**C:\DOKUME˜1\Sued\LOKALE˜1\Temp\HISTORIK.TMP\BIBELCHR.LOG Rechenbeginn: 10-08-2016 20:15:59**

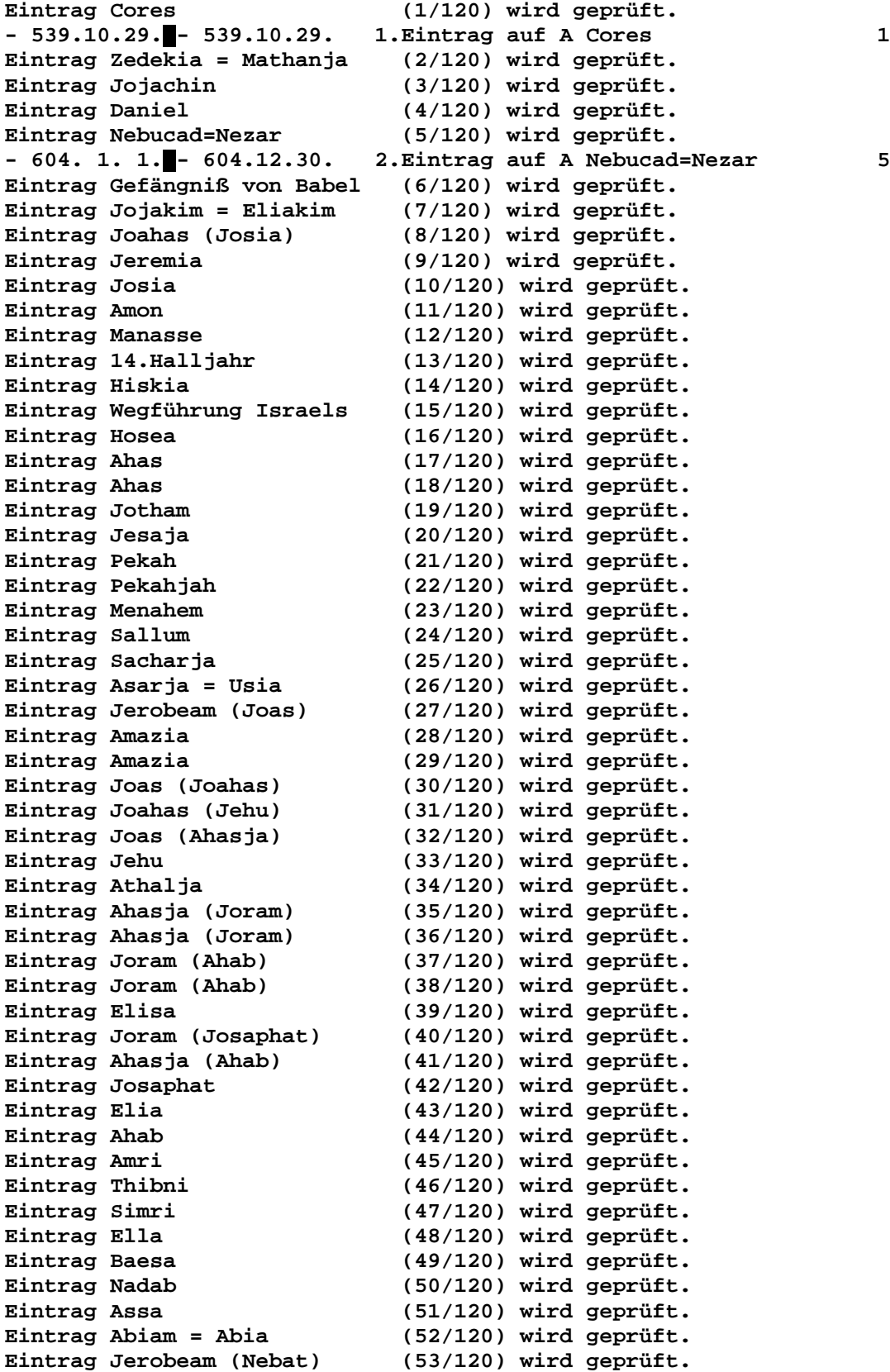

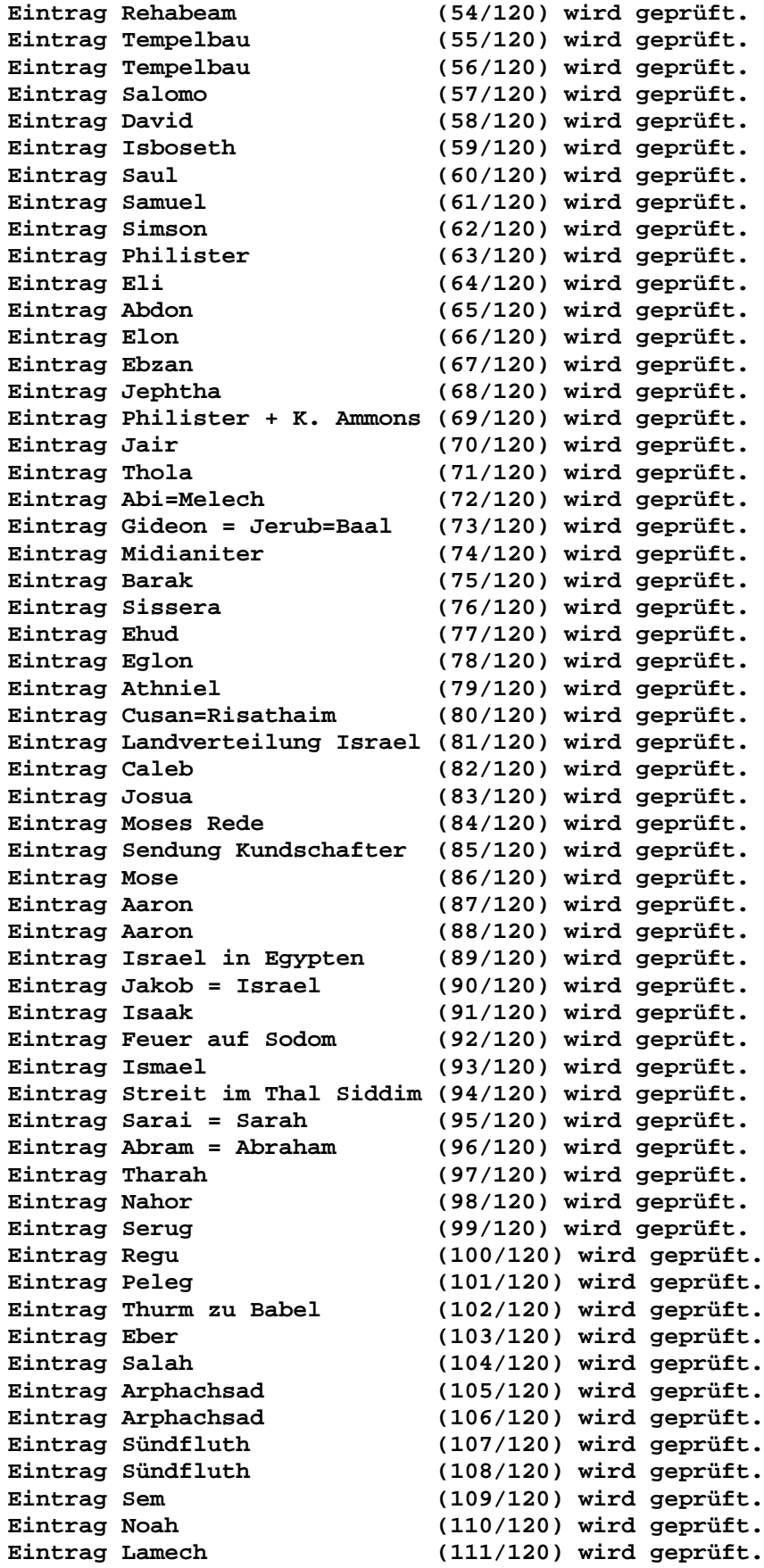

**Eintrag Methusalah (112/120) wird geprüft. Eintrag Henoch (113/120) wird geprüft. Eintrag Jared (114/120) wird geprüft. Eintrag Mahalaleel (115/120) wird geprüft. Eintrag Kenan (116/120) wird geprüft. Eintrag Enos (117/120) wird geprüft. Eintrag Seth (118/120) wird geprüft. Eintrag Adam (119/120) wird geprüft. Eintrag Schöpfung (120/120) wird geprüft. -3761. 9. 1.**█ **-3761.10.30. 3.Eintrag auf A Schöpfung 120 17066 Bytes frei. (1/3).Eintrag: - 539.10.29.**█ **- 539.10.29. A Cores 1 Vorwärtsbezüge für Eintrag Cores (1/120) werden erstellt. Rückwärtsbezüge zu Eintrag Gefängniß von Babel (6/120) werden erstellt. Rückwärtsbezüge zu Eintrag Daniel (4/120) werden erstellt. Datierungen optimieren... Cores 2 Art Q von: nach: - 539.10.29.**█ **- 539.10.29. A 0 A 1 1**║  **A 7 E 6 1**║  **A 8 E 4 1**║  **A 10 E 6 1**║  $0$  **A**  $0$  **0 - 539.10.29.**█ **- 539.10.29. A 0 A 0 1**║ **- 539.10.29.**≥ **4.Eintrag auf E Gefängniß von Babel 6 - 539.10.29.**≥ **5.Eintrag auf E Daniel 4 - 539.10.29. - 537.10.29. 6.Eintrag auf E Gefängniß von Babel 6 16540 Bytes frei. (2/6).Eintrag: - 604. 1. 1.**█ **- 604.12.30. A Nebucad=Nezar 5 Vorwärtsbezüge für Eintrag Nebucad=Nezar (5/120) werden erstellt. Datierungen optimieren... Nebucad=Nezar Z Art Q von: nach:** ╫ **- 604. 1. 1.**█ **- 604.12.30. A 0 A 5 5**║  **A 3 A 7 5**║  **A 4 A 9 5**║  $\begin{array}{ccccccc} \texttt{A} & \texttt{10} & \texttt{E} & & \texttt{2} & & \texttt{5} \parallel \\ \texttt{A} & \texttt{10} & \texttt{A} & & \texttt{4} & & \texttt{5} \parallel \\ \texttt{0} & \texttt{A} & & \texttt{0} & & \texttt{0} \parallel \\ \texttt{A} & \texttt{0} & \texttt{A} & & \texttt{0} & & \texttt{5} \parallel \end{array}$ **A** 10 A 4 5  $0$  **A**  $0$  **0 - 604. 1. 1.**█ **- 604.12.30. A 0 A 0 5**║ **- 609. 1. 1. - 607.12.30. 7.Eintrag auf A Jojakim = Eliakim 7 - 628. 1. 1. - 626.12.30. 8.Eintrag auf A Jeremia 9 - 586. 1. 1. - 584.12.30. 9.Eintrag auf E Zedekia = Mathanja 2 - 603. 1. 1. - 601.12.30. 10.Eintrag auf A Daniel 4 16540 Bytes frei. (3/10).Eintrag: -3761. 9. 1.**█ **-3761.10.30. A Schöpfung 120 Vorwärtsbezüge für Eintrag Schöpfung (120/120) werden erstellt. Datierungen optimieren...** Schöpfung **Z** Art Q von: nach: <del>∦</del><br>-3761. 9. 1.■-3761.10.30. A 0 A 120 120 **-3761. 9. 1.**█ **-3761.10.30. A 0 A 120 120**║ **A** 5 E 120 120 **a** 9 \* 119 120  $0$  **A**  $0$  **0**  $-3761.$  **9.** 1.  $-3761.10.30.$  A 0 A 0 0 120 **-3761. 9. 8. -3761.11. 7. 11.Eintrag auf E Schöpfung 120 -3761. 9. 6. -3761.11. 6. 12.Eintrag auf \* Adam 119**

Seite 4 / 289 © Norbert Südland Bibel\_christlich\_Neuberechnung.rtf

 **16540 Bytes frei. (4/12).Eintrag: - 539.10.29. - 537.10.29. E Gefängniß von Babel 6 Vorwärtsbezüge für Eintrag Gefängniß von Babel (6/120) werden erstellt. Rückwärtsbezüge zu Eintrag Daniel (4/120) werden erstellt. Datierungen optimieren... Gefängniß von Babel Z Art Q von: nach:** ╫ **- 539.10.29. - 537.10.29. E 0 E 6 6**║ **- 539.10.29.**≥ **E 1 A 1 6**║ **E 5 A 6 6 - 539.10.29. - 537.10.29. E 4 A 1 6**║  $0 E 0 0$ **- 539.10.29. - 537.10.29. E 0 E 0 6**║ **- 610.10.29. - 606.10.29. 13.Eintrag auf A Gefängniß von Babel 6 16540 Bytes frei. (5/13).Eintrag: - 539.10.29.**≥ **E Daniel 4 Vorwärtsbezüge für Eintrag Daniel (4/120) werden erstellt. Datierungen optimieren...** Daniel **Z** Art Q von: nach:  $\parallel$ **- 539.10.29.**≥ **E 0 E 4 4**║ **- 539.10.29.**≥ **E 2 A 1 4**║  $0 E 0 0$ **- 539.10.29.**≥ **E 0 E 0 4**║  **16540 Bytes frei. (6/13).Eintrag: - 539.10.29. - 537.10.29. E Gefängniß von Babel 6 Vorwärtsbezüge für Eintrag Gefängniß von Babel (6/120) werden erstellt. Rückwärtsbezüge zu Eintrag Daniel (4/120) werden erstellt. Datierungen optimieren... Gefängniß von Babel Z Art Q von: nach:** ╫ **- 539.10.29. - 537.10.29. E 0 E 6 6**║ **- 539.10.29.**≥ **E 1 A 1 6**║ **- 541.10.29. - 535.10.29. E 5 A 6 6**║ **- 539.10.29. - 537.10.29. E 4 A 1 6**║  $0 E 0 0$ **- 539.10.29. - 537.10.29. E 0 E 0 6**║  **16540 Bytes frei. (7/13).Eintrag: - 609. 1. 1. - 607.12.30. A Jojakim = Eliakim 7 Vorwärtsbezüge für Eintrag Jojakim = Eliakim (7/120) werden erstellt. Rückwärtsbezüge zu Eintrag Jojachin (3/120) werden erstellt. Datierungen optimieren... Jojakim = Eliakim z Art Q von: nach: \|**<br>- 609. 1. 1. - 607.12.30. A 0 A 7 7 || **- 609. 1. 1. - 607.12.30. A 0 A 7 7**║  **A 1 E 8 7**║  **A 3 \* 7 7**║  **A 5 E 7 7**║ **- 609. 1. 1. - 607.12.30. A 9 A 5 7**║ **- 614.10.29. - 608.10.29. A 9 A 6 7**║  **1J 2M 1T 0 A 0 0**║  $-609. 1. 1. - 608.10.29. A 0 A 0 7$ **- 609. 1. 1. - 608.10.29. 14.Eintrag auf A Jojakim = Eliakim 7 - 609. 1. 1. - 608.10.29. 15.Eintrag auf E Joahas (Josia) 8 - 635. 1. 1. - 632.10.29. 16.Eintrag auf \* Jojakim = Eliakim 7 - 599. 1. 1. - 596.10.29. 17.Eintrag auf E Jojakim = Eliakim 7 - 607. 1. 1. - 606.10.29. 18.Eintrag auf A Gefängniß von Babel 6**

 **16540 Bytes frei.**

 $(8/18)$ . Eintrag: - 628. 1. 1. - 626.12.30. A Jeremia 9 Vorwärtsbezüge für Eintrag Jeremia  $(9/120)$  werden erstellt. Datierungen optimieren... von:  $nach:$   $\#$ Jeremia Z Art Q  $\overline{\phantom{a}}$  $-628. 1. 1. - 626.12.30. A 0 A$ ا 9 A 3 A  $10<sup>1</sup>$ ا و  $-628. 1. 1. - 626.12.30. A 10 A$  $5<sup>5</sup>$ ا و  $\overline{\mathbf{0}}$  $0 A$  $\overline{0}$  $-628. 1. 1. - 626.12.30. A 0 A$  $\overline{\mathbf{0}}$  $9$ - 642. 1. 1. - 638.12.30. 19. Eintrag auf A Josia 10 16540 Bytes frei.  $(9/19)$ . Eintrag: - 586. 1. 1. - 584.12.30. E Zedekia = Mathanja  $\overline{2}$ Vorwärtsbezüge für Eintrag Zedekia = Mathanja (2/120) werden erstellt. Datierungen optimieren... von:  $nach:$   $\#$ Zedekia = Mathanja <br />
Z<br />
Art Q  $\overline{\mathbf{a}}$   $\overline{\mathbf{a}}$   $\overline{\mathbf{a}}$  $-586.$  1. 1.  $-584.12.30.$  E 0 E  $E$  5 A  $\overline{2}$  $2<sub>1</sub>$  $5^{\circ}$  $-586.$  1. 1.  $-584.12.30.$  E 4 A  $2<sup>||</sup>$  $\overline{\mathbf{0}}$ 0 E<br>- 586. 1. 1. - 584.12.30. E 0 E<br>- 597 0 00 - 1  $0 E$ - O I  $\overline{\mathbf{0}}$  $\overline{2}$ - 597.  $9.22.$  - 594.  $9.22.$  20. Eintrag auf A Zedekia = Mathanja 2 16540 Bytes frei.  $(10/20)$ . Eintrag: - 603. 1. 1. - 601.12.30. A Daniel 4 Vorwärtsbezüge für Eintrag Daniel  $(4/120)$  werden erstellt. Datierungen optimieren... Daniel  $Z$  Art Q von: nach:  $\#$  $-603. 1. 1. -601.12.30. A 0 A$  $\overline{4}$ 41  $-607. 1. 1.2$  A 1 A  $6<sup>6</sup>$  $4<sub>1</sub>$  $-605. 1. 1. - 602.10.29. A 3 A$  $6\overline{6}$  $4<sub>1</sub>$  $5^{\circ}$  $-603. 1. 1. -601.12.30. A 4 A$  $4<sub>1</sub>$ 1J 2M 1T 0 A  $\overline{\mathbf{0}}$  $\overline{0}$  $\overline{\mathbf{0}}$  $-603. 1. 1. - 602.10.29. A 0 A$ 4 I - 603. 1. 1. - 602.10.29. 21. Eintrag auf A Daniel  $\overline{4}$ 16540 Bytes frei. (11/21). Eintrag: -3761. 9. 8. -3761. 11. 7. E Schöpfung 120 Vorwärtsbezüge für Eintrag Schöpfung (120/120) werden erstellt. Datierungen optimieren... Schöpfung  $Z$  Art Q von: nach:  $\#$  $-3761. 9. 8. -3761.11. 7. E 0 E 120$  $120$  $-3761. 9. 8. -3761.11. 7. E 5 A$ 120  $120$  $\overline{\mathbf{0}}$  $0 E$  $\overline{\phantom{0}}$  $-3761. 9. 8. -3761.11. 7. E 0 E$  $\overline{0}$  $120$ 16540 Bytes frei. (12/21). Eintrag: -3761. 9. 6. -3761. 11. 6. \* Adam 119 Vorwärtsbezüge für Eintrag Adam (119/120) werden erstellt. Datierungen optimieren... von:  $nach:$   $\#$ Adam Z Art Q  $-3761. 9. 6. -3761.11. 6. * 0 *$ 119  $119$  $-3761. 9. 6. -3761.11. 6. * 3 A$ 120  $119$  $*$  5 + 119  $119$  $*$  9  $*$ 118  $119$  $0 *$  $\overline{0}$  $\overline{\mathsf{O}}$  $-3761. 9. 6. -3761.11. 6. * 0 * 0$ 119|  $-2832.$  9. 6.  $-2830.11.$  6. 22. Eintrag auf + Adam 119

Seite 6 / 289 © Norbert Südland Bibel\_christlich\_Neuberechnung.rtf

**-3632. 9. 6. -3630.11. 6. 23.Eintrag auf \* Seth 118 16540 Bytes frei. (13/23).Eintrag: - 607. 1. 1. - 606.10.29. A Gefängniß von Babel 6 Vorwärtsbezüge für Eintrag Gefängniß von Babel (6/120) werden erstellt. Rückwärtsbezüge zu Eintrag Daniel (4/120) werden erstellt. Datierungen optimieren... Gefängniß von Babel Z Art Q von: nach:** ╫ **- 607. 1. 1. - 606.10.29. A 0 A 6 6**║ **- 607. 1. 1. - 604.10.29. A 3 A 7 6**║ **- 610.10.29. - 606.10.29. A 5 E 6 6**║ <sup>≤</sup> **- 602.10.29. A 7 A 4 6**║ **- 607. 1. 1. - 604.10.29. A 9 A 4 6**║  $0$  **A**  $0$  **0 - 607. 1. 1. - 606.10.29. A 0 A 0 6**║ **- 538. 1. 1. - 537.10.29. 24.Eintrag auf E Gefängniß von Babel 6 16540 Bytes frei. (14/24).Eintrag: - 609. 1. 1. - 608.10.29. A Jojakim = Eliakim 7 Vorwärtsbezüge für Eintrag Jojakim = Eliakim (7/120) werden erstellt. Rückwärtsbezüge zu Eintrag Jojachin (3/120) werden erstellt. Datierungen optimieren... Jojakim = Eliakim Z Art Q von: nach:** ╫ **- 609. 1. 1. - 608.10.29. A 0 A 7 7**║ **- 609. 1. 1. - 608.10.29. A 1 E 8 7**║ **- 611. 1. 1. - 606.10.29. A 3 \* 7 7**║ **- 611. 1. 1. - 606.10.29. A 5 E 7 7**║ **- 609. 1. 1. - 607.12.30. A 9 A 5 7**║ **- 611. 1. 1. - 608.10.29. A 9 A 6 7**║  $0$  **A**  $0$  **0 - 609. 1. 1. - 608.10.29. A 0 A 0 7**║  **16540 Bytes frei. (15/24).Eintrag: - 609. 1. 1. - 608.10.29. E Joahas (Josia) 8 Vorwärtsbezüge für Eintrag Joahas (Josia) (8/120) werden erstellt. Rückwärtsbezüge zu Eintrag Jojakim = Eliakim (7/120) werden erstellt. Datierungen optimieren...** Joahas (Josia) Z Art Q von: nach: <del>║</del> **- 609. 1. 1. - 608.10.29. E 0 E 8 8**║  **E 5 A 8 8**║ **- 609. 1. 1. - 608.10.29. E 7 A 7 8**║  $0 E 0 0$ **- 609. 1. 1. - 608.10.29. E 0 E 0 8**║ **- 610. 9. 1. - 608. 8.29. 25.Eintrag auf A Joahas (Josia) 8 16540 Bytes frei. (16/25).Eintrag: - 635. 1. 1. - 632.10.29. \* Jojakim = Eliakim 7 Vorwärtsbezüge für Eintrag Jojakim = Eliakim (7/120) werden erstellt. Rückwärtsbezüge zu Eintrag Jojachin (3/120) werden erstellt. Datierungen optimieren... Jojakim = Eliakim Z Art Q von: nach:** ╫ **- 635. 1. 1. - 632.10.29. \* 0 \* 7 7**║  $-635. 1. 1. -632.10.29. * 9 A 7 ||$  $0 * 0 0$  $-635. 1. 1. -632.10.29. * 0 * 0$  7  **16540 Bytes frei. (17/25).Eintrag: - 599. 1. 1. - 596.10.29. E Jojakim = Eliakim 7**

**Vorwärtsbezüge für Eintrag Jojakim = Eliakim (7/120) werden erstellt. Rückwärtsbezüge zu Eintrag Jojachin (3/120) werden erstellt. Datierungen optimieren... Jojakim = Eliakim Z Art Q von: nach:** ╫ **- 599. 1. 1. - 596.10.29. E 0 E 7 7**║ **- 599. 1. 1. - 596.10.29. E 5 A 7 7**║  **E 7 A 3 7**║ **- 599. 1. 1. - 596.10.29. + 0 + 7 7**║  $0 E 0 0$ **- 599. 1. 1. - 596.10.29. E 0 E 0 7**║ **- 599. 1. 1. - 596.10.29. 26.Eintrag auf A Jojachin 3 16540 Bytes frei. (18/26).Eintrag: - 607. 1. 1. - 606.10.29. A Gefängniß von Babel 6 Vorwärtsbezüge für Eintrag Gefängniß von Babel (6/120) werden erstellt. Rückwärtsbezüge zu Eintrag Daniel (4/120) werden erstellt. Datierungen optimieren... Gefängniß von Babel Z Art Q von: nach:** ╫ **- 607. 1. 1. − 606.10.29. A** 0 A 6 6 6 6 **- 607. 1. 1. - 604.10.29. A 3 A 7 6**║ **- 609. 1. 1. - 606.10.29. A 5 E 6 6**║ <sup>≤</sup> **- 602.10.29. A 7 A 4 6**║ **- 607. 1. 1. - 604.10.29. A 9 A 4 6**║  $0$  **A**  $0$  **0 - 607. 1. 1. − 606.10.29. A** 0 A 0 0 6||  **16540 Bytes frei. (19/26).Eintrag: - 642. 1. 1. - 638.12.30. A Josia 10 Vorwärtsbezüge für Eintrag Josia (10/120) werden erstellt. Rückwärtsbezüge zu Eintrag Joahas (Josia) (8/120) werden erstellt. Datierungen optimieren...** Josia Z Art Q von: nach: <del>|</del> **- 642. 1. 1. - 638.12.30. A 0 A 10 10**║  **A 1 E 11 10**║  **A 3 \* 10 10**║  **A 5 E 10 10**║ **- 642. 1. 1. - 638.12.30. A 9 A 9 10**║  $0$  **A**  $0$  **0 - 642. 1. 1. - 638.12.30. A 0 A 0 10**║ **- 642. 1. 1. - 638.12.30. 27.Eintrag auf E Amon 11 - 651. 1. 1. - 645.12.30. 28.Eintrag auf \* Josia 10 - 612. 1. 1. - 606.12.30. 29.Eintrag auf E Josia 10 16540 Bytes frei. (20/29).Eintrag: - 597. 9.22. - 594. 9.22. A Zedekia = Mathanja 2 Vorwärtsbezüge für Eintrag Zedekia = Mathanja (2/120) werden erstellt. Datierungen optimieren... Zedekia = Mathanja Z Art Q von: nach:** ╫ **- 597. 9.22. - 594. 9.22. A 0 A 2 2**║  **A 1 E 3 2**║ **A** 3 \* 2 2 2 **- 597. 9.22. - 594. 9.22. A 5 E 2 2**║  **A 10 E 9 2**║  $0$  **A**  $0$  **0**  $-597.$   $9.22. -594.$   $9.22.$  A 0 A 0 2 **- 597. 9.22. - 594. 9.22. 30.Eintrag auf E Jojachin 3 - 619. 9.22. - 614. 9.22. 31.Eintrag auf \* Zedekia = Mathanja 2 - 586. 1.22. - 583. 2.22. 32.Eintrag auf E Jeremia 9**

16540 Bytes frei.  $(21/32)$ . Eintrag: - 603. 1. 1. - 602.10.29. A Daniel  $\boldsymbol{4}$ Vorwärtsbezüge für Eintrag Daniel (4/120) werden erstellt. Datierungen optimieren... Daniel von:  $nach:$   $\#$ Z Art Q  $-603. 1. 1. - 602.10.29. A 0 A$  $\overline{\mathbf{4}}$  $4<sub>1</sub>$  $-607.1.1.2$ A 1 A 6  $4<sub>1</sub>$  $-605. 1. 1. - 602.10.29. A 3 A$  $4<sub>1</sub>$ 6  $-603. 1. 1. -601.12.30. A 4 A$ 5 4 I  $0 A$  $\mathbf 0$ οl  $-603. 1. 1. - 602.10.29. A 0 A$  $\mathbf 0$  $4<sub>1</sub>$ 16540 Bytes frei. (22/32). Eintrag: -2832. 9. 6. -2830.11. 6. + Adam 119 Vorwärtsbezüge für Eintrag Adam (119/120) werden erstellt. Datierungen optimieren... Adam Z Art Q von:  $nach:$   $\#$ 119  $-2832. 9. 6. -2830.11. 6. + 0 +$  $119$  $-2832. 9. 6. -2830.11. 6. + 5 *$ 119  $119$  $-2833.9.6. -2829.11.6. + 4 *$ 118  $119$  $0 +$  $\overline{0}$  $\overline{\mathbf{0}}$  $-2832. 9. 6. -2830.11. 6. + 0 +$  $\mathbf 0$  $119$ 16540 Bytes frei. (23/32). Eintrag: -3632. 9. 6. -3630.11. 6. \* Seth 118 Vorwärtsbezüge für Eintrag Seth (118/120) werden erstellt. Datierungen optimieren... Seth Z Art O von:  $nach:$   $\#$  $-3632.9.6. -3630.11.6. * 0 *$ 118  $118$  $-3632. 9. 6. -3630.11. 6. * 3 *$ 119  $118$  $5 +$ 118  $118$  $*$  9  $*$ 117  $118$  $-3633.$  9. 6.  $-3629.11.$  6. \* 10 + 119  $118$  $0 *$  $\mathbf 0$  $|0|$  $-3632. 9. 6. -3630.11. 6. * 0 *$  $\mathbf 0$  $118$  $-2721. 9. 6. -2717.11. 6. 33. Eintrag auf + Seth$ 118 -3528. 9. 6. -3524.11. 6. 34. Eintrag auf \* Enos 117 16540 Bytes frei.  $(24/34)$ . Eintrag: - 538. 1. 1. - 537.10.29. E Gefängniß von Babel 6 Vorwärtsbezüge für Eintrag Gefängniß von Babel (6/120) werden erstellt. (4/120) werden erstellt. Rückwärtsbezüge zu Eintrag Daniel Datierungen optimieren... Gefängniß von Babel Z Art Q von:  $nach:$   $\#$  $6$  $-538. 1. 1. - 537.10.29. E 0 E$  $6^{\circ}$  $-539.10.29.2$  $6|$ E 1 A  $\mathbf{1}$  $-538. 1. 1. - 535.10.29. E 5 A$ 6  $6$  $-539.10.29. - 537.10.29. E 4 A$  $\mathbf{1}$  $6<sup>1</sup>$  $0 E$  $\mathbf 0$  $\circ$  $-538. 1. 1. - 537.10.29. E 0 E$  $\mathbf 0$  $6|$ 16540 Bytes frei.  $(25/34)$ . Eintrag: - 610. 9. 1. - 608. 8.29. A Joahas (Josia) 8 Vorwärtsbezüge für Eintrag Joahas (Josia)  $(8/120)$  werden erstellt. Rückwärtsbezüge zu Eintrag Jojakim = Eliakim (7/120) werden erstellt. Datierungen optimieren... Joahas (Josia) Z Art Q von:  $nach:$   $\#$ 

 $-610.9.1. -608.8.29. A 0 A$  $\overline{\mathbf{8}}$  $8<sub>l</sub>$  $-612. 1. 1. - 606.12.30. A 1 E$  $10<sub>1</sub>$  $8<sup>1</sup>$  $A \quad 3 \quad *$  $\overline{\mathbf{8}}$  $8<sup>1</sup>$  $-610. 9. 1. - 608. 8.29. A 5 E$  $8<sup>8</sup>$  $8<sup>1</sup>$  $\mathbf 0$  $\overline{0}$  $0 A$  $-610.9.1. -608.8.29. A 0 A$  $\overline{\mathbf{0}}$  $8<sub>1</sub>$ - 610. 9. 1. - 608. 8.29. 35. Eintrag auf E Josia  $10$  $-634. 9. 1. - 630. 8.29. 36. Eintraq auf * Joahas (Josia)$ 8 16540 Bytes frei. (26/36). Eintrag: - 599. 1. 1. - 596.10.29. A Jojachin 3 (3/120) werden erstellt. Vorwärtsbezüge für Eintrag Jojachin Rückwärtsbezüge zu Eintrag Zedekia = Mathanja (2/120) werden erstellt. Datierungen optimieren... Jojachin Z Art  $Q$  von: nach:  $#$  $-599. 1. 1. - 596.10.29. A 0 A$  $\overline{\mathbf{3}}$  $3$  $-599. 1. 1. - 596.10.29. A 1 E$  $\overline{7}$ 3 I  $A \quad 3 \quad *$  $\overline{3}$  $3<sup>1</sup>$  $\overline{\mathbf{3}}$  $-597. 5.22. - 594. 7.22. A 5 E$  $3$  $\overline{\mathbf{0}}$  $-$  597. 5.22. - 596.10.29. A 0 A<br>- 597. 5.22. - 596.10.29. A 0 A 2J 4M21T  $0 A$  $\overline{0}$  $\overline{\mathbf{0}}$  $3<sup>||</sup>$ - 597. 5.22. - 596.10.29. 37. Eintrag auf A Jojachin  $\mathbf{3}$ - 597. 5.22. - 596.10.29. 38. Eintrag auf E Jojakim = Eliakim<br>- 616. 5.22. - 613.10.29. 39. Eintrag auf \* Jojachin 7 3 - 597.  $9.22. - 595. 2.29. 40. Eintrag auf E Jojachin$  $\mathbf{3}$ 16540 Bytes frei.  $(27/40)$ . Eintrag: - 642. 1. 1. - 638.12.30. E Amon 11 Vorwärtsbezüge für Eintrag Amon  $(11/120)$  werden erstellt. Rückwärtsbezüge zu Eintrag Josia (10/120) werden erstellt. Datierungen optimieren... Amon Z Art Q von:  $nach:$   $\#$ 11  $-642. 1. 1. - 638.12.30. E 0 E$  $\begin{array}{c} \texttt{11} \end{array}$  $E$  5 A 11  $11$  $-642. 1. 1. - 638.12.30. E 7 A$  $10$  $-11$  $-642. 1. 1. - 638.12.30. + 0 +$ 11  $11$  $0 E$  $\overline{\mathbf{0}}$  $|0|$  $-642. 1. 1. - 638.12.30. E 0 E$  $\overline{\mathbf{0}}$  $11$ - 645. 1. 1. - 639.12.30. 41. Eintrag auf A Amon 11 16540 Bytes frei.  $(28/41)$ . Eintrag: - 651. 1. 1. - 645.12.30. \* Josia  $10$ Vorwärtsbezüge für Eintrag Josia  $(10/120)$  werden erstellt. Rückwärtsbezüge zu Eintrag Joahas (Josia)  $(8/120)$  werden erstellt. Datierungen optimieren... Josia Z Art Q von:  $nach:$   $\#$  $-651. 1. 1. -645.12.30. * 0 *$  $10$   $10$  $-651. 1. 1. -645.12.30. * 9 A$ 10  $10$  $0$  \*  $\overline{\mathbf{0}}$  $|0|$  $-651. 1. 1. -645.12.30. * 0 *$  $10$  $\overline{\mathbf{0}}$ 16540 Bytes frei. (29/41). Eintrag: - 610. 9. 1. - 608. 8.29. E Josia  $10$ Vorwärtsbezüge für Eintrag Josia  $(10/120)$  werden erstellt. Rückwärtsbezüge zu Eintrag Joahas (Josia)  $(8/120)$  werden erstellt. Datierungen optimieren... Z Art Q von:  $nach:$   $\#$ Josia  $-610.9.1. - 608.8.29. E 0 E$ 10  $10$ 

 $-612. 1. 1. - 606.12.30. E 5 A 10$  $10<sup>1</sup>$  $-610. 9. 1. - 608. 8.29. E 7 A$  $8<sup>1</sup>$  $10$  $-610.9.1. -608.8.29. + 0 +$  $10$ 10  $0 E$  $\overline{\mathbf{0}}$  $|0|$  $-610. 9. 1. - 608. 8.29. E 0 E$  $\overline{\mathbf{0}}$  $10$ - 642. 9. 1. - 638. 8.29. 42. Eintrag auf A Josia 10 16540 Bytes frei. (30/42). Eintrag: - 597. 9.22. - 595. 2.29. E Jojachin  $\overline{\mathbf{3}}$ Vorwärtsbezüge für Eintrag Jojachin (3/120) werden erstellt.<br>Rückwärtsbezüge zu Eintrag Zedekia = Mathanja (2/120) werden erstellt. Datierungen optimieren... Z Art Q von: nach:  $\#$ Jojachin ann an t- $-597. 9.22. - 595. 2.29. E 0 E 3$  3  $-597.$  7.22.  $-595.$  2.29. E 5 A  $\overline{\mathbf{3}}$  $3$  $-597. 9.22. - 594. 9.22. E 7 A$  $\overline{\mathbf{2}}$  $3$  $0 E$  $\overline{\mathbf{0}}$  $|0|$  $\overline{\mathbf{0}}$  $-597. 9.22. - 595. 2.29. E 0 E$  $3$ - 597. 9.22. - 595. 2.29. 43. Eintrag auf A Zedekia = Mathanja 2 16540 Bytes frei. (31/43). Eintrag: - 619. 9.22. - 614. 9.22. \* Zedekia = Mathanja 2 Vorwärtsbezüge für Eintrag Zedekia = Mathanja (2/120) werden erstellt. Datierungen optimieren... Zedekia = Mathanja <br />
Z<br />
Art Q  $\verb|von: nach: |+$  $-619. 9.22. -614. 9.22. * 0 *$  $\begin{array}{ccc} & 2 & \quad & 2 \end{array}$  $\overline{\mathbf{a}}$  $-619. 9.22. -615. 2.29. * 9 A$  $2\parallel$ 1J 6M23T 0 \*  $\overline{\mathbf{0}}$ οl  $-619. 9.22. -615. 2.29. * 0 *$  $\overline{\mathbf{0}}$  $\overline{2}$ -  $619. 9.22. - 615. 2.29. 44. Eintrag auf * Zedekia = Mathanja 2$ 16540 Bytes frei. (32/44). Eintrag: - 586. 1.22. - 583. 2.22. E Jeremia  $\mathbf{Q}$  $(9/120)$  werden erstellt. Vorwärtsbezüge für Eintrag Jeremia Datierungen optimieren... von:  $nach:$   $\#$ Z Art Q Jeremia  $-586. 1.22. - 583. 2.22. E 0 E$  $\overline{9}$  9 11  $-586. 1.22. - 585. 7.29. E 4 A$  $\overline{\mathbf{2}}$  $9<sub>l</sub>$  $|0|$ 1J 6M23T 0 E  $\overline{\mathbf{0}}$  $-586. 1.22. - 585. 7.29. E 0 E$  $\Omega$ ا 9 - 586. 1.22. - 585. 7.29. 45. Eintrag auf E Jeremia 9 16540 Bytes frei. (33/45). Eintrag: -2721. 9. 6. -2717.11. 6. + Seth 118 Vorwärtsbezüge für Eintrag Seth  $(118/120)$  werden erstellt. Datierungen optimieren... Seth Z Art Q  $-2721. 9. 6. -2717.11. 6. + 0 +$ 118 118  $-2721. 9. 6. -2717.11. 6. + 5 *$ 118  $118$  $-2722. 9. 6. -2716.11. 6. + 4 *$ 117  $118$  $\overline{\mathbf{0}}$  $0 +$  $|0|$  $-2721. 9. 6. -2717.11. 6. + 0 + 0$  $118$ 16540 Bytes frei. (34/45). Eintrag: -3528. 9. 6. -3524.11. 6. \* Enos 117 Vorwärtsbezüge für Eintrag Enos  $(117/120)$  werden erstellt. Datierungen optimieren... Enos Z Art Q von: nach:  $\parallel$ 

 $-3528. 9. 6. -3524.11. 6. * 0 *$ 117  $117$  $-3528. 9. 6. -3524.11. 6. * 3 *$  $117$ 118  $5 +$  $117$ 117  $*$  9  $*$ 116  $117$  $-3529. 9. 6. -3523.11. 6. * 10 +$  $117$ 118  $0 *$  $\overline{\mathbf{0}}$  $\overline{0}$  $-3528. 9. 6. -3524.11. 6. * 0 *$  $\overline{\mathbf{0}}$  $117$  $-2624. 9. 6. -2618.11. 6. 46. Eintrag auf + Enos$ 117  $-3439. 9. 6. -3433.11. 6. 47. Eintrag auf * Kenan$ 116 16540 Bytes frei. (35/47). Eintrag: - 610. 9. 1. - 608. 8.29. E Josia 10 Vorwärtsbezüge für Eintrag Josia  $(10/120)$  werden erstellt. Rückwärtsbezüge zu Eintrag Joahas (Josia)  $(8/120)$  werden erstellt. Datierungen optimieren... von:  $nach:$   $\#$ Josia Z Art Q  $-610. 9. 1. - 608. 8.29. E 0 E$ 10  $10$  $-612. 9. 1. - 606. 8.29. E 5 A$ 10  $10$  $-610.9.1. - 608.8.29. E 7 A$  $\overline{\mathbf{8}}$  $10$  $-610.9.1. -608.8.29. + 0 +$ 10 10  $0 E$  $\overline{0}$ — o∥  $-610.9.1. -608.8.29. E 0 E$  $\overline{\mathbf{0}}$  $10$ 16540 Bytes frei.  $(36/47)$ . Eintrag: - 634. 9. 1. - 630. 8.29. \* Joahas (Josia) 8 Vorwärtsbezüge für Eintrag Joahas (Josia)  $(8/120)$  werden erstellt. Rückwärtsbezüge zu Eintrag Jojakim = Eliakim  $(7/120)$  werden erstellt. Datierungen optimieren...  $nach:$   $+$ Joahas (Josia) Z Art Q von:  $-634.9.1. -630.8.29. * 0 *$  $8<sub>||</sub>$  $\overline{\mathbf{8}}$  $-634.9.1. -630.8.29. * 9 A$ 8  $8<sub>l</sub>$  $0 *$  $\mathbf 0$  $\overline{0}$  $-634.9.1. -630.8.29. * 0 *$  $\mathbf 0$  $8<sub>1</sub>$ 16540 Bytes frei. (37/47). Eintrag: - 597. 5.22. - 596.10.29. A Jojachin  $\overline{3}$ Vorwärtsbezüge für Eintrag Jojachin  $(3/120)$  werden erstellt. Rückwärtsbezüge zu Eintrag Zedekia = Mathanja (2/120) werden erstellt. Datierungen optimieren... von:  $nach:$   $\#$ Jojachin Z Art Q  $-597. 5.22. - 596.10.29. A 0 A$  $\overline{\mathbf{3}}$  $3<sup>1</sup>$  $-597.$  5.22.  $-596.10.29.$  A 1 E  $\overline{7}$ 3 I  $-599. 5.22. - 594.10.29. A 3 *$  $\overline{\mathbf{3}}$  $3$  $-597. 5.22. - 596.12.29. A 5 E$  $\overline{\mathbf{3}}$  $3<sup>1</sup>$  $0 A$  $\mathbf{0}$ οl  $-597. 5.22. - 596.10.29. A 0 A$  $\mathbf 0$  $3<sup>1</sup>$ 16540 Bytes frei. (38/47). Eintrag: - 597. 5.22. - 596.10.29. E Jojakim = Eliakim 7 Vorwärtsbezüge für Eintrag Jojakim = Eliakim (7/120) werden erstellt. Rückwärtsbezüge zu Eintrag Jojachin (3/120) werden erstellt. Datierungen optimieren... Jojakim = Eliakim  $nach:$   $\#$ Z Art Q von:  $-597.$  5.22.  $-596.10.29.$  E 0 E  $\overline{7}$   $\overline{7}$   $\overline{7}$  $-599. 1. 1. - 596.10.29. E 5 A$  $\overline{7}$ 기  $-597. 5.22. - 596.10.29. E 7 A$  $\overline{\mathbf{3}}$  $7<sup>1</sup>$  $-597. 5.22. - 596.10.29. + 0 +$  $7^{\circ}$  $7<sup>1</sup>$  $0 E$  $\overline{\mathbf{0}}$ οl

 $-597.$  5.22.  $-596.10.29.$  E 0 E 0  $7$  $-609. 5.22. - 608.10.29. 48. Eintrag auf A Jojakim = Eliakim 7$ 16540 Bytes frei. (39/48). Eintrag: - 616. 5.22. - 613.10.29. \* Jojachin 3 (3/120) werden erstellt. Vorwärtsbezüge für Eintrag Jojachin Rückwärtsbezüge zu Eintrag Zedekia = Mathanja (2/120) werden erstellt. Datierungen optimieren... Z Art Q von: nach:  $\#$ Jojachin  $-616. 5.22. -613.10.29. * 0 *$  $\begin{array}{ccc} & 3 & & 3 \end{array}$  $-616. 5.22. -613.10.29. * 9 A$  $\overline{\mathbf{3}}$ 3 I  $0$   $*$  $\mathbf 0$ οl  $-616. 5.22. -613.10.29. * 0 *$  $\Omega$  $3<sup>1</sup>$ 16540 Bytes frei. (40/48). Eintrag: - 597. 9.22. - 595. 2.29. E Jojachin  $\mathbf{3}$ (3/120) werden erstellt. Vorwärtsbezüge für Eintrag Jojachin Rückwärtsbezüge zu Eintrag Zedekia = Mathanja (2/120) werden erstellt. Datierungen optimieren... von: nach:  $\#$ Jojachin Z Art Q  $-597. 9.22. - 595. 2.29. E 0 E 3$  3  $-597.7.22. - 595.2.29. E 5 A$  $\overline{\mathbf{3}}$  $3$  $-597. 9.22. - 595. 2.29. E 7 A$  $\overline{\mathbf{2}}$  $3$  $0 E$  $\overline{\mathbf{0}}$  $\overline{0}$  $-597. 9.22. - 595. 2.29. E 0 E$  $\overline{\mathbf{0}}$  $3<sup>1</sup>$ 16540 Bytes frei.  $(41/48)$ . Eintrag: - 645. 1. 1. - 639.12.30. A Amon 11 Vorwärtsbezüge für Eintrag Amon  $(11/120)$  werden erstellt. Rückwärtsbezüge zu Eintrag Josia  $(10/120)$  werden erstellt. Datierungen optimieren... Amon Z Art Q  $\texttt{von:} \quad \texttt{nach:} \; \textcolor{red}{\dagger}$  $11$   $11$  $-645. 1. 1. -639.12.30. A 0 A$ A 1 E 12  $-11$ A  $3$  \* 11 - 11 ||  $-645.$  1. 1.  $-639.12.30.$  A 5 E 11  $11$  $0$  A  $\overline{\mathbf{0}}$  $|0|$  $-645. 1. 1. - 639.12.30. A 0 A$  $\overline{\mathbf{0}}$  $11$  $-645. 1. 1. - 639.12.30. 49. Eintrag auf E Manasse$  $12 \overline{ }$  $-668.$  1. 1. -  $660.12.30.$  50. Eintrag auf \* Amon  $11$ 16540 Bytes frei. (42/50). Eintrag: - 642. 9. 1. - 638. 8.29. A Josia  $10$ Vorwärtsbezüge für Eintrag Josia  $(10/120)$  werden erstellt. Rückwärtsbezüge zu Eintrag Joahas (Josia) (8/120) werden erstellt. Datierungen optimieren... Josia von:  $nach:$   $\#$ Z Art Q  $-642.9.1. -638.8.29. A 0 A$  $\begin{array}{ccc} & 10 & \quad & 10 \end{array}$  $-642.$  1. 1.  $-638.12.30.$  A 1 E 11  $10$  $-644. 1. 1. - 636.12.30. A 3 *$  $10$  $10$  $-642. 9. 1. - 638. 8.29. A 5 E$  $10$  $10$  $-642. 1. 1. -638.12.30. A 9 A$  $\overline{9}$  $10<sup>1</sup>$  $\overline{\mathbf{0}}$  $0 A$  $|0|$  $-642.9.1. -638.8.29. A 0 A$  $\overline{\mathbf{0}}$ 10 - 642. 9. 1. - 638. 8.29. 51. Eintrag auf E Amon 11 - 651. 9. 1. - 645. 8.29. 52. Eintrag auf \* Josia 10

16540 Bytes frei.

Datierungen optimieren... Zedekia = Mathanja z Art Q von: nach:  $\parallel$  $\overline{\mathbf{a}}$  $-597. 9.22. - 595. 2.29. A 0 A$  $2|$  $\overline{\mathbf{3}}$  $-597. 9.22. - 595. 2.29. A 1 E$  $2<sub>1</sub>$  $\overline{\mathbf{2}}$  $-599. 9.22. - 593. 2.29. A 3 *$  $\overline{2}$  $\overline{\mathbf{2}}$  $-597. 9.22. - 594. 9.22. A 5 E$  $\|2\|$  $-597.8.22. - 595.3.29. A 10 E$  $9<sup>°</sup>$  $\overline{2}$ 0 A  $\overline{\mathbf{0}}$ οl  $-597.9.22. -595.2.29. A 0 A$  $\overline{\mathbf{0}}$  $\overline{2}$  $-586.$  1. 1. - 585. 6. 8. 53. Eintrag auf E Zedekia = Mathanja 2 16540 Bytes frei.  $(44/53)$ . Eintrag: - 619. 9.22. - 615. 2.29. \* Zedekia = Mathanja  $\overline{2}$ Vorwärtsbezüge für Eintrag Zedekia = Mathanja (2/120) werden erstellt. Datierungen optimieren... Zedekia = Mathanja Z Art Q von:  $nach:$   $\#$  $\overline{\mathbf{a}}$  $-619. 9.22. -615. 2.29. * 0 *$ - 21  $\overline{\mathbf{2}}$  $-619. 9.22. -615. 2.29. * 9 A$  $2<sub>1</sub>$  $0$  \*  $\overline{0}$  $\mathsf{o}\,\mathsf{l}$  $-619.9.22. -615.2.29. * 0 *$  $\overline{0}$  $2<sub>1</sub>$ 16540 Bytes frei. (45/53). Eintrag: - 586. 1.22. - 585. 7.29. E Jeremia 9 Vorwärtsbezüge für Eintrag Jeremia (9/120) werden erstellt. Datierungen optimieren... von:  $nach:$   $\#$ Jeremia Z Art Q  $\overline{9}$  $-586. 1.22. - 585. 7.29. E 0 E$ ا 9  $-586. 1.22. - 585. 7.29. E 4 A$  $9$  $\overline{2}$  $0 E$  $\Omega$  $\mathsf{o}\,\mathsf{l}$  $-586. 1.22. - 585. 7.29. E 0 E$  $\overline{\mathbf{0}}$ ا 9 16540 Bytes frei. (46/53). Eintrag: -2624. 9. 6. -2618.11. 6. + Enos 117 Vorwärtsbezüge für Eintrag Enos  $(117/120)$  werden erstellt. Datierungen optimieren... von:  $\quad$  nach:  $\parallel$ Enos Z Art Q  $-2624. 9. 6. -2618.11. 6. + 0 +$ 117 117  $-2624. 9. 6. -2618.11. 6. + 5 *$ 117  $117$  $-2625.9.6. -2617.11.6. + 4 *$ 116  $117$  $0 +$  $\overline{\mathbf{0}}$ – o∥  $-2624. 9. 6. -2618.11. 6. + 0 +$  $\overline{\mathbf{0}}$  $117$ 16540 Bytes frei. (47/53). Eintrag: -3439. 9. 6. -3433. 11. 6. \* Kenan 116 Vorwärtsbezüge für Eintrag Kenan  $(116/120)$  werden erstellt. Datierungen optimieren... von:  $nach:$   $\#$ Z Art Q Kenan  $-3439. 9. 6. -3433.11. 6. * 0 *$ 116  $116$  $-3439. 9. 6. -3433.11. 6. * 3 *$ 117  $116$  $5 +$  $\star$ 116  $116$  $\star$  $9 *$ 115  $116$  $-3440.9.6. -3432.11.6. * 10 +$ 117  $116$  $0 *$  $\overline{\mathbf{0}}$  $|0|$  $-3439. 9. 6. -3433.11. 6. * 0 * 0$  $116$  $-2530. 9. 6. -2522.11. 6. 54. Eintrag auf + Kenan -3370. 9. 6. -3362.11. 6. 55. Eintrag auf * Mahalaleel$ 116 115

16540 Bytes frei. (48/55). Eintrag: - 609. 5.22. - 608.10.29. A Jojakim = Eliakim  $7\phantom{.0}$ Vorwärtsbezüge für Eintrag Jojakim = Eliakim (7/120) werden erstellt. Rückwärtsbezüge zu Eintrag Jojachin (3/120) werden erstellt. Datierungen optimieren...  $nach:$   $+$ Jojakim = Eliakim Z Art Q von:  $-609. 5.22. -608.10.29. A 0 A$  $\overline{7}$ 7 I  $-609. 1. 1. - 608.10.29. A 1 E$ 8 7 I  $-611. 1. 1. - 606.10.29. A 3 *$ 기 7  $-609. 5.22. - 606.10.29. A 5 E$  $7\phantom{.0}$ 7 I  $-609. 1. 1. - 607.12.30. A 9 A$ 5 7 I  $-611. 1. 1. - 608.10.29. A 9 A$  $7<sub>l</sub>$ -6  $0$  A  $\mathbf{0}$  $\overline{0}$  $-609. 5.22. -608.10.29. A 0 A$  $\mathbf{0}$ 기 - 609. 5.22. - 608.10.29. 56. Eintrag auf E Joanas (Josia)<br>- 635. 5.22. - 632.10.29. 57. Eintrag auf \* Jojakim = Eliakim<br>- 607. 5.22. - 606.10.29. 58. Eintrag auf A Gefängniß von Babel 8 7 6 16540 Bytes frei. (49/58). Eintrag: - 645. 1. 1. - 639.12.30. E Manasse  $12$ Vorwärtsbezüge für Eintrag Manasse (12/120) werden erstellt. (11/120) werden erstellt. Rückwärtsbezüge zu Eintrag Amon Datierungen optimieren...  $nach:$   $\#$ Manasse Z Art Q von:  $12$  $-645.$  1. 1. - 639.12.30. E 0 E  $12$ E 5 A 12  $12$  $-645.$  1. 1.  $-639.12.30.$  E 7 A 11  $12$  $-645. 1. 1. - 639.12.30. + 0 +$  $12$  $12$  $0 E$  $\Omega$ ി  $-645.$  1. 1.  $-639.12.30.$  E 0 E  $\mathbf 0$  $12$ - 701. 1. 1. - 693.12.30. 59. Eintrag auf A Manasse  $12$ 16540 Bytes frei.  $(50/59)$ . Eintrag: - 668. 1. 1. - 660.12.30. \* Amon  $11$ Vorwärtsbezüge für Eintrag Amon (11/120) werden erstellt. Rückwärtsbezüge zu Eintrag Josia (10/120) werden erstellt. Datierungen optimieren...  $nach:$   $\#$ Amon Z Art Q von:  $-668. 1. 1. - 660.12.30. * 0 *$ 11 - 11 ||  $-668. 1. 1. - 660.12.30. * 9 A$  $11$ 11 ||  $0 *$  $\mathbf 0$ οl  $-668. 1. 1. - 660.12.30. * 0 *$  $\Omega$  $11$ 16540 Bytes frei.  $(51/59)$ . Eintrag: - 642. 9. 1. - 638. 8.29. E Amon 11 Vorwärtsbezüge für Eintrag Amon  $(11/120)$  werden erstellt. Rückwärtsbezüge zu Eintrag Josia (10/120) werden erstellt. Datierungen optimieren...  $nach:$   $\#$ Amon Z Art Q von:  $-642.9.1. - 638.8.29. E 0 E$ 11  $11$  $-644. 1. 1. - 636.12.30. E 5 A$  $11$  $11$  $-642.9.1. - 638.8.29. E 7 A$ 10  $11$  $-642.9.1. -638.8.29. + 0 +$ 11  $11$  $0 E$  $\mathbf 0$  $|0|$  $-642.9.1. - 638.8.29. E 0 E$  $\mathbf 0$  $11$ - 645. 9. 1. - 639. 8.29. 60. Eintrag auf A Amon 11

 $-609. 5.22. - 608.10.29. E 7 A$ 

16540 Bytes frei. (52/60). Eintrag: - 651. 9. 1. - 645. 8.29. \* Josia 10 Vorwärtsbezüge für Eintrag Josia (10/120) werden erstellt.  $(8/120)$  werden erstellt. Rückwärtsbezüge zu Eintrag Joahas (Josia) Datierungen optimieren... Josia Z Art Q  $nach:$   $\#$ von:  $-651.9.1. -645.8.29. * 0 *$ 10  $10<sup>1</sup>$  $10<sub>1</sub>$  $-651.9.1. -645.8.29. * 9 A$  $10<sup>1</sup>$  $0$  \*  $\overline{\mathbf{0}}$  $\overline{\mathbf{0}}$  $-651.9.1. -645.8.29. * 0 *$  $\overline{\mathbf{0}}$  $10<sub>1</sub>$ 16540 Bytes frei. (53/60). Eintrag: - 586. 1. 1. - 585. 6. 8. E Zedekia = Mathanja  $\overline{2}$ Vorwärtsbezüge für Eintrag Zedekia = Mathanja (2/120) werden erstellt. Datierungen optimieren...  $nach:$   $+$ Zedekia = Mathanja Z Art Q von:  $-586.$  1. 1. - 585. 6. 8. E 0 E  $2<sub>1</sub>$  $\overline{\mathbf{2}}$  $-587.12.30. - 585. 6. 8. E 5 A$  $\overline{2}$  $2<sub>1</sub>$  $-586. 1. 1. - 584.12.30. E 4 A$  $5^{\circ}$  $2<sup>1</sup>$  $0 E$  $|0|$  $\Omega$  $-586.$  1. 1. - 585. 6. 8. E 0 E  $\mathbf 0$  $2<sub>1</sub>$ 16540 Bytes frei.  $(54/60)$ . Eintrag: -2530. 9. 6. -2522.11. 6. + Kenan 116 Vorwärtsbezüge für Eintrag Kenan  $(116/120)$  werden erstellt. Datierungen optimieren... von:  $nach:$   $\#$ Kenan Z Art Q  $-2530.9.6. -2522.11.6. + 0 +$ 116  $116$  $-2530.9.6. -2522.11.6. + 5 *$ 116  $116$  $-2531. 9. 6. -2521.11. 6. + 4 *$ 116 115  $0 +$  $\overline{\mathbf{0}}$  $\overline{\phantom{a}}$  of  $-2530.9.6. -2522.11.6. + 0 +$  $\overline{\mathbf{0}}$  $116$ 16540 Bytes frei. (55/60). Eintrag: -3370. 9. 6. -3362.11. 6. \* Mahalaleel 115 Vorwärtsbezüge für Eintrag Mahalaleel  $(115/120)$  werden erstellt. Datierungen optimieren... Mahalaleel von:  $nach:$   $\#$ Z Art Q  $-3370.9.6. -3362.11.6. * 0 *$ 115  $115$  $-3370.9.6. -3362.11.6. * 3 *$ 116  $115$  $*$  5 + 115  $115<sub>1</sub>$  $*$  9  $*$ 114  $115<sub>1</sub>$  $-3371. 9. 6. -3361.11. 6. * 10 +$ 116  $115<sub>1</sub>$  $0$  \*  $| 0 |$  $\Omega$  $-3370.9.6. -3362.11.6. * 0 * 0$  $115$  $-2476. 9. 6. -2466.11. 6. 61. Eintrag auf + Mahalaleel$ 115  $-3306. 9. 6. -3296.11. 6. 62. Eintrag auf * Jared$ 114 16540 Bytes frei. (56/62). Eintrag: - 609. 5.22. - 608.10.29. E Joahas (Josia) 8 Vorwärtsbezüge für Eintrag Joahas (Josia)  $(8/120)$  werden erstellt. Rückwärtsbezüge zu Eintrag Jojakim = Eliakim (7/120) werden erstellt. Datierungen optimieren... Joahas (Josia) Z Art Q  $nach:$   $\#$ von:  $-609. 5.22. - 608.10.29. E 0 E$  $\overline{\phantom{1}}$  8  $8<sub>||</sub>$  $-610.11.$  1.  $-608.12.29.$  E 5 A 8  $8<sub>1</sub>$ 

 $7\overline{ }$ 

 $\mathbf 0$ 

 $0 E$ 

8 I

οl

**- 609. 5.22. - 608.10.29. E 0 E 0 8**║ **- 609. 1.22. - 608. 8.29. 63.Eintrag auf A Joahas (Josia) 8 16540 Bytes frei. (57/63).Eintrag: - 635. 5.22. - 632.10.29. \* Jojakim = Eliakim 7 Vorwärtsbezüge für Eintrag Jojakim = Eliakim (7/120) werden erstellt. Rückwärtsbezüge zu Eintrag Jojachin (3/120) werden erstellt. Datierungen optimieren... Jojakim = Eliakim Z Art Q von: nach:** ╫ **- 635. 5.22. - 632.10.29. \* 0 \* 7 7**║ **- 635. 5.22. - 632.10.29. \* 9 A 7 7**║  $0 * 0 0$  $-635.$  5.22.  $-632.10.29.$  \* 0 \* 0 0 7  **16540 Bytes frei. (58/63).Eintrag: - 607. 5.22. - 606.10.29. A Gefängniß von Babel 6 Vorwärtsbezüge für Eintrag Gefängniß von Babel (6/120) werden erstellt. Rückwärtsbezüge zu Eintrag Daniel (4/120) werden erstellt. Datierungen optimieren... Gefängniß von Babel Z Art Q von: nach:** ╫ **- 607. 5.22. - 606.10.29. A 0 A 6 6**║ **- 607. 5.22. - 604.10.29. A 3 A 7 6**║ **- 609. 1. 1. - 606.10.29. A 5 E 6 6**║ <sup>≤</sup> **- 602.10.29. A 7 A 4 6**║ **- 607. 1. 1. - 604.10.29. A 9 A 4 6**║  $0$  **A**  $0$  **0 - 607. 5.22. - 606.10.29. A 0 A 0 6**║ **- 538. 5.22. - 537.10.29. 64.Eintrag auf E Gefängniß von Babel 6 16540 Bytes frei. (59/64).Eintrag: - 701. 1. 1. - 693.12.30. A Manasse 12 Vorwärtsbezüge für Eintrag Manasse (12/120) werden erstellt. Rückwärtsbezüge zu Eintrag Amon (11/120) werden erstellt. Datierungen optimieren... Manasse Z Art Q von: nach:**  $\frac{1}{\sqrt{1-\frac{1}{n}}}$ **- 701. 1. 1. - 693.12.30. A 0 A 12 12**║  **A 1 E 14 12**║ **A** 3 \* 12 12 **- 701. 1. 1. - 693.12.30. A 5 E 12 12**║  $0$  **A**  $0$  **0**  $-701.$  1. 1.  $-693.12.30.$  A 0 A 0 0 12 **- 701. 1. 1. - 693.12.30. 65.Eintrag auf E Hiskia 14 - 714. 1. 1. - 704.12.30. 66.Eintrag auf \* Manasse 12 16540 Bytes frei. (60/66).Eintrag: - 645. 9. 1. - 639. 8.29. A Amon 11 Vorwärtsbezüge für Eintrag Amon (11/120) werden erstellt. Rückwärtsbezüge zu Eintrag Josia (10/120) werden erstellt. Datierungen optimieren...** Amon Z Art Q von: nach:  $\parallel$  $-645. 9. 1. -639. 8.29. A 0 A 11 11$  $-645.$  1. 1.  $-639.12.30.$  A 1 E 12 11  $-647. 1. 1. -637.12.30. A 3 * 11 11$ **- 645. 9. 1. - 639. 8.29. A 5 E 11 11**║  $0$  **A**  $0$  **0**  $-645. 9. 1. -639. 8.29. A 0 A 0 11$ **- 645. 9. 1. - 639. 8.29. 67.Eintrag auf E Manasse 12 - 668. 9. 1. - 660. 8.29. 68.Eintrag auf \* Amon 11**

```
 16540 Bytes frei.
(61/68).Eintrag: -2476. 9. 6. -2466.11. 6. + Mahalaleel 115
Vorwärtsbezüge für Eintrag Mahalaleel (115/120) werden erstellt.
Datierungen optimieren...
Mahalaleel Z Art Q von: nach: ╫
-2476. 9. 6. -2466.11. 6. + 0 + 115 115║
-2476. 9. 6. -2466.11. 6. + 5 * 115 115║
-2477. 9. 6. -2465.11. 6. + 4 * 114 115║
0 + 0 0
-2476. 9. 6. -2466.11. 6. + 0 + 0 115 16540 Bytes frei.
(62/68).Eintrag: -3306. 9. 6. -3296.11. 6. * Jared 114
Vorwärtsbezüge für Eintrag Jared (114/120) werden erstellt.
Rückwärtsbezüge zu Eintrag Sündfluth (108/120) werden erstellt.
Datierungen optimieren...
Jared Z Art Q von: nach: \parallel-3306. 9. 6. -3296.11. 6. * 0 * 114 114║
-3306. 9. 6. -3296.11. 6. * 3 * 115 114║
                     * 5 + 114 114║
                     * 9 * 113 114║
-3307. 9. 6. -3295.11. 6. * 10 + 115 114║
0 * 0 0-3306. 9. 6. -3296.11. 6. * 0 * 0 114-2460. 9. 6. -2448.11. 6. 69.Eintrag auf + Jared 114
-3245. 9. 6. -3233.11. 6. 70.Eintrag auf * Henoch 113
 16540 Bytes frei.
(63/70).Eintrag: - 609. 1.22. - 608. 8.29. A Joahas (Josia) 8
Vorwärtsbezüge für Eintrag Joahas (Josia) (8/120) werden erstellt.
Rückwärtsbezüge zu Eintrag Jojakim = Eliakim (7/120) werden erstellt.
Datierungen optimieren...
Joahas (Josia) Z Art Q von: nach: \frac{1}{\sqrt{1-\frac{1}{n}}}-609. 1.22. -608. 8.29. A 0 A 8 8- 610. 9. 1. - 608. 8.29. A 1 E 10 8║
-612. 9. 1. - 606. 8.29. A 3 * 8 8- 609. 1.22. - 608. 8.29. A 5 E 8 8║
0 A 0 0
- 609. 1.22. - 608. 8.29. A 0 A 0 8║
- 609. 1.22. - 608. 8.29. 71.Eintrag auf E Josia 10
- 633. 1.22. - 630. 8.29. 72.Eintrag auf * Joahas (Josia) 8
 16540 Bytes frei.
(64/72).Eintrag: - 538. 5.22. - 537.10.29. E Gefängniß von Babel 6
Vorwärtsbezüge für Eintrag Gefängniß von Babel (6/120) werden erstellt.
Rückwärtsbezüge zu Eintrag Daniel (4/120) werden erstellt.
Datierungen optimieren...
Gefängniß von Babel Z Art Q von: nach: ╫
- 538. 5.22. - 537.10.29. E 0 E 6 6║
- 539.10.29.≥ E 1 A 1 6║
- 538. 5.22. - 535.10.29. E 5 A 6 6║
- 539.10.29. - 537.10.29. E 4 A 1 6║
0 E 0 0- 538. 5.22. - 537.10.29. E 0 E 0 6║
 16540 Bytes frei.
(65/72).Eintrag: - 701. 1. 1. - 693.12.30. E Hiskia 14
```
**Vorwärtsbezüge für Eintrag Hiskia (14/120) werden erstellt. Rückwärtsbezüge zu Eintrag Manasse (12/120) werden erstellt. Rückwärtsbezüge zu Eintrag Jesaja (20/120) werden erstellt. Datierungen optimieren... Hiskia Z Art Q von: nach:** ╫ **- 701. 1. 1. - 693.12.30. E 0 E 14 14**║  **E 2 E 20 14**║  **E 6 A 14 14**║ **- 701. 1. 1. - 693.12.30. E 7 A 12 14∥**<br>**E 7 E 20 14∥ E 7 E 20 14**║ **- 701. 1. 1. - 693.12.30. + 0 + 14 14**∥<br>∥0 E 0 0  $0 E 0 0$  $-701.$  1. 1.  $-693.12.30.$  E 0 E 0 14 <sup>≤</sup> **- 693.12.30. 73.Eintrag auf E Jesaja 20 - 731. 1. 1. - 721.12.30. 74.Eintrag auf A Hiskia 14 - 701. 1. 1. - 693.12.30. 75.Eintrag auf E Jesaja 20 16540 Bytes frei. (66/75).Eintrag: - 714. 1. 1. - 704.12.30. \* Manasse 12 Vorwärtsbezüge für Eintrag Manasse (12/120) werden erstellt. Rückwärtsbezüge zu Eintrag Amon (11/120) werden erstellt. Datierungen optimieren... Manasse Z Art Q von: nach:**  $\frac{1}{\pi}$ **- 714. 1. 1. - 704.12.30. \* 0 \* 12 12**║ **- 714. 1. 1. - 704.12.30. \* 9 A 12 12**║  $0 * 0 0$  $-714. 1. 1. -704.12.30. * 0 * 0 12$  **16540 Bytes frei. (67/75).Eintrag: - 645. 9. 1. - 639. 8.29. E Manasse 12 Vorwärtsbezüge für Eintrag Manasse (12/120) werden erstellt. Rückwärtsbezüge zu Eintrag Amon (11/120) werden erstellt. Datierungen optimieren... Manasse Z Art Q von: nach:**  $\frac{1}{\pi}$ **- 645. 9. 1. - 639. 8.29. E 0 E 12 12**║ **- 647. 1. 1. - 637.12.30. E** 5 A 12 12∥<br>- 645. 9. 1. - 639. 8.29. E 7 A 11 12∥  $-645. 9. 1. -639. 8.29. E 7 A 11 12$ **- 645. 9. 1. - 639. 8.29. + 0 + 12 12**║  $0 E 0 0$ **- 645. 9. 1. - 639. 8.29. E 0 E 0 12**║ **- 701. 9. 1. - 693. 8.29. 76.Eintrag auf A Manasse 12 16540 Bytes frei. (68/76).Eintrag: - 668. 9. 1. - 660. 8.29. \* Amon 11 Vorwärtsbezüge für Eintrag Amon (11/120) werden erstellt. Rückwärtsbezüge zu Eintrag Josia (10/120) werden erstellt. Datierungen optimieren... Amon Z** Art Q von: nach:  $\parallel$  $-668. 9. 1. - 660. 8.29. * 0 * 11 11$  $-668. 9. 1. - 660. 8.29. * 9 A 11 11$  $0 * 0 0$  $-668.9.1. -660.8.29. * 0 * 0 11$  **16540 Bytes frei. (69/76).Eintrag: -2460. 9. 6. -2448.11. 6. + Jared 114 Vorwärtsbezüge für Eintrag Jared (114/120) werden erstellt. Rückwärtsbezüge zu Eintrag Sündfluth (108/120) werden erstellt. Datierungen optimieren...**

Jared Z Art Q von: nach:  $\#$  $-2460.$  9. 6.  $-2448.11.$  6. + 0 + 114 114<br> $-2460.$  9. 6.  $-2448.11.$  6. + 5 \* 114 114  $-2460.$  9. 6.  $-2448.11.$  6.  $+$  5  $\overline{)$  114<br> $-2461.$  9. 6.  $-2447.11.$  6.  $+$  4  $\overline{)}$  113  $114$  $+ 7 A$ 108  $114$  $\overline{\mathbf{0}}$  $0 +$  $|0|$  $-2460.9.6. -2448.11.6. + 0 +$  $\overline{\mathbf{0}}$  $114$ 77.Eintrag auf A Sündfluth  $-2460.9.6.2$ 108 16540 Bytes frei. (70/77). Eintrag: -3245. 9. 6. -3233.11. 6. \* Henoch 113 Vorwärtsbezüge für Eintrag Henoch  $(113/120)$  werden erstellt. Datierungen optimieren... Henoch von:  $nach:$   $\#$ Z Art Q  $-3245. 9. 6. -3233.11. 6. * 0 * 113 113$  $\begin{array}{c} 114 \\ 113 \end{array}$  $-3245. 9. 6. -3233.11. 6. * 3 *$  $113$ 113  $*$  5 +  $113$ 112  $*$  9  $*$  $113$  $-3246. 9. 6. -3232.11. 6. * 10 +$ 114  $113$  $-3245. 9. 6. -3233.11. 6. * 0 * 0$  $0$  \*  $\overline{\phantom{0}}$  0  $\overline{\phantom{0}}$  $113$  $-2881.$  9. 6.  $-2867.11.$  6. 78. Eintrag auf + Henoch 113  $-3181. 9. 6. -3167.11. 6. 79. Eintrag auf * Methusalah$ 112 16540 Bytes frei. (71/79). Eintrag: - 609. 1.22. - 608. 8.29. E Josia 10 Vorwärtsbezüge für Eintrag Josia (10/120) werden erstellt.<br>Rückwärtsbezüge zu Eintrag Joahas (Josia) (8/120) werden erstellt. Datierungen optimieren... von:  $nach:$   $\#$ Josia Z Art Q  $-609. 1.22. -608. 8.29. E 0 E 10 10$  $-612. 9. 1. - 606. 8.29. E 5 A$ 10  $10$  $-609. 1.22. - 608. 8.29. E 7 A$  $8<sup>1</sup>$  $10$  $-609. 1.22. -608. 8.29. + 0 +$  $10$  $10$  $\overline{0}$ - 609. 1.22. - 608. 8.29. E 0 E<br>- 609. 1.22. - 608. 8.29. E 0 E  $|0|$  $\overline{\mathbf{0}}$  $10$ - 641. 1.22. - 638. 8.29. 80. Eintrag auf A Josia 10 16540 Bytes frei.  $(72/80)$ . Eintrag: - 633. 1.22. - 630. 8.29. \* Joahas (Josia) 8 Vorwärtsbezüge für Eintrag Joahas (Josia) (8/120) werden erstellt. Rückwärtsbezüge zu Eintrag Jojakim = Eliakim (7/120) werden erstellt. Datierungen optimieren... von:  $nach:$   $\#$ Joahas (Josia) Z Art Q  $\begin{array}{ccc} 8 & & & 8 \end{array}$  $-633. 1.22. -630. 8.29. * 0 *$  $8<sup>8</sup>$  $-633. 1.22. -630. 8.29. * 9 A$  $8<sup>1</sup>$  $0 \star$  $\overline{\mathbf{0}}$  $|0|$  $-633. 1.22. -630. 8.29. * 0 *$  $\overline{\mathbf{0}}$  $8<sup>||</sup>$ 16540 Bytes frei. (73/80). Eintrag: - 701. 1. 1. - 693.12.30. E Jesaja 20 Vorwärtsbezüge für Eintrag Jesaja (20/120) werden erstellt.<br>Rückwärtsbezüge zu Eintrag Hiskia (14/120) werden erstellt. Rückwärtsbezüge zu Eintrag Asarja = Usia (26/120) werden erstellt. Datierungen optimieren... Jesaja **Example 2** Art Q von:  $nach:$   $\#$  $-701. 1. 1. - 693.12.30. E 0 E$  $20$  $20$  $-701. 1. 1.2$  E 1 E 14  $20<sub>1</sub>$ 

 $\leq -693.12.30$ . E 8 E 14  $20$  $0 E$  $\mathbf 0$  $|0|$  $-701. 1. 1. - 693.12.30. E 0 E$  $\mathbf 0$  $20$ 16540 Bytes frei. (74/80). Eintrag: - 731. 1. 1. - 721.12.30. A Hiskia 14 Vorwärtsbezüge für Eintrag Hiskia  $(14/120)$  werden erstellt. Rückwärtsbezüge zu Eintrag Manasse  $(12/120)$  werden erstellt. Rückwärtsbezüge zu Eintrag Jesaja (20/120) werden erstellt. Datierungen optimieren... Hiskia Z Art Q  $\verb|von: nach: +$  $-731. 1. 1. - 721.12.30. A 0 A$ 14  $14$ 17 A 1 E  $14$  $A$   $3A$  $16$  $14$  $A \quad 4 \quad *$ 14  $14$  $-731. 1. 1. - 721.12.30. A 6 E$ 14  $14$ A 9 A 13  $14$ A 9 A 15  $14$  $\overline{\mathbf{0}}$  $0 A$  $|0|$  $-731. 1. 1. -721.12.30. A 0 A$  $\overline{\mathbf{0}}$  $14$ - 731. 1. 1. - 721.12.30. 81. Eintrag auf E Ahas  $17$ - 735. 1. 1. - 723.12.30. 82. Eintrag auf A Hosea  $16$ - 757. 1. 1. - 745.12.30. 83. Eintrag auf \* Hiskia<br>- 717. 1. 1. - 705.12.30. 84. Eintrag auf A 14. Halljahr 14  $13$ - 726. 1. 1. - 714.12.30. 85. Eintrag auf A Wegführung Israels 15 16540 Bytes frei. (75/85). Eintrag: - 701. 1. 1. - 693.12.30. E Jesaja 20 Vorwärtsbezüge für Eintrag Jesaja  $(20/120)$  werden erstellt.  $(14/120)$  werden erstellt. Rückwärtsbezüge zu Eintrag Hiskia  $(26/120)$  werden erstellt. Rückwärtsbezüge zu Eintrag Asarja = Usia Datierungen optimieren...  $nach:$   $\#$ Z Art Q Jesaja von:  $20$  $-701. 1. 1. - 693.12.30. E 0 E$  $20$  $-701. 1. 1.$  $E$  1 E  $14$  $20<sub>1</sub>$  $\leq -693.12.30.$  E 8 E  $14$  $20$  $0 E$  $\overline{0}$  $|0|$  $-701. 1. 1. - 693.12.30. E 0 E$  $\overline{\mathbf{0}}$  $20$ 16540 Bytes frei.  $(76/85)$ . Eintrag: - 701. 9. 1. - 693. 8.29. A Manasse  $12 \,$ Vorwärtsbezüge für Eintrag Manasse (12/120) werden erstellt.  $(11/120)$  werden erstellt. Rückwärtsbezüge zu Eintrag Amon Datierungen optimieren... Manasse Z Art Q von:  $nach:$   $\#$  $-701.9.1. - 693.8.29. A 0 A$ 12  $12$  $-701. 1. 1. - 693.12.30. A 1 E$ 14  $12$  $-703. 1. 1. - 691.12.30. A 3 *$ 12  $12$  $-701.9.1. - 693.8.29. A 5 E$ 12  $12$  $\overline{\mathbf{0}}$  $|0|$  $0 A$  $-701.9.1. - 693.8.29. A 0 A$  $\overline{\mathbf{0}}$  $12$ - 701. 9. 1. - 693. 8.29. 86. Eintrag auf E Hiskia  $14$ - 714. 9. 1. - 704. 8.29. 87. Eintrag auf \* Manasse  $12$ 16540 Bytes frei.  $(77/87)$ .Eintrag: -2460. 9. 6.2 A Sündfluth 108 Vorwärtsbezüge für Eintrag Sündfluth  $(107/120)$  werden erstellt. Vorwärtsbezüge für Eintrag Sündfluth  $(108/120)$  werden erstellt.

Datierungen optimieren... Sündfluth Z Art  $Q$  von: nach:  $#$ A 0 A 107 107<br>A 1 + 111 107  $-2460.9.6.2$  $A$  2 + 112  $107$  $A$  3  $*$ 110  $107$  $-2460.9.6.2$  $A$  1 + 114  $108$  $\overline{\mathbf{0}}$  $0 A$  $|0|$ A 0 A  $-2460.9.6.2$  $\overline{\mathbf{0}}$  $107$  $-3059.7.19.2$ 110 88.Eintrag auf \* Noah 16540 Bytes frei. (78/88). Eintrag: -2881. 9. 6. -2867.11. 6. + Henoch 113 Vorwärtsbezüge für Eintrag Henoch  $(113/120)$  werden erstellt. Datierungen optimieren...  $\verb|von: nach: ||$ Henoch Z Art Q  $-2881.$  9. 6.  $-2867.11.$  6.  $+$  0 + 113 113<br>  $-2882.$  9. 6.  $-2867.11.$  6.  $+$  5 \* 113 113<br>  $-2882.$  9. 6.  $-2866.$  11  $-$ 112  $-2882. 9. 6. -2866.11. 6. + 4 *$  $\overline{\mathbf{0}}$  $0 +$  $\overline{\phantom{0}}$  0  $-2881. 9. 6. -2867.11. 6. + 0 +$  $\overline{\mathbf{0}}$  $113$ 16540 Bytes frei. (79/88). Eintrag: -3181. 9. 6. -3167.11. 6. \* Methusalah 112 Vorwärtsbezüge für Eintrag Methusalah (112/120) werden erstellt. Rückwärtsbezüge zu Eintrag Sündfluth  $(107/120)$  werden erstellt. Datierungen optimieren... Methusalah Z Art Q von: nach:  $\#$  $-3181. 9. 6. -3167.11. 6. * 0 * 112$ <br> $-3181. 9. 6. -3167.11. 6. * 3 * 113$  $112$  $112$  $*$  5 + 112  $112$  $*$  9  $*$ 111  $112$ 113  $-3182.$  9. 6.  $-3166.11.$  6. \* 10 +  $112$  $-3181.$  9. 6.  $-3167.11.$  6.  $*$  0  $*$  0 0  $\circ$  0  $\parallel$  $112$  $-2462.$  9. 6.  $-2446.11.$  6. 89. Eintrag auf + Methusalah<br> $-3115.$  9. 6.  $-3099.11.$  6. 90. Eintrag auf \* Lamech 112 111 16540 Bytes frei. (80/90). Eintrag: - 641. 1.22. - 638. 8.29. A Josia 10 Vorwärtsbezüge für Eintrag Josia  $(10/120)$  werden erstellt. Rückwärtsbezüge zu Eintrag Joahas (Josia)  $(8/120)$  werden erstellt. Datierungen optimieren... von:  $nach:$   $\#$ Z Art Q Josia  $-641. 1.22. -638. 8.29. A 0 A$ 10  $10<sup>1</sup>$  $11$  $-642. 9. 1. - 638. 8.29. A 1 E$  $10$  $-644. 9. 1. - 636. 8.29. A 3 *$ 10  $10$ 10  $-641. 1.22. -638. 8.29. A 5 E$  $10<sup>1</sup>$  $-642. 1. 1. -638.12.30. A 9 A$ 9  $10$  $0 A$  $\overline{\mathbf{0}}$  $|0|$  $-641. 1.22. -638. 8.29. A 0 A$  $\overline{\mathbf{0}}$  $10<sup>1</sup>$  $-641. 1.22. - 638. 8.29. 91. Eintrag auf E Amon$  $11$  $-650. 1.22. -645. 8.29. 92. Eintrag auf * Josia$ 10 16540 Bytes frei. (81/92). Eintrag: - 731. 1. 1. - 721.12.30. E Ahas  $17$ Vorwärtsbezüge für Eintrag Ahas<br>Rückwärtsbezüge zu Eintrag Hiskia  $(17/120)$  werden erstellt.  $(14/120)$  werden erstellt.

Vorwärtsbezüge für Eintrag Ahas (18/120) werden erstellt. Datierungen optimieren... Ahas Z Art Q  $nach:$   $\#$ von:  $-731. 1. 1. -721.12.30. X 0 X$  $17$ 17  $-731. 1. 1. -721.12.30. E 0 E$ 17  $17$ 14  $-731. 1. 1. -721.12.30. E 7 A$  $17<sup>||</sup>$ E 5 A 18  $18$  $-731. 1. 1. -721.12.30. + 0 +$ 17  $17<sup>1</sup>$  $0 X$  $\overline{\mathbf{0}}$  $|0|$  $-731. 1. 1. -721.12.30. X 0 X$  $\overline{\mathbf{0}}$  $17<sub>1</sub>$ - 748. 1. 1. - 736.12.30. 93. Eintrag auf A Ahas 18 16540 Bytes frei. (82/93). Eintrag: - 735. 1. 1. - 723. 12. 30. A Hosea  $16$ Vorwärtsbezüge für Eintrag Hosea  $(16/120)$  werden erstellt. Rückwärtsbezüge zu Eintrag Wegführung Israels (15/120) werden erstellt. Datierungen optimieren... Hosea Z Art Q von:  $nach:$   $\#$  $-735. 1. 1. -723.12.30. A 0 A$ 16  $16$  $A$  1 E 21  $16$  $-737.$  1. 1.  $-723.12.30.$  A 3 A 17  $16$ A 5 E 16  $16$ A 4 W 19  $16$  $-735. 1. 1. -723.12.30. A 9 A$ 14  $16$  $-736.$  1. 1.  $-722.12.30.$  A 10 A 15  $16$  $\overline{\mathbf{0}}$  $|0|$  $0 A$  $-735.$  1. 1.  $-723.12.30.$  A 0 A  $\overline{\mathbf{0}}$  $16$ - 735. 1. 1. - 723.12.30. 94. Eintrag auf E Pekah 21 - 727. 1. 1. - 713.12.30. 95. Eintrag auf E Hosea 16 - 756. 1. 1. - 742.12.30. 96. Eintrag auf W Jotham 19 16540 Bytes frei. (83/96). Eintrag: - 757. 1. 1. - 745.12.30. \* Hiskia 14 Vorwärtsbezüge für Eintrag Hiskia (14/120) werden erstellt. Rückwärtsbezüge zu Eintrag Manasse (12/120) werden erstellt. Rückwärtsbezüge zu Eintrag Jesaja (20/120) werden erstellt. Datierungen optimieren... von:  $nach:$   $\#$ Hiskia Z Art Q  $-757. 1. 1. -745.12.30. * 0 *$ 14  $14$  $-757.$  1. 1.  $-745.12.30.$  \* 10 A  $14$  $14$  $0 *$  $\overline{\mathbf{0}}$ – o ll  $-757.1.1. -745.12.30. * 0 *$  $\mathbf 0$  $14$ 16540 Bytes frei. (84/96). Eintrag: - 717. 1. 1. - 705.12.30. A 14. Halljahr  $13$ Vorwärtsbezüge für Eintrag 14. Halljahr  $(13/120)$  werden erstellt. Datierungen optimieren... von:  $nach:$   $\#$ 14.Halljahr Z Art Q  $-717.$  1. 1.  $-705.12.30.$  A 0 A 13  $13$  $-717.$  1. 1.  $-705.12.30.$  A 3 A 14  $13$  $A$  4  $A$ 81  $13$ A 6 E  $13$  $13$  $0$  A  $\mathbf{0}$  $\overline{\mathbf{0}}$  $-717.$  1. 1.  $-705.12.30.$  A 0 A  $\overline{\mathbf{0}}$  $13$ -1416. 1. 1. -1404.12.30. 97. Eintrag auf A Landverteilung Israel 81 - 716. 1. 1. - 704.12.30. 98. Eintrag auf E 14. Halljahr  $13$ 16540 Bytes frei.

 $-3059. 7.19. -3045.11. 6. * 0 * 0$ 

-3059. 7.19. -3045.11. 6. 103. Eintrag auf \* Noah

(85/98). Eintrag: - 726. 1. 1. - 714.12.30. A Wegführung Israels 15 Vorwärtsbezüge für Eintrag Wegführung Israels (15/120) werden erstellt. Datierungen optimieren... Wegführung Israels Z Art Q  $nach:$   $\#$ von:  $-726. 1. 1. -714.12.30. A 0 A$ 15  $15$  $-727.$  1. 1.  $-713.12.30.$  A 1 E 16  $15<sub>1</sub>$ 14  $-726.$  1. 1.  $-714.12.30.$  A 3 A  $15$  $-727.$  1. 1.  $-713.12.30.$  A 4 A 16  $15$  $\overline{\mathbf{0}}$  $|0|$  $0 A$  $-726.$  1. 1.  $-714.12.30.$  A 0 A  $\overline{\mathbf{0}}$  $15$ - 726. 1. 1. - 714.12.30. 99. Eintrag auf E Hosea 16 16540 Bytes frei. (86/99). Eintrag: - 701. 9. 1. - 693. 8.29. E Hiskia 14 Vorwärtsbezüge für Eintrag Hiskia  $(14/120)$  werden erstellt. Vorwartsbezuge id. 2008.<br>Rückwärtsbezüge zu Eintrag Manasse<br>- Cosaia  $(12/120)$  werden erstellt. Rückwärtsbezüge zu Eintrag Jesaja (20/120) werden erstellt. Datierungen optimieren... Hiskia Z Art Q von:  $nach:$   $\#$  $-701. 9. 1. - 693. 8.29. E 0 E 14$  $14$  $-701. 1. 1.$  $E = 2E$ 20  $14$  $-703. 1. 1. - 691.12.30. E 6 A$ 14  $14$ 12  $-701. 9. 1. - 693. 8.29. E 7 A$  $14$  $\leq -693.12.30$ . E 7 E 20  $14$  $-701.9.1. - 693.8.29. + 0 +$ 14  $14$  $0 E$  $\overline{0}$  $\overline{\mathbf{0}}$  $-701.9.1. - 693.8.29. E 0 E$  $\overline{0}$  $14$ - 701. 1. 1. - 693. 8.29. 100. Eintrag auf E Jesaja 20 - 731. 9. 1. - 721. 8.29. 101. Eintrag auf A Hiskia 14 - 701. 9. 1. - 693. 8.29. 102. Eintrag auf E Jesaja 20 16540 Bytes frei. (87/102). Eintrag: - 714. 9. 1. - 704. 8.29. \* Manasse  $12$ Vorwärtsbezüge für Eintrag Manasse  $(12/120)$  werden erstellt. Rückwärtsbezüge zu Eintrag Amon  $(11/120)$  werden erstellt. Datierungen optimieren... von:  $nach:$   $\#$ Z Art Q Manasse  $-714.9.1. -704.8.29. * 0 *$ 12  $12$  $12$  $-714.9.1. -704.8.29. * 9 A$  $12$  $0$  \*  $\overline{\mathbf{0}}$ - 0 I  $-714.9.1. -704.8.29. * 0 *$  $\overline{\mathbf{0}}$  $12$ 16540 Bytes frei.  $(88/102)$ .Eintrag: -3059. 7.19.2 \* Noah  $110$ Vorwärtsbezüge für Eintrag Noah (110/120) werden erstellt. Datierungen optimieren... Noah  $nach:$   $\#$ Z Art Q von:  $-3059.7.19.2$  $* 0 *$  $110$ 110  $-3063.$  9. 6.  $-3045.11.$  6. \* 3 \* 111  $110$  $*$  5 + 110  $110$  $-3059.7.19.2$ \* 9 A 107  $110$  $\star$ 9 E 108  $110$  $*$  9  $*$ 109 110  $*$  10 X 107  $110$  $*$  10 + 111 110  $3044J$  1M25T 0 \*  $\mathbf{0}$ οl

110

110

**-3113. 7.19. -3099.11. 6. 104.Eintrag auf \* Lamech 111 -2110. 7.19. -2094.11. 6. 105.Eintrag auf + Noah 110 -2460. 9. 6. -2446.12.23. 106.Eintrag auf A Sündfluth 107 -2459. 9.15. -2444. 1. 3. 107.Eintrag auf E Sündfluth 108 -2560. 7.19. -2544.11. 6. 108.Eintrag auf \* Sem 109 -2459. 7.19. -2445.11. 7. 109.Eintrag auf X Sündfluth 107 -2460. 7.19. -2444.11. 6. 110.Eintrag auf + Lamech 111 16540 Bytes frei. (89/110).Eintrag: -2462. 9. 6. -2446.11. 6. + Methusalah 112 Vorwärtsbezüge für Eintrag Methusalah (112/120) werden erstellt. Rückwärtsbezüge zu Eintrag Sündfluth (107/120) werden erstellt. Datierungen optimieren... Methusalah Z Art Q von: nach:**  $\#$ **-2462. 9. 6. -2446.11. 6. + 0 + 112 112**║ **-2462. 9. 6. -2446.11. 6. + 5 \* 112 112**║ **-2461.** 7.19. -2445.11. 6. + 4 \* 111 112 <sup>≤</sup> **-2446.12.23. + 8 A 107 112**║ **10M13T** 0 + 0 0 **-2461.** 7.19. -2446.11. 6. + 0 + 0 112 **-2461. 7.19. -2446.11. 6. 111.Eintrag auf + Methusalah 112 16540 Bytes frei. (90/111).Eintrag: -3113. 7.19. -3099.11. 6. \* Lamech 111 Vorwärtsbezüge für Eintrag Lamech (111/120) werden erstellt. Rückwärtsbezüge zu Eintrag Sündfluth (107/120) werden erstellt. Datierungen optimieren...** Lamech Z Art Q von: nach:  $\parallel$ **-3113. 7.19. -3099.11. 6. \*** 0 \* 111 111 **-3115. 9. 6. -3099.11. 6. \* 3 \* 112 111 -3114. 7.19. -3096.11. 6. \*** 5 + 111 111 **-3113. 7.19. -3097.11. 6. \* 9 \* 110 111 -3115. 7.19. -3098.11. 6. \* 10 + 112 111**  $0 * 0 0$ **-3113. 7.19. -3099.11. 6. \*** 0 \* 0 111 **-2460. 7.19. -2445.11. 6. 112.Eintrag auf + Lamech 111 16540 Bytes frei. (91/112).Eintrag: - 641. 1.22. - 638. 8.29. E Amon 11 Vorwärtsbezüge für Eintrag Amon (11/120) werden erstellt. Rückwärtsbezüge zu Eintrag Josia (10/120) werden erstellt. Datierungen optimieren...** Amon Z Art Q von: nach:  $\parallel$ **- 641. 1.22. - 638. 8.29. E** 0 E 11 11 <br>**- 644. 9. 1. - 636. 8.29. E** 5 A 11 11 11 **- 644. 9. 1. - 636. 8.29. E** 5 A 11 11∥<br>- 641. 1.22. - 638. 8.29. E 7 A 10 11∥  $-641. 1.22. -638. 8.29. E 7 A 10 11$  $-641. 1.22. -638. 8.29. + 0 + 11$  11  **0 E 0 0**║  $-641. 1.22. -638. 8.29. E 0 E 0 11$ **- 644. 1.22. - 639. 8.29. 113.Eintrag auf A Amon 11 16540 Bytes frei. (92/113).Eintrag: - 650. 1.22. - 645. 8.29. \* Josia 10 Vorwärtsbezüge für Eintrag Josia (10/120) werden erstellt. Rückwärtsbezüge zu Eintrag Joahas (Josia) (8/120) werden erstellt. Datierungen optimieren...** Josia  $Z$  Art Q von: nach:  $#$  $- 650. 1.22. - 645. 8.29. * 0 * 10 10$ 

 $-650.1.22. -645.8.29. * 9 A$ 10  $10<sup>||</sup>$  $0 *$  $\mathbf 0$  $|0|$  $-650.1.22. -645.8.29.$ \*  $0 *$  $\mathbf 0$  $10$ 16540 Bytes frei. (93/113). Eintrag: - 748. 1. 1. - 736.12.30. 18 A Ahas Vorwärtsbezüge für Eintrag Ahas (17/120) werden erstellt. Rückwärtsbezüge zu Eintrag Hiskia (14/120) werden erstellt. Vorwärtsbezüge für Eintrag Ahas (18/120) werden erstellt. Datierungen optimieren... Ahas Z Art Q von:  $nach:$   $\#$  $-748.$  1. 1.  $-736.12.30.$  A 0 A 17  $17<sub>1</sub>$  $A$   $1E$ 19  $17<sub>1</sub>$  $\lambda$  $4 *$  $17$  $17<sup>1</sup>$  $-748.$  1. 1.  $-734.12.30.$  A 9 A  $16$  $17<sup>1</sup>$  $-748.$  1. 1. - 736.12.30. A 5 E 18  $18$  $0 A$  $\mathbf{0}$  $|0|$  $-748.$  1. 1.  $-736.12.30.$  A 0 A  $\mathbf 0$  $17$ - 748. 1. 1. - 736.12.30. 114. Eintrag auf E Jotham 19 - 769. 1. 1. - 755.12.30. 115. Eintrag auf \* Ahas 17 16540 Bytes frei. (94/115). Eintrag: - 735. 1. 1. - 723.12.30. E Pekah 21 Vorwärtsbezüge für Eintrag Pekah (21/120) werden erstellt. Rückwärtsbezüge zu Eintrag Hosea (16/120) werden erstellt. Datierungen optimieren... Pekah  $nach:$   $\frac{1}{2}$ Z Art Q von:  $-735.$  1. 1.  $-723.12.30.$  E 0 E 21  $21$  $E$  5 A 21  $21$  $-735. 1. 1. - 723.12.30. E 7 A$  $16$  $21$  $-735. 1. 1. -723.12.30. +$  $0 +$ 21  $21$  $0 E$  $\mathbf 0$  $|0|$  $-735.$  1. 1. - 723.12.30. E 0 E  $\mathbf 0$  $21$ - 756. 1. 1. - 742.12.30. 116. Eintrag auf A Pekah 21 16540 Bytes frei. (95/116). Eintrag: - 726. 1. 1. - 714.12.30. E Hosea  $16$ Vorwärtsbezüge für Eintrag Hosea (16/120) werden erstellt. Rückwärtsbezüge zu Eintrag Wegführung Israels (15/120) werden erstellt. Datierungen optimieren...  $nach:$   $\#$ Hosea Z Art Q von:  $-726.$  1. 1.  $-714.12.30.$  E 0 E 16  $16$  $-727.$  1. 1.  $-713.12.30.$  E 5 A 16  $16$  $-726.$  1. 1.  $-714.12.30.$  E 7 A 15  $16<sub>1</sub>$  $0 E$  $\mathbf{0}$ - o l  $-726.$  1. 1.  $-714.12.30.$  E 0 E  $\Omega$  $16$ 16540 Bytes frei. (96/116). Eintrag: - 756. 1. 1. - 742.12.30. W Jotham 19 Vorwärtsbezüge für Eintrag Jotham (19/120) werden erstellt. Rückwärtsbezüge zu Eintrag Ahas (17/120) werden erstellt. (17/120) werden erstellt. Rückwärtsbezüge zu Eintrag Ahas Datierungen optimieren... Jotham Z Art Q  $nach:$   $\#$ von:  $-756. 1. 1. - 742.12.30. W 0 W$ 19 **19**  $W$  1 E 26  $19$  $-755. 1. 1. - 739.12.30. W 3 A$ 21  $19$  $-756.$  1. 1.  $-742.12.30.$  W 10 A 16  $19$ 

 $1J$  $0<sub>W</sub>$  $\mathbf 0$  $\mathbf{0}$  $-755. 1. 1. - 742.12.30. W 0 W$  $\mathbf 0$  $19$ - 755. 1. 1. - 742.12.30. 117. Eintrag auf W Jotham 19 - 755. 1. 1. - 742.12.30. 118. Eintrag auf E Asarja = Usia 26 - 756. 1. 1. - 743.12.30. 119. Eintrag auf A Pekah 21 16540 Bytes frei. (97/119). Eintrag: -1416. 1. 1. -1404.12.30. A Landverteilung Israel 81 Vorwärtsbezüge für Eintrag Landverteilung Israel (81/120) werden erstellt. Rückwärtsbezüge zu Eintrag Caleb  $(82/120)$  werden erstellt. Rückwärtsbezüge zu Eintrag Josua (83/120) werden erstellt. Datierungen optimieren... Landverteilung Israel Z Art Q  $\verb|von: nach: #$ 81  $-1416.$  1. 1.  $-1404.12.30.$  A 0 A  $81$  $A$   $3A$ 85  $81$  $A$  4  $*$ 82 81|  $A$  7 + 82 81|  $A$   $8$  + 83  $81$  $-1416.$  1. 1.  $-1404.12.30.$  A 10 A  $13$  $81$  $\overline{\mathbf{0}}$  $0 A$  $| 0 |$  $-1416.$  1. 1.  $-1404.12.30.$  A 0 A  $\overline{\mathbf{0}}$  $81$  $-1462.$  1. 1.  $-1448.12.30.$  120. Eintrag auf A Sendung Kundschafter 85  $-1502.$  1. 1.  $-1488.12.30.$  121. Eintrag auf \* Caleb<br> $-1416.$  1. 1.  $\geq$  122. Eintrag auf + Caleb 82  $-1416. 1. 1. 2$ 122. Eintrag auf + Caleb 82  $-1416. 1. 1.2$ 123. Eintrag auf + Josua 83 16540 Bytes frei. (98/123). Eintrag: - 716. 1. 1. - 704.12.30. E 14. Halljahr  $13$ Vorwärtsbezüge für Eintrag 14. Halljahr (13/120) werden erstellt. Datierungen optimieren...  $nach:$   $\#$ 14.Halljahr Z Art Q von:  $-716.$  1. 1.  $-704.12.30.$  E 0 E  $\overline{\phantom{1}}$  13  $13$  $13$  $-716.$  1. 1.  $-704.12.30.$  E 6 A  $13$  $\overline{\mathbf{0}}$  $0 E$  $|0|$  $-716.$  1. 1.  $-704.12.30.$  E 0 E  $\overline{\mathbf{0}}$  $13$ 16540 Bytes frei. (99/123). Eintrag: - 726. 1. 1. - 714.12.30. E Hosea 16 Vorwärtsbezüge für Eintrag Hosea (16/120) werden erstellt. Rückwärtsbezüge zu Eintrag Wegführung Israels (15/120) werden erstellt. Datierungen optimieren... Hosea  $nach:$   $\#$ Z Art O von:  $-726.$  1. 1.  $-714.12.30.$  E 0 E  $16$  $16$  $-727. 1. 1. -713.12.30. E 5 A$ 16  $16<sub>1</sub>$  $-726.$  1. 1.  $-714.12.30.$  E 7 A 15  $16<sub>1</sub>$  $0 E$  $\overline{0}$ - 0 I  $-726.$  1. 1.  $-714.12.30.$  E 0 E  $\overline{\mathbf{0}}$  $16$ 16540 Bytes frei. (100/123). Eintrag: - 701. 9. 1. - 693. 8.29. E Jesaja 20 Vorwärtsbezüge für Eintrag Jesaja (20/120) werden erstellt. (14/120) werden erstellt. Rückwärtsbezüge zu Eintrag Hiskia Rückwärtsbezüge zu Eintrag Asarja = Usia (26/120) werden erstellt. Datierungen optimieren... Jesaja Z Art Q  $nach:$   $\#$ von:  $-701.9.1. - 693.8.29. E 0 E$ 20  $20<sub>1</sub>$  $-701.9.1.2$  $E$  1  $E$  $20$ 14  $\leq$ - 693. 8.29. E 8 E 14  $20<sub>1</sub>$ 

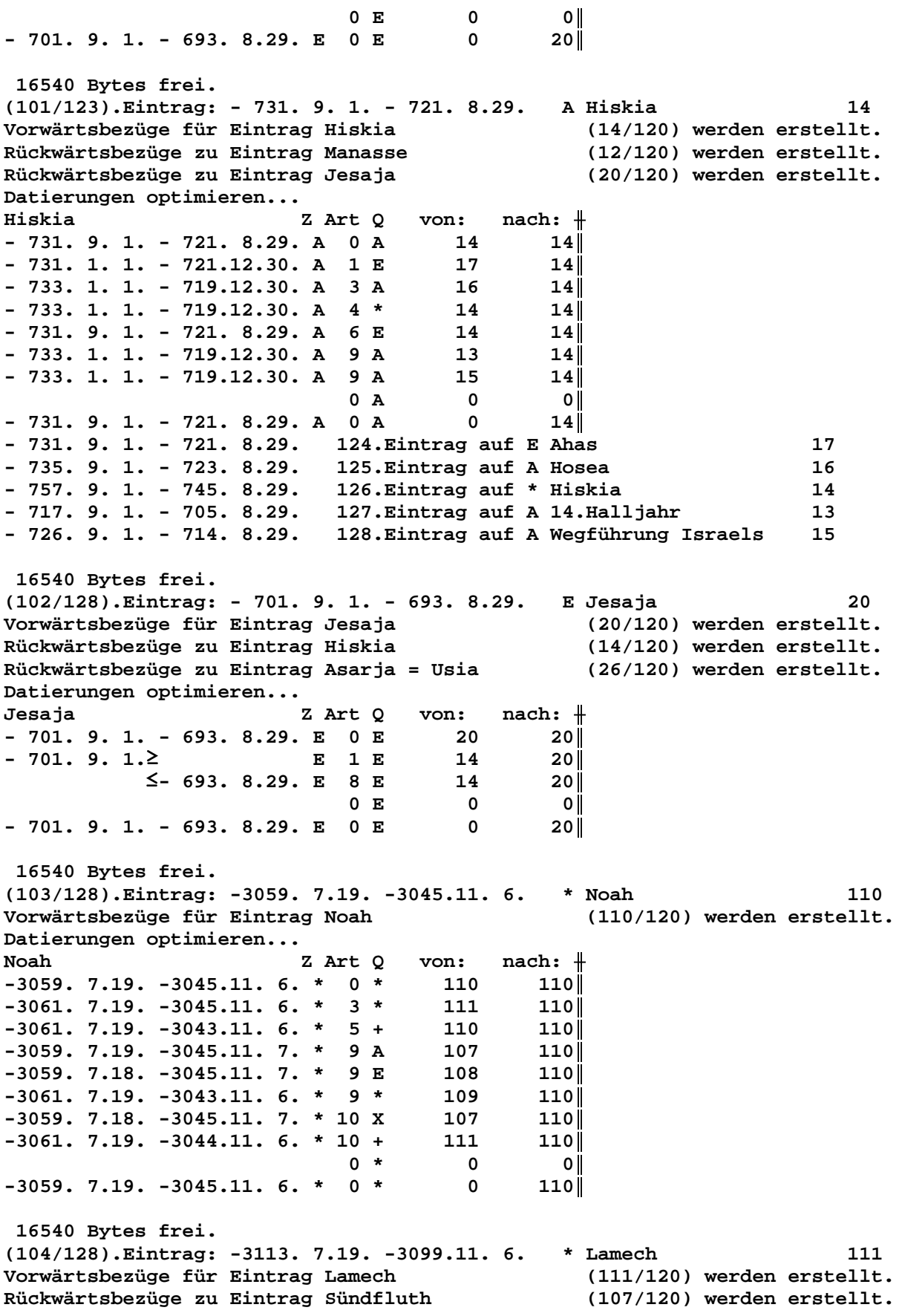

Datierungen optimieren... Z Art  $Q$  von: nach:  $\#$ Lamech  $-3113. 7.19. -3099.11. 6. * 0 * 111$ <br> $-3115. 9. 6. -3099.11. 6. * 3 * 112$  $111$  $111$  $-3114. 7.19. -3097.11. 6. * 5 +$ <br> $-3113. 7.19. -3097.11. 6. * 9 *$  $\begin{bmatrix} 111 \\ 110 \end{bmatrix}$  $111$  $111$ 112  $-3115. 7.19. -3098.11. 6. * 10 +$  $111$  $0$  \*  $\overline{\mathbf{0}}$  $\overline{\phantom{0}}$  0  $\overline{\phantom{0}}$  $-3113. 7.19. -3099.11. 6. * 0 *$  $\overline{\mathbf{0}}$  $111$ 16540 Bytes frei.  $(105/128)$ . Eintrag: -2110. 7.19. -2094.11. 6. + Noah 110 Vorwärtsbezüge für Eintrag Noah  $(110/120)$  werden erstellt. Datierungen optimieren... Noah Z Art  $Q$  von: nach:  $#$  $-2110. 7.19. -2094.11. 6. + 0 + 110$ <br> $-2110. 7.19. -2094.11. 6. + 5 * 110$  $110$ 110  $-2110. 9.15. -2093. 1. 3. + 4 E$ 107  $110$  $\overline{\mathbf{0}}$  $0 +$ 1M26T  $|0|$  $\overline{\mathbf{0}}$  $-2110. 9.15. -2094.11. 6. + 0 +$  $110$  $-2110. 9.15. -2094.11. 6. 129. Eintrag auf + Noah$ 110 16540 Bytes frei. (106/129). Eintrag: -2460. 9. 6. -2446.12.23. A Sündfluth 107 Vorwärtsbezüge für Eintrag Sündfluth (107/120) werden erstellt.<br>Vorwärtsbezüge für Eintrag Sündfluth (108/120) werden erstellt. Vorwärtsbezüge für Eintrag Sündfluth  $(108/120)$  werden erstellt. Datierungen optimieren... Sündfluth  $\overline{z}$  Art Q von: nach:  $\frac{1}{2}$  $-2460.9.6. -2446.12.23. A 0 A 107 107$  $-2460. 7.19.2$ <br> $-2461. 7.19.2$ <br>A 2 + 111  $107$  $\begin{array}{c} 112 \\ 110 \end{array}$  $107$  $-2460. 9. 5. -2446.12.23. A 3 *$  $107$  $-2460.9.6.2$  $A \quad 1 +$ 114  $108$  $\overline{\mathbf{0}}$  $0 A$  $\overline{\phantom{0}}$  0  $\overline{\phantom{0}}$  $-2460.9.6. -2446.12.23. A 0 A$  $\overline{\mathbf{0}}$  $107$  $-2460. 7.19. -2446.12.23.$  130. Eintrag auf + Lamech 111 16540 Bytes frei. (107/130). Eintrag: -2459. 9.15. -2444. 1. 3. E Sündfluth 108 Vorwärtsbezüge für Eintrag Sündfluth (107/120) werden erstellt. Vorwärtsbezüge für Eintrag Sündfluth  $(108/120)$  werden erstellt. Datierungen optimieren...  $\verb|von: nach: +$ Sündfluth Z Art Q  $107$  $-2459. 9.15. -2444. 1. 3. E 0 E$ 107  $E$  9  $*$ 105  $107$ 110  $-2461. 9.15. -2443.11. 6. E 10 +$  $107$  $-2459. 9.15. -2444. 1. 3. E 3 *$ 110  $108$  $\begin{matrix}0\\0\end{matrix}$  $0 E$  $\overline{\phantom{0}}$  0  $-2459. 9.15. -2444. 1. 3. E 0 E$  $107$  $-2458. 9.15. -2441. 1. 3. 131. Eintrag auf * Arphachsad$ 105 16540 Bytes frei. (108/131). Eintrag: -2560. 7.19. -2544.11. 6. \* Sem 109 Vorwärtsbezüge für Eintrag Sem  $(109/120)$  werden erstellt. Datierungen optimieren... Sem Z Art Q  $\verb|von: nach: #$  $-2560.7.19. -2544.11.6. * 0 *$ 109  $109$  $-2560.7.19. -2544.11.6. * 3 *$ 110  $109$ 

 $-2559. 9.15. -2540. 1. 3. * 10 *$ 105  $109$  $0$  \* 1J 1M26T  $\mathbf{0}$  $\mathsf{o}\,\mathsf{l}\,\mathsf{l}$  $-2559. 9.15. -2544.11. 6. * 0 *$  $109$  $\mathbf{0}$ -2559. 9.15. -2544.11. 6. 132. Eintrag auf \* Sem<br>-2458. 9.15. -2443.11. 6. 133. Eintrag auf \* Arphachsad 109 105 16540 Bytes frei. (109/133). Eintrag: -2459. 7.19. -2445.11. 7. X Sündfluth 107 Vorwärtsbezüge für Eintrag Sündfluth  $(107/120)$  werden erstellt. Vorwärtsbezüge für Eintrag Sündfluth  $(108/120)$  werden erstellt. Datierungen optimieren... Sündfluth Z Art Q von:  $nach:$   $\#$  $-2459. 7.19. -2445.11. 7. X 0 X$ 107 107  $-2459. 7.19. -2445.11. 7. X 4 *$ 110  $107$  $0 X$  $\overline{0}$  $|0|$  $-2459. 7.19. -2445.11. 7. X 0 X$  $\mathbf{0}$  $107$ 16540 Bytes frei.  $(110/133)$ . Eintrag: -2460. 7.19. -2446.12.23. + Lamech 111 Vorwärtsbezüge für Eintrag Lamech  $(111/120)$  werden erstellt. Rückwärtsbezüge zu Eintrag Sündfluth (107/120) werden erstellt. Datierungen optimieren... von:  $\quad$  nach:  $\parallel$ Lamech Z Art Q  $-2460.7.19. -2446.12.23. + 0 +$ 111  $111$  $-2461. 7.19. -2445.11. 6. + 5 *$ 111  $111$  $-2460. 7.19. -2444.11. 6. + 4 *$ 110  $111$  $\leq$ -2446.12.23. + 7 A 107  $111$  $0 +$  $\overline{\mathbf{0}}$ – o∥  $\overline{0}$  $-2460.7.19. -2446.12.23. + 0 +$  $111$ 16540 Bytes frei.  $(111/133)$ . Eintrag: -2461. 7.19. -2446.11. 6. + Methusalah 112 Vorwärtsbezüge für Eintrag Methusalah (112/120) werden erstellt. Rückwärtsbezüge zu Eintrag Sündfluth (107/120) werden erstellt. Datierungen optimieren... Methusalah  $\verb|von: nach: +|$ Z Art Q  $-2461. 7.19. -2446.11. 6. + 0 +$  $112$ 112  $-2462.9.6. -2446.11.6. + 5 *$ 112  $112$ 111  $-2461. 7.19. -2445.11. 6. + 4 *$  $112$  $\leq$ -2446.12.23. + 8 A 107  $112$  $0 +$  $\overline{\mathbf{0}}$ – o∥  $-2461. 7.19. -2446.11. 6. + 0 +$  $112$  $\overline{0}$ 16540 Bytes frei.  $(112/133)$ . Eintrag: -2460. 7.19. -2446.12.23. + Lamech  $111$ Vorwärtsbezüge für Eintrag Lamech  $(111/120)$  werden erstellt. Rückwärtsbezüge zu Eintrag Sündfluth (107/120) werden erstellt. Datierungen optimieren... von:  $nach:$   $\#$ Z Art Q Lamech  $-2460.7.19. -2446.12.23. + 0 +$  $111$ 111  $-2461. 7.19. -2445.11. 6. + 5 *$ 111  $111$  $-2460.7.19. -2444.11.6. + 4 *$ 110  $111$ 107  $\leq$ -2446.12.23. + 7 A  $111$  $0 +$  $\overline{\mathbf{0}}$  $\overline{\phantom{0}}$  0  $\overline{\phantom{0}}$  $-2460.7.19. -2446.12.23. + 0 +$  $\overline{\mathbf{0}}$  $111$ 16540 Bytes frei.  $(113/133)$ . Eintrag: - 644. 1.22. - 639. 8.29. A Amon 11

Vorwärtsbezüge für Eintrag Amon  $(11/120)$  werden erstellt. Rückwärtsbezüge zu Eintrag Josia (10/120) werden erstellt. Datierungen optimieren...  $nach:$   $\#$ Amon Z Art Q von: 11  $-644. 1.22. - 639. 8.29. A 0 A$ 11|  $-645. 9. 1. - 639. 8.29. A 1 E$ 12  $11$  $-647.9.1. -637.8.29. A 3 *$ 11 - 11 ||  $-644. 1.22. -639. 8.29. A 5 E$ 11  $11$  $0 A$  $\overline{\mathbf{0}}$  $|0|$  $-644. 1.22. - 639. 8.29. A 0 A$  $\overline{\mathbf{0}}$  $11$ - 644. 1.22. - 639. 8.29. 134. Eintrag auf E Manasse  $12$ - 667. 1.22. - 660. 8.29. 135. Eintrag auf \* Amon 11 16540 Bytes frei. (114/135). Eintrag: - 748. 1. 1. - 736.12.30. E Jotham 19 Vorwärtsbezüge für Eintrag Jotham (19/120) werden erstellt. Nurwartsbezüge zu Eintrag Ahas  $(17/120)$  werden erstellt. Rückwärtsbezüge zu Eintrag Ahas (17/120) werden erstellt. Datierungen optimieren... von:  $nach:$   $\#$ Jotham Z Art Q  $-748.$  1. 1.  $-736.12.30.$  E 0 E  $\begin{array}{ccc} & 19 & & 19 \end{array}$ E 6 A 19  $19$  $19$  $-748.$  1. 1. - 736.12.30. E 7 A 17 0 E  $\overline{\mathbf{0}}$  $\overline{\mathbf{0}}$  $-748.$  1. 1.  $-736.12.30.$  E 0 E  $\overline{\mathbf{0}}$ **19** - 765. 1. 1. - 751.12.30. 136. Eintrag auf A Jotham 19 16540 Bytes frei. (115/136). Eintrag: - 769. 1. 1. - 755.12.30. \* Ahas  $17$ Vorwärtsbezüge für Eintrag Ahas (17/120) werden erstellt. Rückwärtsbezüge zu Eintrag Hiskia (14/120) werden erstellt. (18/120) werden erstellt. Vorwärtsbezüge für Eintrag Ahas Datierungen optimieren... von:  $nach:$   $\#$ Ahas Z Art Q  $-769. 1. 1. -755.12.30. * 0 *$ 17  $17$  $-769. 1. 1. -755.12.30. * 10 A$  $17<sup>7</sup>$  $17<sup>||</sup>$  $0$  \*  $\overline{0}$  $|0|$  $-769. 1. 1. - 755.12.30. * 0 *$  $\overline{\mathbf{0}}$  $17$ 16540 Bytes frei. (116/136). Eintrag: - 756. 1. 1. - 743.12.30. A Pekah 21 Vorwärtsbezüge für Eintrag Pekah<br>Rückwärtsbezüge zu Eintrag Hosea  $(21/120)$  werden erstellt.  $(16/120)$  werden erstellt. Datierungen optimieren... Pekah Z Art Q von:  $nach:$   $\#$ 21  $21$  $-756.$  1. 1.  $-743.12.30.$  A 0 A A 1 E 22  $21$  $A$  3  $A$ 26 21  $-756.$  1. 1.  $-742.12.30.$  A 5 E 21  $21$ A 9 W 17  $21$  $-758. 1. 1. - 743.12.30. A 9 W$ 19  $21$  $\mathbf{0}$  $0$  A  $|0|$  $21$  $-756.$  1. 1.  $-743.12.30.$  A 0 A  $\overline{0}$ - 756. 1. 1. - 743.12.30. 137. Eintrag auf E Pekahjah 22 - 809. 1. 1. - 794.12.30. 138. Eintrag auf A Asarja = Usia - 26 - 740. 1. 1. - 725.12.30. 139. Eintrag auf W Ahas 17

16540 Bytes frei.

Seite 31 / 289

(117/139). Eintrag: - 755. 1. 1. - 742.12.30. W Jotham 19 Vorwärtsbezüge für Eintrag Jotham (19/120) werden erstellt. (17/120) werden erstellt. Rückwärtsbezüge zu Eintrag Ahas Rückwärtsbezüge zu Eintrag Ahas (17/120) werden erstellt. Datierungen optimieren... Jotham Z Art Q  $nach:$   $\#$ von:  $-755. 1. 1. - 742.12.30. W 0 W$ 19  $\begin{array}{c} 19 \end{array}$  $-755. 1. 1. - 742.12.30. W 1 E$ 26  $19$  $-755. 1. 1. - 740.12.30. W 3 A$ 21  $19$  $-756.9.1. - 742.8.29. W 10 A$ 16  $19$ 4M 1T 0 W  $\overline{\mathbf{0}}$  $\overline{\mathbf{0}}$  $-755. 1. 1. -742. 8.29. W 0 W$  $\overline{0}$  $19$ - 755. 1. 1. - 742. 8.29. 140. Eintrag auf W Jotham 19 - 755. 1. 1. - 742. 8.29. 141. Eintrag auf E Asarja = Usia 26 - 756. 1. 1. - 743. 8.29. 142. Eintrag auf A Pekah 21 16540 Bytes frei. (118/142). Eintrag: - 755. 1. 1. - 742. 8.29.  $E$  Asarja = Usia 26  $(26/120)$  werden erstellt. Vorwärtsbezüge für Eintrag Asarja = Usia Rückwärtsbezüge zu Eintrag Jotham (19/120) werden erstellt. Datierungen optimieren... von:  $nach:$  # Asarja = Usia Z Art Q  $-755.$  1. 1.  $-742.$  8.29. E 0 E 26  $26$  $-758. 1. 1. - 741.12.30. E 6 A$ - 26  $26<sub>1</sub>$  $-755. 1. 1. -742. 8.29. E 7 W$ 19  $26$ 26  $-755. 1. 1. -742. 8.29. + 0 +$ **26** 20  $+$  2 A  $26$ 0 E  $\overline{\mathbf{0}}$  $\overline{\mathbf{0}}$  $-755.$  1. 1.  $-742.$  8.29. E 0 E  $\overline{\mathbf{0}}$  $26$ - 808. 1. 1. - 794.12.30. 143. Eintrag auf A Asarja = Usia<br> $\leq$ - 742. 8.29. 144. Eintrag auf A Jesaja 26 20 16540 Bytes frei. (119/144). Eintrag: - 756. 1. 1. - 743. 8.29. A Pekah 21 Vorwärtsbezüge für Eintrag Pekah (21/120) werden erstellt. Rückwärtsbezüge zu Eintrag Hosea (16/120) werden erstellt. Datierungen optimieren...  $nach:$   $\#$ Pekah Z Art Q von:  $-756.$  1. 1.  $-743.$  8.29. A 0 A 21  $21$  $-756.$  1. 1.  $-743.12.30.$  A 1 E  $22$  $21$  $-757.$  1. 1.  $-741.12.30.$  A 3 A 26 21  $-756.$  1. 1.  $-742.12.30.$  A 5 E 21 21  $-758. 1. 1. - 741.12.30. A 9 W$ 17 - 21 ||  $-758. 1. 1. -743. 8.29. A 9 W$ 19  $21$  $0 A$  $\overline{0}$ - o l  $\overline{\mathbf{0}}$  $-756. 1. 1. -743. 8.29. A 0 A$  $21$ - 756. 1. 1. - 743. 8.29. 145. Eintrag auf E Pekahjah 22 - 808. 1. 1. - 794. 8.29. 146. Eintrag auf A Asarja = Usia 26 - 740. 1. 1. - 725. 8.29. 147. Eintrag auf W Ahas 17 16540 Bytes frei. (120/147). Eintrag: -1462. 1. 1. -1448. 12. 30. A Sendung Kundschafter 85 Vorwärtsbezüge für Eintrag Sendung Kundschafter (85/120) werden erstellt. Datierungen optimieren... Sendung Kundschafter Z Art Q von:  $nach:$   $\#$  $-1462.$  1. 1.  $-1448.12.30.$  A 0 A 85  $85<sub>1</sub>$  $A$  3 E  $85$ 89 A 5 E 85  $85$ 

 $-1463. 1. 1. -1447.12.30. A 4 *$ 82  $85$  $-1462.$  1. 1.  $-1448.12.30.$  A 9 A 81 85  $A$   $9A$ 84  $85$  $\overline{\mathbf{0}}$  $0 A$  $|0|$  $-1462.$  1. 1.  $-1448.12.30.$  A 0 A  $\overline{\mathbf{0}}$  $85$  $-1464.$  1. 1.  $-1449.12.30.$  148. Eintrag auf E Israel in Egypten 89  $-1462.$  2.11.  $-1447.$  2.10. 149. Eintrag auf E Sendung Kundschafter 85  $-1425.$  1. 1.  $-1409.12.30.$  150. Eintrag auf A Moses Rede 84 16540 Bytes frei. (121/150). Eintrag: -1502. 1. 1. -1488. 12. 30. \* Caleb 82 Vorwärtsbezüge für Eintrag Caleb  $(82/120)$  werden erstellt. Datierungen optimieren... Caleb Z Art Q von:  $nach:$  #  $-1502. 1. 1. -1488.12.30. * 0 *$  $82$   $82$  $-1502.$  1. 1.  $-1488.12.30.$  \* 10 A 81  $82$  $-1503.$  1. 1.  $-1487.12.30.$  \* 10 A 85 82  $\overline{\mathbf{0}}$  $0$  \* - 0 I  $-1502. 1. 1. -1488.12.30. * 0 *$  $\overline{\mathbf{0}}$  $82$ 16540 Bytes frei.  $(122/150)$ . Eintrag: -1416. 1. 1.2 + Caleb 82 Vorwärtsbezüge für Eintrag Caleb (82/120) werden erstellt. Datierungen optimieren... von:  $nach:$   $\#$ Caleb Z Art Q  $-1416. 1. 1.$  $+$  0 +  $82$   $82$ 81  $-1416. 1. 1.$  $+$  1 A  $82<sub>1</sub>$  $0 +$  $\overline{\mathbf{0}}$ – o∥  $-1416. 1. 1.$  $+ 0 +$  $\overline{\mathbf{0}}$  $82<sub>1</sub>$ 16540 Bytes frei.  $(123/150)$ . Eintrag: -1416. 1. 1.2 83 + Josua Vorwärtsbezüge für Eintrag Josua (83/120) werden erstellt. Rückwärtsbezüge zu Eintrag Cusan=Risathaim (80/120) werden erstellt. Datierungen optimieren... von:  $nach:$   $\#$ Z Art Q Josua  $-1416. 1. 1.$ E O E 83 83 80 E 7 A  $83$ 83  $83$  $-1416. 1. 1.$  $+ 0 +$  $+$  2 A  $-1416. 1. 1.$ 81 83  $+ 5 *$ 83  $83<sub>1</sub>$  $0 E$  $\overline{\mathbf{0}}$ – o∥  $\overline{0}$  83  $-1416. 1. 1. 2$  $E$  0  $E$ 151.Eintrag auf A Cusan=Risathaim<br>152.Eintrag auf \* Josua  $-1416. 1. 1.$ 80  $-1527. 1. 1. 2$ 83 16540 Bytes frei.  $(124/152)$ . Eintrag: - 731. 9. 1. - 721. 8.29. E Ahas 17 Vorwärtsbezüge für Eintrag Ahas (17/120) werden erstellt. Rückwärtsbezüge zu Eintrag Hiskia (14/120) werden erstellt. (18/120) werden erstellt. Vorwärtsbezüge für Eintrag Ahas Datierungen optimieren... Ahas Z Art Q von: nach:  $\#$  $-731.9.1. -721.8.29. X 0 X$  $17$   $17$  $\begin{array}{c} 17 \\ 14 \end{array}$  $-731.9.1. -721.8.29. E 0 E$  $17$  $-731. 9. 1. -721. 8.29. E 7 A$  $17<sup>1</sup>$  $\begin{array}{c} 18 \\ 17 \end{array}$  $-733. 1. 1. -719.12.30. E 5 A$  $18$  $-731.9.1. -721.8.29. + 0 +$  $17<sup>1</sup>$ 

 $0 X$  $\mathbf 0$  $\mathbf{0}$  $-731.9.1. -721.8.29. X 0 X$  $\mathbf 0$  $17<sup>1</sup>$ - 748. 9. 1. - 736. 8.29. 153. Eintrag auf A Ahas 18 16540 Bytes frei. (125/153). Eintrag: - 735. 9. 1. - 723. 8.29. A Hosea  $16$ Vorwärtsbezüge für Eintrag Hosea (16/120) werden erstellt. Rückwärtsbezüge zu Eintrag Wegführung Israels (15/120) werden erstellt. Datierungen optimieren...  $nach:$   $\#$ Hosea Z Art Q von:  $-735.9.1. -723.8.29. A 0 A$ 16  $16$  $-735. 1. 1. -723.12.30. A 1 E$ 21  $16$ 17  $-737.9.1. -723.8.29. A 3 A$  $16$  $-736.$  1. 1.  $-722.12.30.$  A 5 E 16  $16$  $19$  $-736.$  1. 1.  $-721.$  8.29. A 4 W  $16$  $-735.9.1. -723.8.29. A 9 A$ 14  $16$  $-736.9.1. -722.8.29. A 10 A$ 15  $16$  $0A$  $\overline{\mathbf{0}}$ – o l  $-735.9.1. -723.8.29. A 0 A$  $\overline{\mathbf{0}}$  $16$ - 735. 9. 1. - 723. 8.29. 154. Eintrag auf E Pekah 21 16540 Bytes frei. (126/154). Eintrag: - 757. 9. 1. - 745. 8.29. \* Hiskia 14 Vorwärtsbezüge für Eintrag Hiskia (14/120) werden erstellt. Rückwärtsbezüge zu Eintrag Manasse  $(12/120)$  werden erstellt. Rückwärtsbezüge zu Eintrag Jesaja (20/120) werden erstellt. Datierungen optimieren... Hiskia Z Art Q  $nach:$   $+$ von:  $-757.9.1. -745.8.29. * 0 *$ 14  $14$  $-757.9.1. -745.8.29. * 10 A$  $14$  $14$  $0$  \*  $\overline{\mathbf{0}}$ - 0 I  $-757.9.1. -745.8.29. * 0 *$  $\mathbf 0$  $14$ 16540 Bytes frei. (127/154). Eintrag: - 717. 9. 1. - 705. 8.29. A 14. Halljahr  $13$ Vorwärtsbezüge für Eintrag 14. Halljahr (13/120) werden erstellt. Datierungen optimieren... 14.Halljahr Z Art Q von:  $nach:$   $+$  $-717.9.1. -705.8.29. A 0 A$ 13  $13$  $-717.9.1. -705.8.29. A 3 A$ 14  $13$  $-717.$  1. 1.  $-705.12.30.$  A 4 A 81 131  $-717.$  1. 1.  $-705.12.30.$  A 6 E 13  $13$  $0 A$  $\Omega$ o l  $-717.9.1. -705.8.29. A 0 A$  $\overline{\mathbf{0}}$  $13$ -1416. 9. 1. -1404. 8.29. 155. Eintrag auf A Landverteilung Israel 81 - 716. 9. 1. - 704. 8.29. 156. Eintrag auf E 14. Halljahr  $13$ 16540 Bytes frei. (128/156). Eintrag: - 726. 9. 1. - 714. 8.29. A Wegführung Israels 15 Vorwärtsbezüge für Eintrag Wegführung Israels (15/120) werden erstellt. Datierungen optimieren...  $nach:$   $\#$ Wegführung Israels Z Art Q von:  $-726.9.1. -714.8.29. A 0 A$ 15  $15$  $-726.$  1. 1.  $-714.12.30.$  A 1 E **16**  $15<sub>1</sub>$  $-726.9.1. -714.8.29. A 3 A$ 14  $15$  $-727.9.1. -713.8.29. A 4 A$ 16  $15<sub>1</sub>$  $0 A$  $\overline{\mathbf{0}}$  $|0|$  $-726.9.1. -714.8.29. A 0 A$  $\overline{\mathbf{0}}$  $15<sub>1</sub>$ 

**- 726. 9. 1. - 714. 8.29. 157.Eintrag auf E Hosea 16 16540 Bytes frei. (129/157).Eintrag: -2110. 9.15. -2094.11. 6. + Noah 110 Vorwärtsbezüge für Eintrag Noah (110/120) werden erstellt. Datierungen optimieren...** Noah **Z** Art Q von: nach:  $\parallel$ **-2110. 9.15. -2094.11. 6. + 0 + 110 110**║ **-2110. 7.19. -2094.11. 6. + 5 \* 110 110**║ **-2110. 9.15. -2093. 1. 3. + 4 E 107 110**║  $0 + 0$  0  $-2110. 9.15. -2094.11. 6. + 0 + 0 110$  **16540 Bytes frei. (130/157).Eintrag: -2460. 7.19. -2446.12.23. + Lamech 111 Vorwärtsbezüge für Eintrag Lamech (111/120) werden erstellt. Rückwärtsbezüge zu Eintrag Sündfluth (107/120) werden erstellt. Datierungen optimieren...** Lamech Z Art Q von: nach:  $\parallel$  $-2460. 7.19. -2446.12.23. + 0 + 111$  111 **-2461. 7.19. -2445.11. 6. + 5 \* 111 111**║  $-2460. 7.19. -2444.11. 6. + 4 * 110 111$ <sup>≤</sup> **-2446.12.23. + 7 A 107 111**║  $0 + 0$  0  $-2460. 7.19. -2446.12.23. + 0 + 0$  111  **16540 Bytes frei. (131/157).Eintrag: -2458. 9.15. -2443.11. 6. \* Arphachsad 105 Vorwärtsbezüge für Eintrag Arphachsad (105/120) werden erstellt. Vorwärtsbezüge für Eintrag Arphachsad (106/120) werden erstellt. Datierungen optimieren... Arphachsad Z Art Q von: nach:** ╫ **-2458. 9.15. -2443.11. 6. \* 0 \* 105 105**║ **-2458. 9.15. -2441. 1. 3. \* 3 E 107 105**║ **-2460. 9.15. -2443.11. 6. \* 4 \* 109 105**║  **\* 9 \* 104 105**║  **\* 10 + 109 105**║  $0 * 0 0$ **-2458. 9.15. -2443.11. 6. \* 0 \* 0 105**║ **-2424. 9.15. -2407.11. 6. 158.Eintrag auf \* Salah 104 -1959. 9.15. -1942.11. 6. 159.Eintrag auf + Sem 109 16540 Bytes frei. (132/159).Eintrag: -2559. 9.15. -2544.11. 6. \* Sem 109 Vorwärtsbezüge für Eintrag Sem (109/120) werden erstellt. Datierungen optimieren... Sem Z Art Q von: nach:** ╫ **-2559. 9.15. -2544.11. 6. \* 0 \* 109 109**║ **-2560. 7.19. -2544.11. 6. \* 3 \* 110 109**║ **-2559. 9.15. -2542.11. 6. \* 10 \* 105 109**║  $0 * 0 0$ **-2559. 9.15. -2544.11. 6. \* 0 \* 0 109**║  **16540 Bytes frei. (133/159).Eintrag: -2458. 9.15. -2443.11. 6. \* Arphachsad 105 Vorwärtsbezüge für Eintrag Arphachsad (105/120) werden erstellt. Vorwärtsbezüge für Eintrag Arphachsad (106/120) werden erstellt. Datierungen optimieren...**

Arphachsad Z Art Q  $nach:$   $\#$ von:  $-2458. 9.15. -2443.11. 6. * 0 *$  $105$ 105  $-2458. 9.15. -2441. 1. 3. * 3 E$ 107  $105$  $-2460. 9.15. -2443.11. 6. * 4 *$ 109  $105$  $-2460. 9.15. -2441.11. 6. * 9 *$ 104  $105$  $105$  $-2460.9.15. -2441.11.6. * 10 +$ 109  $0$  \*  $\overline{0}$ οl  $-2458. 9.15. -2443.11. 6. * 0 *$  $\mathbf{0}$  $105$ 16540 Bytes frei.  $(134/159)$ . Eintrag: - 644. 1.22. - 639. 8.29. E Manasse  $12 \overline{ }$ Vorwärtsbezüge für Eintrag Manasse (12/120) werden erstellt. Rückwärtsbezüge zu Eintrag Amon (11/120) werden erstellt. Datierungen optimieren... Manasse Z Art Q von:  $nach:$   $\#$  $-644. 1.22. - 639. 8.29. E 0 E$ 12  $12$  $-647. 9. 1. - 637. 8.29. E 5 A$ 12  $12$  $-644. 1.22. - 639. 8.29. E 7 A$ 11  $12$  $-644. 1.22. - 639. 8.29. + 0 +$  $12$  $12$  $0 E$  $\overline{\mathbf{0}}$ - 0 I  $-644. 1.22. - 639. 8.29. E 0 E$  $\mathbf 0$  $12$ - 700. 1.22. - 693. 8.29. 160. Eintrag auf A Manasse  $12$ 16540 Bytes frei.  $(135/160)$ . Eintrag: - 667. 1.22. - 660. 8.29. \* Amon 11 Vorwärtsbezüge für Eintrag Amon (11/120) werden erstellt. Rückwärtsbezüge zu Eintrag Josia (10/120) werden erstellt. Datierungen optimieren...  $nach:$   $\#$ Amon Z Art O  $von:$  $-667. 1.22. - 660. 8.29. * 0 *$ 11  $11$  $-667. 1.22. - 660. 8.29. * 9 A$  $11$  $11$  $0 *$  $\mathbf 0$  $|0|$  $-667. 1.22. - 660. 8.29. * 0 *$  $\mathbf 0$  $11$ 16540 Bytes frei. (136/160). Eintrag: - 765. 1. 1. - 751.12.30. A Jotham 19 Vorwärtsbezüge für Eintrag Jotham (19/120) werden erstellt. Rückwärtsbezüge zu Eintrag Ahas (17/120) werden erstellt. Rückwärtsbezüge zu Eintrag Ahas (17/120) werden erstellt. Datierungen optimieren... Jotham Z Art Q  $nach:$   $\textcolor{red}{\dagger}$ von:  $-765.$  1. 1.  $-751.12.30.$  A 0 A 19 ا 19  $A$  4  $*$ 19 ا 19  $-765.$  1. 1.  $-751.12.30.$  A 6 E 19  $19$  $0 A$  $\mathbf{0}$ - o l  $-765.$  1. 1.  $-751.12.30.$  A 0 A  $\Omega$  $19$ - 791. 1. 1. - 775.12.30. 161. Eintrag auf \* Jotham 19 16540 Bytes frei. (137/161). Eintrag: - 756. 1. 1. - 743. 8.29. E Pekahjah  $22$ Vorwärtsbezüge für Eintrag Pekahjah (22/120) werden erstellt. (21/120) werden erstellt. Rückwärtsbezüge zu Eintrag Pekah Datierungen optimieren... Pekahjah Z Art Q von:  $nach:$   $\#$  $-756.$  1. 1.  $-743.$  8.29. E 0 E 22 22 ||  $E$  5 A  $22$  $22$  $-756.$  1. 1. - 743. 8.29. E 7 A 21  $22$  $-756. 1. 1. - 743. 8.29. + 0 +$ 22  $22$ 

 $0 E$  $\mathbf 0$  $|0|$  $-756.$  1. 1.  $-743.$  8.29. E 0 E  $\mathbf 0$  $22$  $-759. 1. 1. - 744. 8.29.$ 162. Eintrag auf A Pekahjah 22 16540 Bytes frei. (138/162). Eintrag: - 808. 1. 1. - 794. 8.29. A Asarja = Usia 26 Vorwärtsbezüge für Eintrag Asarja = Usia (26/120) werden erstellt. Rückwärtsbezüge zu Eintrag Jotham (19/120) werden erstellt. Datierungen optimieren...  $nach:$   $\#$ Asarja = Usia Z Art Q von:  $-808.$  1. 1.  $-794.$  8.29. A 0 A 26  $26<sub>1</sub>$ A 1 X 28  $26<sub>1</sub>$  $3 \star$ 27  $\mathbf{A}$  $26<sub>1</sub>$  $4 *$  $\, {\bf A}$  $26$  $26$  $-808.$  1. 1. - 793. 8.29. A 6 E  $26$  $26$  $-809.$  1. 1. - 794. 8.29. A 9 A 21  $26$  $-810. 1. 1. - 793. 8.29. A 9 A$ 22  $26$  $\mathbf{A}$ 9 A 23  $26$ A 9 A 24  $26<sub>1</sub>$ A 9 A 25  $26$  $0$  A  $\Omega$  $|0|$  $-808.$  1. 1.  $-794.$  8.29. A 0 A  $\mathbf 0$  $26$ - 808. 1. 1. - 794. 8.29. 163. Eintrag auf X Amazia 28  $-836. 1. 1. - 820. 8.29.$ 164. Eintrag auf \* Jerobeam (Joas) 27 - 825. 1. 1. - 809. 8.29. 165. Eintrag auf \* Asarja = Usia 26 - 770. 1. 1. - 754. 8.29. 166. Eintrag auf A Menahem 23 - 770. 1. 1. - 754. 8.29. 167. Eintrag auf A Sallum 24 - 771. 1. 1. - 755. 8.29. 168. Eintrag auf A Sacharja 25 16540 Bytes frei.  $(139/168)$ . Eintrag: - 740. 1. 1. - 725. 8.29. W Ahas  $17$ Vorwärtsbezüge für Eintrag Ahas (17/120) werden erstellt. Rückwärtsbezüge zu Eintrag Hiskia (14/120) werden erstellt. Vorwärtsbezüge für Eintrag Ahas (18/120) werden erstellt. Datierungen optimieren...  $nach:$   $\#$ Ahas Z Art Q  $von:$  $-740. 1. 1. - 725. 8.29. W 0 W$  $17<sup>1</sup>$  $17$  $2 X$ 19 W  $17<sub>1</sub>$  $-740. 1. 1. - 725. 8.29. W$ 21  $3A$  $17<sup>1</sup>$  $0<sub>W</sub>$  $\Omega$ - O I  $-740.$  1. 1.  $-725.$  8.29. W 0 W  $\mathbf 0$ 17 I - 740. 1. 1. - 725. 8.29. 169. Eintrag auf X Jotham 19 16540 Bytes frei. (140/169). Eintrag: - 755. 1. 1. - 742. 8.29. W Jotham 19 Vorwärtsbezüge für Eintrag Jotham (19/120) werden erstellt. Rückwärtsbezüge zu Eintrag Ahas (17/120) werden erstellt. Rückwärtsbezüge zu Eintrag Ahas (17/120) werden erstellt. Datierungen optimieren...  $nach:$   $\#$ Jotham Z Art Q von:  $-755. 1. 1. - 742. 8.29. W 0 W$ 19  $19$  $-755. 1. 1. - 742. 8.29. W 1 E$  $26$  $19$  $-755. 1. 1. - 740. 8.29. W 3 A$ 21  $19$  $-756.9.1. - 742.8.29. W 10 A$ 16  $19$  $0<sub>W</sub>$  $\overline{\mathbf{0}}$  $|0|$  $-755. 1. 1. - 742. 8.29. W 0 W$  $\overline{\mathbf{0}}$  $19$ 16540 Bytes frei.
(141/169). Eintrag: - 755. 1. 1. - 742. 8.29.  $E$  Asarja = Usia 26 Vorwärtsbezüge für Eintrag Asarja = Usia (26/120) werden erstellt. (19/120) werden erstellt. Rückwärtsbezüge zu Eintrag Jotham Datierungen optimieren... Asarja = Usia  $nach:$   $\#$ Z Art Q von:  $-755.$  1. 1.  $-742.$  8.29. E 0 E 26  $26$  $-757.$  1. 1.  $-741.$  8.29. E 6 A  $26$ 26  $-755. 1. 1. - 742. 8.29. E 7 W$ 19  $26$  $-755. 1. 1. - 742. 8.29. + 0 +$ 26  $26<sub>1</sub>$  $+$  $2A$ 20  $26$  $0 E$  $\overline{\mathbf{0}}$ - O I  $-755.$  1. 1.  $-742.$  8.29. E 0 E  $\mathbf 0$  $26<sub>1</sub>$ 16540 Bytes frei. (142/169). Eintrag: - 756. 1. 1. - 743. 8.29. A Pekah  $21$ Vorwärtsbezüge für Eintrag Pekah (21/120) werden erstellt. Rückwärtsbezüge zu Eintrag Hosea (16/120) werden erstellt. Datierungen optimieren... Pekah Z Art Q von:  $nach:$   $+$  $-756.$  1. 1.  $-743.$  8.29. A 0 A 21 -21 ||  $-756.$  1. 1.  $-743.$  8.29. A 1 E  $22$  $21$  $-757. 1. 1. -741. 8.29. A 3 A$ 26 -21 ||  $-756.9.1. - 742.8.29. A 5 E$ 21 21 ||  $-758.$  1. 1. - 741. 8.29. A 9 W 17  $21$  $-758. 1. 1. - 743. 8.29. A 9 W$ 19  $21$ **8M**  $\mathbf 0$  $0 A$ - O I  $-756.9.1. -743.8.29. A 0 A$  $\mathbf 0$  $21$ - 756. 9. 1. - 743. 8.29. 170. Eintrag auf A Pekah 21 - 756. 9. 1. - 743. 8.29. 171. Eintrag auf E Pekahjah 22 - 740. 9. 1. - 725. 8.29. 172. Eintrag auf W Ahas<br>- 755. 9. 1. - 742. 8.29. 173. Eintrag auf W Jotham 17 19 16540 Bytes frei. (143/173). Eintrag: - 808. 1. 1. - 794. 8.29. A Asarja = Usia 26 Vorwärtsbezüge für Eintrag Asarja = Usia (26/120) werden erstellt. Rückwärtsbezüge zu Eintrag Jotham (19/120) werden erstellt. Datierungen optimieren... Asarja = Usia  $nach:$   $\#$ Z Art Q von:  $-808.$  1. 1. - 794. 8.29. A 0 A 26  $26$  $-808.$  1. 1.  $-794.$  8.29. A 1 X 28  $26<sub>1</sub>$  $-810. 1. 1. - 792. 8.29. A 3 *$ 27  $26<sub>1</sub>$  $-810. 1. 1. - 792. 8.29. A 4*$ 26 - 26 ||  $-808.$  1. 1. - 793. 8.29. A 6 E 26 26  $-809. 9. 1. - 794. 8.29. A 9 A$ 21  $26$  $-810.$  1. 1. - 793. 8.29. A 9 A 22  $26$  $-810. 1. 1. - 792. 8.29. A 9 A$ 23 26  $-810. 1. 1. -792. 8.29. A 9 A$ 24  $26$  $-810. 1. 1. - 792. 8.29. A 9 A$ 25  $26$  $\overline{0}$  $|0|$  $0A$  $-808.$  1. 1. - 794. 8.29. A 0 A  $\mathbf 0$  $26$ 16540 Bytes frei.  $\leq -742.8.29.$  $(144/173)$ . Eintrag: 20 A Jesaja Vorwärtsbezüge für Eintrag Jesaja  $(20/120)$  werden erstellt. Rückwärtsbezüge zu Eintrag Hiskia  $(14/120)$  werden erstellt. Rückwärtsbezüge zu Eintrag Asarja = Usia (26/120) werden erstellt. Datierungen optimieren... Jesaja Z Art Q  $nach:$   $\#$ 

von:

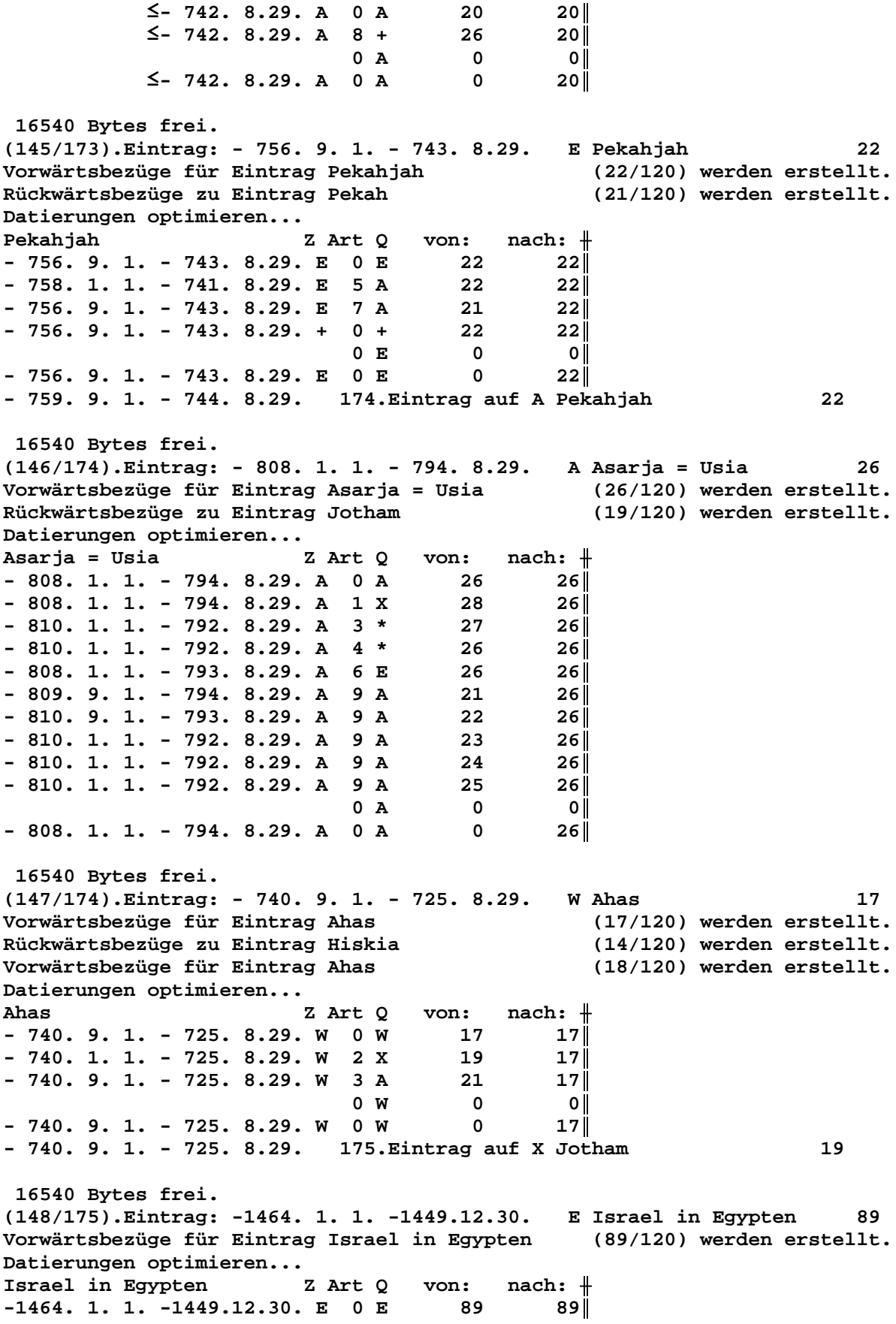

 **E 1 A 86 89**║  **E 2 A 87 89**║  **E 6 A 89 89**║ **-1464. 1. 1. -1449.12.30. E 9 A 85 89**║  **E 9 + 88 89**║  **E 10 A 55 89**║  **E 10 E 56 89**║ **-1465. 2.30. -1448. 2.30. E 10 A 84 89**║  $0 E 0 0$ **-1464. 1. 1. -1449.12.30. E 0 E 0 89**║ <sup>≤</sup> **-1449.12.30. 176.Eintrag auf A Mose 86** <sup>≤</sup> **-1449.12.30. 177.Eintrag auf A Aaron 87 -1895. 1. 1. -1878.12.30. 178.Eintrag auf A Israel in Egypten 89 -1425. 5. 1. -1409. 5. 1. 179.Eintrag auf + Aaron 88 - 985. 2. 1. - 969. 2.30. 180.Eintrag auf A Tempelbau 55 - 978. 8. 1. - 962. 8.30. 181.Eintrag auf E Tempelbau 56 -1425.11. 1. -1409.11. 1. 182.Eintrag auf A Moses Rede 84 16540 Bytes frei. (149/182).Eintrag: -1462. 2.11. -1447. 2.10. E Sendung Kundschafter 85 Vorwärtsbezüge für Eintrag Sendung Kundschafter (85/120) werden erstellt. Datierungen optimieren...** Sendung Kundschafter Z Art Q von: nach:  $\#$ **-1462. 2.11. -1447. 2.10. E 0 E 85 85**║ **-1462. 2.11. -1447. 2.10. E 5 A 85 85**║  $0 E 0 0$ **-1462. 2.11. -1447. 2.10. E 0 E 0 85**║  **16540 Bytes frei. (150/182).Eintrag: -1425.11. 1. -1409.11. 1. A Moses Rede 84 Vorwärtsbezüge für Eintrag Moses Rede (84/120) werden erstellt. Rückwärtsbezüge zu Eintrag Mose (86/120) werden erstellt. Datierungen optimieren...** Moses Rede Z Art Q von: nach:  $\frac{1}{\sqrt{1-\frac{1}{n}}}$  $-1425.11.$  1.  $-1409.11.$  1. A 0 A 84 84 **-1425. 1. 1. -1409.12.30. A 3 A 85 84**║ **-1425.11. 1. -1409.11. 1. A 4 E 89 84**║  **A 7 E 86 84**║  **A 9 A 68 84**║  $0$  **A**  $0$  **0**  $-1425.11.$  1.  $-1409.11.$  1. A 0 A 0 84 **-1425.11. 1. -1409.11. 1. 183.Eintrag auf E Mose 86 -1126.11. 1. -1108.11. 1. 184.Eintrag auf A Jephtha 68 16540 Bytes frei. (151/184).Eintrag: -1416. 1. 1.**≥ **A Cusan=Risathaim 80 Vorwärtsbezüge für Eintrag Cusan=Risathaim (80/120) werden erstellt. Rückwärtsbezüge zu Eintrag Athniel (79/120) werden erstellt. Datierungen optimieren... Cusan=Risathaim Z Art Q von: nach:** ╫ **-1416. 1. 1.**≥ **A 0 A 80 80**║ **-1416. 1. 1.**≥ **A 1 E 83 80**║  **A 5 E 80 80**║  $0$  **A**  $0$  **0 -1416. 1. 1.**≥ **A 0 A 0 80**║ **-1409. 1. 1.**≥ **185.Eintrag auf E Cusan=Risathaim 80 16540 Bytes frei.**

 $(152/185)$ . Eintrag: -1527. 1. 1.2 \* Josua 83 Vorwärtsbezüge für Eintrag Josua (83/120) werden erstellt. Rückwärtsbezüge zu Eintrag Cusan=Risathaim (80/120) werden erstellt. Datierungen optimieren... Z Art Q von:  $nach:$   $\#$ Josua  $-1527. 1. 1.2$  $* 0 *$ 83  $83$  $-1527. 1. 1.$  $*$  5 + 83  $83$  $\overline{\mathbf{0}}$  $0 *$ - 0 I  $-1527. 1. 1.2$  $* 0 *$  $\mathbf 0$  $83$ 16540 Bytes frei. (153/185). Eintrag: - 748. 9. 1. - 736. 8.29. A Ahas 18 Vorwärtsbezüge für Eintrag Ahas (17/120) werden erstellt. Rückwärtsbezüge zu Eintrag Hiskia (14/120) werden erstellt. (18/120) werden erstellt. Vorwärtsbezüge für Eintrag Ahas Datierungen optimieren... Ahas Z Art Q von:  $nach:$   $+$  $-748.9.1. -736.8.29. A 0 A$ 17  $17$  $-748.$  1. 1. - 736.12.30. A 1 E 19  $17<sup>||</sup>$  $-750.1.1. -734.12.30. A 4 *$ 17  $17$  $-748.9.1. -734.8.29. A 9 A$ 16  $17$  $-748.9.1. -736.8.29. A 5 E$ 18  $18$  $\overline{\mathbf{0}}$  $\overline{\mathbf{0}}$  $0 A$  $-748.9.1. -736.8.29. A 0 A$  $\overline{\mathbf{0}}$  $17<sub>1</sub>$ - 748. 9. 1. - 736. 8.29. 186. Eintrag auf E Jotham 19 - 769. 9. 1. - 755. 8.29. 187. Eintrag auf \* Ahas 17 16540 Bytes frei. (154/187). Eintrag: - 735. 9. 1. - 723. 8.29. E Pekah 21 Vorwärtsbezüge für Eintrag Pekah (21/120) werden erstellt. Rückwärtsbezüge zu Eintrag Hosea (16/120) werden erstellt. Datierungen optimieren...  $nach:$   $\#$ Pekah Z Art Q von:  $-735.9.1. -723.8.29. E 0 E$  $21$ 21  $-737.9.1. -722.8.29. E 5 A$  $21$  $21$  $-735. 9. 1. -723. 8.29. E 7 A$ 16  $21$  $-735.9.1. -723.8.29. + 0 +$ 21  $21$  $0 E$  $\overline{\mathbf{0}}$  $|0|$  $-735.9.1. -723.8.29. E 0 E$  $\overline{\mathbf{0}}$  $21$ 16540 Bytes frei. (155/187). Eintrag: -1416. 9. 1. -1404. 8.29. A Landverteilung Israel 81 Vorwärtsbezüge für Eintrag Landverteilung Israel (81/120) werden erstellt. Rückwärtsbezüge zu Eintrag Caleb (82/120) werden erstellt. Rückwärtsbezüge zu Eintrag Josua (83/120) werden erstellt. Datierungen optimieren... Landverteilung Israel  $nach:$   $\#$ Z Art Q von:  $-1416. 9. 1. -1404. 8.29. A 0 A$ 81| 81  $-1418.$  1. 1.  $-1402.12.30.$  A 3 A 85  $81$  $-1418.$  1. 1.  $-1402.12.30.$  A 4 \* 82 81  $A \t 7 +$ 82  $81$ 83  $A$   $B$   $+$  $81$  $-1416. 9. 1. -1404. 8.29. A 10 A$  $13$  $81$  $0 A$  $\overline{\mathbf{0}}$  $|0|$  $-1416. 9. 1. -1404. 8.29. A 0 A$  $\overline{\mathbf{0}}$  $81$ -1462. 9. 1. -1448. 8.29. 188. Eintrag auf A Sendung Kundschafter 85 -1502. 9. 1. -1488. 8.29. 189. Eintrag auf \* Caleb 82  $-1416. 9. 1.2$ 190. Eintrag auf + Caleb 82

 $-1416. 9. 1.2$ 191. Eintrag auf + Josua 83 16540 Bytes frei. (156/191). Eintrag: - 716. 9. 1. - 704. 8.29. E 14. Halljahr  $13$ Vorwärtsbezüge für Eintrag 14. Halljahr  $(13/120)$  werden erstellt. Datierungen optimieren... 14.Halljahr von:  $nach:$   $\#$ Z Art Q  $-716.9.1. -704.8.29. E 0 E 13 13$  $-716. 9. 1. - 704. 8.29. E 6 A$ 13  $13<sup>||</sup>$ 0 E  $\overline{\mathbf{0}}$  $\overline{\mathbf{0}}$  $-716.9.1. -704.8.29. E 0 E$  $\overline{\mathbf{0}}$  $13$ 16540 Bytes frei. (157/191). Eintrag: - 726. 9. 1. - 714. 8.29. E Hosea  $16$ Vorwärtsbezüge für Eintrag Hosea  $(16/120)$  werden erstellt. Rückwärtsbezüge zu Eintrag Wegführung Israels (15/120) werden erstellt. Datierungen optimieren... Hosea Z Art Q von:  $nach:$   $\#$  $-726.9.1. -714.8.29. E 0 E$ 16  $16<sub>1</sub>$  $-727.9.1. -713.8.29. E 5 A$ 16  $16$  $-726.9.1. -714.8.29. E 7 A$ 15  $16$  $0 E$  $\overline{0}$  $| 0 |$  $-726.9.1. -714.8.29. E 0 E$  $\overline{\mathbf{0}}$  $16$ 16540 Bytes frei. (158/191). Eintrag: -2424. 9.15. -2407.11. 6. \* Salah 104 Vorwärtsbezüge für Eintrag Salah  $(104/120)$  werden erstellt. Datierungen optimieren... Salah Z Art O von:  $nach:$   $\#$ 104  $-2424. 9.15. -2407.11. 6. * 0 *$  $104$  $-2424. 9.15. -2407.11. 6. * 3 *$ 105  $104$  $9 *$ 103  $104$ 106  $*$  9 +  $104$  $\overline{\mathbf{0}}$  $0$  \*  $|0|$  $-2424. 9.15. -2407.11. 6. * 0 *$  $\overline{\mathbf{0}}$  $104$ -2395. 9.15. -2376.11. 6. 192. Eintrag auf \* Eber 103  $-2022. 9.15. -2003.11. 6. 193. Eintrag auf + Arphachsad$ 106 16540 Bytes frei. (159/193). Eintrag: -1959. 9.15. -1942. 11. 6. + Sem 109 Vorwärtsbezüge für Eintrag Sem  $(109/120)$  werden erstellt. Datierungen optimieren...  $\verb|von: nach: #$ Sem Z Art Q  $-1959. 9.15. -1942.11. 6. + 0 +$ 109  $109$  $-1959. 9.15. -1942.11. 6. + 4 *$ 105  $109$  $\overline{\mathbf{0}}$  $0 +$  $\overline{\phantom{a}}$  of  $-1959. 9.15. -1942.11. 6. + 0 +$  $\overline{\mathbf{0}}$  $109$ 16540 Bytes frei. (160/193). Eintrag: - 700. 1.22. - 693. 8.29. A Manasse  $12$ (12/120) werden erstellt. Vorwärtsbezüge für Eintrag Manasse Rückwärtsbezüge zu Eintrag Amon  $(11/120)$  werden erstellt. Datierungen optimieren... Manasse Z Art Q von: nach:  $\#$  $-700. 1.22. - 693. 8.29. A 0 A$ 12  $|12|$  $-701.9.1. - 693.8.29. A 1 E$ 14 221 12  $-703.9.1. -691.8.29. A 3 *$  $12$ 12  $-700. 1.22. - 693. 8.29. A 5 E$  $12$ 

 $0 A$  $\mathbf 0$  $|0|$  $-700. 1.22. - 693. 8.29. A 0 A$  $\mathbf 0$  $12$  $-700. 1.22. - 693. 8.29.$ 194. Eintrag auf E Hiskia 14  $-713. 1.22. - 704. 8.29.$ 195. Eintrag auf \* Manasse 12 16540 Bytes frei. (161/195). Eintrag: - 791. 1. 1. - 775.12.30. \* Jotham  $19$ Vorwärtsbezüge für Eintrag Jotham (19/120) werden erstellt. Rückwärtsbezüge zu Eintrag Ahas (17/120) werden erstellt. Rückwärtsbezüge zu Eintrag Ahas (17/120) werden erstellt. Datierungen optimieren... Jotham Z Art Q von:  $nach:$   $+$  $-791. 1. 1. -775.12.30. * 0 *$  $19$  $19$  $-791. 1. 1. -775.12.30. * 10 A$ 19  $19$  $0 *$  $\overline{0}$  $|0|$  $-791. 1. 1. -775.12.30. * 0 *$  $\mathbf 0$  $19$ 16540 Bytes frei. (162/195). Eintrag: - 759. 9. 1. - 744. 8.29. A Pekahjah  $22$ Vorwärtsbezüge für Eintrag Pekahjah (22/120) werden erstellt. Rückwärtsbezüge zu Eintrag Pekah (21/120) werden erstellt. Datierungen optimieren...  $nach:$   $\#$ Pekahjah Z Art Q von:  $-759.9.1. -744.8.29. A 0 A$ 22  $22$ A 1 E 23  $22$  $-759. 1. 1. - 743. 8.29. A 3 A$ 26  $22$  $-759.9.1. -744.8.29. A 5 E$  $22$  $221$  $0 A$  $\mathbf 0$ οl  $-759.9.1. -744.8.29. A 0 A$  $\mathbf 0$  $22$ - 759. 9. 1. - 744. 8.29. 196. Eintrag auf E Menahem 23 16540 Bytes frei.  $(163/196)$ . Eintrag: - 808. 1. 1. - 794. 8.29. X Amazia 28 Vorwärtsbezüge für Eintrag Amazia (28/120) werden erstellt. Rückwärtsbezüge zu Eintrag Asarja = Usia (26/120) werden erstellt. Vorwärtsbezüge für Eintrag Amazia (29/120) werden erstellt. Datierungen optimieren...  $nach:$  + Amazia Z Art Q von:  $-808.$  1. 1.  $-794.$  8.29. X 0 X 28  $28<sub>1</sub>$ 26  $-808.$  1. 1.  $-794.$  8.29. X 7 A  $28<sub>1</sub>$  $0 X$  $\mathbf 0$  $\overline{\mathbf{0}}$  $-808.$  1. 1. - 794. 8.29. X 0 X  $\mathbf 0$  $28<sub>1</sub>$ 16540 Bytes frei.  $(164/196)$ . Eintrag: - 836. 1. 1. - 820. 8.29. \* Jerobeam (Joas)  $27$ Vorwärtsbezüge für Eintrag Jerobeam (Joas) (27/120) werden erstellt. Rückwärtsbezüge zu Eintrag Sacharja (25/120) werden erstellt. Datierungen optimieren...  $nach:$   $\#$ Jerobeam (Joas) Z Art Q von:  $-836. 1. 1. - 820. 8.29. * 0 *$  $27<sup>1</sup>$  $27$  $-836. 1. 1. - 820. 8.29. * 9 A$  $27$ 26  $0 *$  $\mathbf 0$  $|0|$  $-836. 1. 1. - 820. 8.29. * 0 *$  $\mathbf 0$  $27$ 16540 Bytes frei.  $(165/196)$ . Eintrag: - 825. 1. 1. - 809. 8.29. \* Asarja = Usia 26 Vorwärtsbezüge für Eintrag Asarja = Usia  $(26/120)$  werden erstellt. Rückwärtsbezüge zu Eintrag Jotham (19/120) werden erstellt.

Seite 43 / 289

Datierungen optimieren... Asarja = Usia Z Art Q von:  $nach:$   $\#$  $-825. 1. 1. - 809. 8.29. * 0 *$ 26 26  $-825.$  1. 1. - 809. 8.29. \* 10 A 26  $26$  $0$  \*  $\overline{\mathbf{0}}$  $|0|$  $-825. 1. 1. - 809. 8.29. * 0 *$  $\overline{\mathbf{0}}$  $26$ 16540 Bytes frei. (166/196). Eintrag: - 770. 1. 1. - 754. 8.29. A Menahem 23 Vorwärtsbezüge für Eintrag Menahem  $(23/120)$  werden erstellt. Rückwärtsbezüge zu Eintrag Pekahjah (22/120) werden erstellt. Datierungen optimieren... Menahem Z Art Q  $-770. 1. 1. - 754. 8.29. A 0 A$  $23$   $23$  $A$  1 E 24  $23$  $-770. 1. 1. -754. 8.29. A 3 A$ 26  $23$  $-770.9.1. -753.8.29. A 5 E$ 23  $23$  $\overline{0}$ **8M**  $0 A$  $|0|$  $-770.9.1. -754.8.29. A 0 A$  $23$ - 770. 9. 1. - 754. 8.29. 197. Eintrag auf A Menahem 23 - 770. 9. 1. - 754. 8.29. 198. Eintrag auf E Sallum  $2.4$ 16540 Bytes frei. (167/198). Eintrag: - 770. 1. 1. - 754. 8.29. A Sallum 24 Vorwärtsbezüge für Eintrag Sallum  $(24/120)$  werden erstellt. Rückwärtsbezüge zu Eintrag Menahem (23/120) werden erstellt. Datierungen optimieren... Sallum Z Art Q von: nach:  $\#$  $-770.$  1. 1.  $-754.$  8.29. A 0 A 24  $24$  $A$  1 E 25  $24$ 26  $-770. 1. 1. -754. 8.29. A 3 A$  $24$  $-770.7.1. -754.8.29. A 5 E$ 24  $24$  $\overline{\mathbf{0}}$  $|0|$  $0 A$ 6М  $-770.7.1. -754.8.29. A 0 A$  $\overline{\mathbf{0}}$  $24$ - 770. 7. 1. - 754. 8.29. 199. Eintrag auf A Sallum 24 - 770. 7. 1. - 754. 8.29. 200. Eintrag auf E Sacharja 25 16540 Bytes frei. (168/200). Eintrag: - 771. 1. 1. - 755. 8.29. A Sacharja 25 Vorwärtsbezüge für Eintrag Sacharja  $(25/120)$  werden erstellt. Rückwärtsbezüge zu Eintrag Sallum  $(24/120)$  werden erstellt. Datierungen optimieren... von:  $nach:$   $\#$ Sacharja **Mana** Z Art Q  $-771. 1. 1. -755. 8.29. A 0 A$ 25 25  $A$  1 E  $27$  $25<sub>1</sub>$  $-771. 1. 1. -755. 8.29. A 3 A$ 26  $25<sub>1</sub>$  $-771.12.$  1.  $-754.$  3.29. A 5 E 25  $25$  $0 A$  $\overline{\mathbf{0}}$  $11M$  $|0|$  $-771.12.$  1.  $-755.$  8.29. A 0 A  $\overline{0}$  $25<sub>1</sub>$ - 771.12. 1. - 755. 8.29. 201. Eintrag auf A Sacharja<br>- 771.12. 1. - 755. 8.29. 202. Eintrag auf E Jerobeam (Joas) 25 27 - 770. 7. 1. - 754. 3.29. 203. Eintrag auf E Sacharja 25 16540 Bytes frei. (169/203). Eintrag: - 740. 9. 1. - 725. 8.29. X Jotham 19 Vorwärtsbezüge für Eintrag Jotham  $(19/120)$  werden erstellt. Rückwärtsbezüge zu Eintrag Ahas  $(17/120)$  werden erstellt. Rückwärtsbezüge zu Eintrag Ahas  $(17/120)$  werden erstellt.

Datierungen optimieren... Z Art Q  $nach:$   $\#$ Jotham von:  $-740.9.1. -725.8.29. X 0 X$ 19 19  $-740.9.1. -725.8.29. X 8 W$ 17  $19$  $-740.9.1. -725.8.29. +$ 19  $19$  $0 +$  $0 X$  $\mathbf 0$ - 0 I  $-740.9.1. - 725.8.29. X 0 X$  $\mathbf 0$  $19$ 16540 Bytes frei.  $(170/203)$ . Eintrag: - 756. 9. 1. - 743. 8.29. A Pekah 21 Vorwärtsbezüge für Eintrag Pekah (21/120) werden erstellt. Rückwärtsbezüge zu Eintrag Hosea (16/120) werden erstellt. Datierungen optimieren... Pekah Z Art Q von:  $nach:$   $\#$  $-756.9.1. - 743.8.29. A 0 A$  $21$  $21$  $-756.9.1. - 743.8.29. A 1 E$ 22  $21$  $-757.$  1. 1. - 741. 8.29. A 3 A 26  $21$  $-756.9.1. -742.8.29. A$ 5 E 21  $21$  $-758.9.1. -741.8.29. A 9 W$ 17  $21$  $-758.9.1. -743.8.29. A 9 W$ 19  $21$  $0$  A  $\overline{0}$ – o l  $-756.9.1. -743.8.29. A 0 A$  $\mathbf 0$  $21$ 16540 Bytes frei.  $(171/203)$ . Eintrag: - 756. 9. 1. - 743. 8.29. E Pekahjah 22 Vorwärtsbezüge für Eintrag Pekahjah (22/120) werden erstellt. Rückwärtsbezüge zu Eintrag Pekah (21/120) werden erstellt. Datierungen optimieren...  $nach:$   $\#$ Pekahjah Z Art O  $von:$  $-756.9.1. - 743.8.29. E 0 E$  $22$  $22$  $-758.9.1. -741.8.29. E 5 A$ 22  $22$  $-756.9.1. -743.8.29. E 7 A$ 21  $22$  $-756.9.1. -743.8.29. +$  $22$  $22$  $0 +$  $\overline{\mathbf{0}}$  $0 E$  $|0|$  $-756.9.1. - 743.8.29. E 0 E$  $\mathbf 0$  $22$ 16540 Bytes frei. (172/203). Eintrag: - 740. 9. 1. - 725. 8.29. W Ahas 17 Vorwärtsbezüge für Eintrag Ahas (17/120) werden erstellt. Rückwärtsbezüge zu Eintrag Hiskia (14/120) werden erstellt. Vorwärtsbezüge für Eintrag Ahas (18/120) werden erstellt. Datierungen optimieren...  $nach:$   $\#$ Ahas Z Art Q von:  $17<sup>1</sup>$  $-740.9.1. - 725.8.29. W 0 W$ 17  $-740.9.1. - 725.8.29. W 2 X$ 19  $17<sub>1</sub>$  $-740.9.1. - 725.8.29. W 3 A$ 21  $17<sup>1</sup>$  $\overline{\mathbf{0}}$  $0<sub>W</sub>$  $\overline{\mathbf{0}}$  $-740.9.1. - 725.8.29. W 0 W$  $\mathbf 0$  $17<sup>1</sup>$ 16540 Bytes frei. (173/203). Eintrag: - 755. 9. 1. - 742. 8.29. W Jotham 19 Vorwärtsbezüge für Eintrag Jotham (19/120) werden erstellt. Rückwärtsbezüge zu Eintrag Ahas (17/120) werden erstellt. Rückwärtsbezüge zu Eintrag Ahas (17/120) werden erstellt. Datierungen optimieren... Jotham Z Art Q  $nach:$   $\#$ von:  $-755.9.1. - 742.8.29. W 0 W$  $19$ 19  $-755. 1. 1. - 742. 8.29. W 1 E$ 26  $19$ 

 $-755.9.1. -740.8.29. W 3 A$ 21  $19$  $-756.9.1. - 742.8.29. W 10 A$  $16$  $19$  $0 W$  $\overline{\mathbf{0}}$  $|0|$  $-755.9.1. - 742.8.29. W 0 W$  $\mathbf 0$  $19$ - 755. 9. 1. - 742. 8.29. 204. Eintrag auf E Asarja = Usia 26 16540 Bytes frei. (174/204). Eintrag: - 759. 9. 1. - 744. 8.29. A Pekahjah  $22.$ Vorwärtsbezüge für Eintrag Pekahjah (22/120) werden erstellt. Rückwärtsbezüge zu Eintrag Pekah (21/120) werden erstellt. Datierungen optimieren... Pekahjah Z Art Q von:  $nach:$  +  $-759.9.1. -744.8.29. A 0 A$  $22$  $22$  $-759.9.1. -744.8.29. A I E$  $23$  $22$  $-759. 1. 1. - 743. 8.29. A 3 A$  $26$  $22$  $-759.9.1. -744.8.29. A 5 E$  $22$  $22$  $0$  A  $\overline{\mathbf{0}}$  $\overline{\mathbf{0}}$  $-759.9.1. -744.8.29. A 0 A$  $\mathbf 0$  $22$ 16540 Bytes frei. (175/204). Eintrag: - 740. 9. 1. - 725. 8.29. X Jotham 19 Vorwärtsbezüge für Eintrag Jotham (19/120) werden erstellt. (17/120) werden erstellt. Rückwärtsbezüge zu Eintrag Ahas Rückwärtsbezüge zu Eintrag Ahas (17/120) werden erstellt. Datierungen optimieren...  $nach:$   $\#$ Jotham Z Art Q von:  $-740.9.1. - 725.8.29. X 0 X$  $19$ **19**  $-740.9.1. - 725.8.29. X 8 W$ 17 19 I  $-740.9.1. -725.8.29. + 0 +$ 19 19 I  $0 \times$  $\overline{0}$ 0 I  $-740.9.1. - 725.8.29. X 0 X$  $\Omega$  $19$ 16540 Bytes frei.  $5 - 1449.12.30.$  $(176/204)$ . Eintrag: A Mose 86 Vorwärtsbezüge für Eintrag Mose (86/120) werden erstellt. Rückwärtsbezüge zu Eintrag Josua (83/120) werden erstellt. (87/120) werden erstellt. Rückwärtsbezüge zu Eintrag Aaron Rückwärtsbezüge zu Eintrag Israel in Egypten (89/120) werden erstellt. Datierungen optimieren...  $nach:$   $\#$ Mose Z Art Q von:  $\leq$ -1449.12.30. A 0 A 86 86  $A \quad 3 \quad *$ 86 86  $-1466.11.$  1.  $-1448.11.$  1. A 5 E 86 86  $\leq$ -1449.12.30. A 7 A 87 86  $\leq$ -1449.12.30. A 7 E 89  $86$ 1465J 2M  $0 A$  $\overline{\mathbf{0}}$  $\overline{\mathbf{0}}$  $-1466.11.$  1.  $-1449.12.30.$  A 0 A  $\mathbf 0$ 86| -1466.11. 1. -1449.12.30. 205. Eintrag auf A Mose 86 -1547.11. 1. -1528.12.30. 206. Eintrag auf \* Mose 86 -1466.11. 1. -1449.12.30. 207. Eintrag auf A Aaron 87 16540 Bytes frei. (177/207). Eintrag: -1466.11. 1. -1449.12.30. A Aaron 87 Vorwärtsbezüge für Eintrag Aaron  $(87/120)$  werden erstellt. Rückwärtsbezüge zu Eintrag Israel in Egypten  $(89/120)$  werden erstellt. Vorwärtsbezüge für Eintrag Aaron (88/120) werden erstellt. Datierungen optimieren... Aaron Z Art Q von:  $nach:$   $\#$ 

 $-1466.11.$  1.  $-1449.12.30.$  A 0 A 87  $87$  $-1466.11.$  1.  $-1449.12.30.$  A 1 A 86  $87$  $A \quad 3 \quad *$ 87  $87$  $\leq$ -1449.12.30. A 8 E  $87$ 89  $\overline{\mathbf{0}}$  $|0|$  $0 A$  $-1466.11.$  1.  $-1449.12.30.$  A 0 A  $\mathbf 0$  $87$ 87 -1550.11. 1. -1531.12.30. 208. Eintrag auf \* Aaron 16540 Bytes frei. (178/208). Eintrag: -1895. 1. 1. -1878.12.30. A Israel in Egypten 89 Vorwärtsbezüge für Eintrag Israel in Egypten  $(89/120)$  werden erstellt. Datierungen optimieren... von:  $nach:$   $\#$ Israel in Egypten Z Art Q  $-1895.$  1. 1.  $-1878.12.30.$  A 0 A 89  $89$  $A \quad 3$  \* 90 89 l  $-1895.$  1. 1.  $-1878.12.30.$  A 6 E 89  $89$  $A 10 +$ 90  $89$  $0$  A  $\overline{\mathbf{0}}$  $|0|$  $-1895.$  1. 1.  $-1878.12.30.$  A 0 A  $\overline{\mathbf{0}}$  $89$  $-2026. 1. 1. -2007.12.30. 209. Eintrag auf * Jakob = Israel$ 90  $-1879. 1. 1. -1860.12.30. 210. Eintrag auf + Jakob = Israel$ 90 16540 Bytes frei. (179/210). Eintrag: -1425. 5. 1. -1409. 5. 1. + Aaron 88 Vorwärtsbezüge für Eintrag Aaron  $(87/120)$  werden erstellt. Rückwärtsbezüge zu Eintrag Israel in Egypten (89/120) werden erstellt. Vorwärtsbezüge für Eintrag Aaron (88/120) werden erstellt. Datierungen optimieren...  $nach:$   $\#$ Aaron Z Art O von:  $-1425.$  5. 1.  $-1409.$  5. 1. E 0 E  $87<sub>1</sub>$ 87  $-1425.$  5. 1.  $-1409.$  5. 1. + 0 + 87  $87$  $-1428.11. 1. -1407.12.30. + 6 *$ 87  $87<sup>||</sup>$ 88  $-1425.$  5. 1.  $-1409.$  5. 1. + 3 E 89  $0 E$  $\overline{\mathbf{0}}$  $|0|$  $-1425.$  5. 1.  $-1409.$  5. 1. E 0 E  $\mathbf{o}$  $87$ -1549. 5. 1. -1531. 5. 1. 211. Eintrag auf \* Aaron 87 16540 Bytes frei. (180/211). Eintrag: - 985. 2. 1. - 969. 2.30. A Tempelbau 55 Vorwärtsbezüge für Eintrag Tempelbau  $(55/120)$  werden erstellt. Vorwärtsbezüge für Eintrag Tempelbau  $(56/120)$  werden erstellt. Datierungen optimieren... von:  $nach:$   $\#$ Tempelbau Z Art Q  $-985.2.1. - 969.2.30. A 0 A$  $55$ 55  $A$   $3A$ 57  $55$  $-986. 8. 1. - 968. 8.30. A 5 E$ 55  $55$  $-985.$  2.1. - 969. 2.30. A 4 E 89  $55$  $\overline{\mathbf{0}}$  $|0|$  $0 A$  $-985.$  2.1. - 969. 2.30. A 0 A  $\mathbf 0$  $55$ - 990. 2. 1. - 972. 2.30. 212. Eintrag auf A Salomo 57 16540 Bytes frei. (181/212). Eintrag: - 978. 8. 1. - 962. 8.30. E Tempelbau 56 Vorwärtsbezüge für Eintrag Tempelbau  $(55/120)$  werden erstellt. Vorwärtsbezüge für Eintrag Tempelbau (56/120) werden erstellt. Datierungen optimieren... Z Art Q  $nach:$   $\#$ Tempelbau von:  $-978. 8. 1. - 962. 8.30. E 0 E$ 55  $55$ 

 $-979.$  2.1.  $-961.$  2.30. E 5 A 55  $55$  $-980.2.1. - 960.2.30. E 3 A$ 57  $56$  $-978. 8. 1. - 962. 8.30. E 4 E$ 89  $56$  $0 E$  $\overline{0}$  $|0|$  $-978. 8. 1. - 962. 8.30. E 0 E$  $\mathbf 0$  $55$ - 990. 8. 1. - 972. 2.30. 213. Eintrag auf A Salomo 57 16540 Bytes frei. (182/213). Eintrag: -1425.11. 1. -1409.11. 1. A Moses Rede 84 Vorwärtsbezüge für Eintrag Moses Rede  $(84/120)$  werden erstellt. Rückwärtsbezüge zu Eintrag Mose (86/120) werden erstellt. Datierungen optimieren... **Moses Rede** Z Art Q von:  $nach:$   $\,$ 84  $-1425.11.$  1.  $-1409.11.$  1. A 0 A  $84$ 85  $-1425. 9. 1. -1409. 8.29. A 3 A$  $84$  $-1425.11.$  1.  $-1409.11.$  1. A 4 E 89 84 I  $-1425.11.$  1.  $-1409.11.$  1. A 7 E 86  $84$  $-1427.11.$  1.  $-1407.11.$  1. A 9 A 68  $84$  $\overline{\mathbf{0}}$  $0 A$ 2M 2T  $|0|$  $\overline{\mathbf{0}}$  $-1425.11.$  1.  $-1409.$  8.29. A 0 A  $84$ -1425.11. 1. -1409. 8.29. 214. Eintrag auf A Moses Rede 84  $-1464.$  1. 1.  $-1449.10.29.$  215. Eintrag auf E Israel in Egypten 89  $-1425.11.$  1.  $-1409.$  8.29. 216. Eintrag auf E Mose<br> $-1126.11.$  1.  $-1108.$  8.29. 217. Eintrag auf A Jephtha 86 68 16540 Bytes frei. (183/217). Eintrag: -1425.11. 1. -1409. 8.29. E Mose 86 Vorwärtsbezüge für Eintrag Mose  $(86/120)$  werden erstellt. Rückwärtsbezüge zu Eintrag Josua  $(83/120)$  werden erstellt. (87/120) werden erstellt. Rückwärtsbezüge zu Eintrag Aaron (89/120) werden erstellt. Rückwärtsbezüge zu Eintrag Israel in Egypten Datierungen optimieren...  $nach:$   $\#$ Z Art Q Mose von:  $86$  $-1425.11.$  1.  $-1409.$  8.29. E 0 E 86  $-1425.11.$  1.  $-1409.$  8.29. E 1 A 84  $86$  $-1427.11.$  1.  $-1408.12.30.$  E 5 A 86 86 I E 7 A 83  $86$  $-1425.11.$  1.  $-1409.$  8.29. + 0 + 86 86 I 86  $-1427.11. 1. -1407.12.30. + 6 *$ 86 I  $\overline{\mathbf{0}}$ 0 E  $\overline{\mathbf{0}}$  $-1425.11.$  1.  $-1409.$  8.29. E 0 E  $\overline{\mathbf{0}}$ 86  $-1425.11.$  1.  $-1409.$  8.29. 218. Eintrag auf A Josua 83 -1546.11. 1. -1529. 8.29. 219. Eintrag auf \* Mose 86 16540 Bytes frei. (184/219). Eintrag: -1126.11. 1. -1108. 8.29. A Jephtha 68 Vorwärtsbezüge für Eintrag Jephtha  $(68/120)$  werden erstellt. Rückwärtsbezüge zu Eintrag Philister (63/120) werden erstellt. Rückwärtsbezüge zu Eintrag Ebzan (67/120) werden erstellt. Datierungen optimieren...  $nach:$   $\#$ Jephtha Z Art Q von:  $-1126.11.$  1.  $-1108.$  8.29. A 0 A 68  $68$  $A$  1 E 69 68  $-1126.11.$  1.  $-1108.$  8.29. A 3 A 84  $68$ A 6 E 68  $68$  $0 A$  $\Omega$  $\overline{\mathbf{0}}$  $-1126.11.$  1.  $-1108.$  8.29. A 0 A  $\overline{\mathbf{0}}$ 68  $-1126.11.$  1.  $-1108.$  8.29. 220. Eintrag auf E Philister + K. Ammons 69

**-1121.11. 1. -1101. 8.29. 221.Eintrag auf E Jephtha 68 16540 Bytes frei. (185/221).Eintrag: -1409. 1. 1.**≥ **E Cusan=Risathaim 80 Vorwärtsbezüge für Eintrag Cusan=Risathaim (80/120) werden erstellt. Rückwärtsbezüge zu Eintrag Athniel (79/120) werden erstellt. Datierungen optimieren... Cusan=Risathaim Z Art Q von: nach:** ╫ **-1409. 1. 1.**≥ **E 0 E 80 80**║ **-1409. 1. 1.**≥ **E 5 A 80 80**║  **E 7 A 79 80**║  $0 E 0 0$ **-1409. 1. 1.**≥ **E 0 E 0 80**║ **-1409. 1. 1.**≥ **222.Eintrag auf A Athniel 79 16540 Bytes frei. (186/222).Eintrag: - 748. 9. 1. - 736. 8.29. E Jotham 19 Vorwärtsbezüge für Eintrag Jotham (19/120) werden erstellt. Rückwärtsbezüge zu Eintrag Ahas (17/120) werden erstellt. Rückwärtsbezüge zu Eintrag Ahas (17/120) werden erstellt. Datierungen optimieren...** Jotham Z Art Q von: nach:  $\#$ **- 748. 9. 1. - 736. 8.29. E 0 E 19 19**║ **- 750. 1. 1. - 734.12.30. E 6 A 19 19**║ **- 748. 9. 1. - 736. 8.29. E 7 A 17 19**║  $0 E 0 0$ **- 748. 9. 1. - 736. 8.29. E 0 E 0 19**║ **- 765. 9. 1. - 751. 8.29. 223.Eintrag auf A Jotham 19 16540 Bytes frei. (187/223).Eintrag: - 769. 9. 1. - 755. 8.29. \* Ahas 17 Vorwärtsbezüge für Eintrag Ahas (17/120) werden erstellt. Rückwärtsbezüge zu Eintrag Hiskia (14/120) werden erstellt. Vorwärtsbezüge für Eintrag Ahas (18/120) werden erstellt. Datierungen optimieren... Ahas Z** Art Q von: nach:  $\#$  $-769. 9. 1. -755. 8.29. * 0 * 17 17$ **- 769. 9. 1. - 755. 8.29. \* 10 A 17 17**║  $0 * 0 0$  $-769.9.1. -755.8.29. * 0 * 0 17$  **16540 Bytes frei. (188/223).Eintrag: -1462. 9. 1. -1448. 8.29. A Sendung Kundschafter 85 Vorwärtsbezüge für Eintrag Sendung Kundschafter (85/120) werden erstellt. Datierungen optimieren... Sendung Kundschafter Z Art Q von: nach:** ╫ **-1462. 9. 1. -1448. 8.29. A 0 A 85 85**║ **-1463. 1. 1. -1447.10.29. A 3 E 89 85**║ **-1462. 1. 1. -1448.12.30. A 5 E 85 85**║  $-1463.$  9. 1.  $-1447.$  8.29. A  $4 *$  82 85  $-1462.$  9. 1.  $-1448.$  8.29. A 9 A 81 85 **-1464.11. 1. -1446. 8.29. A 9 A 84 85**║  $0$  **A**  $0$  **0 -1462. 9. 1. -1448. 8.29. A 0 A 0 85**║ **-1464. 9. 1. -1449. 8.29. 224.Eintrag auf E Israel in Egypten 89 -1462.10.11. -1448.10. 9. 225.Eintrag auf E Sendung Kundschafter 85**

 **16540 Bytes frei.**

**(189/225).Eintrag: -1502. 9. 1. -1488. 8.29. \* Caleb 82 Vorwärtsbezüge für Eintrag Caleb (82/120) werden erstellt. Datierungen optimieren...** Caleb Z Art Q von: nach:  $\#$ **-1502. 9. 1. -1488. 8.29. \* 0 \* 82 82**║ **-1502. 9. 1. -1488. 8.29. \* 10 A 81 82**║  $-1503. 9. 1. -1487. 8.29. * 10 A$  85 82  $0 * 0 0$  $-1502.$  9. 1.  $-1488.$  8.29. \* 0 \* 0 0 82  **16540 Bytes frei. (190/225).Eintrag: -1416. 9. 1.**≥ **+ Caleb 82 Vorwärtsbezüge für Eintrag Caleb (82/120) werden erstellt. Datierungen optimieren... Caleb** Z Art Q von: nach:  $\#$ **-1416. 9. 1.**≥ **+ 0 + 82 82**║ **-1416. 9. 1.**≥ **+ 1 A 81 82**║  $0 + 0$  0 **-1416. 9. 1.**≥ **+ 0 + 0 82**║  **16540 Bytes frei. (191/225).Eintrag: -1416. 9. 1.**≥ **+ Josua 83 Vorwärtsbezüge für Eintrag Josua (83/120) werden erstellt. Rückwärtsbezüge zu Eintrag Cusan=Risathaim (80/120) werden erstellt. Datierungen optimieren...** Josua Z Art Q von: nach: <del>|</del> **-1416. 9. 1.**≥ **E 0 E 83 83**║  **E 7 A 80 83**║ **-1416. 9. 1.**≥ **+ 0 + 83 83**║ **-1416. 9. 1.**≥ **+ 2 A 81 83**║ **-1418. 1. 1.**≥ **+ 5 \* 83 83**║  $0 E 0 0$ **-1416. 9. 1.**≥ **E 0 E 0 83**║ **-1416. 9. 1.**≥ **226.Eintrag auf A Cusan=Risathaim 80 -1527. 9. 1.**≥ **227.Eintrag auf \* Josua 83 16540 Bytes frei. (192/227).Eintrag: -2395. 9.15. -2376.11. 6. \* Eber 103 Vorwärtsbezüge für Eintrag Eber (103/120) werden erstellt. Datierungen optimieren...** Eber Z Art Q von: nach:  $\#$ **-2395. 9.15. -2376.11. 6. \* 0 \* 103 103**║ **-2395. 9.15. -2376.11. 6. \* 3 \* 104 103**║  **\* 9 \* 101 103**║  **\* 10 + 104 103**║  $0 * 0 0$  $-2395. 9.15. -2376.11. 6. * 0 * 0 103$ **-2362. 9.15. -2341.11. 6. 228.Eintrag auf \* Peleg 101 -1993. 9.15. -1972.11. 6. 229.Eintrag auf + Salah 104 16540 Bytes frei. (193/229).Eintrag: -2022. 9.15. -2003.11. 6. + Arphachsad 106 Vorwärtsbezüge für Eintrag Arphachsad (105/120) werden erstellt. Vorwärtsbezüge für Eintrag Arphachsad (106/120) werden erstellt. Datierungen optimieren...** Arphachsad Z Art Q von: nach:  $\#$ **-2022. 9.15. -2003.11. 6. + 0 + 105 105**║ **-2022. 9.15. -2003.11. 6. + 3 \* 104 106**║

 $\mathbf 0$  $|0|$  $0 +$  $-2022.$  9.15.  $-2003.11.$  6. + 0 +  $\mathbf 0$  $105$ 16540 Bytes frei. (194/229). Eintrag: - 700. 1.22. - 693. 8.29. E Hiskia 14 Vorwärtsbezüge für Eintrag Hiskia (14/120) werden erstellt. Rückwärtsbezüge zu Eintrag Manasse (12/120) werden erstellt. Rückwärtsbezüge zu Eintrag Jesaja (20/120) werden erstellt. Datierungen optimieren... Hiskia  $nach:$   $\#$ Z Art Q von:  $-700. 1.22. - 693. 8.29. E 0 E$ 14  $14$  $-701.9.1.2$  $E$  2 E 20  $14$  $-703.9.1. -691.8.29. E 6 A$ 14  $14$  $-700. 1.22. - 693. 8.29. E 7 A$ 12  $14$  $\leq -693.8.29. E 7 E$ 20  $14$  $-700. 1.22. - 693. 8.29. + 0 +$ 14  $14$  $0 E$  $\overline{\mathbf{0}}$  $\overline{\mathbf{0}}$  $-700. 1.22. - 693. 8.29. E 0 E$  $\overline{\mathbf{0}}$  $14$ - 730. 1.22. - 721. 8.29. 230. Eintrag auf A Hiskia 14 - 700. 1.22. - 693. 8.29. 231. Eintrag auf E Jesaja 20 16540 Bytes frei. (195/231). Eintrag: - 713. 1.22. - 704. 8.29. \* Manasse  $12$ Vorwärtsbezüge für Eintrag Manasse  $(12/120)$  werden erstellt. Rückwärtsbezüge zu Eintrag Amon (11/120) werden erstellt. Datierungen optimieren... Manasse  $nach:$   $\#$ Z Art Q von:  $-713. 1.22. -704. 8.29. * 0 *$  $12$  $\overline{\phantom{0}}$  12  $-713. 1.22. -704. 8.29. * 9 A$  $12<sup>12</sup>$  $12$  $0 \star$  $\overline{0}$ - 0 I  $-713. 1.22. -704. 8.29. * 0 *$  $\overline{\mathbf{0}}$  $12$ 16540 Bytes frei. (196/231). Eintrag: - 759. 9. 1. - 744. 8.29. E Menahem 23 Vorwärtsbezüge für Eintrag Menahem (23/120) werden erstellt. Rückwärtsbezüge zu Eintrag Pekahjah (22/120) werden erstellt. Datierungen optimieren...  $nach:$   $\#$ Menahem Z Art Q von:  $-759.9.1. - 744.8.29. E 0 E$ 23  $23$  $-761.9.1. -743.8.29. E 5 A$  $23$  $23<sub>1</sub>$  $-759.9.1. -744.8.29. E 7 A$ 22  $231$  $-759.9.1. -744.8.29. + 0 +$  $23$  $23<sub>1</sub>$  $\Omega$  $0 E$  $\overline{\mathbf{0}}$  $-759.9.1. -744.8.29. E 0 E$  $\overline{\mathbf{0}}$  $23$ 16540 Bytes frei. (197/231). Eintrag: - 770. 9. 1. - 754. 8.29. A Menahem 23 Vorwärtsbezüge für Eintrag Menahem (23/120) werden erstellt. Rückwärtsbezüge zu Eintrag Pekahjah (22/120) werden erstellt. Datierungen optimieren...  $nach:$   $\#$ Menahem Z Art Q von:  $-770.9.1. -754.8.29. A 0 A$  $23$  $23$  $-770.9.1. -754.8.29. A 1 E$ 24  $23$  $-770. 1. 1. -754. 8.29. A 3 A$ 26  $23$  $-770.9.1. -753.8.29. A 5 E$ 23  $23$  $0 A$  $\overline{\mathbf{0}}$  $\overline{\mathbf{0}}$  $-770.9.1. -754.8.29. A 0 A$  $\overline{\mathbf{0}}$  $23$ 

16540 Bytes frei.

Seite 51 / 289

(198/231). Eintrag: - 770. 9. 1. - 754. 8.29. E Sallum 24 Vorwärtsbezüge für Eintrag Sallum (24/120) werden erstellt. (23/120) werden erstellt. Rückwärtsbezüge zu Eintrag Menahem Datierungen optimieren... Sallum  $nach:$   $\#$ Z Art Q von:  $-770.9.1. -754.8.29. E 0 E$ 24  $24$  $-770.7.1. -754.10.29. E 5 A$  $24$  $24$  $-770.9.1. -754.8.29. E 7 A$ 23  $24<sub>1</sub>$  $-770.9.1. -754.8.29. + 0 +$ 24  $24$  $0 E$  $\overline{\mathbf{0}}$ - o l  $-770.9.1. -754.8.29. E 0 E$  $\mathbf 0$  $24<sub>1</sub>$ 16540 Bytes frei. (199/231). Eintrag: - 770. 7. 1. - 754. 8.29. A Sallum  $2.4$ Vorwärtsbezüge für Eintrag Sallum (24/120) werden erstellt. Rückwärtsbezüge zu Eintrag Menahem (23/120) werden erstellt. Datierungen optimieren... Sallum Z Art Q von:  $nach:$   $+$  $-770.7.1. -754.8.29. A 0 A$  $24$  $24$  $-770.7.1. -754.3.29. A 1 E$ 25  $24$  $-770. 1. 1. -754. 8.29. A 3 A$  $26$  $24$  $-770.7.1. -754.8.29. A 5 E$  $24$ 24 5м  $0 A$  $\overline{\mathbf{0}}$  $|0|$  $-770.7.1. -754.3.29. A 0 A$  $\overline{\mathbf{0}}$  $24$ - 770. 7. 1. - 754. 3.29. 232. Eintrag auf A Sallum 24 - 770. 9. 1. - 754. 5.29. 233. Eintrag auf E Sallum 24 16540 Bytes frei. (200/233). Eintrag: - 770. 7. 1. - 754. 3.29. E Sacharja  $25$ Vorwärtsbezüge für Eintrag Sacharja (25/120) werden erstellt. Rückwärtsbezüge zu Eintrag Sallum (24/120) werden erstellt. Datierungen optimieren...  $nach:$   $\#$ Sacharja Z Art Q von:  $-770.7.1. -754.3.29. E 0 E$ 25 -25 ||  $-770.5.1. -754.3.29. E 5 A$ 25  $25<sub>1</sub>$  $-770.7.1. -754.3.29. E 7 A$ 24  $25$  $-770.7.1. -754.3.29. + 0 +$ 25  $25$  $0 E$  $\mathbf 0$  $|0|$  $-770.7.1. - 754.3.29. E 0 E$  $\mathbf 0$  $25$ 16540 Bytes frei. (201/233). Eintrag: - 771.12. 1. - 755. 8.29. A Sacharja 25 Vorwärtsbezüge für Eintrag Sacharja (25/120) werden erstellt. Rückwärtsbezüge zu Eintrag Sallum (24/120) werden erstellt. Datierungen optimieren...  $nach:$   $\#$ Sacharja Z Art Q von:  $-771.12.$  1.  $-755.$  8.29. A 0 A 25 25 |  $-771.12.$  1.  $-755.$  8.29. A 1 E 27  $25<sub>1</sub>$  $-771. 1. 1. - 755. 8.29. A 3 A$  $25$ 26  $-771.12.$  1.  $-755.10.29.$  A 5 E 25  $25$  $\mathbf 0$  $0$  A  $|0|$  $-771.12.$  1.  $-755.$  8.29. A 0 A  $\mathbf 0$  $25$ 16540 Bytes frei. (202/233). Eintrag: - 771.12. 1. - 755. 8.29. E Jerobeam (Joas) 27 Vorwärtsbezüge für Eintrag Jerobeam (Joas)  $(27/120)$  werden erstellt. Rückwärtsbezüge zu Eintrag Sacharja (25/120) werden erstellt.

Datierungen optimieren... Jerobeam (Joas) Z Art Q  $nach:$   $\#$ von: 27  $-771.12.$  1.  $-755.$  8.29. E 0 E  $27$  $E$  5 A 27  $27$  $-771.12.$  1.  $-755.$  8.29. E 7 A 25  $27$  $-771.12. 1. - 755. 8.29. + 0 +$ 27  $27<sup>||</sup>$  $\overline{\mathbf{0}}$  $0 E$ — o l  $-771.12$ , 1,  $-755$ , 8.29, E 0 E  $\overline{\mathbf{0}}$  $27<sup>||</sup>$ - 813.12. 1. - 795. 8.29. 234. Eintrag auf A Jerobeam (Joas) 27 16540 Bytes frei. (203/234). Eintrag: - 770. 7. 1. - 754. 3.29. E Sacharja 25 Vorwärtsbezüge für Eintrag Sacharja  $(25/120)$  werden erstellt. Rückwärtsbezüge zu Eintrag Sallum (24/120) werden erstellt. Datierungen optimieren... von:  $nach:$   $\#$ Sacharja Z Art Q  $-770.7.1. -754.3.29. E 0 E$ 25  $\sim$  25  $-770.5.1. -754.3.29. E 5 A$ 25  $25$  $-770.7.1. -754.3.29. E 7 A$ 24  $25$ 25  $-770.7.1. -754.3.29. + 0 +$ 25  $0 E$  $\overline{0}$  $|0|$  $-770.7.1. -754.3.29.E. 0 E$  $\overline{\mathbf{0}}$  $25<sub>1</sub>$ 16540 Bytes frei.  $(204/234)$ . Eintrag: - 755. 9. 1. - 742. 8.29. E Asarja = Usia 26 Vorwärtsbezüge für Eintrag Asarja = Usia  $(26/120)$  werden erstellt. Rückwärtsbezüge zu Eintrag Jotham (19/120) werden erstellt. Datierungen optimieren...  $nach:$   $\#$ Asarja = Usia Z Art O von:  $-755.9.1. -742.8.29. E 0 E$  $26$ 26  $-757.$  1. 1.  $-741.$  8.29. E 6 A 26  $26$  $-755.9.1. -742.8.29. E 7 W$ 19  $26$ 26  $26$  $-755.9.1. -742.8.29. + 0 +$ 20  $+$  2 A  $26$  $0 E$  $\overline{\mathbf{0}}$  $|0|$  $-755.9.1. -742.8.29. E 0 E$  $\overline{\mathbf{0}}$  $26$ - 808. 9. 1. - 794. 8.29. 235. Eintrag auf A Asarja = Usia 26 16540 Bytes frei. (205/235). Eintrag: -1466.11. 1. -1449.12.30. A Mose 86 Vorwärtsbezüge für Eintrag Mose Vorwärtsbezuge Lui Bintrag Josua<br>Rückwärtsbezüge zu Eintrag Josua<br>Eintrag Aaron  $(86/120)$  werden erstellt.  $(83/120)$  werden erstellt. (87/120) werden erstellt. Rückwärtsbezüge zu Eintrag Aaron  $(89/120)$  werden erstellt. Rückwärtsbezüge zu Eintrag Israel in Egypten Datierungen optimieren... Mose Z Art Q  $nach:$   $\#$ von:  $-1466.11.$  1.  $-1449.12.30.$  A 0 A 86  $86$  $-1467.11.$  1.  $-1448.$  8.29. A 3 \* 86  $86$  $-1466.11.$  1.  $-1448.$  8.29. A 5 E 86  $86$  $-1466.11.$  1.  $-1449.12.30.$  A 7 A 87 86 I  $\leq$ -1449. 8.29. A 7 E 89  $86$  $\overline{0}$ 4M 1T  $0 A$  $\overline{\mathbf{0}}$  $-1466.11.$  1.  $-1449.$  8.29. A 0 A  $\overline{0}$  $86$ -1466.11. 1. -1449. 8.29. 236. Eintrag auf A Mose 86  $-1466.11.$  1.  $-1449.$  8.29. 237. Eintrag auf A Aaron 87 16540 Bytes frei. (206/237). Eintrag: -1546.11. 1. -1529. 8.29. \* Mose 86

**Vorwärtsbezüge für Eintrag Mose (86/120) werden erstellt. Rückwärtsbezüge zu Eintrag Josua (83/120) werden erstellt. Rückwärtsbezüge zu Eintrag Aaron (87/120) werden erstellt. Rückwärtsbezüge zu Eintrag Israel in Egypten (89/120) werden erstellt. Datierungen optimieren...** Mose Z Art Q von: nach:  $\parallel$ **-1546.11. 1. -1529. 8.29. \* 0 \* 86 86**║ **-1546.11. 1. -1529. 8.29. \* 6 + 86 86**║ **-1547.11. 1. -1528. 8.29. \* 9 A 86 86**║  $0 * 0 0$ **-1546.11. 1. -1529. 8.29. \* 0 \* 0 86**║  **16540 Bytes frei. (207/237).Eintrag: -1466.11. 1. -1449. 8.29. A Aaron 87 Vorwärtsbezüge für Eintrag Aaron (87/120) werden erstellt. Rückwärtsbezüge zu Eintrag Israel in Egypten (89/120) werden erstellt. Vorwärtsbezüge für Eintrag Aaron (88/120) werden erstellt. Datierungen optimieren...** Aaron **Z** Art Q von: nach:  $\parallel$ **-1466.11. 1. -1449. 8.29. A 0 A 87 87**║  $-1466.11.$  1.  $-1449.$  8.29. A 1 A 86 87  $-1467.$  5. 1.  $-1447.$  5. 1. A  $3 *$  87 87 <sup>≤</sup> **-1449. 8.29. A 8 E 89 87**║  $0$  **A**  $0$  **0**  $-1466.11.$  1.  $-1449.$  8.29. A 0 A 0 87  **16540 Bytes frei. (208/237).Eintrag: -1549. 5. 1. -1531. 5. 1. \* Aaron 87 Vorwärtsbezüge für Eintrag Aaron (87/120) werden erstellt. Rückwärtsbezüge zu Eintrag Israel in Egypten (89/120) werden erstellt. Vorwärtsbezüge für Eintrag Aaron (88/120) werden erstellt. Datierungen optimieren...** Aaron Z Art Q von: nach:  $\parallel$ **-1549. 5. 1. -1531. 5. 1. \* 0 \* 87 87**║ **-1549. 5. 1. -1531. 5. 1. \* 6 + 87 87**║ **-1550.11. 1. -1531. 8.29. \* 9 A 87 87**║  $0 * 0 0$  $-1549. 5. 1. -1531. 5. 1. * 0 * 0 87$  **16540 Bytes frei. (209/237).Eintrag: -2026. 1. 1. -2007.12.30. \* Jakob = Israel 90 Vorwärtsbezüge für Eintrag Jakob = Israel (90/120) werden erstellt. Datierungen optimieren...** Jakob = Israel Z Art Q von: nach:  $\frac{1}{\sqrt{1-\frac{1}{n}}}$ **-2026. 1. 1. -2007.12.30. \* 0 \* 90 90**║ **\*** 3 **\*** 91 90 **-2027. 1. 1. -2006.12.30. \* 5 + 90 90**║ **-2026. 1. 1. -2007.12.30. \* 9 A 89 90**║  $0 * 0 0$  $-2026.$  1. 1.  $-2007.12.30.$  \* 0 \* 0 90 **-2087. 1. 1. -2066.12.30. 238.Eintrag auf \* Isaak 91 16540 Bytes frei. (210/238).Eintrag: -1879. 1. 1. -1860.12.30. + Jakob = Israel 90 Vorwärtsbezüge für Eintrag Jakob = Israel (90/120) werden erstellt. Datierungen optimieren...** Jakob = Israel Z Art Q von: nach: <del>|</del> **-1879. 1. 1. -1860.12.30. + 0 + 90 90**║

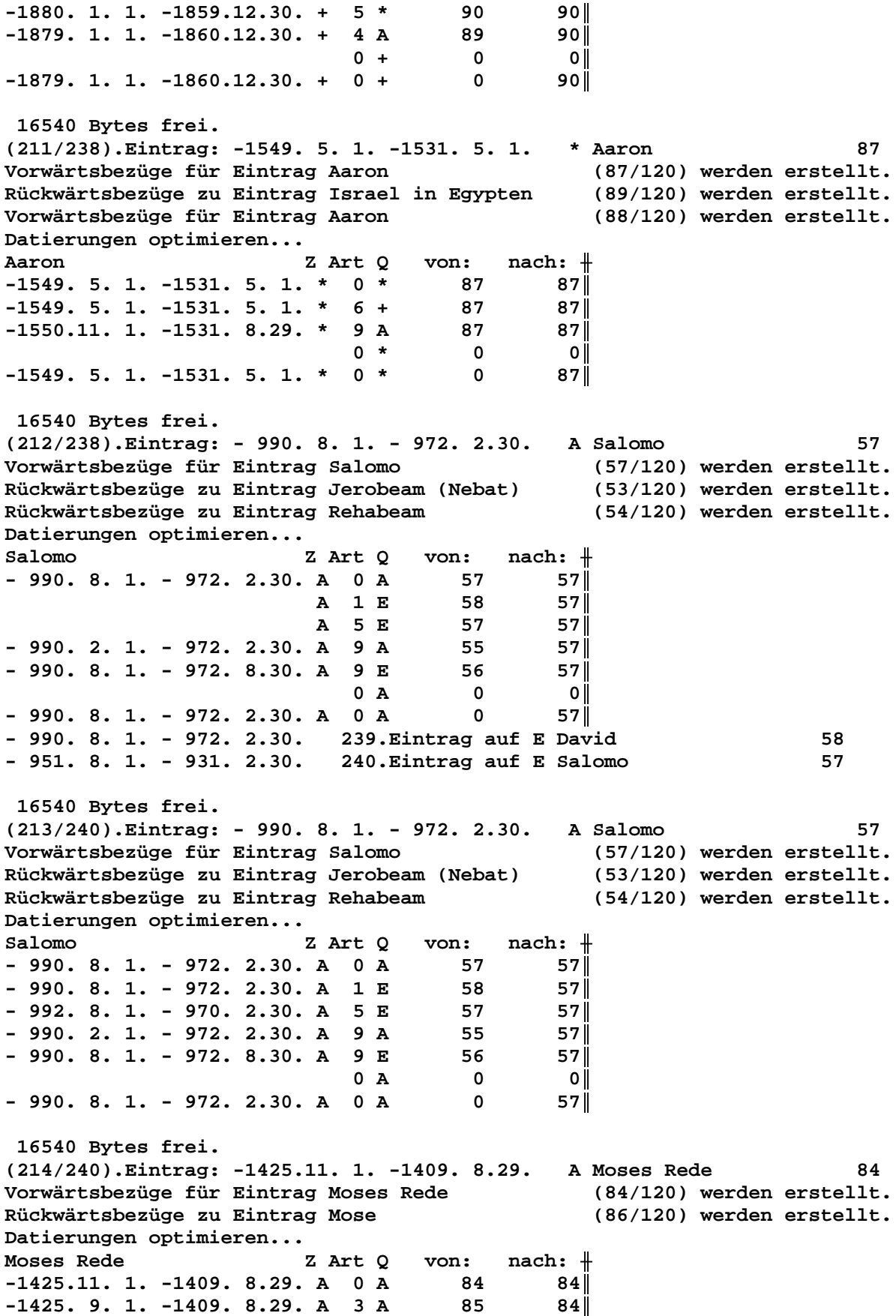

**-1424. 7. 1. -1409. 6.30. A 4 E 89 84**║ **-1425.11. 1. -1409. 8.29. A** 7 E 86 84 **-1427.11. 1. -1407. 8.29. A 9 A 68 84**║  **J 8M 1M29T 0 A 0 0**║ **-1424. 7. 1. -1409. 6.30. A** 0 A 0 0 84 **-1424. 7. 1. -1409. 6.30. 241.Eintrag auf A Moses Rede 84 -1424. 7. 1. -1409. 6.30. 242.Eintrag auf E Mose 86 -1125. 7. 1. -1108. 6.30. 243.Eintrag auf A Jephtha 68 16540 Bytes frei. (215/243).Eintrag: -1464. 9. 1. -1449. 8.29. E Israel in Egypten 89 Vorwärtsbezüge für Eintrag Israel in Egypten (89/120) werden erstellt. Datierungen optimieren... Israel in Egypten Z Art Q von: nach:** ╫ **-1464. 9. 1. -1449. 8.29. E 0 E 89 89**║ **-1466.11. 1.**≥ **E 1 A 86 89**║ **-1466.11. 1.**≥ **E 2 A 87 89**║ **-1466. 1. 1. -1447.12.30. E 6 A 89 89**║ **-1464. 9. 1. -1449. 8.29. E 9 A 85 89**║ **-1465.12.30. -1448. 1. 1. E 9 + 88 89**║ **-1465.12. 1. -1448. 1.30. E 10 A 55 89**║ **-1465.12. 1. -1448. 1.30. E 10 E 56 -1464. 8.30. -1449. 8.30. E 10 A** 84  **\begin{bmatrix} 0 & \mathbf{E} & 0 & 0 \\ 0 & \mathbf{E} & 0 & 0 \\ 0 & \mathbf{E} & 0 & 0 \\ 0 & 0 & 0 & 0 \\ 0 & 0 & 0 & 0 \\ 0 & 0 & 0 & 0 \\ 0 & 0 & 0 & 0 \\ 0 & 0 & 0 & 0 \\ 0 & 0 & 0 & 0 \\ 0 & 0 & 0 & 0 \\ 0 & 0 & 0 & 0 \\ 0 & 0 & 0 & 0 \\ 0 & 0 & 0 & 0 \\ 0 & 0 & 0 & 0 \\ 0 & 0 & 0 & 0 \\ 0 & 0 & 0 & 0 \\ 0 & 0 & -1464. 9. 1. -1449. 8.29. E 0 E 0 -1895. 9. 1. -1878. 8.29. 244.Eintrag auf A Israel in Egypten 89 -1424. 1. 1. -1410.12.30. 245.Eintrag auf + Aaron 88 - 985.10. 1. - 970.10.29. 246.Eintrag auf A Tempelbau 55 - 977. 4. 1. - 962. 4.29. 247.Eintrag auf E Tempelbau 56 16540 Bytes frei. (216/247).Eintrag: -1424. 7. 1. -1409. 6.30. E Mose** 86<br>Vorwärtsbezüge für Eintrag Mose (86/120) werden erstellt. **Vorwärtsbezüge für Eintrag Mose (86/120) werden erstellt. Rückwärtsbezüge zu Eintrag Josua (83/120) werden erstellt. Rückwärtsbezüge zu Eintrag Aaron (87/120) werden erstellt. Rückwärtsbezüge zu Eintrag Israel in Egypten (89/120) werden erstellt. Datierungen optimieren...** Mose Z Art Q von: nach:  $\parallel$ **-1424. 7. 1. -1409. 6.30. E 0 E 86 86**║ **-1424. 7. 1. -1409. 6.30. E** 1 A 84 86 **-1427.11. 1. -1408. 8.29. E** 5 A 86 86 **-1425.11. 1. -1409. 8.29. E** 7 A 83 86 **-1424. 7. 1. -1409. 6.30. + 0 + 86 86**║ **-1426.11. 1. -1408. 8.29. + 6 \* 86 86**║  $0 E 0 0$ **-1424. 7. 1. -1409. 6.30. E 0 E 0 0 86 -1424. 7. 1. -1409. 6.30. E** 0 E 0 B6 86 and 86 and 86<br> **-1465. 7. 1. -1449. 8.29.** 248.Eintrag auf A Mose 86 **-1424. 7. 1. -1409. 6.30. 249.Eintrag auf A Josua 83 -1545. 7. 1. -1529. 6.30. 250.Eintrag auf \* Mose 86 16540 Bytes frei. (217/250).Eintrag: -1125. 7. 1. -1108. 6.30. A Jephtha 68 Vorwärtsbezüge für Eintrag Jephtha (68/120) werden erstellt. Rückwärtsbezüge zu Eintrag Philister (63/120) werden erstellt. Rückwärtsbezüge zu Eintrag Ebzan (67/120) werden erstellt. Datierungen optimieren...** Jephtha **Z** Art Q von: nach:  $\#$ **-1125. 7. 1. -1108. 6.30. A 0 A 68 68**║

**-1126.11. 1. -1108. 8.29. A 1 E 69 68**║ **-1125. 7. 1. -1108. 6.30. A 3 A 84 68**║ **-1128.11. 1. -1106. 8.29. A 6 E 68 68**║  $0$  **A**  $0$  **0 -1125. 7. 1. -1108. 6.30. A 0 A 0 68**║ **-1125. 7. 1. -1108. 6.30. 251.Eintrag auf E Philister + K. Ammons 69 -1120. 7. 1. -1101. 6.30. 252.Eintrag auf E Jephtha 68 16540 Bytes frei. (218/252).Eintrag: -1424. 7. 1. -1409. 6.30. A Josua 83 Vorwärtsbezüge für Eintrag Josua (83/120) werden erstellt. Rückwärtsbezüge zu Eintrag Cusan=Risathaim (80/120) werden erstellt. Datierungen optimieren...** Josua Z Art Q von: nach:  $\parallel$ **-1424. 7. 1. -1409. 6.30. A 0 A 83 83**║  $-1424.$  7. 1.  $-1409.$  6.30. A 1 E 86 83  $0$  **A**  $0$  **0**  $-1424.$  7. 1.  $-1409.$  6.30. A 0 A 0 0 83  **16540 Bytes frei. (219/252).Eintrag: -1545. 7. 1. -1529. 6.30. \* Mose 86 Vorwärtsbezüge für Eintrag Mose (86/120) werden erstellt. Rückwärtsbezüge zu Eintrag Josua (83/120) werden erstellt. Rückwärtsbezüge zu Eintrag Aaron (87/120) werden erstellt. Rückwärtsbezüge zu Eintrag Israel in Egypten (89/120) werden erstellt. Datierungen optimieren...** Mose **Z** Art Q von: nach:  $\#$ **-1545. 7. 1. -1529. 6.30. \* 0 \* 86 86**║ **-1545. 7. 1. -1529. 6.30. \* 6 + 86 86**║ **-1546. 7. 1. -1528. 8.29. \* 9 A 86 86**║  $0 * 0 0$ **-1545. 7. 1. -1529. 6.30. \* 0 \* 0 86**║  **16540 Bytes frei. (220/252).Eintrag: -1125. 7. 1. -1108. 6.30. E Philister + K. Ammons 69 Vorwärtsbezüge für Eintrag Philister + K. Ammons (69/120) werden erstellt. Rückwärtsbezüge zu Eintrag Jephtha (68/120) werden erstellt. Datierungen optimieren... Philister + K. Ammons Z Art Q von: nach:** ╫ **-1125. 7. 1. -1108. 6.30. E 0 E 69 69**║  **E 5 A 69 69**║ **-1125. 7. 1. -1108. 6.30. E 7 A 68 69**║  $0 E 0 0$ **-1125. 7. 1. -1108. 6.30. E 0 E 0 69**║ **-1144. 7. 1. -1125. 6.30. 253.Eintrag auf A Philister + K. Ammons 69 16540 Bytes frei. (221/253).Eintrag: -1120. 7. 1. -1101. 6.30. E Jephtha 68 Vorwärtsbezüge für Eintrag Jephtha (68/120) werden erstellt. Rückwärtsbezüge zu Eintrag Philister (63/120) werden erstellt. Rückwärtsbezüge zu Eintrag Ebzan (67/120) werden erstellt. Datierungen optimieren...** Jephtha **Z** Art Q von: nach:  $\parallel$ **-1120. 7. 1. -1101. 6.30. E 0 E 68 68**║ **-1120. 7. 1. -1101. 6.30. E 6 A 68 68**║  **E 7 A 63 68**║  **E 7 A 67 68**║ **-1120. 7. 1. -1101. 6.30. + 0 + 68 68**║

 $0 E 0 0$ **-1120. 7. 1. -1101. 6.30. E 0 E 0 68**║ **-1120. 7. 1.**≥ **254.Eintrag auf A Philister 63 -1120. 7. 1.**≥ **255.Eintrag auf A Ebzan 67 16540 Bytes frei. (222/255).Eintrag: -1409. 1. 1.**≥ **A Athniel 79 Vorwärtsbezüge für Eintrag Athniel (79/120) werden erstellt. Rückwärtsbezüge zu Eintrag Eglon (78/120) werden erstellt. Datierungen optimieren...** Athniel Z Art Q von: nach:  $\#$ **-1409. 1. 1.**≥ **A 0 A 79 79**║ **-1409. 1. 1.**≥ **A 1 E 80 79**║  **A 5 E 79 79**║  $0$  **A**  $0$  **0 -1409. 1. 1.**≥ **A 0 A 0 79**║ **-1370. 1. 1.**≥ **256.Eintrag auf E Athniel 79 16540 Bytes frei. (223/256).Eintrag: - 765. 9. 1. - 751. 8.29. A Jotham 19 Vorwärtsbezüge für Eintrag Jotham (19/120) werden erstellt. Rückwärtsbezüge zu Eintrag Ahas (17/120) werden erstellt. Rückwärtsbezüge zu Eintrag Ahas (17/120) werden erstellt. Datierungen optimieren...** Jotham Z Art Q von: nach: <del>|</del> **- 765. 9. 1. - 751. 8.29. A 0 A 19 19**║ **- 767. 1. 1. - 749.12.30. A 4 \* 19 19**║ **- 765. 9. 1. - 751. 8.29. A 6 E 19 19**║  $0$  **A**  $0$  **0**  $-765. 9. 1. -751. 8.29. A 0 A 0 19$ **- 791. 9. 1. - 775. 8.29. 257.Eintrag auf \* Jotham 19 16540 Bytes frei. (224/257).Eintrag: -1464. 9. 1. -1449. 8.29. E Israel in Egypten 89 Vorwärtsbezüge für Eintrag Israel in Egypten (89/120) werden erstellt. Datierungen optimieren... Israel in Egypten Z Art Q von: nach:**  $\#$ **-1464. 9. 1. -1449. 8.29. E 0 E 89 89**║ **-1465. 7. 1.**≥ **E 1 A 86 89**║ **-1466.11. 1.**≥ **E 2 A 87 89**║ **-1466. 9. 1. -1447. 8.29. E 6 A 89 89**║ **-1464. 9. 1. -1449. 8.29. E 9 A 85 89**║ **-1464. 8.30. -1449. 8.30. E** 9 + 88 89∥<br>
-1464. 8. 1. -1449. 9.29. E 10 A 55 89∥ **-1464. 8. 1. -1449. 9.29. E 10 A** 55 89<sup>∥</sup><br>-1464. 8. 1. -1449. 9.29. E 10 E 56 89∥ **-1464. 8. 1. -1449. 9.29. E 10 E 56 89**║ **-1464. 8.30. -1449. 8.30. E 10 A 84 89**║  $0 E 0 0$ **-1464. 9. 1. -1449. 8.29. E 0 E 0 89**║  **16540 Bytes frei. (225/257).Eintrag: -1462.10.11. -1448.10. 9. E Sendung Kundschafter 85 Vorwärtsbezüge für Eintrag Sendung Kundschafter (85/120) werden erstellt. Datierungen optimieren... Sendung Kundschafter Z Art Q von: nach:** ╫ **-1462.10.11. -1448.10. 9. E 0 E 85 85**║ **-1462.10.11. -1448.10. 9. E 5 A 85 85**║  $0 E 0 0$ **-1462.10.11. -1448.10. 9. E 0 E 0 85**║

16540 Bytes frei.  $(226/257)$ . Eintrag: -1416. 9. 1.2 A Cusan=Risathaim 80 Vorwärtsbezüge für Eintrag Cusan=Risathaim  $(80/120)$  werden erstellt. Rückwärtsbezüge zu Eintrag Athniel (79/120) werden erstellt. Datierungen optimieren... von:  $nach:$   $\#$ Cusan=Risathaim Z Art Q  $-1416. 9. 1.2$ A 0 A 80 80  $-1416. 9. 1.2$ A 1 E 83 80  $-1418. 1. 1. 2$ A 5 E 80 80  $0 A$  $\overline{\mathbf{0}}$ - O I  $-1416.9.1.2$  $A$  0  $A$  $\mathbf 0$ 80 l  $-1409.9.1.2$ 80 258. Eintrag auf E Cusan=Risathaim 16540 Bytes frei.  $(227/258)$ . Eintrag: -1527. 9. 1.2 \* Josua 83 Vorwärtsbezüge für Eintrag Josua (83/120) werden erstellt. Rückwärtsbezüge zu Eintrag Cusan=Risathaim (80/120) werden erstellt. Datierungen optimieren... Josua Z Art Q von: nach:  $\#$  $-1527.9.1.2$  $* 0 *$ 83  $83$  $-1527.9.1.2$  $*$  5 + 83  $83$  $0$  \*  $\mathbf 0$  $|0|$  $-1527.9.1.2$  $* 0 *$  $\mathbf 0$  $83<sub>1</sub>$ 16540 Bytes frei. (228/258). Eintrag: -2362. 9.15. -2341.11. 6. \* Peleg 101 Vorwärtsbezüge für Eintrag Peleg (101/120) werden erstellt. Datierungen optimieren...  $P = 1 - \sigma$ Z Art Q von:  $nach:$   $\#$  $-2362.$  9.15.  $-2341.11.$  6. \* 0 \* 101  $101$  $1 A$ 102  $101$  $-2362.$  9.15.  $-2341.11.$  6. \* 3 \* 103  $101$  $*$  9  $*$ 100  $101$  $* 10 +$ 103  $101$  $0$  \*  $\overline{0}$  $\overline{0}$  $-2362. 9.15. -2341.11. 6. * 0 *$  $\overline{\mathbf{0}}$  $101$ -2362. 9.15. -2341.11. 6. 259. Eintrag auf A Thurm zu Babel 102  $-2333.$  9.15.  $-2310.11.$  6. 260. Eintrag auf \* Regu 100  $-1933. 9.15. -1910.11. 6. 261. Eintrag auf + Eber$ 103 16540 Bytes frei. (229/261). Eintrag: -1993. 9.15. -1972.11. 6. + Salah 104 Vorwärtsbezüge für Eintrag Salah (104/120) werden erstellt. Datierungen optimieren... Salah Z Art Q  $nach:$   $\#$ von:  $-1993. 9.15. -1972.11. 6. + 0 +$ 104  $104$  $-1993. 9.15. -1972.11. 6. + 4 *$ 103  $104$  $0 +$  $\mathbf 0$  $\overline{0}$  $-1993. 9.15. -1972.11. 6. + 0 +$  $\mathbf 0$  $104$ 16540 Bytes frei. (230/261). Eintrag: - 730. 1.22. - 721. 8.29. A Hiskia  $14$ Vorwärtsbezüge für Eintrag Hiskia  $(14/120)$  werden erstellt. Rückwärtsbezüge zu Eintrag Manasse<br>Rückwärtsbezüge zu Eintrag Jesaja  $(12/120)$  werden erstellt.  $(20/120)$  werden erstellt. Datierungen optimieren... Hiskia Z Art Q von: nach:  $\frac{1}{2}$ 

 $-730. 1.22. -721. 8.29. A 0 A$ 14  $14$  $-731. 9. 1. -721. 8.29. A 1 E$ 17  $14$  $-733.9.1. -719.8.29. A 3 A$ 16  $14$  $-733. 9. 1. -719. 8.29. A 4*$ 14  $14$  $-730. 1.22. -721. 8.29. A 6 E$ 14  $14$  $-733.9.1. -719.8.29. A 9 A$  $13$  $14$  $-733.9.1. -719.8.29. A 9 A$ 15  $14$  $0$  A  $\overline{\mathbf{0}}$  $|0|$  $-730. 1.22. -721. 8.29. A 0 A$  $\overline{\mathbf{0}}$  $14$ - 730. 1.22. - 721. 8.29. 262. Eintrag auf E Ahas<br>- 734. 1.22. - 723. 8.29. 263. Eintrag auf A Hosea 17 16 - 756. 1.22. - 745. 8.29. 264. Eintrag auf \* Hiskia 14 - 716. 1.22. - 705. 8.29. 265. Eintrag auf A 14. Halljahr  $13$ - 725. 1.22. - 714. 8.29. 266. Eintrag auf A Wegführung Israels 15 16540 Bytes frei. (231/266). Eintrag: - 700. 1.22. - 693. 8.29. E Jesaja 20 Vorwärtsbezüge für Eintrag Jesaja  $(20/120)$  werden erstellt. Vorwärtsbezüge für Eintrag Jesaja<br>Rückwärtsbezüge zu Eintrag Hiskia (14/120) werden erstellt. Rückwärtsbezüge zu Eintrag Asarja = Usia  $(26/120)$  werden erstellt. Datierungen optimieren... von:  $nach:$   $\#$ Jesaja Z Art Q  $-700. 1.22. - 693. 8.29. E 0 E$  $20$ 20  $E$  1  $E$  $-700.1.22.2$ 14  $20<sub>1</sub>$  $\le$  - 693. 8.29. E 8 E 14  $20<sub>1</sub>$  $0 E$  $\overline{\mathbf{0}}$  $\overline{\mathbf{0}}$  $-700. 1.22. - 693. 8.29. E 0 E$  $\overline{\mathbf{0}}$  $20$ 16540 Bytes frei. (232/266). Eintrag: - 770. 7. 1. - 754. 3.29. A Sallum  $2.4$ (24/120) werden erstellt. Vorwärtsbezüge für Eintrag Sallum Rückwärtsbezüge zu Eintrag Menahem (23/120) werden erstellt. Datierungen optimieren... von:  $nach:$   $\#$ Sallum Z Art Q  $-770.7.1. -754.3.29. A 0 A$ 24 24  $-770.7.1. -754.3.29. A I E$ 25  $24$  $-770.9.1. -754.8.29. A 3 A$  $26$  $24$  $-770.7.1. -754.5.29. A 5 E$ 24  $24$  $2M$  $0 A$  $\mathbf 0$  $|0|$  $-770.9.1. -754.3.29. A 0 A$  $\mathbf 0$  $24$ - 770. 9. 1. - 754. 3.29. 267. Eintrag auf A Sallum 24 - 770. 9. 1. - 754. 3.29. 268. Eintrag auf E Sacharja 25 16540 Bytes frei. (233/268). Eintrag: - 770. 9. 1. - 754. 5.29. E Sallum 24 Vorwärtsbezüge für Eintrag Sallum (24/120) werden erstellt. Rückwärtsbezüge zu Eintrag Menahem (23/120) werden erstellt. Datierungen optimieren...  $nach:$   $\#$ Sallum Z Art Q von:  $-770.9.1. -754.5.29.E. 0 E$  $24$ 24  $-770.9.1. -754.5.29. E 5 A$ 24  $24$  $-770.9.1. -754.8.29. E 7 A$ 23  $24$  $-770.9.1. -754.5.29. + 0 +$ 24  $24$ 0 E  $\mathbf 0$  $\circ$  $-770.9.1. -754.5.29.E. 0 E$  $\overline{\mathbf{0}}$  $24$ - 770. 9. 1. - 754. 5.29. 269. Eintrag auf A Menahem 23 16540 Bytes frei.

**(234/269).Eintrag: - 813.12. 1. - 795. 8.29. A Jerobeam (Joas) 27 Vorwärtsbezüge für Eintrag Jerobeam (Joas) (27/120) werden erstellt. Rückwärtsbezüge zu Eintrag Sacharja (25/120) werden erstellt. Datierungen optimieren...** Jerobeam (Joas) Z Art Q von: nach:  $\frac{1}{\sqrt{1-\frac{1}{n}}}$ **- 813.12. 1. - 795. 8.29. A 0 A 27 27**║  **A 1 E 30 27**║  **A 3 A 28 27**║ **- 813.12. 1. - 795. 8.29. A 5 E 27 27**║  $0$  **A**  $0$  **0**  $-813.12.$  1.  $-795.$  8.29. A 0 A 0 27 **- 813.12. 1. - 795. 8.29. 270.Eintrag auf E Joas (Joahas) 30 - 829.12. 1. - 809. 8.29. 271.Eintrag auf A Amazia 28 16540 Bytes frei. (235/271).Eintrag: - 808. 9. 1. - 794. 8.29. A Asarja = Usia 26 Vorwärtsbezüge für Eintrag Asarja = Usia (26/120) werden erstellt. Rückwärtsbezüge zu Eintrag Jotham (19/120) werden erstellt. Datierungen optimieren...** Asarja = Usia Z Art Q von: nach: <del>∥</del> **- 808. 9. 1. - 794. 8.29. A 0 A 26 26**║ **- 808. 1. 1. - 794. 8.29. A 1 X 28 26**║ **- 810. 1. 1. - 792. 8.29. A 3 \* 27 26**║ **- 810. 1. 1. - 792. 8.29. A 4 \* 26 26**║ **- 808. 9. 1. - 793. 8.29. A** 6 E 26 26∥<br>- 809. 9. 1. - 794. 8.29. A 9 A 21 26∥ **- 809. 9. 1. - 794. 8.29. A 9 A 21 26**║ **- 810. 9. 1. - 793. 8.29. A 9 A 22 26**║ **- 810. 9. 1. - 792. 5.29. A 9 A 23 26**║ **- 810. 9. 1. - 792. 3.29. A 9 A 24 26**║ **- 810.12. 1. - 792. 8.29. A 9 A 25 26**║  $0$  **A**  $0$  **0 - 808. 9. 1. - 794. 8.29. A 0 A 0 26**║ **- 808. 9. 1. - 794. 8.29. 272.Eintrag auf X Amazia 28 - 836. 9. 1. - 820. 8.29. 273.Eintrag auf \* Jerobeam (Joas) 27 - 825. 9. 1. - 809. 8.29. 274.Eintrag auf \* Asarja = Usia 26 16540 Bytes frei. (236/274).Eintrag: -1465. 7. 1. -1449. 8.29. A Mose 86 Vorwärtsbezüge für Eintrag Mose (86/120) werden erstellt. Rückwärtsbezüge zu Eintrag Josua (83/120) werden erstellt. Rückwärtsbezüge zu Eintrag Aaron (87/120) werden erstellt. Rückwärtsbezüge zu Eintrag Israel in Egypten (89/120) werden erstellt. Datierungen optimieren...** Mose **Z** Art Q von: nach:  $\#$ **-1465. 7. 1. −1449. 8.29. A** 0 A 86 86 86 **-1466. 7. 1. -1448. 6.30. A 3 \* 86 86**║ **-1465. 7. 1. -1448. 6.30. A 5 E 86 86**║ **-1466.11. 1. -1449. 8.29. A 7 A 87 86**║ <sup>≤</sup> **-1449. 8.29. A 7 E 89 86**║  $0$  **A**  $0$  **0 -1465. 7. 1. -1449. 8.29. A 0 A 0 86**║ **-1465. 7. 1. -1449. 8.29. 275.Eintrag auf A Aaron 87 16540 Bytes frei. (237/275).Eintrag: -1465. 7. 1. -1449. 8.29. A Aaron 87 Vorwärtsbezüge für Eintrag Aaron (87/120) werden erstellt. Rückwärtsbezüge zu Eintrag Israel in Egypten (89/120) werden erstellt. Vorwärtsbezüge für Eintrag Aaron (88/120) werden erstellt.**

Seite 61 / 289

Datierungen optimieren... Z Art Q  $nach:$   $\#$ Aaron von:  $-1465.$  7. 1.  $-1449.$  8.29. A 0 A 87 87  $-1465.$  7. 1.  $-1449.$  8.29. A 1 A 86  $87<sub>1</sub>$  $-1467.$  5. 1.  $-1447.$  5. 1. A 3 \* 87  $87<sub>1</sub>$  $\leq$ -1449. 8.29. A 8 E 89  $87<sub>1</sub>$  $\overline{\mathbf{0}}$  $0$  A  $\overline{\mathbf{0}}$  $-1465.$  7. 1.  $-1449.$  8.29. A 0 A  $\mathbf 0$  $87$ -1549. 7. 1. -1531. 5. 1. 276. Eintrag auf \* Aaron 87 16540 Bytes frei. (238/276). Eintrag: -2087. 1. 1. -2066. 12. 30. \* Isaak 91 Vorwärtsbezüge für Eintrag Isaak (91/120) werden erstellt. Datierungen optimieren... Isaak Z Art Q von:  $nach:$   $\#$  $-2087. 1. 1. -2066.12.30. * 0 *$ 91 91 ||  $1 A$ 92  $91$  $3 *$ 96  $91$  $\star$  $5 +$ 91 ا 91  $\star$  $4 *$ 95  $91$  $-2087. 1. 1. -2066.12.30. *$  $9 *$ 90  $91$  $0$  \*  $\overline{\mathbf{0}}$  $\overline{\mathbf{0}}$  $-2087. 1. 1. -2066.12.30. * 0 *$  $91$  $\overline{\mathbf{0}}$  $\leq$ -2066.12.30. 277. Eintrag auf A Feuer auf Sodom 92  $-2188. 1. 1. -2165.12.30.$  278. Eintrag auf \* Abram = Abraham 96  $-1908.$  1. 1.  $-1885.12.30.$  279. Eintrag auf + Isaak 91  $-2178. 1. 1. -2155.12.30. 280. Eintrag auf * Sarai = Sarah$ 95 16540 Bytes frei. (239/280). Eintrag: - 990. 8. 1. - 972. 2.30. E David 58 Vorwärtsbezüge für Eintrag David (58/120) werden erstellt. Rückwärtsbezüge zu Eintrag Salomo (57/120) werden erstellt. Datierungen optimieren...  $nach:$   $\#$ David Z Art Q von:  $-990.8.1. - 972.2.30. X 0 X$ 58 58 X 6 W 58 **58**  $-990.8.1. - 972.2.30. E 0 E$ 58  $58$ 5 A  $\mathbf{E}$ 58  $58$  $-990.8.1. - 972.2.30. E 7 A$ 57 58 I  $-990.8.1. -972.2.30. + 0 +$ 58 58 l  $0 X$  $\overline{\mathbf{0}}$  $\overline{\mathbf{0}}$  $-990.8.1. - 972.2.30. X 0 X$  $\mathbf 0$ 58 I -1024. 8. 1. -1004. 2.30. 281. Eintrag auf W David 58 -1031. 8. 1. -1011. 2.30. 282. Eintrag auf A David 58 16540 Bytes frei. (240/282). Eintrag: - 951. 8. 1. - 931. 2.30. E Salomo 57 Vorwärtsbezüge für Eintrag Salomo (57/120) werden erstellt. Rückwärtsbezüge zu Eintrag Jerobeam (Nebat) (53/120) werden erstellt. (54/120) werden erstellt. Rückwärtsbezüge zu Eintrag Rehabeam Datierungen optimieren...  $nach:$   $\#$ Salomo Z Art Q von:  $-951.8.1. - 931.2.30. E 0 E$ 57  $57$  $-951.8.1. - 931.2.30. E 5 A$ 57  $57$ E 7 A 53  $57$ E 7 A 54 57 I  $-951.8.1. - 931.2.30. + 0 +$ 57  $57$  $0 E$  $\overline{\mathbf{0}}$  $|0|$ 

**- 951. 8. 1. - 931. 2.30. E 0 E 0 57**║ **- 951. 8. 1. - 931. 2.30. 283.Eintrag auf A Jerobeam (Nebat) 53 - 951. 8. 1. - 931. 2.30. 284.Eintrag auf A Rehabeam 54 16540 Bytes frei. (241/284).Eintrag: -1424. 7. 1. -1409. 6.30. A Moses Rede 84 Vorwärtsbezüge für Eintrag Moses Rede (84/120) werden erstellt. Rückwärtsbezüge zu Eintrag Mose (86/120) werden erstellt. Datierungen optimieren...** Moses Rede Z Art Q von: nach:  $\#$  $-1424.$  7. 1.  $-1409.$  6.30. A 0 A 84 84 **-1425. 9. 1. -1409. 8.29. A 3 A 85 84**║ **-1424. 7. 1. -1409. 6.30. A 4 E 89 84**║ **-1424. 7. 1. -1409. 6.30. A 7 E 86 84**║ **-1426. 7. 1. -1407. 6.30. A 9 A 68 84**║  $0$  **A**  $0$  **0**  $-1424.$  7. 1.  $-1409.$  6.30. A 0 A 0 0 84  **16540 Bytes frei. (242/284).Eintrag: -1424. 7. 1. -1409. 6.30. E Mose 86 Vorwärtsbezüge für Eintrag Mose (86/120) werden erstellt. Rückwärtsbezüge zu Eintrag Josua (83/120) werden erstellt. Rückwärtsbezüge zu Eintrag Aaron (87/120) werden erstellt. Rückwärtsbezüge zu Eintrag Israel in Egypten (89/120) werden erstellt. Datierungen optimieren...** Mose Z Art Q von: nach:  $\parallel$ **-1424. 7. 1. -1409. 6.30. E 0 E 86 86**║ **-1424. 7. 1. -1409. 6.30. E 1 A 84 86**║  $-1426.$  7. 1.  $-1408.$  8.29. E 5 A 86 86 **-1424. 7. 1. -1409. 6.30. E 7 A 83 86**║ **-1424. 7. 1. -1409. 6.30. + 0 + 86 86**║  $-1425.$  7. 1.  $-1408.$  6.30. + 6 \* 86 86  $0 E 0 0$ **-1424. 7. 1. -1409. 6.30. E 0 E 0 86**║  **16540 Bytes frei. (243/284).Eintrag: -1125. 7. 1. -1108. 6.30. A Jephtha 68 Vorwärtsbezüge für Eintrag Jephtha (68/120) werden erstellt. Rückwärtsbezüge zu Eintrag Philister (63/120) werden erstellt. Rückwärtsbezüge zu Eintrag Ebzan (67/120) werden erstellt. Datierungen optimieren... Jephtha Z Art Q von: nach:** ╫ **-1125. 7. 1. -1108. 6.30. A 0 A 68 68**║ **-1125. 7. 1. -1108. 6.30. A 1 E 69 68**║ **-1125. 7. 1. -1108. 6.30. A 3 A 84 68**║ **-1127. 7. 1. -1106. 6.30. A 6 E 68 68**║  $0$  **A**  $0$  **0 -1125. 7. 1. -1108. 6.30. A 0 A 0 68**║  **16540 Bytes frei. (244/284).Eintrag: -1895. 9. 1. -1878. 8.29. A Israel in Egypten 89 Vorwärtsbezüge für Eintrag Israel in Egypten (89/120) werden erstellt. Datierungen optimieren... Israel in Egypten Z Art Q von: nach:**  $\#$ **-1895. 9. 1. -1878. 8.29. A 0 A 89 89**║ **-1897. 1. 1. -1876.12.30. A 3 \* 90 89**║ **-1895. 9. 1. -1878. 8.29. A 6 E 89 89**║ **-1897. 1. 1. -1876.12.30. A 10 + 90 89**║

 $0$  **A**  $0$  **0 -1895. 9. 1. -1878. 8.29. A 0 A 0 89**║ **-2026. 9. 1. -2007. 8.29. 285.Eintrag auf \* Jakob = Israel 90 -1879. 9. 1. -1860. 8.29. 286.Eintrag auf + Jakob = Israel 90 16540 Bytes frei. (245/286).Eintrag: -1424. 1. 1. -1410.12.30. + Aaron 88 Vorwärtsbezüge für Eintrag Aaron (87/120) werden erstellt. Rückwärtsbezüge zu Eintrag Israel in Egypten (89/120) werden erstellt. Vorwärtsbezüge für Eintrag Aaron (88/120) werden erstellt. Datierungen optimieren...** Aaron **Z** Art Q von: nach:  $\parallel$ **-1424. 1. 1. -1410.12.30. E 0 E 87 87**║ **-1424. 1. 1. -1410.12.30. + 0 + 87 87**║ **-1427. 7. 1. -1407. 5. 1. + 6 \* 87 87**║ **-1424. 1. 1. -1410.12.30. + 3 E 89 88**║  $0 E 0 0$ **-1424. 1. 1. -1410.12.30. E 0 E 0 87**║ **-1548. 1. 1. -1532.12.30. 287.Eintrag auf \* Aaron 87 16540 Bytes frei. (246/287).Eintrag: - 985.10. 1. - 970.10.29. A Tempelbau 55 Vorwärtsbezüge für Eintrag Tempelbau (55/120) werden erstellt. Vorwärtsbezüge für Eintrag Tempelbau (56/120) werden erstellt. Datierungen optimieren...** Tempelbau **Z** Art Q von: nach:  $\#$ **- 985.10. 1. - 970.10.29. A 0 A 55 55**║ **- 987. 8. 1. - 967. 2.30. A 3 A 57 55**║ **- 985. 4. 1. - 968. 4.29. A 5 E 55 55**║ **- 985.10. 1. - 970.10.29. A 4 E 89 55**║  $0$  **A**  $0$  **0 - 985.10. 1. - 970.10.29. A 0 A 0 55**║ **- 990.10. 1. - 973.10.29. 288.Eintrag auf A Salomo 57 16540 Bytes frei. (247/288).Eintrag: - 977. 4. 1. - 962. 4.29. E Tempelbau 56 Vorwärtsbezüge für Eintrag Tempelbau (55/120) werden erstellt. Vorwärtsbezüge für Eintrag Tempelbau (56/120) werden erstellt. Datierungen optimieren...** Tempelbau **Z** Art Q von: nach:  $\#$ **- 977. 4. 1. - 962. 4.29. E 0 E 55 55**║ **- 979.10. 1. - 962.10.29. E 5 A 55 55**║ **- 980.10. 1. - 961.10.29. E 3 A 57 56**║ **- 977. 4. 1. - 962. 4.29. E 4 E 89 56**║  $0 E 0 0$ **- 977. 4. 1. - 962. 4.29. E 0 E 0 55**║ **- 989. 4. 1. - 973.10.29. 289.Eintrag auf A Salomo 57 16540 Bytes frei. (248/289).Eintrag: -1465. 7. 1. -1449. 8.29. A Mose 86 Vorwärtsbezüge für Eintrag Mose (86/120) werden erstellt. Rückwärtsbezüge zu Eintrag Josua (83/120) werden erstellt. Rückwärtsbezüge zu Eintrag Aaron (87/120) werden erstellt. Rückwärtsbezüge zu Eintrag Israel in Egypten (89/120) werden erstellt. Datierungen optimieren...** Mose **Z** Art Q von: nach:  $\#$ **-1465. 7. 1. -1449. 8.29. A 0 A 86 86**║ **-1466. 7. 1. -1448. 6.30. A 3 \* 86 86**║

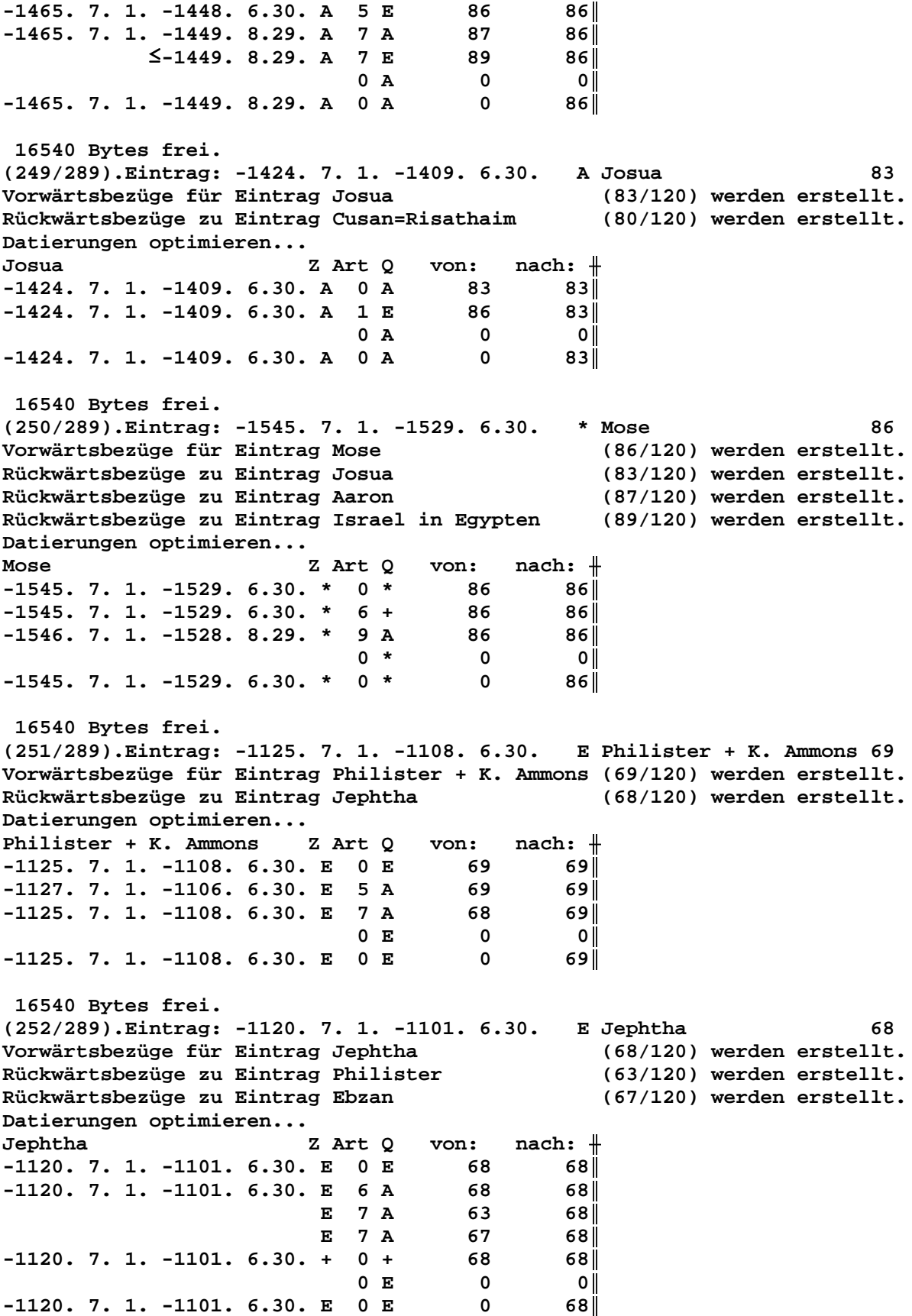

 **16540 Bytes frei. (253/289).Eintrag: -1144. 7. 1. -1125. 6.30. A Philister + K. Ammons 69 Vorwärtsbezüge für Eintrag Philister + K. Ammons (69/120) werden erstellt. Rückwärtsbezüge zu Eintrag Jephtha (68/120) werden erstellt. Datierungen optimieren... Philister + K. Ammons Z Art Q von: nach:** ╫ **-1144. 7. 1. -1125. 6.30. A 0 A 69 69**║  **A 1 E 72 69**║ **-1144. 7. 1. -1125. 6.30. A 5 E 69 69**║  $0$  **A**  $0$  **0 -1144. 7. 1. -1125. 6.30. A 0 A 0 69**║ <sup>≤</sup> **-1125. 6.30. 290.Eintrag auf E Abi=Melech 72 16540 Bytes frei. (254/290).Eintrag: -1120. 7. 1.**≥ **A Philister 63 Vorwärtsbezüge für Eintrag Philister (63/120) werden erstellt. Rückwärtsbezüge zu Eintrag Samuel (61/120) werden erstellt. Rückwärtsbezüge zu Eintrag Simson (62/120) werden erstellt. Rückwärtsbezüge zu Eintrag Saul (60/120) werden erstellt. Datierungen optimieren...** Philister Z Art Q von: nach:  $\#$ **-1120. 7. 1.**≥ **A 0 A 63 63**║ **-1120. 7. 1.**≥ **A 1 E 68 63**║  **A 6 E 63 63**║  **A 7 A 62 63**║  $0$  **A**  $0$  **0 -1120. 7. 1.**≥ **A 0 A 0 63**║ **-1081. 7. 1.**≥ **291.Eintrag auf E Philister 63 -1120. 7. 1.**≥ **292.Eintrag auf A Simson 62 16540 Bytes frei. (255/292).Eintrag: -1120. 7. 1.**≥ **A Ebzan 67 Vorwärtsbezüge für Eintrag Ebzan (67/120) werden erstellt. Rückwärtsbezüge zu Eintrag Elon (66/120) werden erstellt. Datierungen optimieren...** Ebzan **Z** Art Q von: nach:  $\parallel$ **-1120. 7. 1.**≥ **A 0 A 67 67**║ **-1120. 7. 1.**≥ **A 1 E 68 67**║  **A 5 E 67 67**║  $0$  **A**  $0$  **0 -1120. 7. 1.**≥ **A 0 A 0 67**║ **-1114. 7. 1.**≥ **293.Eintrag auf E Ebzan 67 16540 Bytes frei. (256/293).Eintrag: -1370. 1. 1.**≥ **E Athniel 79 Vorwärtsbezüge für Eintrag Athniel (79/120) werden erstellt. Rückwärtsbezüge zu Eintrag Eglon (78/120) werden erstellt. Datierungen optimieren...** Athniel Z Art Q von: nach:  $\parallel$ **-1370. 1. 1.**≥ **E 0 E 79 79**║ **-1370. 1. 1.**≥ **E 5 A 79 79**║  **E 7 A 78 79**║ **-1370. 1. 1.**≥ **+ 0 + 79 79**║  $0 E 0 0$ **-1370. 1. 1.**≥ **E 0 E 0 79**║ **-1370. 1. 1.**≥ **294.Eintrag auf A Eglon 78**

 **16540 Bytes frei.**

(257/294). Eintrag: - 791. 9. 1. - 775. 8.29. \* Jotham 19 Vorwärtsbezüge für Eintrag Jotham (19/120) werden erstellt. Rückwärtsbezüge zu Eintrag Ahas (17/120) werden erstellt. Rückwärtsbezüge zu Eintrag Ahas (17/120) werden erstellt. Datierungen optimieren... Jotham Z Art Q  $nach:$   $\#$ von:  $-791.9.1. -775.8.29. * 0 *$  $19$  $19$  $-791.9.1. -775.8.29. * 10 A$ 19  $19$  $0$  \*  $\overline{\mathbf{0}}$  $\overline{\mathbf{0}}$  $-791.9.1. -775.8.29. * 0 *$  $\overline{\mathbf{0}}$  $19$ 16540 Bytes frei. E Cusan=Risathaim  $(258/294)$ . Eintrag: -1409. 9. 1.2 80 Vorwärtsbezüge für Eintrag Cusan=Risathaim  $(80/120)$  werden erstellt. Rückwärtsbezüge zu Eintrag Athniel (79/120) werden erstellt. Datierungen optimieren...  $nach:$   $\#$ Cusan=Risathaim Z Art Q von: 80  $-1409.9.1.2$  $E$  0  $E$ 80 ll  $-1409. 9. 1.2$ E 5 A 80 80 79 80  $-1409. 1. 1.$ E 7 A  $0 E$  $\overline{0}$  $\overline{\mathbf{0}}$  $-1409.9.1.2$  $E$  0  $E$  $\mathbf 0$ 80  $-1409. 9. 1.2$ 79 295. Eintrag auf A Athniel 16540 Bytes frei. (259/295). Eintrag: -2362. 9.15. -2341.11. 6. A Thurm zu Babel 102 Vorwärtsbezüge für Eintrag Thurm zu Babel  $(102/120)$  werden erstellt. Rückwärtsbezüge zu Eintrag Peleg  $(101/120)$  werden erstellt. Datierungen optimieren... von:  $nach:$   $\#$ Thurm zu Babel Z Art Q  $-2362. 9.15. -2341.11. 6. A 0 A$ 102  $102$  $-2362. 9.15. -2341.11. 6. A 7 *$ 101  $102$  $0 A$  $\overline{\mathbf{0}}$ - 0 I  $-2362. 9.15. -2341.11. 6. A 0 A$  $\mathbf{0}$  $102$ 16540 Bytes frei. (260/295). Eintrag: -2333. 9.15. -2310.11. 6. \* Regu 100 Vorwärtsbezüge für Eintrag Regu (100/120) werden erstellt. Datierungen optimieren...  $nach:$   $\#$ Requ Z Art Q von:  $-2333.$  9.15.  $-2310.11.$  6. \* 0 \* 100 100 l  $-2333. 9.15. -2310.11. 6. * 3 *$ 101  $100$  $*$  9  $*$ 99 100 l  $* 10 +$ 101  $100$  $0 *$  $\overline{0}$ οl  $-2333.$  9.15.  $-2310.11.$  6. \* 0 \*  $\overline{\mathbf{0}}$  $100$ -2302. 9.15. -2277.11. 6. 296. Eintrag auf \* Serug 99  $-2125. 9.15. -2100.11. 6. 297. Eintrag auf + Peleg$ 101 16540 Bytes frei. (261/297). Eintrag: -1933. 9.15. -1910.11. 6. + Eber 103 Vorwärtsbezüge für Eintrag Eber (103/120) werden erstellt. Datierungen optimieren... Eber Z Art Q von:  $nach:$   $\#$  $-1933. 9.15. -1910.11. 6. + 0 +$ 103  $103$  $-1933. 9.15. -1910.11. 6. + 4 *$ 101  $103$  $0 +$  $\overline{\mathbf{0}}$  $|0|$  $-1933. 9.15. -1910.11. 6. + 0 +$  $\overline{\mathbf{0}}$  $103$ 

16540 Bytes frei. (262/297). Eintrag: - 730. 1.22. - 721. 8.29. E Ahas  $17$ Vorwärtsbezüge für Eintrag Ahas (17/120) werden erstellt. Rückwärtsbezüge zu Eintrag Hiskia (14/120) werden erstellt. Vorwärtsbezüge für Eintrag Ahas (18/120) werden erstellt. Datierungen optimieren...  $nach:$   $\#$ Ahas Z Art Q von:  $-730. 1.22. -721. 8.29. X 0 X$ 17 171  $-730. 1.22. -721. 8.29. E 0 E$ 17  $17$  $-730. 1.22. -721. 8.29. E 7 A$ 14  $17<sub>1</sub>$  $-733.9.1. -719.8.29. E 5 A$ 18 18 I 17  $-730. 1.22. -721. 8.29. + 0 +$  $17<sub>1</sub>$  $0 X$  $\overline{\mathbf{0}}$ - 0 I  $-730. 1.22. -721. 8.29. X 0 X$  $\overline{\mathbf{0}}$  $17<sup>||</sup>$ - 747. 1.22. - 736. 8.29. 298. Eintrag auf A Ahas 18 16540 Bytes frei. (263/298). Eintrag: - 734. 1.22. - 723. 8.29. A Hosea  $16$ Vorwärtsbezüge für Eintrag Hosea  $(16/120)$  werden erstellt. Rückwärtsbezüge zu Eintrag Wegführung Israels (15/120) werden erstellt. Datierungen optimieren...  $\mathtt{nach:~}$ Z Art Q Hosea von:  $-734. 1.22. -723. 8.29. A 0 A$  $16$  $16$  $-735.9.1. -723.8.29. A I E$ 21  $16$  $-736. 1.22. -723. 8.29. A 3 A$ 17 **16**  $-736.9.1. -722.8.29. A 5 E$ 16  $16$  $-736.9.1. -721.8.29. A 4 W$ 19  $16$  $-734. 1.22. -723. 8.29. A 9 A$ 14  $16$  $-735. 1.22. -722. 8.29. A 10 A$ 15  $16$  $0$  A  $\overline{\mathbf{0}}$  $|0|$  $-734. 1.22. -723. 8.29. A 0 A$  $\overline{\mathbf{0}}$  $16$ - 734. 1.22. - 723. 8.29. 299. Eintrag auf E Pekah 21 16540 Bytes frei. (264/299). Eintrag: - 756. 1.22. - 745. 8.29. \* Hiskia 14 Vorwärtsbezüge für Eintrag Hiskia (14/120) werden erstellt. Rückwärtsbezüge zu Eintrag Manasse (12/120) werden erstellt. Rückwärtsbezüge zu Eintrag Jesaja (20/120) werden erstellt. Datierungen optimieren... von:  $nach:$   $\#$ Hiskia Z Art Q  $-756. 1.22. -745. 8.29. * 0 *$ 14  $14$  $-756. 1.22. -745. 8.29. * 10 A$  $14$ 14  $0 *$  $\Omega$  $\overline{\mathbf{0}}$  $-756. 1.22. -745. 8.29. * 0 *$  $\overline{0}$  $14$ 16540 Bytes frei. (265/299). Eintrag: - 716. 1.22. - 705. 8.29. A 14. Halljahr  $13$ Vorwärtsbezüge für Eintrag 14. Halljahr (13/120) werden erstellt. Datierungen optimieren...  $nach:$   $\#$ 14.Halljahr Z Art Q von:  $-716. 1.22. -705. 8.29. A 0 A$ 13  $13$ 14  $-716. 1.22. - 705. 8.29. A 3 A$  $13$  $-717.9.1. -705.8.29. A 4 A$ 81  $13$  $-717.9.1. -705.8.29. A 6 E$  $13<sub>1</sub>$  $13$  $0 A$  $\Omega$ - O I  $-716. 1.22. - 705. 8.29. A 0 A$  $\overline{\mathbf{0}}$  $13$ -1415. 1.22. -1404. 8.29. 300. Eintrag auf A Landverteilung Israel 81

**- 715. 1.22. - 704. 8.29. 301.Eintrag auf E 14.Halljahr 13 16540 Bytes frei. (266/301).Eintrag: - 725. 1.22. - 714. 8.29. A Wegführung Israels 15 Vorwärtsbezüge für Eintrag Wegführung Israels (15/120) werden erstellt. Datierungen optimieren... Wegführung Israels Z Art Q von: nach:** ╫ **- 725. 1.22. - 714. 8.29. A 0 A 15 15**║ **- 726. 9. 1. - 714. 8.29. A 1 E 16 15**║ **- 725. 1.22. - 714. 8.29. A 3 A 14 15**║ **- 726. 1.22. - 713. 8.29. A 4 A 16 15**║  $0$  **A**  $0$  **0**  $-725. 1.22. -714. 8.29. A 0 A 0 15$ **- 725. 1.22. - 714. 8.29. 302.Eintrag auf E Hosea 16 16540 Bytes frei. (267/302).Eintrag: - 770. 9. 1. - 754. 3.29. A Sallum 24 Vorwärtsbezüge für Eintrag Sallum (24/120) werden erstellt. Rückwärtsbezüge zu Eintrag Menahem (23/120) werden erstellt. Datierungen optimieren...** Sallum Z Art Q von: nach:  $\parallel$ **- 770. 9. 1. - 754. 3.29. A 0 A 24 24**║ **- 770. 9. 1. - 754. 3.29. A 1 E 25 24**║  $-770.9.1. -754.8.29. A 3 A 26 24$ **- 770. 7. 1. - 754. 5.29. A 5 E 24 24**║  $0$  **A**  $0$  **0**  $-770.9.1. -754.3.29. A 0 A 0 24$  **16540 Bytes frei. (268/302).Eintrag: - 770. 9. 1. - 754. 3.29. E Sacharja 25 Vorwärtsbezüge für Eintrag Sacharja (25/120) werden erstellt. Rückwärtsbezüge zu Eintrag Sallum (24/120) werden erstellt. Datierungen optimieren...** Sacharja **Z** Art Q von: nach:  $\frac{1}{\sqrt{1-\frac{1}{n}}}$ **- 770. 9. 1. - 754. 3.29. E 0 E 25 25**║ **- 770. 5. 1. - 754. 3.29. E** 5 A 25 25||<br>- 770. 9. 1. - 754. 3.29. E 7 A 24 25|| **- 770. 9. 1. - 754. 3.29. E 7 A 24 25**║ **- 770. 9. 1. - 754. 3.29. + 0 + 25 25**║  $0 E 0 0$ **- 770. 9. 1. - 754. 3.29. E 0 E 0 25**║ **- 770. 2. 1. - 755. 8.29. 303.Eintrag auf A Sacharja 25 16540 Bytes frei. (269/303).Eintrag: - 770. 9. 1. - 754. 5.29. A Menahem 23 Vorwärtsbezüge für Eintrag Menahem (23/120) werden erstellt. Rückwärtsbezüge zu Eintrag Pekahjah (22/120) werden erstellt. Datierungen optimieren... Menahem Z Art Q von: nach:**  $\#$ **- 770. 9. 1. - 754. 5.29. A 0 A 23 23**║ **- 770. 9. 1. - 754. 5.29. A 1 E 24 23**║  $-770.9.1. -754.8.29. A 3 A 26 23$ **- 770. 9. 1. - 753. 8.29. A 5 E 23 23**║  $0$  **A**  $0$  **0**  $-770.9.1. -754.5.29. A 0 A 0 23$  **16540 Bytes frei. (270/303).Eintrag: - 813.12. 1. - 795. 8.29. E Joas (Joahas) 30 Vorwärtsbezüge für Eintrag Joas (Joahas) (30/120) werden erstellt.**

**Rückwärtsbezüge zu Eintrag Jerobeam (Joas) (27/120) werden erstellt. Rückwärtsbezüge zu Eintrag Elisa (39/120) werden erstellt. Datierungen optimieren... Joas (Joahas) Z Art Q von: nach:** ╫ **- 813.12. 1. - 795. 8.29. E 0 E 30 30**║ **E** 2 + 39 30  **E 5 A 30 30**║ **- 813.12. 1. - 795. 8.29. E 7 A 27 30**║ **- 813.12. 1. - 795. 8.29. + 0 + 30 30**║  $+9 + 29$  30  $0 E 0 0$ **- 813.12. 1. - 795. 8.29. E 0 E 0 30**║ <sup>≤</sup> **- 795. 8.29. 304.Eintrag auf + Elisa 39 - 830.12. 1. - 810. 8.29. 305.Eintrag auf A Joas (Joahas) 30 - 799.12. 1. - 779. 8.29. 306.Eintrag auf + Amazia 29 16540 Bytes frei. (271/306).Eintrag: - 829.12. 1. - 809. 8.29. A Amazia 28 Vorwärtsbezüge für Eintrag Amazia (28/120) werden erstellt. Rückwärtsbezüge zu Eintrag Asarja = Usia (26/120) werden erstellt. Vorwärtsbezüge für Eintrag Amazia (29/120) werden erstellt. Datierungen optimieren... Amazia Z** Art Q von: nach:  $\frac{1}{\pi}$ **- 829.12. 1. - 809. 8.29. A 0 A 28 28**║  **A 1 E 32 28**║ **- 829.12. 1. - 807. 8.29. A 3 A 30 28**║  **A 4 \* 28 28**║ **- 829.12. 1. - 807. 8.29. A 6 E 28 28**║ **- 829.12. 1. - 809. 8.29. A 9 A 27 28**║  $0$  **A**  $0$  **0 - 829.12. 1. - 809. 8.29. A 0 A 0 28**║ **- 829.12. 1. - 809. 8.29. 307.Eintrag auf E Joas (Ahasja) 32 - 855.12. 1. - 833. 8.29. 308.Eintrag auf \* Amazia 28 16540 Bytes frei. (272/308).Eintrag: - 808. 9. 1. - 794. 8.29. X Amazia 28 Vorwärtsbezüge für Eintrag Amazia (28/120) werden erstellt. Rückwärtsbezüge zu Eintrag Asarja = Usia (26/120) werden erstellt. Vorwärtsbezüge für Eintrag Amazia (29/120) werden erstellt. Datierungen optimieren... Amazia Z** Art Q von: nach:  $\#$ **- 808. 9. 1. - 794. 8.29. X 0 X 28 28**║ **- 808. 9. 1. - 794. 8.29. X 7 A 26 28**║  $0 \tX$  0 0 **- 808. 9. 1. - 794. 8.29. X 0 X 0 28**║  **16540 Bytes frei. (273/308).Eintrag: - 836. 9. 1. - 820. 8.29. \* Jerobeam (Joas) 27 Vorwärtsbezüge für Eintrag Jerobeam (Joas) (27/120) werden erstellt. Rückwärtsbezüge zu Eintrag Sacharja (25/120) werden erstellt. Datierungen optimieren...** Jerobeam (Joas) Z Art Q von: nach:  $\#$ **- 836. 9. 1. - 820. 8.29. \* 0 \* 27 27**║ **- 836. 9. 1. - 820. 8.29. \* 9 A 26 27**║  $0 * 0 0$  $-836.9.1. - 820.8.29. * 0 * 0$  27  **16540 Bytes frei.**

**(274/308).Eintrag: - 825. 9. 1. - 809. 8.29. \* Asarja = Usia 26 Vorwärtsbezüge für Eintrag Asarja = Usia (26/120) werden erstellt. Rückwärtsbezüge zu Eintrag Jotham (19/120) werden erstellt. Datierungen optimieren... Asarja = Usia Z Art Q von: nach:** ╫ **- 825. 9. 1. - 809. 8.29. \* 0 \* 26 26**║ **- 825. 9. 1. - 809. 8.29. \* 10 A 26 26**║  $0 * 0 0$ **- 825. 9. 1. - 809. 8.29. \* 0 \* 0 26**║  **16540 Bytes frei. (275/308).Eintrag: -1465. 7. 1. -1449. 8.29. A Aaron 87 Vorwärtsbezüge für Eintrag Aaron (87/120) werden erstellt. Rückwärtsbezüge zu Eintrag Israel in Egypten (89/120) werden erstellt. Vorwärtsbezüge für Eintrag Aaron (88/120) werden erstellt. Datierungen optimieren...** Aaron **Z** Art Q von: nach:  $\parallel$ **-1465. 7. 1. -1449. 8.29. A 0 A 87 87**║  $-1465.$  7. 1.  $-1449.$  8.29. A 1 A 86 87 **-1466. 1. 1. -1448.12.30. A 3 \* 87 87**║ <sup>≤</sup> **-1449. 8.29. A 8 E 89 87**║  $0$  **A**  $0$  **0**  $-1465.$  7. 1.  $-1449.$  8.29. A 0 A 0 0 87  **16540 Bytes frei. (276/308).Eintrag: -1548. 1. 1. -1532.12.30. \* Aaron 87 Vorwärtsbezüge für Eintrag Aaron (87/120) werden erstellt. Rückwärtsbezüge zu Eintrag Israel in Egypten (89/120) werden erstellt. Vorwärtsbezüge für Eintrag Aaron (88/120) werden erstellt. Datierungen optimieren...** Aaron **Z** Art Q von: nach:  $\#$ **-1548. 1. 1. -1532.12.30. \* 0 \* 87 87**║ **-1548. 1. 1. -1532.12.30. \* 6 + 87 87**║ **-1549. 7. 1. -1531. 8.29. \* 9 A 87 87**║  $0 * 0 0$  $-1548. 1. 1. -1532.12.30. * 0 * 0$  87  **16540 Bytes frei. (277/308).Eintrag:** <sup>≤</sup> **-2066.12.30. A Feuer auf Sodom 92 Vorwärtsbezüge für Eintrag Feuer auf Sodom (92/120) werden erstellt. Rückwärtsbezüge zu Eintrag Isaak (91/120) werden erstellt. Datierungen optimieren... Feuer auf Sodom Z** Art Q von: nach:  $\parallel$ <br>**S-2066.12.30. A** 0 A 92 92 <sup>≤</sup> **-2066.12.30. A 0 A 92 92**║ **-2090. 1. 1. -2065.12.30. A 3 \* 96 92**║ <sup>≤</sup> **-2066.12.30. A 7 \* 91 92**║ **2090J** 0 A 0 0∥ **-2090. 1. 1. -2066.12.30. A 0 A 0 92**║ **-2090. 1. 1. -2066.12.30. 309.Eintrag auf A Feuer auf Sodom 92 16540 Bytes frei. (278/309).Eintrag: -2188. 1. 1. -2165.12.30. \* Abram = Abraham 96 Vorwärtsbezüge für Eintrag Abram = Abraham (96/120) werden erstellt. Rückwärtsbezüge zu Eintrag Streit im Thal Siddim (94/120) werden erstellt. Datierungen optimieren...** Abram = Abraham Z Art Q von: nach: <del>|</del> **-2188. 1. 1. -2165.12.30. \* 0 \* 96 96**║ **\*** 3 **\*** 97 96

 $5 +$ 96  $96$  $\star$  $-2188. 1. 1. -2165.12.30. * 9 *$ 91  $96$  $-2190. 1. 1. -2164.12.30. *$ 92 9 A 96 || 93  $*$  9  $*$  $96$  $*$  10 A 96  $96$  $\overline{\mathbf{0}}$  $0$  \*  $|0|$  $-2188. 1. 1. -2165.12.30. * 0 *$  $\overline{\mathbf{0}}$  $96$  $-2259$ . 1. 1.  $-2234.12.30$ . 310. Eintrag auf \* Tharah 97 -2014. 1. 1. -1989.12.30. 311. Eintrag auf + Abram = Abraham<br>-2103. 1. 1. -2078.12.30. 312. Eintrag auf \* Ismael<br>-2114. 1. 1. -2089.12.30. 313. Eintrag auf A Abram = Abraham 96 93 96 16540 Bytes frei. (279/313). Eintrag: -1908. 1. 1. -1885.12.30. + Isaak 91 Vorwärtsbezüge für Eintrag Isaak (91/120) werden erstellt. Datierungen optimieren... von:  $nach:$   $\#$ Isaak Z Art Q  $-1908. 1. 1. -1885.12.30. + 0 +$ 91  $91$  $-1908. 1. 1. -1885.12.30. + 5 *$ 91  $91$  $\overline{\mathbf{0}}$  $0 +$  $|0|$  $-1908. 1. 1. -1885.12.30. + 0 +$  $\overline{0}$  $91$ 16540 Bytes frei.  $(280/313)$ . Eintrag: -2178. 1. 1. -2155.12.30. \* Sarai = Sarah 95 Vorwärtsbezüge für Eintrag Sarai = Sarah  $(95/120)$  werden erstellt. Datierungen optimieren...  $Saria = Sarah$   $Z Art Q$ von:  $nach:$  #  $-2178. 1. 1. -2155.12.30. * 0 *$ 95 95  $*$  5 + 95  $95$  $-2178. 1. 1. -2155.12.30. * 10 *$  $91$  $95$  $0$  \*  $\overline{\mathbf{0}}$  $|0|$  $-2178. 1. 1. -2155.12.30. * 0 *$  $\overline{\mathbf{0}}$  $95$  $-2052$ . 1. 1.  $-2027.12.30$ . 314. Eintrag auf + Sarai = Sarah 95 16540 Bytes frei. (281/314). Eintrag: -1024. 8. 1. -1004. 2.30. W David 58 Vorwärtsbezüge für Eintrag David (58/120) werden erstellt. Rückwärtsbezüge zu Eintrag Salomo (57/120) werden erstellt. Datierungen optimieren... von:  $nach:$   $\#$ David Z Art Q  $-1024. 8. 1. -1004. 2.30. W 0 W$ 58 58 58 II  $W$  1 E 59 58 l 58  $-1023.$  1. 1.  $-1004.$  9.30. W 4 A - 58 II  $-1024. 8. 1. -1004. 2.30. W 6 X$ 58  $58<sub>1</sub>$ **5M**  $0<sub>W</sub>$  $\overline{0}$ - o l  $-1023. 1. 1. -1004. 2.30. W 0 W$  $\overline{\mathbf{0}}$  $58$ -1023. 1. 1. -1004. 2.30. 315. Eintrag auf W David 58  $\leq$ -1004. 2.30. 316. Eintrag auf E Isboseth 59 -1031. 8. 1. -1012. 9.30. 317. Eintrag auf A David 58 16540 Bytes frei. (282/317). Eintrag: -1031. 8. 1. -1012. 9.30. A David 58 Vorwärtsbezüge für Eintrag David (58/120) werden erstellt. Rückwärtsbezüge zu Eintrag Salomo  $(57/120)$  werden erstellt. Datierungen optimieren... David Z Art Q von:  $nach:$   $\#$  $-1031. 8. 1. -1012. 9.30. A 0 A$  $58$ 58  $A$  2 E 60  $58$ 

 $A \quad 3 \quad *$ 58  $58$  $-1031. 8. 1. -1011. 2.30. A 5 E$ 58  $58$  $-1031. 6. 1. -1012. 9.30. A 10 W$ 58  $58$  $0 A$  $\overline{\mathbf{0}}$  $\overline{\mathbf{0}}$  $-1031. 8. 1. -1012. 9.30. A 0 A$  $\overline{\mathbf{0}}$  $58$ -1031. 8. 1. -1012. 9.30. 318. Eintrag auf E Saul 60 -1062. 8. 1. -1041. 9.30. 319. Eintrag auf \* David 58 16540 Bytes frei. (283/319). Eintrag: - 951. 8. 1. - 931. 2.30. A Jerobeam (Nebat) 53 Vorwärtsbezüge für Eintrag Jerobeam (Nebat)  $(53/120)$  werden erstellt.<br>Bückwärtsbezüge zu Eintrag Nadab (50/120) werden erstellt. Rückwärtsbezüge zu Eintrag Nadab Datierungen optimieren... Jerobeam (Nebat) Z Art Q von:  $nach:$  #  $-951.8.1. - 931.2.30. A 0 A$  $53$   $53$  $-951. 8. 1. - 931. 2.30. A 1 E$ 57  $53$ 53 A 5 E 53  $51$ A 9 A  $53$ 52 A 9 A  $53$  $\overline{\mathbf{0}}$  $0 A$  $| 0 |$  $-951.8.1. - 931.2.30. A 0 A$  $\overline{\mathbf{0}}$  $53$ - 930. 8. 1. - 908. 2.30. 320. Eintrag auf E Jerobeam (Nebat) 53 - 932. 8. 1. - 910. 2.30. 321. Eintrag auf A Assa<br>- 934. 8. 1. - 912. 2.30. 322. Eintrag auf A Abiam = Abia -51 52 16540 Bytes frei. 54 (284/322). Eintrag: - 951. 8. 1. - 931. 2.30. A Rehabeam Vorwärtsbezüge für Eintrag Rehabeam  $(54/120)$  werden erstellt. Rückwärtsbezüge zu Eintrag Abiam = Abia  $(52/120)$  werden erstellt. Datierungen optimieren...  $nach:$   $\#$ Rehabeam Z Art Q von: 54  $-951.8.1. - 931.2.30. A 0 A$  $54$  $-951. 8. 1. - 931. 2.30. A 1 E$ 57 54  $A \quad 3 \quad *$ 54  $54$ A 5 E 54  $54$  $0 A$  $\overline{\mathbf{0}}$  $|0|$  $-951.8.1. - 931.2.30. A 0 A$  $\overline{\mathbf{0}}$  $54$ - 993. 8. 1. - 971. 2.30. 323. Eintrag auf \* Rehabeam 54 - 935. 8. 1. - 913. 2.30. 324. Eintrag auf E Rehabeam 54 16540 Bytes frei. (285/324). Eintrag: -2026. 9. 1. -2007. 8.29. \* Jakob = Israel 90 Vorwärtsbezüge für Eintrag Jakob = Israel  $(90/120)$  werden erstellt. Datierungen optimieren... Jakob = Israel Z Art Q von:  $nach:$   $\#$  $90$  $90$  $-2026. 9. 1. -2007. 8.29. * 0 *$  $-2028. 1. 1. -2005.12.30. * 3 *$ 91  $90$  $-2027.9.1. -2006.8.29. * 5 +$ 90  $90$  $-2026. 9. 1. -2007. 8.29. * 9 A$ 89  $90<sub>1</sub>$  $0 *$  $\overline{\mathbf{0}}$  $\overline{\mathbf{0}}$  $-2026. 9. 1. -2007. 8.29. * 0 *$  $\overline{\mathbf{0}}$  $90$  $-2087.$  9. 1.  $-2066.$  8.29. 325. Eintrag auf \* Isaak 91 16540 Bytes frei. (286/325). Eintrag: -1879. 9. 1. -1860. 8.29. + Jakob = Israel 90 Vorwärtsbezüge für Eintrag Jakob = Israel (90/120) werden erstellt. Datierungen optimieren...  $Jakob = Israel$   $Z Art Q$  von: nach:  $\#$
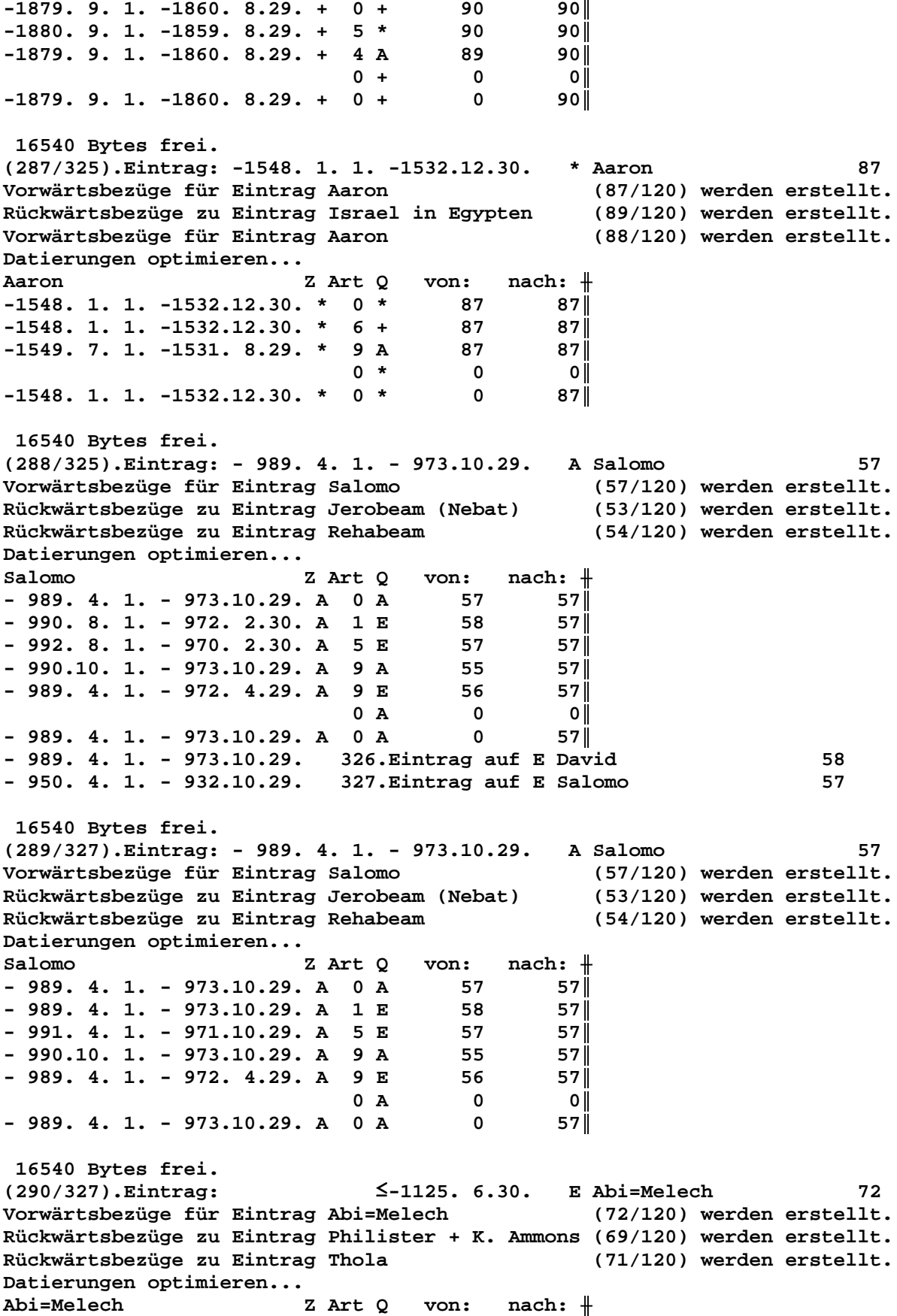

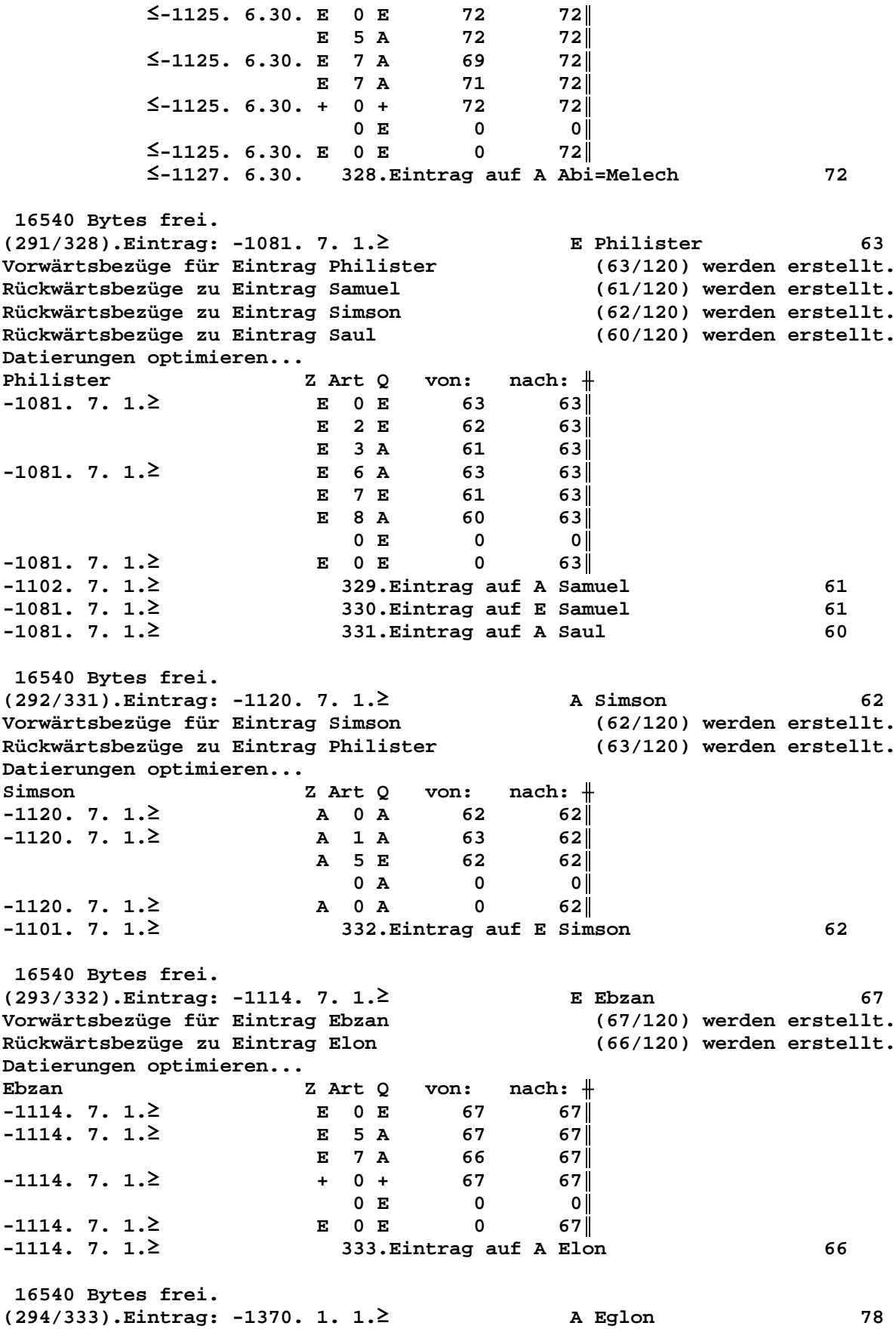

Vorwärtsbezüge für Eintrag Eglon (78/120) werden erstellt. Rückwärtsbezüge zu Eintrag Ehud (77/120) werden erstellt. Datierungen optimieren... von:  $nach:$   $\#$ Eglon Z Art Q  $-1370. 1. 1.2$ A 0 A 78  $\frac{1}{28}$ A 1 E  $-1370. 1. 1. 2$ 79 78 I  $A$  5 E 78 78 I  $\overline{\mathbf{0}}$  $\overline{\phantom{a}}$  0  $0 A$ A 0 A  $-1370. 1. 1. 2$  $\overline{\mathbf{0}}$ 78 I  $-1353. 1. 1. 2$ 78 334.Eintrag auf E Eglon 16540 Bytes frei. A Athniel Vorwärtsbezüge für Eintrag Athniel<br>Rückwärtsbezüge für Eintrag Athniel<br>Datister 79  $(79/120)$  werden erstellt. (78/120) werden erstellt. Datierungen optimieren... von:  $nach:$   $\#$ Athniel Z Art Q 79  $-1409.9.1.2$ A 0 A  $\overline{79}$  $A$  1 E  $-1409. 9. 1.2$ 80 79 I A 5 E 79  $-1411. 1. 1.2$ **79**  $0 A$  $\overline{0}$ – o l  $-1409.9.1.2$  $A$  0 A  $\overline{\mathbf{0}}$ **79**  $-1370.9.1.2$ 335. Eintrag auf E Athniel 79 16540 Bytes frei. (296/335). Eintrag: -2302. 9.15. -2277.11. 6. \* Serug 99 Vorwärtsbezüge für Eintrag Serug  $(99/120)$  werden erstellt. Datierungen optimieren... von:  $nach:$   $\#$ Serug Z Art O  $-2302. 9.15. -2277.11. 6. * 0 * 99$  99  $-2302. 9.15. -2277.11. 6. * 3 *$ 100 ∥وو  $*$  9  $*$ 98 ∥وو  $* 10 +$ 100  $99$  $-2302. 9.15. -2277.11. 6. * 0 * 0$ <br> $-2273. 9.15. -2277.11. 6. * 0 * 0$ - 0 I  $\overline{\mathbf{0}}$ ∥وو -2273. 9.15. -2246.11. 6. 336. Eintrag auf \* Nahor<br>-2096. 9.15. -2069.11. 6. 337. Eintrag auf + Regu 98 100 16540 Bytes frei. (297/337).Eintrag: -2125. 9.15. -2100.11. 6. + Peleg 101 Vorwärtsbezüge für Eintrag Peleg  $(101/120)$  werden erstellt. Datierungen optimieren...  $\verb|von: nach: +$ Peleg Z Art Q  $-2125. 9.15. -2100.11. 6. + 0 +$  $101$   $101$  $-2125. 9.15. -2100.11. 6. + 4 *$ 100  $101$  $0 +$  $\overline{\mathbf{0}}$  $\overline{\phantom{0}}$  0  $\overline{\phantom{0}}$  $-2125. 9.15. -2100.11. 6. + 0 +$  $\overline{\mathbf{0}}$  $101$ 16540 Bytes frei. (298/337). Eintrag: - 747. 1.22. - 736. 8.29. A Ahas 18 Vorwärtsbezüge für Eintrag Ahas  $(17/120)$  werden erstellt. Rückwärtsbezüge zu Eintrag Hiskia (14/120) werden erstellt. Vorwärtsbezüge für Eintrag Ahas (18/120) werden erstellt. Datierungen optimieren... Ahas Z Art Q von:  $nach:$   $\#$  $-747. 1.22. -736. 8.29. A 0 A 17$  $17<sup>||</sup>$ 

 $\begin{array}{c} 19 \\ 17 \end{array}$ 

 $17$ 

 $17<sub>1</sub>$ 

 $-748.9.1. -736.8.29. A I E$ 

 $-750.9.1. -734.8.29. A 4*$ 

 $-747. 1.22. -734. 8.29. A 9 A$  $17<sub>1</sub>$ **16**  $-747. 1.22. -736. 8.29. A 5 E$ 18  $18$  $0 A$  $\overline{\mathbf{0}}$  $|0|$  $-747. 1.22. -736. 8.29. A 0 A$  $\overline{\mathbf{0}}$  $17$ - 747. 1.22. - 736. 8.29. 338. Eintrag auf E Jotham 19 - 768. 1.22. - 755. 8.29. 339. Eintrag auf \* Ahas 17 16540 Bytes frei. (299/339). Eintrag: - 734. 1.22. - 723. 8.29. E Pekah 21 Vorwärtsbezüge für Eintrag Pekah (21/120) werden erstellt. Rückwärtsbezüge zu Eintrag Hosea (16/120) werden erstellt. Datierungen optimieren... Pekah Z Art Q von:  $nach:$   $\parallel$  $-734. 1.22. -723. 8.29. E 0 E$  $21$   $21$ 21  $-737.9.1. -722.8.29. E 5 A$  $21$  $-734. 1.22. -723. 8.29. E 7 A$ 16  $21$  $-734. 1.22. -723. 8.29. + 0 +$ 21  $21$  $0 E$  $\overline{\mathbf{0}}$ - 0 I  $-734. 1.22. -723. 8.29. E 0 E$  $\overline{\mathbf{0}}$  $21$ - 755. 1.22. - 743. 8.29. 340. Eintrag auf A Pekah 21 16540 Bytes frei. (300/340). Eintrag: -1415. 1.22. -1404. 8.29. A Landverteilung Israel 81 Vorwärtsbezüge für Eintrag Landverteilung Israel (81/120) werden erstellt. Rückwärtsbezüge zu Eintrag Caleb  $(82/120)$  werden erstellt. Rückwärtsbezüge zu Eintrag Josua (83/120) werden erstellt. Datierungen optimieren... Landverteilung Israel Z Art Q  $\verb|von: nach: #$  $-1415. 1.22. -1404. 8.29. A 0 A$ 81 81 I  $-1418. 9. 1. -1402. 8.29. A 3 A$ 85 81 I  $-1418. 9. 1. -1402. 8.29. A 4 *$ 82 81  $A$  7 + 82 81 83 81  $A \quad 8 +$  $-1415. 1.22. -1404. 8.29. A 10 A$ 13  $81$  $\overline{\mathbf{0}}$  $0 A$  $|0|$  $-1415. 1.22. -1404. 8.29. A 0 A$  $\overline{0}$  $81$  $-1461. 1.22. -1448. 8.29.$  341. Eintrag auf A Sendung Kundschafter 85  $-1501. 1.22. -1488. 8.29.$  342. Eintrag auf \* Caleb 82  $-1415. 1.22.$ 343. Eintrag auf + Caleb 82  $-1415. 1.22.2$ 344. Eintrag auf + Josua 83 16540 Bytes frei. (301/344). Eintrag: - 715. 1.22. - 704. 8.29. E 14. Halljahr  $13$ Vorwärtsbezüge für Eintrag 14. Halljahr  $(13/120)$  werden erstellt. Datierungen optimieren... von:  $nach:$   $\#$ 14.Halljahr Z Art Q  $-715. 1.22. -704. 8.29. E 0 E$  $\begin{array}{ccc} & 13 & & 13 \end{array}$  $-715. 1.22. -704. 8.29. E 6 A$  $13<sup>7</sup>$  $13$  $0 E$  $\overline{\mathbf{0}}$  $\circ$  l  $-715. 1.22. -704. 8.29. E 0 E$  $\overline{\mathbf{0}}$  $13$ 16540 Bytes frei. (302/344). Eintrag: - 725. 1.22. - 714. 8.29. E Hosea  $16$ Vorwärtsbezüge für Eintrag Hosea  $(16/120)$  werden erstellt. Rückwärtsbezüge zu Eintrag Wegführung Israels (15/120) werden erstellt. Datierungen optimieren... Z Art Q  $nach:$   $\#$ Hosea von:  $-725. 1.22. -714. 8.29. E 0 E$ 16  $16$ 

**- 726. 1.22. - 713. 8.29. E 5 A 16 16**║ **- 725. 1.22. - 714. 8.29. E 7 A 15 16**║  $0 E 0 0$ **- 725. 1.22. - 714. 8.29. E 0 E 0 16**║  **16540 Bytes frei. (303/344).Eintrag: - 770. 2. 1. - 755. 8.29. A Sacharja 25 Vorwärtsbezüge für Eintrag Sacharja (25/120) werden erstellt. Rückwärtsbezüge zu Eintrag Sallum (24/120) werden erstellt. Datierungen optimieren...** Sacharja **Z** Art Q von: nach:  $\frac{1}{\sqrt{1-\frac{1}{n}}}$ **- 770. 2. 1. - 755. 8.29. A 0 A 25 25**║ **- 771.12. 1. - 755. 8.29. A 1 E 27 25**║ **- 771. 9. 1. - 755. 8.29. A 3 A 26 25**║ **- 770. 2. 1. - 755.10.29. A 5 E 25 25**║  $0$  **A**  $0$  **0 - 770. 2. 1. - 755. 8.29. A 0 A 0 25**║ **- 770. 2. 1. - 755. 8.29. 345.Eintrag auf E Jerobeam (Joas) 27 16540 Bytes frei. (304/345).Eintrag:** <sup>≤</sup> **- 795. 8.29. + Elisa 39 Vorwärtsbezüge für Eintrag Elisa (39/120) werden erstellt. Rückwärtsbezüge zu Eintrag Joas (Joahas) (30/120) werden erstellt. Datierungen optimieren...** Elisa Z Art Q von: nach: <del>|</del> <sup>≤</sup> **- 795. 8.29. E 0 E 39 39**║ **- 830.12. 1.**≥ **E 2 A 30 39**║ <sup>≤</sup> **- 795. 8.29. + 0 + 39 39**║ <sup>≤</sup> **- 795. 8.29. + 8 E 30 39**║ **829J 1M 0 E 0** 0 **- 830.12. 1. - 795. 8.29. E 0 E 0 39**║ **- 830.12. 1. - 795. 8.29. 346.Eintrag auf E Elisa 39 16540 Bytes frei. (305/346).Eintrag: - 830.12. 1. - 810. 8.29. A Joas (Joahas) 30 Vorwärtsbezüge für Eintrag Joas (Joahas) (30/120) werden erstellt. Rückwärtsbezüge zu Eintrag Jerobeam (Joas) (27/120) werden erstellt. Rückwärtsbezüge zu Eintrag Elisa (39/120) werden erstellt. Datierungen optimieren... Joas (Joahas) Z Art Q von: nach:** ╫ **- 830.12. 1. - 810. 8.29. A 0 A 30 30**║  **A 1 E 31 30**║  **A 3 A 32 30**║ **- 830.12. 1. - 810. 8.29. A 5 E 30 30**║ <sup>≤</sup> **- 795. 8.29. A 8 E 39 30**║ **- 832.12. 1. - 810. 8.29. A 9 A 28 30**║  $0$  **A**  $0$  **0**  $- 830.12.$  1.  $- 810.$  8.29. A 0 A 0 30 **- 830.12. 1. - 810. 8.29. 347.Eintrag auf E Joahas (Jehu) 31 - 868.12. 1. - 846. 8.29. 348.Eintrag auf A Joas (Ahasja) 32 16540 Bytes frei. (306/348).Eintrag: - 799.12. 1. - 779. 8.29. + Amazia 29 Vorwärtsbezüge für Eintrag Amazia (28/120) werden erstellt. Rückwärtsbezüge zu Eintrag Asarja = Usia (26/120) werden erstellt. Vorwärtsbezüge für Eintrag Amazia (29/120) werden erstellt. Datierungen optimieren... Amazia Z Art Q von: nach:** ╫

 $-799.12.$  1.  $-779.8.29.$  E 0 E 28  $28$  $-801.12.$  1.  $-779.8.29.$  E 6 A 28  $28$  $-799.12. 1. -779. 8.29. +$  $0 +$ 28  $28$  $-799.12.1. -779.8.29. +$  $3 +$ 30  $29$  $\mathbf 0$  $0 E$  $|0|$  $-799.12.$  1.  $-779.8.29.$  E 0 E  $\mathbf 0$  $28$ 16540 Bytes frei. (307/348). Eintrag: - 829.12. 1. - 809. 8.29. E Joas (Ahasja)  $32<sub>2</sub>$ Vorwärtsbezüge für Eintrag Joas (Ahasja)  $(32/120)$  werden erstellt. Rückwärtsbezüge zu Eintrag Amazia (28/120) werden erstellt. Datierungen optimieren... Joas (Ahasja) Z Art Q von:  $nach:$   $\#$  $-829.12$ , 1.  $-809$ , 8.29, E 0 E  $32$  $32$  $-829.12$ . 1.  $-805$ . 8.29. E 5 A 32  $32<sub>1</sub>$  $-829.12.$  1. - 809. 8.29. E 7 A 28  $32$  $-829.12.$  1. - 809. 8.29. + 0 + 32  $32$  $0 E$  $\mathbf{o}$  $\circ$  l  $-829.12.$  1. - 809. 8.29. E 0 E  $\mathbf 0$  $32$ - 868.12. 1. - 848. 8.29. 349. Eintrag auf A Joas (Ahasja)  $32$ 16540 Bytes frei. (308/349). Eintrag: - 855.12. 1. - 833. 8.29. \* Amazia 28 Vorwärtsbezüge für Eintrag Amazia (28/120) werden erstellt. Rückwärtsbezüge zu Eintrag Asarja = Usia (26/120) werden erstellt. Vorwärtsbezüge für Eintrag Amazia (29/120) werden erstellt. Datierungen optimieren...  $nach:$   $\#$ Amazia Z Art Q von:  $-855.12$ , 1, -833, 8.29, \* 0 \* 28  $28<sub>1</sub>$  $-855.12.$  1. - 833. 8.29. \* 10 A 28  $28<sub>1</sub>$  $0 *$  $\overline{\mathbf{0}}$  $|0|$  $-855.12.$  1. - 833. 8.29. \* 0 \*  $\mathbf 0$  $28<sub>1</sub>$ 16540 Bytes frei. (309/349). Eintrag: -2090. 1. 1. -2066. 12. 30. A Feuer auf Sodom 92 Vorwärtsbezüge für Eintrag Feuer auf Sodom (92/120) werden erstellt. (91/120) werden erstellt. Rückwärtsbezüge zu Eintrag Isaak Datierungen optimieren... Feuer auf Sodom  $nach:$   $\#$ Z Art Q von:  $-2090. 1. 1. -2066.12.30. A 0 A$  $92$  $92$  $-2090. 1. 1. -2065.12.30. A 3 *$ 96  $92$  $\leq$ -2066. 8.29. A 7 \* 91  $92$ 4M 1T  $0 A$  $\Omega$ 0 I  $-2090. 1. 1. -2066. 8.29. A 0 A$  $92<sub>1</sub>$  $\Omega$  $-2090.$  1. 1.  $-2066.$  8.29. 350. Eintrag auf A Feuer auf Sodom 92 16540 Bytes frei. (310/350). Eintrag: -2259. 1. 1. -2234.12.30. 97 \* Tharah Vorwärtsbezüge für Eintrag Tharah (97/120) werden erstellt. (96/120) werden erstellt. Rückwärtsbezüge zu Eintrag Abram = Abraham Datierungen optimieren...  $nach:$   $\#$ Tharah Z Art Q von:  $-2259. 1. 1. -2234.12.30. * 0 *$ 97  $97$  $-2245. 9.15. -2216.11. 6. * 3 *$ 98  $97$  $*$  5 + 97  $97$  $97$  $-2259. 1. 1. -2234.12.30. * 9 *$ 96  $* 10 +$ 98  $97$ 14J 8M14T  $0 *$  $\mathbf 0$  $|0|$ 

 $-2245.9.15. -2234.12.30. * 0 *$  $\overline{\mathbf{0}}$  $97$ -2245. 9.15. -2234.12.30. 351. Eintrag auf \* Tharah 97 -2273. 9.15. -2262.12.30. 352. Eintrag auf \* Nahor<br>-2101. 9.15. -2088.12.30. 353. Eintrag auf \* Nahor<br>-2176. 9.15. -2165.12.30. 353. Eintrag auf \* Abram = Abraham 98 97 96  $-2127. 9.15. -2114.12.30.$  355. Eintrag auf + Nahor 98 16540 Bytes frei. (311/355). Eintrag: -2014. 1. 1. -1989.12.30. + Abram = Abraham 96  $(96/120)$  werden erstellt. Vorwärtsbezüge für Eintrag Abram = Abraham Rückwärtsbezüge zu Eintrag Streit im Thal Siddim (94/120) werden erstellt. Datierungen optimieren... Abram = Abraham Z Art Q  $\verb|von: nach: #$  $96$  $-2014.$  1. 1.  $-1989.12.30.$  E 0 E 96  $-2014. 1. 1. -1989.12.30. + 0 +$ 96  $96$  $-2002.$  9.15.  $-1989.12.30.$  + 5 \* 96  $96$ 12J 8M14T  $0 E$  $\overline{\mathbf{0}}$  $\overline{\mathbf{0}}$  $-2002. 9.15. -1989.12.30. E 0 E$  $\overline{\mathbf{0}}$  $96$  $-2002.$  9.15.  $-1989.12.30.$  356. Eintrag auf E Abram = Abraham 96 16540 Bytes frei. (312/356). Eintrag: -2103. 1. 1. -2078.12.30. \* Ismael 93 Vorwärtsbezüge für Eintrag Ismael (93/120) werden erstellt. Datierungen optimieren... von:  $nach:$   $\#$ Ismael Z Art Q  $-2103. 1. 1. -2078.12.30. * 0 *$ 93  $93$ 94  $*$  1 A  $93$  $-2091. 9.15. -2078.12.30. * 3 *$ 96  $93$  $*$  5 + 93  $93<sub>1</sub>$  $0$  \* 12J 8M14T  $\overline{0}$  $\overline{\mathsf{O}}$  $-2091. 9.15. -2078.12.30. * 0 *$  $\overline{\mathbf{0}}$  $93$ -2091. 9.15. -2078.12.30. 357. Eintrag auf \* Ismael 93  $\leq$ -2078.12.30. 358. Eintrag auf A Streit im Thal Siddim 94 -1955. 9.15. -1940.12.30. 359. Eintrag auf + Ismael 93 16540 Bytes frei. (313/359). Eintrag: -2114. 1. 1. -2089. 12. 30. A Abram = Abraham 96 Vorwärtsbezüge für Eintrag Abram = Abraham  $(96/120)$  werden erstellt. Rückwärtsbezüge zu Eintrag Streit im Thal Siddim (94/120) werden erstellt. Datierungen optimieren...  $\Delta \text{bram} = \text{Abraham}$   $\text{Z Art Q}$  $nach:$   $\#$ von:  $-2114. 1. 1. -2089.12.30. A 0 A$ 96 ا 96  $A \quad 1 +$  $-2101. 9.15.$ 97 961 96  $-2102. 9.15. -2089.12.30. A 4 *$ 961  $\leq$ -2078.12.30. A 7 A 94  $96$  $\overline{\mathbf{0}}$ 13J 8M14T  $0 A$  $|0|$  $-2101. 9.15. -2089.12.30. A 0 A$  $\overline{\mathbf{0}}$  $96$  $-2101. 9.15. -2089.12.30. 360.Eintrag auf A Abram = Abraham$ 96  $-2101. 9.15. -2089.12.30.$  361. Eintrag auf + Tharah 97<br> $-2101. 9.15. -2078.12.30.$  362. Eintrag auf A Streit im Thal Siddim 94 16540 Bytes frei.  $(314/362)$ . Eintrag: -2052. 1. 1. -2027.12.30. + Sarai = Sarah 95 Vorwärtsbezüge für Eintrag Sarai = Sarah (95/120) werden erstellt. Datierungen optimieren...  $Sarai = Sarah$ Z Art Q von:  $nach:$   $\#$  $-2052. 1. 1. -2027.12.30. + 0 +$  $95$ 95  $-2052. 1. 1. -2027.12.30. + 5 *$ 95  $95$ 

 $0 + 0$  0 **-2052. 1. 1. -2027.12.30. + 0 + 0 95**║  **16540 Bytes frei. (315/362).Eintrag: -1023. 1. 1. -1004. 2.30. W David 58 Vorwärtsbezüge für Eintrag David (58/120) werden erstellt. Rückwärtsbezüge zu Eintrag Salomo (57/120) werden erstellt. Datierungen optimieren...** David Z Art Q von: nach:  $\parallel$ **-1023. 1. 1. -1004. 2.30. W 0 W 58 58**║  **W 1 E 59 58**║ **-1023. 1. 1. -1004. 4.30. W 4 A 58 58**║ **-1023. 4. 1. -1005.10.29. W 6 X 58 58**║  **J 3M 4M 1T 0 W 0 0**║ **-1023. 4. 1. -1005.10.29. W 0 W 0 58**║ **-1023. 4. 1. -1005.10.29. 363.Eintrag auf W David 58** <sup>≤</sup> **-1005.10.29. 364.Eintrag auf E Isboseth 59 -1031. 9. 1. -1012. 5.29. 365.Eintrag auf A David 58 16540 Bytes frei. (316/365).Eintrag:** <sup>≤</sup> **-1005.10.29. E Isboseth 59 Vorwärtsbezüge für Eintrag Isboseth (59/120) werden erstellt. Rückwärtsbezüge zu Eintrag David (58/120) werden erstellt. Datierungen optimieren...** Isboseth Z Art Q von: nach:  $\parallel$ <sup>≤</sup> **-1005.10.29. E 0 E 59 59**║  **E 5 A 59 59**║ <sup>≤</sup> **-1005.10.29. E 7 W 58 59**║ <sup>≤</sup> **-1005.10.29. + 0 + 59 59**║  $0 E 0 0$ <sup>≤</sup> **-1005.10.29. E 0 E 0 59**║ <sup>≤</sup> **-1006.10.29. 366.Eintrag auf A Isboseth 59 16540 Bytes frei. (317/366).Eintrag: -1031. 9. 1. -1012. 5.29. A David 58 Vorwärtsbezüge für Eintrag David (58/120) werden erstellt. Rückwärtsbezüge zu Eintrag Salomo (57/120) werden erstellt. Datierungen optimieren...** David Z Art Q von: nach: <del>|</del> **-1031. 9. 1. -1012. 5.29. A 0 A 58 58**║ **-1031. 8. 1. -1012. 9.30. A 2 E 60 58**║ **-1033. 8. 1. -1010. 9.30. A 3 \* 58 58**║ **-1030. 4. 1. -1012.10.29. A 5 E 58 58**║ **-1031. 9. 1. -1012. 5.29. A 10 W 58 58**║  **7M 0 A 0 0**║ **-1030. 4. 1. -1012. 5.29. A 0 A 0 58**║ **-1030. 4. 1. -1012. 5.29. 367.Eintrag auf A David 58 -1030. 4. 1. -1012. 5.29. 368.Eintrag auf E Saul 60 -1061. 4. 1. -1041. 5.29. 369.Eintrag auf \* David 58 -1023. 9. 1. -1005.10.29. 370.Eintrag auf W David 58 16540 Bytes frei. (318/370).Eintrag: -1030. 4. 1. -1012. 5.29. E Saul 60 Vorwärtsbezüge für Eintrag Saul (60/120) werden erstellt. Rückwärtsbezüge zu Eintrag Isboseth (59/120) werden erstellt. Rückwärtsbezüge zu Eintrag David (58/120) werden erstellt. Datierungen optimieren...** Saul Z Art Q von: nach:  $\parallel$ 

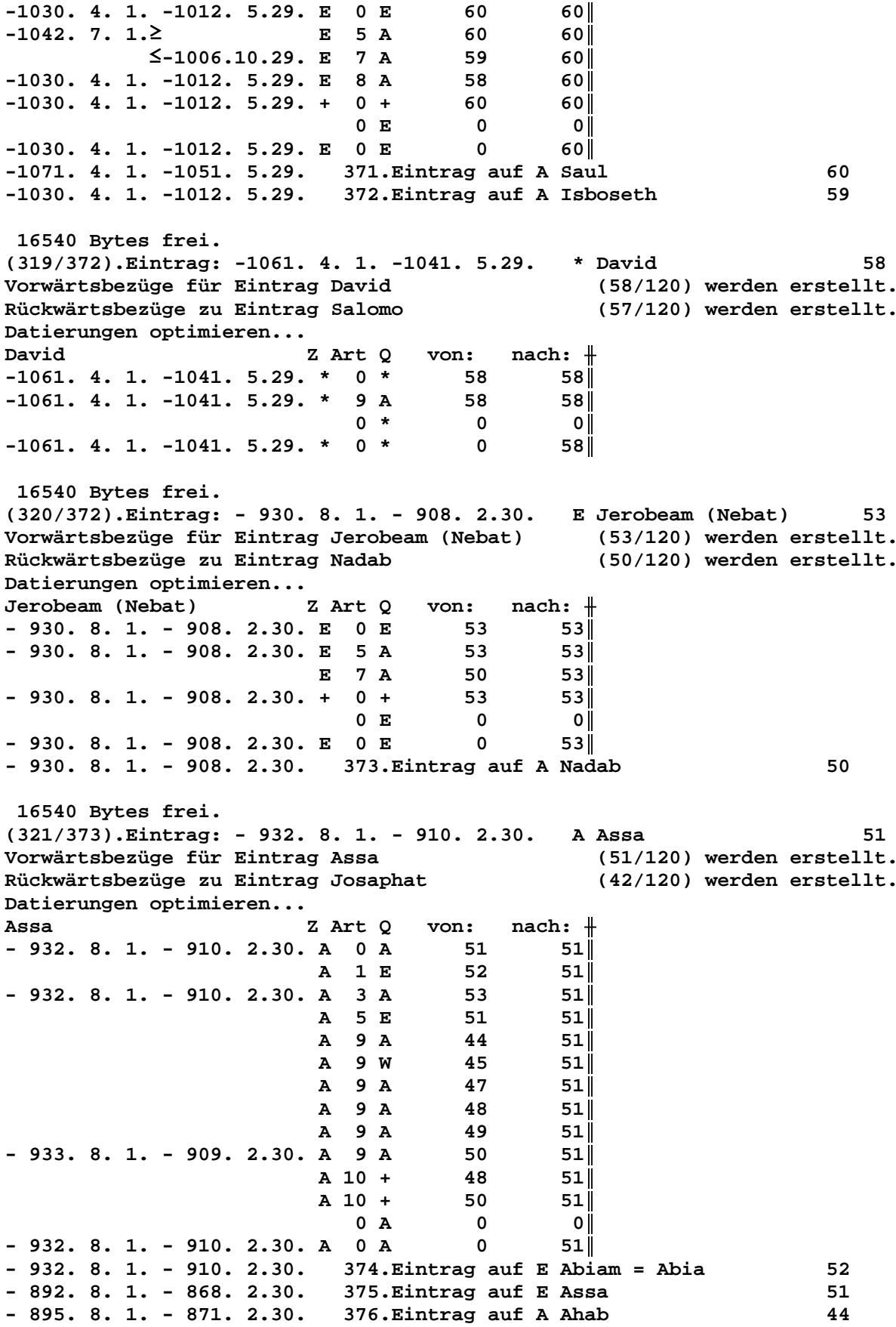

**- 902. 8. 1. - 878. 2.30. 377.Eintrag auf W Amri 45 - 906. 8. 1. - 882. 2.30. 378.Eintrag auf A Simri 47 - 907. 8. 1. - 883. 2.30. 379.Eintrag auf A Ella 48 - 930. 8. 1. - 906. 2.30. 380.Eintrag auf A Baesa 49 - 906. 8. 1. - 882. 2.30. 381.Eintrag auf + Ella 48 - 930. 8. 1. - 906. 2.30. 382.Eintrag auf + Nadab 50 16540 Bytes frei. (322/382).Eintrag: - 934. 8. 1. - 912. 2.30. A Abiam = Abia 52 Vorwärtsbezüge für Eintrag Abiam = Abia (52/120) werden erstellt. Rückwärtsbezüge zu Eintrag Assa (51/120) werden erstellt. Datierungen optimieren...** Abiam = Abia  $Z$  Art Q von: nach:  $\#$ **- 934. 8. 1. - 912. 2.30. A 0 A 52 52**║ **- 935. 8. 1. - 913. 2.30. A 1 E 54 52**║ **- 934. 8. 1. - 912. 2.30. A 3 A 53 52**║ **- 936. 8. 1. - 912. 2.30. A 5 E 52 52**║  $\bf 1J$  0 A 0 0  $-934. 8. 1. -913. 2.30. A 0 A 0 52$ **- 934. 8. 1. - 913. 2.30. 383.Eintrag auf A Abiam = Abia 52 - 934. 8. 1. - 913. 2.30. 384.Eintrag auf E Rehabeam 54 16540 Bytes frei. (323/384).Eintrag: - 993. 8. 1. - 971. 2.30. \* Rehabeam 54 Vorwärtsbezüge für Eintrag Rehabeam (54/120) werden erstellt. Rückwärtsbezüge zu Eintrag Abiam = Abia (52/120) werden erstellt. Datierungen optimieren...** Rehabeam Z Art Q von: nach:  $\#$ **- 993. 8. 1. - 971. 2.30. \* 0 \* 54 54**║ **- 993. 8. 1. - 971. 2.30. \* 9 A 54 54 54**<br>Ⅱ 0 \* 0 0 0  $0 * 0 0$ **- 993. 8. 1. - 971. 2.30. \* 0 \* 0 54**║  **16540 Bytes frei. (324/384).Eintrag: - 934. 8. 1. - 913. 2.30. E Rehabeam 54 Vorwärtsbezüge für Eintrag Rehabeam (54/120) werden erstellt. Rückwärtsbezüge zu Eintrag Abiam = Abia (52/120) werden erstellt. Datierungen optimieren...** Rehabeam **Z** Art Q von: nach:  $\parallel$ **- 934. 8. 1. - 913. 2.30. E 0 E 54 54**║ **- 935. 8. 1. - 913. 2.30. E 5 A 54 54**║ **- 934. 8. 1. - 913. 2.30. E 7 A 52 54**║ **- 934. 8. 1. - 913. 2.30. + 0 + 54 54**║  $0 E 0 0$ **- 934. 8. 1. - 913. 2.30. E 0 E 0 54**║  **16540 Bytes frei. (325/384).Eintrag: -2087. 9. 1. -2066. 8.29. \* Isaak 91 Vorwärtsbezüge für Eintrag Isaak (91/120) werden erstellt. Datierungen optimieren...** Isaak Z Art Q von: nach:  $\parallel$ **-2087. 9. 1. -2066. 8.29. \*** 0 \* 91 91∥<br>12090. 1. 1.≥ \* 1 A 92 91∥ **-2090. 1. 1.**≥ **\* 1 A 92 91**║ **-2077. 9.15. -2064.12.30. \* 3 \* 96 91**║ **-2089. 1. 1. -2064.12.30. \* 5 + 91 91**║ **-2089. 1. 1. -2064.12.30. \* 4 \* 95 91**║  $-2087.$  9. 1.  $-2066.$  8.29. \* 9 \* 90 91 10J 14T 0 \* 0 0

 $-2077.$  9.15.  $-2066.$  8.29. \* 0 \* 0 91 **-2077. 9.15. -2066. 8.29. 385.Eintrag auf \* Isaak 91 -2176. 9.15. -2165. 8.29. 386.Eintrag auf \* Abram = Abraham 96 -1898. 9.15. -1885. 8.29. 387.Eintrag auf + Isaak 91 -2168. 9.15. -2155. 8.29. 388.Eintrag auf \* Sarai = Sarah 95 -2018. 9.15. -2007. 8.29. 389.Eintrag auf \* Jakob = Israel 90 16540 Bytes frei. (326/389).Eintrag: - 989. 4. 1. - 973.10.29. E David 58 Vorwärtsbezüge für Eintrag David (58/120) werden erstellt. Rückwärtsbezüge zu Eintrag Salomo (57/120) werden erstellt. Datierungen optimieren...** David Z Art Q von: nach: <del>|</del> **- 989. 4. 1. - 973.10.29. X 0 X 58 58**║ **- 991. 9. 1. - 971.10.29. X 6 W 58 58**║ **- 989. 4. 1. - 973.10.29. E 0 E 58 58** 58<br>
− 991. 4. 1. - 971. 5.29. E 5 A 58 58 58<br>
− 989. 4. 1. - 973.10.29. E 7 A 57 58 **- 991. 4. 1. - 971. 5.29. E 5 A 58 58**║ **- 989. 4. 1. - 973.10.29. E 7 A 57 58**║ **- 989. 4. 1. - 973.10.29. + 0 + 58 58**║  $0 \tX$  0 0  $-989. 4. 1. - 973.10.29. X 0 X 0 58$  **16540 Bytes frei. (327/389).Eintrag: - 950. 4. 1. - 932.10.29. E Salomo 57 Vorwärtsbezüge für Eintrag Salomo (57/120) werden erstellt. Rückwärtsbezüge zu Eintrag Jerobeam (Nebat) (53/120) werden erstellt. Rückwärtsbezüge zu Eintrag Rehabeam (54/120) werden erstellt. Datierungen optimieren...** Salomo **Z** Art O von: nach:  $\#$ **- 950. 4. 1. - 932.10.29. E 0 E 57 57**║ **- 950. 4. 1. - 932.10.29. E 5 A 57 57**║ **- 951. 8. 1. - 931. 2.30. E 7 A 53 57**║ **- 951. 8. 1. - 931. 2.30. E 7 A 54 57**║ **- 950. 4. 1. - 932.10.29. + 0 + 57 57**║  $0 E 0 0$  $-950.4.1. - 932.10.29. E 0 E 0 57$ **- 950. 4. 1. - 932.10.29. 390.Eintrag auf A Jerobeam (Nebat) 53 - 950. 4. 1. - 932.10.29. 391.Eintrag auf A Rehabeam 54 16540 Bytes frei. (328/391).Eintrag:** <sup>≤</sup> **-1127. 6.30. A Abi=Melech 72 Vorwärtsbezüge für Eintrag Abi=Melech (72/120) werden erstellt. Rückwärtsbezüge zu Eintrag Philister + K. Ammons (69/120) werden erstellt. Rückwärtsbezüge zu Eintrag Thola (71/120) werden erstellt. Datierungen optimieren... Abi=Melech Z Art Q von: nach:** ╫ <sup>≤</sup> **-1127. 6.30. A 0 A 72 72**║  **A 1 E 73 72**║ <sup>≤</sup> **-1127. 6.30. A 5 E 72 72**║  $0$  **A**  $0$  **0** <sup>≤</sup> **-1127. 6.30. A 0 A 0 72**║ <sup>≤</sup> **-1127. 6.30. 392.Eintrag auf E Gideon = Jerub=Baal 73 16540 Bytes frei. (329/392).Eintrag: -1102. 7. 1.**≥ **A Samuel 61 Vorwärtsbezüge für Eintrag Samuel (61/120) werden erstellt. Rückwärtsbezüge zu Eintrag Saul (60/120) werden erstellt. Datierungen optimieren...**

Samuel Z Art Q von: nach:  $\parallel$ **-1102. 7. 1.**≥ **A 0 A 61 61**║ **A** 2 E 64 61∥<br> **A** 9 E 63 61∥ **-1102. 7. 1.**≥ **A 9 E 63 61**║  $0$  **A**  $0$  **0 -1102. 7. 1.**≥ **A 0 A 0 61**║ **-1102. 7. 1.**≥ **393.Eintrag auf E Eli 64 16540 Bytes frei. (330/393).Eintrag: -1081. 7. 1.**≥ **E Samuel 61 Vorwärtsbezüge für Eintrag Samuel (61/120) werden erstellt. Rückwärtsbezüge zu Eintrag Saul (60/120) werden erstellt. Datierungen optimieren...** Samuel Z Art Q von: nach:  $\#$ **-1081. 7. 1.**≥ **E 0 E 61 61**║ **-1081. 7. 1.**≥ **E 1 E 63 61**║ **-1071. 4. 1. -1051. 5.29. E** 7 A 60 61||<br> **9J 9M 1050J 7M 2T 0 E 0 0** 0||  **9J 9M 1050J 7M 2T 0 E 0 0**║ **-1071. 4. 1. -1051. 5.29. E 0 E 0 61 -1071. 4. 1. -1051. 5.29. 394.Eintrag auf E Samuel 61 -1081. 7. 1. -1051. 5.29. 395.Eintrag auf E Philister 63 16540 Bytes frei. (331/395).Eintrag: -1071. 4. 1. -1051. 5.29. A Saul 60 Vorwärtsbezüge für Eintrag Saul (60/120) werden erstellt. Rückwärtsbezüge zu Eintrag Isboseth (59/120) werden erstellt. Rückwärtsbezüge zu Eintrag David (58/120) werden erstellt. Datierungen optimieren...** Saul Z Art Q von: nach: <del>|</del><br>-1071. 4. 1. -1051. 5.29. A 0 A 60 60 60 60 A **-1071. 4. 1. -1051. 5.29. A 0 A 60 60**║ **-1071. 4. 1. -1051. 5.29. A 1 E 61 60**║ **-1081. 7. 1.≥**<br>**-1071. 4. 1. -1051. 5.29. A** 5 E 60 60<sup>∥</sup> **-1071. 4. 1. -1051. 5.29. A 5 E 60 60**║  $0$  **A**  $0$  **0 -1071. 4. 1. -1051. 5.29. A 0 A 0 60**║  **16540 Bytes frei. (332/395).Eintrag: -1101. 7. 1.**≥ **E Simson 62 Vorwärtsbezüge für Eintrag Simson (62/120) werden erstellt. Rückwärtsbezüge zu Eintrag Philister (63/120) werden erstellt. Datierungen optimieren...** Simson **Z** Art O von: nach:  $\#$ **-1101. 7. 1.**≥ **E 0 E 62 62**║ **-1101. 7. 1.**≥ **E 5 A 62 62**║ <sup>≤</sup> **-1051. 5.29. E 8 E 63 62**║ **-1101. 7. 1.**≥ **+ 0 + 62 62**║  **1050J 7M 2T 0 E 0 0**║ **-1101. 7. 1. -1051. 5.29. E 0 E 0 62 -1101. 7. 1. -1051. 5.29. 396.Eintrag auf E Simson 62 -1120. 7. 1. -1070. 5.29. 397.Eintrag auf A Simson 62 16540 Bytes frei. (333/397).Eintrag: -1114. 7. 1.**≥ **A Elon 66 Vorwärtsbezüge für Eintrag Elon (66/120) werden erstellt. Rückwärtsbezüge zu Eintrag Abdon (65/120) werden erstellt. Datierungen optimieren... Elon Z** Art Q von: nach: <del>∦</del><br>-1114. 7. 1.≥ A 0 A 66 66 **-1114. 7. 1.**≥ **A 0 A 66 66**║

**-1114. 7. 1.**≥ **A 1 E 67 66**║  **A 5 E 66 66**║  $0$  **A**  $0$  **0 -1114. 7. 1.**≥ **A 0 A 0 66**║ **-1105. 7. 1.**≥ **398.Eintrag auf E Elon 66 16540 Bytes frei. (334/398).Eintrag: -1353. 1. 1.**≥ **E Eglon 78 Vorwärtsbezüge für Eintrag Eglon (78/120) werden erstellt. Rückwärtsbezüge zu Eintrag Ehud (77/120) werden erstellt. Datierungen optimieren...** Eglon Z Art Q von: nach: <del>|</del> **-1353. 1. 1.**≥ **E 0 E 78 78**║ **-1353. 1. 1.**≥ **E 5 A 78 78**║  **E 7 A 77 78**║ **-1353. 1. 1.**≥ **+ 0 + 78 78**║  $0 E 0 0$ **-1353. 1. 1.**≥ **E 0 E 0 78**║ **-1353. 1. 1.**≥ **399.Eintrag auf A Ehud 77 16540 Bytes frei. (335/399).Eintrag: -1370. 9. 1.**≥ **E Athniel 79 Vorwärtsbezüge für Eintrag Athniel (79/120) werden erstellt. Rückwärtsbezüge zu Eintrag Eglon (78/120) werden erstellt. Datierungen optimieren...** Athniel Z Art Q von: nach:  $\parallel$ **-1370. 9. 1.**≥ **E 0 E 79 79**║ **-1370. 9. 1.**≥ **E 5 A 79 79**║ **-1370. 1. 1.**≥ **E 7 A 78 79**║ **-1370. 9. 1.**≥ **+ 0 + 79 79**║  $0 E 0 0$ **-1370. 9. 1.**≥ **E 0 E 0 79**║ **-1370. 9. 1.**≥ **400.Eintrag auf A Eglon 78 16540 Bytes frei. (336/400).Eintrag: -2273. 9.15. -2262.12.30. \* Nahor 98 Vorwärtsbezüge für Eintrag Nahor (98/120) werden erstellt. Datierungen optimieren...** Nahor **Z** Art Q von: nach:  $\parallel$ **-2273. 9.15. -2262.12.30. \* 0 \* 98 98**║ **-2273. 9.15. -2246.11. 6. \* 3 \* 99 98**║ **-2275. 9.15. -2262.12.30. \* 9 \* 97 98**║ \* 10 + 99<br>0 \* 0  $0 * 0 0$ **-2273. 9.15. -2262.12.30. \* 0 \* 0 98**║ **-2302. 9.15. -2291.12.30. 401.Eintrag auf \* Serug 99 -2074. 9.15. -2061.12.30. 402.Eintrag auf + Serug 99 16540 Bytes frei. (337/402).Eintrag: -2096. 9.15. -2069.11. 6. + Regu 100 Vorwärtsbezüge für Eintrag Regu (100/120) werden erstellt. Datierungen optimieren...** Regu Z Art Q von: nach:  $\parallel$ **-2096. 9.15. -2069.11. 6. + 0 + 100 100**║ **-2096. 9.15. -2083.12.30. + 4 \* 99 100**║  **13J10M 6T 0 + 0 0**║  $-2096.$  9.15.  $-2083.12.30.$  + 0 + 0 0 100 **-2096. 9.15. -2083.12.30. 403.Eintrag auf + Regu 100**

Seite 86 / 289 © Norbert Südland Bibel\_christlich\_Neuberechnung.rtf

 **16540 Bytes frei. (338/403).Eintrag: - 747. 1.22. - 736. 8.29. E Jotham 19 Vorwärtsbezüge für Eintrag Jotham (19/120) werden erstellt. Rückwärtsbezüge zu Eintrag Ahas (17/120) werden erstellt. Rückwärtsbezüge zu Eintrag Ahas (17/120) werden erstellt. Datierungen optimieren...** Jotham Z Art Q von: nach:  $\#$ **- 747. 1.22. - 736. 8.29. E 0 E 19 19**║ **- 750. 9. 1. - 734. 8.29. E 6 A 19 19**║ **- 747. 1.22. - 736. 8.29. E 7 A 17 19**║  $0 E 0 0$ **- 747. 1.22. - 736. 8.29. E 0 E 0 19**║ **- 764. 1.22. - 751. 8.29. 404.Eintrag auf A Jotham 19 16540 Bytes frei. (339/404).Eintrag: - 768. 1.22. - 755. 8.29. \* Ahas 17 Vorwärtsbezüge für Eintrag Ahas (17/120) werden erstellt. Rückwärtsbezüge zu Eintrag Hiskia (14/120) werden erstellt. Vorwärtsbezüge für Eintrag Ahas (18/120) werden erstellt. Datierungen optimieren... Ahas Z** Art Q von: nach:  $\#$  $-768. 1.22. -755. 8.29. * 0 * 17 17$ **- 768. 1.22. - 755. 8.29. \* 10 A 17 17**║  $0 * 0 0$  $-768.$  1.22. - 755. 8.29. \*  $0 * 0$  0 17  **16540 Bytes frei. (340/404).Eintrag: - 755. 1.22. - 743. 8.29. A Pekah 21 Vorwärtsbezüge für Eintrag Pekah (21/120) werden erstellt. Rückwärtsbezüge zu Eintrag Hosea (16/120) werden erstellt. Datierungen optimieren...** Pekah Z Art Q von: nach:  $\parallel$ **- 755. 1.22. - 743. 8.29. A 0 A 21 21**║ **- 756. 9. 1. - 743. 8.29. A 1 E 22 21**║ **- 757. 9. 1. - 741. 8.29. A 3 A 26 21**║  $-755. 1.22. -742. 8.29. A 5 E 21 21$ **- 758. 9. 1. - 741. 8.29. A 9 W 17 21**║ **- 758. 9. 1. - 743. 8.29. A 9 W 19 21**║  $0$  **A**  $0$  **0**  $-755. 1.22. -743. 8.29. A 0 A 0 21$ **- 755. 1.22. - 743. 8.29. 405.Eintrag auf E Pekahjah 22 - 739. 1.22. - 725. 8.29. 406.Eintrag auf W Ahas 17 - 754. 1.22. - 742. 8.29. 407.Eintrag auf W Jotham 19 16540 Bytes frei. (341/407).Eintrag: -1461. 1.22. -1448. 8.29. A Sendung Kundschafter 85 Vorwärtsbezüge für Eintrag Sendung Kundschafter (85/120) werden erstellt. Datierungen optimieren... Sendung Kundschafter Z Art Q von: nach:** ╫ **-1461. 1.22. -1448. 8.29. A 0 A 85 85**║ **-1463. 9. 1. -1447. 8.29. A 3 E 89 85**║ **-1462. 9. 1. -1448. 8.29. A 5 E 85 85**║ **-1462. 1.22. -1447. 8.29. A 4 \* 82 85**║ **-1461. 1.22. -1448. 8.29. A 9 A 81 85**║ **-1463. 7. 1. -1446. 6.30. A 9 A 84 85**║  $0$  **A**  $0$  **0**  $-1461. 1.22. -1448. 8.29. A 0 A 0 85$ 

89

 $-1463.$  1.22.  $-1449.$  8.29. 408. Eintrag auf E Israel in Egypten  $-1461.$  3. 2.  $-1448.10.$  9.  $409.$  Eintrag auf E Sendung Kundschafter 85 16540 Bytes frei. (342/409). Eintrag: -1501. 1.22. -1488. 8.29. 82 \* Caleb Vorwärtsbezüge für Eintrag Caleb (82/120) werden erstellt. Datierungen optimieren... von:  $\quad$  nach:  $\parallel$ Caleb Z Art Q  $-1501. 1.22. -1488. 8.29. * 0 *$ 82 821  $-1501. 1.22. -1488. 8.29. * 10 A$ 81 821  $-1502. 1.22. -1487. 8.29. * 10 A$ 85  $82<sub>1</sub>$  $0$  \*  $\overline{\mathbf{0}}$  $\overline{\mathbf{0}}$  $\overline{\mathbf{0}}$  $-1501. 1.22. -1488. 8.29. * 0 *$  $82$ 16540 Bytes frei.  $(343/409)$ .Eintrag: -1415. 1.22.2 + Caleb 82 Vorwärtsbezüge für Eintrag Caleb (82/120) werden erstellt. Datierungen optimieren... Caleb Z Art Q von: nach:  $\#$  $-1415. 1.22.$  $+ 0 +$  $82$   $82$  $-1415. 1.22.$  $+$  1 A 81  $82$  $0 +$  $\overline{\mathbf{0}}$  $| 0 |$  $-1415. 1.22.2$  $+$  0 +  $\overline{\mathbf{0}}$  $82$ 16540 Bytes frei. (344/409).Eintrag: -1415. 1.22.≥<br>Vorwärtsbezüge für Eintrag Josua Josua +<br>83/12 83  $(83/120)$  werden erstellt. Rückwärtsbezüge zu Eintrag Cusan=Risathaim (80/120) werden erstellt. Datierungen optimieren... von:  $nach:$   $\#$ Josua Z Art Q  $-1415. 1.22.$  $83$  $E$  0  $E$ 83 E 7 A 80  $83$  $-1415. 1.22.$ 83  $+ 0 +$  $83$  $-1415. 1.22.2$ 81  $+$  2 A  $83$  $+ 5 *$  $-1418. 9. 1.2$ 83  $83$  $0 E$  $\overline{\mathbf{0}}$ o II  $-1415. 1.22.2$  $E$  0  $E$  $\overline{\mathbf{0}}$  $83$  $-1415. 1.22.$ 410. Eintrag auf A Cusan=Risathaim 80  $-1526. 1.22.$ 411. Eintrag auf \* Josua 83 16540 Bytes frei. (345/411). Eintrag: - 770. 2. 1. - 755. 8.29. E Jerobeam (Joas) 27 Vorwärtsbezüge für Eintrag Jerobeam (Joas) (27/120) werden erstellt. (25/120) werden erstellt. Rückwärtsbezüge zu Eintrag Sacharja Datierungen optimieren... Jerobeam (Joas) Z Art Q von:  $nach:$   $\#$  $-770.$  2. 1.  $-755.$  8.29. E 0 E 27 27  $-773.12$ . 1.  $-753$ . 8.29. E 5 A 27  $27<sup>||</sup>$  $-770.$  2. 1. - 755. 8.29. E 7 A 25  $27<sup>||</sup>$  $-770.2.1. -755.8.29. + 0 +$  $27$  $27$  $\overline{\mathbf{0}}$  $0 E$  $|0|$  $-770.2.1. -755.8.29. E 0 E$  $\overline{\mathbf{0}}$  $27<sup>1</sup>$ - 812. 2. 1. - 795. 8.29.  $412.$  Eintrag auf A Jerobeam (Joas) 27 16540 Bytes frei. (346/412). Eintrag: - 830.12. 1. - 795. 8.29. E Elisa 39 Vorwärtsbezüge für Eintrag Elisa  $(39/120)$  werden erstellt. Rückwärtsbezüge zu Eintrag Joas (Joahas)  $(30/120)$  werden erstellt.

Datierungen optimieren... Z Art Q  $nach:$   $\#$ Elisa von: 39  $-830.12$ . 1.  $-795$ . 8.29. E 0 E  $39$  $E$  2 A  $30$  $-830.12. 1.2$  $39$  $-830.12.$  1. - 795. 8.29. + 0 + 39  $39$  $\leq$  - 795. 8.29. + 8 E 30  $39$  $0 E$  $\overline{0}$ — o l  $-830.12$ . 1.  $-795$ . 8.29. E 0 E  $\overline{\mathbf{0}}$  $39$ 16540 Bytes frei. (347/412). Eintrag: - 830.12. 1. - 810. 8.29. E Joahas (Jehu) 31 Vorwärtsbezüge für Eintrag Joahas (Jehu) (31/120) werden erstellt. Rückwärtsbezüge zu Eintrag Joas (Joahas)  $(30/120)$  werden erstellt. Datierungen optimieren... Joahas (Jehu) Z Art Q von:  $nach:$   $\#$  $-830.12$ . 1.  $-810$ . 8.29. E 0 E 31  $31$  $E$  5 A 31  $31$  $-830.12.$  1.  $-810.8.29.$  E 7 A 30  $31$  $-830.12.$  1. - 810. 8.29. + 0 +  $31$  $31$  $\overline{\mathbf{0}}$  $0 E$  $| 0 |$  $-830.12$ . 1.  $-810$ . 8.29. E 0 E  $\overline{\mathbf{0}}$  $31$ -  $848.12.$  1. -  $826.$   $8.29.$  413. Eintrag auf A Joahas (Jehu) 31 16540 Bytes frei. (348/413). Eintrag: - 868.12. 1. - 848. 8.29. A Joas (Ahasja) 32 Vorwärtsbezüge für Eintrag Joas (Ahasja)  $(32/120)$  werden erstellt. Rückwärtsbezüge zu Eintrag Amazia (28/120) werden erstellt. Datierungen optimieren...  $nach:$   $\#$ Joas (Ahasja) Z Art O von:  $-868.12.$  1.  $-848.$  8.29. A 0 A  $32$  $32$  $A$  1 E  $34$  $32$ A 3 A  $33$  $32$ 32  $-870.12.$  1.  $-848.$  8.29. A 5 E  $32$  $A \quad 4 \quad *$ 32  $32$  $-868.12.$  1.  $-846.$  8.29. A 9 A  $30$  $32<sup>1</sup>$  $-872.12.$  1.  $-848.$  8.29. A 9 A  $31$  $32$  $\overline{\mathbf{0}}$  $0 A$  $|0|$  $-868.12.$  1.  $-848.$  8.29. A 0 A  $\overline{\mathbf{0}}$  $32$ - 868.12. 1. - 848. 8.29. 414. Eintrag auf E Athalja 34 - 876.12. 1. - 854. 8.29. 415. Eintrag auf A Jehu  $33$ - 876.12. 1. - 854. 8.29. 416. Eintrag auf \* Joas (Ahasja) 32 - 846.12. 1. - 826. 8.29. 417. Eintrag auf A Joahas (Jehu) 31 16540 Bytes frei. (349/417). Eintrag: - 868.12. 1. - 848. 8.29. A Joas (Ahasja) 32 Vorwärtsbezüge für Eintrag Joas (Ahasja)  $(32/120)$  werden erstellt. Rückwärtsbezüge zu Eintrag Amazia (28/120) werden erstellt. Datierungen optimieren...  $nach:$   $\#$ Joas (Ahasja) Z Art Q von:  $-868.12.$  1. - 848. 8.29. A 0 A  $32$  $32$  $-868.12.$  1.  $-848.$  8.29. A 1 E 34  $32$  $-870.12.$  1. - 846. 8.29. A 3 A  $33$  $32$  $32$  $-870.12.$  1.  $-848.$  8.29. A 5 E  $32$  $-870.12$ . 1. - 846. 8.29. A 4 \* 32  $32$  $-868.12$ . 1.  $-846$ . 8.29. A 9 A  $30$  $32$  $-870.12$ . 1.  $-848$ . 8.29. A 9 A  $31$ 321  $0 A$  $\overline{\mathbf{0}}$ - 0 II  $-868.12$ . 1.  $-848$ . 8.29. A 0 A  $\overline{\mathbf{0}}$  $32$ 

 **16540 Bytes frei. (350/417).Eintrag: -2090. 1. 1. -2066. 8.29. A Feuer auf Sodom 92 Vorwärtsbezüge für Eintrag Feuer auf Sodom (92/120) werden erstellt. Rückwärtsbezüge zu Eintrag Isaak (91/120) werden erstellt. Datierungen optimieren...** Feuer auf Sodom Z Art Q von: nach:  $\frac{1}{\sqrt{1-\frac{1}{n}}}$ **-2090. 1. 1. -2066. 8.29. A 0 A 92 92**║ **-2078. 9.15. -2065. 8.29. A 3 \* 96 92**║ <sup>≤</sup> **-2066. 8.29. A 7 \* 91 92**║  **12J 8M14T 0 A 0 0**║  $-2078.$  9.15.  $-2066.$  8.29. A 0 A 0 92 **-2078. 9.15. -2066. 8.29. 418.Eintrag auf A Feuer auf Sodom 92 16540 Bytes frei. (351/418).Eintrag: -2245. 9.15. -2234.12.30. \* Tharah 97 Vorwärtsbezüge für Eintrag Tharah (97/120) werden erstellt. Rückwärtsbezüge zu Eintrag Abram = Abraham (96/120) werden erstellt. Datierungen optimieren...** Tharah **Z** Art Q von: nach:  $\parallel$ **-2245. 9.15. -2234.12.30. \* 0 \* 97 97**║ **-2245. 9.15. -2232.12.30. \* 3 \* 98 97**║ **-2247. 9.15. -2233.12.30. \* 5 + 97 97**║  $-2247.$  9.15.  $-2234.$  8.29. \* 9 \* 96 97 **-2247. 9.15. -2232.12.30. \* 10 + 98 97**║  **4M 1T 0 \* 0 0**║  $-2245.$  9.15.  $-2234.$  8.29. \* 0 \* 0 97 **-2245. 9.15. -2234. 8.29. 419.Eintrag auf \* Tharah 97 -2273. 9.15. -2262. 8.29. 420.Eintrag auf \* Nahor 98 -2127. 9.15. -2114. 8.29. 421.Eintrag auf + Nahor 98 16540 Bytes frei. (352/421).Eintrag: -2273. 9.15. -2262. 8.29. \* Nahor 98 Vorwärtsbezüge für Eintrag Nahor (98/120) werden erstellt. Datierungen optimieren...** Nahor **Z** Art Q von: nach: <del>∦</del><br>-2273. 9.15. -2262. 8.29. \* 0 \* 98 98 || **-2273. 9.15. -2262. 8.29. \*** 0 \* 98 98∥<br>12273. 9.15. -2260.12.30. \* 3 \* 99 98∥ **-2273. 9.15. -2260.12.30. \*** 3 \* 99 98║<br>12275. 9.15. -2262. 8.29. \* 9 \* 97 98║ **-2275. 9.15. -2262. 8.29. \* 9 \* 97 98**║ **-2275. 9.15. -2260.12.30. \* 10 + 99 98**║  $0 * 0 0$ **-2273. 9.15. -2262. 8.29. \* 0 \* 0 98**║ **-2302. 9.15. -2291. 8.29. 422.Eintrag auf \* Serug 99 -2074. 9.15. -2061. 8.29. 423.Eintrag auf + Serug 99 16540 Bytes frei. (353/423).Eintrag: -2101. 9.15. -2089.12.30. + Tharah 97 Vorwärtsbezüge für Eintrag Tharah (97/120) werden erstellt. Rückwärtsbezüge zu Eintrag Abram = Abraham (96/120) werden erstellt. Datierungen optimieren...** Tharah **Z** Art Q von: nach:  $\parallel$ **-2101. 9.15. -2089.12.30. + 0 + 97 97**∥<br>-2101. 9.15. -2088. 8.29. + 5 \* 97 97∥ **-2101. 9.15. -2088. 8.29. + 5 \* 97 97**║ <sup>≤</sup> **-2089.12.30. + 7 A 96 97**║  $0 + 0$  0  $-2101. 9.15. -2089.12.30. + 0 + 0$  97  **16540 Bytes frei.**

 $(354/423)$ . Eintrag: -2176. 9.15. -2165. 8.29. \* Abram = Abraham 96 Vorwärtsbezüge für Eintrag Abram = Abraham (96/120) werden erstellt. Rückwärtsbezüge zu Eintrag Streit im Thal Siddim (94/120) werden erstellt. Datierungen optimieren... Abram = Abraham Z Art Q von:  $\quad$  nach:  $\parallel$ 96  $-2176. 9.15. -2165. 8.29. * 0 *$  $96$  $-2176. 9.15. -2163. 8.29. * 3 *$ 97  $96$  $-2178. 9.15. -2163.12.30. * 5 +$ 96  $96$  $-2178. 9.15. -2165. 8.29. * 9 *$ 91 - 961  $\frac{51}{2}$  $-2178. 9.15. -2164. 8.29. * 9 A$ 96 ||  $-2178. 9.15. -2163.12.30. * 9 *$ 93 ا 96  $96$  $-2177. 9.15. -2163.12.30. * 10 A$ 96  $0$   $*$  $\overline{0}$  $|0|$  $-2176. 9.15. -2165. 8.29. * 0 *$  $\overline{\mathbf{0}}$  $96$  $-2002.$  9.15.  $-1989.$  8.29.  $424.$  Eintrag auf + Abram = Abraham 96 -2091. 9.15. -2078. 8.29. 425. Eintrag auf \* Ismael<br>-2101. 9.15. -2089. 8.29. 426. Eintrag auf A Abram = Abraham 93 96 16540 Bytes frei. (355/426). Eintrag: -2127. 9.15. -2114. 8.29. + Nahor 98 Vorwärtsbezüge für Eintrag Nahor (98/120) werden erstellt. Datierungen optimieren... von:  $nach:$   $\#$ Nahor Z Art Q  $-2127. 9.15. -2114. 8.29. + 0 +$ 98 97  $-2127. 9.15. -2114. 8.29. + 4 *$  $98<sub>1</sub>$  $0 +$  $\overline{\mathbf{0}}$ – o∥  $\overline{\mathbf{0}}$  $-2127.$  9.15.  $-2114.$  8.29. + 0 +  $98$ 16540 Bytes frei. (356/426). Eintrag: -2002. 9.15. -1989. 8.29. E Abram = Abraham  $96$ Vorwärtsbezüge für Eintrag Abram = Abraham (96/120) werden erstellt. Rückwärtsbezüge zu Eintrag Streit im Thal Siddim (94/120) werden erstellt. Datierungen optimieren... Abram = Abraham  $nach:$   $\#$ Z Art Q von:  $-2002$ . 9.15.  $-1989$ . 8.29. E 0 E 96  $96$  $-2002.$  9.15.  $-1989.$  8.29. + 0 + 96  $96$  $-2002.$  9.15.  $-1989.$  8.29. + 5 \* 96  $96$  $0 E$  $\overline{\mathbf{0}}$  $\overline{\mathbf{0}}$  $\overline{\mathbf{0}}$  $-2002. 9.15. -1989. 8.29. E 0 E$  $96$ 16540 Bytes frei. (357/426). Eintrag: -2091. 9.15. -2078. 8.29. \* Ismael 93 Vorwärtsbezüge für Eintrag Ismael (93/120) werden erstellt. Datierungen optimieren... Ismael Z Art Q von:  $nach:$   $\#$  $93$  $-2091. 9.15. -2078. 8.29. * 0 *$  $93$ 94  $-2101. 9.15.$  $\star$  1 A  $93$  $-2091. 9.15. -2078. 8.29. * 3 *$ 96  $93$  $-2093. 9.15. -2076.12.30. * 5 +$ 93 93 ||  $0 *$  $\overline{\mathbf{0}}$  $|0|$  $-2091. 9.15. -2078. 8.29. * 0 *$  $\overline{\mathbf{0}}$ 93 || -2101. 9.15. -2078. 8.29. 427. Eintrag auf A Streit im Thal Siddim 94  $-1955. 9.15. -1940. 8.29. 428. Eintrag auf + Ismael$  $93$ 16540 Bytes frei. (358/428). Eintrag: -2101. 9.15. -2078. 8.29. A Streit im Thal Siddim 94 Vorwärtsbezüge für Eintrag Streit im Thal Siddim (94/120) werden erstellt. Rückwärtsbezüge zu Eintrag Ismael  $(93/120)$  werden erstellt.

**Datierungen optimieren... Streit im Thal Siddim Z Art Q von: nach:** ╫ **-2101. 9.15. -2078. 8.29. A 0 A 94 94**║ **-2101. 9.15.**≥ **A 1 A 96 94**║ <sup>≤</sup> **-2078. 8.29. A 7 \* 93 94**║  $0$  **A**  $0$  **0**  $-2101.$  9.15.  $-2078.$  8.29. A 0 A 0 94  **16540 Bytes frei. (359/428).Eintrag: -1955. 9.15. -1940. 8.29. + Ismael 93 Vorwärtsbezüge für Eintrag Ismael (93/120) werden erstellt. Datierungen optimieren...** Ismael Z Art Q von: nach:  $\parallel$ **-1955. 9.15. -1940. 8.29. + 0 + 93 93**║ **-1955. 9.15. -1940. 8.29. + 5 \* 93 93**║  $0 + 0$  0  $-1955. 9.15. -1940. 8.29. + 0 + 0$  93  **16540 Bytes frei. (360/428).Eintrag: -2101. 9.15. -2089. 8.29. A Abram = Abraham 96 Vorwärtsbezüge für Eintrag Abram = Abraham (96/120) werden erstellt. Rückwärtsbezüge zu Eintrag Streit im Thal Siddim (94/120) werden erstellt. Datierungen optimieren...** Abram = Abraham Z Art Q von: nach: <del>|</del> **-2101. 9.15. -2089. 8.29. A 0 A 96 96**║ **-2101. 9.15.**≥ **A 1 + 97 96**║ **-2102. 9.15. -2089. 8.29. A 4 \* 96 96**║ <sup>≤</sup> **-2078. 8.29. A 7 A 94 96**║  $0$  **A**  $0$  **0 -2101. 9.15. -2089. 8.29. A** 0 A 0 0 96∥ **-2101. 9.15. -2089. 8.29. 429.Eintrag auf + Tharah 97 16540 Bytes frei. (361/429).Eintrag: -2101. 9.15. -2089. 8.29. + Tharah 97 Vorwärtsbezüge für Eintrag Tharah (97/120) werden erstellt. Rückwärtsbezüge zu Eintrag Abram = Abraham (96/120) werden erstellt. Datierungen optimieren...** Tharah Z Art Q von: nach:  $\parallel$ **-2101. 9.15. -2089. 8.29. + 0 + 97 97**║ **-2101. 9.15. -2088. 8.29. + 5 \* 97 97**║ <sup>≤</sup> **-2089. 8.29. + 7 A 96 97**║  $0 + 0$  0  $-2101. 9.15. -2089. 8.29. + 0 + 0$  97  **16540 Bytes frei. (362/429).Eintrag: -2101. 9.15. -2078. 8.29. A Streit im Thal Siddim 94 Vorwärtsbezüge für Eintrag Streit im Thal Siddim (94/120) werden erstellt. Rückwärtsbezüge zu Eintrag Ismael (93/120) werden erstellt. Datierungen optimieren... Streit im Thal Siddim Z Art Q von: nach:** ╫ **-2101. 9.15. -2078. 8.29. A 0 A 94 94**║ **-2101. 9.15.**≥ **A 1 A 96 94**║ <sup>≤</sup> **-2078. 8.29. A 7 \* 93 94**║  $0$  **A**  $0$  **0**  $-2101.$  9.15.  $-2078.$  8.29. A 0 A 0 94  **16540 Bytes frei. (363/429).Eintrag: -1023. 9. 1. -1005.10.29. W David 58**

**Vorwärtsbezüge für Eintrag David (58/120) werden erstellt. Rückwärtsbezüge zu Eintrag Salomo (57/120) werden erstellt. Datierungen optimieren...** David 2 Art Q von: nach: <del>∦</del><br>-1023. 9. 1. -1005.10.29. W 0 W 58 58 **-1023. 9. 1. -1005.10.29. W 0 W 58 58**║  **W 1 E 59 58**║ **-1023. 9. 1. -1005.12.29. W 4 A 58 58**║ **-1023. 4. 1. -1005.10.29. W 6 X 58 58**║  $\begin{array}{ccc} 0 & \text{W} & \text{O} & \text{O} \end{array}$ **-1023. 9. 1. -1005.10.29. W 0 W 0 58**║  **16540 Bytes frei. (364/429).Eintrag:** <sup>≤</sup> **-1005.10.29. E Isboseth 59 Vorwärtsbezüge für Eintrag Isboseth (59/120) werden erstellt. Rückwärtsbezüge zu Eintrag David (58/120) werden erstellt. Datierungen optimieren... Isboseth Z** Art Q von: nach:  $\parallel$  **1005.10.29. E** 0 **E** 59 59 <sup>≤</sup> **-1005.10.29. E 0 E 59 59**║ **-1029. 4. 1. -1009. 5.29. E 5 A 59 59**║ <sup>≤</sup> **-1005.10.29. E 7 W 58 59**║ <sup>≤</sup> **-1005.10.29. + 0 + 59 59**║  **1028J 9M 4J 5M 0 E 0 0**║ **-1029. 4. 1. -1009. 5.29. E 0 E 0 59**║ **-1029. 4. 1. -1009. 5.29. 430.Eintrag auf E Isboseth 59 16540 Bytes frei. (365/430).Eintrag: -1030. 4. 1. -1012. 5.29. A David 58 Vorwärtsbezüge für Eintrag David (58/120) werden erstellt. Rückwärtsbezüge zu Eintrag Salomo (57/120) werden erstellt. Datierungen optimieren... David** Z Art Q von: nach: <del>∦</del><br>-1030. 4. 1. -1012. 5.29. A 0 A 58 58 58 **-1030. 4. 1. -1012. 5.29. A 0 A 58 58**║ **-1030. 4. 1. -1012. 5.29. A 2 E 60 58**║ **-1032. 4. 1. -1010. 5.29. A 3 \* 58 58**║ **-1030. 4. 1. -1012.10.29. A 5 E 58 58**║ **-1030. 2. 1. -1012. 5.29. A 10 W 58 58**║  $0$  **A**  $0$  **0 -1030. 4. 1. -1012. 5.29. A 0 A 0 58**║  **16540 Bytes frei. (366/430).Eintrag: -1030. 4. 1. -1012. 5.29. A Isboseth 59 Vorwärtsbezüge für Eintrag Isboseth (59/120) werden erstellt. Rückwärtsbezüge zu Eintrag David (58/120) werden erstellt. Datierungen optimieren...** Isboseth Z Art Q von: nach:  $\#$ **-1030. 4. 1. -1012. 5.29. A 0 A 59 59**║ **-1030. 4. 1. -1012. 5.29. A 1 E 60 59**║  **A 3 \* 59 59**║ **-1032. 4. 1. -1010. 5.29. A 5 E 59 59**║  $0$  **A**  $0$  **0 -1030. 4. 1. -1012. 5.29. A 0 A 0 59**║ **-1071. 4. 1. -1051. 5.29. 431.Eintrag auf \* Isboseth 59 16540 Bytes frei. (367/431).Eintrag: -1030. 4. 1. -1012. 5.29. A David 58 Vorwärtsbezüge für Eintrag David (58/120) werden erstellt. Rückwärtsbezüge zu Eintrag Salomo (57/120) werden erstellt. Datierungen optimieren...**

David Z Art Q  $nach:$   $\#$ von:  $-1030.4.1. -1012.5.29. A 0 A$ 58  $58<sup>th</sup>$  $-1030.$  4. 1.  $-1012.$  5.29. A 2 E 60  $58$  $-1032.$  4. 1.  $-1010.$  5.29. A 3 \* 58  $58$  $-1030.$  4. 1.  $-1012.10.29.$  A 5 E 58  $58$  $-1030.$  2. 1.  $-1012.$  5.29. A 10 W 58  $58$  $\overline{\mathbf{0}}$  $0$  A — o l  $-1030.4.1. -1012.5.29. A 0 A$  $\mathbf 0$  $58$ 16540 Bytes frei. (368/431). Eintrag: -1030. 4. 1. -1012. 5.29. E Saul 60 Vorwärtsbezüge für Eintrag Saul (60/120) werden erstellt. Rückwärtsbezüge zu Eintrag Isboseth (59/120) werden erstellt. Rückwärtsbezüge zu Eintrag David (58/120) werden erstellt. Datierungen optimieren...  $nach:$   $\#$ Saul Z Art Q von:  $-1030.4.1. -1012.5.29. E 0 E$ 60 60  $-1032.$  4. 1.  $-1010.$  5.29. E 5 A 60  $60<sup>1</sup>$ 59  $-1030.4.1. -1012.5.29. E 7 A$  $60<sup>||</sup>$  $-1030.4.1. -1012.5.29. E 8 A$ 58 60 I  $-1030.4.1. -1012.5.29. + 0 +$ 60  $60<sub>1</sub>$  $0 E$  $\overline{\mathbf{0}}$  $|0|$  $-1030.4.1. -1012.5.29. E 0 E$  $\overline{\mathbf{0}}$  $60$ 16540 Bytes frei. (369/431). Eintrag: -1061. 4. 1. -1041. 5.29. \* David 58 Vorwärtsbezüge für Eintrag David  $(58/120)$  werden erstellt. Rückwärtsbezüge zu Eintrag Salomo (57/120) werden erstellt. Datierungen optimieren... von:  $nach:$   $\#$ David Z Art Q  $-1061. 4. 1. -1041. 5.29. * 0 *$ 58 58 l  $-1061. 4. 1. -1041. 5.29. * 9 A$ 58  $58$  $|0|$  $0 *$  $\overline{\mathbf{0}}$  $-1061. 4. 1. -1041. 5.29. * 0 *$  $\mathbf 0$  $58$ 16540 Bytes frei. (370/431). Eintrag: -1023. 9. 1. -1005.10.29. W David 58 Vorwärtsbezüge für Eintrag David (58/120) werden erstellt. Rückwärtsbezüge zu Eintrag Salomo (57/120) werden erstellt. Datierungen optimieren...  $nach:$   $\#$ David Z Art Q von:  $-1023. 9. 1. -1005.10.29. W 0 W$ 58 58 I  $-1029.4.1.2$ **W 1 E** 59 58 I  $-1023. 9. 1. -1005.12.29. W 4 A$ 58  $58$  $-1023. 4. 1. -1005.10.29. W 6 X$ 58  $58<sub>1</sub>$  $0 W$  $\overline{\mathbf{0}}$ - 0 I  $-1023. 9. 1. -1005.10.29. W 0 W$  $\mathbf 0$  $58$ 16540 Bytes frei. (371/431). Eintrag: -1071. 4. 1. -1051. 5.29. A Saul 60 Vorwärtsbezüge für Eintrag Saul (60/120) werden erstellt. (59/120) werden erstellt. Rückwärtsbezüge zu Eintrag Isboseth Rückwärtsbezüge zu Eintrag David (58/120) werden erstellt. Datierungen optimieren... Saul Z Art Q von:  $nach:$   $\#$  $-1071.$  4. 1.  $-1051.$  5.29. A 0 A 60 **60**  $-1071.$  4. 1.  $-1051.$  5.29. A 1 E 61  $60$  $A$  2 E  $-1081.$  7. 1.2 63  $60$ 

**-1071. 4. 1. -1051. 5.29. A 5 E 60 60**║  $0$  **A**  $0$  **0**  $-1071.$  4. 1.  $-1051.$  5.29. A 0 A 0 60  **16540 Bytes frei. (372/431).Eintrag: -1030. 4. 1. -1012. 5.29. A Isboseth 59 Vorwärtsbezüge für Eintrag Isboseth (59/120) werden erstellt. Rückwärtsbezüge zu Eintrag David (58/120) werden erstellt. Datierungen optimieren...** Isboseth Z Art Q von: nach:  $\parallel$ **-1030. 4. 1. -1012. 5.29. A 0 A 59 59**║ **-1030. 4. 1. -1012. 5.29. A 1 E 60 59**║ **-1032. 4. 1. -1010. 5.29. A 3 \* 59 59**║ **-1032. 4. 1. -1010. 5.29. A 5 E 59 59**║  $0$  **A**  $0$  **0 -1030. 4. 1. -1012. 5.29. A 0 A 0 59**║  **16540 Bytes frei. (373/431).Eintrag: - 930. 8. 1. - 908. 2.30. A Nadab 50 Vorwärtsbezüge für Eintrag Nadab (50/120) werden erstellt. Rückwärtsbezüge zu Eintrag Baesa (49/120) werden erstellt. Datierungen optimieren...** Nadab **Z** Art Q von: nach:  $\parallel$ **- 930. 8. 1. - 908. 2.30. A 0 A 50 50**║ **- 930. 8. 1. - 908. 2.30. A 1 E 53 50**║ **- 931. 8. 1. - 907. 2.30. A 3 A 51 50**║ **- 933. 8. 1. - 907. 2.30. A 5 E 50 50**║  $0$  **A**  $0$  **0 - 930. 8. 1. - 908. 2.30. A 0 A 0 50**║ **- 929. 8. 1. - 906. 2.30. 432.Eintrag auf E Nadab 50 16540 Bytes frei. (374/432).Eintrag: - 932. 8. 1. - 910. 2.30. E Abiam = Abia 52 Vorwärtsbezüge für Eintrag Abiam = Abia (52/120) werden erstellt. Rückwärtsbezüge zu Eintrag Assa (51/120) werden erstellt. Datierungen optimieren...** Abiam = Abia  $Z$  Art Q von: nach:  $\#$ **- 932. 8. 1. - 910. 2.30. E 0 E 52 52**║ **- 932. 8. 1. - 909. 2.30. E 5 A 52 52**║ **- 932. 8. 1. - 910. 2.30. E 7 A 51 52**║ **- 932. 8. 1. - 910. 2.30. + 0 + 52 52**║  $0 E 0 0$ **- 932. 8. 1. - 910. 2.30. E 0 E 0 52**║  **16540 Bytes frei. (375/432).Eintrag: - 892. 8. 1. - 868. 2.30. E Assa 51 Vorwärtsbezüge für Eintrag Assa (51/120) werden erstellt. Rückwärtsbezüge zu Eintrag Josaphat (42/120) werden erstellt. Datierungen optimieren... Assa Z** Art Q von: nach:  $\#$ **- 892. 8. 1. - 868. 2.30. E 0 E 51 51**║ **- 892. 8. 1. - 868. 2.30. E 5 A 51 51**║  **E 7 A 42 51**║ **- 892. 8. 1. - 868. 2.30. + 0 + 51 51**║  $0 E 0 0$ **- 892. 8. 1. - 868. 2.30. E 0 E 0 51**║ **- 892. 8. 1. - 868. 2.30. 433.Eintrag auf A Josaphat 42**

**- 909. 8. 1. - 883. 2.30. A 5 E 48 48**║  $0$  **A**  $0$  **0** 

 **16540 Bytes frei. (376/433).Eintrag: - 895. 8. 1. - 871. 2.30. A Ahab 44 Vorwärtsbezüge für Eintrag Ahab (44/120) werden erstellt. Rückwärtsbezüge zu Eintrag Ahasja (Ahab) (41/120) werden erstellt. Rückwärtsbezüge zu Eintrag Elia (43/120) werden erstellt. Datierungen optimieren...** Ahab Z Art Q von: nach:  $\#$  $-895. 8. 1. - 871. 2.30. A 0 A 44 4$  **A 1 E 45 44**║ **- 895. 8. 1. - 871. 2.30. A 3 A 51 44**║ **A** 5 E 44 44 **A** 7 **A** 43 44  $-897. 8. 1. - 871. 2.30. A 9 A 42 44$  $0$  **A**  $0$  **0**  $-895. 8. 1. - 871. 2.30. A 0 A 0 44$ **- 895. 8. 1. - 871. 2.30. 434.Eintrag auf E Amri 45 - 874. 8. 1. - 848. 2.30. 435.Eintrag auf E Ahab 44 - 895. 8. 1.**≥ **436.Eintrag auf A Elia 43 16540 Bytes frei. (377/436).Eintrag: - 902. 8. 1. - 878. 2.30. W Amri 45 Vorwärtsbezüge für Eintrag Amri (45/120) werden erstellt. Rückwärtsbezüge zu Eintrag Ahab (44/120) werden erstellt. Datierungen optimieren... Amri Z Art Q von: nach:** ╫ **- 902. 8. 1. - 878. 2.30. W 0 W 45 45**║  **W 1 E 46 45**║ **- 902. 8. 1. - 878. 2.30. W 3 A 51 45**║  $0 \tW$  0 0 **- 902. 8. 1. - 878. 2.30. W 0 W 0 45**║ **- 902. 8. 1. - 878. 2.30. 437.Eintrag auf E Thibni 46 16540 Bytes frei. (378/437).Eintrag: - 906. 8. 1. - 882. 2.30. A Simri 47 Vorwärtsbezüge für Eintrag Simri (47/120) werden erstellt. Rückwärtsbezüge zu Eintrag Thibni (46/120) werden erstellt. Rückwärtsbezüge zu Eintrag Amri (45/120) werden erstellt. Datierungen optimieren...** Simri Z Art Q von: nach: <del>|</del>  $-906. 8. 1. - 882. 2.30. A 0 A 47 47$ **- 906. 8. 1. - 882. 2.30. A 1 E 48 47**║ **- 906. 8. 1. - 882. 2.30. A 3 A 51 47**║  **A 5 E 47 47**║  $0$  **A**  $0$  **0 - 906. 8. 1. - 882. 2.30. A 0 A 0 47**║ **- 906. 8. 7. - 882. 3. 8. 438.Eintrag auf E Simri 47 16540 Bytes frei. (379/438).Eintrag: - 907. 8. 1. - 883. 2.30. A Ella 48 Vorwärtsbezüge für Eintrag Ella (48/120) werden erstellt. Rückwärtsbezüge zu Eintrag Simri (47/120) werden erstellt. Datierungen optimieren... Ella Z** Art Q von: nach:  $\parallel$ **- 907. 8. 1. - 883. 2.30. A 0 A 48 48**║  **A 1 E 49 48**║ **- 907. 8. 1. - 883. 2.30. A 3 A 51 48**║

 $-907.8.1. - 883.2.30. A 0 A$  $\mathbf 0$ 48 I - 907. 8. 1. - 883. 2.30. 439. Eintrag auf E Baesa 49 16540 Bytes frei. (380/439). Eintrag: - 930. 8. 1. - 906. 2.30. 49 A Baesa Vorwärtsbezüge für Eintrag Baesa (49/120) werden erstellt. Rückwärtsbezüge zu Eintrag Ella (48/120) werden erstellt. Datierungen optimieren... von:  $nach:$   $\#$ Baesa Z Art Q 49  $-930.8.1. - 906.2.30. A 0 A$ 49  $-929.8.1. - 906.2.30. A 1 E$ 50 ا 49  $-930.8.1. - 906.2.30. A 3 A$ 51 ا 49  $-932.8.1. - 906.2.30. A 5 E$ 49 ا 49  $\Omega$  $1.7$  $0$  A  $|0|$  $-929.8.1. - 906.2.30. A 0 A$  $\mathbf{0}$  $49$ - 929. 8. 1. - 906. 2.30. 440. Eintrag auf A Baesa 49 - 906. 8. 1. - 883. 2.30. 441. Eintrag auf E Baesa 49 16540 Bytes frei. (381/441). Eintrag: - 906. 8. 1. - 882. 2.30. + Ella 48 Vorwärtsbezüge für Eintrag Ella (48/120) werden erstellt. Rückwärtsbezüge zu Eintrag Simri (47/120) werden erstellt. Datierungen optimieren...  $nach:$   $\#$ Ella Z Art Q von:  $-906.8.1. - 882.2.30. E 0 E$ 48 48  $-906.8.1. - 880.2.30. E 5 A$ 48  $48<sub>1</sub>$  $-906. 8. 1. - 882. 2.30. E 7 A$ 47 481  $-906.8.1. - 882.2.30. + 0 +$ 48 48 I  $-906.8.1. - 882.2.30. + 4 A$ 51  $48<sub>1</sub>$  $0 E$  $\overline{\mathbf{0}}$  $\overline{\mathbf{0}}$  $-906.8.1. - 882.2.30. E 0 E$  $\Omega$  $48$ 16540 Bytes frei. (382/441). Eintrag: - 929. 8. 1. - 906. 2.30. + Nadab 50 Vorwärtsbezüge für Eintrag Nadab (50/120) werden erstellt. Rückwärtsbezüge zu Eintrag Baesa (49/120) werden erstellt. Datierungen optimieren...  $nach:$   $\#$ Nadab Z Art Q von:  $-929.8.1. - 906.2.30. E 0 E$ 50  $50<sub>1</sub>$  $-929.8.1. - 905.2.30. E 5 A$ 50 50 l  $-929.8.1. - 906.2.30. E 7 A$ 49 - 50 I  $-929.8.1. - 906.2.30. + 0 +$ 50 50 l  $-930.8.1. - 906.2.30. + 4 A$ 51  $50<sub>1</sub>$ 0 E  $\Omega$ - 0 I  $-929.8.1. - 906.2.30. E 0 E$  $\mathbf{0}$  $50<sub>1</sub>$ 16540 Bytes frei. (383/441). Eintrag: - 934. 8. 1. - 913. 2.30. A Abiam = Abia 52 Vorwärtsbezüge für Eintrag Abiam = Abia (52/120) werden erstellt. (51/120) werden erstellt. Rückwärtsbezüge zu Eintrag Assa Datierungen optimieren...  $Abiam = Abia$  $nach:$   $\#$ Z Art Q von:  $-934.8.1. -913.2.30. A 0 A$ 52  $52$  $-934.8.1. -913.2.30. A 1 E$ 54  $52|$  $-933.4.1. -913.10.29. A 3 A$ 53  $52|$  $-936.8.1. -912.2.30. A 5 E$ 52  $52<sub>1</sub>$  $\overline{\mathbf{0}}$ 8м  $0 A$  $|0|$  $-933.4.1. -913.2.30. A 0 A$  $\overline{\mathbf{0}}$  $52$ 

 $-933. 4. 1. - 913. 2.30. 442. Eintrag auf A Abiam = Abia$ 52 - 933. 4. 1. - 913. 2.30. 443. Eintrag auf E Rehabeam 54 - 931. 4. 1. - 910. 2.30. 444. Eintrag auf E Abiam = Abia 52 16540 Bytes frei. (384/444). Eintrag: - 933. 4. 1. - 913. 2.30. E Rehabeam 54 Vorwärtsbezüge für Eintrag Rehabeam  $(54/120)$  werden erstellt. Rückwärtsbezüge zu Eintrag Abiam = Abia  $(52/120)$  werden erstellt. Datierungen optimieren... von:  $\quad$  nach:  $\parallel$ Rehabeam Z Art Q 54  $-933.4.1. -913.2.30. E 0 E$  $54$  $54$  $54$  $-934.4.1. - 914.10.29. E 5 A$ 52  $-933.4.1. -913.2.30. E 7 A$ 54 54  $-933.4.1. -913.2.30. + 0 +$ 54 4M 1T 0 E  $\overline{0}$  $|0|$  $-933.4.1. -914.10.29. E 0 E 0$  $54$ - 933. 4. 1. - 914.10.29. 445. Eintrag auf E Rehabeam<br>- 933. 4. 1. - 914.10.29. 446. Eintrag auf A Abiam = Abia 54 52 16540 Bytes frei. (385/446). Eintrag: -2077. 9.15. -2066. 8.29. \* Isaak 91 Vorwärtsbezüge für Eintrag Isaak  $(91/120)$  werden erstellt. Datierungen optimieren...  $\verb|von: nach: |+$ **Isaak** is a set of the set of the set of the set of the set of the set of the set of the set of the set of the set of the set of the set of the set of the set of the set of the set of the set of the set of the set of the Z Art Q  $-2077.9.15. -2066.8.29. * 0 *$ 91  $91$  $-2077. 9.15. -2064. 8.29. * 3 * 96$ <br>  $-2079. 9.15. -2064. 8.29. * 5 + 91$ <br>  $-2079. 9.15. -2064. 8.29. * 4 * 95$ <br>  $-2079. 9.15. -2066. 8.29. * 9 * 90$ <br>  $-2077. 9.15. -2066.$ 91 91 I ا 91 91  $91$  $| 0 |$  $91$ 16540 Bytes frei.  $(386/446)$ . Eintrag: -2176. 9.15. -2165. 8.29. \* Abram = Abraham 96 (96/120) werden erstellt. Vorwärtsbezüge für Eintrag Abram = Abraham Rückwärtsbezüge zu Eintrag Streit im Thal Siddim (94/120) werden erstellt. Datierungen optimieren... Abram = Abraham  $Z$  Art Q von: nach:  $\#$  $-2176. 9.15. -2165. 8.29. * 0 *$  $96$  96  $-2176. 9.15. -2163. 8.29. * 3 * 97$ <br> $-2178. 9.15. -2163. 8.29. * 5 + 96$ 96 | 961  $-2178. 9.15. -2165. 8.29. * 9 *$  $91$ 96 I  $\begin{array}{c} 92 \\ 93 \end{array}$  $-2178. 9.15. -2164. 8.29. * 9 A$  $96$  $-2178. 9.15. -2163. 8.29. * 9 *$ 96  $-2177.$  9.15.  $-2163.$  8.29. \* 10 A 96 96  $0$  \*  $\overline{\mathbf{0}}$  $\overline{\phantom{0}}$  0  $-2176. 9.15. -2165. 8.29. * 0 *$  $\overline{\mathbf{0}}$  $96$ 16540 Bytes frei. (387/446). Eintrag: -1898. 9.15. -1885. 8.29. + Isaak 91 Vorwärtsbezüge für Eintrag Isaak (91/120) werden erstellt. Datierungen optimieren... Isaak Z Art Q von: nach:  $\#$  $-1898. 9.15. -1885. 8.29. + 0 +$ 91 91  $-1898.$  9.15.  $-1885.$  8.29. + 5 \* 91 91  $\begin{matrix}0\\0\end{matrix}$  $0 +$ — 0 ∥  $-1898. 9.15. -1885. 8.29. + 0 +$  $91$ 

 **16540 Bytes frei. (388/446).Eintrag: -2168. 9.15. -2155. 8.29. \* Sarai = Sarah 95 Vorwärtsbezüge für Eintrag Sarai = Sarah (95/120) werden erstellt. Datierungen optimieren... Sarai = Sarah 2 Art Q von: nach: ╫**<br>2168. 9.15. 2155. 8.29. \* 0 \* 95 95 **-2168. 9.15. -2155. 8.29. \* 0 \* 95 95**║ **-2180. 1. 1. -2153.12.30. \* 5 + 95 95**║ **-2168. 9.15. -2155. 8.29. \* 10 \* 91 95**║  $0 * 0 0$ **-2168. 9.15. -2155. 8.29. \* 0 \* 0 95**║ **-2042. 9.15. -2027. 8.29. 447.Eintrag auf + Sarai = Sarah 95 16540 Bytes frei. (389/447).Eintrag: -2018. 9.15. -2007. 8.29. \* Jakob = Israel 90 Vorwärtsbezüge für Eintrag Jakob = Israel (90/120) werden erstellt. Datierungen optimieren...** Jakob = Israel Z Art Q von: nach:  $\frac{1}{\sqrt{1-\frac{1}{n}}}$  $-2018.$  9.15.  $-2007.$  8.29. \* 0 \* 90 90  $-2018.$  9.15.  $-2005.$  8.29. \*  $3 *$  91 90 **-2027. 9. 1. -2006. 8.29. \* 5 + 90 90**║ **-2026. 9. 1. -2007. 8.29. \* 9 A 89 90**║  $0 * 0 0$ **-2018. 9.15. -2007. 8.29. \* 0 \* 0 90**║ **-1872. 9.15. -1860. 8.29. 448.Eintrag auf + Jakob = Israel 90 -1889. 9.15. -1878. 8.29. 449.Eintrag auf A Israel in Egypten 89 16540 Bytes frei. (390/449).Eintrag: - 950. 4. 1. - 932.10.29. A Jerobeam (Nebat) 53 Vorwärtsbezüge für Eintrag Jerobeam (Nebat) (53/120) werden erstellt. Rückwärtsbezüge zu Eintrag Nadab (50/120) werden erstellt. Datierungen optimieren...** Jerobeam (Nebat) Z Art Q von: nach:  $\#$ **- 950. 4. 1. - 932.10.29. A 0 A 53 53**║ **- 950. 4. 1. - 932.10.29. A 1 E 57 53**║ **- 953. 8. 1. - 929. 2.30. A 5 E 53 53**║  $-953. 8. 1. - 929. 2.30. A 9 A 51 53$ **- 952. 4. 1. - 931.10.29. A 9 A 52 53**║  $0$  **A**  $0$  **0**  $-950.4.1. - 932.10.29. A 0 A 0 53$ **- 929. 4. 1. - 909.10.29. 450.Eintrag auf E Jerobeam (Nebat) 53 - 931. 4. 1. - 911.10.29. 451.Eintrag auf A Assa 51 16540 Bytes frei. (391/451).Eintrag: - 950. 4. 1. - 932.10.29. A Rehabeam 54 Vorwärtsbezüge für Eintrag Rehabeam (54/120) werden erstellt. Rückwärtsbezüge zu Eintrag Abiam = Abia (52/120) werden erstellt. Datierungen optimieren...** Rehabeam **Z** Art Q von: nach:  $\#$ **- 950. 4. 1. - 932.10.29. A 0 A 54 54**║ **- 950. 4. 1. - 932.10.29. A 1 E 57 54**║  $-953. 8. 1. - 929. 2.30. A 3 * 54 54$ **- 951. 4. 1. - 930.10.29. A 5 E 54 54**║  $0$  **A**  $0$  **0**  $- 950. 4. 1. - 932.10.29. A 0 A 0 54$ **- 992. 4. 1. - 972.10.29. 452.Eintrag auf \* Rehabeam 54 16540 Bytes frei.**

**(392/452).Eintrag:** <sup>≤</sup> **-1127. 6.30. E Gideon = Jerub=Baal 73 Vorwärtsbezüge für Eintrag Gideon = Jerub=Baal (73/120) werden erstellt. Rückwärtsbezüge zu Eintrag Abi=Melech (72/120) werden erstellt. Datierungen optimieren... Gideon = Jerub=Baal Z Art Q von: nach:** ╫ <sup>≤</sup> **-1127. 6.30. E 0 E 73 73**║  **E 5 A 73 73**║ <sup>≤</sup> **-1127. 6.30. E 7 A 72 73**║ <sup>≤</sup> **-1127. 6.30. + 0 + 73 73**║  $0 E 0 0$ <sup>≤</sup> **-1127. 6.30. E 0 E 0 73**║ <sup>≤</sup> **-1166. 6.30. 453.Eintrag auf A Gideon = Jerub=Baal 73 16540 Bytes frei. (393/453).Eintrag: -1102. 7. 1.**≥ **E Eli 64 Vorwärtsbezüge für Eintrag Eli (64/120) werden erstellt. Rückwärtsbezüge zu Eintrag Samuel (61/120) werden erstellt. Datierungen optimieren...** Eli Z Art Q von: nach: <del>|</del> **-1102. 7. 1.**≥ **E 0 E 64 64**║  **E 6 A 64 64**║ **-1102. 7. 1.**≥ **E 8 A 61 64**║ **-1102. 7. 1.**≥ **+ 0 + 64 64**║  **+ 5 \* 64 64**║  $0 E 0 0$ **-1102. 7. 1.**≥ **E 0 E 0 64**║ **-1143. 7. 1.**≥ **454.Eintrag auf A Eli 64 -1201. 7. 1.**≥ **455.Eintrag auf \* Eli 64 16540 Bytes frei. (394/455).Eintrag: -1071. 4. 1. -1051. 5.29. E Samuel 61 Vorwärtsbezüge für Eintrag Samuel (61/120) werden erstellt. Rückwärtsbezüge zu Eintrag Saul (60/120) werden erstellt. Datierungen optimieren...** Samuel Z Art Q von: nach:  $\#$ **-1071. 4. 1. -1051. 5.29. E** 0 E 61 61 **61 1 E** 1 E 63 61 **1 -1081. 7. 1.**≥ **E 1 E 63 61**║ **-1071. 4. 1. -1051. 5.29. E 7 A 60 61**║  $0 E 0 0$ **-1071. 4. 1. -1051. 5.29. E 0 E 0 61**║  **16540 Bytes frei. (395/455).Eintrag: -1081. 7. 1. -1051. 5.29. E Philister 63 Vorwärtsbezüge für Eintrag Philister (63/120) werden erstellt. Rückwärtsbezüge zu Eintrag Samuel (61/120) werden erstellt. Rückwärtsbezüge zu Eintrag Simson (62/120) werden erstellt. Rückwärtsbezüge zu Eintrag Saul (60/120) werden erstellt. Datierungen optimieren...** Philister Z Art Q von: nach:  $\#$ **-1081. 7. 1. -1051. 5.29. E** 0 E 63 63∥<br> **-1101. 7. 1.≥** E 2 E 62 63∥ **-1101. 7. 1.**≥ **E 2 E 62 63**║ **-1083. 7. 1.**≥ **E 3 A 61 63**║ **-1081. 7. 1.**≥ **E 6 A 63 63**║ <sup>≤</sup> **-1051. 5.29. E 7 E 61 63**║ <sup>≤</sup> **-1051. 5.29. E 8 A 60 63**║  $0 E 0 0$ **-1081. 7. 1. -1051. 5.29. E 0 E 0 63**║ **-1102. 7. 1. -1070. 5.29. 456.Eintrag auf A Samuel 61**

 $-1120. 7. 1. -1090. 5.29. 457. Eintrag auf A Philister$ 63 16540 Bytes frei. (396/457). Eintrag: -1101. 7. 1. -1051. 5.29. E Simson 62 Vorwärtsbezüge für Eintrag Simson  $(62/120)$  werden erstellt. Eückwärtsbezüge zu Eintrag Philister<br>Datiorupsen suuri  $(63/120)$  werden erstellt. Datierungen optimieren... Z Art Q von: nach:  $\#$ Simson  $-1101. 7. 1. -1051. 5.29. E 0 E 62$ 621  $-1101.$  7. 1.  $-1049.$  5.29. E 5 A 62  $62$  $\leq$ -1051. 5.29. E 8 E 63 62∥ 62  $62$  $-1101. 7. 1. -1051. 5.29. + 0 +$  $\overline{\mathbf{0}}$  $0 E$ – o∥  $-1101. 7. 1. -1051. 5.29. E 0 E$  $\overline{0}$  $62$ 16540 Bytes frei. (397/457). Eintrag: -1120. 7. 1. -1070. 5.29. A Simson 62 Vorwärtsbezüge für Eintrag Simson (62/120) werden erstellt. Eückwärtsbezüge zu Eintrag Philister<br>Datiorusses sowie  $(63/120)$  werden erstellt. Datierungen optimieren...  $\texttt{von:} \quad \texttt{nach:} \; \texttt{\#}$ Simson Z Art Q  $62$   $62$  $-1120.7.1. -1070.5.29. A 0 A$ A 1 A  $-1120.7.1.2$ 63 621  $-1122.$  7. 1.  $-1070.$  5.29. A 5 E 62  $62$  $\overline{\mathbf{0}}$  $0 A$ - 0 I  $-1120.7.1. -1070.5.29. A 0 A$  $\overline{\mathbf{0}}$  $62$ 16540 Bytes frei. (398/457).Eintrag: -1105. 7. 1.2<br>Vorwärtsbezüge für Eintrag Elon<br>Rückwärtsbezüge zu Eintrag Abdon E Elon 66 (66/120) werden erstellt. Rückwärtsbezüge zu Eintrag Abdon (65/120) werden erstellt. Datierungen optimieren... von:  $nach:$   $\#$ Elon Z Art Q  $-1105.7.1.2$  $E$  0  $E$  $66$   $66$   $\parallel$  $-1105.$  7. 1.2  $E$  5 A 66 66 E 7 A 65 66  $-1105.7.1.2$  $+ 0 +$ 66 66  $0 E$  $\overline{\mathbf{0}}$  $\overline{\mathbf{0}}$  $-1105.$  7. 1. $\ge$ E 0 E  $\mathbf 0$  $66$  $-1105.$  7. 1.2 458.Eintrag auf A Abdon 65 16540 Bytes frei.  $(399/458)$ . Eintrag: -1353. 1. 1.2 <br>Vorwärtsbezüge für Eintrag Ehud (77/12 77 (77/120) werden erstellt. Rückwärtsbezüge zu Eintrag Sissera (76/120) werden erstellt. Datierungen optimieren... Ehud Z Art Q von:  $nach:$   $\#$  $-1353. 1. 1.$ A 0 A 77  $77$  $-1353. 1. 1. 2$  $A$   $1E$ 78  $77$ **77** A 5 E 77  $\overline{\mathbf{0}}$  $|0|$  $0 A$  $A$  0  $A$  $-1353. 1. 1. 2$  $\mathbf 0$  $77$  $-1274. 1. 1. 2$ 459. Eintrag auf E Ehud 77 16540 Bytes frei.<br>(400/459).Eintrag: -1370. 9. 1.<sup>2</sup><br>Vorwärtsbezüge für Eintrag Eglon A Eglon 78  $(78/120)$  werden erstellt. Rückwärtsbezüge zu Eintrag Ehud  $(77/120)$  werden erstellt.

Datierungen optimieren... Z Art Q  $nach:$   $\#$ Eglon von:  $-1370.9.1.2$ A 0 A **78** 78  $A$  1 E  $-1370.9.1.2$ 79  $78$  $-1372. 1. 1. 2$ A 5 E 78  $78$  $0 A$  $\mathbf 0$ - O II  $-1370.9.1.2$  $\mathbf 0$  $78$ A 0 A  $-1353.9.1.2$ 78 460. Eintrag auf E Eglon 16540 Bytes frei. (401/460). Eintrag: -2302. 9.15. -2291. 8.29. \* Serug 99 Vorwärtsbezüge für Eintrag Serug (99/120) werden erstellt. Datierungen optimieren... Serug Z Art Q von:  $nach:$   $\#$  $-2302.$  9.15.  $-2291.$  8.29. \* 0 \* 99 99 ||  $-2302. 9.15. -2277.11. 6. * 3 *$ 100  $99$  $-2304. 9.15. -2291. 8.29. * 9 *$ 98  $99$  $-2304. 9.15. -2289.12.30. * 10 +$ 100  $99$  $\overline{\mathbf{0}}$  $0 *$  $|0|$  $-2302.$  9.15.  $-2291.$  8.29. \* 0 \*  $\overline{0}$  $99$ -2333. 9.15. -2322. 8.29. 461. Eintrag auf \* Regu 100  $-2096. 9.15. -2083. 8.29. 462. Eintrag auf + Regu$ 100 16540 Bytes frei. (402/462). Eintrag: -2074. 9.15. -2061. 8.29. + Serug 99 Vorwärtsbezüge für Eintrag Serug  $(99/120)$  werden erstellt. Datierungen optimieren... von:  $nach:$   $\#$ Z Art Q Serug  $-2074. 9.15. -2061. 8.29. + 0 +$ 99 ا 99  $-2074. 9.15. -2061. 8.29. + 4 *$ 98 99  $0 +$  $\overline{\mathbf{0}}$ - 0 II  $-2074. 9.15. -2061. 8.29. + 0 +$  $\overline{\mathbf{0}}$ || 99 16540 Bytes frei. (403/462). Eintrag: -2096. 9.15. -2083. 8.29. + Regu 100 Vorwärtsbezüge für Eintrag Regu (100/120) werden erstellt. Datierungen optimieren...  $\mathtt{nach:~}$ Regu Z Art Q von: 100  $-2096. 9.15. -2083. 8.29. + 0 +$  $100$  $-2096. 9.15. -2083. 8.29. + 4 *$ 99  $100$  $\overline{0}$  $0 +$ οl  $-2096. 9.15. -2083. 8.29. + 0 +$  $\overline{\mathbf{0}}$ 100 l 16540 Bytes frei. (404/462). Eintrag: - 764. 1.22. - 751. 8.29. A Jotham 19 Vorwärtsbezüge für Eintrag Jotham (19/120) werden erstellt. Rückwärtsbezüge zu Eintrag Ahas (17/120) werden erstellt. Rückwärtsbezüge zu Eintrag Ahas (17/120) werden erstellt. Datierungen optimieren... von:  $nach:$   $\#$ Z Art Q Jotham  $-764. 1.22. -751. 8.29. A 0 A$  $19$ 19  $-767.9.1. -749.8.29. A 4*$ 19  $19$  $-764. 1.22. -751. 8.29. A 6 E$ 19  $19$  $0 A$  $\mathbf 0$  $\overline{\mathbf{0}}$  $-764. 1.22. -751. 8.29. A 0 A$  $\overline{\mathbf{0}}$ 19 || - 790. 1.22. - 775. 8.29. 463. Eintrag auf \* Jotham 19

16540 Bytes frei.

**(405/463).Eintrag: - 755. 1.22. - 743. 8.29. E Pekahjah 22 Vorwärtsbezüge für Eintrag Pekahjah (22/120) werden erstellt. Rückwärtsbezüge zu Eintrag Pekah (21/120) werden erstellt. Datierungen optimieren...** Pekahjah Z Art Q von: nach: <del>∦</del><br>- 755. 1.22. - 743. 8.29. E 0 E 22 22 22 **- 755. 1.22. - 743. 8.29. E 0 E 22 22**║ **- 758. 9. 1. - 741. 8.29. E 5 A 22 22**║ **- 755. 1.22. - 743. 8.29. E 7 A 21 22**║ **- 755. 1.22. - 743. 8.29. + 0 + 22 22**║  $0 E 0 0$ **- 755. 1.22. - 743. 8.29. E 0 E 0 22**║ **- 758. 1.22. - 744. 8.29. 464.Eintrag auf A Pekahjah 22 16540 Bytes frei. (406/464).Eintrag: - 739. 1.22. - 725. 8.29. W Ahas 17 Vorwärtsbezüge für Eintrag Ahas (17/120) werden erstellt. Rückwärtsbezüge zu Eintrag Hiskia (14/120) werden erstellt. Vorwärtsbezüge für Eintrag Ahas (18/120) werden erstellt. Datierungen optimieren...** Ahas Z Art Q von: nach:  $\parallel$ **- 739. 1.22. - 725. 8.29. W 0 W 17 17**║ **- 740. 9. 1. - 725. 8.29. W 2 X 19 17**║ **- 739. 1.22. - 725. 8.29. W 3 A 21 17**║  $\begin{array}{ccc} 0 & \text{W} & \text{O} & \text{O} \end{array}$  $-739. 1.22. -725. 8.29. W 0 W 0 17$ **- 739. 1.22. - 725. 8.29. 465.Eintrag auf X Jotham 19 16540 Bytes frei. (407/465).Eintrag: - 754. 1.22. - 742. 8.29. W Jotham 19 Vorwärtsbezüge für Eintrag Jotham (19/120) werden erstellt. Rückwärtsbezüge zu Eintrag Ahas (17/120) werden erstellt. Rückwärtsbezüge zu Eintrag Ahas (17/120) werden erstellt. Datierungen optimieren...** Jotham **Z** Art Q von: nach: <del>∦</del><br>- 754. 1.22. - 742. 8.29. W 0 W 19 19 19 **- 754. 1.22. - 742. 8.29. W 0 W - 755. 9. 1. - 742. 8.29. W 1 E 26 29 19║<br>- 754. 1.22. - 740. 8.29. W 3 A 21 21 - 754. 1.22. - 740. 8.29. W 3 A 21 19**║ **- 755. 1.22. - 742. 8.29. W 10 A 16 19**║  $\begin{array}{ccc} 0 & \text{W} & \text{O} & \text{O} \end{array}$  $-754. 1.22. -742. 8.29. W 0 W 0 19$ **- 754. 1.22. - 742. 8.29. 466.Eintrag auf E Asarja = Usia 26 16540 Bytes frei. (408/466).Eintrag: -1463. 1.22. -1449. 8.29. E Israel in Egypten 89 Vorwärtsbezüge für Eintrag Israel in Egypten (89/120) werden erstellt. Datierungen optimieren... Israel in Egypten Z Art Q von: nach:** ╫ **-1463. 1.22. -1449. 8.29. E 0 E 89 89**║ **-1465. 7. 1.**≥ **E 1 A 86 89**║ **-1465. 7. 1.≥**<br>**-1460. 9.15. -1447. 8.29. E** 6 A 89 89 **89 -1460. 9.15. -1447. 8.29. E 6 A 89 89**║ **-1463. 1.22. -1449. 8.29. E 9 A 85 89**║ **-1464. 8.30. -1449. 8.30. E 9 + 88 89**║ **-1464. 8. 1. -1449. 9.29. E 10 A 55 89**║ **-1464. 8. 1. -1449. 9.29. E 10 E 56 89**║ **-1464. 8.30. -1449. 8.30. E 10 A 84 89**║ **3J 7M23T 0 E 0 0 -1460. 9.15. -1449. 8.29. E 0 E 0 89**║

**-1460. 9.15. -1449. 8.29. 467.Eintrag auf E Israel in Egypten 89 -1459. 9.15. -1448. 8.29. 468.Eintrag auf A Sendung Kundschafter 85 -1420. 1.15. -1410.12.30. 469.Eintrag auf + Aaron 88 - 981.10.15. - 970.10.29. 470.Eintrag auf A Tempelbau 55 - 973. 4.15. - 962. 4.29. 471.Eintrag auf E Tempelbau 56 -1420. 7.15. -1409. 6.30. 472.Eintrag auf A Moses Rede 84 16540 Bytes frei. (409/472).Eintrag: -1461. 3. 2. -1448.10. 9. E Sendung Kundschafter 85 Vorwärtsbezüge für Eintrag Sendung Kundschafter (85/120) werden erstellt. Datierungen optimieren... Sendung Kundschafter Z Art Q von: nach:** ╫ **-1461. 3. 2. -1448.10. 9. E 0 E 85 85**║ **-1459.10.25. -1448.10. 9. E 5 A 85 85**║ 2J 7M23T 0 E 0 0 0 **-1459.10.25. -1448.10. 9. E 0 E 0 85**║ **-1459.10.25. -1448.10. 9. 473.Eintrag auf E Sendung Kundschafter 85 16540 Bytes frei. (410/473).Eintrag: -1415. 1.22.**≥ **A Cusan=Risathaim 80 Vorwärtsbezüge für Eintrag Cusan=Risathaim (80/120) werden erstellt. Rückwärtsbezüge zu Eintrag Athniel (79/120) werden erstellt. Datierungen optimieren... Cusan=Risathaim Z Art Q von: nach:** ╫ **-1415. 1.22.**≥ **A 0 A 80 80**║ **-1415. 1.22.**≥ **A 1 E 83 80**║ **-1418. 9. 1.**≥ **A 5 E 80 80**║  $0$  **A**  $0$  **0 -1415. 1.22.≥** A 0 A 0 80||<br>1408. 1.22.≥ 474.Eintrag auf E Cus **-1408. 1.22.**≥ **474.Eintrag auf E Cusan=Risathaim 80 16540 Bytes frei. (411/474).Eintrag: -1526. 1.22.**≥ **\* Josua 83 Vorwärtsbezüge für Eintrag Josua (83/120) werden erstellt. Rückwärtsbezüge zu Eintrag Cusan=Risathaim (80/120) werden erstellt. Datierungen optimieren...** Josua Z Art Q von: nach:  $\parallel$ **-1526. 1.22.**≥ **\* 0 \* 83 83**║ **-1526. 1.22.**≥ **\* 5 + 83 83**║  $0 * 0 0$ **-1526. 1.22.**≥ **\* 0 \* 0 83**║  **16540 Bytes frei. (412/474).Eintrag: - 812. 2. 1. - 795. 8.29. A Jerobeam (Joas) 27 Vorwärtsbezüge für Eintrag Jerobeam (Joas) (27/120) werden erstellt. Rückwärtsbezüge zu Eintrag Sacharja (25/120) werden erstellt. Datierungen optimieren...** Jerobeam (Joas) Z Art Q von: nach:  $\frac{1}{\sqrt{1-\frac{1}{n}}}$ **- 812. 2. 1. - 795. 8.29. A 0 A 27 27**║ **- 813.12. 1. - 795. 8.29. A 1 E 30 27**║  $-815.12.$  1. - 793. 8.29. A 3 A 28 27 **- 812. 2. 1. - 795. 8.29. A 5 E 27 27**║  $0$  **A**  $0$  **0 - 812. 2. 1. - 795. 8.29. A 0 A 0 27**║ **- 812. 2. 1. - 795. 8.29. 475.Eintrag auf E Joas (Joahas) 30 - 828. 2. 1. - 809. 8.29. 476.Eintrag auf A Amazia 28**

 **16540 Bytes frei.**

**(413/476).Eintrag: - 846.12. 1. - 826. 8.29. A Joahas (Jehu) 31 Vorwärtsbezüge für Eintrag Joahas (Jehu) (31/120) werden erstellt. Rückwärtsbezüge zu Eintrag Joas (Joahas) (30/120) werden erstellt. Datierungen optimieren... Joahas (Jehu)** Z Art Q von: nach: <del>∦</del><br>- 846.12. 1. - 826. 8.29. A 0 A 31 31 31 **- 846.12. 1. - 826. 8.29. A 0 A 31 31**║  **A 1 E 33 31**║  $-846.12.$  1.  $-824.$  8.29. A 3 A 32 31 **- 848.12. 1. - 826. 8.29. A 5 E 31 31**║  $0$  **A**  $0$  **0**  $-846.12.$  1.  $-826.$  8.29. A 0 A 0 31 **- 846.12. 1. - 826. 8.29. 477.Eintrag auf E Jehu 33 16540 Bytes frei. (414/477).Eintrag: - 868.12. 1. - 848. 8.29. E Athalja 34 Vorwärtsbezüge für Eintrag Athalja (34/120) werden erstellt. Rückwärtsbezüge zu Eintrag Joas (Ahasja) (32/120) werden erstellt. Datierungen optimieren...** Athalja Z Art Q von: nach:  $\parallel$ **- 868.12. 1. - 848. 8.29. E 0 E 34 34**║  **E 5 A 34 34**║ **- 868.12. 1. - 848. 8.29. E 7 A 32 34**║ **- 868.12. 1. - 848. 8.29. + 0 + 34 34**║  $0 E 0 0$ **- 868.12. 1. - 848. 8.29. E 0 E 0 34**║ **- 875.12. 1. - 853. 8.29. 478.Eintrag auf A Athalja 34 16540 Bytes frei. (415/478).Eintrag: - 876.12. 1. - 854. 8.29. A Jehu 33 Vorwärtsbezüge für Eintrag Jehu (33/120) werden erstellt.** Rückwärtsbezüge zu Eintrag Joahas (Jehu) **Datierungen optimieren...** Jehu Z Art Q von: nach:  $\parallel$ **- 876.12. 1. - 854. 8.29. A 0 A 33 33**║  **A 1 E 35 33**║  **A 2 E 37 33**║  $- 875.12.$  1.  $- 853.$  8.29. A 5 E 33 33 **- 876.12. 1. - 854. 8.29. A 9 A 32 33**║  $\begin{array}{ccccccc}\n 1J & & & & 0 & A & & 0 & & 0\n\end{array}$  $- 875.12.$  1.  $- 854.$  8.29. A 0 A 0 33 **- 875.12. 1. - 854. 8.29. 479.Eintrag auf A Jehu 33 - 875.12. 1. - 854. 8.29. 480.Eintrag auf E Ahasja (Joram) 35 - 875.12. 1. - 854. 8.29. 481.Eintrag auf E Joram (Ahab) 37 16540 Bytes frei. (416/481).Eintrag: - 876.12. 1. - 854. 8.29. \* Joas (Ahasja) 32 Vorwärtsbezüge für Eintrag Joas (Ahasja) (32/120) werden erstellt. Rückwärtsbezüge zu Eintrag Amazia (28/120) werden erstellt. Datierungen optimieren... Joas (Ahasja) Z Art Q von: nach:** ╫ **- 876.12. 1. - 854. 8.29. \* 0 \* 32 32**║ **- 876.12. 1. - 854. 8.29. \* 10 A 32 32**║  $0 * 0 0$  $-876.12.$  1.  $-854.$  8.29. \* 0 \* 0 0 32  **16540 Bytes frei. (417/481).Eintrag: - 846.12. 1. - 826. 8.29. A Joahas (Jehu) 31 Vorwärtsbezüge für Eintrag Joahas (Jehu) (31/120) werden erstellt.**

Rückwärtsbezüge zu Eintrag Joas (Joahas)  $(30/120)$  werden erstellt. Datierungen optimieren...  $nach:$   $\#$ Z Art Q Joahas (Jehu) von:  $-846.12.$  1. - 826. 8.29. A 0 A  $31$ 31  $-846.12$ . 1. - 826. 8.29. A 1 E 33  $31$  $-846.12.$  1.  $-824.$  8.29. A 3 A  $32$  $31$  $-848.12.$  1. - 826. 8.29. A 5 E  $31$  $31$  $0$  A  $\overline{\mathbf{0}}$  $|0|$  $-846.12.$  1.  $-826.$  8.29. A 0 A  $\overline{\mathbf{0}}$  $31$ 16540 Bytes frei. (418/481). Eintrag: -2078. 9.15. -2066. 8.29. A Feuer auf Sodom  $92$ Vorwärtsbezüge für Eintrag Feuer auf Sodom  $(92/120)$  werden erstellt. Rückwärtsbezüge zu Eintrag Isaak (91/120) werden erstellt. Datierungen optimieren... Feuer auf Sodom Z Art Q  $nach:$   $\#$ von:  $-2078. 9.15. -2066. 8.29. A 0 A$ 92  $92$  $-2078.$  9.15.  $-2065.$  8.29. A 3 \* 96  $92$  $\leq$ -2066. 8.29. A 7 \* 91  $92$  $0 A$  $\overline{\mathbf{0}}$  $|0|$  $-2078. 9.15. -2066. 8.29. A 0 A$  $\mathbf 0$  $92$ 16540 Bytes frei. (419/481). Eintrag: -2245. 9.15. -2234. 8.29. \* Tharah 97 Vorwärtsbezüge für Eintrag Tharah  $(97/120)$  werden erstellt. Rückwärtsbezüge zu Eintrag Abram = Abraham (96/120) werden erstellt. Datierungen optimieren... Tharah Z Art Q von:  $nach:$   $\#$  $-2245. 9.15. -2234. 8.29. * 0 *$ 97 97 I  $-2245. 9.15. -2232. 8.29. * 3 *$ 98  $97$  $-2247. 9.15. -2233. 8.29. * 5 +$ 97  $97$  $-2247. 9.15. -2234. 8.29. * 9 *$ 96 97 ||  $-2247. 9.15. -2232. 8.29. * 10 +$ 98  $97$  $0 *$  $\overline{0}$  $|0|$  $-2245. 9.15. -2234. 8.29. * 0 *$  $\overline{\mathbf{0}}$  $97$ 16540 Bytes frei. (420/481). Eintrag: -2273. 9.15. -2262. 8.29. \* Nahor 98 Vorwärtsbezüge für Eintrag Nahor (98/120) werden erstellt. Datierungen optimieren... von:  $nach:$   $\#$ Nahor Z Art Q  $-2273.9.15. -2262.8.29. * 0 *$ 98 98 ||  $-2273.9.15. -2260.8.29. * 3 *$ 99 98 ||  $-2275. 9.15. -2262. 8.29. * 9 *$ 97 981  $-2275. 9.15. -2260. 8.29. * 10 +$ 99  $98<sub>1</sub>$  $\overline{\mathbf{0}}$  $0 *$ - 0 I  $-2273. 9.15. -2262. 8.29. * 0 *$  $\overline{\mathbf{0}}$  $98$ 16540 Bytes frei. (421/481). Eintrag: -2127. 9.15. -2114. 8.29. + Nahor 98 Vorwärtsbezüge für Eintrag Nahor (98/120) werden erstellt. Datierungen optimieren...  $nach:$   $\#$ Nahor Z Art Q von:  $-2127. 9.15. -2114. 8.29. + 0 +$  $98$  $98$  $-2127. 9.15. -2114. 8.29. + 4 *$ 97  $98$  $0 +$  $\overline{\mathbf{0}}$  $\circ$  $\overline{\mathbf{0}}$  $-2127. 9.15. -2114. 8.29. + 0 +$  $98$ 

16540 Bytes frei. (422/481). Eintrag: -2302. 9.15. -2291. 8.29. \* Serug 99 Vorwärtsbezüge für Eintrag Serug (99/120) werden erstellt. Datierungen optimieren...  $nach:$   $\#$ Serug Z Art Q von:  $-2302.$  9.15.  $-2291.$  8.29. \* 0 \* 99  $99$  $-2302.$  9.15.  $-2289.$  8.29. \* 3 \* 100 ا وو  $-2304. 9.15. -2291. 8.29. * 9 *$ 98 ا وو  $-2304. 9.15. -2289. 8.29. * 10 +$ 100  $99$  $0 *$  $\overline{\mathbf{0}}$  $|0|$  $-2302.$  9.15.  $-2291.$  8.29. \* 0 \*  $\mathbf 0$ ا 99 16540 Bytes frei. (423/481). Eintrag: -2074. 9.15. -2061. 8.29. + Serug  $QQ$ Vorwärtsbezüge für Eintrag Serug (99/120) werden erstellt. Datierungen optimieren...  $nach:$   $\#$ Serug Z Art Q von:  $-2074. 9.15. -2061. 8.29. + 0 +$ 99  $99$  $-2074. 9.15. -2061. 8.29. + 4 *$ 98 ا وو  $0 +$  $\overline{\mathbf{0}}$  $|0|$  $-2074. 9.15. -2061. 8.29. + 0 +$  $\mathbf 0$  $99$ 16540 Bytes frei. (424/481). Eintrag: -2002. 9.15. -1989. 8.29. + Abram = Abraham 96 Vorwärtsbezüge für Eintrag Abram = Abraham  $(96/120)$  werden erstellt. Rückwärtsbezüge zu Eintrag Streit im Thal Siddim (94/120) werden erstellt. Datierungen optimieren... Abram = Abraham Z Art Q  $nach:$   $\#$ von:  $-2002.$  9.15.  $-1989.$  8.29. E 0 E 96  $96$  $-2002.$  9.15.  $-1989.$  8.29. + 0 + 96  $96$  $-2002.$  9.15.  $-1989.$  8.29. + 5 \* 96  $96$  $0 E$  $\overline{\mathbf{0}}$ - 0 I  $-2002.$  9.15.  $-1989.$  8.29. E 0 E  $\overline{\mathbf{0}}$  $96$ 16540 Bytes frei. (425/481). Eintrag: -2091. 9.15. -2078. 8.29. \* Ismael 93 Vorwärtsbezüge für Eintrag Ismael (93/120) werden erstellt. Datierungen optimieren... von:  $nach:$   $\#$ Ismael Z Art Q  $93$  $-2091. 9.15. -2078. 8.29. * 0 *$ 93  $\star$  1 A  $-2101. 9.15.$ 94  $93$  $-2091. 9.15. -2078. 8.29. * 3 *$ 96  $93$  $-2093. 9.15. -2076. 8.29. * 5 +$ 93  $93$  $0 *$  $\Omega$  $\overline{\mathbf{0}}$  $-2091. 9.15. -2078. 8.29. * 0 *$  $\mathbf{0}$  $93$ 16540 Bytes frei. (426/481). Eintrag: -2101. 9.15. -2089. 8.29. A Abram = Abraham 96 Vorwärtsbezüge für Eintrag Abram = Abraham  $(96/120)$  werden erstellt. Rückwärtsbezüge zu Eintrag Streit im Thal Siddim (94/120) werden erstellt. Datierungen optimieren... Abram = Abraham  $nach:$   $\#$ Z Art Q von:  $-2101. 9.15. -2089. 8.29. A 0 A$ 96  $96$  $-2101. 9.15.$  $A$  1 + 97  $96$  $-2102.$  9.15.  $-2089.$  8.29. A 4 \* 96  $96$  $\leq$ -2078. 8.29. A 7 A  $94$  $96$  $0 A$  $\overline{\mathbf{0}}$  $|0|$  $-2101. 9.15. -2089. 8.29. A 0 A$  $\overline{\mathbf{0}}$  $96$ 

Seite 107 / 289

16540 Bytes frei. (427/481). Eintrag: -2101. 9.15. -2078. 8.29. A Streit im Thal Siddim 94 Vorwärtsbezüge für Eintrag Streit im Thal Siddim (94/120) werden erstellt. Rückwärtsbezüge zu Eintrag Ismael (93/120) werden erstellt. Datierungen optimieren... Streit im Thal Siddim  $nach:$   $\#$ Z Art Q von:  $-2101. 9.15. -2078. 8.29. A 0 A$ 94  $94$ A 1 A  $-2101. 9.15.$ 96  $94$  $7 *$ ≤–2078. 8.29. A 93 94 ||  $0 A$  $\mathbf 0$ -o I  $-2101. 9.15. -2078. 8.29. A 0 A$  $\mathbf 0$  $94$ 16540 Bytes frei. (428/481). Eintrag: -1955. 9.15. -1940. 8.29. + Ismael 93 Vorwärtsbezüge für Eintrag Ismael (93/120) werden erstellt. Datierungen optimieren... Ismael Z Art Q von:  $nach:$   $\#$  $-1955. 9.15. -1940. 8.29. + 0 +$ 93  $93$  $-1955. 9.15. -1940. 8.29. + 5 *$  $93$ 93  $0 +$  $\overline{0}$  $|0|$  $-1955. 9.15. -1940. 8.29. + 0 +$  $\mathbf 0$  $93$ 16540 Bytes frei. (429/481). Eintrag: -2101. 9.15. -2089. 8.29. + Tharah 97 Vorwärtsbezüge für Eintrag Tharah (97/120) werden erstellt. Rückwärtsbezüge zu Eintrag Abram = Abraham (96/120) werden erstellt. Datierungen optimieren... Tharah Z Art O  $von:$  $nach:$   $\#$  $-2101. 9.15. -2089. 8.29. + 0 +$  $97$ 97  $-2101. 9.15. -2088. 8.29. + 5 *$ 97  $97$  $\leq -2089.8.29. +$ **7** A 96  $97$  $\mathbf 0$  $0 +$  $\overline{\mathbf{0}}$  $-2101. 9.15. -2089. 8.29. + 0 +$  $\mathbf 0$  $97$ 16540 Bytes frei. (430/481). Eintrag: -1029. 4. 1. -1009. 5.29. E Isboseth 59 Vorwärtsbezüge für Eintrag Isboseth (59/120) werden erstellt. Rückwärtsbezüge zu Eintrag David (58/120) werden erstellt. Datierungen optimieren... Isboseth Z Art Q von:  $nach:$   $\#$  $-1029.4.1. -1009.5.29. E 0 E$ 59 59 l  $-1029.$  4. 1.  $-1009.$  5.29. E 5 A 59 59 l  $\leq$ -1005.10.29. E 7 W 58 59 I  $-1029.4.1. -1009.5.29. + 0 +$ 59  $59$  $0 E$  $\mathbf{0}$ - 0 I  $-1029.$  4. 1.  $-1009.$  5.29. E 0 E  $\mathbf 0$  $59$ 16540 Bytes frei. (431/481). Eintrag: -1071. 4. 1. -1051. 5.29. \* Isboseth 59 Vorwärtsbezüge für Eintrag Isboseth (59/120) werden erstellt. (58/120) werden erstellt. Rückwärtsbezüge zu Eintrag David Datierungen optimieren... Isboseth Z Art Q von:  $nach:$   $\#$  $-1071. 4. 1. -1051. 5.29. * 0 *$ 59  $59$  $-1071.$  4. 1.  $-1051.$  5.29. \* 9 A 59  $59$  $0 *$  $\overline{\mathbf{0}}$  $|0|$  $-1071. 4. 1. -1051. 5.29. * 0 *$  $\mathbf 0$  $59$ 

16540 Bytes frei. (432/481). Eintrag: - 929. 8. 1. - 906. 2.30. E Nadab 50 (50/120) werden erstellt. Vorwärtsbezüge für Eintrag Nadab Rückwärtsbezüge zu Eintrag Baesa (49/120) werden erstellt. Datierungen optimieren... von:  $nach:$   $\#$ Nadab Z Art Q  $-929.8.1. - 906.2.30. E 0 E$ 50  $50<sub>1</sub>$  $-929.8.1. - 905.2.30. E 5 A$ 50  $50$  $-929.8.1. - 906.2.30. E 7 A$ 49 50 l  $-929.8.1. - 906.2.30. + 0 +$ 50 50 l  $-929.4.1. - 907.10.29. + 4 A$ 51 50 l  $|0|$  $\Omega$ 4M 1T 0 E  $-929.8.1. - 907.10.29. E 0 E$  $\mathbf{0}$  $50$ - 929. 8. 1. - 907.10.29. 482. Eintrag auf E Nadab 50 - 929. 8. 1. - 907.10.29. 483. Eintrag auf A Baesa 49 16540 Bytes frei. (433/483). Eintrag: - 892. 8. 1. - 868. 2.30. A Josaphat 42 Vorwärtsbezüge für Eintrag Josaphat (42/120) werden erstellt. Rückwärtsbezüge zu Eintrag Joram (Josaphat) (40/120) werden erstellt. Datierungen optimieren...  $\mathtt{nach:~}$ Josaphat Z Art Q von:  $-892.8.1. - 868.2.30. A 0 A$ 42  $42$  $-892. 8. 1. - 868. 2.30. A 1 E$ 51 421  $-892.8.1. - 866.2.30. A 3 A$ 44 421 A  $4$  \* 42 42 A 6 E 42 421  $A$  9  $A$ 41  $42<sub>1</sub>$ A 10 W  $37$  $42<sub>1</sub>$  $0 A$  $\Omega$ - 0 I  $-892.8.1. - 868.2.30. A 0 A$  $\overline{\mathbf{0}}$  $42$ - 928. 8. 1. - 902. 2.30. 484. Eintrag auf \* Josaphat 42 - 868. 8. 1. - 842. 2.30. 485. Eintrag auf E Josaphat 42 - 876. 8. 1. - 850. 2.30. 486. Eintrag auf A Ahasja (Ahab) 41 - 875. 8. 1. - 849. 2.30. 487. Eintrag auf W Joram (Ahab) 37 16540 Bytes frei. (434/487). Eintrag: - 895. 8. 1. - 871. 2.30. E Amri 45 Vorwärtsbezüge für Eintrag Amri  $(45/120)$  werden erstellt. Rückwärtsbezüge zu Eintrag Ahab (44/120) werden erstellt. Datierungen optimieren...  $nach:$   $\#$ Amri Z Art Q von:  $45$  $-895. 8. 1. - 871. 2.30. E 0 E$ 45 E. 6 A 45  $45<sub>1</sub>$  $-895. 8. 1. - 871. 2.30. E 7 A$ 44  $45$ 45  $45$  $-895. 8. 1. - 871. 2.30. +$  $0 +$  $0 E$  $\mathbf 0$  $|0|$  $-895. 8. 1. - 871. 2.30. E 0 E$  $\mathbf 0$  $45$ - 908. 8. 1. - 882. 2.30. 488. Eintrag auf A Amri 45 16540 Bytes frei. (435/488). Eintrag: - 874. 8. 1. - 848. 2.30. E Ahab 44 Vorwärtsbezüge für Eintrag Ahab  $(44/120)$  werden erstellt. Rückwärtsbezüge zu Eintrag Ahasja (Ahab)  $(41/120)$  werden erstellt. Rückwärtsbezüge zu Eintrag Elia (43/120) werden erstellt. Datierungen optimieren... Ahab Z Art Q  $nach:$   $\#$ von:
$-874. 8. 1. - 848. 2.30. E 0 E$ 44 44  $-895. 8. 1.2$  E 2 A 43  $44$  $-874. 8. 1. - 848. 2.30. E 5 A$  $44$ 44  $-876. 8. 1. - 850. 2.30. E 7 A$ 41  $44$  $-874.8.1. - 848.2.30. + 0 +$ 44  $44$  $-874.8.1. - 850.2.30. E 0 E 0$ <br>- 874. 8 1 1 200 0  $| 0 |$  $44$ - 874. 8. 1. - 850. 2.30. 489. Eintrag auf E Ahab 44 - 895. 8. 1. - 850. 2.30. 490. Eintrag auf A Elia<br>- 874. 8. 1. - 850. 2.30. 491. Eintrag auf A Ahasja (Ahab) 43 41 16540 Bytes frei. (436/491). Eintrag: - 895. 8. 1. - 850. 2.30. A Elia 43 Vorwärtsbezüge für Eintrag Elia  $(43/120)$  werden erstellt. Rückwärtsbezüge zu Eintrag Elisa  $(39/120)$  werden erstellt.  $(37/120)$  werden erstellt. Rückwärtsbezüge zu Eintrag Joram (Ahab) Rückwärtsbezüge zu Eintrag Ahab (44/120) werden erstellt. Datierungen optimieren... Elia Z Art Q von:  $nach:$   $\#$  $-895. 8. 1. - 850. 2.30. A 0 A 43 43$  $-895.8.1.2$ **A** 1 A 44  $43$  $\leq$ -850. 2.30. A 8 E 44  $43$  $0 A$  $\overline{\mathbf{0}}$  $|0|$  $-895. 8. 1. - 850. 2.30. A 0 A$  $\overline{\mathbf{0}}$  $43<sub>1</sub>$ 16540 Bytes frei. (437/491). Eintrag: - 902. 8. 1. - 878. 2.30. E Thibni 46 Vorwärtsbezüge für Eintrag Thibni  $(46/120)$  werden erstellt. Rückwärtsbezüge zu Eintrag Amri  $(45/120)$  werden erstellt. Datierungen optimieren... von:  $nach:$   $\#$ Thibni Z Art Q  $-902.8.1. - 878.2.30. E 0 E$  $46$   $46$  $-902.8.1. - 878.2.30. E 7 W$ 45  $46$ 46  $-902.8.1. - 878.2.30. + 0 +$  $46$  $0 E$  $\overline{\mathbf{0}}$  $|0|$  $-902.8.1. - 878.2.30. E 0 E$  $\overline{\mathbf{0}}$ 46 16540 Bytes frei. (438/491). Eintrag: - 906. 8. 7. - 882. 3. 8. E Simri 47 Vorwärtsbezüge für Eintrag Simri  $(47/120)$  werden erstellt. Rückwärtsbezüge zu Eintrag Thibni  $(46/120)$  werden erstellt. (45/120) werden erstellt. Rückwärtsbezüge zu Eintrag Amri Datierungen optimieren... von:  $nach:$   $\#$ Z Art Q Simri 47  $47$  $-906. 8. 7. - 882. 3. 8. E 0 E$ 47  $-906.8.7. - 882.3.8. E 5 A$  $47<sup>||</sup>$ E 7 A 46 47  $-908. 8. 1. - 882. 2.30. E 8 A$ 45  $47$  $-906.8.7. - 882.3.8. + 0 +$ 47  $47<sub>||</sub>$  $8T$  $0 E$  $\overline{\mathbf{0}}$  $|0|$  $-906. 8. 7. - 882. 2.30. E 0 E$  $\overline{\mathbf{0}}$  $47<sub>1</sub>$ - 906. 8. 7. - 882. 2.30. 492. Eintrag auf E Simri 47 - 906. 8. 1. - 882. 2.24. 493. Eintrag auf A Simri 47 - 906. 8. 7. - 882. 2.30. 494. Eintrag auf A Thibni 46 - 906. 8. 7. - 882. 2.30. 495. Eintrag auf A Amri 45 16540 Bytes frei. (439/495). Eintrag: - 906. 8. 1. - 883. 2.30. E Baesa 49

**Vorwärtsbezüge für Eintrag Baesa (49/120) werden erstellt. Rückwärtsbezüge zu Eintrag Ella (48/120) werden erstellt. Datierungen optimieren... Baesa Z** Art Q von: nach:  $\#$ **- 906. 8. 1. - 883. 2.30. E 0 E 49 49**║ **- 906. 8. 1. - 882.10.29. E 5 A 49 49**║ **- 907. 8. 1. - 883. 2.30. E 7 A 48 49**║ **- 906. 8. 1. - 883. 2.30. + 0 + 49 49**║  $0 E 0 0$ **- 906. 8. 1. - 883. 2.30. E 0 E 0 49**║ **- 906. 8. 1. - 883. 2.30. 496.Eintrag auf A Ella 48 16540 Bytes frei. (440/496).Eintrag: - 929. 8. 1. - 907.10.29. A Baesa 49 Vorwärtsbezüge für Eintrag Baesa (49/120) werden erstellt. Rückwärtsbezüge zu Eintrag Ella (48/120) werden erstellt. Datierungen optimieren...** Baesa **Z** Art Q von: nach:  $\#$ **- 929. 8. 1. - 907.10.29. A 0 A 49 49**║ **- 929. 8. 1. - 907.10.29. A 1 E 50 49**║ **- 929. 4. 1. - 907.10.29. A 3 A 51 49**║ **- 931. 8. 1. - 906. 2.30. A 5 E 49 49**║  $0$  **A**  $0$  **0 - 929. 8. 1. - 907.10.29. A 0 A 0 49**║  **16540 Bytes frei. (441/496).Eintrag: - 906. 8. 1. - 883. 2.30. E Baesa 49 Vorwärtsbezüge für Eintrag Baesa (49/120) werden erstellt. Rückwärtsbezüge zu Eintrag Ella (48/120) werden erstellt. Datierungen optimieren... Baesa Z** Art Q von: nach:  $\#$ **- 906. 8. 1. - 883. 2.30. E 0 E 49 49**║ **- 906. 8. 1. - 882.10.29. E 5 A 49 49**║ **- 906. 8. 1. - 883. 2.30. E 7 A 48 49**║ **- 906. 8. 1. - 883. 2.30. + 0 + 49 49**║  $0 E 0 0$  $-906. 8. 1. - 883. 2.30. E 0 E 0 49$  **16540 Bytes frei. (442/496).Eintrag: - 933. 4. 1. - 914.10.29. A Abiam = Abia 52 Vorwärtsbezüge für Eintrag Abiam = Abia (52/120) werden erstellt. Rückwärtsbezüge zu Eintrag Assa (51/120) werden erstellt. Datierungen optimieren...** Abiam = Abia  $Z$  Art Q von: nach:  $\#$ **- 933. 4. 1. - 914.10.29. A 0 A 52 52**║ **- 933. 4. 1. - 914.10.29. A 1 E 54 52**║ **- 933. 4. 1. - 913.10.29. A 3 A 53 52**║ **- 935. 4. 1. - 912. 2.30. A 5 E 52 52**║  $0$  **A**  $0$  **0**  $-933. 4. 1. -914.10.29. A 0 A 0 52$  **16540 Bytes frei. (443/496).Eintrag: - 933. 4. 1. - 914.10.29. E Rehabeam 54 Vorwärtsbezüge für Eintrag Rehabeam (54/120) werden erstellt. Rückwärtsbezüge zu Eintrag Abiam = Abia (52/120) werden erstellt. Datierungen optimieren...** Rehabeam **Z** Art Q von: nach:  $\#$ **- 933. 4. 1. - 914.10.29. E 0 E 54 54**║

 $-934.4.1. - 914.10.29. E 5 A$ 54  $54$  $-933.4.1. -914.10.29. E 7 A$ 52  $54$  $-933.4.1. -914.10.29. + 0 +$ 54  $54$  $0 E$  $\overline{\mathbf{0}}$  $\overline{\mathbf{0}}$  $-933.4.1. -914.10.29. E 0 E$  $\mathbf 0$  $54$ 16540 Bytes frei.  $(444/496)$ . Eintrag: - 931. 4. 1. - 910. 2.30. E Abiam = Abia 52 Vorwärtsbezüge für Eintrag Abiam = Abia (52/120) werden erstellt. Rückwärtsbezüge zu Eintrag Assa (51/120) werden erstellt. Datierungen optimieren... Abiam = Abia Z Art Q von:  $nach:$  +  $-931.4.1. - 910.2.30. E 0 E$ 52  $52<sub>1</sub>$  $-931.4.1. - 910.10.29. E 5 A$  $52$  $52$  $-931.4.1. -911.10.29. E 7 A$ 51  $52$  $-931.4.1. - 910.2.30. + 0 +$ 52  $52$ 4M 1T 0 E  $\overline{0}$  $\overline{\mathbf{0}}$  $-931.4.1. -911.10.29. E 0 E$  $\mathbf 0$  $52$ - 931. 4. 1. - 911.10.29. 497. Eintrag auf E Abiam = Abia 52 16540 Bytes frei. (445/497). Eintrag: - 933. 4. 1. - 914.10.29. E Rehabeam 54 Vorwärtsbezüge für Eintrag Rehabeam (54/120) werden erstellt. Rückwärtsbezüge zu Eintrag Abiam = Abia (52/120) werden erstellt. Datierungen optimieren... Z Art Q  $nach:$   $\#$ Rehabeam von:  $54$  $-933.4.1. -914.10.29. E 0 E$ 54  $-934.4.1. - 914.10.29. E 5 A$ 54  $54$  $-933.4.1. -914.10.29. E 7 A$ 52  $54$  $-933.4.1. -914.10.29. + 0 +$  $54$ 54  $0 E$  $\overline{\mathbf{0}}$  $|0|$  $-933.4.1. -914.10.29. E 0 E$  $\mathbf 0$  $54$ 16540 Bytes frei. (446/497). Eintrag: - 933. 4. 1. - 914.10.29. A Abiam = Abia 52 (52/120) werden erstellt. Vorwärtsbezüge für Eintrag Abiam = Abia (51/120) werden erstellt. Rückwärtsbezüge zu Eintrag Assa Datierungen optimieren... Abiam = Abia  $nach:$   $\#$ Z Art Q von:  $-933.4.1. -914.10.29. A 0 A$ 52  $52<sub>1</sub>$  $-933. 4. 1. - 914.10.29. A 1 E$ 54  $52<sub>1</sub>$  $-933.4.1. -913.10.29. A 3 A$ 53  $52<sub>1</sub>$  $-935.4.1. - 913.10.29. A 5 E$  $52$  $52<sub>1</sub>$  $0A$  $\Omega$ - 0 I  $-933.4.1. -914.10.29. A 0 A$  $\mathbf 0$  $52$ 16540 Bytes frei.  $(447/497)$ . Eintrag: -2042. 9.15. -2027. 8.29. + Sarai = Sarah 95 Vorwärtsbezüge für Eintrag Sarai = Sarah (95/120) werden erstellt. Datierungen optimieren...  $nach:$   $\#$  $Sarai = Sarah$ Z Art Q von:  $-2042.$  9.15.  $-2027.$  8.29. + 0 + 95  $95$  $-2042.$  9.15.  $-2027.$  8.29. + 5 \* 95  $95$  $0 +$  $\overline{\mathbf{0}}$  $|0|$  $-2042. 9.15. -2027. 8.29. + 0 +$  $\mathbf 0$  $95$ 16540 Bytes frei.  $(448/497)$ . Eintrag: -1872. 9.15. -1860. 8.29. + Jakob = Israel 90

Vorwärtsbezüge für Eintrag Jakob = Israel  $(90/120)$  werden erstellt. Datierungen optimieren... Z Art Q von:  $nach:$   $\#$ Jakob = Israel  $-1872. 9.15. -1860. 8.29. + 0 +$  $90$  $90$  $-1872.$  9.15.  $-1859.$  8.29. + 5 \* 90  $90$  $-1873. 9.15. -1860. 8.29. + 4 A$ 89  $90$  $\overline{0}$  $0 +$ – o l  $-1872. 9.15. -1860. 8.29. + 0 +$  $\overline{\mathbf{0}}$  $90$ 16540 Bytes frei. (449/497). Eintrag: -1889. 9.15. -1878. 8.29. A Israel in Egypten 89  $(89/120)$  werden erstellt. Vorwärtsbezüge für Eintrag Israel in Egypten Datierungen optimieren...  $nach:$   $\#$ Israel in Egypten Z Art Q von:  $-1889. 9.15. -1878. 8.29. A 0 A$ 89  $89$  $-1889. 9.15. -1876. 8.29. A 3 *$ 90  $89$  $-1891. 9.15. -1878. 8.29. A 6 E$ 89 89∥  $-1890.$  9.15.  $-1876.$  8.29. A 10 + 90  $89$  $0 A$  $\overline{\mathbf{0}}$ o l  $-1889. 9.15. -1878. 8.29. A 0 A$  $\overline{0}$  $89$ 16540 Bytes frei. (450/497). Eintrag: - 929. 4. 1. - 909.10.29. E Jerobeam (Nebat) 53 Vorwärtsbezüge für Eintrag Jerobeam (Nebat)  $(53/120)$  werden erstellt. (50/120) werden erstellt. Rückwärtsbezüge zu Eintrag Nadab Datierungen optimieren...  $nach:$   $\#$ Jerobeam (Nebat) Z Art Q von:  $-929.4.1. - 909.10.29. E 0 E$ 53 - 53 ||  $-929.4.1. - 909.10.29. E 5 A$ 53  $53<sub>1</sub>$  $-930.8.1. - 908.2.30. E 7 A$ 50  $53$  $-929.4.1. - 909.10.29. + 0 +$ 53  $53$  $0 E$  $\overline{\mathbf{0}}$ - 0 I  $-929.4.1. - 909.10.29. E 0 E$  $\overline{\mathbf{0}}$  $53$ 50 - 929. 4. 1. - 909.10.29. 498. Eintrag auf A Nadab 16540 Bytes frei. (451/498). Eintrag: - 931. 4. 1. - 911.10.29. A Assa 51 Vorwärtsbezüge für Eintrag Assa (51/120) werden erstellt. Rückwärtsbezüge zu Eintrag Josaphat (42/120) werden erstellt. Datierungen optimieren... von:  $nach:$   $\#$ Assa Z Art Q  $-931.4.1. -911.10.29. A 0 A$ 51 - 51 I  $-931.4.1. -911.10.29. A I E$ 52 - 51 I  $-931.4.1. -911.10.29. A 3 A$ 53 - 51 ||  $-934.8.1. - 908.2.30. A 5 E$ 51 - 51 I  $44$  $-934.8.1. - 908.2.30. A 9 A$ -51 ||  $-934.8.1. - 908.2.30. A 9 W$ 45 - 51 |  $-934.8.1. - 908.2.24. A 9 A$ 47  $51$  $-933.8.1. - 908.2.30. A 9 A$ 48  $51$  $-933.8.1. - 909.10.29. A 9 A$ 49 -51 ||  $-932.4.1. - 910.10.29. A 9 A$ 50  $51$  $-934.8.1. - 908.2.30. A 10 +$ 48  $51$  $-933.8.1. - 909.10.29. A 10 +$ 50  $51$  $0 A$  $\overline{\mathbf{0}}$  $\overline{\mathbf{0}}$  $-931.4.1. -911.10.29. A 0 A$  $\overline{\mathbf{0}}$  $51$ - 891. 4. 1. - 869.10.29. 499. Eintrag auf E Assa 51 - 894. 4. 1. - 872.10.29. 500. Eintrag auf A Ahab<br>- 901. 4. 1. - 879.10.29. 501. Eintrag auf W Amri 44 45

- 905. 4. 1. - 883.10.29. 502. Eintrag auf A Simri 47 - 906. 8. 1. - 884.10.29. 503. Eintrag auf A Ella 48 - 905. 4. 1. - 883.10.29. 504. Eintrag auf + Ella 48 16540 Bytes frei. (452/504). Eintrag: - 992. 4. 1. - 972.10.29. \* Rehabeam 54 Vorwärtsbezüge für Eintrag Rehabeam<br>Rückwärtsbezüge zu Eintrag Abiam = Abia  $(54/120)$  werden erstellt.  $(52/120)$  werden erstellt. Datierungen optimieren... von:  $nach:$   $\#$ Rehabeam Z Art Q  $-992.4.1. - 972.10.29. * 0 *$  $54$ 54  $-992.4.1. - 972.10.29. * 9 A$ 54  $54$  $0 \star$  $\overline{0}$ – o ll  $-992.4.1. - 972.10.29. * 0 *$  $\overline{0}$  $54$ 16540 Bytes frei.  $\leq$ -1166. 6.30. A Gideon = Jerub=Baal  $(453/504)$ . Eintrag: 73 Vorwärtsbezüge für Eintrag Gideon = Jerub=Baal (73/120) werden erstellt. Rückwärtsbezüge zu Eintrag Abi=Melech (72/120) werden erstellt. Datierungen optimieren... von:  $nach:$   $\#$ Gideon = Jerub=Baal  $Z$  Art Q  $\leq$ -1166. 6.30. A 0 A 73  $73$  $A$  1 E 74  $73$  $\leq$ -1166. 6.30. A 5 E 73  $73$  $\overline{\mathbf{0}}$  $0 A$  $\overline{\mathbf{0}}$  $\leq$ -1166. 6.30. A 0 A  $\overline{\mathbf{0}}$ 73 I  $\leq$ -1166. 6.30. 505. Eintrag auf E Midianiter 74 16540 Bytes frei.  $(454/505)$ . Eintrag: -1143. 7. 1.2 A Eli 64 Vorwärtsbezüge für Eintrag Eli (64/120) werden erstellt. Rückwärtsbezüge zu Eintrag Samuel (61/120) werden erstellt. Datierungen optimieren... von:  $nach:$   $\#$ Z Art Q Eli  $-1143.7.1.2$  $A$  0  $A$  $64$   $64$  $-1143.7.1.2$ A 6 E 64 64  $0 A$  $\overline{0}$  $|0|$  $-1143.7.1.2$ A 0 A  $\overline{\mathbf{0}}$ 64 16540 Bytes frei. 16540 bytes its.<br>(455/505).Eintrag: -1201. 7. 1.2  $\star$  Eli 64 Vorwärtsbezüge für Eintrag Eli  $(64/120)$  werden erstellt.  $(61/120)$  werden erstellt. Rückwärtsbezüge zu Eintrag Samuel Datierungen optimieren... Eli Z Art Q von:  $nach:$   $\#$ 64  $-1201.7.1.2$  $* 0 *$ 64  $-1201.7.1.2$  $*$  5 + 64  $64$  $0$  \*  $\overline{\mathbf{0}}$  $\overline{\mathbf{0}}$  $-1201. 7. 1.2$  $* 0 *$  $\mathbf 0$ 64 16540 Bytes frei. (456/505). Eintrag: -1102. 7. 1. -1070. 5.29. A Samuel 61 Vorwärtsbezüge für Eintrag Samuel  $(61/120)$  werden erstellt. Rückwärtsbezüge zu Eintrag Saul  $(60/120)$  werden erstellt. Datierungen optimieren... Samuel Z Art Q von:  $nach:$   $\#$  $-1102.$  7. 1.  $-1070.$  5.29. A 0 A  $61$ 61  $-1102. 7. 1.2$  A 2 E 64  $61$ 

**-1102. 7. 1. -1070. 5.29. A 9 E 63 61**║  $0$  **A**  $0$  **0**  $-1102. 7. 1. -1070. 5.29. A 0 A 0 61$ **-1102. 7. 1. -1070. 5.29. 506.Eintrag auf E Eli 64 16540 Bytes frei. (457/506).Eintrag: -1120. 7. 1. -1090. 5.29. A Philister 63 Vorwärtsbezüge für Eintrag Philister (63/120) werden erstellt. Rückwärtsbezüge zu Eintrag Samuel (61/120) werden erstellt. Rückwärtsbezüge zu Eintrag Simson (62/120) werden erstellt. Rückwärtsbezüge zu Eintrag Saul (60/120) werden erstellt. Datierungen optimieren...** Philister Z Art Q von: nach:  $\frac{1}{\sqrt{1-\frac{1}{n}}}$ **-1120. 7. 1. -1090. 5.29. A 0 A 63 63**║ **-1120. 7. 1.**≥ **A 1 E 68 63**║ **-1122. 7. 1. -1090. 5.29. A 6 E 63 63**║ <sup>≤</sup> **-1070. 5.29. A 7 A 62 63**║  $0$  **A**  $0$  **0**  $-1120.7.1. -1090.5.29. A 0 A 0 63$  **16540 Bytes frei. (458/506).Eintrag: -1105. 7. 1.**≥ **A Abdon 65 Vorwärtsbezüge für Eintrag Abdon (65/120) werden erstellt. Datierungen optimieren...** Abdon **Z** Art Q von: nach:  $\parallel$ **-1105. 7. 1.≥**<br> **A** 0 A 65 65∥<br> **A** 1 E 66 65∥ **-1105. 7. 1.**≥ **A 1 E 66 65**║  **A 5 E 65 65**║  $0$  **A**  $0$  **0 -1105. 7. 1.≥**<br>**-1098. 7. 1.≥** A 0 A 0 0 65||<br>507.Eintrag auf E Abd **-1098. 7. 1.**≥ **507.Eintrag auf E Abdon 65 16540 Bytes frei. (459/507).Eintrag: -1274. 1. 1.**≥ **E Ehud 77 Vorwärtsbezüge für Eintrag Ehud (77/120) werden erstellt. Rückwärtsbezüge zu Eintrag Sissera (76/120) werden erstellt. Datierungen optimieren...** Ehud Z Art Q von: nach:  $\parallel$ **-1274. 1. 1.**≥ **E 0 E 77 77**║ **-1274. 1. 1.**≥ **E 5 A 77 77**║  **E 7 A 76 77**║  $0 E 0 0$ **-1274. 1. 1.**≥ **E 0 E 0 77**║ **-1274. 1. 1.**≥ **508.Eintrag auf A Sissera 76 16540 Bytes frei. (460/508).Eintrag: -1353. 9. 1.**≥ **E Eglon 78 Vorwärtsbezüge für Eintrag Eglon (78/120) werden erstellt. Rückwärtsbezüge zu Eintrag Ehud (77/120) werden erstellt. Datierungen optimieren...** Eglon Z Art Q von: nach:  $\#$ **-1353. 9. 1.**≥ **E 0 E 78 78**║ **-1353. 9. 1.**≥ **E 5 A 78 78**║ **-1353. 1. 1.**≥ **E 7 A 77 78**║ **-1353. 9. 1.**≥ **+ 0 + 78 78**║  $0 E 0 0$ **-1353. 9. 1.≥**<br>**F** 0 E 0 E 0 78|<br>**F** 509.Eintrag auf A Ehu **-1353. 9. 1.**≥ **509.Eintrag auf A Ehud 77**

 **16540 Bytes frei. (461/509).Eintrag: -2333. 9.15. -2322. 8.29. \* Regu 100 Vorwärtsbezüge für Eintrag Regu (100/120) werden erstellt. Datierungen optimieren...** Regu Z Art Q von: nach:  $\parallel$ **-2333. 9.15. -2322. 8.29. \* 0 \* 100 100**║ **-2333. 9.15. -2310.11. 6. \* 3 \* 101 100**║ **-2335. 9.15. -2322. 8.29. \* 9 \* 99 100**║ **-2335. 9.15. -2308.11. 6. \* 10 + 101 100**║  $0 * 0 0$  $-2333. 9.15. -2322. 8.29. * 0 * 0 100$ **-2362. 9.15. -2351. 8.29. 510.Eintrag auf \* Peleg 101 -2125. 9.15. -2112. 8.29. 511.Eintrag auf + Peleg 101 16540 Bytes frei. (462/511).Eintrag: -2096. 9.15. -2083. 8.29. + Regu 100 Vorwärtsbezüge für Eintrag Regu (100/120) werden erstellt. Datierungen optimieren...** Regu Z Art Q von: nach:  $\parallel$ **-2096. 9.15. -2083. 8.29. + 0 + 100 100**║ **-2096. 9.15. -2083. 8.29. + 4 \* 99 100**║  $0 + 0$  0  $-2096.$  9.15.  $-2083.$  8.29. + 0 + 0 100  **16540 Bytes frei. (463/511).Eintrag: - 790. 1.22. - 775. 8.29. \* Jotham 19 Vorwärtsbezüge für Eintrag Jotham (19/120) werden erstellt. Rückwärtsbezüge zu Eintrag Ahas (17/120) werden erstellt. Rückwärtsbezüge zu Eintrag Ahas (17/120) werden erstellt. Datierungen optimieren...** Jotham Z Art Q von: nach: <del>|</del> **- 790. 1.22. - 775. 8.29. \* 0 \* 19 19**║ **- 790. 1.22. - 775. 8.29. \* 10 A 19 19**║  $0 * 0 0$  $-790. 1.22. -775. 8.29. * 0 * 0 19$  **16540 Bytes frei. (464/511).Eintrag: - 758. 1.22. - 744. 8.29. A Pekahjah 22 Vorwärtsbezüge für Eintrag Pekahjah (22/120) werden erstellt. Rückwärtsbezüge zu Eintrag Pekah (21/120) werden erstellt. Datierungen optimieren...** Pekahjah Z Art Q von: nach: <del>|</del> **- 758. 1.22. - 744. 8.29. A 0 A 22 22**║ **- 759. 9. 1. - 744. 8.29. A 1 E 23 22**║ **- 759. 9. 1. - 743. 8.29. A 3 A 26 22**║ **- 758. 1.22. - 744. 8.29. A 5 E 22 22**║  $0$  **A**  $0$  **0**  $- 758. 1.22. - 744. 8.29. A 0 A 0 22$ **- 758. 1.22. - 744. 8.29. 512.Eintrag auf E Menahem 23 16540 Bytes frei. (465/512).Eintrag: - 739. 1.22. - 725. 8.29. X Jotham 19 Vorwärtsbezüge für Eintrag Jotham (19/120) werden erstellt. Rückwärtsbezüge zu Eintrag Ahas (17/120) werden erstellt. Rückwärtsbezüge zu Eintrag Ahas (17/120) werden erstellt. Datierungen optimieren...** Jotham Z Art Q von: nach:  $\parallel$ 

 $-739. 1.22. -725. 8.29. X 0 X$ 19  $19$  $-739. 1.22. -725. 8.29. X 8 W$  $17$  $19$  $-739. 1.22. -725. 8.29. +$  $19$  $0 +$ 19  $0 X$  $\overline{\mathbf{0}}$  $\overline{\mathbf{0}}$  $-739. 1.22. -725. 8.29. X 0 X$  $\mathbf 0$  $19$ 16540 Bytes frei. (466/512). Eintrag: - 754. 1.22. - 742. 8.29. E Asarja = Usia 26 Vorwärtsbezüge für Eintrag Asarja = Usia (26/120) werden erstellt. Rückwärtsbezüge zu Eintrag Jotham (19/120) werden erstellt. Datierungen optimieren... Asarja = Usia Z Art Q von:  $nach:$  +  $-754. 1.22. -742. 8.29. E 0 E$ 26  $26<sub>1</sub>$  $-757.9.1. -741.8.29. E 6 A$  $26$  $26$  $-754. 1.22. -742. 8.29. E 7 W$ 19  $26$  $-754. 1.22. -742. 8.29. + 0 +$ 26  $26$  $2A$ 20  $26$  $0 E$  $\mathbf{o}$  $|0|$  $-754. 1.22. -742. 8.29. E 0 E$  $\mathbf 0$  $26$ - 807.  $1.22.$  - 794. 8.29. 513. Eintrag auf A Asarja = Usia 26 16540 Bytes frei. (467/513). Eintrag: -1460. 9.15. -1449. 8.29. E Israel in Egypten 89 Vorwärtsbezüge für Eintrag Israel in Egypten (89/120) werden erstellt. Datierungen optimieren... Israel in Egypten  $nach:$   $\#$ Z Art Q von:  $-1460. 9.15. -1449. 8.29. E 0 E$ 89 89 ||  $-1465.$  7. 1. $\ge$ E 1 A 86 89 l  $-1465.$  7. 1.2  $E$  2 A 87 89 l  $-1460. 9.15. -1447. 8.29. E 6 A$ 89 89  $-1461. 9.15. -1449. 8.29. E 9 A$ 85 ∥ 89  $-1460. 9.14. -1449. 8.30. E$  9 + 88 ∥ 89 55  $-1460.8.15. -1449.9.29. E 10 A$ 89∥ 56  $-1460. 8.15. -1449. 9.29. E 10 E$ 89∥  $-1460. 9.14. -1449. 8.30. E 10 A$ 84  $89$  $0 E$  $\overline{\mathbf{0}}$  $|0|$  $-1460. 9.15. -1449. 8.29. E 0 E$  $\mathbf 0$  $89$ 16540 Bytes frei. (468/513). Eintrag: -1459. 9.15. -1448. 8.29. A Sendung Kundschafter 85 Vorwärtsbezüge für Eintrag Sendung Kundschafter (85/120) werden erstellt. Datierungen optimieren...  $nach:$   $\#$ Sendung Kundschafter Z Art Q von:  $85$  $-1459. 9.15. -1448. 8.29. A 0 A$ 85  $-1459. 9.15. -1447. 8.29. A 3 E$ 89  $85<sub>1</sub>$  $-1459. 9.15. -1448. 8.29. A 5 E$ 85  $85$  $-1462. 1.22. -1447. 8.29. A 4 *$ 82  $85$  $-1461. 1.22. -1448. 8.29. A 9 A$ 81  $85<sub>1</sub>$  $-1459. 7.15. -1446. 6.30. A 9 A$ 84  $85$  $\overline{\mathbf{0}}$  $0 A$  $|0|$  $-1459. 9.15. -1448. 8.29. A 0 A$  $\mathbf 0$  $85$ -1500. 9.15. -1488. 8.29. 514. Eintrag auf \* Caleb 82 -1415. 9.15. -1404. 8.29. 515. Eintrag auf A Landverteilung Israel 81 16540 Bytes frei. (469/515). Eintrag: -1420. 1.15. -1410.12.30. 88 + Aaron Vorwärtsbezüge für Eintrag Aaron (87/120) werden erstellt. Rückwärtsbezüge zu Eintrag Israel in Egypten (89/120) werden erstellt.

**Vorwärtsbezüge für Eintrag Aaron (88/120) werden erstellt. Datierungen optimieren...** Aaron Z Art Q von: nach: <del>∦</del><br>-1420. 1.15. -1410.12.30. E 0 E 87 87 <sup>87</sup> **-1420. 1.15. -1410.12.30. E 0 E 87 87**║ **-1420. 1.15. -1410.12.30. +** 0 + 87 87∥<br>11426. 1. 1. -1408.12.30. + 6 \* 87 87∥ **-1426. 1. 1. -1408.12.30. + 6 \* 87 87**║ **-1420. 1.15. -1410.12.30. + 3 E 89 88**║  $0 E 0 0$ **-1420. 1.15. -1410.12.30. E 0 E 0 87**║ **-1544. 1.15. -1532.12.30. 516.Eintrag auf \* Aaron 87 16540 Bytes frei. (470/516).Eintrag: - 981.10.15. - 970.10.29. A Tempelbau 55 Vorwärtsbezüge für Eintrag Tempelbau (55/120) werden erstellt. Vorwärtsbezüge für Eintrag Tempelbau (56/120) werden erstellt. Datierungen optimieren... Tempelbau z** Art Q von: nach: <del>∦</del><br>- 981.10.15. - 970.10.29. A 0 A 55 55 55 **- 981.10.15. - 970.10.29. A 0 A 55 55**║ **- 986. 4. 1. - 968.10.29. A 3 A 57 55**║ **- 981. 4.15. - 968. 4.29. A 5 E 55 55**║ **- 981.10.15. - 970.10.29. A 4 E 89 55**║  $0$  **A**  $0$  **0 - 981.10.15. - 970.10.29. A 0 A 0 55**║ **- 986.10.15. - 973.10.29. 517.Eintrag auf A Salomo 57 16540 Bytes frei. (471/517).Eintrag: - 973. 4.15. - 962. 4.29. E Tempelbau 56 Vorwärtsbezüge für Eintrag Tempelbau (55/120) werden erstellt. Vorwärtsbezüge für Eintrag Tempelbau (56/120) werden erstellt. Datierungen optimieren...** Tempelbau <br>**2 Art Q** von: nach: <del>∦</del><br>- 973. 4.15. - 962. 4.29. E 0 E 55 55 55 **- 973. 4.15. - 962. 4.29. E 0 E 55 55**║ **- 975.10.15. - 962.10.29. E 5 A 55 55**║ **- 976.10.15. - 961.10.29. E 3 A 57 56**║ **- 973. 4.15. - 962. 4.29. E 4 E 89 56**║  $0 E 0 0$  $-973.4.15. - 962.4.29. E 0 E 0 55$ **- 985. 4.15. - 973.10.29. 518.Eintrag auf A Salomo 57 16540 Bytes frei. (472/518).Eintrag: -1420. 7.15. -1409. 6.30. A Moses Rede 84 Vorwärtsbezüge für Eintrag Moses Rede (84/120) werden erstellt.** Rückwärtsbezüge zu Eintrag Mose **Datierungen optimieren... Moses Rede** Z Art Q von: nach:  $\frac{1}{1}$ <br>-1420. 7.15. -1409. 6.30. A 0 A 84 84  $-1420. 7.15. -1409. 6.30. A 0 A 84 84$ **-1422. 9.15. -1409. 8.29. A 3 A 85 84**║ **-1420. 7.15. -1409. 6.30. A 4 E 89 84**║ **-1424. 7. 1. -1409. 6.30. A 7 E 86 84**║  $-1426.$  7. 1.  $-1407.$  6.30. A 9 A 68 84  $0$  **A**  $0$  **0**  $-1420.7.15. -1409. 6.30. A 0 A 0 84$ **-1420. 7.15. -1409. 6.30. 519.Eintrag auf E Mose 86 -1121. 7.15. -1108. 6.30. 520.Eintrag auf A Jephtha 68 16540 Bytes frei. (473/520).Eintrag: -1459.10.25. -1448.10. 9. E Sendung Kundschafter 85 Vorwärtsbezüge für Eintrag Sendung Kundschafter (85/120) werden erstellt.**

**Datierungen optimieren... Sendung Kundschafter Z Art Q von: nach:** ╫ **-1459.10.25. -1448.10. 9. E 0 E 85 85**║ **-1459.10.25. -1448.10. 9. E 5 A 85 85**║  $0 E 0 0$ **-1459.10.25. -1448.10. 9. E 0 E 0 85**║  **16540 Bytes frei. (474/520).Eintrag: -1408. 1.22.**≥ **E Cusan=Risathaim 80 Vorwärtsbezüge für Eintrag Cusan=Risathaim (80/120) werden erstellt. Rückwärtsbezüge zu Eintrag Athniel (79/120) werden erstellt. Datierungen optimieren... Cusan=Risathaim Z Art Q von: nach:** ╫ **-1408. 1.22.**≥ **E 0 E 80 80**║ **-1408. 1.22.**≥ **E 5 A 80 80**║ **-1409. 9. 1.**≥ **E 7 A 79 80**║  $0 E 0 0$ **-1408. 1.22.**≥ **E 0 E 0 80**║ **-1408. 1.22.**≥ **521.Eintrag auf A Athniel 79 16540 Bytes frei. (475/521).Eintrag: - 812. 2. 1. - 795. 8.29. E Joas (Joahas) 30 Vorwärtsbezüge für Eintrag Joas (Joahas) (30/120) werden erstellt. Rückwärtsbezüge zu Eintrag Jerobeam (Joas) (27/120) werden erstellt. Rückwärtsbezüge zu Eintrag Elisa (39/120) werden erstellt. Datierungen optimieren... Joas (Joahas) Z Art Q von: nach:** ╫ **- 812. 2. 1. - 795. 8.29. E 0 E 30 30**║ **- 830.12. 1.**≥ **E 2 + 39 30**║ **- 815.12. 1. - 793. 8.29. E** 5 A 30 30∥<br>- 812. 2. 1. - 795. 8.29. E 7 A 27 30∥ **- 812. 2. 1. - 795. 8.29. E 7 A 27 30**║ **- 812. 2. 1. - 795. 8.29. + 0 + 30 30**║ **- 815.12. 1. - 793. 8.29. + 9 + 29 30**║  $0 E 0 0$ **- 812. 2. 1. - 795. 8.29. E 0 E 0 30**║ **- 829. 2. 1. - 810. 8.29. 522.Eintrag auf A Joas (Joahas) 30 - 798. 2. 1. - 779. 8.29. 523.Eintrag auf + Amazia 29 16540 Bytes frei. (476/523).Eintrag: - 828. 2. 1. - 809. 8.29. A Amazia 28 Vorwärtsbezüge für Eintrag Amazia (28/120) werden erstellt. Rückwärtsbezüge zu Eintrag Asarja = Usia (26/120) werden erstellt. Vorwärtsbezüge für Eintrag Amazia (29/120) werden erstellt. Datierungen optimieren... Amazia Z** Art Q von: nach:  $\#$ **- 828. 2. 1. - 809. 8.29. A 0 A 28 28**║ **- 829.12. 1. - 809. 8.29. A 1 E 32 28**║ **- 828. 2. 1. - 807. 8.29. A 3 A 30 28**║ **- 831.12. 1. - 807. 8.29. A 4 \* 28 28**║ **- 828. 2. 1. - 807. 8.29. A 6 E 28 28**║ **- 828. 2. 1. - 809. 8.29. A 9 A 27 28**║  $0$  **A**  $0$  **0**  $-828.$  2. 1.  $-809.$  8.29. A 0 A 0 28 **- 828. 2. 1. - 809. 8.29. 524.Eintrag auf E Joas (Ahasja) 32 - 854. 2. 1. - 833. 8.29. 525.Eintrag auf \* Amazia 28 16540 Bytes frei. (477/525).Eintrag: - 846.12. 1. - 826. 8.29. E Jehu 33**

**Vorwärtsbezüge für Eintrag Jehu (33/120) werden erstellt. Rückwärtsbezüge zu Eintrag Joahas (Jehu) (31/120) werden erstellt. Datierungen optimieren...** Jehu Z Art Q von: nach: <del>|</del> **- 846.12. 1. - 826. 8.29. E** 0 E 33 33∥<br>- 848.12. 1. - 825. 8.29. E 5 A 33 33∥ **- 848.12. 1. - 825. 8.29. E 5 A 33 33**║ **- 846.12. 1. - 826. 8.29. E 7 A 31 33**║ **- 846.12. 1. - 826. 8.29. + 0 + 33 33**║  $0 E 0 0$  $-846.12.$  1.  $-826.$  8.29. E 0 E 0 33  **16540 Bytes frei. (478/525).Eintrag: - 875.12. 1. - 853. 8.29. A Athalja 34 Vorwärtsbezüge für Eintrag Athalja (34/120) werden erstellt. Rückwärtsbezüge zu Eintrag Joas (Ahasja) (32/120) werden erstellt. Datierungen optimieren...** Athalja **Z Art Q von: nach: <del>|</del><br>- 875.12. 1. - 853. 8.29. A** 0 A 34 34 34 **- 875.12. 1. - 853. 8.29. A 0 A 34 34**║ **- 875.12. 1. - 854. 8.29. A 1 E 35 34**║ **- 875.12. 1. - 854. 8.29. A 2 E 37 34**║ **- 875.12. 1. - 853. 8.29. A 5 E 34 34**║  **1J 0 A 0 0**║  $- 875.12.$  1.  $- 854.$  8.29. A 0 A 0 34 **- 875.12. 1. - 854. 8.29. 526.Eintrag auf A Athalja 34 16540 Bytes frei. (479/526).Eintrag: - 875.12. 1. - 854. 8.29. A Jehu 33 Vorwärtsbezüge für Eintrag Jehu (33/120) werden erstellt. Rückwärtsbezüge zu Eintrag Joahas (Jehu) (31/120) werden erstellt. Datierungen optimieren... Jehu Z Art Q von: nach:** ╫ **- 875.12. 1. - 854. 8.29. A 0 A 33 33**║ **- 875.12. 1. - 854. 8.29. A 1 E 35 33**║ **- 875.12. 1. - 854. 8.29. A 2 E 37 33**║ **- 875.12. 1. - 853. 8.29. A 5 E 33 33**║ **- 876.12. 1. - 854. 8.29. A 9 A 32 33**║  $0$  **A**  $0$  **0**  $- 875.12.$  1.  $- 854.$  8.29. A 0 A 0 33  **16540 Bytes frei. (480/526).Eintrag: - 875.12. 1. - 854. 8.29. E Ahasja (Joram) 35 Vorwärtsbezüge für Eintrag Ahasja (Joram) (35/120) werden erstellt. Rückwärtsbezüge zu Eintrag Jehu (33/120) werden erstellt. Rückwärtsbezüge zu Eintrag Athalja (34/120) werden erstellt.** Vorwärtsbezüge für Eintrag Ahasja (Joram) **Datierungen optimieren... Ahasja (Joram) Z Art Q von: nach:** ╫ **- 875.12. 1. - 854. 8.29. E 0 E 35 35**║  **E 6 A 35 35**║ **- 875.12. 1. - 854. 8.29. E 7 A 33 35**║ **- 875.12. 1. - 854. 8.29. E 7 A 34 35**║ **- 875.12. 1. - 854. 8.29. + 0 + 35 35**║  $0 E 0 0$ **- 875.12. 1. - 854. 8.29. E 0 E 0 35**║ **- 877.12. 1. - 854. 8.29. 527.Eintrag auf A Ahasja (Joram) 35 16540 Bytes frei. (481/527).Eintrag: - 875.12. 1. - 854. 8.29. E Joram (Ahab) 37**

 $(37/120)$  werden erstellt. Vorwärtsbezüge für Eintrag Joram (Ahab) Rückwärtsbezüge zu Eintrag Jehu (33/120) werden erstellt.<br>Rückwärtsbezüge zu Eintrag Athalja (34/120) werden erstellt.<br>Vorwärtsbezüge für Eintrag Joram (Ahab) (38/120) werden erstellt. Rückwärtsbezüge zu Eintrag Jehu  $(33/120)$  werden erstellt. (34/120) werden erstellt. Datierungen optimieren... Joram (Ahab) Z Art Q von: nach:  $\#$  $-875.12.$  1.  $-854.$  8.29. E 0 E 37 37  $-875.12$ . 1. - 854. 8.29. E 8 A 33  $37$  $-875.12$ . 1. - 854. 8.29. E 8 A 34  $37<sup>1</sup>$ 38 E 5 A  $38$  $-875.12.$  1.  $-854.$  8.29.  $+$  0 + 37  $37<sub>1</sub>$  $\overline{\mathbf{0}}$  $0 E$  $\overline{\mathbf{0}}$  $-875.12$ . 1. - 854. 8.29. E 0 E  $\overline{\mathbf{0}}$  $37$ - 888.12. 1. - 865. 8.29. 528. Eintrag auf A Joram (Ahab)  $\overline{38}$ 16540 Bytes frei. (482/528). Eintrag: - 929. 8. 1. - 907.10.29. E Nadab 50 Vorwärtsbezüge für Eintrag Nadab (50/120) werden erstellt. Rückwärtsbezüge zu Eintrag Baesa (49/120) werden erstellt. Datierungen optimieren... Z Art Q von: nach:  $#$ Nadab  $-929. 8. 1. - 907.10.29. E 0 E 50 50$  $-928.4.1. - 906.10.29. E 5 A$ 50 50  $\frac{10}{49}$  $-929. 8. 1. - 907.10.29. E 7 A$  $50$  $-929.8.1. - 907.10.29. + 0 +$ 50  $-929.4.1. - 907.10.29. + 4 A$ <br>  $-928.4.1. - 907.10.29. E$  0 E 0<br>  $-928.4.1. - 907.10.29. E$  0 E 0  $50<sup>||</sup>$  $\overline{\mathbf{0}}$ - 0 I  $\overline{0}$ - 50 I - 928. 4. 1. - 907.10.29. 529. Eintrag auf E Nadab 50 - 928. 4. 1. - 907.10.29. 530. Eintrag auf A Baesa 49 16540 Bytes frei. (483/530). Eintrag: - 928. 4. 1. - 907.10.29. A Baesa 49  $(49/120)$  werden erstellt. Vorwärtsbezüge für Eintrag Baesa Rückwärtsbezüge zu Eintrag Ella (48/120) werden erstellt. Datierungen optimieren... Z Art Q von: nach:  $\#$ Baesa  $49$  $-928.4.1. - 907.10.29. A 0 A$ 49  $-329.4.1. - 907.10.29. A 1 E$  50<br>- 929. 4. 1. - 907.10.29. A 3 A 51<br>- 931. 8. 1. - 906 2 20 1 49 - 491  $-931.8.1. - 906.2.30. A 5 E$ 49 ا 49  $0 A$  $\overline{\mathbf{0}}$  $\overline{\mathbf{0}}$  $-928.4.1. - 907.10.29. A 0 A 0$ 49 | - 905. 4. 1. - 883. 2.30. 531. Eintrag auf E Baesa 49 16540 Bytes frei. (484/531). Eintrag: - 928. 8. 1. - 902. 2.30. \* Josaphat 42 Vorwärtsbezüge für Eintrag Josaphat (42/120) werden erstellt. Rückwärtsbezüge zu Eintrag Joram (Josaphat) (40/120) werden erstellt. Datierungen optimieren... von:  $nach:$   $\#$ Josaphat Z Art Q  $-928. 8. 1. - 902. 2.30. * 0 *$ 42  $42$  $42$  $-928.8.1. - 902.2.30. * 10 A$  $42$  $0$  \*  $\overline{\mathbf{0}}$  $|0|$  $-928.8.1. - 902.2.30. * 0 *$  $\overline{\mathbf{0}}$  $42$ 16540 Bytes frei. (485/531). Eintrag: - 868. 8. 1. - 842. 2.30. E Josaphat 42

**- 906. 8. 7. - 882. 2.30. A 2 E 47 45**║ **- 908. 8. 1. - 882. 2.30. A 6 E 45 45**║  $0$  **A**  $0$  **0 - 906. 8. 7. - 882. 2.30. A 0 A 0 45**║

**Vorwärtsbezüge für Eintrag Josaphat (42/120) werden erstellt. Rückwärtsbezüge zu Eintrag Joram (Josaphat) (40/120) werden erstellt. Datierungen optimieren...** Josaphat Z Art Q von: nach: <del>|</del> **- 868. 8. 1. - 842. 2.30. E 0 E 42 42**║ **- 868. 8. 1. - 842. 2.30. E 6 A 42 42**║  **E 7 W 40 42**║  $-868. 8. 1. - 842. 2.30. + 0 + 42$  42  $0 E 0 0$ **- 868. 8. 1. - 842. 2.30. E 0 E 0 42**║ **- 868. 8. 1. - 842. 2.30. 532.Eintrag auf W Joram (Josaphat) 40 16540 Bytes frei. (486/532).Eintrag: - 874. 8. 1. - 850. 2.30. A Ahasja (Ahab) 41 Vorwärtsbezüge für Eintrag Ahasja (Ahab) (41/120) werden erstellt. Rückwärtsbezüge zu Eintrag Joram (Ahab) (37/120) werden erstellt. Rückwärtsbezüge zu Eintrag Elia (43/120) werden erstellt. Datierungen optimieren... Ahasja (Ahab) Z Art Q von: nach:** ╫ **- 874. 8. 1. - 850. 2.30. A 0 A 41 41**║ **- 874. 8. 1. - 850. 2.30. A 1 E 44 41**║  $- 876. 8. 1. - 850. 2.30. A 3 A 42 41$  **A 5 E 41 41**║  $0$  **A**  $0$  **0**  $- 874. 8. 1. - 850. 2.30. A 0 A 0 41$ **- 873. 8. 1. - 847. 2.30. 533.Eintrag auf E Ahasja (Ahab) 41 16540 Bytes frei. (487/533).Eintrag: - 875. 8. 1. - 849. 2.30. W Joram (Ahab) 37 Vorwärtsbezüge für Eintrag Joram (Ahab) (37/120) werden erstellt. Rückwärtsbezüge zu Eintrag Jehu (33/120) werden erstellt. Rückwärtsbezüge zu Eintrag Athalja (34/120) werden erstellt. Vorwärtsbezüge für Eintrag Joram (Ahab) (38/120) werden erstellt. Datierungen optimieren... Joram (Ahab)** Z Art Q von: nach:  $\frac{1}{\pi}$  - 875. 8. 1. - 849. 2.30. W 0 W 37 37 **- 875. 8. 1. - 849. 2.30. W 0 W 37 37**║  $- 873.$  8. 1.  $- 847.$  2.30. W 1 E 41 37  **W 2 E 43 37**║ **M** 3 A 40 37  $- 875. 8. 1. - 849. 2.30. W 4 A 42 37$ **2J** 0 W 0 0 **- 873. 8. 1. - 849. 2.30. W 0 W 0 37**║ **- 873. 8. 1. - 849. 2.30. 534.Eintrag auf W Joram (Ahab) 37 - 873. 8. 1. - 849. 2.30. 535.Eintrag auf E Ahasja (Ahab) 41** <sup>≤</sup> **- 849. 2.30. 536.Eintrag auf E Elia 43 - 876. 8. 1. - 850. 2.30. 537.Eintrag auf A Joram (Josaphat) 40 16540 Bytes frei. (488/537).Eintrag: - 906. 8. 7. - 882. 2.30. A Amri 45 Vorwärtsbezüge für Eintrag Amri (45/120) werden erstellt. Rückwärtsbezüge zu Eintrag Ahab (44/120) werden erstellt. Datierungen optimieren... Amri Z** Art Q von: nach:  $\frac{1}{\pi}$ **- 906. 8. 7. - 882. 2.30. A 0 A 45 45**║

- 895. 8. 7. - 871. 2.30. 538. Eintrag auf E Amri 45 16540 Bytes frei. (489/538). Eintrag: - 874. 8. 1. - 850. 2.30. E Ahab 44 Vorwärtsbezüge für Eintrag Ahab (44/120) werden erstellt. Rückwärtsbezüge zu Eintrag Ahasja (Ahab) (41/120) werden erstellt. Rückwärtsbezüge zu Eintrag Elia (43/120) werden erstellt. Datierungen optimieren... Z Art Q von: nach:  $\#$ Ahab  $-874. 8. 1. - 850. 2.30. E 0 E$ 44  $\|44\|$ 43 **E** 2 A  $-895.8.1.2$ 44  $44$  $-873.4.1. - 849.10.29. E 5 A$ 44 |  $-874. 8. 1. - 850. 2.30. E 7 A$ 41 44 |  $-874.8.1. - 850.2.30. + 0 +$ 44  $44$ **8M**  $0 E$  $\overline{0}$  $|0|$  $-873.4.1. - 850.2.30. E 0 E$  $\overline{\mathbf{0}}$  $44$ - 873. 4. 1. - 850. 2.30. 539. Eintrag auf E Ahab<br>- 873. 4. 1. - 850. 2.30. 540. Eintrag auf A Ahasja (Ahab) 44 41 16540 Bytes frei. (490/540). Eintrag: - 895. 8. 1. - 850. 2.30. A Elia 43 Rückwärtsbezüge zu Eintrag Elia<br>Rückwärtsbezüge zu Eintrag Elisa<br>Rückwärtsbesüse Vorwärtsbezüge für Eintrag Elia (43/120) werden erstellt. (39/120) werden erstellt. Rückwärtsbezüge zu Eintrag Joram (Ahab)  $(37/120)$  werden erstellt. (44/120) werden erstellt. Rückwärtsbezüge zu Eintrag Ahab Datierungen optimieren... von:  $nach:$   $\#$ Elia Z Art Q  $-895. 8. 1. - 850. 2.30. A 0 A$  $43$   $43$  $-894.4.1.2$ **A** 1 A 44  $43<sub>1</sub>$  $\leq$  - 850. 2.30. A 8 E 44  $43$ **RM**  $0$  A  $\overline{\mathbf{0}}$ - 0 II  $-894.4.1. - 850.2.30. A 0 A$  $\overline{\mathbf{0}}$  $43$ - 894. 4. 1. - 850. 2.30. 541. Eintrag auf A Elia 43 16540 Bytes frei. (491/541).Eintrag: - 873. 4. 1. - 850. 2.30. A Ahasja (Ahab) 41 Vorwärtsbezüge für Eintrag Ahasja (Ahab)  $(41/120)$  werden erstellt. Rückwärtsbezüge zu Eintrag Joram (Ahab) (37/120) werden erstellt. Rückwärtsbezüge zu Eintrag Elia (43/120) werden erstellt. Datierungen optimieren... Ahasja (Ahab)  $Z$  Art Q von: nach:  $#$  $-873.4.1. - 850.2.30. A 0 A$ 41 41  $-873.4.1. - 850.2.30. A I E$ 44 41  $-876. 8. 1. - 850. 2.30. A 3 A$  $42$ 41  $-876. 8. 1. - 850. 2.30. A 5 E$ 41  $41$  $\overline{\mathbf{0}}$  $0 A$  $| 0 |$  $-873.4.1. - 850.2.30. A 0 A$  $\overline{\mathbf{0}}$  $41$ - 891. 4. 1. - 868. 2.30. 542. Eintrag auf A Josaphat 42 - 872. 4. 1. - 849. 2.30. 543. Eintrag auf E Ahasja (Ahab) 41 16540 Bytes frei. (492/543). Eintrag: - 906. 8. 7. - 882. 2.30. E Simri 47 Vorwärtsbezüge für Eintrag Simri (47/120) werden erstellt. Rückwärtsbezüge zu Eintrag Thibni (46/120) werden erstellt. Rückwärtsbezüge zu Eintrag Amri (45/120) werden erstellt. Datierungen optimieren... Z Art Q von:  $nach:$   $\#$ Simri  $-906.8.7. - 882.2.30. E 0 E$ 47  $47<sub>1</sub>$ 

 $-905.4.7. - 883.11.7. E 5 A$ 47  $47<sup>||</sup>$  $-906.8.7. - 882.2.30. E 7 A$ 46  $47<sup>||</sup>$  $-906.8.7. - 882.2.30. E 8 A$  $47<sub>1</sub>$ 45  $-906.8.7. - 882.2.30. + 0 +$ 47  $47$  $3M23T$  $0 E$  $\overline{\mathbf{0}}$  $|0|$ J 8M  $-905.4.7. - 883.11.7. E 0 E$  $\overline{\mathbf{0}}$  $47<sub>1</sub>$ - 905. 4. 7. - 883.11. 7. 544. Eintrag auf E Simri 47 - 905. 4. 7. - 883.11. 7. 545. Eintrag auf A Thibni 46 - 905. 4. 7. - 883.11. 7. 546. Eintrag auf A Amri 45 16540 Bytes frei. (493/546). Eintrag: - 905. 4. 1. - 883.10.29. A Simri 47 Vorwärtsbezüge für Eintrag Simri (47/120) werden erstellt. Rückwärtsbezüge zu Eintrag Thibni (46/120) werden erstellt. Rückwärtsbezüge zu Eintrag Amri (45/120) werden erstellt. Datierungen optimieren... Simri Z Art Q von:  $nach:$   $\#$  $-905.4.1. - 883.10.29. A 0 A$ 47  $47$  $-905.4.1. - 883.10.29. A 1 E$ 48  $47<sup>||</sup>$  $47$  $-905.4.1. - 883.10.29. A 3 A$ 51  $-905. 3.29. - 883.11. 1. A 5 E$ 47  $47<sup>1</sup>$  $0$  A  $\overline{\mathbf{0}}$  $\overline{\mathbf{0}}$  $-905.4.1. - 883.10.29. A 0 A$  $47$  $\overline{\mathbf{0}}$ 16540 Bytes frei. (494/546). Eintrag: - 905. 4. 7. - 883.11. 7. A Thibni 46 Vorwärtsbezüge für Eintrag Thibni  $(46/120)$  werden erstellt. Rückwärtsbezüge zu Eintrag Amri (45/120) werden erstellt. Datierungen optimieren... von:  $nach:$   $\#$ Thibni Z Art Q  $-905.4.7. - 883.11.7. A 0 A$  $46$ 46  $-905.4.7. - 883.11.7. A I E$ 47  $46$  $|0|$  $0 A$  $\Omega$  $-905.4.7. - 883.11.7. A 0 A$  $\mathbf 0$  $46$ 16540 Bytes frei. (495/546). Eintrag: - 905. 4. 7. - 883.11. 7. A Amri 45 Vorwärtsbezüge für Eintrag Amri (45/120) werden erstellt. Rückwärtsbezüge zu Eintrag Ahab (44/120) werden erstellt. Datierungen optimieren... Amri Z Art Q von:  $nach:$   $\#$  $-905.4.7. - 883.11.7. A 0 A$ 45  $45<sub>1</sub>$  $-905.4.7. - 883.11.7. A 2 E$ 47  $45<sub>1</sub>$  $-908. 8. 7. - 882. 2.30. A 6 E$ 45  $45<sub>1</sub>$  $0 A$  $\overline{0}$ - o l  $-905.4.7. - 883.11.7. A 0 A$  $\Omega$  $45$ - 894. 4. 7. - 871. 2.30. 547. Eintrag auf E Amri 45 16540 Bytes frei. (496/547). Eintrag: - 906. 8. 1. - 884.10.29. A Ella 48 Vorwärtsbezüge für Eintrag Ella (48/120) werden erstellt. Rückwärtsbezüge zu Eintrag Simri (47/120) werden erstellt. Datierungen optimieren... Ella Z Art Q von:  $nach:$   $\#$  $-906.8.1. - 884.10.29. A 0 A$ 48 48∥  $-905.4.1. - 883.2.30. A 1 E$ 49  $48<sub>1</sub>$  $-906.4.1. - 884.10.29. A 3 A$ 51  $48$  $-908.4.1. - 884.10.29. A 5 E$ 48  $48$ 

 $|0|$  $0 A$  $\mathbf 0$ **8M**  $-905.4.1. - 884.10.29. A 0 A$  $\mathbf 0$  $48$ - 905. 4. 1. - 884.10.29. 548. Eintrag auf A Ella 48 - 905. 4. 1. - 884.10.29. 549. Eintrag auf E Baesa<br>- 904. 4. 1. - 883.10.29. 550. Eintrag auf E Ella 49 48 16540 Bytes frei. (497/550). Eintrag: - 931. 4. 1. - 911.10.29. E Abiam = Abia 52 Vorwärtsbezüge für Eintrag Abiam = Abia (52/120) werden erstellt. Rückwärtsbezüge zu Eintrag Assa (51/120) werden erstellt. Datierungen optimieren... Abiam = Abia Z Art Q von:  $\mathtt{nach:~}$ 52  $-931.4.1. -911.10.29. E 0 E$  $52$  $-931.4.1. - 910.10.29. E 5 A$ 52  $52$  $-931.4.1. -911.10.29. E 7 A$ 51  $521$  $-931.4.1. -911.10.29. + 0 +$ 52  $52$  $0 E$  $\overline{\mathbf{0}}$  $|0|$  $-931.4.1. -911.10.29. E 0 E$  $\overline{\mathbf{0}}$  $52$ 16540 Bytes frei. (498/550). Eintrag: - 929. 4. 1. - 909.10.29. A Nadab 50 Vorwärtsbezüge für Eintrag Nadab (50/120) werden erstellt. (49/120) werden erstellt. Rückwärtsbezüge zu Eintrag Baesa Datierungen optimieren...  $\mathtt{nach:~}$ Nadab Z Art Q von:  $50$  $-929.4.1. - 909.10.29. A 0 A$ 50  $-929.4.1. - 909.10.29. A 1 E$ 53 50 l  $-930.4.1. - 908.10.29. A 3 A$ 51 .50 I  $-931. 4. 1. - 908.10.29. A 5 E$ 50  $50<sub>1</sub>$  $0 A$  $\overline{0}$ – o∥  $-929.4.1. - 909.10.29. A 0 A$  $\overline{0}$  $50<sub>1</sub>$ 16540 Bytes frei. (499/550). Eintrag: - 891. 4. 1. - 869.10.29. E Assa 51 Vorwärtsbezüge für Eintrag Assa (51/120) werden erstellt. Rückwärtsbezüge zu Eintrag Josaphat (42/120) werden erstellt. Datierungen optimieren... von:  $nach:$   $\#$ Assa Z Art Q  $-891.4.1. - 869.10.29. E 0 E$ 51 51 51  $-891.4.1. - 869.10.29. E 5 A$ 51 l  $-891.4.1. - 868.2.30. E 7 A$ 42 - 51 |  $-891.4.1. - 869.10.29. + 0 +$ 51  $51$  $0 E$  $\Omega$  $\overline{\mathbf{0}}$  $\overline{\mathbf{0}}$  $-891.4.1. - 869.10.29. E 0 E$  $51|$ - 891. 4. 1. - 869.10.29. 551. Eintrag auf A Josaphat 42 16540 Bytes frei. (500/551). Eintrag: - 894. 4. 1. - 872.10.29. A Ahab 44 Vorwärtsbezüge für Eintrag Ahab (44/120) werden erstellt. (41/120) werden erstellt. Rückwärtsbezüge zu Eintrag Ahasja (Ahab) Rückwärtsbezüge zu Eintrag Elia (43/120) werden erstellt. Datierungen optimieren... Ahab von:  $nach:$   $\#$ Z Art Q  $-894. 4. 1. - 872.10.29. A 0 A$  $44$   $44$  $-894.4.7. - 871.2.30. A I E$ 45  $44$ 51  $-894.4.1. - 872.10.29. A 3 A$ 44  $-896.4.1. - 871.2.30. A 5 E$  $44$ 44 ||  $\leq$ -850. 2.30. A 7 A  $43$  $44$ 

 $-896.4.1. - 872.10.29. A 9 A$ 42  $44$ 6T  $0 A$  $\overline{\mathbf{0}}$  $|0|$  $-894.4.7. - 872.10.29. A 0 A$  $\overline{0}$  $44$ - 894. 4. 7. - 872.10.29. 552. Eintrag auf A Ahab<br>- 894. 4. 7. - 872.10.29. 553. Eintrag auf E Amri 44 45 - 873. 4. 7. - 850. 2.30. 554. Eintrag auf E Ahab 44 43 - 894. 4. 7. - 850. 2.30. 555. Eintrag auf A Elia - 891. 4. 7. - 869.10.29. 556. Eintrag auf A Josaphat 42 16540 Bytes frei. (501/556). Eintrag: - 901. 4. 1. - 879.10.29. W Amri 45 (45/120) werden erstellt. Vorwärtsbezüge für Eintrag Amri Rückwärtsbezüge zu Eintrag Ahab (44/120) werden erstellt. Datierungen optimieren... Amri Z Art  $Q$  von: nach:  $#$  $-901.4.1. - 879.10.29. W 0 W$ 45 45  $-902.8.1. - 878.2.30. W 1 E$ 46  $45$  $-901.4.1. - 879.10.29. W 3 A$ 51  $45$  $0<sub>W</sub>$  $\overline{\mathbf{0}}$ - 0 II  $-901.4.1. - 879.10.29. W 0 W$  $\overline{\mathbf{0}}$  $45$ - 901. 4. 1. - 879.10.29. 557. Eintrag auf E Thibni 46 16540 Bytes frei. (502/557). Eintrag: - 905. 4. 1. - 883.10.29. A Simri 47 Vorwärtsbezüge für Eintrag Simri  $(47/120)$  werden erstellt. Rückwärtsbezüge zu Eintrag Thibni (46/120) werden erstellt. Rückwärtsbezüge zu Eintrag Amri (45/120) werden erstellt. Datierungen optimieren... von:  $nach:$   $\#$ Simri Z Art Q ∦ : 11 تاب هم :<br>|| 47 = 47<br>| 1 ^ + 1  $-905.4.1. - 883.10.29. A 0 A$  $-904. 4. 1. - 883.10.29. A 1 E$ 48  $47<sup>||</sup>$  $51$  $-905.4.1. - 883.10.29. A 3 A$ 47 47  $-905. 3.29. - 883.11. 1. A 5 E$  $47$  $\begin{array}{cc}\n0 & A \\
0 & a\n\end{array}$  $\overline{\mathbf{0}}$  $1J$  $|0|$  $-904.4.1. - 883.10.29. A 0 A$  $\overline{\mathbf{0}}$  $47<sub>||</sub>$ - 904. 4. 1. - 883.10.29. 558. Eintrag auf A Simri<br>- 904. 4. 7. - 883.11. 7. 559. Eintrag auf E Simri 47 47 16540 Bytes frei. (503/559). Eintrag: - 905. 4. 1. - 884.10.29. A Ella 48 Vorwärtsbezüge für Eintrag Ella  $(48/120)$  werden erstellt. Rückwärtsbezüge zu Eintrag Simri (47/120) werden erstellt. Datierungen optimieren... von:  $nach:$   $\#$ Ella Z Art Q 48  $-905.4.1. - 884.10.29. A 0 A$  $\overline{48}$ 49  $-905.4.1. - 884.10.29. A I E$ 48  $-906.4.1. - 884.10.29. A 3 A$ 51  $48$  $-907.4.1. - 884.10.29. A 5 E$ 48  $48$  $0 A$  $\overline{\mathbf{0}}$  $| 0 |$  $-905.4.1. - 884.10.29. A 0 A$  $\overline{\mathbf{0}}$  $48$ 16540 Bytes frei. (504/559). Eintrag: - 904. 4. 1. - 883.10.29. + Ella 48 Vorwärtsbezüge für Eintrag Ella  $(48/120)$  werden erstellt. Rückwärtsbezüge zu Eintrag Simri (47/120) werden erstellt. Datierungen optimieren... Ella Z Art Q von:  $nach:$   $\#$  $-904.4.1. - 883.10.29. E 0 E$ 48  $48$ 

 $-904.4.1. - 881.10.29. E 5 A$ 48  $48$  $-904. 4. 1. - 883.10.29. E 7 A$ 47  $48$  $-904. 4. 1. - 883.10.29. + 0 +$  $48$ 48  $-905.4.1. - 883.10.29. + 4 A$ 51  $48$  $0 E$  $\overline{\mathbf{0}}$  $|0|$  $-904. 4. 1. - 883.10.29. E 0 E$  $\mathbf 0$  $48$ 16540 Bytes frei.  $(505/559)$ . Eintrag:  $\leq$ -1166. 6.30. E Midianiter 74 Vorwärtsbezüge für Eintrag Midianiter  $(74/120)$  werden erstellt. Rückwärtsbezüge zu Eintrag Gideon = Jerub=Baal (73/120) werden erstellt. Datierungen optimieren... von:  $nach:$   $\#$ Midianiter Z Art Q  $\leq$ -1166. 6.30. E 0 E 74  $74$  $E$  5 A 74  $74$  $\leq$ -1166. 6.30. E 7 A 73  $74$ 0 E  $\overline{\mathbf{0}}$  $\overline{\mathbf{0}}$  $\leq$ -1166. 6.30. E 0 E  $\mathbf 0$  $74$  $\leq$ -1172. 6.30. 560. Eintrag auf A Midianiter 74 16540 Bytes frei. (506/560). Eintrag: -1102. 7. 1. -1070. 5.29. E Eli 64 Vorwärtsbezüge für Eintrag Eli (64/120) werden erstellt. Rückwärtsbezüge zu Eintrag Samuel  $(61/120)$  werden erstellt. Datierungen optimieren...  $\verb|von: nach: +$ Eli Z Art Q  $-1102.$  7. 1.  $-1070.$  5.29. E 0 E  $64$   $64$  $-1104.7.1.2$  $E$  6 A 64 64 l  $-1102.$  7. 1.  $-1070.$  5.29. E 8 A 61  $64$  $-1102.$  7. 1.  $-1070.$  5.29. + 0 + 64 64  $-1104.$  7. 1.2  $+ 5$  \* 64  $64$  $\overline{\mathbf{0}}$  $0 E$  $|0|$  $-1102.$  7. 1.  $-1070.$  5.29. E 0 E  $\overline{\mathbf{0}}$  $64$ -1143. 7. 1. -1109. 5.29. 561. Eintrag auf A Eli 64  $-1201.$  7. 1.  $-1167.$  5.29. 562. Eintrag auf \* Eli 64 16540 Bytes frei. (507/562).Eintrag: -1098. 7. 1.≥<br>Vorwärtsbezüge für Eintrag Abdon E Abdon 65 (65/120) werden erstellt. Datierungen optimieren...  $nach:$   $\#$ Abdon Z Art Q von:  $-1098.$  7. 1.2  $E$  0 E 65 65  $-1098.7.1.2$  $E$  5 A 65 65 l  $-1098.7.1.2$  $+$  0 + 65  $65$  $0 E$  $\overline{\mathbf{0}}$ – o l  $-1098.7.1.2$  $E$   $0$   $E$  $\overline{0}$  $65$ 16540 Bytes frei.  $(508/562)$ . Eintrag: -1274. 1. 1.  $\geq$ A Sissera 76 Vorwärtsbezüge für Eintrag Sissera (76/120) werden erstellt. Rückwärtsbezüge zu Eintrag Barak (75/120) werden erstellt. Datierungen optimieren... von:  $nach:$   $\#$ Sissera Z Art Q  $-1274. 1. 1. 2$ A 0 A  $76$  $-1274. 1. 1. 2$ A 1 E 77  $76$ A 5 E 76 76  $0 A$  $\overline{\mathbf{0}}$  $\overline{\mathbf{0}}$  $A$  0  $A$  $-1274. 1. 1. 2$  $\mathbf 0$  $76$ 

**-1255. 1. 1.**≥ **563.Eintrag auf E Sissera 76 16540 Bytes frei. (509/563).Eintrag: -1353. 9. 1.**≥ **A Ehud 77 Vorwärtsbezüge für Eintrag Ehud (77/120) werden erstellt. Rückwärtsbezüge zu Eintrag Sissera (76/120) werden erstellt. Datierungen optimieren...** Ehud Z Art Q von: nach:  $\#$ **-1353. 9. 1.**≥ **A 0 A 77 77**║ **-1353. 9. 1.**≥ **A 1 E 78 77**║ **-1355. 1. 1.**≥ **A 5 E 77 77**║  $0$  **A**  $0$  **0 -1353. 9. 1.≥**<br>**-1274. 9. 1.≥** A 0 A 0 0 77 <br>564.Eintrag auf E Ehu **-1274. 9. 1.**≥ **564.Eintrag auf E Ehud 77 16540 Bytes frei. (510/564).Eintrag: -2362. 9.15. -2351. 8.29. \* Peleg 101 Vorwärtsbezüge für Eintrag Peleg (101/120) werden erstellt. Datierungen optimieren...** Peleg **Z** Art Q von: nach:  $\parallel$ **-2362. 9.15. -2351. 8.29. \* 0 \* 101 101**║ **-2362. 9.15. -2341.11. 6. \* 1 A 102 101**║ **-2362. 9.15. -2341.11. 6. \* 3 \* 103 101**║ **-2364. 9.15. -2351. 8.29. \* 9 \* 100 101**║ **-2364. 9.15. -2339.11. 6. \* 10 + 103 101**║  $0 * 0 0$ **-2362. 9.15. -2351. 8.29. \* 0 \* 0 101**║ **-2362. 9.15. -2351. 8.29. 565.Eintrag auf A Thurm zu Babel 102 -2395. 9.15. -2384. 8.29. 566.Eintrag auf \* Eber 103 -1933. 9.15. -1920. 8.29. 567.Eintrag auf + Eber 103 16540 Bytes frei. (511/567).Eintrag: -2125. 9.15. -2112. 8.29. + Peleg 101 Vorwärtsbezüge für Eintrag Peleg (101/120) werden erstellt. Datierungen optimieren...** Peleg 2 Art Q von: nach: <del>∦</del><br>-2125. 9.15. -2112. 8.29. + 0 + 101 101 101 **-2125. 9.15. -2112. 8.29. + 0 + 101**<br> **-2125. 9.15. -2112. 8.29. + 4 \* 100**  $-2125. 9.15. -2112. 8.29. + 4 * 100 101$ **4 \*** 100 101∥<br>0 + 0 0∥  $-2125. 9.15. -2112. 8.29. + 0 + 0$  101  **16540 Bytes frei. (512/567).Eintrag: - 758. 1.22. - 744. 8.29. E Menahem 23 Vorwärtsbezüge für Eintrag Menahem (23/120) werden erstellt. Rückwärtsbezüge zu Eintrag Pekahjah (22/120) werden erstellt. Datierungen optimieren... Menahem Z Art Q von: nach:**  $\#$ **- 758. 1.22. - 744. 8.29. E 0 E 23 23**║ **- 761. 9. 1. - 743. 5.29. E** 5 A 23 23∥<br>- 758. 1.22. - 744. 8.29. E 7 A 22 23∥ **- 758. 1.22. - 744. 8.29. E** 7 A 22 23║<br>- 758. 1.22. - 744. 8.29. + 0 + 23 23║  $-758. 1.22. -744. 8.29. + 0 + 23 23$  $0 E 0 0$  $-758.$  1.22. - 744. 8.29. E 0 E 0 23 **- 769. 1.22. - 754. 5.29. 568.Eintrag auf A Menahem 23 16540 Bytes frei. (513/568).Eintrag: - 807. 1.22. - 794. 8.29. A Asarja = Usia 26 Vorwärtsbezüge für Eintrag Asarja = Usia (26/120) werden erstellt.**

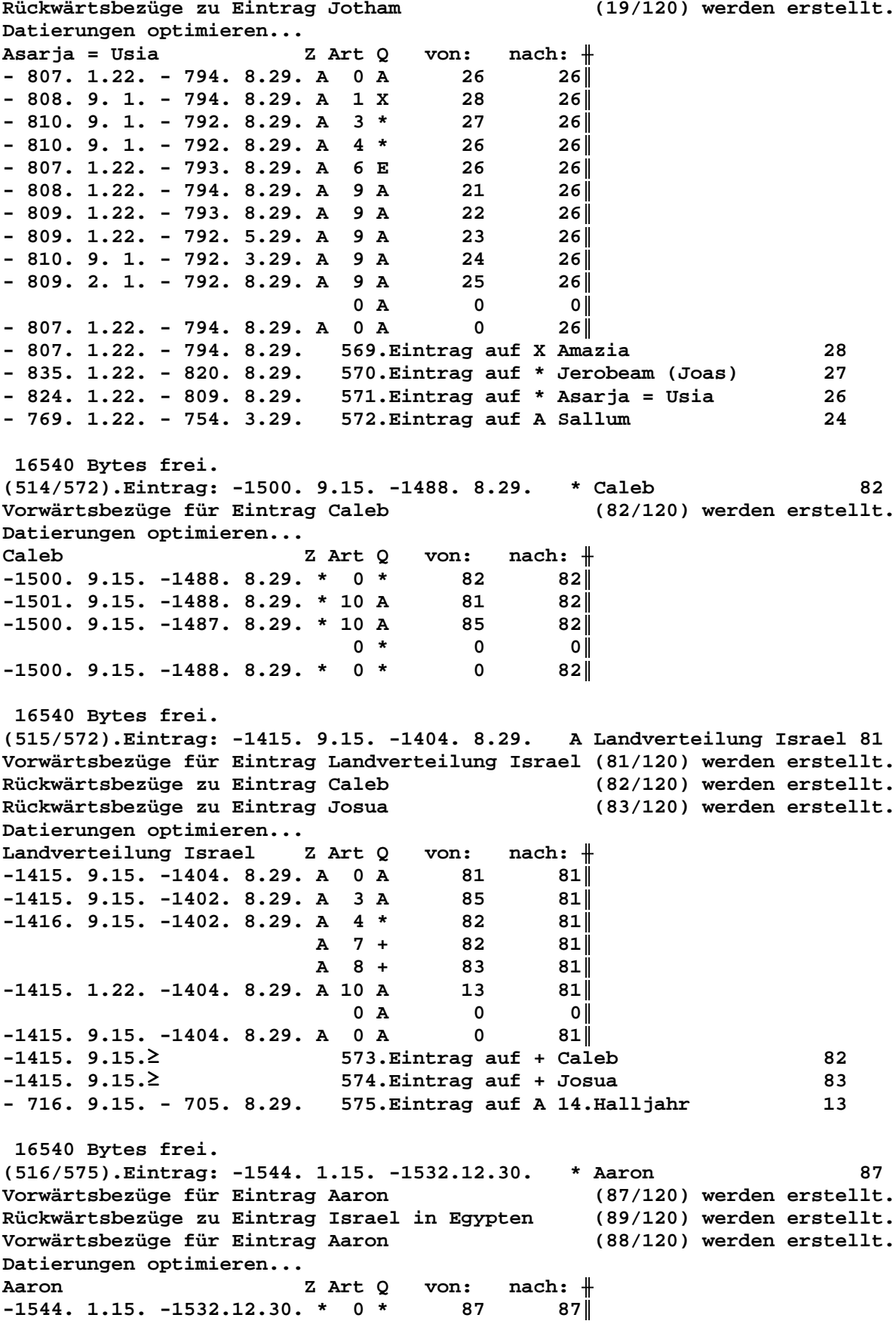

**-1544. 1.15. -1532.12.30. \* 6 + 87 87**║ **-1549. 7. 1. -1531. 8.29. \* 9 A 87 87**║  $0 * 0 0$  $-1544. 1.15. -1532.12.30. * 0 * 0$  87 **-1462. 1.15. -1449. 8.29. 576.Eintrag auf A Aaron 87 16540 Bytes frei. (517/576).Eintrag: - 985. 4.15. - 973.10.29. A Salomo 57 Vorwärtsbezüge für Eintrag Salomo (57/120) werden erstellt. Rückwärtsbezüge zu Eintrag Jerobeam (Nebat) (53/120) werden erstellt. Rückwärtsbezüge zu Eintrag Rehabeam (54/120) werden erstellt. Datierungen optimieren...** Salomo **Z** Art Q von: nach:  $\parallel$ **- 985. 4.15. - 973.10.29. A 0 A 57 57**║ **- 989. 4. 1. - 973.10.29. A 1 E 58 57**║ **- 991. 4. 1. - 971.10.29. A 5 E 57 57**║ **- 986.10.15. - 973.10.29. A 9 A 55 57**║ **- 985. 4.15. - 972. 4.29. A 9 E 56 57**║  $0$  **A**  $0$  **0 - 985. 4.15. - 973.10.29. A 0 A 0 57**║ **- 985. 4.15. - 973.10.29. 577.Eintrag auf E David 58 - 946. 4.15. - 932.10.29. 578.Eintrag auf E Salomo 57 16540 Bytes frei. (518/578).Eintrag: - 985. 4.15. - 973.10.29. A Salomo 57 Vorwärtsbezüge für Eintrag Salomo (57/120) werden erstellt. Rückwärtsbezüge zu Eintrag Jerobeam (Nebat) (53/120) werden erstellt. Rückwärtsbezüge zu Eintrag Rehabeam (54/120) werden erstellt. Datierungen optimieren...** Salomo **Z** Art Q von: nach:  $\parallel$ **- 985. 4.15. - 973.10.29. A 0 A 57 57**║ **- 985. 4.15. - 973.10.29. A 1 E 58 57**║ **- 987. 4.15. - 971.10.29. A 5 E 57 57**║ **- 986.10.15. - 973.10.29. A 9 A 55 57**║ **- 985. 4.15. - 972. 4.29. A 9 E 56 57**║  $0$  **A**  $0$  **0**  $-985.4.15. -973.10.29. A 0 A 0 57$  **16540 Bytes frei. (519/578).Eintrag: -1420. 7.15. -1409. 6.30. E Mose 86 Vorwärtsbezüge für Eintrag Mose (86/120) werden erstellt. Rückwärtsbezüge zu Eintrag Josua (83/120) werden erstellt.** Rückwärtsbezüge zu Eintrag Aaron **Rückwärtsbezüge zu Eintrag Israel in Egypten (89/120) werden erstellt. Datierungen optimieren...** Mose Z Art Q von: nach:  $\parallel$ **-1420. 7.15. -1409. 6.30. E 0 E 86 86**║ **-1420. 7.15. -1409. 6.30. E 1 A 84 86**║ **-1426. 7. 1. -1408. 8.29. E 5 A 86 86**║ **-1424. 7. 1. -1409. 6.30. E 7 A 83 86**║ **-1420. 7.15. -1409. 6.30. + 0 + 86 86**║ **-1425. 7. 1. -1408. 6.30. + 6 \* 86 86**║  $0 E 0 0$ **-1420. 7.15. -1409. 6.30. E 0 E 0 86**║ **-1461. 7.15. -1449. 8.29. 579.Eintrag auf A Mose 86 -1420. 7.15. -1409. 6.30. 580.Eintrag auf A Josua 83 -1541. 7.15. -1529. 6.30. 581.Eintrag auf \* Mose 86**

 **16540 Bytes frei. (520/581).Eintrag: -1121. 7.15. -1108. 6.30. A Jephtha 68 Vorwärtsbezüge für Eintrag Jephtha (68/120) werden erstellt. Rückwärtsbezüge zu Eintrag Philister (63/120) werden erstellt. Rückwärtsbezüge zu Eintrag Ebzan (67/120) werden erstellt. Datierungen optimieren...** Jephtha  $Z$  Art Q von: nach:  $\#$ **-1121. 7.15. -1108. 6.30. A 0 A 68 68**║ **-1125. 7. 1. -1108. 6.30. A 1 E 69 68**║ **-1121. 7.15. -1108. 6.30. A 3 A 84 68**║ **-1127. 7. 1. -1106. 6.30. A 6 E 68 68**║  $0$  **A**  $0$  **0 -1121. 7.15. -1108. 6.30. A 0 A 0 68**║ **-1121. 7.15. -1108. 6.30. 582.Eintrag auf E Philister + K. Ammons 69 -1116. 7.15. -1101. 6.30. 583.Eintrag auf E Jephtha 68 16540 Bytes frei. (521/583).Eintrag: -1408. 1.22.**≥ **A Athniel 79 Vorwärtsbezüge für Eintrag Athniel (79/120) werden erstellt. Rückwärtsbezüge zu Eintrag Eglon (78/120) werden erstellt. Datierungen optimieren...** Athniel Z Art Q von: nach:  $\#$ **-1408. 1.22.**≥ **A 0 A 79 79**║ **-1408. 1.22.**≥ **A 1 E 80 79**║ **-1411. 9. 1.**≥ **A 5 E 79 79**║  $0$  **A**  $0$  **0 -1408. 1.22.**≥ **A 0 A 0 79**║ **-1369. 1.22.**≥ **584.Eintrag auf E Athniel 79 16540 Bytes frei. (522/584).Eintrag: - 829. 2. 1. - 810. 8.29. A Joas (Joahas) 30** Vorwärtsbezüge für Eintrag Joas (Joahas) **Rückwärtsbezüge zu Eintrag Jerobeam (Joas) (27/120) werden erstellt. Rückwärtsbezüge zu Eintrag Elisa (39/120) werden erstellt. Datierungen optimieren...** Joas (Joahas) Z Art Q von: nach: <del>|</del>  $-829.$  2. 1.  $-810.$  8.29. A 0 A 30 30 **- 830.12. 1. - 810. 8.29. A 1 E 31 30**∥<br>**- 832.12. 1. - 810. 8.29. A 3 A 32 30**∥ **- 832.12. 1. - 810. 8.29. A 3 A 32 30**║ **- 829. 2. 1. - 810. 8.29. A 5 E 30 30**║ <sup>≤</sup> **- 795. 8.29. A 8 E 39 30**║ **- 831. 2. 1. - 810. 8.29. A 9 A 28 30**║  $0$  **A**  $0$  **0**  $-829. 2. 1. - 810. 8.29. A 0 A 0 30$ **- 829. 2. 1. - 810. 8.29. 585.Eintrag auf E Joahas (Jehu) 31 - 867. 2. 1. - 848. 8.29. 586.Eintrag auf A Joas (Ahasja) 32 - 829. 2. 1. - 795. 8.29. 587.Eintrag auf E Elisa 39 16540 Bytes frei. (523/587).Eintrag: - 798. 2. 1. - 779. 8.29. + Amazia 29 Vorwärtsbezüge für Eintrag Amazia (28/120) werden erstellt. Rückwärtsbezüge zu Eintrag Asarja = Usia (26/120) werden erstellt. Vorwärtsbezüge für Eintrag Amazia (29/120) werden erstellt. Datierungen optimieren... Amazia Z** Art Q von: nach:  $\#$ **- 798. 2. 1. - 779. 8.29. E 0 E 28 28**║ **- 800. 2. 1. - 779. 8.29. E 6 A 28 28**║ **- 798. 2. 1. - 779. 8.29. + 0 + 28 28**║

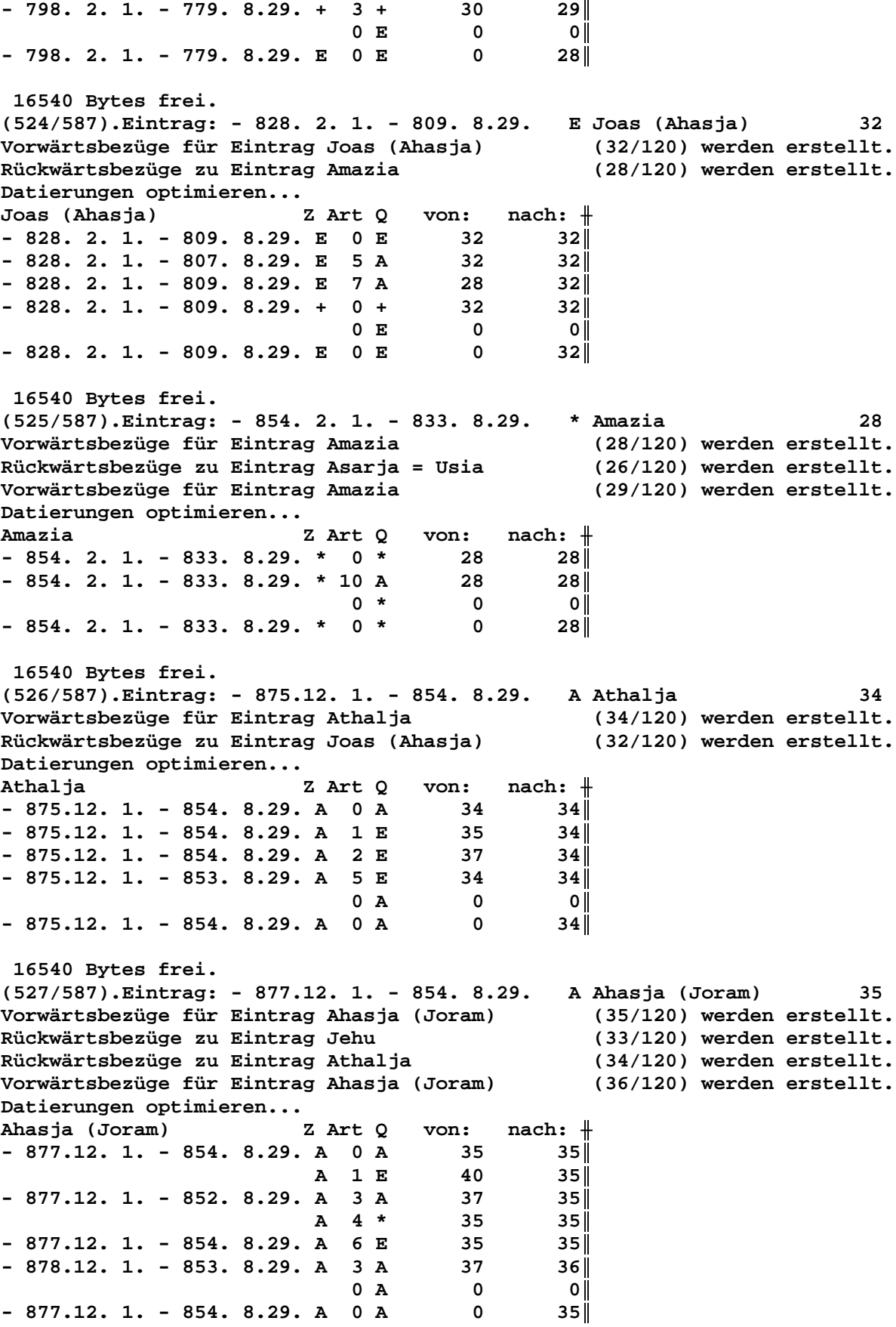

**- 877.12. 1. - 854. 8.29. 588.Eintrag auf E Joram (Josaphat) 40 - 900.12. 1. - 875. 8.29. 589.Eintrag auf \* Ahasja (Joram) 35 16540 Bytes frei. (528/589).Eintrag: - 888.12. 1. - 865. 8.29. A Joram (Ahab) 38 Vorwärtsbezüge für Eintrag Joram (Ahab) (37/120) werden erstellt. Rückwärtsbezüge zu Eintrag Jehu (33/120) werden erstellt. Rückwärtsbezüge zu Eintrag Athalja (34/120) werden erstellt. Vorwärtsbezüge für Eintrag Joram (Ahab) (38/120) werden erstellt. Datierungen optimieren... Joram (Ahab) Z Art Q von: nach:** ╫ **- 888.12. 1. - 865. 8.29. A 0 A 37 37**║ **- 890.12. 1. - 865. 8.29. A 9 A 35 37**║ **- 889.12. 1. - 864. 8.29. A 9 A 36 37**║ **- 882. 8. 1. - 854. 2.30. A 9 A 40 37**║ **- 888.12. 1. - 865. 8.29. A 5 E 38 38**║  **5J 8M 0 A 0 0**║  $-882. 8. 1. - 865. 8.29. A 0 A 0 37$ **- 882. 8. 1. - 865. 8.29. 590.Eintrag auf A Joram (Ahab) 38 - 871. 8. 1. - 854. 8.29. 591.Eintrag auf A Ahasja (Joram) 35 - 876. 8. 1. - 859. 8.29. 592.Eintrag auf A Joram (Josaphat) 40 - 871. 8. 1. - 854. 8.29. 593.Eintrag auf E Joram (Ahab) 38 16540 Bytes frei. (529/593).Eintrag: - 928. 4. 1. - 907.10.29. E Nadab 50 Vorwärtsbezüge für Eintrag Nadab (50/120) werden erstellt. Rückwärtsbezüge zu Eintrag Baesa (49/120) werden erstellt. Datierungen optimieren...** Nadab **Z** Art O von: nach:  $\#$ **- 928. 4. 1. - 907.10.29. E 0 E 50 50**║ **- 928. 4. 1. - 906.10.29. E 5 A 50 50**║ **- 928. 4. 1. - 907.10.29. E 7 A 49 50**║ **- 928. 4. 1. - 907.10.29. + 0 + 50 50**║ **- 929. 4. 1. - 907.10.29. + 4 A 51 50**║  $0 E 0 0$ **- 928. 4. 1. - 907.10.29. E 0 E 0 50**║  **16540 Bytes frei. (530/593).Eintrag: - 928. 4. 1. - 907.10.29. A Baesa 49 Vorwärtsbezüge für Eintrag Baesa (49/120) werden erstellt. Rückwärtsbezüge zu Eintrag Ella (48/120) werden erstellt. Datierungen optimieren... Baesa Z** Art Q von: nach: <del>∦</del><br>- 928. 4. 1. - 907.10.29. A 0 A 49 49 49 **- 928. 4. 1. - 907.10.29. A 0 A 49 49**║ **- 928. 4. 1. - 907.10.29. A 1 E 50 49**║ **- 929. 4. 1. - 907.10.29. A 3 A 51 49**║ **- 930. 4. 1. - 907.10.29. A 5 E 49 49**║  $0$  **A**  $0$  **0**  $-928. 4. 1. - 907.10.29. A 0 A 0 49$  **16540 Bytes frei. (531/593).Eintrag: - 905. 4. 1. - 884.10.29. E Baesa 49 Vorwärtsbezüge für Eintrag Baesa (49/120) werden erstellt. Rückwärtsbezüge zu Eintrag Ella (48/120) werden erstellt. Datierungen optimieren... Baesa Z** Art Q von: nach:  $\#$ **- 905. 4. 1. - 884.10.29. E 0 E 49 49**║ **- 905. 4. 1. - 882.10.29. E 5 A 49 49**║

```
- 905. 4. 1. - 884.10.29. E 7 A 48 49║
- 905. 4. 1. - 884.10.29. + 0 + 49 49║
0 E 0 0- 905. 4. 1. - 884.10.29. E 0 E 0 49║
 16540 Bytes frei.
(532/593).Eintrag: - 868. 8. 1. - 842. 2.30. W Joram (Josaphat) 40
Vorwärtsbezüge für Eintrag Joram (Josaphat) (40/120) werden erstellt.
Rückwärtsbezüge zu Eintrag Ahasja (Joram) (35/120) werden erstellt.
Datierungen optimieren...
Joram (Josaphat) Z Art Q von: nach: ╫
- 868. 8. 1. - 842. 2.30. W 0 W 40 40║
- 868. 8. 1. - 842. 2.30. W 1 E 42 40║
\begin{array}{ccc} 0 & \text{W} & \text{O} & \text{O} \end{array}- 868. 8. 1. - 842. 2.30. W 0 W 0 40║
 16540 Bytes frei.
(533/593).Eintrag: - 872. 4. 1. - 849. 2.30. E Ahasja (Ahab) 41
Vorwärtsbezüge für Eintrag Ahasja (Ahab) (41/120) werden erstellt.
Rückwärtsbezüge zu Eintrag Joram (Ahab) (37/120) werden erstellt.
Rückwärtsbezüge zu Eintrag Elia (43/120) werden erstellt.
Datierungen optimieren...
Ahasja (Ahab) Z Art Q von: nach: ╫
- 872. 4. 1. - 849. 2.30. E 0 E 41 41║
- 872. 4. 1. − 847. 2.30. E 5 A 41 41|<br>
- 873. 8. 1. − 849. 2.30. E 7 W 37 41|
- 873. 8. 1. - 849. 2.30. E 7 W 37 41║
         ≤ - 849. 2.30. E 8 E 43 41║
-872.4.1. - 849.2.30. + 0 + 41 410 E 0 0- 872. 4. 1. - 849. 2.30. E 0 E 0 41║
- 872. 4. 1. - 849. 2.30. 594.Eintrag auf W Joram (Ahab) 37
- 872. 4. 1. - 849. 2.30. 595.Eintrag auf E Elia 43
 16540 Bytes frei.
(534/595).Eintrag: - 872. 4. 1. - 849. 2.30. W Joram (Ahab) 37
Vorwärtsbezüge für Eintrag Joram (Ahab) (37/120) werden erstellt.
Rückwärtsbezüge zu Eintrag Jehu (33/120) werden erstellt.
Rückwärtsbezüge zu Eintrag Athalja (34/120) werden erstellt.
Vorwärtsbezüge für Eintrag Joram (Ahab) (38/120) werden erstellt.
Datierungen optimieren...
Joram (Ahab) Z Art Q von: nach: ╫
- 872. 4. 1. - 849. 2.30. W 0 W 37 37║
- 872. 4. 1. - 849. 2.30. W 1 E 41 37║
- 872. 4. 1.≥ W 2 E 43 37║
- 875. 8. 1. - 856. 8.29. W 3 A 40 37║
- 874. 4. 7. - 850.10.29. W 4 A 42 37║
               6J 6M 1T 0 W 0 0║
- 872. 4. 1. - 856. 8.29. W 0 W 0 37- 872. 4. 1. - 856. 8.29. 596.Eintrag auf W Joram (Ahab) 37
- 872. 4. 1. - 856. 8.29. 597.Eintrag auf E Ahasja (Ahab) 41
- 872. 4. 1. - 856. 8.29. 598.Eintrag auf E Elia 43
- 875. 4. 1. - 859. 8.29. 599.Eintrag auf A Joram (Josaphat) 40
- 891. 4. 7. - 873. 8.29. 600.Eintrag auf A Josaphat 42
 16540 Bytes frei.
(535/600).Eintrag: - 872. 4. 1. - 856. 8.29. E Ahasja (Ahab) 41
Vorwärtsbezüge für Eintrag Ahasja (Ahab) (41/120) werden erstellt.
Rückwärtsbezüge zu Eintrag Joram (Ahab) (37/120) werden erstellt.
```
**Rückwärtsbezüge zu Eintrag Elia (43/120) werden erstellt. Datierungen optimieren... Ahasja (Ahab) Z Art Q von: nach:** ╫ **- 872. 4. 1. - 856. 8.29. E 0 E 41 41**║ **- 872. 4. 1. − 847. 2.30. E** 5 A 41 41||<br>- 872. 4. 1. − 856. 8.29. E 7 W 37 41|| **- 872. 4. 1. - 856. 8.29. E 7 W 37 41**║  $\leq$  **- 856. 8.29. E** 8 E 43 41  $-872.4.1. - 856.8.29. + 0 + 41$   $41$  $0 E 0 0$ **- 872. 4. 1. - 856. 8.29. E 0 E 0 41**║ **- 873. 4. 1. - 857. 8.29. 601.Eintrag auf A Ahasja (Ahab) 41 16540 Bytes frei. (536/601).Eintrag: - 872. 4. 1. - 856. 8.29. E Elia 43 Vorwärtsbezüge für Eintrag Elia (43/120) werden erstellt. Rückwärtsbezüge zu Eintrag Elisa (39/120) werden erstellt. Rückwärtsbezüge zu Eintrag Joram (Ahab) (37/120) werden erstellt. Rückwärtsbezüge zu Eintrag Ahab (44/120) werden erstellt. Datierungen optimieren...** Elia Z Art Q von: nach: <del>|</del> **- 872. 4. 1. - 856. 8.29. E 0 E 43 43**║ **- 872. 4. 1.**≥ **E 2 E 41 43**║  **E 7 A 39 43**║ <sup>≤</sup> **- 856. 8.29. E 8 W 37 43**║  $-872.4.1. - 856.8.29. + 0 + 43$  $0 E 0 0$ **- 872. 4. 1. - 856. 8.29. E 0 E 0 43**║ **- 872. 4. 1. - 856. 8.29. 602.Eintrag auf A Elisa 39 16540 Bytes frei. (537/602).Eintrag: - 875. 4. 1. - 859. 8.29. A Joram (Josaphat) 40 Vorwärtsbezüge für Eintrag Joram (Josaphat) (40/120) werden erstellt. Rückwärtsbezüge zu Eintrag Ahasja (Joram) (35/120) werden erstellt. Datierungen optimieren... Joram (Josaphat)** Z Art Q von: nach:  $\frac{1}{10}$  - 875. 4. 1. - 859. 8.29. A 0 A 40 40 40 **- 875. 4. 1. - 859. 8.29. A 0 A 40 40**║  $- 878.$  8. 1. - 859. 8.29. A 3 A 37 40  **A 4 \* 40 40**║ **- 886.12. 1. - 861. 8.29. A 6 E 40 40**║ **- 875. 4. 1. - 857. 8.29. A 9 W 37 40**║  **2J 0 A 0 0**║  $- 875. 4. 1. - 861. 8.29. A 0 A 0 40$ **- 875. 4. 1. - 861. 8.29. 603.Eintrag auf A Joram (Josaphat) 40 - 881. 4. 1. - 865. 8.29. 604.Eintrag auf A Joram (Ahab) 37 - 908. 4. 1. - 892. 8.29. 605.Eintrag auf \* Joram (Josaphat) 40 - 868. 4. 1. - 854. 8.29. 606.Eintrag auf E Joram (Josaphat) 40 - 872. 4. 1. - 858. 8.29. 607.Eintrag auf W Joram (Ahab) 37 16540 Bytes frei. (538/607).Eintrag: - 894. 4. 7. - 872.10.29. E Amri 45 Vorwärtsbezüge für Eintrag Amri (45/120) werden erstellt. Rückwärtsbezüge zu Eintrag Ahab (44/120) werden erstellt. Datierungen optimieren... Amri Z** Art Q von: nach:  $\#$ **- 894. 4. 7. - 872.10.29. E 0 E 45 45**║ **- 894. 4. 7. - 870.11. 7. E 6 A 45 45**║ **- 894. 4. 7. - 872.10.29. E 7 A 44 45**║ **- 894. 4. 7. - 872.10.29. + 0 + 45 45**║

 $0 E 0 0$ **- 894. 4. 7. - 872.10.29. E 0 E 0 45**║ **- 905. 4. 7. - 883.10.29. 608.Eintrag auf A Amri 45 16540 Bytes frei. (539/608).Eintrag: - 873. 4. 7. - 850. 2.30. E Ahab 44 Vorwärtsbezüge für Eintrag Ahab (44/120) werden erstellt. Rückwärtsbezüge zu Eintrag Ahasja (Ahab) (41/120) werden erstellt. Rückwärtsbezüge zu Eintrag Elia (43/120) werden erstellt. Datierungen optimieren...** Ahab Z Art Q von: nach:  $\#$ **- 873. 4. 7. - 850. 2.30. E 0 E 44 44** 44<br> **- 894. 4. 7.≥ E 2 A** 43 44 **- 894. 4. 7.**≥ **E 2 A 43 44**║ **- 873. 4. 7. - 849.10.29. E** 5 A 44 44 44  $-873.4.1. - 857.8.29. E 7 A 41 44$  $- 873. 4. 7. - 850. 2.30. + 0 + 44 4$  **6J 6M 1T 0 E 0 0**║  $-873.4.7. - 857.8.29. E 0 E 0 44$ **- 873. 4. 7. - 857. 8.29. 609.Eintrag auf E Ahab 44 - 894. 4. 7. - 857. 8.29. 610.Eintrag auf A Elia 43 - 894. 4. 7. - 878. 8.29. 611.Eintrag auf A Ahab 44 - 873. 4. 7. - 857. 8.29. 612.Eintrag auf A Ahasja (Ahab) 41 16540 Bytes frei. (540/612).Eintrag: - 873. 4. 7. - 857. 8.29. A Ahasja (Ahab) 41 Vorwärtsbezüge für Eintrag Ahasja (Ahab) (41/120) werden erstellt. Rückwärtsbezüge zu Eintrag Joram (Ahab) (37/120) werden erstellt. Rückwärtsbezüge zu Eintrag Elia (43/120) werden erstellt. Datierungen optimieren... Ahasja (Ahab) Z Art Q von: nach:** ╫  $- 873. 4. 7. - 857. 8.29. A 0 A 41 41$  $- 873. 4. 7. - 857. 8.29. A 1 E 44 41$ **- 875. 4. 7. - 855. 8.29. A 3 A 42 41**║ **- 875. 4. 1. - 857. 8.29. A 5 E 41 41**║  $0$  **A**  $0$  **0**  $- 873. 4. 7. - 857. 8.29. A 0 A 0 41$ **- 872. 4. 7. - 856. 8.29. 613.Eintrag auf E Ahasja (Ahab) 41 16540 Bytes frei. (541/613).Eintrag: - 894. 4. 7. - 857. 8.29. A Elia 43 Vorwärtsbezüge für Eintrag Elia (43/120) werden erstellt. Rückwärtsbezüge zu Eintrag Elisa (39/120) werden erstellt. Rückwärtsbezüge zu Eintrag Joram (Ahab) (37/120) werden erstellt. Rückwärtsbezüge zu Eintrag Ahab (44/120) werden erstellt. Datierungen optimieren...** Elia Z Art Q von: nach: <del>|</del> **- 894. 4. 7. - 857. 8.29. A 0 A 43 43**║ **- 894. 4. 7.**≥ **A 1 A 44 43**║ <sup>≤</sup> **- 857. 8.29. A 8 E 44 43**║  $0$  **A**  $0$  **0**  $-894. 4. 7. - 857. 8.29. A 0 A 0 43$  **16540 Bytes frei. (542/613).Eintrag: - 891. 4. 7. - 873. 8.29. A Josaphat 42 Vorwärtsbezüge für Eintrag Josaphat (42/120) werden erstellt. Rückwärtsbezüge zu Eintrag Joram (Josaphat) (40/120) werden erstellt. Datierungen optimieren... Josaphat Z Art Q von: nach:** ╫

```
-891.4.7. - 873.8.29. A 0 A42
                                                        42-891.4.1. - 869.10.29. A 1 E51
                                                        42-891.4.7. - 873.8.29. A 3 A44
                                                      42\frac{42}{42}<br>\frac{42}{41}-894. 8. 1. - 866. 2.30. A 4 *-42-894. 8. 1. - 866. 2.30. A 6 E-42-891.4.7. - 873.8.29. A 9 A4237
-891.4.1. - 875.8.29. A 10 W42\overline{\mathbf{0}}2J0 A- 0 II
-891.4.7. - 875.8.29. A 0 A\overline{\mathbf{0}}42- 891. 4. 7. - 875. 8.29. 614. Eintrag auf A Josaphat<br>- 891. 4. 7. - 875. 8.29. 615. Eintrag auf E Assa<br>- 927. 4. 7. - 909. 8.29. 616. Eintrag auf * Josaphat
                                                                                  42
                                                                                  51
                                                                                   42
- 867. 4. 7. - 849. 8.29. 617. Eintrag auf E Josaphat
                                                                                  42
 16540 Bytes frei.
(543/617). Eintrag: - 872. 4. 7. - 856. 8.29. E Ahasja (Ahab)
                                                                                       41
Vorwärtsbezüge für Eintrag Ahasja (Ahab)
                                                         (41/120) werden erstellt.
Rückwärtsbezüge zu Eintrag Joram (Ahab)
                                                           (37/120) werden erstellt.
Rückwärtsbezüge zu Eintrag Elia
                                                           (43/120) werden erstellt.
Datierungen optimieren...
                              Z Art Q von: nach: #Ahasja (Ahab)
-872.4.7. - 856.8.29. E 0 E41
                                                     41-872.4.7. - 854.8.29. E 5 A41
                                                      4141<br>37<br>43<br>41
-872.4.1. - 858.8.29. E 7 W41
             \leq 856. 8.29. E 8 E
                                                      41
                                            41
-872.4.7. - 856.8.29. + 0 +412J 0 E 0<br>- 872. 4. 7. - 858. 8.29. E 0 E 0
                                                        - 0 II
                                                       41 |
- 872. 4. 7. - 858. 8.29. 618. Eintrag auf E Ahasja (Ahab)<br>- 873. 4. 7. - 859. 8.29. 619. Eintrag auf A Ahasja (Ahab)<br>- 872. 4. 7. - 858. 8.29. 620. Eintrag auf W Joram (Ahab)<br>- 872. 4. 7. - 856. 8.29. 621. Eintrag auf E E
                                                                                  41
                                                                                  41
                                                                                  37
                                                                                   43
 16540 Bytes frei.
(544/621). Eintrag: - 904. 4. 7. - 883.11. 7. E Simri
                                                                                       47
Vorwärtsbezüge für Eintrag Simri
                                                           (47/120) werden erstellt.
Rückwärtsbezüge zu Eintrag Thibni
                                                            (46/120) werden erstellt.
Rückwärtsbezüge zu Eintrag Amri
                                                            (45/120) werden erstellt.
Datierungen optimieren...
Simri
                                          von: nach: \#Z Art Q
-904.4.7. - 883.11.7. E 0 E 47 47- 904. 4. 7. - 883.11. 7. E 5 A<br>- 905. 4. 7. - 883.11. 7. E 7 A<br>- 905. 4. 7. - 883.10.29. E 8 A<br>45
                                                        47
                                                      47
                                                       47
-904.4.7. - 883.11.7. + 0 +47
                                                        47<sub>1</sub>8T O E 0<br>- 904. 4. 7. - 883.10.29. E 0 E 0<br>- 904. 4. 7. - 883.10.29. E 0 E 0
                                                        |0|\overline{\mathbf{0}}47
- 904. 4. 7. - 883.10.29. 622. Eintrag auf E Simri
                                                                                   47
- 904. 4. 1. - 883.10.23. 623. Eintrag auf A Simri<br>- 904. 4. 7. - 883.10.29. 624. Eintrag auf A Thibni<br>- 904. 4. 7. - 883.10.29. 625. Eintrag auf A Amri
                                                                                   47
                                                                                   46
                                                                                   45
 16540 Bytes frei.
(545/625). Eintrag: - 904. 4. 7. - 883.10.29. A Thibni
                                                                                       46
Vorwärtsbezüge für Eintrag Thibni<br>Rückwärtsbezüge zu Eintrag Amri
                                                           (46/120) werden erstellt.
                                                           (45/120) werden erstellt.
Datierungen optimieren...
Thibni
                              Z Art Q von: nach: \#
```
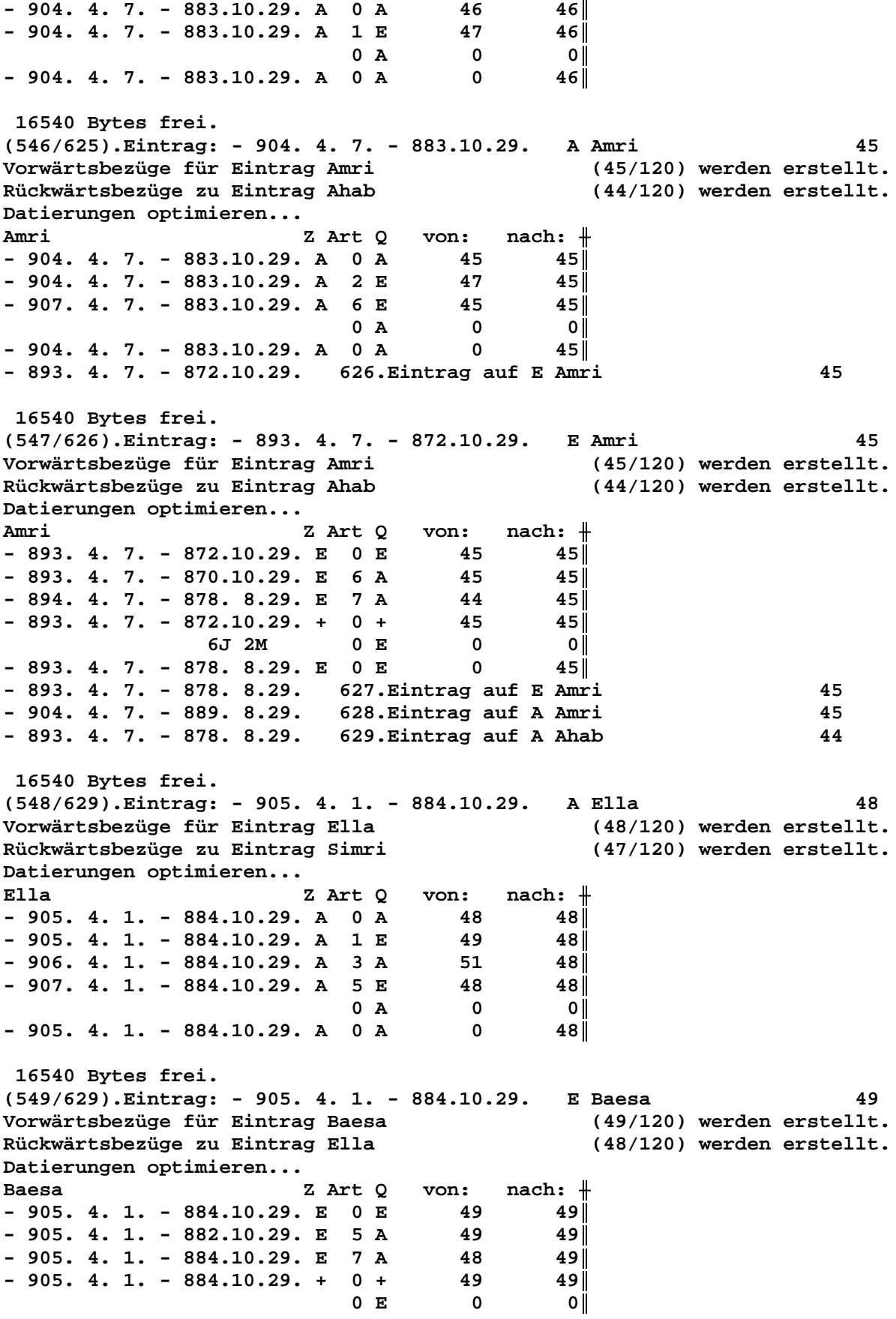

 $-905.4.1. - 884.10.29. E 0 E$  $\mathbf 0$  $49$ 16540 Bytes frei. (550/629). Eintrag: - 904. 4. 1. - 883.10.29. E Ella 48 Vorwärtsbezüge für Eintrag Ella (48/120) werden erstellt. Rückwärtsbezüge zu Eintrag Simri (47/120) werden erstellt. Datierungen optimieren...  $nach:$   $\#$ Ella Z Art Q von:  $-904.4.1. - 883.10.29. E 0 E$ 48 48∥  $-904. 4. 1. - 881.10.29. E 5 A$ 48 48  $-904. 4. 1. - 883.10.23. E 7 A$ 47  $48<sub>1</sub>$  $-904.4.1. - 883.10.29. + 0 +$ 48  $48<sub>1</sub>$ 51  $-905.4.1. - 883.10.29. + 4 A$  $48<sub>1</sub>$ 6T and the set of the set of the set of the set of the set of the set of the set of the set of the set of the <br>set of the set of the set of the set of the set of the set of the set of the set of the set of the set of the<br>s  $0 E$  $\overline{0}$ - 0 I  $-904. 4. 1. - 883.10.23. E 0 E$  $\mathbf{0}$  $48$ - 904. 4. 1. - 883.10.23. 630. Eintrag auf E Ella 48 - 905. 4. 1. - 884.10.23. 631. Eintrag auf A Ella 48 16540 Bytes frei. (551/631). Eintrag: - 891. 4. 7. - 875. 8.29. A Josaphat 42 Vorwärtsbezüge für Eintrag Josaphat (42/120) werden erstellt. Rückwärtsbezüge zu Eintrag Joram (Josaphat) (40/120) werden erstellt. Datierungen optimieren...  $nach:$   $\#$ Josaphat Z Art Q von:  $-891.4.7. - 875.8.29. A 0 A$ 42  $42|$  $-891.4.7. - 875.8.29. A 1 E$ 51  $42<sub>1</sub>$  $-890.4.7. - 873.8.29. A 3 A$ 44 421  $-893.4.7. - 873.8.29. A 4 *$ 42 - 421  $-893.4.7. - 873.8.29. A 6 E$ 42  $42<sup>l</sup>$  $-891.4.7. - 875.8.29. A 9 A$ 41  $42<sub>l</sub>$  $-891.4.7. - 875.8.29. A 10 W$ 37  $42$  $1J$  $0$  A  $\overline{\mathbf{0}}$  $\overline{\mathbf{0}}$  $-890.4.7. - 875.8.29. A 0 A$  $\overline{\mathbf{0}}$  $42$ - 890. 4. 7. - 875. 8.29. 632. Eintrag auf A Josaphat 42 - 890. 4. 7. - 875. 8.29. 633. Eintrag auf E Assa 51 - 926. 4. 7. - 909. 8.29. 634. Eintrag auf \* Josaphat<br>- 866. 4. 7. - 849. 8.29. 635. Eintrag auf E Josaphat 42 42 16540 Bytes frei. (552/635). Eintrag: - 893. 4. 7. - 878. 8.29. A Ahab 44 Vorwärtsbezüge für Eintrag Ahab  $(44/120)$  werden erstellt. Rückwärtsbezüge zu Eintrag Ahasja (Ahab)  $(41/120)$  werden erstellt. (43/120) werden erstellt. Rückwärtsbezüge zu Eintrag Elia Datierungen optimieren... Ahab Z Art Q von:  $nach:$   $\#$  $-893.4.7. - 878.8.29. A 0 A$  $44$ 44  $-893.4.7. - 878.8.29. A I E$ 45  $44$  $-894.4.1. - 872.10.29. A 3 A$ 51 44 |  $-896.4.7. - 878.8.29. A 5 E$ 44 44  $\leq -857.8.29. A 7 A$ 43  $44$  $-895.4.7. - 878.8.29. A 9 A$ 42  $44$  $\mathbf 0$  $0$  A  $|0|$  $-893.4.7. - 878.8.29. A 0 A$  $\mathbf 0$  $44$ - 931. 4. 1. - 915. 8.29. 636. Eintrag auf A Assa 51 - 872. 4. 7. - 857. 8.29. 637. Eintrag auf E Ahab 44 - 893. 4. 7. - 857. 8.29. 638. Eintrag auf A Elia 43

16540 Bytes frei.

Seite 139 / 289

E Amri (553/638). Eintrag: - 893. 4. 7. - 878. 8.29. 45 Vorwärtsbezüge für Eintrag Amri (45/120) werden erstellt. Rückwärtsbezüge zu Eintrag Ahab (44/120) werden erstellt. Datierungen optimieren... Z Art Q  $nach:$   $\#$ Amri von:  $-893.4.7. - 878.8.29. E 0 E$ 45  $45$  $-893.4.7. - 876.8.29. E 6 A$ 45  $45$  $-893.4.7. - 878.8.29. E 7 A$ 44  $45$  $-893.4.7. - 878.8.29. + 0 +$ 45  $45$ 0 E  $\overline{\mathbf{0}}$  $|0|$  $-893.4.7. - 878.8.29. E 0 E$  $\mathbf 0$  $45$ 16540 Bytes frei. (554/638). Eintrag: - 872. 4. 7. - 857. 8.29. E Ahab 44 Vorwärtsbezüge für Eintrag Ahab (44/120) werden erstellt. Rückwärtsbezüge zu Eintrag Ahasja (Ahab)  $(41/120)$  werden erstellt. Rückwärtsbezüge zu Eintrag Elia (43/120) werden erstellt. Datierungen optimieren... Ahab Z Art Q von:  $nach:$   $+$  $-872.4.7. - 857.8.29. E 0 E$ 44 44 |  $-893.4.7.2$ E 2 A 43  $44$  $-872.4.7. - 855.8.29. E 5 A$ 44  $44$  $-873.4.7. - 859.8.29. E 7 A$ 41  $44$  $-872.4.7. - 857.8.29. + 0 +$ 44 44 ||  $\overline{\mathbf{0}}$ 2J 0 E  $|0|$  $-872.4.7. - 859.8.29. E 0 E$  $\overline{\mathbf{0}}$  $44$ - 872. 4. 7. - 859. 8.29. 639. Eintrag auf E Ahab 44 - 893. 4. 7. - 859. 8.29. 640. Eintrag auf A Elia 43 - 893. 4. 7. - 880. 8.29. 641. Eintrag auf A Ahab 44 - 872. 4. 7. - 859. 8.29. 642. Eintrag auf A Ahasja (Ahab) 41 16540 Bytes frei. (555/642). Eintrag: - 893. 4. 7. - 859. 8.29. 43 A Elia Vorwärtsbezüge für Eintrag Elia  $(43/120)$  werden erstellt. Rückwärtsbezüge zu Eintrag Elisa (39/120) werden erstellt. Rückwärtsbezüge zu Eintrag Joram (Ahab) (37/120) werden erstellt. (44/120) werden erstellt. Rückwärtsbezüge zu Eintrag Ahab Datierungen optimieren... Elia  $nach:$   $\#$ Z Art Q von: 43  $-893.4.7. - 859.8.29. A 0 A$  $43$ A 1 A  $-893.4.7.2$ 44  $43<sub>1</sub>$  $\leq -859.8.29. A 8 E$ 44  $43<sub>1</sub>$  $0 A$  $\overline{\mathbf{0}}$ o l  $-893.4.7. - 859.8.29. A 0 A$  $\Omega$  $43<sub>1</sub>$ 16540 Bytes frei. (556/642). Eintrag: - 890. 4. 7. - 875. 8.29. A Josaphat 42 Vorwärtsbezüge für Eintrag Josaphat (42/120) werden erstellt. Rückwärtsbezüge zu Eintrag Joram (Josaphat) (40/120) werden erstellt. Datierungen optimieren...  $nach:$   $\#$ Josaphat Z Art Q von:  $-890.4.7. - 875.8.29. A 0 A$  $42$  $42$  $-890.4.7. - 875.8.29. A 1 E$ 51  $42$  $-890.4.7. - 875.8.29. A 3 A$ 44 42 |  $-892.4.7. - 873.8.29. A 4*$ 42  $42|$  $-892.4.7. - 873.8.29. A 6 E$ 42  $42<sub>1</sub>$  $-890.4.7. - 875.8.29. A 9 A$  $42$ 41  $-891.4.7. - 875.8.29. A 10 W$ 37  $42$ 

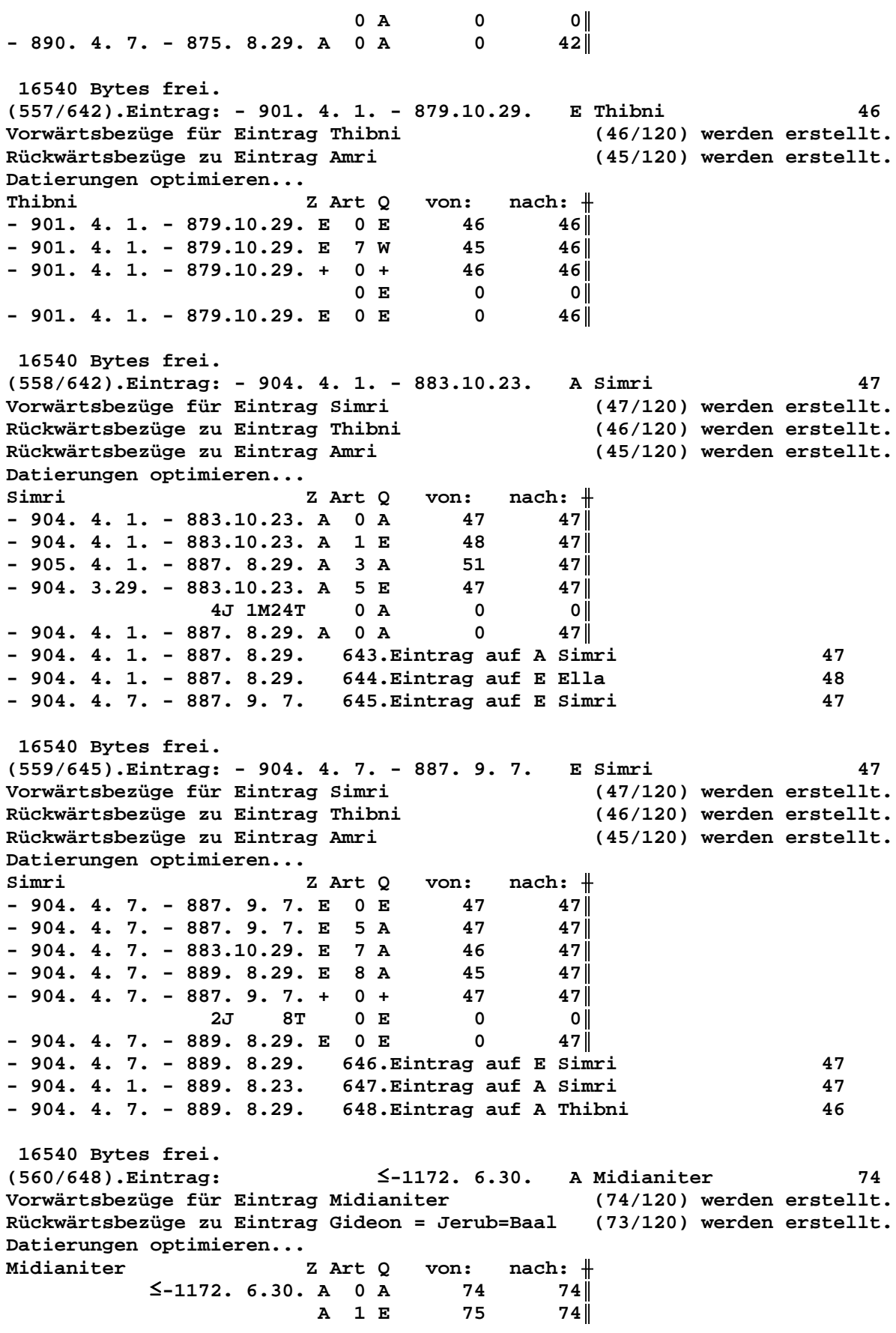

 $\leq$ -1172. 6.30. A 5 E 74  $74$  $0$  A  $\mathbf 0$  $|0|$  $\leq$ -1172. 6.30. A 0 A  $\mathbf 0$  $74$  $\leq$ -1172. 6.30. 649. Eintrag auf E Barak 75 16540 Bytes frei. (561/649). Eintrag: -1143. 7. 1. -1109. 5.29. A Eli 64 Vorwärtsbezüge für Eintrag Eli  $(64/120)$  werden erstellt. Rückwärtsbezüge zu Eintrag Samuel  $(61/120)$  werden erstellt. Datierungen optimieren... Eli Z Art Q  $\verb|von: nach: +$  $-1143.$  7. 1.  $-1109.$  5.29. A 0 A 64  $64$  $-1143.$  7. 1.  $-1109.$  5.29. A 6 E 64  $64$  $0$  A  $\overline{0}$ - 0 I  $-1143.$  7. 1.  $-1109.$  5.29. A 0 A  $\mathbf 0$ 64 l 16540 Bytes frei. (562/649). Eintrag: -1201. 7. 1. -1167. 5.29.  $*$  Eli 64 Vorwärtsbezüge für Eintrag Eli (64/120) werden erstellt. Rückwärtsbezüge zu Eintrag Samuel (61/120) werden erstellt. Datierungen optimieren... RIi. Z Art Q von:  $nach:$   $\#$  $-1201. 7. 1. -1167. 5.29. * 0 *$ 64 64  $-1201. 7. 1. -1167. 5.29. * 5 +$ 64 64 l  $0 *$  $\overline{\mathbf{0}}$ - 0 I  $-1201. 7. 1. -1167. 5.29. * 0 *$  $\overline{0}$  $64$ 16540 Bytes frei.  $(563/649)$ .Eintrag: -1255. 1. 1.2 E Sissera 76 Vorwärtsbezüge für Eintrag Sissera (76/120) werden erstellt. (75/120) werden erstellt. Rückwärtsbezüge zu Eintrag Barak Datierungen optimieren... von:  $nach:$   $\#$ Sissera Z Art Q  $-1255. 1. 1. 2$  $E$  0  $E$  $76$ 76 76  $-1255. 1. 1.$  $E$  5 A 76 76 E 7 A 75 76  $-1255. 1. 1.2$  $+ 0 +$ 76  $76$  $0 E$  $\mathbf 0$  $|0|$ E 0 E  $-1255. 1. 1. 2$  $\mathbf 0$  $76$  $-1255. 1. 1.2$ 75 650.Eintrag auf A Barak 16540 Bytes frei.  $(564/650)$ . Eintrag: -1274. 9. 1.2 E Ehud 77 Vorwärtsbezüge für Eintrag Ehud (77/120) werden erstellt. Rückwärtsbezüge zu Eintrag Sissera (76/120) werden erstellt. Datierungen optimieren... Ehud  $nach:$   $\#$ Z Art Q von:  $-1274.9.1.2$ E O E 77  $77$  $-1274.9.1.2$  $E$  5 A 77  $77$ E 7 A  $77$  $-1274. 1. 1.2$ 76  $0 E$  $\overline{\mathbf{0}}$  $|0|$  $-1274.9.1.2$  $E$  0  $E$  $\mathbf 0$  $77$  $-1274.9.1.2$ 651. Eintrag auf A Sissera 76 16540 Bytes frei. (565/651). Eintrag: -2362. 9.15. -2351. 8.29. A Thurm zu Babel 102 Vorwärtsbezüge für Eintrag Thurm zu Babel (102/120) werden erstellt. Rückwärtsbezüge zu Eintrag Peleg (101/120) werden erstellt.

**Datierungen optimieren...** Thurm zu Babel **Z** Art Q von: nach:  $\frac{1}{\sqrt{1-\frac{1}{n}}}$ **-2362. 9.15. -2351. 8.29. A 0 A 102 102**║ **-2362. 9.15. -2351. 8.29. A 7 \* 101 102**║  $0$  **A**  $0$  **0**  $-2362.$  9.15.  $-2351.$  8.29. A 0 A 0 102  **16540 Bytes frei. (566/651).Eintrag: -2395. 9.15. -2384. 8.29. \* Eber 103 Vorwärtsbezüge für Eintrag Eber (103/120) werden erstellt. Datierungen optimieren...** Eber Z Art Q von: nach: <del>|</del> **-2395. 9.15. -2384. 8.29. \* 0 \* 103 103**║ **-2395. 9.15. -2376.11. 6. \* 3 \* 104 103**║ **-2397. 9.15. -2384. 8.29. \* 9 \* 101 103**║ **-2397. 9.15. -2374.11. 6. \* 10 + 104 103**║  $0 * 0 0$ **-2395. 9.15. -2384. 8.29. \* 0 \* 0 103**║ **-2424. 9.15. -2413. 8.29. 652.Eintrag auf \* Salah 104 -1993. 9.15. -1980. 8.29. 653.Eintrag auf + Salah 104 16540 Bytes frei. (567/653).Eintrag: -1933. 9.15. -1920. 8.29. + Eber 103 Vorwärtsbezüge für Eintrag Eber (103/120) werden erstellt. Datierungen optimieren...** Eber Z Art Q von: nach:  $\parallel$ **-1933. 9.15. -1920. 8.29. + 0 + 103 103**║ **-1933. 9.15. -1920. 8.29. + 4 \* 101 103**║  $0 + 0$  0  $-1933. 9.15. -1920. 8.29. + 0 + 0$  103  **16540 Bytes frei. (568/653).Eintrag: - 769. 1.22. - 754. 5.29. A Menahem 23 Vorwärtsbezüge für Eintrag Menahem (23/120) werden erstellt. Rückwärtsbezüge zu Eintrag Pekahjah (22/120) werden erstellt. Datierungen optimieren... Menahem Z Art Q von: nach:**  $\frac{1}{\sqrt{1-\frac{1}{n}}}$ **- 769. 1.22. - 754. 5.29. A 0 A 23 23**║ **- 770. 9. 1. - 754. 5.29. A 1 E 24 23**║ **- 769. 1.22. - 754. 8.29. A 3 A 26 23**║ **- 769. 1.22. - 753. 8.29. A 5 E 23 23**║  $0$  **A**  $0$  **0**  $-769. 1.22. -754. 5.29. A 0 A 0 23$ **- 769. 1.22. - 754. 5.29. 654.Eintrag auf E Sallum 24 16540 Bytes frei. (569/654).Eintrag: - 807. 1.22. - 794. 8.29. X Amazia 28 Vorwärtsbezüge für Eintrag Amazia (28/120) werden erstellt. Rückwärtsbezüge zu Eintrag Asarja = Usia (26/120) werden erstellt. Vorwärtsbezüge für Eintrag Amazia (29/120) werden erstellt. Datierungen optimieren... Amazia Z Art Q von: nach:** ╫ **- 807. 1.22. - 794. 8.29. X 0 X 28 28**║ **- 807. 1.22. - 794. 8.29. X 7 A 26 28**║  $0 \tX$  0 0  $-807.$  1.22. - 794. 8.29. X 0 X 0 28  **16540 Bytes frei.**

(570/654). Eintrag: - 835. 1.22. - 820. 8.29. \* Jerobeam (Joas) 27 Vorwärtsbezüge für Eintrag Jerobeam (Joas)  $(27/120)$  werden erstellt. Rückwärtsbezüge zu Eintrag Sacharja (25/120) werden erstellt. Datierungen optimieren... Jerobeam (Joas) Z Art Q  $\mathtt{nach:~}$   $\mathord{\Downarrow}$ von:  $-835. 1.22. - 820. 8.29. * 0 *$  $27$  $27$  $-835. 1.22. - 820. 8.29. * 9 A$ 26  $27$  $0$  \*  $\overline{0}$ - 0 I  $-835. 1.22. - 820. 8.29. * 0 *$  $\overline{\mathbf{0}}$  $27$ 16540 Bytes frei. (571/654). Eintrag: - 824. 1.22. - 809. 8.29. \* Asarja = Usia 26 Vorwärtsbezüge für Eintrag Asarja = Usia (26/120) werden erstellt. Rückwärtsbezüge zu Eintrag Jotham (19/120) werden erstellt. Datierungen optimieren... Asarja = Usia Z Art Q von:  $nach:$   $\#$  $-824. 1.22. - 809. 8.29. * 0 *$ 26  $26$  $-824. 1.22. - 809. 8.29. * 10 A$ 26  $26$  $0$  \*  $\overline{\mathbf{0}}$  $|0|$  $-824. 1.22. - 809. 8.29. * 0 *$  $\overline{\mathbf{0}}$  $26$ 16540 Bytes frei. (572/654). Eintrag: - 769. 1.22. - 754. 3.29. A Sallum 24 Vorwärtsbezüge für Eintrag Sallum (24/120) werden erstellt. Rückwärtsbezüge zu Eintrag Menahem (23/120) werden erstellt. Datierungen optimieren... Sallum von:  $nach:$   $\#$ Z Art Q  $-769. 1.22. -754. 3.29. A 0 A$ 24 24  $-770.9.1. -754.3.29. A I E$ 25  $24$  $-769. 1.22. -754. 8.29. A 3 A$ 26  $24$  $-770.11.22. -754. 5.29. A 5 E$ 24  $24$  $0$  A  $\overline{\mathbf{0}}$ - 0 I  $-769. 1.22. -754. 3.29. A 0 A$  $\overline{\mathbf{0}}$  $24$ - 769. 1.22. - 754. 3.29. 655. Eintrag auf E Sacharja 25 16540 Bytes frei.  $(573/655)$ . Eintrag: -1415. 9.15.2 + Caleb 82 Vorwärtsbezüge für Eintrag Caleb (82/120) werden erstellt. Datierungen optimieren... von:  $nach:$   $\#$ Caleb Z Art Q  $-1415.$  9.15. $\ge$  $+$  0 + 82 3  $82<sub>1</sub>$  $-1415.$  9.15. $\ge$  $+$  1 A 81  $82<sub>1</sub>$  $\overline{0}$  $0 +$  $\overline{\mathbf{0}}$  $+ 0 +$  $-1415.$  9.15. $\ge$  $\overline{0}$  $82$ 16540 Bytes frei.  $(574/655)$ .Eintrag: -1415. 9.15.2 + Josua 83 Vorwärtsbezüge für Eintrag Josua (83/120) werden erstellt. Rückwärtsbezüge zu Eintrag Cusan=Risathaim (80/120) werden erstellt. Datierungen optimieren...  $nach:$   $\#$ Josua Z Art Q von:  $-1415.$  9.15.2 E OE 83  $83$ E 7 A 80  $83$  $-1415. 9.15.$  $+ 0 +$ 83  $83$  $-1415.$  9.15. $\ge$  $+$  2 A 81 83|  $+ 5 *$  $-1417. 1.22.2$ 83  $83$  $0 E$  $\overline{\mathbf{0}}$  $| 0 |$ **E 0 E**  $-1415.$  9.15. $\ge$  $\overline{\mathbf{0}}$  $83$ 

**-1415. 9.15.**≥ **656.Eintrag auf A Cusan=Risathaim 80 -1526. 9.15.**≥ **657.Eintrag auf \* Josua 83 16540 Bytes frei. (575/657).Eintrag: - 716. 9.15. - 705. 8.29. A 14.Halljahr 13 Vorwärtsbezüge für Eintrag 14.Halljahr (13/120) werden erstellt. Datierungen optimieren...** 14.Halljahr Z Art Q von: nach:  $\#$ **- 716. 9.15. - 705. 8.29. A 0 A 13 13**║  $-716.$  1.22. - 705. 8.29. A 3 A 14 13  $-716. 9.15. - 705. 8.29. A 4 A 81 13$ **- 716. 1.22. - 705. 8.29. A 6 E 13 13**║  $0$  **A**  $0$  **0**  $-716. 9.15. - 705. 8.29. A 0 A 0 13$ **- 715. 9.15. - 704. 8.29. 658.Eintrag auf E 14.Halljahr 13 16540 Bytes frei. (576/658).Eintrag: -1462. 1.15. -1449. 8.29. A Aaron 87 Vorwärtsbezüge für Eintrag Aaron (87/120) werden erstellt. Rückwärtsbezüge zu Eintrag Israel in Egypten (89/120) werden erstellt. Vorwärtsbezüge für Eintrag Aaron (88/120) werden erstellt. Datierungen optimieren...** Aaron **Z** Art Q von: nach:  $\parallel$ **-1462. 1.15. -1449. 8.29. A 0 A 87 87**║ **-1461. 7.15. -1449. 8.29. A** 1 A 86 87∥<br> **-1462. 1.15. -1448.12.30. A 3 \*** 87 87∥ **-1462. 1.15. -1448.12.30. A 3 \* 87 87**║ <sup>≤</sup> **-1449. 8.29. A 8 E 89 87**║  **1J 6M 0 A 0 0**║  $-1461. 7.15. -1449. 8.29. A 0 A 0 87$ **-1461. 7.15. -1449. 8.29. 659.Eintrag auf A Aaron 87 16540 Bytes frei. (577/659).Eintrag: - 985. 4.15. - 973.10.29. E David 58 Vorwärtsbezüge für Eintrag David (58/120) werden erstellt. Rückwärtsbezüge zu Eintrag Salomo (57/120) werden erstellt. Datierungen optimieren...** David Z Art Q von: nach:  $\parallel$ **- 985. 4.15. - 973.10.29. X 0 X 58 58**║ **- 991. 9. 1. - 971.10.29. X 6 W 58 58**║ **- 985. 4.15. - 973.10.29. E 0 E 58 58**║ **- 991. 4. 1. - 971. 5.29. E 5 A 58 58**║ **- 985. 4.15. - 973.10.29. E 7 A 57 58**║ **- 985. 4.15. - 973.10.29. + 0 + 58 58**║  $0 \tX$  0 0  $-985.4.15. -973.10.29. X 0 X 0 58$ **-1019. 4.15. -1005.10.29. 660.Eintrag auf W David 58 -1026. 4.15. -1012. 5.29. 661.Eintrag auf A David 58 16540 Bytes frei. (578/661).Eintrag: - 946. 4.15. - 932.10.29. E Salomo 57 Vorwärtsbezüge für Eintrag Salomo (57/120) werden erstellt. Rückwärtsbezüge zu Eintrag Jerobeam (Nebat) (53/120) werden erstellt. Rückwärtsbezüge zu Eintrag Rehabeam (54/120) werden erstellt. Datierungen optimieren...** Salomo **Z** Art Q von: nach:  $\parallel$ **- 946. 4.15. - 932.10.29. E 0 E 57 57**║ **- 946. 4.15. - 932.10.29. E 5 A 57 57**║ **- 950. 4. 1. - 932.10.29. E 7 A 53 57**║
$-950.4.1. - 932.10.29. E 7 A$ 54  $57$  $-946.4.15. - 932.10.29. + 0 +$ 57  $57$  $0 E$  $\overline{\mathbf{0}}$  $|0|$  $-946. 4.15. - 932.10.29. E 0 E$  $57$  $\overline{\mathbf{0}}$ - 946. 4.15. - 932.10.29. 662. Eintrag auf A Jerobeam (Nebat) 53 - 946. 4.15. - 932.10.29. 663. Eintrag auf A Rehabeam 54 16540 Bytes frei. (579/663). Eintrag: -1461. 7.15. -1449. 8.29. A Mose 86 Vorwärtsbezüge für Eintrag Mose (86/120) werden erstellt. Rückwärtsbezüge zu Eintrag Josua (83/120) werden erstellt. Rückwärtsbezüge zu Eintrag Aaron (87/120) werden erstellt. Rückwärtsbezüge zu Eintrag Israel in Egypten  $(89/120)$  werden erstellt. Datierungen optimieren...  $nach:$   $\#$ Mose Z Art Q von:  $-1461. 7.15. -1449. 8.29. A 0 A$ 86  $86$  $-1462.$  7.15.  $-1448.$  6.30. A 3 \* 86  $86$  $-1461. 7.15. -1448. 6.30. A 5 E$ 86  $86$  $-1461. 7.15. -1449. 8.29. A 7 A$ 87  $86$  $\leq$ -1449. 8.29. A 7 E 89  $86$  $0$  A  $\overline{\mathbf{0}}$ – o l  $-1461. 7.15. -1449. 8.29. A 0 A$  $\mathbf 0$  $86$ 16540 Bytes frei. (580/663). Eintrag: -1420. 7.15. -1409. 6.30. A Josua 83 Vorwärtsbezüge für Eintrag Josua (83/120) werden erstellt. Rückwärtsbezüge zu Eintrag Cusan=Risathaim (80/120) werden erstellt. Datierungen optimieren...  $nach:$   $\#$ Josua Z Art O  $von:$  $-1420.7.15. -1409.6.30. A 0 A$  $83$ 83  $-1420. 7.15. -1409. 6.30. A 1 E$ 86  $83$  $\mathbf 0$  $0$  A  $|0|$  $-1420.7.15. -1409.6.30. A 0 A$  $\mathbf 0$  $83$ 16540 Bytes frei. (581/663). Eintrag: -1541. 7.15. -1529. 6.30. \* Mose 86 Vorwärtsbezüge für Eintrag Mose (86/120) werden erstellt. Rückwärtsbezüge zu Eintrag Josua (83/120) werden erstellt. Rückwärtsbezüge zu Eintrag Aaron (87/120) werden erstellt. Rückwärtsbezüge zu Eintrag Israel in Egypten (89/120) werden erstellt. Datierungen optimieren...  $nach:$   $\#$ Mose Z Art O von:  $-1541. 7.15. -1529. 6.30. * 0 *$  $86$ 86  $-1541. 7.15. -1529. 6.30. * 6 +$  $86$ 86  $-1542.$  7.15.  $-1528.$  8.29. \* 9 A 86  $86$  $0 *$  $\overline{0}$  $\overline{\mathbf{0}}$  $-1541. 7.15. -1529. 6.30. * 0 *$  $\mathbf 0$  $86$ 16540 Bytes frei. (582/663). Eintrag: -1121. 7.15. -1108. 6.30. E Philister + K. Ammons 69 Vorwärtsbezüge für Eintrag Philister + K. Ammons (69/120) werden erstellt. (68/120) werden erstellt. Rückwärtsbezüge zu Eintrag Jephtha Datierungen optimieren... Philister + K. Ammons  $Z$  Art Q von:  $nach:$   $\#$  $-1121. 7.15. -1108. 6.30. E 0 E$ 69  $69$  $-1127.$  7. 1.  $-1106.$  6.30. E 5 A 69 69 l  $-1121. 7.15. -1108. 6.30. E 7 A$ 68  $69$  $0 E$  $\overline{\mathbf{0}}$  $|0|$ 

 $-1121. 7.15. -1108. 6.30. E 0 E 0$  $69$  $-1140. 7.15. -1125. 6.30. 664. Eintrag auf A Philister + K. Ammons 69$ 16540 Bytes frei. (583/664). Eintrag: -1116. 7.15. -1101. 6.30. E Jephtha 68 Vorwärtsbezüge für Eintrag Jephtha<br>Rückwärtsbezüge zu Eintrag Philister  $(68/120)$  werden erstellt. (63/120) werden erstellt. Rückwärtsbezüge zu Eintrag Ebzan  $(67/120)$  werden erstellt. Datierungen optimieren... von:  $nach:$   $\#$ Jephtha Z Art Q  $-1116. 7.15. -1101. 6.30. E 0 E$  $68$ 68 68<br>63  $-1116. 7.15. -1101. 6.30. E 6 A$ 68 l  $\leq$ -1090. 5.29. E 7 A 68 I E 7 A 67  $68$  $-1116. 7.15. -1101. 6.30. + 0 +$ 68 68 l  $\begin{array}{ccccccccc} & & & & & & & & 0 & \mathbb{E} & & & 0 \\ -1116. & 7.15. & -1101. & 6.30. & \mathbb{E} & 0 & \mathbb{E} & & 0 \end{array}$ – o∥ 68 -1116. 7.15. -1090. 5.29. 665. Eintrag auf A Philister 63  $-1116. 7.15.$ 666.Eintrag auf A Ebzan 67 16540 Bytes frei.  $(584/666)$ . Eintrag: -1369. 1.22. $\geq$ E Athniel 79 Vorwärtsbezüge für Eintrag Athniel  $(79/120)$  werden erstellt. Rückwärtsbezüge zu Eintrag Eglon (78/120) werden erstellt. Datierungen optimieren... Z Art Q von: nach:  $\#$ Athniel  $E$  0  $E$  $-1369. 1.22.$ 79 79 ||  $-1369. 1.22.2$ E 5 A 79 79 I E 7 A  $-1370.9.1.2$ 78 79 I  $-1369. 1.22.$  $+$  0 + 79 **79**  $\overline{\mathbf{0}}$  $0 E$ - 0 I  $-1369. 1.22.$  $E$  0  $E$  $\overline{\mathbf{0}}$ 79 || 78  $-1369. 1.22.2$ 667.Eintrag auf A Eglon 16540 Bytes frei. (585/667). Eintrag: - 829. 2. 1. - 810. 8.29. E Joahas (Jehu)  $31$ (31/120) werden erstellt. Vorwärtsbezüge für Eintrag Joahas (Jehu) Rückwärtsbezüge zu Eintrag Joas (Joahas) (30/120) werden erstellt. Datierungen optimieren... von:  $nach:$   $\#$ Joahas (Jehu) Z Art Q  $-829.$  2.1.  $-810.$  8.29. E 0 E 31 31  $-830.12$ , 1.  $-808$ , 8.29, E 5 A  $31$ - 31 ||  $30$  $-829.$  2. 1.  $-810.$  8.29. E 7 A - 31 ||  $31$  $-829.2.1. - 810.8.29. + 0 +$ 31 I  $0 E$  $\overline{0}$ - 0 I  $-829.$  2. 1. - 810. 8.29. E 0 E  $\overline{\mathbf{0}}$  $31$ 16540 Bytes frei. (586/667). Eintrag: - 867. 2. 1. - 848. 8.29. A Joas (Ahasja)  $32<sup>2</sup>$ Vorwärtsbezüge für Eintrag Joas (Ahasja)  $(32/120)$  werden erstellt. Rückwärtsbezüge zu Eintrag Amazia (28/120) werden erstellt. Datierungen optimieren... von:  $nach:$   $\#$ Joas (Ahasja) Z Art Q  $-867.$  2. 1.  $-848.$  8.29. A 0 A  $32$   $32$ 34  $-868.12.$  1.  $-848.$  8.29. A 1 E  $32$  $33$  $-869.12.$  1.  $-846.$  8.29. A 3 A 321  $\begin{array}{c} 32 \\ 32 \end{array}$  $-869.$  2. 1. - 848. 8.29. A 5 E - 32 ||  $-870.12.$  1. - 846. 8.29. A 4 \*  $32$ 

 $-867.$  2. 1.  $-846.$  8.29. A 9 A  $30$  $32$  $-870.12$ . 1.  $-848$ . 8.29. A 9 A 31  $32$  $0 A$  $\overline{\mathbf{0}}$  $|0|$  $-867.$  2. 1. - 848. 8.29. A 0 A  $\overline{\mathbf{0}}$  $32$ - 867. 2. 1. - 848. 8.29. 668. Eintrag auf E Athalja 34 - 875. 2. 1. - 854. 8.29. 669. Eintrag auf \* Joas (Ahasja)  $32$ - 845. 2. 1. - 826. 8.29. 670. Eintrag auf A Joahas (Jehu)  $31$ 16540 Bytes frei. (587/670). Eintrag: - 829. 2. 1. - 795. 8.29. E Elisa 39 Vorwärtsbezüge für Eintrag Elisa  $(39/120)$  werden erstellt. Rückwärtsbezüge zu Eintrag Joas (Joahas) (30/120) werden erstellt. Datierungen optimieren... Elisa Z Art Q von:  $nach:$   $\#$  $-829.$  2. 1. - 795. 8.29. E 0 E  $39$   $39$  $-829.2.1.2$  $E$  2 A  $30$  $39$  $-829.2.1. -795.8.29. + 0 +$ 39  $39$  $\leq$  - 795. 8.29. + 8 E 30  $39$  $0 E$  $\overline{\mathbf{0}}$  $|0|$  $-829.$  2. 1. - 795. 8.29. E 0 E  $\overline{\mathbf{0}}$  $39$ 16540 Bytes frei. (588/670). Eintrag: - 868. 4. 1. - 854. 8.29. E Joram (Josaphat) - 40 Vorwärtsbezüge für Eintrag Joram (Josaphat) (40/120) werden erstellt. Rückwärtsbezüge zu Eintrag Ahasja (Joram) (35/120) werden erstellt. Datierungen optimieren... von:  $nach:$   $\#$ Joram (Josaphat) Z Art Q  $-868.4.1. - 854.8.29. E 0 E$ 40 40  $-868.4.1. - 852.8.29. E 6 A$ 40 40 l  $-871. 8. 1. - 854. 8.29. E 7 A$ 35 40  $-868.4.1. - 854.8.29. + 0 +$ 40  $40<sub>1</sub>$  $0 E$  $\overline{\mathbf{0}}$ - 0 I  $-868.4.1. - 854.8.29. E 0 E$  $\overline{\mathbf{0}}$ 40 - 868. 4. 1. - 854. 8.29. 671. Eintrag auf A Ahasja (Joram) 35 16540 Bytes frei. (589/671). Eintrag: - 900.12. 1. - 875. 8.29. \* Ahasja (Joram) 35 Vorwärtsbezüge für Eintrag Ahasja (Joram) (35/120) werden erstellt. Rückwärtsbezüge zu Eintrag Jehu (33/120) werden erstellt. Rückwärtsbezüge zu Eintrag Athalja  $(34/120)$  werden erstellt. Vorwärtsbezüge für Eintrag Ahasja (Joram)  $(36/120)$  werden erstellt. Datierungen optimieren...  $nach:$   $\#$ Ahasja (Joram) Z Art Q von:  $-900.12.$  1. - 875. 8.29. \* 0 \*  $35$ 35  $-891.4.1. - 875.8.29. * 10 A$ 35  $35<sub>1</sub>$ 8J 4M  $0 *$  $\overline{0}$ - 0 I  $-891.4.1. - 875.8.29. * 0 *$  $\mathbf 0$  $35$ - 891. 4. 1. - 875. 8.29. 672. Eintrag auf \* Ahasja (Joram) 35 16540 Bytes frei. (590/672). Eintrag: - 881. 4. 1. - 865. 8.29. A Joram (Ahab) 38 Vorwärtsbezüge für Eintrag Joram (Ahab) (37/120) werden erstellt. Rückwärtsbezüge zu Eintrag Jehu (33/120) werden erstellt. Rückwärtsbezüge zu Eintrag Athalja  $(34/120)$  werden erstellt. Vorwärtsbezüge für Eintrag Joram (Ahab)  $(38/120)$  werden erstellt. Datierungen optimieren... Z Art Q  $nach:$   $\#$ Joram (Ahab) von:  $-881.4.1. - 865.8.29. A 0 A$  $37$  $37<sub>1</sub>$ 

**- 881. 4. 1. - 865. 8.29. A 9 A 35 37**║ **- 880. 4. 1. - 864. 8.29. A 9 A 36 37**║ **- 881. 4. 1. - 865. 8.29. A 9 A 40 37**║ **- 884. 8. 1. - 865. 8.29. A 5 E 38 38**║  $\begin{array}{ccccccc}\n 1J & & & & 0 & A & & 0 & & 0\n\end{array}$  $- 880.4.1. - 865.8.29. A 0 A 0 37$ **- 880. 4. 1. - 865. 8.29. 673.Eintrag auf A Joram (Ahab) 38 - 869. 4. 1. - 854. 8.29. 674.Eintrag auf E Joram (Ahab) 38 16540 Bytes frei. (591/674).Eintrag: - 868. 4. 1. - 854. 8.29. A Ahasja (Joram) 35 Vorwärtsbezüge für Eintrag Ahasja (Joram) (35/120) werden erstellt. Rückwärtsbezüge zu Eintrag Jehu (33/120) werden erstellt. Rückwärtsbezüge zu Eintrag Athalja (34/120) werden erstellt. Vorwärtsbezüge für Eintrag Ahasja (Joram) (36/120) werden erstellt. Datierungen optimieren... Ahasja (Joram) Z Art Q von: nach:** ╫ **- 868. 4. 1. - 854. 8.29. A 0 A 35 35**║ **- 868. 4. 1. - 854. 8.29. A 1 E 40 35**║  $-869. 4. 1. - 852. 8.29. A 3 A 37 35$ **- 870. 4. 1. - 852. 8.29. A 4 \* 35 35**║ **- 877.12. 1. - 854. 8.29. A 6 E 35 35**║ **- 870. 4. 1. - 853. 8.29. A 3 A 37 36**║  $0$  **A**  $0$  **0 - 868. 4. 1. - 854. 8.29. A 0 A 0 35**║ **- 868. 4. 1. - 854. 8.29. 675.Eintrag auf E Ahasja (Joram) 35 16540 Bytes frei. (592/675).Eintrag: - 875. 4. 1. - 861. 8.29. A Joram (Josaphat) 40 Vorwärtsbezüge für Eintrag Joram (Josaphat) (40/120) werden erstellt. Rückwärtsbezüge zu Eintrag Ahasja (Joram) (35/120) werden erstellt. Datierungen optimieren...** Joram (Josaphat) Z Art Q von: nach:  $\parallel$ **- 875. 4. 1. - 861. 8.29. A 0 A 40 40**║ **- 876. 4. 1. - 859. 8.29. A 3 A 37 40**║ **- 877. 4. 1. - 859. 8.29. A 4 \* 40 40**║ **- 877. 4. 1. - 861. 8.29. A 6 E 40 40**║ **- 875. 4. 7. - 859. 8.29. A 9 W 37 40**║ **6T** 0 A 0 0 **- 875. 4. 7. - 861. 8.29. A 0 A 0 40**║ **- 875. 4. 7. - 861. 8.29. 676.Eintrag auf A Joram (Josaphat) 40 - 908. 4. 7. - 892. 8.29. 677.Eintrag auf \* Joram (Josaphat) 40 - 868. 4. 7. - 854. 8.29. 678.Eintrag auf E Joram (Josaphat) 40 16540 Bytes frei. (593/678).Eintrag: - 869. 4. 1. - 854. 8.29. E Joram (Ahab) 38 Vorwärtsbezüge für Eintrag Joram (Ahab) (37/120) werden erstellt. Rückwärtsbezüge zu Eintrag Jehu (33/120) werden erstellt. Rückwärtsbezüge zu Eintrag Athalja (34/120) werden erstellt. Vorwärtsbezüge für Eintrag Joram (Ahab) (38/120) werden erstellt. Datierungen optimieren... Joram (Ahab)** Z Art Q von: nach: <del>|</del><br>- 869. 4. 1. - 854. 8.29. E 0 E 37 37 **- 869. 4. 1. - 854. 8.29. E 0 E 37 37**║ **- 875.12. 1. - 854. 8.29. E 8 A 33 37**║ **- 875.12. 1. - 854. 8.29. E 8 A 34 37**║ **- 869. 4. 1. - 852. 8.29. E 5 A 38 38**║ **- 869. 4. 1. - 854. 8.29. + 0 + 37 37**║  $0 12 0 0$ 

**- 869. 4. 1. - 854. 8.29. E 0 E 0 37**║ **- 869. 4. 1. - 854. 8.29. 679.Eintrag auf A Jehu 33 - 869. 4. 1. - 854. 8.29. 680.Eintrag auf A Athalja 34 16540 Bytes frei. (594/680).Eintrag: - 872. 4. 7. - 858. 8.29. W Joram (Ahab) 37 Vorwärtsbezüge für Eintrag Joram (Ahab) (37/120) werden erstellt. Rückwärtsbezüge zu Eintrag Jehu (33/120) werden erstellt. Rückwärtsbezüge zu Eintrag Athalja (34/120) werden erstellt. Vorwärtsbezüge für Eintrag Joram (Ahab) (38/120) werden erstellt. Datierungen optimieren... Joram (Ahab) Z Art Q von: nach:** ╫ **- 872. 4. 7. - 858. 8.29. W 0 W 37 37**║  $-872.4.7. - 858.8.29. W 1 E 41 37$ **- 872. 4. 7.**≥ **W 2 E 43 37**║ **- 874. 4. 7. - 858. 8.29. W 3 A 40 37**║  $- 873. 4. 7. - 856. 8.29. W 4 A 42 37$  $\begin{array}{ccc} 0 & \text{W} & \text{O} & \text{O} \end{array}$ **- 872. 4. 7. - 858. 8.29. W 0 W 0 37**║ **- 872. 4. 7. - 858. 8.29. 681.Eintrag auf E Elia 43 16540 Bytes frei. (595/681).Eintrag: - 872. 4. 7. - 858. 8.29. E Elia 43 Vorwärtsbezüge für Eintrag Elia (43/120) werden erstellt. Rückwärtsbezüge zu Eintrag Elisa (39/120) werden erstellt. Rückwärtsbezüge zu Eintrag Joram (Ahab) (37/120) werden erstellt. Rückwärtsbezüge zu Eintrag Ahab (44/120) werden erstellt. Datierungen optimieren... Elia Z** Art O von: nach:  $\#$ **- 872. 4. 7. - 858. 8.29. E 0 E 43 43**║ **- 872. 4. 7.**≥ **E 2 E 41 43**║ **- 872. 4. 1. - 856. 8.29. E 7 A 39 43**║ <sup>≤</sup> **- 858. 8.29. E 8 W 37 43**║ **- 872. 4. 7. - 858. 8.29. + 0 + 43 43**║  $0 E 0 0$  $-872.4.7. - 858.8.29. E 0 E 0 43$ **- 872. 4. 7. - 858. 8.29. 682.Eintrag auf A Elisa 39 16540 Bytes frei. (596/682).Eintrag: - 872. 4. 7. - 858. 8.29. W Joram (Ahab) 37 Vorwärtsbezüge für Eintrag Joram (Ahab) (37/120) werden erstellt. Rückwärtsbezüge zu Eintrag Jehu (33/120) werden erstellt. Rückwärtsbezüge zu Eintrag Athalja (34/120) werden erstellt. Vorwärtsbezüge für Eintrag Joram (Ahab) (38/120) werden erstellt. Datierungen optimieren...** Joram (Ahab) Z Art Q von: nach:  $\parallel$ **- 872. 4. 7. - 858. 8.29. W 0 W 37 37**║ **- 872. 4. 7. - 858. 8.29. W 1 E 41 37**║ **- 872. 4. 7.**≥ **W 2 E 43 37**║  $-874. 4. 7. - 858. 8.29. W 3 A 40 37$  $- 873. 4. 7. - 856. 8.29. W 4 A 42 37$  $\begin{array}{ccc} 0 & \text{W} & \text{O} & \text{O} \end{array}$  $- 872. 4. 7. - 858. 8.29. W 0 W 0 37$  **16540 Bytes frei. (597/682).Eintrag: - 872. 4. 7. - 858. 8.29. E Ahasja (Ahab) 41 Vorwärtsbezüge für Eintrag Ahasja (Ahab) (41/120) werden erstellt. Rückwärtsbezüge zu Eintrag Joram (Ahab) (37/120) werden erstellt.**

**Rückwärtsbezüge zu Eintrag Elia (43/120) werden erstellt. Datierungen optimieren... Ahasja (Ahab) Z Art Q von: nach:** ╫ **- 872. 4. 7. - 858. 8.29. E 0 E 41 41**║ **- 871. 4. 7. - 856. 8.29. E 5 A 41 41**∥<br>**- 872. 4. 7. - 858. 8.29. E 7 W 37 41**∥ **- 872. 4. 7. - 858. 8.29. E 7 W 37 41**║ <sup>≤</sup> **- 858. 8.29. E 8 E 43 41**║  $-872.4.7. - 858.8.29. + 0 + 41$   $41$  $1J$  0 E 0 0 **- 871. 4. 7. - 858. 8.29. E 0 E 0 41**║ **- 871. 4. 7. - 858. 8.29. 683.Eintrag auf E Ahasja (Ahab) 41 - 871. 4. 7. - 858. 8.29. 684.Eintrag auf W Joram (Ahab) 37 - 871. 4. 7. - 858. 8.29. 685.Eintrag auf E Elia 43 16540 Bytes frei. (598/685).Eintrag: - 871. 4. 7. - 858. 8.29. E Elia 43 Vorwärtsbezüge für Eintrag Elia (43/120) werden erstellt. Rückwärtsbezüge zu Eintrag Elisa (39/120) werden erstellt. Rückwärtsbezüge zu Eintrag Joram (Ahab) (37/120) werden erstellt. Rückwärtsbezüge zu Eintrag Ahab (44/120) werden erstellt. Datierungen optimieren... Elia Z** Art Q von: nach:  $\#$ **- 871. 4. 7. - 858. 8.29. E 0 E 43 43**║ **- 871. 4. 7.**≥ **E 2 E 41 43**║ **- 872. 4. 7. - 858. 8.29. E 7 A 39 43**║ <sup>≤</sup> **- 858. 8.29. E 8 W 37 43**║ **- 871. 4. 7. - 858. 8.29. + 0 + 43 43**║  $0 E 0 0$ **- 871. 4. 7. - 858. 8.29. E 0 E 0 43**║ **- 871. 4. 7. - 858. 8.29. 686.Eintrag auf A Elisa 39 16540 Bytes frei. (599/686).Eintrag: - 875. 4. 7. - 861. 8.29. A Joram (Josaphat) 40 Vorwärtsbezüge für Eintrag Joram (Josaphat) (40/120) werden erstellt. Rückwärtsbezüge zu Eintrag Ahasja (Joram) (35/120) werden erstellt. Datierungen optimieren...** Joram (Josaphat) Z Art Q von: nach:  $\frac{1}{\sqrt{1-\frac{1}{n}}}$ **- 875. 4. 7. − 861. 8.29. A** 0 A 40 40||<br> **- 876. 4. 1. − 859. 8.29. A 3 A 37** 40|| **- 876. 4. 1. - 859. 8.29. A 3 A 37 40**║ **- 877. 4. 7. - 859. 8.29. A 4 \* 40 40**║ **- 877. 4. 7. - 861. 8.29. A 6 E 40 40**║ **- 874. 4. 7. - 859. 8.29. A 9 W 37 40**║  $\begin{array}{ccccccc}\n 1J & & & & 0 & A & & 0 & & 0\n\end{array}$ **- 874. 4. 7. − 861. 8.29. A** 0 A 0 0 40 **- 874. 4. 7. - 861. 8.29. 687.Eintrag auf A Joram (Josaphat) 40 - 880. 4. 7. - 865. 8.29. 688.Eintrag auf A Joram (Ahab) 37 - 907. 4. 7. - 892. 8.29. 689.Eintrag auf \* Joram (Josaphat) 40 - 867. 4. 7. - 854. 8.29. 690.Eintrag auf E Joram (Josaphat) 40 16540 Bytes frei. (600/690).Eintrag: - 890. 4. 7. - 875. 8.29. A Josaphat 42 Vorwärtsbezüge für Eintrag Josaphat (42/120) werden erstellt. Rückwärtsbezüge zu Eintrag Joram (Josaphat) (40/120) werden erstellt. Datierungen optimieren...** Josaphat Z Art Q von: nach:  $\parallel$ **- 890. 4. 7. - 875. 8.29. A 0 A 42 42**║  $-890.4.7. - 875.8.29. A I E 51 42$  $-890.4.7. - 875.8.29. A 3 A 44 42$ 

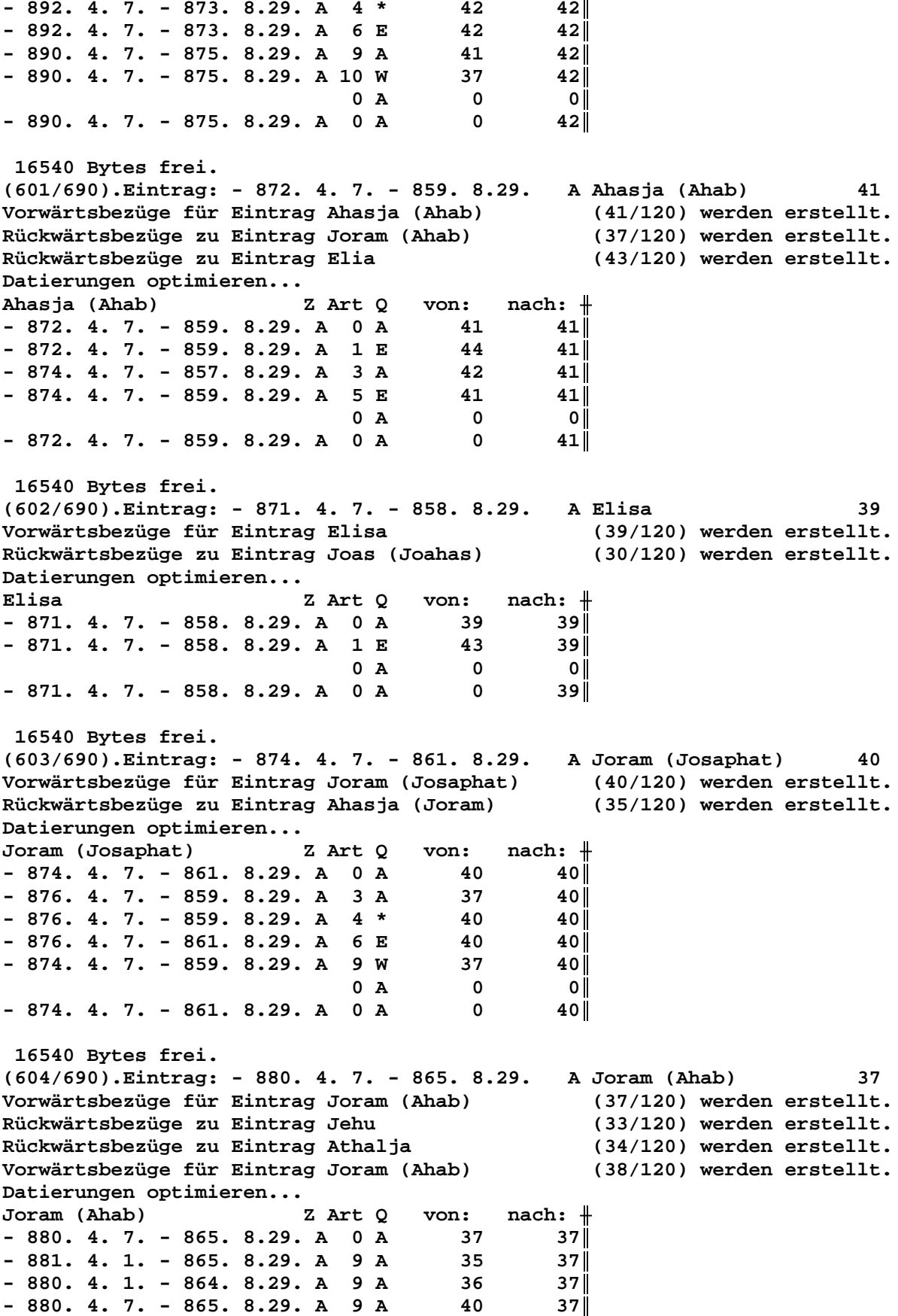

**- 882. 4. 1. - 865. 8.29. A 5 E 38 38**║  $0$  **A**  $0$  **0**  $- 880. 4. 7. - 865. 8.29. A 0 A 0 37$ **- 869. 4. 7. - 854. 8.29. 691.Eintrag auf E Joram (Ahab) 38 16540 Bytes frei. (605/691).Eintrag: - 907. 4. 7. - 892. 8.29. \* Joram (Josaphat) 40 Vorwärtsbezüge für Eintrag Joram (Josaphat) (40/120) werden erstellt. Rückwärtsbezüge zu Eintrag Ahasja (Joram) (35/120) werden erstellt. Datierungen optimieren... Joram (Josaphat) Z Art Q von: nach:** ╫  $-907.4.7. - 892.8.29. * 0 * 40$ **- 907. 4. 7. - 892. 8.29. \* 10 A 40 40**║  $0 * 0 0$ **- 907. 4. 7. - 892. 8.29. \* 0 \* 0 40**║  **16540 Bytes frei. (606/691).Eintrag: - 867. 4. 7. - 854. 8.29. E Joram (Josaphat) 40 Vorwärtsbezüge für Eintrag Joram (Josaphat) (40/120) werden erstellt. Rückwärtsbezüge zu Eintrag Ahasja (Joram) (35/120) werden erstellt. Datierungen optimieren...** Joram (Josaphat) Z Art Q von: nach:  $\parallel$ **- 867. 4. 7. - 854. 8.29. E 0 E 40 40**║ **- 867. 4. 7. - 852. 8.29. E 6 A 40 40**║ **- 868. 4. 1. - 854. 8.29. E 7 A 35 40**║ **- 867. 4. 7. - 854. 8.29. + 0 + 40 40**║  $0 E 0 0$ **- 867. 4. 7. - 854. 8.29. E 0 E 0 40**║ **- 867. 4. 7. - 854. 8.29. 692.Eintrag auf A Ahasja (Joram) 35 16540 Bytes frei. (607/692).Eintrag: - 871. 4. 7. - 858. 8.29. W Joram (Ahab) 37 Vorwärtsbezüge für Eintrag Joram (Ahab) (37/120) werden erstellt. Rückwärtsbezüge zu Eintrag Jehu (33/120) werden erstellt. Rückwärtsbezüge zu Eintrag Athalja (34/120) werden erstellt. Vorwärtsbezüge für Eintrag Joram (Ahab) (38/120) werden erstellt. Datierungen optimieren... Joram (Ahab) Z Art Q von: nach:** ╫ **- 871. 4. 7. - 858. 8.29. W 0 W 37 37**║ **- 871. 4. 7. - 858. 8.29. W 1 E 41 37**║ **- 871. 4. 7.**≥ **W 2 E 43 37**║ **- 873. 4. 7. - 858. 8.29. W 3 A 40 37**║  $- 873. 4. 7. - 856. 8.29. W 4 A 42 37$  $\begin{array}{ccc} 0 & \text{W} & \text{O} & \text{O} \end{array}$ **- 871. 4. 7. - 858. 8.29. W 0 W 0 37**║  **16540 Bytes frei. (608/692).Eintrag: - 904. 4. 7. - 889. 8.29. A Amri 45 Vorwärtsbezüge für Eintrag Amri (45/120) werden erstellt. Rückwärtsbezüge zu Eintrag Ahab (44/120) werden erstellt. Datierungen optimieren... Amri Z** Art Q von: nach:  $\#$ **- 904. 4. 7. - 889. 8.29. A 0 A 45 45**║ **- 904. 4. 7. - 889. 8.29. A 2 E 47 45**║ **- 906. 4. 7. - 889. 8.29. A 6 E 45 45**║  $0$  **A**  $0$  **0**  $-904. 4. 7. - 889. 8.29. A 0 A 0 45$ 

16540 Bytes frei. (609/692). Eintrag: - 872. 4. 7. - 859. 8.29. E Ahab 44 Vorwärtsbezüge für Eintrag Ahab (44/120) werden erstellt. (41/120) werden erstellt. Rückwärtsbezüge zu Eintrag Ahasja (Ahab) (43/120) werden erstellt. Rückwärtsbezüge zu Eintrag Elia Datierungen optimieren...  $nach:$   $\#$ Ahab Z Art Q von:  $-872.4.7. - 859.8.29. E 0 E$ 44  $44$  $-893.4.7.2$ 43 E 2 A 44  $-872.4.7. - 857.8.29. E 5 A$ 44 44 ||  $-872.4.7. - 859.8.29. E 7 A$ 41 44  $-872.4.7. - 859.8.29. +$  $0 +$ 44 44  $\Omega$  $0 E$ - O I  $-872.4.7. - 859.8.29. E 0 E$  $\mathbf{0}$  $44$ 16540 Bytes frei. (610/692). Eintrag: - 893. 4. 7. - 859. 8.29. A Elia 43 Vorwärtsbezüge für Eintrag Elia (43/120) werden erstellt. Rückwärtsbezüge zu Eintrag Elisa (39/120) werden erstellt. Rückwärtsbezüge zu Eintrag Joram (Ahab) (37/120) werden erstellt. Rückwärtsbezüge zu Eintrag Ahab (44/120) werden erstellt. Datierungen optimieren...  $nach:$   $\#$ Elia Z Art Q von:  $-893.4.7. - 859.8.29. A 0 A$ 43  $43$  $-893.4.7.2$ A 1 A 44  $43|$  $\le$  - 859. 8.29. A 8 E 44  $43l$  $\overline{\mathbf{0}}$  $0 A$  $|0|$  $-893.4.7. - 859.8.29. A 0 A$  $\mathbf 0$  $43<sub>1</sub>$ 16540 Bytes frei. (611/692). Eintrag: - 893. 4. 7. - 880. 8.29. A Ahab 44 Vorwärtsbezüge für Eintrag Ahab (44/120) werden erstellt. Rückwärtsbezüge zu Eintrag Ahasja (Ahab) (41/120) werden erstellt. Rückwärtsbezüge zu Eintrag Elia (43/120) werden erstellt. Datierungen optimieren...  $nach:$   $\#$ Ahab Z Art Q  $von:$  $-893.4.7. - 880.8.29. A 0 A$  $44$ 44  $-893.4.7. - 878.8.29. A I E$ 45  $44$  $-894.4.1. - 876.8.29. A 3 A$ 51  $44$  $-895.4.7. - 880.8.29. A 5 E$ 44 44 I  $\leq$ -859.8.29. A 7 A 43 44 I  $-895.4.7. - 878.8.29. A 9 A$  $42$  $44$  $0 A$  $\Omega$ -o l  $-893.4.7. - 880.8.29. A 0 A$  $\mathbf 0$ 44 - 893. 4. 7. - 880. 8.29. 693. Eintrag auf E Amri 45 - 931. 4. 1. - 917. 8.29. 694. Eintrag auf A Assa 51 16540 Bytes frei. (612/694). Eintrag: - 872. 4. 7. - 859. 8.29. A Ahasja (Ahab) 41 Vorwärtsbezüge für Eintrag Ahasja (Ahab)  $(41/120)$  werden erstellt. Rückwärtsbezüge zu Eintrag Joram (Ahab) (37/120) werden erstellt. (43/120) werden erstellt. Rückwärtsbezüge zu Eintrag Elia Datierungen optimieren... Ahasja (Ahab) Z Art Q von:  $nach:$   $\#$  $-872.4.7. - 859.8.29. A 0 A$ 41  $41$  $-872.4.7. - 859.8.29. A 1 E$ 44  $41$  $-874.4.7. - 857.8.29. A 3 A$ 42 41 ||  $-874.4.7. - 859.8.29. A 5 E$ 41  $41$ 

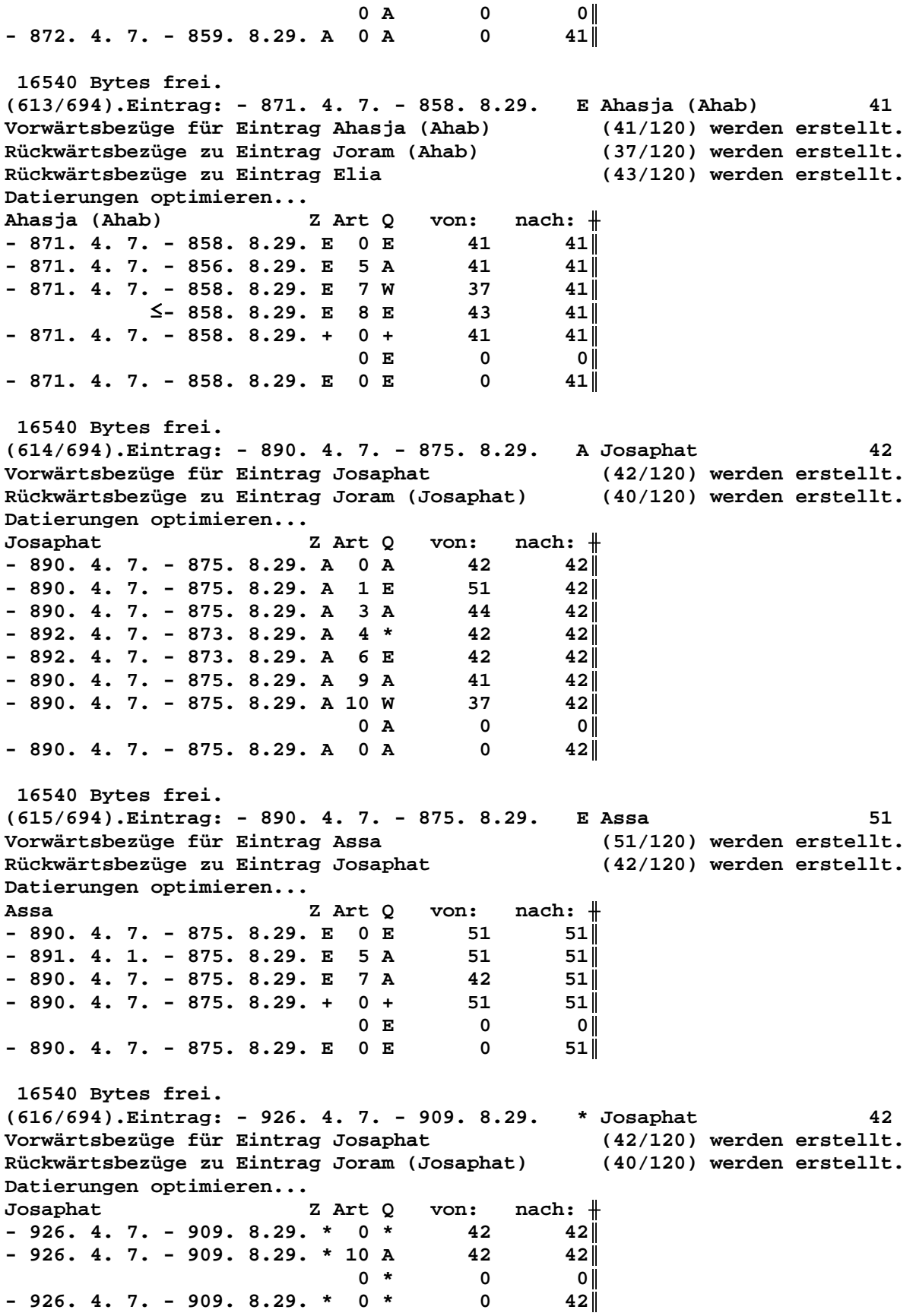

```
 16540 Bytes frei.
(617/694).Eintrag: - 866. 4. 7. - 849. 8.29. E Josaphat 42
Vorwärtsbezüge für Eintrag Josaphat (42/120) werden erstellt.
Rückwärtsbezüge zu Eintrag Joram (Josaphat) (40/120) werden erstellt.
Datierungen optimieren...
Josaphat Z Art Q von: nach: <del>|</del>
- 866. 4. 7. - 849. 8.29. E 0 E 42 42║
- 866. 4. 7. - 849. 8.29. E 6 A 42 42║
- 868. 8. 1. - 842. 2.30. E 7 W 40 42║
- 866. 4. 7. - 849. 8.29. + 0 + 42 42║
0 E 0 0- 866. 4. 7. - 849. 8.29. E 0 E 0 42║
- 866. 4. 7. - 849. 8.29. 695.Eintrag auf W Joram (Josaphat) 40
 16540 Bytes frei.
(618/695).Eintrag: - 871. 4. 7. - 858. 8.29. E Ahasja (Ahab) 41
Vorwärtsbezüge für Eintrag Ahasja (Ahab) (41/120) werden erstellt.
Rückwärtsbezüge zu Eintrag Joram (Ahab) (37/120) werden erstellt.
Rückwärtsbezüge zu Eintrag Elia (43/120) werden erstellt.
Datierungen optimieren...
Ahasja (Ahab) Z Art Q von: nach: ╫
- 871. 4. 7. - 858. 8.29. E 0 E 41 41║
- 871. 4. 7. - 856. 8.29. E 5 A 41 41- 871. 4. 7. - 858. 8.29. E 7 W 37 41║
          ≤ - 858. 8.29. E 8 E 43 41║
- 871. 4. 7. - 858. 8.29. + 0 + 41 410 E 0 0- 871. 4. 7. - 858. 8.29. E 0 E 0 41║
 16540 Bytes frei.
(619/695).Eintrag: - 872. 4. 7. - 859. 8.29. A Ahasja (Ahab) 41
Vorwärtsbezüge für Eintrag Ahasja (Ahab) (41/120) werden erstellt.
Rückwärtsbezüge zu Eintrag Joram (Ahab) (37/120) werden erstellt.
Rückwärtsbezüge zu Eintrag Elia (43/120) werden erstellt.
Datierungen optimieren...
Ahasja (Ahab) Z Art Q von: nach: ╫
-872.4.7. - 859.8.29. A 0 A 41 41- 872. 4. 7. - 859. 8.29. A 1 E 44 41║
- 874. 4. 7. - 857. 8.29. A 3 A 42 41║
- 874. 4. 7. - 859. 8.29. A 5 E 41 41║
0 A 0 0
-872.4.7. - 859.8.29. A 0 A 0 41 16540 Bytes frei.
(620/695).Eintrag: - 871. 4. 7. - 858. 8.29. W Joram (Ahab) 37
Vorwärtsbezüge für Eintrag Joram (Ahab) (37/120) werden erstellt.
Rückwärtsbezüge zu Eintrag Jehu (33/120) werden erstellt.
Rückwärtsbezüge zu Eintrag Athalja (34/120) werden erstellt.
Vorwärtsbezüge für Eintrag Joram (Ahab) (38/120) werden erstellt.
Datierungen optimieren...
Joram (Ahab) Z Art Q von: nach: ╫
- 871. 4. 7. - 858. 8.29. W 0 W 37 37║
- 871. 4. 7. - 858. 8.29. W 1 E 41 37║
- 871. 4. 7.≥ W 2 E 43 37║
- 873. 4. 7. - 858. 8.29. W 3 A 40 37║
- 873. 4. 7. - 856. 8.29. W 4 A 42 37\begin{array}{ccc} 0 & \text{W} & \text{O} & \text{O} \end{array}- 871. 4. 7. - 858. 8.29. W 0 W 0 37║
```
© Norbert Südland

Seite 156 / 289

```
16540 Bytes frei.
(621/695). Eintrag: - 871. 4. 7. - 858. 8.29.
                                               E Elia
                                                                        43
Vorwärtsbezüge für Eintrag Elia
                                                 (43/120) werden erstellt.
Rückwärtsbezüge zu Eintrag Elisa
                                                 (39/120) werden erstellt.
Rückwärtsbezüge zu Eintrag Joram (Ahab)
                                                 (37/120) werden erstellt.
Rückwärtsbezüge zu Eintrag Ahab
                                                 (44/120) werden erstellt.
Datierungen optimieren...
                                          nach: \#Elia
                         Z Art Q
                                   von:
-871.4.7. - 858.8.29. E 0 E43
                                              43-871.4.7.2E 2 E
                                      41
                                              43<sub>1</sub>-871.4.7. - 858.8.29. E7 A
                                      39
                                              431
            \leq -858.8.29. E 8 W37
                                              43l-871.4.7. - 858.8.29. +0 +43430 E\mathbf{0}|0|-871.4.7. - 858.8.29. E 0 E\mathbf 04316540 Bytes frei.
(622/695). Eintrag: - 904. 4. 7. - 889. 8.29.
                                               E Simri
                                                                        47
Vorwärtsbezüge für Eintrag Simri
                                                 (47/120) werden erstellt.
Rückwärtsbezüge zu Eintrag Thibni
                                                 (46/120) werden erstellt.
Rückwärtsbezüge zu Eintrag Amri
                                                 (45/120) werden erstellt.
Datierungen optimieren...
                                          nach: \#Simri
                         Z Art Q
                                   von:
-904.4.7. - 889.8.29. E 0 E47
                                              471
-904.4.7. - 889.9.1. E 5 A47
                                              47 I
-904.4.7. - 889.8.29. E 7 A46
                                              471
-904.4.7. - 889.8.29. E 8 A45
                                              47 I
-904.4.7. - 889.8.29. +0 +47
                                              47 I
                             0 R
                                       \Omega0 I
-904.4.7. - 889.8.29. E 0 E\Omega47<sup>||</sup>16540 Bytes frei.
(623/695). Eintrag: - 904. 4. 1. - 889. 8.23.
                                               A Simri
                                                                        47
Vorwärtsbezüge für Eintrag Simri
                                                 (47/120) werden erstellt.
Rückwärtsbezüge zu Eintrag Thibni
                                                 (46/120) werden erstellt.
                                                 (45/120) werden erstellt.
Rückwärtsbezüge zu Eintrag Amri
Datierungen optimieren...
Simri
                                          nach: \#Z Art Q
                                   von:
-904.4.1. - 889.8.23. A 0 A47
                                              471
-904.4.1. - 887.8.29. A 1 E48
                                              47 I
-905.4.1. - 889.8.29. A 3 A51
                                              47 I
-904. 3.29. - 889. 8.23. A 5 E47
                                              47 I
                             0A- 0
                                               - 0 I
-904.4.1. - 889.8.23. A 0 A\mathbf 047<sub>1</sub>- 904. 4. 1. - 889. 8.23. 696. Eintrag auf E Ella
                                                                     48
 16540 Bytes frei.
(624/696). Eintrag: - 904. 4. 7. - 889. 8.29.
                                               A Thibni
                                                                        46
Vorwärtsbezüge für Eintrag Thibni
                                                 (46/120) werden erstellt.
Rückwärtsbezüge zu Eintrag Amri
                                                 (45/120) werden erstellt.
Datierungen optimieren...
Thibni
                                          nach: \#Z Art Q
                                   von:
-904.4.7. - 889.8.29. A 0 A46
                                              46-904.4.7. - 889.8.29. A 1 E47
                                              460A\Omegaοl
-904.4.7. - 889.8.29. A 0 A\mathbf 046
```
16540 Bytes frei. (625/696). Eintrag: - 904. 4. 7. - 889. 8.29. A Amri 45 Vorwärtsbezüge für Eintrag Amri (45/120) werden erstellt. Rückwärtsbezüge zu Eintrag Ahab (44/120) werden erstellt. Datierungen optimieren... Amri  $nach:$   $\#$ Z Art Q von:  $-904.4.7. - 889.8.29. A 0 A$ 45  $45$  $-904.4.7. - 889.8.29. A 2 E$ 47  $45$  $-906.4.7. - 891.8.29. A 6 E$ 45  $45$  $\overline{\mathbf{0}}$ 2J  $0 A$  $|0|$  $-904.4.7. - 891.8.29. A 0 A$  $\mathbf 0$  $45<sub>1</sub>$ - 904. 4. 7. - 891. 8.29. 697. Eintrag auf A Amri 45 - 904. 4. 7. - 891. 8.29. 698. Eintrag auf E Simri 47 16540 Bytes frei. (626/698). Eintrag: - 893. 4. 7. - 880. 8.29. E Amri 45 Vorwärtsbezüge für Eintrag Amri (45/120) werden erstellt. Rückwärtsbezüge zu Eintrag Ahab (44/120) werden erstellt. Datierungen optimieren... Amri Z Art Q von:  $nach:$   $\#$  $-893.4.7. - 880.8.29. E 0 E$ 45  $45$ 45  $-893.4.7. - 878.8.29. E 6 A$  $45$  $-893.4.7. - 880.8.29. E 7 A$ 44  $45$  $-893.4.7. - 880.8.29. +$  $0 +$ 45  $45<sub>1</sub>$ 0 E  $\mathbf 0$ - 0 I  $-893.4.7. - 880.8.29. E 0 E$  $\mathbf 0$  $45$ 16540 Bytes frei.  $(627/698)$ . Eintrag: - 893. 4. 7. - 880. 8.29. E Amri 45 (45/120) werden erstellt. Vorwärtsbezüge für Eintrag Amri Rückwärtsbezüge zu Eintrag Ahab (44/120) werden erstellt. Datierungen optimieren... Amri Z Art Q  $nach:$   $\#$ von:  $-893.4.7. - 880.8.29. E 0 E$ 45  $45$  $-893.4.7. - 878.8.29. E 6 A$ 45  $45<sub>1</sub>$  $-893.4.7. - 880.8.29. E 7 A$ 44  $45$  $-893.4.7. - 880.8.29. + 0 +$ 45  $45$  $\mathbf 0$  $0 E$  $\Omega$  $-893.4.7. - 880.8.29. E 0 E$  $\mathbf 0$  $45$ 16540 Bytes frei. (628/698). Eintrag: - 904. 4. 7. - 891. 8.29. A Amri 45 (45/120) werden erstellt. Vorwärtsbezüge für Eintrag Amri (44/120) werden erstellt. Rückwärtsbezüge zu Eintrag Ahab Datierungen optimieren... Amri Z Art Q  $nach:$   $\#$ von:  $-904.4.7. - 891.8.29. A 0 A$ 45  $45$  $-904.4.7. - 891.8.29. A 2 E$ 47  $45$  $-906.4.7. - 891.8.29. A 6 E$ 45  $45$  $\mathbf 0$  $|0|$  $0 A$  $-904.4.7. - 891.8.29. A 0 A$  $\mathbf 0$  $45$ 16540 Bytes frei. (629/698). Eintrag: - 893. 4. 7. - 880. 8.29. A Ahab 44 Vorwärtsbezüge für Eintrag Ahab  $(44/120)$  werden erstellt. Rückwärtsbezüge zu Eintrag Ahasja (Ahab)  $(41/120)$  werden erstellt. (43/120) werden erstellt. Rückwärtsbezüge zu Eintrag Elia Datierungen optimieren...

Ahab Z Art Q  $nach:$   $\#$ von:  $-893.4.7. - 880.8.29. A 0 A$ 44  $44$  $-893.4.7. - 880.8.29. A I E$ 45  $44$  $-894. 4. 1. - 878. 8.29. A 3 A$ 51 44  $-895.4.7. - 880.8.29. A 5 E$  $\begin{array}{c} 44 \\ 43 \end{array}$  $44$  $\leq -859.8.29. A 7 A$  $44$  $42$  $-895.4.7. - 878.8.29. A 9 A$  $44$  $\overline{\mathbf{0}}$  $0 A$  $|0|$  $-893.4.7. - 880.8.29. A 0 A$  $\overline{\mathbf{0}}$ 44 16540 Bytes frei. (630/698). Eintrag: - 904. 4. 1. - 889. 8.23. E Ella 48 Vorwärtsbezüge für Eintrag Ella  $(48/120)$  werden erstellt. Rückwärtsbezüge zu Eintrag Simri (47/120) werden erstellt. Datierungen optimieren... von:  $nach:$   $\#$ Ella Z Art Q  $-904. 4. 1. - 889. 8.23. E 0 E$ 48  $\sim$  48  $-904. 4. 1. - 881.10.23. E 5 A$ 48  $48<sub>1</sub>$  $-904. 4. 1. - 889. 8.23. E 7 A$ 47 48  $-904. 4. 1. - 889. 8.23. + 0 +$ 48 48  $-905.4.1. - 889.8.29. + 4 A$ 51  $48$  $0 E$  $\overline{0}$  $|0|$  $-904. 4. 1. - 889. 8.23. E 0 E$  $\overline{\mathbf{0}}$  $48$ - 905. 4. 1. - 890. 8.23. 699. Eintrag auf A Ella 48 16540 Bytes frei. (631/699). Eintrag: - 905. 4. 1. - 890. 8.23. A Ella 48 Vorwärtsbezüge für Eintrag Ella  $(48/120)$  werden erstellt. Rückwärtsbezüge zu Eintrag Simri (47/120) werden erstellt. Datierungen optimieren... von:  $nach:$   $\#$ Ella Z Art Q  $-905.4.1. - 890.8.23. A 0 A$ 48 48  $-905. 4. 1. - 884.10.29. A 1 E$ 49  $48<sub>1</sub>$  $-906.4.1. - 890.8.29. A 3 A$ 51 48  $-907.4.1. - 890.8.23. A 5 E$ 48  $48$  $0 A$  $\overline{\mathbf{0}}$  $|0|$  $-905.4.1. - 890.8.23. A 0 A$  $\overline{\mathbf{0}}$  $48$ - 905. 4. 1. - 890. 8.23. 700. Eintrag auf E Baesa 49 16540 Bytes frei. (632/700). Eintrag: - 890. 4. 7. - 875. 8.29. A Josaphat 42 Vorwärtsbezüge für Eintrag Josaphat (42/120) werden erstellt. Rückwärtsbezüge zu Eintrag Joram (Josaphat)  $(40/120)$  werden erstellt. Datierungen optimieren... Josaphat Z Art Q von:  $nach:$   $\#$  $42$  $-890.4.7. - 875.8.29. A 0 A$ 42  $-890.4.7. - 875.8.29. A 1 E$ 51  $42|$  $-890.4.7. - 875.8.29. A 3 A$ 44 421  $-892.4.7. - 873.8.29. A 4*$ 42  $42<sup>l</sup>$  $-892.4.7. - 873.8.29. A 6 E$ 42  $42$  $-890.4.7. - 875.8.29. A 9 A$ 41  $42|$ 37  $-890.4.7. - 875.8.29. A 10 W$  $42<sup>l</sup>$  $0 A$  $\overline{0}$ - 0 I  $-890.4.7. - 875.8.29. A 0 A$  $\overline{\mathbf{0}}$  $42|$ 16540 Bytes frei. (633/700). Eintrag: - 890. 4. 7. - 875. 8.29. E Assa 51 Vorwärtsbezüge für Eintrag Assa  $(51/120)$  werden erstellt.

Rückwärtsbezüge zu Eintrag Josaphat (42/120) werden erstellt. Datierungen optimieren...  $nach:$   $\#$ Z Art Q Assa von:  $-890.4.7. - 875.8.29. E 0 E$  $51$ 51  $-891.4.1. - 875.8.29. E 5 A$  $51$  $51$  $-890.4.7. - 875.8.29. E 7 A$ 42  $51$  $-890.4.7. - 875.8.29. + 0 +$  $51$  $51$  $\overline{\mathbf{0}}$  $0 E$  $| 0 |$  $-890.4.7. - 875.8.29. E 0 E$  $\overline{\mathbf{0}}$  $51$ 16540 Bytes frei. (634/700). Eintrag: - 926. 4. 7. - 909. 8.29. \* Josaphat  $42$ Vorwärtsbezüge für Eintrag Josaphat (42/120) werden erstellt. Rückwärtsbezüge zu Eintrag Joram (Josaphat) (40/120) werden erstellt. Datierungen optimieren... Josaphat Z Art Q von:  $nach:$   $\#$  $-926.4.7. -909.8.29. * 0 *$ 42  $42|$  $-926.4.7. - 909.8.29. * 10 A$ 42  $42$  $0$  \*  $\mathbf 0$  $\circ$  l  $-926.4.7. -909.8.29. * 0 *$  $\mathbf 0$  $42|$ 16540 Bytes frei. (635/700). Eintrag: - 866. 4. 7. - 849. 8.29. E Josaphat 42 Vorwärtsbezüge für Eintrag Josaphat (42/120) werden erstellt. (40/120) werden erstellt. Rückwärtsbezüge zu Eintrag Joram (Josaphat) Datierungen optimieren... von:  $nach:$   $\#$ Josaphat Z Art Q  $-866.4.7. - 849.8.29. E 0 E$  $42$   $42$  $-866.4.7. - 849.8.29. E 6 A$ 42  $42<sub>1</sub>$  $-866.4.7. - 849.8.29. E 7 W$ 40  $42$  $-866.4.7. - 849.8.29. + 0 +$  $42$  $42$  $0 E$  $\overline{\mathbf{0}}$ - 0 I  $-866.4.7. - 849.8.29. E 0 E$  $\overline{\mathbf{0}}$  $42$ 16540 Bytes frei. (636/700). Eintrag: - 931. 4. 1. - 917. 8.29. A Assa 51 Vorwärtsbezüge für Eintrag Assa (51/120) werden erstellt. Rückwärtsbezüge zu Eintrag Josaphat (42/120) werden erstellt. Datierungen optimieren...  $nach:$   $\#$ Assa Z Art Q von:  $-931.4.1. -917.8.29. A 0 A$ 51 51  $-931.4.1. -911.10.29. A I E$ 52  $51$ 53  $-927.4.15. -911.10.29. A 3 A$ -51 ||  $-932.4.7. -915.8.29. A 5 E$ 51 - 51 I  $-932.4.7. -917.8.29. A 9 A$ 44  $51$ 45  $-933.4.1. - 909.10.29. A 9 W$ -51 ||  $-932.4.1. -915.8.23. A 9 A$ 47  $51$  $-932.4.1. -915.8.23. A 9 A$ 48  $51$  $-932.4.1. - 909.10.29. A 9 A$ 49  $51$  $-932.4.1. - 910.10.29. A 9 A$ 50  $51$  $-932.4.1. -915.8.23. A 10 +$ 48  $51$  $-932.4.1. - 909.10.29. A 10 +$ 50  $51$  $14T$  $0 A$  $\overline{0}$  $4.7$  $\overline{\mathbf{0}}$  $-927.4.15. -917.8.29. A 0 A$  $\overline{\mathbf{0}}$  $51$ - 927. 4.15. - 917. 8.29. 701. Eintrag auf A Assa 51 - 927. 4.15. - 917. 8.29. 702. Eintrag auf E Abiam = Abia<br>- 946. 4.15. - 936. 8.29. 703. Eintrag auf A Jerobeam (Nebat)<br>- 887. 4.15. - 875. 8.29. 704. Eintrag auf E Assa 52 53 51

**- 890. 4.15. - 880. 8.29. 705.Eintrag auf A Ahab 44 - 897. 4.15. - 885. 8.29. 706.Eintrag auf W Amri 45 - 901. 4.15. - 889. 8.23. 707.Eintrag auf A Simri 47 - 902. 4.15. - 890. 8.23. 708.Eintrag auf A Ella 48 - 925. 4.15. - 913. 8.29. 709.Eintrag auf A Baesa 49 - 926. 4.15. - 914. 8.29. 710.Eintrag auf A Nadab 50 - 901. 4.15. - 889. 8.23. 711.Eintrag auf + Ella 48 - 925. 4.15. - 913. 8.29. 712.Eintrag auf + Nadab 50 16540 Bytes frei. (637/712).Eintrag: - 872. 4. 7. - 859. 8.29. E Ahab 44 Vorwärtsbezüge für Eintrag Ahab (44/120) werden erstellt. Rückwärtsbezüge zu Eintrag Ahasja (Ahab) (41/120) werden erstellt. Rückwärtsbezüge zu Eintrag Elia (43/120) werden erstellt. Datierungen optimieren...** Ahab Z Art Q von: nach: <del>∦</del><br>- 872. 4. 7. - 859. 8.29. E 0 E 44 44 # **- 872. 4. 7. - 859. 8.29. E 0 E 44**<br> **- 893. 4. 7.≥** E 2 A 43<br>
- 869. 4.15. - 857. 8.29. E 5 A 44 **- 893. 4. 7.**≥ **E 2 A 43 44**║  $-869.4.15. - 857.8.29. E 5 A 44 44$  $-872.4.7. - 859.8.29. E 7 A 41 44$  $-872.4.7. - 859.8.29. + 0 + 44$ 3J 8T 0 E 0 0 0  $- 869. 4.15. - 859. 8.29. E 0 E 0 44$ **- 869. 4.15. - 859. 8.29. 713.Eintrag auf E Ahab 44 - 869. 4.15. - 859. 8.29. 714.Eintrag auf A Ahasja (Ahab) 41 16540 Bytes frei. (638/714).Eintrag: - 893. 4. 7. - 859. 8.29. A Elia 43 Vorwärtsbezüge für Eintrag Elia (43/120) werden erstellt. Rückwärtsbezüge zu Eintrag Elisa (39/120) werden erstellt. Rückwärtsbezüge zu Eintrag Joram (Ahab) (37/120) werden erstellt. Rückwärtsbezüge zu Eintrag Ahab (44/120) werden erstellt. Datierungen optimieren... Elia** Z Art Q von: nach: <del>∦</del><br>- 893. 4. 7. - 859. 8.29. A 0 A 43 43 43 **- 893. 4. 7. - 859. 8.29. A** 0 A<br> **- 890. 4.15.≥** A 1 A **- 890. 4.15.**≥ **A 1 A 44 43**║  $\leq$  **- 859. 8.29. A** 8 E 44 43 **3J** 8T 0 A 0 0  $- 890. 4.15. - 859. 8.29. A 0 A 0 43$ **- 890. 4.15. - 859. 8.29. 715.Eintrag auf A Elia 43 16540 Bytes frei. (639/715).Eintrag: - 869. 4.15. - 859. 8.29. E Ahab 44 Vorwärtsbezüge für Eintrag Ahab (44/120) werden erstellt. Rückwärtsbezüge zu Eintrag Ahasja (Ahab) (41/120) werden erstellt. Rückwärtsbezüge zu Eintrag Elia (43/120) werden erstellt. Datierungen optimieren...** Ahab Z Art Q von: nach:  $\parallel$ **- 869. 4.15. - 859. 8.29. E 0 E 44 44**║ **- 890. 4.15.≥** E 2 A 43 44<sup>∥</sup><br>- 869. 4.15. - 857. 8.29. E 5 A 44 44∥  $- 869. 4.15. - 857. 8.29. E 5 A 44 44$ **- 869. 4.15. - 859. 8.29. E** 7 A 41 44<sup>∥</sup><br>- 869. 4.15. - 859. 8.29. + 0 + 44 44∥  $-869.4.15. - 859.8.29. + 0 + 44$  $0 E 0 0$  $-869.4.15. - 859.8.29. E 0 E 0 44$  **16540 Bytes frei. (640/715).Eintrag: - 890. 4.15. - 859. 8.29. A Elia 43**

Vorwärtsbezüge für Eintrag Elia (43/120) werden erstellt. Rückwärtsbezüge zu Eintrag Elisa (39/120) werden erstellt. (37/120) werden erstellt. Rückwärtsbezüge zu Eintrag Joram (Ahab) (44/120) werden erstellt. Rückwärtsbezüge zu Eintrag Ahab Datierungen optimieren... Elia  $nach:$   $+$ Z Art Q von:  $-890.4.15. - 859.8.29. A 0 A$ 43 43  $-890.4.15.2$ A 1 A 44  $43$  $\leq$ -859. 8.29. A 8 E 44  $43$ 0 A  $\overline{\mathbf{0}}$  $\overline{\mathbf{0}}$  $-890.4.15. - 859.8.29. A 0 A$  $\mathbf 0$  $43$ 16540 Bytes frei.  $(641/715)$ . Eintrag: - 890.  $4.15$ . - 880. 8.29. A Ahab 44 Vorwärtsbezüge für Eintrag Ahab (44/120) werden erstellt.  $(41/120)$  werden erstellt. Rückwärtsbezüge zu Eintrag Ahasja (Ahab) Rückwärtsbezüge zu Eintrag Elia (43/120) werden erstellt. Datierungen optimieren... Ahab Z Art Q von:  $nach:$   $+$  $-890.4.15. - 880.8.29. A 0 A$ 44 44 |  $-893.4.7. - 880.8.29. A 1 E$ 45  $44$  $-890.4.15. - 878.8.29. A 3 A$ 51  $44$  $-892.4.15. - 880.8.29. A 5 E$ 44  $44$  $\leq -859.8.29. A 7 A$ 43 44 |  $-895.4.7. - 878.8.29. A 9 A$ 42 44 |  $\mathbf 0$  $|0|$  $0 A$  $\mathbf 0$  $-890.4.15. - 880.8.29. A 0 A$ 44 || - 890. 4.15. - 880. 8.29. 716. Eintrag auf E Amri 45 - 887. 4.15. - 875. 8.29. 717. Eintrag auf A Josaphat 42 16540 Bytes frei.  $(642/717)$ . Eintrag: - 869. 4.15. - 859. 8.29. A Ahasja (Ahab) 41 Vorwärtsbezüge für Eintrag Ahasja (Ahab)  $(41/120)$  werden erstellt. Rückwärtsbezüge zu Eintrag Joram (Ahab) (37/120) werden erstellt. Rückwärtsbezüge zu Eintrag Elia (43/120) werden erstellt. Datierungen optimieren...  $nach:$   $\#$ Ahasja (Ahab) Z Art Q von:  $-869.4.15. - 859.8.29. A 0 A$ 41  $41$  $-869.4.15. - 859.8.29. A 1 E$ 44  $41$  $-871.4.15. - 857.8.29. A 3 A$ 42 41 ||  $-874.4.7. - 859.8.29. A 5 E$ 41  $41$  $0 A$  $\overline{\mathbf{0}}$ 0 I  $-869.4.15. - 859.8.29. A 0 A$  $\overline{\mathbf{0}}$  $41$ - 868. 4.15. - 858. 8.29. 718. Eintrag auf E Ahasja (Ahab) 41 16540 Bytes frei. (643/718). Eintrag: - 901. 4.15. - 889. 8.23. A Simri 47 Vorwärtsbezüge für Eintrag Simri (47/120) werden erstellt. Rückwärtsbezüge zu Eintrag Thibni (46/120) werden erstellt. (45/120) werden erstellt. Rückwärtsbezüge zu Eintrag Amri Datierungen optimieren...  $nach:$   $\#$ Simri Z Art Q von:  $-901. 4.15. - 889. 8.23. A 0 A$ 47  $47$  $-901. 4.15. - 889. 8.23. A 1 E$ 48  $47<sub>1</sub>$  $-901. 4.15. - 889. 8.29. A 3 A$ 51  $47<sub>1</sub>$  $-904. 3.29. - 891. 8.23. A 5 E$ 47  $47<sub>1</sub>$  $0 A$  $\overline{\mathbf{0}}$  $|0|$ 2J  $-901. 4.15. - 891. 8.23. A 0 A$  $\overline{\mathbf{0}}$  $47$ 

**- 901. 4.15. - 891. 8.23. 719.Eintrag auf A Simri 47 - 901. 4.15. - 891. 8.23. 720.Eintrag auf E Ella 48 - 927. 4.15. - 917. 8.23. 721.Eintrag auf A Assa 51 - 901. 4.21. - 891. 8.29. 722.Eintrag auf E Simri 47 16540 Bytes frei. (644/722).Eintrag: - 901. 4.15. - 891. 8.23. E Ella 48 Vorwärtsbezüge für Eintrag Ella (48/120) werden erstellt. Rückwärtsbezüge zu Eintrag Simri (47/120) werden erstellt. Datierungen optimieren...** Ella 2 Art Q von: nach: <del>∦</del><br>- 901. 4.15. - 891. 8.23. E 0 E 48 48 48 **- 901. 4.15. - 891. 8.23. E 0 E 48 48**║ **- 901. 4.15. - 887. 8.23. E 5 A 48 48**║ **- 901. 4.15. - 891. 8.23. E 7 A 47 48**║ **- 901. 4.15. - 891. 8.23. + 0 + 48 48**║ **- 901. 4.15. - 889. 8.23. + 4 A 51 48**║  $0 E 0 0$ **- 901. 4.15. - 891. 8.23. E** 0 E 0 48∥ **- 902. 4.15. - 892. 8.23. 723.Eintrag auf A Ella 48 16540 Bytes frei. (645/723).Eintrag: - 901. 4.21. - 891. 8.29. E Simri 47 Vorwärtsbezüge für Eintrag Simri (47/120) werden erstellt. Rückwärtsbezüge zu Eintrag Thibni (46/120) werden erstellt. Rückwärtsbezüge zu Eintrag Amri (45/120) werden erstellt. Datierungen optimieren...** Simri Z Art Q von: nach:  $\parallel$ **- 901. 4.21. - 891. 8.29. E 0 E 47 47**║ **- 901. 4.21. - 891. 9. 1. E 5 A 47 47**║ **- 904. 4. 7. - 889. 8.29. E 7 A 46 47 - 904. 4. 7. - 891. 8.29. E 8 A 45 47**║ **- 901. 4.21. - 891. 8.29. + 0 + 47 47**║  $0 E 0 0$ **- 901. 4.21. - 891. 8.29. E 0 E 0 0 47 - 901. 4.21. - 891. 8.29. 724.Eintrag auf A Thibni 46 - 901. 4.21. - 891. 8.29. 725.Eintrag auf A Amri 45 16540 Bytes frei. (646/725).Eintrag: - 901. 4.21. - 891. 8.29. E Simri 47 Vorwärtsbezüge für Eintrag Simri (47/120) werden erstellt. Rückwärtsbezüge zu Eintrag Thibni (46/120) werden erstellt. Rückwärtsbezüge zu Eintrag Amri (45/120) werden erstellt. Datierungen optimieren...** Simri Z Art Q von: nach: <del>|</del><br>- 901. 4.21. - 891. 8.29. E 0 E 47 47 || **- 901. 4.21. - 891. 8.29. E 0 E 47**<br>- 901. 4.21. - 891. 9. 1. E 5 A 47 **- 901. 4.21. - 891. 9. 1. E 5 A 47 47**║ **- 901. 4.21. - 891. 8.29. E 7 A 46 47**║ **- 901. 4.21. - 891. 8.29. E 8 A 45 47**║  $-901. 4.21. - 891. 8.29. + 0 + 47$  $0 E 0 0$  $-901. 4.21. - 891. 8.29. E 0 E 0 47$  **16540 Bytes frei. (647/725).Eintrag: - 901. 4.15. - 891. 8.23. A Simri 47 Vorwärtsbezüge für Eintrag Simri (47/120) werden erstellt. Rückwärtsbezüge zu Eintrag Thibni (46/120) werden erstellt. Rückwärtsbezüge zu Eintrag Amri (45/120) werden erstellt. Datierungen optimieren...**

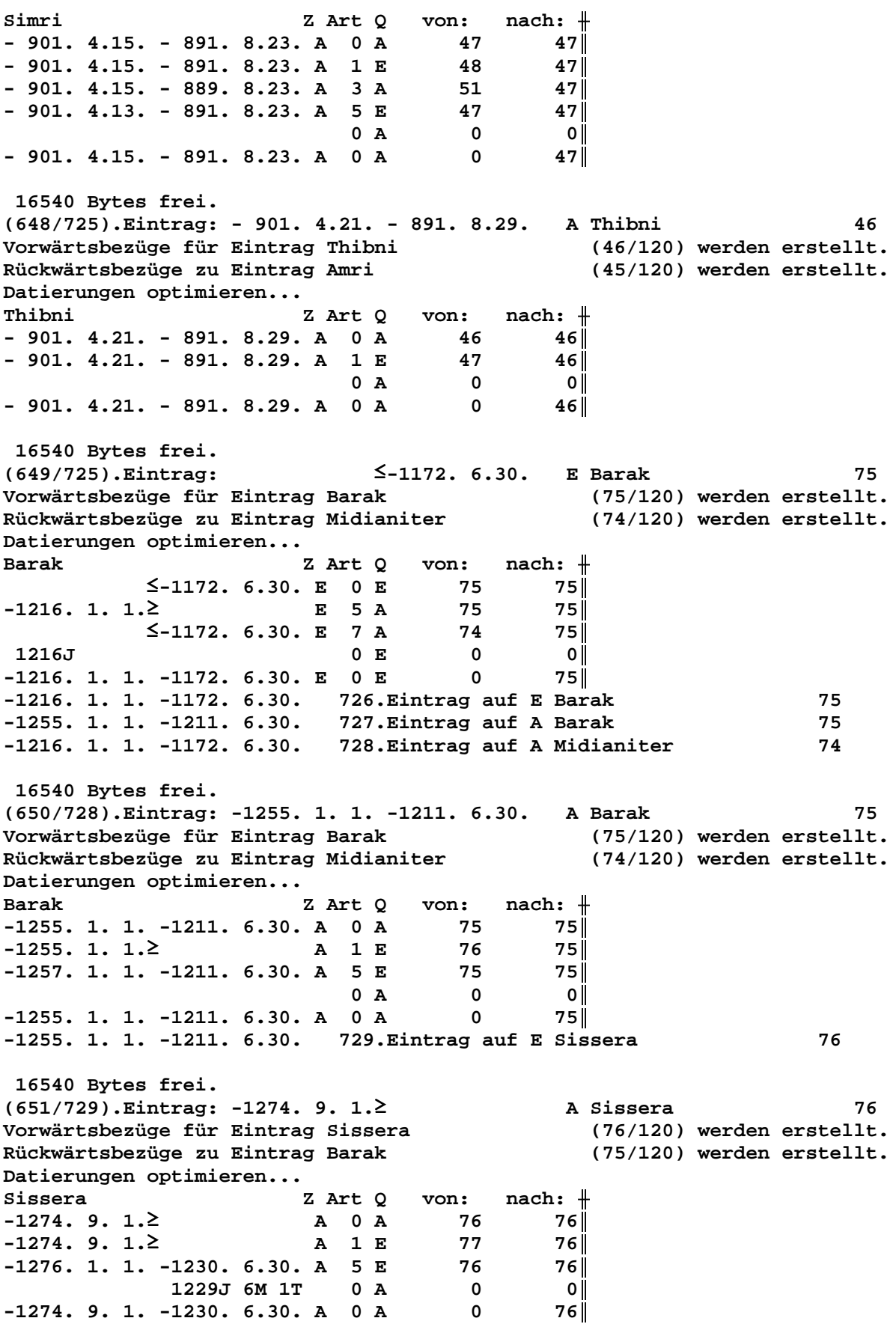

**-1274. 9. 1. -1230. 6.30. 730.Eintrag auf A Sissera 76 -1274. 9. 1. -1230. 6.30. 731.Eintrag auf E Ehud 77 -1255. 9. 1. -1211. 6.30. 732.Eintrag auf E Sissera 76 16540 Bytes frei. (652/732).Eintrag: -2424. 9.15. -2413. 8.29. \* Salah 104 Vorwärtsbezüge für Eintrag Salah (104/120) werden erstellt. Datierungen optimieren...** Salah **Z** Art Q von: nach:  $\parallel$ **-2424. 9.15. -2413. 8.29. \* 0 \* 104 104**║ **-2424. 9.15. -2407.11. 6. \* 3 \* 105 104**║ **-2426. 9.15. -2413. 8.29. \* 9 \* 103 104**║ **-2426. 9.15. -2405.11. 6. \* 9 + 106 104**║  **0 \* 0 0**║ **-2424. 9.15. -2413. 8.29. \*** 0 \* 0 104 **-2458. 9.15. -2447. 8.29. 733.Eintrag auf \* Arphachsad 105 -2022. 9.15. -2009. 8.29. 734.Eintrag auf + Arphachsad 106 16540 Bytes frei. (653/734).Eintrag: -1993. 9.15. -1980. 8.29. + Salah 104 Vorwärtsbezüge für Eintrag Salah (104/120) werden erstellt. Datierungen optimieren...** Salah **Z** Art Q von: nach:  $\parallel$ **-1993. 9.15. -1980. 8.29. + 0 + 104 104**║ **-1993. 9.15. -1980. 8.29. + 4 \* 103 104**║  $0 + 0$  0 **-1993. 9.15. -1980. 8.29. +** 0 + 0 104  **16540 Bytes frei. (654/734).Eintrag: - 769. 1.22. - 754. 5.29. E Sallum 24 Vorwärtsbezüge für Eintrag Sallum (24/120) werden erstellt. Rückwärtsbezüge zu Eintrag Menahem (23/120) werden erstellt. Datierungen optimieren...** Sallum **Z** Art Q von: nach:  $\parallel$ **- 769. 1.22. - 754. 5.29. E 0 E 24 24**║ **- 769. 1.22. - 754. 5.29. E 5 A 24 24**║ **- 769. 1.22. - 754. 5.29. E 7 A 23 24∥**<br>
- 769. 1.22. - 754. 5.29. + 0 + 24 24∥<br>
0 E 0 0 ∥ **- 769. 1.22. - 754. 5.29. + 0 + 24 24**║  $0 E 0 0$ **- 769. 1.22. - 754. 5.29. E 0 E 0 24**║  **16540 Bytes frei. (655/734).Eintrag: - 769. 1.22. - 754. 3.29. E Sacharja 25 Vorwärtsbezüge für Eintrag Sacharja (25/120) werden erstellt. Rückwärtsbezüge zu Eintrag Sallum (24/120) werden erstellt. Datierungen optimieren...** Sacharja **Z** Art Q von: nach:  $\#$ **- 769. 1.22. - 754. 3.29. E 0 E 25 25**║ **- 770. 7. 1. - 754. 3.29. E** 5 A 25 25∥<br>- 769. 1.22. - 754. 3.29. E 7 A 24 25∥ **- 769. 1.22. - 754. 3.29. E** 7 A 24 25∥<br>- 769. 1.22. - 754. 3.29. + 0 + 25 25∥ **- 769. 1.22. - 754. 3.29. + 0 + 25 25**║  $0 E 0 0$ **- 769. 1.22. - 754. 3.29. E 0 E 0 25**║ **- 770. 6.22. - 755. 8.29. 735.Eintrag auf A Sacharja 25 16540 Bytes frei. (656/735).Eintrag: -1415. 9.15.**≥ **A Cusan=Risathaim 80 Vorwärtsbezüge für Eintrag Cusan=Risathaim (80/120) werden erstellt.**

**Datierungen optimieren...**

 **16540 Bytes frei.**

**Datierungen optimieren...**

**Rückwärtsbezüge zu Eintrag Athniel (79/120) werden erstellt. Cusan=Risathaim Z Art Q von: nach:** ╫ **-1415. 9.15.≥**<br>**-1415. 9.15.≥** A 1 E 83 80|| **-1415. 9.15.**≥ **A 1 E 83 80**║ **-1417. 1.22.**≥ **A 5 E 80 80**║  $0$  **A**  $0$  **0 -1415. 9.15.**≥ **A 0 A 0 80**║ **-1408. 9.15.**≥ **736.Eintrag auf E Cusan=Risathaim 80 (657/736).Eintrag: -1526. 9.15.**≥ **\* Josua 83 Vorwärtsbezüge für Eintrag Josua (83/120) werden erstellt. Rückwärtsbezüge zu Eintrag Cusan=Risathaim (80/120) werden erstellt.** Josua Z Art Q von: nach: <del>|</del>

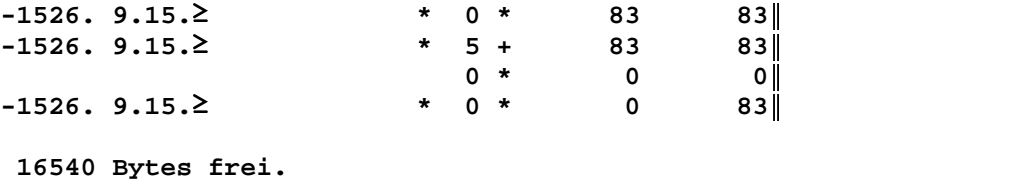

**- 715. 9.15. - 704. 8.29. E 0 E 0 13**║

 $-1461. 7.15. -1449. 8.29. A 0 A 0 87$ 

**(658/736).Eintrag: - 715. 9.15. - 704. 8.29. E 14.Halljahr 13 Vorwärtsbezüge für Eintrag 14.Halljahr (13/120) werden erstellt. Datierungen optimieren...** 14.Halljahr Z Art Q von: nach:  $\parallel$ **- 715. 9.15. - 704. 8.29. E 0 E 13 13**║ **- 715. 9.15. - 704. 8.29. E 6 A 13 13**║  $0 E 0 0$ 

 **16540 Bytes frei. (659/736).Eintrag: -1461. 7.15. -1449. 8.29. A Aaron 87 Vorwärtsbezüge für Eintrag Aaron (87/120) werden erstellt. Rückwärtsbezüge zu Eintrag Israel in Egypten (89/120) werden erstellt. Vorwärtsbezüge für Eintrag Aaron (88/120) werden erstellt. Datierungen optimieren...** Aaron **Z** Art Q von: nach:  $\parallel$  $-1461. 7.15. -1449. 8.29. A 0 A 87 87$  $-1461. 7.15. -1449. 8.29. A 1 A 86 87$ **-1462. 1.15. -1448.12.30. A 3 \* 87 87**║ <sup>≤</sup> **-1449. 8.29. A 8 E 89 87**║  $0$  **A**  $0$  **0** 

 **16540 Bytes frei. (660/736).Eintrag: -1019. 4.15. -1005.10.29. W David 58 Vorwärtsbezüge für Eintrag David (58/120) werden erstellt. Rückwärtsbezüge zu Eintrag Salomo (57/120) werden erstellt. Datierungen optimieren...** David Z Art Q von: nach:  $\parallel$ **-1019. 4.15. -1005.10.29. W 0 W 58 58** ||<br>1029. 4. 1.≥ W 1 E 59 58 **-1029. 4. 1.**≥ **W 1 E 59 58**║ **-1019. 9.15. -1005.12.29. W 4 A 58 58**║ **-1019. 4.15. -1005.10.29. W 6 X 58 58**║ **5M** 0 W 0 0 **-1019. 9.15. -1005.10.29. W 0 W 0 58**║ **-1019. 9.15. -1005.10.29. 737.Eintrag auf W David 58**

 **16540 Bytes frei. (661/737).Eintrag: -1026. 4.15. -1012. 5.29. A David 58 Vorwärtsbezüge für Eintrag David (58/120) werden erstellt. Rückwärtsbezüge zu Eintrag Salomo (57/120) werden erstellt. Datierungen optimieren...** David Z Art Q von: nach:  $\parallel$ **-1026. 4.15. -1012. 5.29. A 0 A 58 58**║ **-1030. 4. 1. -1012. 5.29. A 2 E 60 58**║ **-1032. 4. 1. -1010. 5.29. A 3 \* 58 58**║ **-1026. 4.15. -1012.10.29. A 5 E 58 58**║ **-1026. 2.15. -1012. 5.29. A 10 W 58 58**║  $0$  **A**  $0$  **0 -1026. 4.15. -1012. 5.29. A 0 A 0 58**║ **-1026. 4.15. -1012. 5.29. 738.Eintrag auf E Saul 60 -1057. 4.15. -1041. 5.29. 739.Eintrag auf \* David 58 16540 Bytes frei. (662/739).Eintrag: - 946. 4.15. - 936. 8.29. A Jerobeam (Nebat) 53 Vorwärtsbezüge für Eintrag Jerobeam (Nebat) (53/120) werden erstellt. Rückwärtsbezüge zu Eintrag Nadab (50/120) werden erstellt. Datierungen optimieren...** Jerobeam (Nebat) Z Art Q von: nach:  $\#$ **- 946. 4.15. - 936. 8.29. A 0 A 53 53**║ **- 946. 4.15. - 932.10.29. A 1 E 57 53**║ **- 952. 4. 1. - 930.10.29. A 5 E 53 53**║ **- 948. 4.15. - 936. 8.23. A 9 A 51 53**║ **- 952. 4. 1. - 931.10.29. A 9 A 52 53**║  $6T$  0 A 0 0  $-946.$  4.15. - 936. 8.23. A 0 A 0 53 **- 946. 4.15. - 936. 8.23. 740.Eintrag auf A Jerobeam (Nebat) 53 - 946. 4.15. - 936. 8.23. 741.Eintrag auf E Salomo 57 - 925. 4.15. - 913. 8.23. 742.Eintrag auf E Jerobeam (Nebat) 53 - 929. 4.15. - 917. 8.23. 743.Eintrag auf A Abiam = Abia 52 16540 Bytes frei. (663/743).Eintrag: - 946. 4.15. - 932.10.29. A Rehabeam 54 Vorwärtsbezüge für Eintrag Rehabeam (54/120) werden erstellt. Rückwärtsbezüge zu Eintrag Abiam = Abia (52/120) werden erstellt. Datierungen optimieren...** Rehabeam Z Art Q von: nach:  $\#$ **- 946. 4.15. - 932.10.29. A 0 A 54 54**║ **- 946. 4.15. - 936. 8.23. A 1 E 57 54**║ **- 952. 4. 1. - 930.10.29. A 3 \* 54 54**║ **- 951. 4. 1. - 930.10.29. A 5 E 54 54**║  **4J 2M 6T 0 A 0 0**║  $-946. 4.15. - 936. 8.23. A 0 A 0 54$ **- 946. 4.15. - 936. 8.23. 744.Eintrag auf A Rehabeam 54 - 988. 4.15. - 976. 8.23. 745.Eintrag auf \* Rehabeam 54 - 930. 4.15. - 918. 8.23. 746.Eintrag auf E Rehabeam 54 16540 Bytes frei. (664/746).Eintrag: -1140. 7.15. -1125. 6.30. A Philister + K. Ammons 69 Vorwärtsbezüge für Eintrag Philister + K. Ammons (69/120) werden erstellt. Rückwärtsbezüge zu Eintrag Jephtha (68/120) werden erstellt. Datierungen optimieren... Philister + K. Ammons Z Art Q von: nach:** ╫ **-1140. 7.15. -1125. 6.30. A 0 A 69 69**║

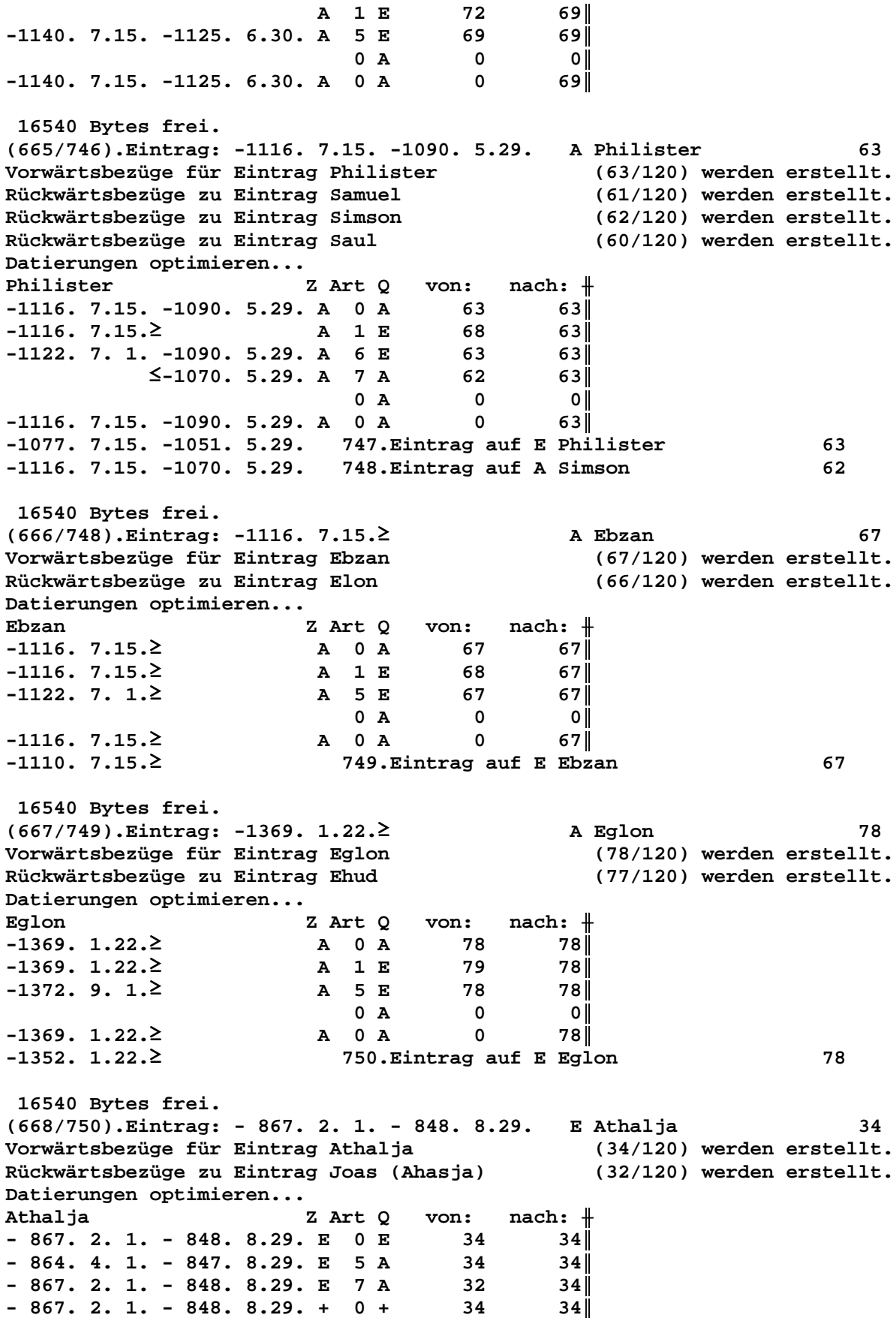

**3J 2M 0 E 0 0 - 864. 4. 1. - 848. 8.29. E 0 E 0 34**║ **- 864. 4. 1. - 848. 8.29. 751.Eintrag auf E Athalja 34 - 864. 4. 1. - 848. 8.29. 752.Eintrag auf A Joas (Ahasja) 32 16540 Bytes frei. (669/752).Eintrag: - 875. 2. 1. - 854. 8.29. \* Joas (Ahasja) 32 Vorwärtsbezüge für Eintrag Joas (Ahasja) (32/120) werden erstellt. Rückwärtsbezüge zu Eintrag Amazia (28/120) werden erstellt. Datierungen optimieren... Joas (Ahasja) Z Art Q von: nach:** ╫  $- 875.$  2. 1. - 854. 8.29. \* 0 \* 32 32  $-872.4.1. - 854.8.29. * 10 A$  32 32 3J 2M 0 \* 0 0 0 **- 872. 4. 1. - 854. 8.29. \* 0 \* 0 32**║ **- 872. 4. 1. - 854. 8.29. 753.Eintrag auf \* Joas (Ahasja) 32 16540 Bytes frei. (670/753).Eintrag: - 845. 2. 1. - 826. 8.29. A Joahas (Jehu) 31 Vorwärtsbezüge für Eintrag Joahas (Jehu) (31/120) werden erstellt. Rückwärtsbezüge zu Eintrag Joas (Joahas) (30/120) werden erstellt. Datierungen optimieren...** Joahas (Jehu) Z Art Q von: nach:  $\frac{1}{\sqrt{1-\frac{1}{n}}}$ **- 845. 2. 1. − 826. 8.29. A** 0 A 31 31||<br> **- 846.12. 1. − 826. 8.29. A 1 E** 33 31|| **- 846.12. 1. - 826. 8.29. A 1 E 33 31**║ **- 842. 4. 1. - 824. 8.29. A 3 A 32 31**║ **- 847. 2. 1. - 826. 8.29. A 5 E 31 31**║  **3J 2M 0 A 0 0**║  $-842.4.1. - 826.8.29. A 0 A 0 31$ **- 842. 4. 1. - 826. 8.29. 754.Eintrag auf A Joahas (Jehu) 31 - 842. 4. 1. - 826. 8.29. 755.Eintrag auf E Jehu 33 - 826. 4. 1. - 810. 8.29. 756.Eintrag auf E Joahas (Jehu) 31 16540 Bytes frei. (671/756).Eintrag: - 867. 4. 7. - 854. 8.29. A Ahasja (Joram) 35 Vorwärtsbezüge für Eintrag Ahasja (Joram) (35/120) werden erstellt. Rückwärtsbezüge zu Eintrag Jehu (33/120) werden erstellt. Rückwärtsbezüge zu Eintrag Athalja (34/120) werden erstellt. Vorwärtsbezüge für Eintrag Ahasja (Joram) (36/120) werden erstellt. Datierungen optimieren... Ahasja (Joram) Z Art Q von: nach:** ╫ **- 867. 4. 7. - 854. 8.29. A 0 A 35 35**║ **- 867. 4. 7. - 854. 8.29. A** 1 E 40 35∥<br>- 869. 4. 7. - 852. 8.29. A 3 A 37 35∥  $-869.4.7. - 852.8.29. A 3 A 37 35$ **- 870. 4. 1. - 852. 8.29. A 4 \* 35 35**║ **- 870. 4. 1. - 854. 8.29. A 6 E 35 35**║ **- 870. 4. 7. - 853. 8.29. A 3 A 37 36**║  $0$  **A**  $0$  **0**  $-867.4.7. - 854.8.29. A 0 A 0 35$ **- 890. 4. 7. - 875. 8.29. 757.Eintrag auf \* Ahasja (Joram) 35 - 867. 4. 7. - 854. 8.29. 758.Eintrag auf E Ahasja (Joram) 35 - 879. 4. 7. - 865. 8.29. 759.Eintrag auf A Joram (Ahab) 37 16540 Bytes frei. (672/759).Eintrag: - 890. 4. 7. - 875. 8.29. \* Ahasja (Joram) 35 Vorwärtsbezüge für Eintrag Ahasja (Joram) (35/120) werden erstellt. Rückwärtsbezüge zu Eintrag Jehu (33/120) werden erstellt. Rückwärtsbezüge zu Eintrag Athalja (34/120) werden erstellt.**

**Vorwärtsbezüge für Eintrag Ahasja (Joram) (36/120) werden erstellt. Datierungen optimieren... Ahasja (Joram) Z Art Q von: nach:** ╫ **- 890. 4. 7. - 875. 8.29. \* 0 \* 35 35**║ **- 890. 4. 7. - 875. 8.29. \* 10 A 35 35**║  $0 * 0 0$  $-890.4.7. - 875.8.29. * 0 * 0 35$  **16540 Bytes frei. (673/759).Eintrag: - 879. 4. 7. - 865. 8.29. A Joram (Ahab) 38 Vorwärtsbezüge für Eintrag Joram (Ahab) (37/120) werden erstellt. Rückwärtsbezüge zu Eintrag Jehu (33/120) werden erstellt. Rückwärtsbezüge zu Eintrag Athalja (34/120) werden erstellt. Vorwärtsbezüge für Eintrag Joram (Ahab) (38/120) werden erstellt. Datierungen optimieren...** Joram (Ahab) Z Art Q von: nach:  $\parallel$ **- 879. 4. 7. - 865. 8.29. A 0 A 37 37**║  $-880.4.7. - 865.8.29. A.9 A. 35 37$  $-879. 4. 7. - 864. 8.29. A 9 A 36 37$ **- 880. 4. 7. - 865. 8.29. A 9 A 40 37**║ **- 882. 4. 7. - 865. 8.29. A 5 E 38 38**║  $0$  **A**  $0$  **0**  $- 879. 4. 7. - 865. 8.29. A 0 A 0 37$ **- 868. 4. 7. - 854. 8.29. 760.Eintrag auf E Joram (Ahab) 38 16540 Bytes frei. (674/760).Eintrag: - 868. 4. 7. - 854. 8.29. E Joram (Ahab) 38 Vorwärtsbezüge für Eintrag Joram (Ahab) (37/120) werden erstellt. Rückwärtsbezüge zu Eintrag Jehu (33/120) werden erstellt. Rückwärtsbezüge zu Eintrag Athalja (34/120) werden erstellt. Vorwärtsbezüge für Eintrag Joram (Ahab) (38/120) werden erstellt. Datierungen optimieren...** Joram (Ahab) Z Art Q von: nach:  $\parallel$ **- 868. 4. 7. - 854. 8.29. E 0 E 37 37**║ **- 869. 4. 1. - 854. 8.29. E 8 A 33 37**║ **- 869. 4. 1. - 854. 8.29. E 8 A 34 37**║  $-868.4.7. - 852.8.29. E 5 A 38 38$ **- 868. 4. 7. - 854. 8.29. + 0 + 37 37**║  $0 E 0 0$ **- 868. 4. 7. - 854. 8.29. E 0 E 0 37**║ **- 868. 4. 7. - 854. 8.29. 761.Eintrag auf A Jehu 33 - 868. 4. 7. - 854. 8.29. 762.Eintrag auf A Athalja 34 16540 Bytes frei. (675/762).Eintrag: - 867. 4. 7. - 854. 8.29. E Ahasja (Joram) 35 Vorwärtsbezüge für Eintrag Ahasja (Joram) (35/120) werden erstellt. Rückwärtsbezüge zu Eintrag Jehu (33/120) werden erstellt. Rückwärtsbezüge zu Eintrag Athalja (34/120) werden erstellt. Vorwärtsbezüge für Eintrag Ahasja (Joram) (36/120) werden erstellt. Datierungen optimieren... Ahasja (Joram) Z Art Q von: nach:** ╫ **- 867. 4. 7. - 854. 8.29. E 0 E 35 35**║ **- 867. 4. 7. - 852. 8.29. E 6 A 35 35**║ **- 868. 4. 7. - 854. 8.29. E 7 A 33 35**║ **- 868. 4. 7. - 854. 8.29. E 7 A 34 35**║ **- 867. 4. 7. - 854. 8.29. + 0 + 35 35**║  $0 E 0 0$ **- 867. 4. 7. - 854. 8.29. E 0 E 0 35**║

**- 867. 4. 7. - 854. 8.29. 763.Eintrag auf A Jehu 33 - 867. 4. 7. - 854. 8.29. 764.Eintrag auf A Athalja 34 16540 Bytes frei. (676/764).Eintrag: - 874. 4. 7. - 861. 8.29. A Joram (Josaphat) 40 Vorwärtsbezüge für Eintrag Joram (Josaphat) (40/120) werden erstellt. Rückwärtsbezüge zu Eintrag Ahasja (Joram) (35/120) werden erstellt. Datierungen optimieren... Joram (Josaphat) Z Art Q von: nach:** ╫ **- 874. 4. 7. - 861. 8.29. A 0 A 40 40**║ **- 875. 4. 7. - 859. 8.29. A 3 A 37 40**║ **- 876. 4. 7. - 859. 8.29. A 4 \* 40 40**║ **- 876. 4. 7. - 861. 8.29. A 6 E 40 40**║ **- 874. 4. 7. - 859. 8.29. A 9 W 37 40**║  $0$  **A**  $0$  **0**  $- 874. 4. 7. - 861. 8.29. A 0 A 0 40$  **16540 Bytes frei. (677/764).Eintrag: - 907. 4. 7. - 892. 8.29. \* Joram (Josaphat) 40 Vorwärtsbezüge für Eintrag Joram (Josaphat) (40/120) werden erstellt. Rückwärtsbezüge zu Eintrag Ahasja (Joram) (35/120) werden erstellt. Datierungen optimieren...** Joram (Josaphat) Z Art Q von: nach:  $\frac{1}{\sqrt{1-\frac{1}{n}}}$ **- 907. 4. 7. - 892. 8.29. \* 0 \* 40 40**║ **- 907. 4. 7. - 892. 8.29. \* 10 A 40 40**║  $0 * 0 0$  $-907.4.7. -892.8.29. * 0 * 0$  40  **16540 Bytes frei. (678/764).Eintrag: - 867. 4. 7. - 854. 8.29. E Joram (Josaphat) 40 Vorwärtsbezüge für Eintrag Joram (Josaphat) (40/120) werden erstellt. Rückwärtsbezüge zu Eintrag Ahasja (Joram) (35/120) werden erstellt. Datierungen optimieren...** Joram (Josaphat) Z Art Q von: nach:  $\parallel$ **- 867. 4. 7. - 854. 8.29. E 0 E 40 40**║ **- 867. 4. 7. - 852. 8.29. E 6 A 40 40**║ **- 867. 4. 7. - 854. 8.29. E 7 A 35 40**║ **- 867. 4. 7. - 854. 8.29. + 0 + 40 40**║  $0 E 0 0$ **- 867. 4. 7. - 854. 8.29. E 0 E 0 40**║  **16540 Bytes frei. (679/764).Eintrag: - 867. 4. 7. - 854. 8.29. A Jehu 33 Vorwärtsbezüge für Eintrag Jehu (33/120) werden erstellt. Rückwärtsbezüge zu Eintrag Joahas (Jehu) (31/120) werden erstellt. Datierungen optimieren...** Jehu Z Art Q von: nach: <del>|</del> **- 867. 4. 7. - 854. 8.29. A 0 A 33 33**║ **- 867. 4. 7. - 854. 8.29. A 1 E 35 33**║  $-868.4.7. - 854.8.29. A 2 E 37 33$  $- 871. 4. 1. - 853. 8.29. A 5 E 33 33$ **- 872. 4. 1. - 854. 8.29. A 9 A 32 33**║  $0$  **A**  $0$  **0**  $-867.4.7. - 854.8.29. A 0 A 0 33$ **- 867. 4. 7. - 854. 8.29. 765.Eintrag auf E Joram (Ahab) 37 - 840. 4. 7. - 826. 8.29. 766.Eintrag auf E Jehu 33 - 861. 4. 7. - 848. 8.29. 767.Eintrag auf A Joas (Ahasja) 32**

16540 Bytes frei. (680/767). Eintrag: - 867. 4. 7. - 854. 8.29. A Athalja 34 Vorwärtsbezüge für Eintrag Athalja (34/120) werden erstellt. Rückwärtsbezüge zu Eintrag Joas (Ahasja) (32/120) werden erstellt. Datierungen optimieren... Athalja  $nach:$   $+$ Z Art Q von:  $-867.4.7. - 854.8.29. A 0 A$  $34$  $34$ 35  $-867.4.7. - 854.8.29. A 1 E$  $34$  $-867.4.7. - 854.8.29. A 2 E$ 37  $34<sup>||</sup>$  $-871.4.1. - 853.8.29. A 5 E$  $34$ 34  $0 A$  $\overline{\mathbf{0}}$ - O I  $-867.4.7. - 854.8.29. A 0 A$  $\mathbf 0$  $34$ - 862. 4. 7. - 848. 8.29. 768. Eintrag auf E Athalja 34 16540 Bytes frei.  $(681/768)$ . Eintrag: - 871. 4. 7. - 858. 8.29. E Elia 43 Vorwärtsbezüge für Eintrag Elia (43/120) werden erstellt. Rückwärtsbezüge zu Eintrag Elisa (39/120) werden erstellt. Rückwärtsbezüge zu Eintrag Joram (Ahab) (37/120) werden erstellt. Rückwärtsbezüge zu Eintrag Ahab (44/120) werden erstellt. Datierungen optimieren...  $nach:$   $\#$ Elia Z Art Q von:  $-871.4.7. - 858.8.29. E 0 E$  $43$ 43  $E$  2 E  $-868.4.15.2$ 41  $43|$  $-871.4.7. - 858.8.29. E 7 A$ 39  $43|$ ≤- 858. 8.29. E 8 W 37 431  $-871.4.7. - 858.8.29. + 0 +$ 43  $43$  $3J$   $8T$  $\overline{0}$  by  $\overline{E}$  $\overline{\mathbf{0}}$  $\overline{\mathbf{0}}$  $-868.4.15. - 858.8.29. E 0 E$  $\overline{\mathbf{0}}$  $43<sup>||</sup>$ - 868. 4.15. - 858. 8.29. 769. Eintrag auf E Elia<br>- 868. 4.15. - 858. 8.29. 770. Eintrag auf A Elisa 43 39 - 868.  $4.15. - 858. 8.29. 771. Eintrag auf W Joram (Ahab)$ 37 16540 Bytes frei. (682/771). Eintrag: - 868. 4.15. - 858. 8.29. A Elisa 39 Vorwärtsbezüge für Eintrag Elisa (39/120) werden erstellt. Rückwärtsbezüge zu Eintrag Joas (Joahas) (30/120) werden erstellt. Datierungen optimieren... Elisa von:  $nach:$   $\#$ Z Art Q  $-868.4.15. - 858.8.29. A 0 A$  $39$  $\overline{\phantom{0}}$  39  $-868.4.15. - 858.8.29. A 1 E$  $43$ 39 I  $0 A$  $\overline{\mathbf{0}}$ - O I  $-868.4.15. - 858.8.29. A 0 A$  $\overline{0}$  $39$ 16540 Bytes frei.  $(683/771)$ . Eintrag: - 868. 4.15. - 858. 8.29. E Ahasja (Ahab) 41 Vorwärtsbezüge für Eintrag Ahasja (Ahab)  $(41/120)$  werden erstellt. Rückwärtsbezüge zu Eintrag Joram (Ahab) (37/120) werden erstellt. Rückwärtsbezüge zu Eintrag Elia (43/120) werden erstellt. Datierungen optimieren...  $nach:$   $\#$ Ahasja (Ahab) Z Art Q von:  $-868.4.15. - 858.8.29. E 0 E$ 41  $41$  $-868.4.15. - 856.8.29. E 5 A$ 41  $41$  $-868.4.15. - 858.8.29. E 7 W$ 37  $41$  $\le$  - 858. 8.29. E 8 E 43 41  $-868.4.15. - 858.8.29. + 0 +$ 41  $41$  $0 E$  $\overline{\mathbf{0}}$  $|0|$  $-868.4.15. - 858.8.29. E 0 E$  $\overline{\mathbf{0}}$  $41$ 

 **16540 Bytes frei. (684/771).Eintrag: - 868. 4.15. - 858. 8.29. W Joram (Ahab) 37 Vorwärtsbezüge für Eintrag Joram (Ahab) (37/120) werden erstellt. Rückwärtsbezüge zu Eintrag Jehu (33/120) werden erstellt. Rückwärtsbezüge zu Eintrag Athalja (34/120) werden erstellt. Vorwärtsbezüge für Eintrag Joram (Ahab) (38/120) werden erstellt. Datierungen optimieren... Joram (Ahab) Z Art Q von: nach:** ╫ **- 868. 4.15. - 858. 8.29. W 0 W 37 37**║ **- 868. 4.15. - 858. 8.29. W 1 E 41 37**║ **- 868. 4.15.**≥ **W 2 E 43 37**║ **- 873. 4. 7. - 858. 8.29. W 3 A 40 37**║  $- 870.4.15. - 856.8.29. W 4 A 42 37$  $\begin{array}{ccc} 0 & \text{W} & \text{O} & \text{O} \end{array}$  $- 868. 4.15. - 858. 8.29. W 0 W 0 37$ **- 871. 4.15. - 861. 8.29. 772.Eintrag auf A Joram (Josaphat) 40 16540 Bytes frei. (685/772).Eintrag: - 868. 4.15. - 858. 8.29. E Elia 43 Vorwärtsbezüge für Eintrag Elia (43/120) werden erstellt. Rückwärtsbezüge zu Eintrag Elisa (39/120) werden erstellt. Rückwärtsbezüge zu Eintrag Joram (Ahab) (37/120) werden erstellt. Rückwärtsbezüge zu Eintrag Ahab (44/120) werden erstellt. Datierungen optimieren...** Elia Z Art Q von: nach: <del>|</del> **- 868. 4.15. - 858. 8.29. E 0 E 43 43**║ **- 868. 4.15.**≥ **E 2 E 41 43**║ **- 868. 4.15. - 858. 8.29. E 7 A 39 43**║ <sup>≤</sup> **- 858. 8.29. E 8 W 37 43**║  $-868.4.15. - 858.8.29. + 0 + 43$  $0 E 0 0$ **- 868. 4.15. - 858. 8.29. E 0 E 0 43**║  **16540 Bytes frei. (686/772).Eintrag: - 868. 4.15. - 858. 8.29. A Elisa 39 Vorwärtsbezüge für Eintrag Elisa (39/120) werden erstellt. Rückwärtsbezüge zu Eintrag Joas (Joahas) (30/120) werden erstellt. Datierungen optimieren... Elisa Z** Art Q von: nach:  $\#$ **- 868. 4.15. - 858. 8.29. A 0 A 39 39**║ **- 868. 4.15. - 858. 8.29. A 1 E 43 39**║  $0$  **A**  $0$  **0**  $-868.4.15. - 858.8.29. A 0 A 0 39$  **16540 Bytes frei. (687/772).Eintrag: - 871. 4.15. - 861. 8.29. A Joram (Josaphat) 40 Vorwärtsbezüge für Eintrag Joram (Josaphat) (40/120) werden erstellt. Rückwärtsbezüge zu Eintrag Ahasja (Joram) (35/120) werden erstellt. Datierungen optimieren...** Joram (Josaphat) Z Art Q von: nach:  $\#$ **- 871. 4.15. - 861. 8.29. A 0 A 40 40**║ **- 875. 4. 7. - 859. 8.29. A 3 A 37 40**║ **- 876. 4. 7. - 859. 8.29. A 4 \* 40 40**║ **- 876. 4. 7. - 861. 8.29. A 6 E 40 40**║ **- 871. 4.15. - 859. 8.29. A 9 W 37 40**║  $0$  **A**  $0$  **0 - 871. 4.15. - 861. 8.29. A 0 A 0 40**║

**- 877. 4.15. - 865. 8.29. 773.Eintrag auf A Joram (Ahab) 37 - 904. 4.15. - 892. 8.29. 774.Eintrag auf \* Joram (Josaphat) 40 - 864. 4.15. - 854. 8.29. 775.Eintrag auf E Joram (Josaphat) 40 16540 Bytes frei. (688/775).Eintrag: - 877. 4.15. - 865. 8.29. A Joram (Ahab) 37 Vorwärtsbezüge für Eintrag Joram (Ahab) (37/120) werden erstellt. Rückwärtsbezüge zu Eintrag Jehu (33/120) werden erstellt. Rückwärtsbezüge zu Eintrag Athalja (34/120) werden erstellt. Vorwärtsbezüge für Eintrag Joram (Ahab) (38/120) werden erstellt. Datierungen optimieren... Joram (Ahab) Z Art Q von: nach:** ╫ **- 877. 4.15. - 865. 8.29. A 0 A 37 37**║ **- 880. 4. 7. - 865. 8.29. A 9 A 35 37**║ **- 879. 4. 7. - 864. 8.29. A 9 A 36 37**║ **- 877. 4.15. - 865. 8.29. A 9 A 40 37∥**<br>- 880. 4. 7. - 865. 8.29. A 5 E 38 38∥ **- 880. 4. 7. - 865. 8.29. A 5 E 38 38**║  $\begin{array}{ccccccc}\n0 & A & & & 0 & & & 0 \\
0 & A & & & & & 0\n\end{array}$  $- 877.$  4.15. - 865. 8.29. A 0 A 0 37 **- 866. 4.15. - 854. 8.29. 776.Eintrag auf A Ahasja (Joram) 35 - 866. 4.15. - 854. 8.29. 777.Eintrag auf E Joram (Ahab) 38 16540 Bytes frei. (689/777).Eintrag: - 904. 4.15. - 892. 8.29. \* Joram (Josaphat) 40 Vorwärtsbezüge für Eintrag Joram (Josaphat) (40/120) werden erstellt. Rückwärtsbezüge zu Eintrag Ahasja (Joram) (35/120) werden erstellt. Datierungen optimieren... Joram (Josaphat) Z Art Q von: nach:** ╫ **- 904. 4.15. - 892. 8.29. \* 0 \* 40 40**║  $-904. 4.15. - 892. 8.29. * 10 A 40$  $0 * 0 0$  $-904. 4.15. - 892. 8.29. * 0 * 0 40$  **16540 Bytes frei. (690/777).Eintrag: - 864. 4.15. - 854. 8.29. E Joram (Josaphat) 40 Vorwärtsbezüge für Eintrag Joram (Josaphat) (40/120) werden erstellt. Rückwärtsbezüge zu Eintrag Ahasja (Joram) (35/120) werden erstellt. Datierungen optimieren... Joram (Josaphat) Z Art Q von: nach:** ╫ **- 864. 4.15. - 854. 8.29. E 0 E 40 40**║ **- 864. 4.15. - 852. 8.29. E 6 A 40 40**║ **- 866. 4.15. - 854. 8.29. E 7 A 35 40**║  $-864. 4.15. - 854. 8.29. + 0 + 40$  40  $0 E 0 0$ **- 864. 4.15. - 854. 8.29. E 0 E 0 40**║ **- 864. 4.15. - 854. 8.29. 778.Eintrag auf A Ahasja (Joram) 35 16540 Bytes frei. (691/778).Eintrag: - 866. 4.15. - 854. 8.29. E Joram (Ahab) 38 Vorwärtsbezüge für Eintrag Joram (Ahab) (37/120) werden erstellt. Rückwärtsbezüge zu Eintrag Jehu (33/120) werden erstellt. Rückwärtsbezüge zu Eintrag Athalja (34/120) werden erstellt. Vorwärtsbezüge für Eintrag Joram (Ahab) (38/120) werden erstellt. Datierungen optimieren... Joram (Ahab) Z Art Q von: nach:** ╫ **- 866. 4.15. - 854. 8.29. E 0 E 37 37**║ **- 867. 4. 7. - 854. 8.29. E 8 A 33 37**║  $-867.$  4. 7. - 854. 8.29. E 8 A 34 37

**- 866. 4.15. - 852. 8.29. E 5 A 38 38**║ **- 866. 4.15. - 854. 8.29. + 0 + 37 37**║  $0 E 0 0$  $-866.4.15. - 854.8.29. E 0 E 0 37$ **- 866. 4.15. - 854. 8.29. 779.Eintrag auf A Jehu 33 - 866. 4.15. - 854. 8.29. 780.Eintrag auf A Athalja 34 16540 Bytes frei. (692/780).Eintrag: - 864. 4.15. - 854. 8.29. A Ahasja (Joram) 35 Vorwärtsbezüge für Eintrag Ahasja (Joram) (35/120) werden erstellt. Rückwärtsbezüge zu Eintrag Jehu (33/120) werden erstellt. Rückwärtsbezüge zu Eintrag Athalja (34/120) werden erstellt. Vorwärtsbezüge für Eintrag Ahasja (Joram) (36/120) werden erstellt. Datierungen optimieren... Ahasja (Joram) Z Art Q von: nach:** ╫ **- 864. 4.15. - 854. 8.29. A 0 A 35 35**║  $-864. 4.15. - 854. 8.29. A 1 E 40 35$ **- 866. 4.15. - 852. 8.29. A 3 A 37 35**∥<br>- 869. 4. 7. - 852. 8.29. A 4 \* 35 35∥ **- 869. 4. 7. - 852. 8.29. A 4 \* 35 35**║ **- 869. 4. 7. - 854. 8.29. A 6 E 35 35**║ **- 867. 4.15. - 853. 8.29. A 3 A 37 36**║  $0$  **A**  $0$  **0**  $-864. 4.15. - 854. 8.29. A 0 A 0 35$ **- 887. 4.15. - 875. 8.29. 781.Eintrag auf \* Ahasja (Joram) 35 - 864. 4.15. - 854. 8.29. 782.Eintrag auf E Ahasja (Joram) 35 - 876. 4.15. - 865. 8.29. 783.Eintrag auf A Joram (Ahab) 37 16540 Bytes frei. (693/783).Eintrag: - 890. 4.15. - 880. 8.29. E Amri 45** Vorwärtsbezüge für Eintrag Amri **Rückwärtsbezüge zu Eintrag Ahab (44/120) werden erstellt. Datierungen optimieren... Amri Z** Art Q von: nach:  $\parallel$ **- 890. 4.15. - 880. 8.29. E 0 E 45 45**║ **- 890. 4.21. - 878. 8.29. E 6 A 45 45**║ **- 890. 4.15. - 880. 8.29. E 7 A 44 45**║ **- 890. 4.15. - 880. 8.29. + 0 + 45 45**║ **6T** 0 E 0 0 **- 890. 4.21. - 880. 8.29. E 0 E 0 45**║ **- 890. 4.21. - 880. 8.29. 784.Eintrag auf E Amri 45 - 890. 4.21. - 880. 8.29. 785.Eintrag auf A Ahab 44 16540 Bytes frei. (694/785).Eintrag: - 927. 4.15. - 917. 8.23. A Assa 51 Vorwärtsbezüge für Eintrag Assa (51/120) werden erstellt. Rückwärtsbezüge zu Eintrag Josaphat (42/120) werden erstellt. Datierungen optimieren...** Assa Z Art Q von: nach:  $\parallel$ **- 927. 4.15. - 917. 8.23. A 0 A 51 51**║ **- 927. 4.15. - 917. 8.29. A 1 E 52 51**║  $-927. 4.15. -915. 8.23. A 3 A 53 51$ **- 929. 4.15. - 915. 8.29. A 5 E 51 51**║ **- 929. 4.21. - 917. 8.29. A 9 A 44 51**║ **- 929. 4.15. - 915. 8.29. A 9 W 45 51**║ **- 929. 4.15. - 917. 8.23. A 9 A 47 51**║ **- 929. 4.15. - 917. 8.23. A 9 A 48 51**║  $-929.4.15. -915.8.29. A 9 A 49 51$ **- 929. 4.15. - 915. 8.29. A 9 A 50 51**║

© Norbert Südland

 $-929.4.15. -917.8.23. A 10 +$ 48  $51$  $-929.4.15. -915.8.29. A 10 +$ 50  $51$  $0$  A  $\overline{\mathbf{0}}$  $|0|$  $-927.4.15. -917.8.23. A 0 A$  $\overline{\mathbf{0}}$  $51$ - 927.  $4.15. - 917. 8.23. 786. Eintrag auf E Abiam = Abia$ 52 - 887. 4.15. - 875. 8.23. 787. Eintrag auf E Assa 51 - 897. 4.15. - 885. 8.23. 788. Eintrag auf W Amri 45 - 925. 4.15. - 913. 8.23. 789. Eintrag auf A Baesa 49 - 926. 4.15. - 914. 8.23. 790. Eintrag auf A Nadab<br>- 925. 4.15. - 913. 8.23. 791. Eintrag auf + Nadab 50 50 16540 Bytes frei. (695/791). Eintrag: - 866. 4. 7. - 849. 8.29. W Joram (Josaphat) 40 Vorwärtsbezüge für Eintrag Joram (Josaphat)  $(40/120)$  werden erstellt. Rückwärtsbezüge zu Eintrag Ahasja (Joram) (35/120) werden erstellt. Datierungen optimieren...  $nach:$   $+$ Joram (Josaphat) Z Art Q von:  $-866.4.7. - 849.8.29. W 0 W$ 40  $40<sub>1</sub>$  $-866.4.7. - 849.8.29. W 1 E$ 42  $40<sub>1</sub>$  $0 W$  $\Omega$  $\overline{\mathbf{0}}$  $-866.4.7. - 849.8.29. W 0 W$  $\mathbf 0$  $40<sub>1</sub>$ 16540 Bytes frei. (696/791). Eintrag: - 901. 4.15. - 891. 8.23. E Ella 48 Vorwärtsbezüge für Eintrag Ella (48/120) werden erstellt. Rückwärtsbezüge zu Eintrag Simri (47/120) werden erstellt. Datierungen optimieren... Ella Z Art Q  $nach:$   $\#$ von:  $-901. 4.15. - 891. 8.23. E 0 E$ 48 48  $-901. 4.15. - 889. 8.23. E 5 A$ 48  $48$  $-901. 4.15. - 891. 8.23. E 7 A$ 47  $48$  $-901.4.15. -891.8.23. + 0 +$ 48 48  $48$  $-901.4.15. - 889.8.23. + 4 A$ 51  $\overline{\mathbf{0}}$  $0 E$ - 0 I  $-901. 4.15. - 891. 8.23. E 0 E$  $\mathbf 0$  $48$ 16540 Bytes frei. (697/791). Eintrag: - 901. 4.21. - 891. 8.29. A Amri 45 Vorwärtsbezüge für Eintrag Amri (45/120) werden erstellt. Rückwärtsbezüge zu Eintrag Ahab (44/120) werden erstellt. Datierungen optimieren...  $nach:$   $\#$ Amri Z Art O von:  $-901. 4.21. - 891. 8.29. A 0 A$  $45$ 45  $-901. 4.21. - 891. 8.29. A 2 E$ 47  $45$  $-903.4.21. - 891.8.29. A 6 E$ 45  $45$  $0$  A  $\overline{0}$ - 0 I  $-901. 4.21. - 891. 8.29. A 0 A$  $\mathbf 0$  $45$ 16540 Bytes frei. (698/791). Eintrag: - 901. 4.21. - 891. 8.29. E Simri 47 Vorwärtsbezüge für Eintrag Simri (47/120) werden erstellt. Rückwärtsbezüge zu Eintrag Thibni (46/120) werden erstellt. Rückwärtsbezüge zu Eintrag Amri (45/120) werden erstellt. Datierungen optimieren... Simri Z Art Q  $nach:$   $\#$ von:  $-901. 4.21. - 891. 8.29. E 0 E$ 47  $47<sub>||</sub>$  $-901. 4.21. - 891. 9. 1. E 5 A$  $47<sup>1</sup>$ 47  $-901. 4.21. - 891. 8.29. E 7 A$ 46  $47$ 

**- 901. 4.21. - 891. 8.29. E 8 A 45 47**║ **- 901. 4.21. - 891. 8.29. + 0 + 47 47**║  $0 E 0 0$ **- 901. 4.21. - 891. 8.29. E 0 E 0 47**║  **16540 Bytes frei. (699/791).Eintrag: - 902. 4.15. - 892. 8.23. A Ella 48 Vorwärtsbezüge für Eintrag Ella (48/120) werden erstellt. Rückwärtsbezüge zu Eintrag Simri (47/120) werden erstellt. Datierungen optimieren... Ella Z** Art Q von: nach:  $\#$ **- 902. 4.15. - 892. 8.23. A 0 A 48 48**║ **- 905. 4. 1. - 890. 8.23. A 1 E 49 48**║ **- 902. 4.15. - 890. 8.23. A 3 A 51 48**║ **- 904. 4.15. - 892. 8.23. A 5 E 48 48**║  $0$  **A**  $0$  **0 - 902. 4.15. - 892. 8.23. A 0 A 0 48**║ **- 902. 4.15. - 892. 8.23. 792.Eintrag auf E Baesa 49 16540 Bytes frei. (700/792).Eintrag: - 902. 4.15. - 892. 8.23. E Baesa 49 Vorwärtsbezüge für Eintrag Baesa (49/120) werden erstellt. Rückwärtsbezüge zu Eintrag Ella (48/120) werden erstellt. Datierungen optimieren... Baesa Z** Art Q von: nach:  $\#$ **- 902. 4.15. - 892. 8.23. E 0 E 49 49**║ **- 902. 4.15. - 888. 8.23. E 5 A 49 49**║ **- 902. 4.15. - 892. 8.23. E 7 A 48 49**║ **- 902. 4.15. - 892. 8.23. + 0 + 49 49**║  $0 E 0 0$ **- 902. 4.15. - 892. 8.23. E 0 E 0 49**║ **- 925. 4.15. - 915. 8.23. 793.Eintrag auf A Baesa 49 16540 Bytes frei. (701/793).Eintrag: - 927. 4.15. - 917. 8.23. A Assa 51 Vorwärtsbezüge für Eintrag Assa (51/120) werden erstellt. Rückwärtsbezüge zu Eintrag Josaphat (42/120) werden erstellt. Datierungen optimieren...** Assa Z Art Q von: nach:  $\parallel$ **- 927. 4.15. - 917. 8.23. A 0 A 51 51**║ **- 927. 4.15. - 917. 8.23. A 1 E 52 51**║ **- 927. 4.15. - 915. 8.23. A 3 A 53 51**║ **- 929. 4.15. - 915. 8.23. A 5 E 51 51**║ **- 929. 4.21. - 917. 8.29. A 9 A 44 51**║ **- 929. 4.15. - 915. 8.23. A 9 W 45 51**║ **- 929. 4.15. - 917. 8.23. A 9 A 47 51**║ **- 929. 4.15. - 917. 8.23. A 9 A 48 51**║ **- 929. 4.15. - 917. 8.23. A 9 A 49 51**║ **- 929. 4.15. - 915. 8.23. A 9 A 50 51**║ **- 929. 4.15. - 917. 8.23. A 10 + 48 51**║ **- 929. 4.15. - 915. 8.23. A 10 + 50 51**║  $0$  **A**  $0$  **0**  $-927. 4.15. -917. 8.23. A 0 A 0 51$  **16540 Bytes frei. (702/793).Eintrag: - 927. 4.15. - 917. 8.23. E Abiam = Abia 52 Vorwärtsbezüge für Eintrag Abiam = Abia (52/120) werden erstellt. Rückwärtsbezüge zu Eintrag Assa (51/120) werden erstellt.**

Datierungen optimieren...  $Abiam = Abia$ Z Art Q  $nach:$   $\#$ von:  $-927.4.15. -917.8.23. E 0 E$  $52$ 52  $-927.4.15. -913.8.23. E 5 A$ 52  $52$  $-927.4.15. -917.8.23. E 7 A$ 51  $52$  $-927.4.15. -917.8.23. + 0 +$ 52  $52<sub>1</sub>$  $0 E$  $\overline{0}$  $|0|$  $-927.4.15. -917.8.23. E 0 E$  $\overline{\mathbf{0}}$  $52$ - 929.  $4.15.$  - 919. 8.23. 794. Eintrag auf A Abiam = Abia 52 16540 Bytes frei. (703/794). Eintrag: - 946. 4.15. - 936. 8.23. A Jerobeam (Nebat) 53 Vorwärtsbezüge für Eintrag Jerobeam (Nebat) (53/120) werden erstellt. Rückwärtsbezüge zu Eintrag Nadab (50/120) werden erstellt. Datierungen optimieren... Jerobeam (Nebat) Z Art Q von:  $nach:$   $\#$  $-946.4.15. - 936.8.23. A 0 A$  $53$  $53$  $-946.4.15. - 936.8.23. A 1 E$ 57  $53$ 53  $-948. 4.15. - 934. 8.23. A 5 E$  $53$  $-948. 4.15. - 936. 8.23. A 9 A$ 51 - 53 ||  $-948.4.15. -936.8.23. A 9 A$ 52  $53$  $0$  A  $\overline{\mathbf{0}}$  $| 0 |$  $-946.4.15. -936.8.23. A 0 A$  $\overline{\mathbf{0}}$  $53$ 16540 Bytes frei. (704/794). Eintrag: - 887. 4.15. - 875. 8.23. E Assa 51 Vorwärtsbezüge für Eintrag Assa  $(51/120)$  werden erstellt. Rückwärtsbezüge zu Eintrag Josaphat  $(42/120)$  werden erstellt. Datierungen optimieren... von:  $nach:$   $\#$ Assa Z Art Q  $51$  $-887.4.15. - 875.8.23. E 0 E$ 51  $-887.4.15. - 875.8.23. E 5 A$ 51  $51$  $-887.4.15. - 875.8.29. E 7 A$  $51$ 42 51  $-887.4.15. - 875.8.23. + 0 +$  $51$  $0 E$  $\overline{\mathbf{0}}$  $\overline{\mathbf{0}}$  $-887.4.15. - 875.8.23. E 0 E$  $\overline{0}$  $51$ - 887. 4.15. - 875. 8.23. 795. Eintrag auf A Josaphat 42 16540 Bytes frei. (705/795). Eintrag: - 890. 4.21. - 880. 8.29. A Ahab 44 Vorwärtsbezüge für Eintrag Ahab  $(44/120)$  werden erstellt. Rückwärtsbezüge zu Eintrag Ahasja (Ahab)  $(41/120)$  werden erstellt. (43/120) werden erstellt. Rückwärtsbezüge zu Eintrag Elia Datierungen optimieren... Ahab Z Art Q von:  $nach:$   $\#$  $-890.4.21. - 880.8.29. A 0 A$  $44$  $44$  $-890.4.21. - 880.8.29. A 1 E$ 45  $44$  $-890.4.15. - 878.8.23. A 3 A$ 51 44  $-892.4.15. - 880.8.29. A 5 E$ 44 44  $\leq -859.8.29. A 7 A$ 43  $44$  $-892.4.15. - 878.8.23. A 9 A$ 42  $44$  $\mathbf 0$  $0$  A  $\overline{\mathbf{0}}$  $-890.4.21. - 880.8.29. A 0 A$  $\mathbf{0}$  $44$ - 869.  $4.21. - 859. 8.29. 796. Eintrag auf E Ahab$ 44 - 890. 4.21. - 859. 8.29. 797. Eintrag auf A Elia 43 - 887. 4.21. - 875. 8.23. 798. Eintrag auf A Josaphat 42

16540 Bytes frei.

**(706/798).Eintrag: - 897. 4.15. - 885. 8.23. W Amri 45 Vorwärtsbezüge für Eintrag Amri (45/120) werden erstellt. Rückwärtsbezüge zu Eintrag Ahab (44/120) werden erstellt. Datierungen optimieren...** Amri Z Art Q von: nach: <del>∦</del><br>- 897. 4.15. - 885. 8.23. W 0 W 45 45 45 **- 897. 4.15. - 885. 8.23. W 0 W 45 45**║ **- 901. 4. 1. - 879.10.29. W 1 E 46 45**║ **- 897. 4.15. - 885. 8.23. W 3 A 51 45**║  $\begin{array}{ccc} 0 & \text{W} & \text{O} & \text{O} \end{array}$ **- 897. 4.15. - 885. 8.23. W 0 W 0 45**║ **- 897. 4.15. - 885. 8.23. 799.Eintrag auf E Thibni 46 16540 Bytes frei. (707/799).Eintrag: - 901. 4.15. - 891. 8.23. A Simri 47 Vorwärtsbezüge für Eintrag Simri (47/120) werden erstellt. Rückwärtsbezüge zu Eintrag Thibni (46/120) werden erstellt. Rückwärtsbezüge zu Eintrag Amri (45/120) werden erstellt. Datierungen optimieren...** Simri Z Art Q von: nach: <del>|</del> **- 901. 4.15. - 891. 8.23. A 0 A 47 47**║ **- 901. 4.15. - 891. 8.23. A 1 E 48 47**║ **- 901. 4.15. - 889. 8.23. A 3 A 51 47**║ **- 901. 4.13. - 891. 8.23. A 5 E 47 47**║  $0$  **A**  $0$  **0**  $-901. 4.15. - 891. 8.23. A 0 A 0 47$  **16540 Bytes frei. (708/799).Eintrag: - 902. 4.15. - 892. 8.23. A Ella 48 Vorwärtsbezüge für Eintrag Ella (48/120) werden erstellt. Rückwärtsbezüge zu Eintrag Simri (47/120) werden erstellt. Datierungen optimieren...** Ella Z Art Q von: nach: <del>|</del> **- 902. 4.15. - 892. 8.23. A 0 A 48 48**║ **- 902. 4.15. - 892. 8.23. A 1 E 49 48**║ **- 902. 4.15. - 890. 8.23. A 3 A 51 48**║ **- 904. 4.15. - 892. 8.23. A 5 E 48 48**║  $0$  **A**  $0$  **0**  $-902.4.15. - 892.8.23. A 0 A 0 48$  **16540 Bytes frei. (709/799).Eintrag: - 925. 4.15. - 915. 8.23. A Baesa 49 Vorwärtsbezüge für Eintrag Baesa (49/120) werden erstellt. Rückwärtsbezüge zu Eintrag Ella (48/120) werden erstellt. Datierungen optimieren... Baesa Z** Art Q von: nach:  $\#$ **- 925. 4.15. - 915. 8.23. A 0 A 49 49**║ **- 925. 4.15. - 913. 8.23. A 1 E 50 49**║ **- 925. 4.15. - 913. 8.23. A 3 A 51 49**║ **- 927. 4.15. - 915. 8.23. A 5 E 49 49**║  $0$  **A**  $0$  **0**  $-925. 4.15. -915. 8.23. A 0 A 0 49$ **- 925. 4.15. - 915. 8.23. 800.Eintrag auf E Nadab 50 16540 Bytes frei. (710/800).Eintrag: - 926. 4.15. - 914. 8.23. A Nadab 50 Vorwärtsbezüge für Eintrag Nadab (50/120) werden erstellt. Rückwärtsbezüge zu Eintrag Baesa (49/120) werden erstellt. Datierungen optimieren...**

Nadab Z Art Q von:  $\quad$  nach:  $\parallel$  $50$  $-926.4.15. -914.8.23. A 0 A$ **50 ll**  $-925. 4.15. - 913. 8.23. A 1 E$ 53  $50<sub>1</sub>$  $-926.4.15. -914.8.23. A 3 A$ 51 50  $-928. 4.15. - 916. 8.23. A 5 E$ 50  $50$  $\overline{\mathbf{0}}$  $0 A$ 1J  $2J$  $| 0 |$  $-925.4.15. -916.8.23. A 0 A$  $50$ - 925. 4.15. - 916. 8.23. 801. Eintrag auf A Nadab 50 - 925. 4.15. - 916. 8.23. 802. Eintrag auf E Jerobeam (Nebat)<br>- 924. 4.15. - 915. 8.23. 803. Eintrag auf E Nadab 53 50 16540 Bytes frei. (711/803). Eintrag: - 901. 4.15. - 891. 8.23. + Ella 48 (48/120) werden erstellt. Vorwärtsbezüge für Eintrag Ella Rückwärtsbezüge zu Eintrag Simri (47/120) werden erstellt. Datierungen optimieren... Ella Z Art Q von:  $nach:$   $\#$ 48  $-901. 4.15. - 891. 8.23. E 0 E$ 48  $-901.4.15. - 889.8.23. E 5 A$ 48  $48<sub>1</sub>$ 47  $-901. 4.15. - 891. 8.23. E 7 A$  $48$  $-901.4.15. - 891.8.23. + 0 +$ 48 48  $-901.4.15. - 889.8.23. + 4 A$ 51 48  $\overline{\mathbf{0}}$  $|0|$  $0 E$  $-901. 4.15. - 891. 8.23. E 0 E$  $\overline{\mathbf{0}}$ 48 16540 Bytes frei. (712/803). Eintrag: - 924. 4.15. - 915. 8.23. + Nadab 50 Vorwärtsbezüge für Eintrag Nadab  $(50/120)$  werden erstellt. Rückwärtsbezüge zu Eintrag Baesa (49/120) werden erstellt. Datierungen optimieren... von:  $nach:$   $\#$ Nadab Z Art Q  $-924. 4.15. - 915. 8.23. E 0 E$  $50$  $50<sup>||</sup>$  $-924. 4.15. -913. 8.23. E 5 A$ 50  $50<sub>1</sub>$  $-925.4.15. -915.8.23. E 7 A$ 49 50  $-924.4.15. -915.8.23. + 0 +$ 50 **50**  $-925. 4.15. - 913. 8.23. + 4 A$ 51 50  $0 E$  $\overline{\mathbf{0}}$  $|0|$  $-924.4.15. -915.8.23. E 0 E$  $\overline{\mathbf{0}}$  $50$ - 924. 4.15. - 915. 8.23. 804. Eintrag auf A Baesa 49 16540 Bytes frei. (713/804). Eintrag: - 869. 4.21. - 859. 8.29. E Ahab 44 Vorwärtsbezüge für Eintrag Ahab  $(44/120)$  werden erstellt. Rückwärtsbezüge zu Eintrag Ahasja (Ahab)  $(41/120)$  werden erstellt. Rückwärtsbezüge zu Eintrag Elia (43/120) werden erstellt. Datierungen optimieren...  $nach:$   $\#$ Ahab Z Art Q von:  $-869.4.21. - 859.8.29. E 0 E$ 44  $44$  $-890.4.21.2$  $E$  2 A 43  $44$  $-869. 4.21. - 857. 8.29. E 5 A$  $44$  $44$  $-869.4.15. - 859.8.29. E 7 A$ 41  $44$  $-869.4.21. - 859.8.29. + 0 +$ 44  $44$  $0 E$  $\overline{\mathbf{0}}$  $\overline{\mathbf{0}}$  $-869.4.21. - 859.8.29. E 0 E$  $\overline{\mathbf{0}}$  $44$ - 869. 4.21. - 859. 8.29. 805. Eintrag auf A Ahasja (Ahab) 41 16540 Bytes frei. (714/805). Eintrag: - 869. 4.21. - 859. 8.29. A Ahasja (Ahab) 41

**Vorwärtsbezüge für Eintrag Ahasja (Ahab) (41/120) werden erstellt. Rückwärtsbezüge zu Eintrag Joram (Ahab) (37/120) werden erstellt. Rückwärtsbezüge zu Eintrag Elia (43/120) werden erstellt. Datierungen optimieren...** Ahasja (Ahab) Z Art Q von: nach: <del>∦</del><br>- 869. 4.21. - 859. 8.29. A 0 A 41 41 41  $-869. 4.21. - 859. 8.29. A 0 A 41 41$  $- 869. 4.21. - 859. 8.29. A 1 E 44 41$  $-871.$  4.21.  $-857.$  8.23. A 3 A 42 41 **- 871. 4.15. - 859. 8.29. A 5 E 41 41**║  $0$  **A**  $0$  **0**  $-869.4.21. - 859.8.29. A 0 A 0 41$ **- 868. 4.21. - 858. 8.29. 806.Eintrag auf E Ahasja (Ahab) 41 16540 Bytes frei. (715/806).Eintrag: - 890. 4.21. - 859. 8.29. A Elia 43 Vorwärtsbezüge für Eintrag Elia (43/120) werden erstellt. Rückwärtsbezüge zu Eintrag Elisa (39/120) werden erstellt. Rückwärtsbezüge zu Eintrag Joram (Ahab) (37/120) werden erstellt. Rückwärtsbezüge zu Eintrag Ahab (44/120) werden erstellt. Datierungen optimieren... Elia Z** Art Q von: nach:  $\#$  $-890.4.21. - 859.8.29. A 0 A 43$ **- 890. 4.21.**≥ **A 1 A 44 43**║ <sup>≤</sup> **- 859. 8.29. A 8 E 44 43**║  $0$  **A**  $0$  **0**  $- 890. 4.21. - 859. 8.29. A 0 A 0 43$  **16540 Bytes frei. (716/806).Eintrag: - 890. 4.21. - 880. 8.29. E Amri 45** Vorwärtsbezüge für Eintrag Amri **Rückwärtsbezüge zu Eintrag Ahab (44/120) werden erstellt. Datierungen optimieren... Amri Z** Art Q von: nach:  $\parallel$ **- 890. 4.21. - 880. 8.29. E 0 E 45 45**║ **- 890. 4.21. - 878. 8.29. E 6 A 45 45**║  $-890.4.21. - 880.8.29. E 7 A 44 45$  $-890.4.21. - 880.8.29. + 0 + 45$  $0 E 0 0$ **- 890. 4.21. - 880. 8.29. E 0 E 0 45**║  **16540 Bytes frei. (717/806).Eintrag: - 887. 4.21. - 875. 8.23. A Josaphat 42 Vorwärtsbezüge für Eintrag Josaphat (42/120) werden erstellt. Rückwärtsbezüge zu Eintrag Joram (Josaphat) (40/120) werden erstellt. Datierungen optimieren...** Josaphat Z Art Q von: nach:  $\parallel$ **- 887. 4.21. - 875. 8.23. A 0 A 42 42**║ **- 887. 4.15. - 875. 8.23. A 1 E 51 42**║  $- 887. 4.21. - 875. 8.29. A 3 A 44 42$  $-892. 4. 7. - 873. 8.29. A 4 * 42 42$  $-892. 4. 7. - 873. 8.29. A 6 E 42 42$  $- 887. 4.21. - 875. 8.29. A 9 A 41 42$ **- 887. 4.15. - 875. 8.29. A 10 W 37 42**║  $0$  **A**  $0$  **0**  $- 887.$  4.21. - 875. 8.23. A 0 A 0 42 **- 887. 4.21. - 875. 8.23. 807.Eintrag auf E Assa 51 - 923. 4.21. - 909. 8.23. 808.Eintrag auf \* Josaphat 42 - 863. 4.21. - 849. 8.23. 809.Eintrag auf E Josaphat 42**
```
Seite 181 / 289
```

```
16540 Bytes frei.
(718/809). Eintrag: - 868. 4.21. - 858. 8.29.
                                                E Ahasja (Ahab)
                                                                         41
Vorwärtsbezüge für Eintrag Ahasja (Ahab)
                                                  (41/120) werden erstellt.
Rückwärtsbezüge zu Eintrag Joram (Ahab)
                                                  (37/120) werden erstellt.
Rückwärtsbezüge zu Eintrag Elia
                                                  (43/120) werden erstellt.
Datierungen optimieren...
                                           nach: \#Ahasja (Ahab)
                         Z Art Q
                                   von:
-868. 4.21. - 858. 8.29. E 0 E41
                                              41 ||
-868. 4.21. - 856. 8.29. E 5 A41
                                               41 ||
-868.4.15. - 858.8.29. E 7 W37
                                               41\le - 858. 8.29. E 8 E
                                      43
                                               41 I
-868.4.21. - 858.8.29. + 0 +41
                                               410 E\overline{0}- 0 I
-868.4.21. - 858.8.29. E 0 E\overline{\mathbf{0}}41- 868. 4.21. - 858. 8.29. 810. Eintrag auf W Joram (Ahab)
                                                                     37
- 868. 4.21. - 858. 8.29. 811. Eintrag auf E Elia
                                                                      43
 16540 Bytes frei.
(719/811). Eintrag: - 901. 4.15. - 891. 8.23.
                                                A Simri
                                                                         47
Vorwärtsbezüge für Eintrag Simri
                                                  (47/120) werden erstellt.
Rückwärtsbezüge zu Eintrag Thibni
                                                  (46/120) werden erstellt.
Rückwärtsbezüge zu Eintrag Amri
                                                  (45/120) werden erstellt.
Datierungen optimieren...
                                          nach: \#Simri
                         Z Art Q
                                    von:
-901. 4.15. - 891. 8.23. A 0 A47
                                               47<sub>1</sub>-901. 4.15. - 891. 8.23. A 1 E48
                                               47<sub>1</sub>-901. 4.15. - 889. 8.23. A 3 A51
                                               47 I
-901. 4.13. - 891. 8.23. A 5 E47
                                               47<sub>1</sub>0 A\overline{\mathbf{0}}\overline{\mathbf{0}}-901.4.15. - 891.8.23. A 0 A\Omega47<sup>||</sup>16540 Bytes frei.
(720/811). Eintrag: - 901. 4.15. - 891. 8.23. E Ella
                                                                         48
Vorwärtsbezüge für Eintrag Ella
                                                  (48/120) werden erstellt.
Rückwärtsbezüge zu Eintrag Simri
                                                  (47/120) werden erstellt.
Datierungen optimieren...
                                          nach: \#Ella
                         Z Art Q
                                    von:
-901.4.15. - 891.8.23. E 0 E48
                                               48-901. 4.15. - 889. 8.23. E 5 A48
                                               48<sub>1</sub>-901. 4.15. - 891. 8.23. E 7 A47
                                             - 481
-901.4.15. - 891.8.23. + 0 +48
                                               48
-901.4.15. - 889.8.23. + 4 A51
                                               48<sub>1</sub>0 E
                                       \Omega\overline{\mathbf{0}}-901.4.15. - 891.8.23. E 0 E\mathbf 04816540 Bytes frei.
(721/811). Eintrag: - 927. 4.15. - 917. 8.23. A Assa
                                                                         51
Vorwärtsbezüge für Eintrag Assa
                                                  (51/120) werden erstellt.
Rückwärtsbezüge zu Eintrag Josaphat
                                                  (42/120) werden erstellt.
Datierungen optimieren...
                                           nach: \#Assa
                         Z Art Q
                                    von:
-927.4.15. -917.8.23. A 0 A51
                                              51-927.4.15. -917.8.23. A 1 E52
                                               51-927.4.15. -915.8.23. A 3 A53
                                               51-929. 4.21. - 915. 8.23. A 5 E51
                                              -51 ||
-929. 4.21. -917. 8.29. A 9 A4451-929.4.15. -915.8.23. A 9 W45
                                               51
```
 $-929.4.15. -917.8.23. A 9 A$ 47  $51$  $-929.4.15. -917.8.23. A 9 A$ 48  $51$  $-928.4.15. -917.8.23. A 9 A$  $51$ 49  $-928.4.15. -917.8.23. A 9 A$ 50  $51$  $-929.4.15. -917.8.23. A 10 +$ 48  $51$  $-928.4.15. -917.8.23. A 10 +$ 50  $51$  $\overline{0}$  $0$  A — o l  $-927.4.15. -917.8.23. A 0 A$  $\mathbf 0$  $51$ 16540 Bytes frei. (722/811). Eintrag: - 901. 4.21. - 891. 8.29. E Simri 47 Vorwärtsbezüge für Eintrag Simri (47/120) werden erstellt. Rückwärtsbezüge zu Eintrag Thibni (46/120) werden erstellt. Rückwärtsbezüge zu Eintrag Amri (45/120) werden erstellt. Datierungen optimieren... Simri Z Art Q von:  $nach:$   $\#$  $47$  $-901. 4.21. - 891. 8.29. E 0 E$ 47  $-901.4.21. - 891.9.1. E 5 A$ 47  $47<sup>||</sup>$  $-901.4.21. - 891.8.29. E 7 A$ 46  $47<sup>||</sup>$  $-901. 4.21. - 891. 8.29. E 8 A$ 45  $47<sub>1</sub>$  $-901. 4.21. - 891. 8.29. + 0 +$ 47  $47<sup>1</sup>$  $0 E$  $\overline{0}$  $\overline{\mathbf{0}}$  $-901. 4.21. - 891. 8.29. E 0 E$  $47$  $\mathbf 0$ 16540 Bytes frei. (723/811). Eintrag: - 902. 4.15. - 892. 8.23. A Ella 48 Vorwärtsbezüge für Eintrag Ella  $(48/120)$  werden erstellt. Rückwärtsbezüge zu Eintrag Simri (47/120) werden erstellt. Datierungen optimieren...  $nach:$   $\#$ Ella Z Art Q von: 48  $-902.4.15. - 892.8.23. A 0 A$ 48  $-902.4.15. - 892.8.23. A 1 E$ 49  $48$  $-902.4.15. - 890.8.23. A 3 A$ 51  $48<sub>1</sub>$ 48  $-904. 4.15. - 892. 8.23. A 5 E$  $48$  $\overline{\mathbf{0}}$  $|0|$  $0 A$  $-902.4.15. - 892.8.23. A 0 A$  $\mathbf 0$ 48 16540 Bytes frei. (724/811). Eintrag: - 901. 4.21. - 891. 8.29. A Thibni 46 Vorwärtsbezüge für Eintrag Thibni (46/120) werden erstellt. Rückwärtsbezüge zu Eintrag Amri (45/120) werden erstellt. Datierungen optimieren...  $nach:$   $\#$ Thibni Z Art Q von:  $46$  $-901. 4.21. - 891. 8.29. A 0 A$ 46  $-901. 4.21. - 891. 8.29. A 1 E$ 47  $46<sub>1</sub>$  $0$  A  $\Omega$  $|0|$  $-901. 4.21. - 891. 8.29. A 0 A$  $\mathbf 0$  $46$ 16540 Bytes frei. (725/811). Eintrag: - 901. 4.21. - 891. 8.29. A Amri 45 Vorwärtsbezüge für Eintrag Amri (45/120) werden erstellt. Rückwärtsbezüge zu Eintrag Ahab (44/120) werden erstellt. Datierungen optimieren... Amri Z Art Q von:  $nach:$   $\#$  $-901. 4.21. - 891. 8.29. A 0 A$ 45  $45$  $-901. 4.21. - 891. 8.29. A 2 E$ 47  $45<sub>1</sub>$  $-903. 4.21. - 891. 8.29. A 6 E$ 45  $45$  $0 A$  $\overline{\mathbf{0}}$  $\circ$ 

 $-901. 4.21. - 891. 8.29. A 0 A 0 45$  **16540 Bytes frei. (726/811).Eintrag: -1216. 1. 1. -1172. 6.30. E Barak 75 Vorwärtsbezüge für Eintrag Barak (75/120) werden erstellt. Rückwärtsbezüge zu Eintrag Midianiter (74/120) werden erstellt. Datierungen optimieren... Barak Z** Art Q von: nach:  $\#$ **-1216. 1. 1. -1172. 6.30. E 0 E 75 75**║ **-1216. 1. 1. -1170. 6.30. E 5 A 75 75**║ **-1216. 1. 1. -1172. 6.30. E 7 A 74 75**║  $0 E 0 0$ **-1216. 1. 1. -1172. 6.30. E 0 E 0 75**║  **16540 Bytes frei. (727/811).Eintrag: -1255. 1. 1. -1211. 6.30. A Barak 75 Vorwärtsbezüge für Eintrag Barak (75/120) werden erstellt. Rückwärtsbezüge zu Eintrag Midianiter (74/120) werden erstellt. Datierungen optimieren...** Barak **Z** Art Q von: nach:  $\parallel$ **-1255. 1. 1. -1211. 6.30. A 0 A 75 75**║ **-1255. 9. 1. -1211. 6.30. A 1 E 76 75**║ **-1257. 1. 1. -1211. 6.30. A 5 E 75 75**║ **8M** 0 A 0 0 **-1255. 9. 1. -1211. 6.30. A 0 A 0 75**║ **-1255. 9. 1. -1211. 6.30. 812.Eintrag auf A Barak 75 -1216. 9. 1. -1172. 6.30. 813.Eintrag auf E Barak 75 16540 Bytes frei. (728/813).Eintrag: -1216. 1. 1. -1172. 6.30. A Midianiter 74 Vorwärtsbezüge für Eintrag Midianiter (74/120) werden erstellt. Rückwärtsbezüge zu Eintrag Gideon = Jerub=Baal (73/120) werden erstellt. Datierungen optimieren...** Midianiter **Z** Art Q von: nach:  $\frac{1}{10}$ **-1216. 1. 1. -1172. 6.30. A 0 A 74 74**║ **-1216. 9. 1. -1172. 6.30. A 1 E 75 74**║ <sup>≤</sup> **-1172. 6.30. A 5 E 74 74**║ **8M** 0 A 0 0  $-1216. 9. 1. -1172. 6.30. A 0 A 0 74$ **-1216. 9. 1. -1172. 6.30. 814.Eintrag auf A Midianiter 74 -1210. 9. 1. -1166. 6.30. 815.Eintrag auf E Midianiter 74 16540 Bytes frei. (729/815).Eintrag: -1255. 9. 1. -1211. 6.30. E Sissera 76 Vorwärtsbezüge für Eintrag Sissera (76/120) werden erstellt. Rückwärtsbezüge zu Eintrag Barak (75/120) werden erstellt. Datierungen optimieren...** Sissera **Z** Art Q von: nach:  $\parallel$ **-1255. 9. 1. -1211. 6.30. E 0 E 76 76**║ **-1255. 9. 1. -1209. 6.30. E 5 A 76 76**║ **-1255. 9. 1. -1211. 6.30. E 7 A 75 76**║ **-1255. 9. 1. -1211. 6.30. + 0 + 76 76**║  $0 E 0 0$ **-1255. 9. 1. -1211. 6.30. E 0 E 0 76**║  **16540 Bytes frei. (730/815).Eintrag: -1274. 9. 1. -1230. 6.30. A Sissera 76 Vorwärtsbezüge für Eintrag Sissera (76/120) werden erstellt.**

Rückwärtsbezüge zu Eintrag Barak (75/120) werden erstellt. Datierungen optimieren...  $nach:$   $\#$ Z Art Q Sissera von:  $-1274. 9. 1. -1230. 6.30. A 0 A$  $76$ 76  $-1274. 9. 1. -1230. 6.30. A 1 E$ 77  $76$  $-1276. 9. 1. -1230. 6.30. A 5 E$ 76  $76$  $\overline{0}$  $0$  A  $|0|$  $-1274. 9. 1. -1230. 6.30. A 0 A$  $\mathbf 0$ 76 16540 Bytes frei. (731/815). Eintrag: -1274. 9. 1. -1230. 6.30. E Ehud 77 (77/120) werden erstellt. Vorwärtsbezüge für Eintrag Ehud Rückwärtsbezüge zu Eintrag Sissera (76/120) werden erstellt. Datierungen optimieren... Ehud Z Art Q von:  $nach:$   $\#$  $-1274. 9. 1. -1230. 6.30. E 0 E$ 77  $77$  $-1274.9.1.2$  $E$  5 A  $77$ 77  $-1274. 9. 1. -1230. 6.30. E 7 A$ 76  $77$  $0 E$  $\mathbf 0$  $|0|$  $77$  $-1274. 9. 1. -1230. 6.30. E 0 E$  $\Omega$ -1353. 9. 1. -1309. 6.30. 816. Eintrag auf A Ehud 77 16540 Bytes frei. (732/816). Eintrag: -1255. 9. 1. -1211. 6.30. E Sissera 76 Vorwärtsbezüge für Eintrag Sissera (76/120) werden erstellt. Rückwärtsbezüge zu Eintrag Barak (75/120) werden erstellt. Datierungen optimieren... Sissera Z Art Q von:  $nach:$   $\frac{1}{2}$  $-1255. 9. 1. -1211. 6.30. E 0 E$ 76 **76**  $-1255.9.1. -1209.6.30. E 5 A$ 76 **76**  $-1255. 9. 1. -1211. 6.30. E 7 A$ 75  $76$  $-1255. 9. 1. -1211. 6.30. + 0 +$ 76  $76$  $0 E$  $\Omega$  $\overline{\mathbf{0}}$  $-1255. 9. 1. -1211. 6.30. E 0 E$  $\mathbf 0$  $76$ 16540 Bytes frei. (733/816). Eintrag: -2458. 9.15. -2447. 8.29. \* Arphachsad 105 Vorwärtsbezüge für Eintrag Arphachsad (105/120) werden erstellt. Vorwärtsbezüge für Eintrag Arphachsad (106/120) werden erstellt. Datierungen optimieren... Arphachsad Z Art Q  $nach:$   $\#$ von:  $-2458. 9.15. -2447. 8.29. * 0 *$ 105  $105$  $-2458. 9.15. -2441. 1. 3. * 3 E$ 107  $105$  $-2460.9.15. -2443.11.6. * 4 *$ 109  $105$  $-2460. 9.15. -2447. 8.29. * 9 *$ 104  $105$  $-2460. 9.15. -2441.11. 6. * 10 +$ 109  $105$  $0 *$  $\overline{\mathbf{0}}$  $\mathsf{o}\,\mathsf{l}$  $-2458. 9.15. -2447. 8.29. * 0 *$  $\overline{\mathbf{0}}$  $105$  $-2459. 9.15. -2448. 8.29. 817. Eintrag auf E Sündfluth$ 107 -2559. 9.15. -2546. 8.29. 818. Eintrag auf \* Sem 109  $-1959. 9.15. -1946. 8.29. 819. Eintrag auf + Sem$ 109 16540 Bytes frei. (734/819). Eintrag: -2022. 9.15. -2009. 8.29. + Arphachsad 106 Vorwärtsbezüge für Eintrag Arphachsad  $(105/120)$  werden erstellt. Vorwärtsbezüge für Eintrag Arphachsad (106/120) werden erstellt. Datierungen optimieren... Arphachsad Z Art Q von:  $nach:$   $\#$ 

**-2022. 9.15. -2009. 8.29. + 0 + 105 105**║ **-2022. 9.15. -2009. 8.29. + 3 \* 104 106**║  $0 + 0$  0 **-2022. 9.15. -2009. 8.29. + 0 + 0 105**║  **16540 Bytes frei. (735/819).Eintrag: - 770. 6.22. - 755. 8.29. A Sacharja 25 Vorwärtsbezüge für Eintrag Sacharja (25/120) werden erstellt. Rückwärtsbezüge zu Eintrag Sallum (24/120) werden erstellt. Datierungen optimieren...** Sacharja **Z** Art Q von: nach:  $\#$ **- 770. 6.22. - 755. 8.29. A 0 A 25 25**║ **- 770. 2. 1. - 755. 8.29. A 1 E 27 25**║ **- 770. 1.22. - 755. 8.29. A 3 A 26 25**║ **- 770. 6.22. - 755.10.29. A 5 E 25 25**║  $0$  **A**  $0$  **0 - 770. 6.22. - 755. 8.29. A 0 A 0 25**║ **- 770. 6.22. - 755. 8.29. 820.Eintrag auf E Jerobeam (Joas) 27 16540 Bytes frei. (736/820).Eintrag: -1408. 9.15.**≥ **E Cusan=Risathaim 80 Vorwärtsbezüge für Eintrag Cusan=Risathaim (80/120) werden erstellt. Rückwärtsbezüge zu Eintrag Athniel (79/120) werden erstellt. Datierungen optimieren... Cusan=Risathaim Z Art Q von: nach:** ╫ **-1408. 9.15.**≥ **E 0 E 80 80**║ **-1408. 9.15.**≥ **E 5 A 80 80**║ **-1408. 1.22.**≥ **E 7 A 79 80**║  $0 E 0 0$ **-1408. 9.15.**≥ **E 0 E 0 80**║ **-1408. 9.15.**≥ **821.Eintrag auf A Athniel 79 16540 Bytes frei. (737/821).Eintrag: -1019. 9.15. -1005.10.29. W David 58 Vorwärtsbezüge für Eintrag David (58/120) werden erstellt. Rückwärtsbezüge zu Eintrag Salomo (57/120) werden erstellt. Datierungen optimieren...** David Z Art Q von: nach: <del>|</del> **-1019. 9.15. -1005.10.29. W 0 W 58 58**║ **-1029. 4. 1.**≥ **W 1 E 59 58**║ **-1019. 9.15. -1005.12.29. W 4 A 58 58**║ **-1019. 4.15. -1005.10.29. W 6 X 58 58**║  $\begin{array}{ccc} 0 & \text{W} & \text{O} & \text{O} \end{array}$ **-1019. 9.15. -1005.10.29. W 0 W 0 58**║  **16540 Bytes frei. (738/821).Eintrag: -1026. 4.15. -1012. 5.29. E Saul 60 Vorwärtsbezüge für Eintrag Saul (60/120) werden erstellt. Rückwärtsbezüge zu Eintrag Isboseth (59/120) werden erstellt. Rückwärtsbezüge zu Eintrag David (58/120) werden erstellt. Datierungen optimieren...** Saul Z Art Q von: nach:  $\#$ **-1026. 4.15. -1012. 5.29. E 0 E 60 60**║ **-1032. 4. 1. -1010. 5.29. E 5 A 60 60**║ **-1030. 4. 1. -1012. 5.29. E 7 A 59 60**║ **-1026. 4.15. -1012. 5.29. E 8 A 58 60**║ **-1026. 4.15. -1012. 5.29. + 0 + 60 60**║  $0 12 0 0$ 

**-1026. 4.15. -1012. 5.29. E 0 E 0 60**║ **-1067. 4.15. -1051. 5.29. 822.Eintrag auf A Saul 60 -1026. 4.15. -1012. 5.29. 823.Eintrag auf A Isboseth 59 16540 Bytes frei. (739/823).Eintrag: -1057. 4.15. -1041. 5.29. \* David 58 Vorwärtsbezüge für Eintrag David (58/120) werden erstellt. Rückwärtsbezüge zu Eintrag Salomo (57/120) werden erstellt. Datierungen optimieren...** David Z Art Q von: nach: <del>|</del> **-1057. 4.15. -1041. 5.29. \* 0 \* 58 58**║ **-1057. 4.15. -1041. 5.29. \*** 9 A 58 58∥<br>∥0 \* 0 0  $0 * 0 0$ **-1057. 4.15. -1041. 5.29. \* 0 \* 0 58**║  **16540 Bytes frei. (740/823).Eintrag: - 946. 4.15. - 936. 8.23. A Jerobeam (Nebat) 53 Vorwärtsbezüge für Eintrag Jerobeam (Nebat) (53/120) werden erstellt. Rückwärtsbezüge zu Eintrag Nadab (50/120) werden erstellt. Datierungen optimieren...** Jerobeam (Nebat) Z Art Q von: nach:  $\parallel$ **- 946. 4.15. - 936. 8.23. A 0 A 53 53**║  $-946.$  4.15. - 936. 8.23. A 1 E 57 53 **- 948. 4.15. - 937. 8.23. A 5 E 53 53**║ **- 948. 4.15. - 936. 8.23. A 9 A 51 53**║  $-948.$  4.15. - 936. 8.23. A 9 A 52 53  **1J 0 A 0 0**║  $-946.4.15. -937.8.23. A 0 A 0 53$ **- 946. 4.15. - 937. 8.23. 824.Eintrag auf A Jerobeam (Nebat) 53 - 946. 4.15. - 937. 8.23. 825.Eintrag auf E Salomo 57 16540 Bytes frei. (741/825).Eintrag: - 946. 4.15. - 937. 8.23. E Salomo 57 Vorwärtsbezüge für Eintrag Salomo (57/120) werden erstellt. Rückwärtsbezüge zu Eintrag Jerobeam (Nebat) (53/120) werden erstellt. Rückwärtsbezüge zu Eintrag Rehabeam (54/120) werden erstellt. Datierungen optimieren...** Salomo **Z** Art Q von: nach:  $\parallel$ **- 946. 4.15. - 937. 8.23. E 0 E 57 57**║ **- 946. 4.15. - 932.10.29. E 5 A 57 57**║ **- 946. 4.15. - 937. 8.23. E 7 A 53 57**║  $-946.$  4.15. - 936. 8.23. E 7 A 54 57 **- 946. 4.15. - 937. 8.23. + 0 + 57 57**║  $0 E 0 0$ **- 946. 4.15. - 937. 8.23. E 0 E 0 57**║ **- 985. 4.15. - 976. 8.23. 826.Eintrag auf A Salomo 57 - 946. 4.15. - 937. 8.23. 827.Eintrag auf A Rehabeam 54 16540 Bytes frei. (742/827).Eintrag: - 925. 4.15. - 916. 8.23. E Jerobeam (Nebat) 53 Vorwärtsbezüge für Eintrag Jerobeam (Nebat) (53/120) werden erstellt. Rückwärtsbezüge zu Eintrag Nadab (50/120) werden erstellt. Datierungen optimieren...** Jerobeam (Nebat) Z Art Q von: nach:  $\parallel$ **- 925. 4.15. - 916. 8.23. E 0 E 53 53**║ **- 925. 4.15. - 914. 8.23. E 5 A 53 53**║  $-925. 4.15. - 916. 8.23. E 7 A 50 53$ **- 925. 4.15. - 916. 8.23. + 0 + 53 53**║

 $0 E 0 0$ **- 925. 4.15. - 916. 8.23. E 0 E 0 53**║  **16540 Bytes frei. (743/827).Eintrag: - 929. 4.15. - 919. 8.23. A Abiam = Abia 52 Vorwärtsbezüge für Eintrag Abiam = Abia (52/120) werden erstellt. Rückwärtsbezüge zu Eintrag Assa (51/120) werden erstellt. Datierungen optimieren...** Abiam = Abia Z Art Q von: nach: <del>∥</del> **- 929. 4.15. - 919. 8.23. A 0 A 52 52**║ **- 930. 4.15. - 918. 8.23. A 1 E 54 52**║ **- 929. 4.15. - 918. 8.23. A 3 A 53 52**║ **- 931. 4.15. - 919. 8.23. A 5 E 52 52**║  $0$  **A**  $0$  **0 - 929. 4.15. - 919. 8.23. A 0 A 0 52**║ **- 929. 4.15. - 919. 8.23. 828.Eintrag auf E Rehabeam 54 16540 Bytes frei. (744/828).Eintrag: - 946. 4.15. - 937. 8.23. A Rehabeam 54 Vorwärtsbezüge für Eintrag Rehabeam (54/120) werden erstellt. Rückwärtsbezüge zu Eintrag Abiam = Abia (52/120) werden erstellt. Datierungen optimieren...** Rehabeam **Z** Art Q von: nach:  $\#$ **- 946. 4.15. - 937. 8.23. A 0 A 54 54**║ **- 946. 4.15. - 937. 8.23. A 1 E 57 54**║ **- 948. 4.15. - 934. 8.23. A 3 \* 54 54**║ **- 947. 4.15. - 935. 8.23. A 5 E 54 54**║  $0$  **A**  $0$  **0**  $-946.4.15. -937.8.23. A 0 A 0 54$ **- 988. 4.15. - 977. 8.23. 829.Eintrag auf \* Rehabeam 54 16540 Bytes frei. (745/829).Eintrag: - 988. 4.15. - 977. 8.23. \* Rehabeam 54 Vorwärtsbezüge für Eintrag Rehabeam (54/120) werden erstellt. Rückwärtsbezüge zu Eintrag Abiam = Abia (52/120) werden erstellt. Datierungen optimieren...** Rehabeam **Z** Art Q von: nach:  $\#$ **- 988. 4.15. - 977. 8.23. \* 0 \* 54 54**║ **- 988. 4.15. - 977. 8.23. \* 9 A 54 54**║  $0 * 0 0$  $-988.4.15. -977.8.23. * 0 * 0 54$  **16540 Bytes frei. (746/829).Eintrag: - 929. 4.15. - 919. 8.23. E Rehabeam 54 Vorwärtsbezüge für Eintrag Rehabeam (54/120) werden erstellt. Rückwärtsbezüge zu Eintrag Abiam = Abia (52/120) werden erstellt. Datierungen optimieren...** Rehabeam **Z** Art Q von: nach:  $\#$ **- 929. 4.15. - 919. 8.23. E 0 E 54 54**║  $-930.4.15. -919.8.23. E 5 A 54 54$ **- 929. 4.15. - 919. 8.23. E 7 A 52 54**║ **- 929. 4.15. - 919. 8.23. + 0 + 54 54**║  $0 E 0 0$ **- 929. 4.15. - 919. 8.23. E 0 E 0 54**║  **16540 Bytes frei. (747/829).Eintrag: -1077. 7.15. -1051. 5.29. E Philister 63 Vorwärtsbezüge für Eintrag Philister (63/120) werden erstellt.**

**Rückwärtsbezüge zu Eintrag Samuel (61/120) werden erstellt. Rückwärtsbezüge zu Eintrag Simson (62/120) werden erstellt. Rückwärtsbezüge zu Eintrag Saul (60/120) werden erstellt. Datierungen optimieren...** Philister **Z** Art Q von: nach: <del>∦</del><br>-1077. 7.15. -1051. 5.29. E 0 E 63 63 **-1077. 7.15. -1051. 5.29. E 0 E 63 63**║ **-1101. 7. 1.**≥ **E 2 E 62 63**║ **-1083. 7. 1. -1049. 5.29. E 3 A 61 63**║ **-1077. 7.15. -1049. 5.29. E** 6 A 63 63∥<br>S-1051. 5.29. E 7 E 61 63∥ <sup>≤</sup> **-1051. 5.29. E 7 E 61 63**║  $\le$  **-1051.** 5.29. E 8 A 60 63  $0 E 0 0$ **-1077. 7.15. -1051. 5.29. E 0 E 0 63**║ **-1098. 7.15. -1070. 5.29. 830.Eintrag auf A Samuel 61 16540 Bytes frei. (748/830).Eintrag: -1116. 7.15. -1070. 5.29. A Simson 62 Vorwärtsbezüge für Eintrag Simson (62/120) werden erstellt. Rückwärtsbezüge zu Eintrag Philister (63/120) werden erstellt. Datierungen optimieren...** Simson **Z** Art Q von: nach:  $\parallel$ **-1116. 7.15. -1070. 5.29. A** 0 A 62 62∥<br>
-1116. 7.15.≥ A 1 A 63 62∥ **-1116. 7.15.**≥ **A 1 A 63 62**║ **-1122. 7. 1. -1070. 5.29. A 5 E 62 62**║  $0$  **A**  $0$  **0 -1116. 7.15. -1070. 5.29. A 0 A 0 62**║ **-1097. 7.15. -1051. 5.29. 831.Eintrag auf E Simson 62 16540 Bytes frei. (749/831).Eintrag: -1110. 7.15.**≥ **E Ebzan 67 Vorwärtsbezüge für Eintrag Ebzan (67/120) werden erstellt. Rückwärtsbezüge zu Eintrag Elon (66/120) werden erstellt. Datierungen optimieren...** Ebzan **Z** Art Q von: nach:  $\parallel$ **-1110. 7.15.**≥ **E 0 E 67 67**║ **-1110. 7.15.**≥ **E 5 A 67 67**║  **E 7 A 66 67**║ **-1110. 7.15.**≥ **+ 0 + 67 67**║  **0 E 0 0**║ **-1110. 7.15.**≥ **E 0 E 0 67**║ **-1110. 7.15.**≥ **832.Eintrag auf A Elon 66 16540 Bytes frei. (750/832).Eintrag: -1352. 1.22.**≥ **E Eglon 78 Vorwärtsbezüge für Eintrag Eglon (78/120) werden erstellt. Rückwärtsbezüge zu Eintrag Ehud (77/120) werden erstellt. Datierungen optimieren...** Eglon Z Art Q von: nach:  $\parallel$ **-1352. 1.22.**≥ **E 0 E 78 78**║ **-1352. 1.22.**≥ **E 5 A 78 78**║ **-1353. 9. 1. -1309. 6.30. E 7 A 77 78**║ **-1352. 1.22.**≥ **+ 0 + 78 78**║  **1308J 6M 1T 0 E 0 0**║ **-1352. 1.22. -1309. 6.30. E 0 E 0 78**║ **-1352. 1.22. -1309. 6.30. 833.Eintrag auf E Eglon 78 -1369. 1.22. -1326. 6.30. 834.Eintrag auf A Eglon 78 -1352. 1.22. -1309. 6.30. 835.Eintrag auf A Ehud 77**

 **16540 Bytes frei. (751/835).Eintrag: - 862. 4. 7. - 848. 8.29. E Athalja 34 Vorwärtsbezüge für Eintrag Athalja (34/120) werden erstellt. Rückwärtsbezüge zu Eintrag Joas (Ahasja) (32/120) werden erstellt. Datierungen optimieren...** Athalja **Z** Art Q von: nach:  $\frac{1}{\sqrt{1-\frac{1}{n}}}$ **- 862. 4. 7. - 848. 8.29. E 0 E 34 34**║ **- 861. 4.15. - 847. 8.29. E 5 A 34 34**║ **- 861. 4. 7. - 848. 8.29. E 7 A 32 34**║ **- 862. 4. 7. - 848. 8.29. + 0 + 34 34**║  **1J 8T 0 E 0 0**║ **- 861. 4.15. - 848. 8.29. E 0 E 0 34**║ **- 861. 4.15. - 848. 8.29. 836.Eintrag auf E Athalja 34 - 861. 4.15. - 848. 8.29. 837.Eintrag auf A Joas (Ahasja) 32 16540 Bytes frei. (752/837).Eintrag: - 861. 4.15. - 848. 8.29. A Joas (Ahasja) 32 Vorwärtsbezüge für Eintrag Joas (Ahasja) (32/120) werden erstellt. Rückwärtsbezüge zu Eintrag Amazia (28/120) werden erstellt. Datierungen optimieren... Joas (Ahasja) Z Art Q von: nach:** ╫  $-861.4.15. - 848.8.29. A 0 A 32 32$ **- 861. 4.15. - 848. 8.29. A 1 E 34 32**║ **- 860. 4.15. - 846. 8.29. A 3 A 33 32**║ **- 869. 2. 1. - 848. 8.29. A** 5 E 32 32∥<br>- 866. 4. 1. - 846. 8.29. A 4 \* 32 32∥ **- 866. 4. 1. - 846. 8.29. A 4 \* 32 32**║  $-867.$  2. 1.  $-846.$  8.29. A 9 A 30 32 **- 866. 4. 1. - 848. 8.29. A 9 A 31 32**║  $1J$  0 A 0 0  $- 860.4.15. - 848.8.29. A 0 A 0 32$ **- 860. 4.15. - 848. 8.29. 838.Eintrag auf A Joas (Ahasja) 32 - 860. 4.15. - 848. 8.29. 839.Eintrag auf E Athalja 34 - 821. 4.15. - 809. 8.29. 840.Eintrag auf E Joas (Ahasja) 32 - 868. 4.15. - 854. 8.29. 841.Eintrag auf \* Joas (Ahasja) 32 - 824. 4.15. - 810. 8.29. 842.Eintrag auf A Joas (Joahas) 30 - 838. 4.15. - 826. 8.29. 843.Eintrag auf A Joahas (Jehu) 31 16540 Bytes frei. (753/843).Eintrag: - 868. 4.15. - 854. 8.29. \* Joas (Ahasja) 32 Vorwärtsbezüge für Eintrag Joas (Ahasja) (32/120) werden erstellt. Rückwärtsbezüge zu Eintrag Amazia (28/120) werden erstellt. Datierungen optimieren...** Joas (Ahasja) Z Art Q von: nach: <del>|</del>  $-868. 4.15. - 854. 8.29. * 0 * 32 32$ **- 868. 4.15. - 854. 8.29. \* 10 A 32 32**║  $0 * 0 0$  $-868.4.15. - 854.8.29. * 0 * 0 32$  **16540 Bytes frei. (754/843).Eintrag: - 838. 4.15. - 826. 8.29. A Joahas (Jehu) 31 Vorwärtsbezüge für Eintrag Joahas (Jehu) (31/120) werden erstellt. Rückwärtsbezüge zu Eintrag Joas (Joahas) (30/120) werden erstellt. Datierungen optimieren... Joahas (Jehu) Z Art Q von: nach:** ╫ **- 838. 4.15. - 826. 8.29. A 0 A 31 31**║ **- 840. 4. 7. - 826. 8.29. A 1 E 33 31**║  $- 838. 4.15. - 824. 8.29. A 3 A 32 31$ **- 844. 4. 1. - 826. 8.29. A 5 E 31 31**║

 $0 A$  $\mathbf 0$  $|0|$  $-838.4.15. - 826.8.29. A 0 A$  $\mathbf 0$  $31$  $-838.4.15. - 826.8.29.$ 844. Eintrag auf E Jehu 33  $-822.4.15. - 810.8.29.$ 845. Eintrag auf E Joahas (Jehu) 31 16540 Bytes frei. (755/845). Eintrag: - 838. 4.15. - 826. 8.29. E Jehu 33 Vorwärtsbezüge für Eintrag Jehu (33/120) werden erstellt. Rückwärtsbezüge zu Eintrag Joahas (Jehu) (31/120) werden erstellt. Datierungen optimieren... Jehu Z Art Q von:  $nach:$   $\#$  $-838.4.15. - 826.8.29. E 0 E$  $33<sup>3</sup>$  $33$  $-839.4.15. - 825.8.29. E 5 A$  $33<sup>3</sup>$ 33 I  $-838.4.15. - 826.8.29. E 7 A$  $31$  $33$  $-838.4.15. - 826.8.29. + 0 +$  $33<sup>2</sup>$ 33 I  $0 E$  $\overline{\mathbf{0}}$  $\overline{\mathbf{0}}$  $-838.4.15. - 826.8.29. E 0 E$  $\mathbf 0$  $33$ 16540 Bytes frei. (756/845). Eintrag: - 822. 4.15. - 810. 8.29. E Joahas (Jehu) 31 Vorwärtsbezüge für Eintrag Joahas (Jehu)  $(31/120)$  werden erstellt. Rückwärtsbezüge zu Eintrag Joas (Joahas) (30/120) werden erstellt. Datierungen optimieren...  $nach:$   $\#$ Joahas (Jehu) Z Art Q von:  $-822.4.15. - 810.8.29. E 0 E$ 31 31 I  $-822.4.15. - 808.8.29. E 5 A$  $31$  $31$  $-824.4.15. - 810.8.29. E 7 A$ 30 31 I  $-822.4.15. - 810.8.29. + 0 +$  $31$  $31$  $0 E$  $\mathbf 0$ -o l  $-822.4.15. - 810.8.29. E 0 E$  $\mathbf 0$  $31$ - 822. 4.15. - 810. 8.29. 846. Eintrag auf A Joas (Joahas) 30 16540 Bytes frei. (757/846). Eintrag: - 887. 4.15. - 875. 8.29. \* Ahasja (Joram) 35 Vorwärtsbezüge für Eintrag Ahasja (Joram) (35/120) werden erstellt. (33/120) werden erstellt. Rückwärtsbezüge zu Eintrag Jehu (34/120) werden erstellt. Rückwärtsbezüge zu Eintrag Athalja Vorwärtsbezüge für Eintrag Ahasja (Joram) (36/120) werden erstellt. Datierungen optimieren...  $nach:$   $\#$ Ahasja (Joram) Z Art Q von:  $-887.4.15. - 875.8.29. * 0 *$ 35  $35<sub>1</sub>$  $-887.4.15. - 875.8.29. * 10 A$ 35  $35<sub>1</sub>$  $0 *$  $\mathbf 0$ 0 I  $-887.4.15. - 875.8.29. * 0 *$  $\mathbf 0$  $35<sub>1</sub>$ 16540 Bytes frei. E Ahasja (Joram) (758/846). Eintrag: - 864. 4.15. - 854. 8.29. 35 Vorwärtsbezüge für Eintrag Ahasja (Joram) (35/120) werden erstellt. Rückwärtsbezüge zu Eintrag Jehu (33/120) werden erstellt. (34/120) werden erstellt. Rückwärtsbezüge zu Eintrag Athalja Vorwärtsbezüge für Eintrag Ahasja (Joram) (36/120) werden erstellt. Datierungen optimieren...  $nach:$   $\#$ Ahasja (Joram) Z Art Q von:  $-864.4.15. - 854.8.29. E 0 E$ 35  $35$  $-864.4.15. - 852.8.29. E 6 A$ 35  $35$  $-866.4.15. - 854.8.29. E 7 A$  $33$  $35<sub>1</sub>$  $-866.4.15. - 854.8.29. E 7 A$ 34 351  $-864.4.15. - 854.8.29. + 0 +$ 35  $35$ 

**0 E** 0 0 0 0 **- 864. 4.15. - 854. 8.29. E 0 E 0 35**║ **- 864. 4.15. - 854. 8.29. 847.Eintrag auf A Jehu 33 - 864. 4.15. - 854. 8.29. 848.Eintrag auf A Athalja 34 16540 Bytes frei. (759/848).Eintrag: - 876. 4.15. - 865. 8.29. A Joram (Ahab) 37 Vorwärtsbezüge für Eintrag Joram (Ahab) (37/120) werden erstellt. Rückwärtsbezüge zu Eintrag Jehu (33/120) werden erstellt. Rückwärtsbezüge zu Eintrag Athalja (34/120) werden erstellt. Vorwärtsbezüge für Eintrag Joram (Ahab) (38/120) werden erstellt. Datierungen optimieren... Joram (Ahab) Z Art Q von: nach:** ╫ **- 876. 4.15. - 865. 8.29. A 0 A 37 37**║ **- 877. 4.15. - 865. 8.29. A 9 A 35 37**║ **- 876. 4.15. - 864. 8.29. A 9 A 36 37**║ **- 877. 4.15. - 865. 8.29. A 9 A 40 37**║ **- 879. 4.15. - 865. 8.29. A 5 E 38 38**║  $\begin{array}{ccc} 0 & \textbf{A} & \textbf{0} & \textbf{0} \\ 0 & \textbf{A} & \textbf{0} & \textbf{0} \end{array}$  $- 876. 4.15. - 865. 8.29. A 0 A 0 37$ **- 865. 4.15. - 854. 8.29. 849.Eintrag auf E Joram (Ahab) 38 16540 Bytes frei. (760/849).Eintrag: - 865. 4.15. - 854. 8.29. E Joram (Ahab) 38 Vorwärtsbezüge für Eintrag Joram (Ahab) (37/120) werden erstellt. Rückwärtsbezüge zu Eintrag Jehu (33/120) werden erstellt. Rückwärtsbezüge zu Eintrag Athalja (34/120) werden erstellt. Vorwärtsbezüge für Eintrag Joram (Ahab) (38/120) werden erstellt. Datierungen optimieren... Joram (Ahab)** Z Art Q von: nach: <del>∦</del><br>- 865. 4.15. - 854. 8.29. E 0 E 37 37 37 **- 865. 4.15. - 854. 8.29. E 0 E 37 37**║ **- 864. 4.15. - 854. 8.29. E 8 A 33 37**║ **- 864. 4.15. - 854. 8.29. E 8 A 34 37**║ **- 865. 4.15. - 852. 8.29. E 5 A 38 38**║ **- 865. 4.15. - 854. 8.29. + 0 + 37 37**║  $1J$  0 E 0 0  $-864. 4.15. - 854. 8.29. E 0 E 0 37$ **- 864. 4.15. - 854. 8.29. 850.Eintrag auf E Joram (Ahab) 38 16540 Bytes frei. (761/850).Eintrag: - 864. 4.15. - 854. 8.29. A Jehu 33 Vorwärtsbezüge für Eintrag Jehu (33/120) werden erstellt. Rückwärtsbezüge zu Eintrag Joahas (Jehu) (31/120) werden erstellt. Datierungen optimieren...** Jehu Z Art Q von: nach: <del>|</del> **- 864. 4.15. - 854. 8.29. A 0 A 33 33**║ **- 864. 4.15. - 854. 8.29. A 1 E 35 33**║ **- 864. 4.15. - 854. 8.29. A 2 E 37 33**║ **- 867. 4.15. - 853. 8.29. A 5 E 33 33**║  $- 868. 4.15. - 854. 8.29. A 9 A 32 33$  $0$  **A**  $0$  **0**  $-864. 4.15. - 854. 8.29. A 0 A 0 33$ **- 837. 4.15. - 826. 8.29. 851.Eintrag auf E Jehu 33 - 858. 4.15. - 848. 8.29. 852.Eintrag auf A Joas (Ahasja) 32 16540 Bytes frei. (762/852).Eintrag: - 864. 4.15. - 854. 8.29. A Athalja 34 Vorwärtsbezüge für Eintrag Athalja (34/120) werden erstellt.**

**Rückwärtsbezüge zu Eintrag Joas (Ahasja) (32/120) werden erstellt. Datierungen optimieren...** Athalja **Z** Art Q von: nach:  $\frac{1}{\sqrt{1-\frac{1}{n}}}$ **- 864. 4.15. - 854. 8.29. A 0 A 34 34**║ **- 864. 4.15. - 854. 8.29. A 1 E 35 34**║ **- 864. 4.15. - 854. 8.29. A 2 E 37 34**║  $-867.$  4.15. - 853. 8.29. A 5 E 34 34  $0$  **A**  $0$  **0**  $-864. 4.15. - 854. 8.29. A 0 A 0 34$ **- 859. 4.15. - 848. 8.29. 853.Eintrag auf E Athalja 34 16540 Bytes frei. (763/853).Eintrag: - 864. 4.15. - 854. 8.29. A Jehu 33 Vorwärtsbezüge für Eintrag Jehu (33/120) werden erstellt. Rückwärtsbezüge zu Eintrag Joahas (Jehu) (31/120) werden erstellt. Datierungen optimieren...** Jehu Z Art Q von: nach: <del>|</del> **- 864. 4.15. - 854. 8.29. A 0 A 33 33**║  $-864. 4.15. - 854. 8.29. A 1 E 35 33$  $-864. 4.15. - 854. 8.29. A 2 E 37 33$ **- 866. 4.15. - 853. 8.29. A 5 E 33 33**║  $- 866. 4.15. - 854. 8.29. A 9 A 32 33$  $0$  **A**  $0$  **0**  $-864. 4.15. - 854. 8.29. A 0 A 0 33$  **16540 Bytes frei. (764/853).Eintrag: - 864. 4.15. - 854. 8.29. A Athalja 34 Vorwärtsbezüge für Eintrag Athalja (34/120) werden erstellt. Rückwärtsbezüge zu Eintrag Joas (Ahasja) (32/120) werden erstellt. Datierungen optimieren...** Athalja <br>- 864. 4.15. - 854. 8.29. A 0 A 34 34 **- 864. 4.15. - 854. 8.29. A 0 A 34 34**║ **- 864. 4.15. - 854. 8.29. A 1 E 35 34**║ **- 864. 4.15. - 854. 8.29. A 2 E 37 34**║ **- 866. 4.15. - 853. 8.29. A 5 E 34 34**║  $0$  **A**  $0$  **0**  $-864. 4.15. - 854. 8.29. A 0 A 0 34$  **16540 Bytes frei. (765/853).Eintrag: - 864. 4.15. - 854. 8.29. E Joram (Ahab) 37 Vorwärtsbezüge für Eintrag Joram (Ahab) (37/120) werden erstellt. Rückwärtsbezüge zu Eintrag Jehu (33/120) werden erstellt. Rückwärtsbezüge zu Eintrag Athalja (34/120) werden erstellt. Vorwärtsbezüge für Eintrag Joram (Ahab) (38/120) werden erstellt. Datierungen optimieren... Joram (Ahab) Z Art Q von: nach:** ╫ **- 864. 4.15. - 854. 8.29. E 0 E 37 37**║ **- 864. 4.15. - 854. 8.29. E 8 A 33 37**║ **- 864. 4.15. - 854. 8.29. E 8 A 34 37**║  $- 865. 4.15. - 852. 8.29. E 5 A 38 38$ **- 864. 4.15. - 854. 8.29. + 0 + 37 37**║  $0 E 0 0$  $-864. 4.15. - 854. 8.29. E 0 E 0 37$  **16540 Bytes frei. (766/853).Eintrag: - 837. 4.15. - 826. 8.29. E Jehu 33 Vorwärtsbezüge für Eintrag Jehu (33/120) werden erstellt. Rückwärtsbezüge zu Eintrag Joahas (Jehu) (31/120) werden erstellt.**

**Datierungen optimieren...** Jehu Z Art Q von: nach: <del>|</del> **- 837. 4.15. - 826. 8.29. E 0 E 33 33**║  $- 837. 4.15. - 825. 8.29. E 5 A 33$  $- 838. 4.15. - 826. 8.29. E 7 A 31 33$ **- 837. 4.15. - 826. 8.29. + 0 + 33 33**║  $0 E 0 0$  $-837.4.15. - 826.8.29. E 0 E 0 33$ **- 837. 4.15. - 826. 8.29. 854.Eintrag auf A Joahas (Jehu) 31 16540 Bytes frei. (767/854).Eintrag: - 858. 4.15. - 848. 8.29. A Joas (Ahasja) 32 Vorwärtsbezüge für Eintrag Joas (Ahasja) (32/120) werden erstellt. Rückwärtsbezüge zu Eintrag Amazia (28/120) werden erstellt. Datierungen optimieren... Joas (Ahasja) Z Art Q von: nach:** ╫ **- 858. 4.15. - 848. 8.29. A 0 A 32 32**║ **- 859. 4.15. - 848. 8.29. A** 1 E 34 32∥<br>- 858. 4.15. - 846. 8.29. A 3 A 33 32∥  $- 858. 4.15. - 846. 8.29. A 3 A 33 32$ **- 862. 4.15. - 848. 8.29. A 5 E 32 32**║ **- 862. 4.15. - 846. 8.29. A 4 \* 32 32**║  $- 860.4.15. - 846.8.29. A 9 A 30 32$ **- 861. 4.15. - 848. 8.29. A 9 A 31 32**║  $0$  **A**  $0$  **0**  $- 858. 4.15. - 848. 8.29. A 0 A 0 32$ **- 858. 4.15. - 848. 8.29. 855.Eintrag auf E Athalja 34 - 819. 4.15. - 809. 8.29. 856.Eintrag auf E Joas (Ahasja) 32 - 866. 4.15. - 854. 8.29. 857.Eintrag auf \* Joas (Ahasja) 32 - 836. 4.15. - 826. 8.29. 858.Eintrag auf A Joahas (Jehu) 31 16540 Bytes frei. (768/858).Eintrag: - 858. 4.15. - 848. 8.29. E Athalja 34 Vorwärtsbezüge für Eintrag Athalja (34/120) werden erstellt. Rückwärtsbezüge zu Eintrag Joas (Ahasja) (32/120) werden erstellt. Datierungen optimieren...** Athalja **Z** Art Q von: nach:  $\frac{1}{\sqrt{1-\frac{1}{n}}}$  $- 858. 4.15. - 848. 8.29. E 0 E 34 34$ **- 859. 4.15. - 847. 8.29. E 5 A 34 34**║ **- 858. 4.15. - 848. 8.29. E 7 A 32 34**║ **- 858. 4.15. - 848. 8.29. + 0 + 34 34**║  $0 E 0 0$ **- 858. 4.15. - 848. 8.29. E 0 E 0 34**║  **16540 Bytes frei. (769/858).Eintrag: - 868. 4.21. - 858. 8.29. E Elia 43 Vorwärtsbezüge für Eintrag Elia (43/120) werden erstellt. Rückwärtsbezüge zu Eintrag Elisa (39/120) werden erstellt. Rückwärtsbezüge zu Eintrag Joram (Ahab) (37/120) werden erstellt. Rückwärtsbezüge zu Eintrag Ahab (44/120) werden erstellt. Datierungen optimieren...** Elia Z Art Q von: nach:  $\parallel$ **- 868. 4.21. - 858. 8.29. E 0 E 43 43**║ **- 868. 4.21.**≥ **E 2 E 41 43**║ **- 868. 4.15. - 858. 8.29. E 7 A 39 43**║ <sup>≤</sup> **- 858. 8.29. E 8 W 37 43**║  $-868. 4.21. - 858. 8.29. + 0 + 43$  $0 E 0 0$  $-868.4.21. - 858.8.29. E 0 E 0 43$ 

**- 868. 4.21. - 858. 8.29. 859.Eintrag auf A Elisa 39 16540 Bytes frei. (770/859).Eintrag: - 868. 4.21. - 858. 8.29. A Elisa 39 Vorwärtsbezüge für Eintrag Elisa (39/120) werden erstellt. Rückwärtsbezüge zu Eintrag Joas (Joahas) (30/120) werden erstellt. Datierungen optimieren... Elisa Z** Art Q von: nach:  $\#$ **- 868. 4.21. - 858. 8.29. A 0 A 39 39**║ **- 868. 4.21. - 858. 8.29. A 1 E 43 39**║  $0$  **A**  $0$  **0**  $-868.4.21. - 858.8.29. A 0 A 0 39$  **16540 Bytes frei. (771/859).Eintrag: - 868. 4.21. - 858. 8.29. W Joram (Ahab) 37 Vorwärtsbezüge für Eintrag Joram (Ahab) (37/120) werden erstellt. Rückwärtsbezüge zu Eintrag Jehu (33/120) werden erstellt. Rückwärtsbezüge zu Eintrag Athalja (34/120) werden erstellt. Vorwärtsbezüge für Eintrag Joram (Ahab) (38/120) werden erstellt. Datierungen optimieren... Joram (Ahab) Z Art Q von: nach:** ╫ **- 868. 4.21. - 858. 8.29. W 0 W 37 37**║ **- 868. 4.21. - 858. 8.29. W 1 E 41 37**║ **- 868. 4.21.**≥ **W 2 E 43 37**║ **- 870. 4.15. - 858. 8.29. W 3 A 40 37**║  $- 870. 4.21. - 856. 8.23. W 4 A 42 37$  $\begin{array}{ccc} 0 & \text{W} & \text{O} & \text{O} \end{array}$  $-868.4.21. - 858.8.29. W 0 W 0 37$ **- 871. 4.21. - 861. 8.29. 860.Eintrag auf A Joram (Josaphat) 40 16540 Bytes frei. (772/860).Eintrag: - 871. 4.21. - 861. 8.29. A Joram (Josaphat) 40 Vorwärtsbezüge für Eintrag Joram (Josaphat) (40/120) werden erstellt. Rückwärtsbezüge zu Eintrag Ahasja (Joram) (35/120) werden erstellt. Datierungen optimieren... Joram (Josaphat) Z Art Q von: nach:** ╫ **- 871. 4.21. - 861. 8.29. A 0 A 40 40**║ **- 872. 4.15. - 859. 8.29. A 3 A 37 40**║ **- 873. 4.15. - 859. 8.29. A 4 \* 40 40**║ **- 873. 4.15. - 861. 8.29. A 6 E 40 40**║ **- 871. 4.21. - 859. 8.29. A 9 W 37 40**║  $0$  **A**  $0$  **0 - 871. 4.21. - 861. 8.29. A 0 A 0 40**║ **- 904. 4.21. - 892. 8.29. 861.Eintrag auf \* Joram (Josaphat) 40 - 864. 4.21. - 854. 8.29. 862.Eintrag auf E Joram (Josaphat) 40 16540 Bytes frei. (773/862).Eintrag: - 876. 4.15. - 865. 8.29. A Joram (Ahab) 37 Vorwärtsbezüge für Eintrag Joram (Ahab) (37/120) werden erstellt. Rückwärtsbezüge zu Eintrag Jehu (33/120) werden erstellt. Rückwärtsbezüge zu Eintrag Athalja (34/120) werden erstellt. Vorwärtsbezüge für Eintrag Joram (Ahab) (38/120) werden erstellt. Datierungen optimieren... Joram (Ahab) Z Art Q von: nach:** ╫ **- 876. 4.15. - 865. 8.29. A 0 A 37 37**║ **- 877. 4.15. - 865. 8.29. A 9 A 35 37**║  $- 876. 4.15. - 864. 8.29. A 9 A 36 37$ **- 877. 4.21. - 865. 8.29. A 9 A 40 37**║

**- 877. 4.15. - 865. 8.29. A 5 E 38 38**║  $0$  **A**  $0$  **0**  $- 876.$  4.15.  $- 865.$  8.29. A 0 A 0 37  **16540 Bytes frei. (774/862).Eintrag: - 904. 4.21. - 892. 8.29. \* Joram (Josaphat) 40 Vorwärtsbezüge für Eintrag Joram (Josaphat) (40/120) werden erstellt. Rückwärtsbezüge zu Eintrag Ahasja (Joram) (35/120) werden erstellt. Datierungen optimieren... Joram (Josaphat) Z Art Q von: nach:** ╫ **- 904. 4.21. - 892. 8.29. \* 0 \* 40 40**║  $-904. 4.21. - 892. 8.29. * 10 A 40$  $0 * 0 0$  $-904.4.21. -892.8.29. * 0 * 0$  40  **16540 Bytes frei. (775/862).Eintrag: - 864. 4.21. - 854. 8.29. E Joram (Josaphat) 40 Vorwärtsbezüge für Eintrag Joram (Josaphat) (40/120) werden erstellt. Rückwärtsbezüge zu Eintrag Ahasja (Joram) (35/120) werden erstellt. Datierungen optimieren...** Joram (Josaphat) Z Art Q von: nach:  $\#$ **- 864. 4.21. - 854. 8.29. E 0 E 40 40**║ **- 864. 4.21. - 852. 8.29. E 6 A 40 40**║ **- 864. 4.15. - 854. 8.29. E 7 A 35 40**║ **- 864. 4.21. - 854. 8.29. + 0 + 40 40**║  $0 E 0 0$ **- 864. 4.21. - 854. 8.29. E 0 E 0 40**║ **- 864. 4.21. - 854. 8.29. 863.Eintrag auf A Ahasja (Joram) 35 16540 Bytes frei. (776/863).Eintrag: - 864. 4.21. - 854. 8.29. A Ahasja (Joram) 35 Vorwärtsbezüge für Eintrag Ahasja (Joram) (35/120) werden erstellt. Rückwärtsbezüge zu Eintrag Jehu (33/120) werden erstellt. Rückwärtsbezüge zu Eintrag Athalja (34/120) werden erstellt. Vorwärtsbezüge für Eintrag Ahasja (Joram) (36/120) werden erstellt. Datierungen optimieren... Ahasja (Joram) Z Art Q von: nach:** ╫ **- 864. 4.21. - 854. 8.29. A 0 A 35 35**║ **- 864. 4.21. - 854. 8.29. A 1 E 40 35**║ **- 865. 4.15. - 852. 8.29. A 3 A 37 35**║ **- 866. 4.15. - 852. 8.29. A 4 \* 35 35**║ **- 866. 4.15. - 854. 8.29. A 6 E 35 35**║ **- 866. 4.15. - 853. 8.29. A 3 A 37 36**║  $0$  **A**  $0$  **0**  $-864. 4.21. - 854. 8.29. A 0 A 0 35$ **- 887. 4.21. - 875. 8.29. 864.Eintrag auf \* Ahasja (Joram) 35 - 864. 4.21. - 854. 8.29. 865.Eintrag auf E Ahasja (Joram) 35 - 876. 4.21. - 865. 8.29. 866.Eintrag auf A Joram (Ahab) 37 16540 Bytes frei. (777/866).Eintrag: - 864. 4.15. - 854. 8.29. E Joram (Ahab) 38 Vorwärtsbezüge für Eintrag Joram (Ahab) (37/120) werden erstellt. Rückwärtsbezüge zu Eintrag Jehu (33/120) werden erstellt. Rückwärtsbezüge zu Eintrag Athalja (34/120) werden erstellt. Vorwärtsbezüge für Eintrag Joram (Ahab) (38/120) werden erstellt. Datierungen optimieren... Joram (Ahab) Z Art Q von: nach:** ╫ **- 864. 4.15. - 854. 8.29. E 0 E 37 37**║

**- 864. 4.15. - 854. 8.29. E 8 A 33 37**║ **- 864. 4.15. - 854. 8.29. E 8 A 34 37**║ **- 865. 4.21. - 852. 8.29. E 5 A 38 38**║ **- 864. 4.15. - 854. 8.29. + 0 + 37 37**║  $0 E 0 0$ **- 864. 4.15. - 854. 8.29. E 0 E 0 37**║  **16540 Bytes frei. (778/866).Eintrag: - 864. 4.21. - 854. 8.29. A Ahasja (Joram) 35 Vorwärtsbezüge für Eintrag Ahasja (Joram) (35/120) werden erstellt. Rückwärtsbezüge zu Eintrag Jehu (33/120) werden erstellt. Rückwärtsbezüge zu Eintrag Athalja (34/120) werden erstellt. Vorwärtsbezüge für Eintrag Ahasja (Joram) (36/120) werden erstellt. Datierungen optimieren... Ahasja (Joram) Z Art Q von: nach:** ╫ **- 864. 4.21. - 854. 8.29. A 0 A 35 35**║  $-864. 4.21. - 854. 8.29. A 1 E 40 35$ **- 865. 4.21. - 852. 8.29. A 3 A 37 35**║ **- 866. 4.21. - 852. 8.29. A 4 \* 35 35**║ **- 866. 4.21. - 854. 8.29. A 6 E 35 35**║ **- 866. 4.21. - 853. 8.29. A 3 A 37 36**║  $0$  **A**  $0$  **0**  $-864. 4.21. - 854. 8.29. A 0 A 0 35$  **16540 Bytes frei. (779/866).Eintrag: - 864. 4.15. - 854. 8.29. A Jehu 33 Vorwärtsbezüge für Eintrag Jehu (33/120) werden erstellt. Rückwärtsbezüge zu Eintrag Joahas (Jehu) (31/120) werden erstellt. Datierungen optimieren...** Jehu Z Art Q von: nach: <del>|</del> **- 864. 4.15. - 854. 8.29. A 0 A 33 33**║ **- 864. 4.21. - 854. 8.29. A 1 E 35 33**║ **- 864. 4.15. - 854. 8.29. A 2 E 37 33**║ **- 866. 4.15. - 853. 8.29. A 5 E 33 33**║  $- 866. 4.15. - 854. 8.29. A 9 A 32 33$ **6T** 0 A 0 0  $- 864. 4.21. - 854. 8.29. A 0 A 0 33$ **- 864. 4.21. - 854. 8.29. 867.Eintrag auf A Jehu 33 - 864. 4.21. - 854. 8.29. 868.Eintrag auf E Joram (Ahab) 37 - 837. 4.21. - 826. 8.29. 869.Eintrag auf E Jehu 33 - 858. 4.21. - 848. 8.29. 870.Eintrag auf A Joas (Ahasja) 32 16540 Bytes frei. (780/870).Eintrag: - 864. 4.15. - 854. 8.29. A Athalja 34 Vorwärtsbezüge für Eintrag Athalja (34/120) werden erstellt. Rückwärtsbezüge zu Eintrag Joas (Ahasja) (32/120) werden erstellt. Datierungen optimieren...** Athalja **Z** Art Q von: nach:  $\frac{1}{\pi}$ **- 864. 4.15. - 854. 8.29. A 0 A 34 34**║  $-864. 4.21. - 854. 8.29. A 1 E 35 34$  $- 864. 4.21. - 854. 8.29. A 2 E 37 34$ **- 865. 4.15. - 853. 8.29. A 5 E 34 34**║ **6T** 0 A 0 0  $-864. 4.21. - 854. 8.29. A 0 A 0 34$ **- 864. 4.21. - 854. 8.29. 871.Eintrag auf A Athalja 34 16540 Bytes frei. (781/871).Eintrag: - 887. 4.21. - 875. 8.29. \* Ahasja (Joram) 35**

**Vorwärtsbezüge für Eintrag Ahasja (Joram) (35/120) werden erstellt. Rückwärtsbezüge zu Eintrag Jehu (33/120) werden erstellt. Rückwärtsbezüge zu Eintrag Athalja (34/120) werden erstellt. Vorwärtsbezüge für Eintrag Ahasja (Joram) (36/120) werden erstellt. Datierungen optimieren... Ahasja (Joram) Z Art Q von: nach:** ╫ **- 887. 4.21. - 875. 8.29. \* 0 \* 35 35**║ **- 887. 4.21. - 875. 8.29. \* 10 A 35 35**║  $0 * 0 0$  $-887.4.21. - 875.8.29. * 0 * 0$  35  **16540 Bytes frei. (782/871).Eintrag: - 864. 4.21. - 854. 8.29. E Ahasja (Joram) 35 Vorwärtsbezüge für Eintrag Ahasja (Joram) (35/120) werden erstellt. Rückwärtsbezüge zu Eintrag Jehu (33/120) werden erstellt. Rückwärtsbezüge zu Eintrag Athalja (34/120) werden erstellt. Vorwärtsbezüge für Eintrag Ahasja (Joram) (36/120) werden erstellt. Datierungen optimieren... Ahasja (Joram) Z Art Q von: nach:** ╫ **- 864. 4.21. - 854. 8.29. E 0 E 35 35**║ **- 864. 4.21. - 852. 8.29. E 6 A 35 35**║ **- 864. 4.21. - 854. 8.29. E 7 A 33 35**║ **- 864. 4.21. - 854. 8.29. E 7 A 34 35**║ **- 864. 4.21. - 854. 8.29. + 0 + 35 35**║  $0 E 0 0$ **- 864. 4.21. - 854. 8.29. E 0 E 0 35**║  **16540 Bytes frei. (783/871).Eintrag: - 876. 4.21. - 865. 8.29. A Joram (Ahab) 37 Vorwärtsbezüge für Eintrag Joram (Ahab) (37/120) werden erstellt. Rückwärtsbezüge zu Eintrag Jehu (33/120) werden erstellt. Rückwärtsbezüge zu Eintrag Athalja (34/120) werden erstellt. Vorwärtsbezüge für Eintrag Joram (Ahab) (38/120) werden erstellt. Datierungen optimieren... Joram (Ahab) Z Art Q von: nach:** ╫ **- 876. 4.21. - 865. 8.29. A 0 A 37 37**║ **- 877. 4.21. - 865. 8.29. A 9 A 35 37**║ **- 876. 4.21. - 864. 8.29. A 9 A 36 37**║ **- 877. 4.21. - 865. 8.29. A 9 A 40 37**║ **- 877. 4.21. - 865. 8.29. A 5 E 38 38**║  $0$  **A**  $0$  **0**  $- 876. 4.21. - 865. 8.29. A 0 A 0 37$  **16540 Bytes frei. (784/871).Eintrag: - 890. 4.21. - 880. 8.29. E Amri 45 Vorwärtsbezüge für Eintrag Amri (45/120) werden erstellt. Rückwärtsbezüge zu Eintrag Ahab (44/120) werden erstellt. Datierungen optimieren... Amri Z** Art Q von: nach:  $\#$ **- 890. 4.21. - 880. 8.29. E 0 E 45 45**║ **- 890. 4.21. - 878. 8.29. E 6 A 45 45**║ **- 890. 4.21. - 880. 8.29. E 7 A 44 45**║ **- 890. 4.21. - 880. 8.29. + 0 + 45 45**║  $0 E 0 0$ **- 890. 4.21. - 880. 8.29. E 0 E 0 45**║  **16540 Bytes frei. (785/871).Eintrag: - 890. 4.21. - 880. 8.29. A Ahab 44**

Vorwärtsbezüge für Eintrag Ahab (44/120) werden erstellt. Rückwärtsbezüge zu Eintrag Ahasja (Ahab) (41/120) werden erstellt. Rückwärtsbezüge zu Eintrag Elia (43/120) werden erstellt. Datierungen optimieren... Z Art Q  $nach:$   $\#$ Ahab von:  $-890.4.21. - 880.8.29. A 0 A$ 44  $44$  $-890.4.21. - 880.8.29. A 1 E$ 45  $44$  $-890.4.15. - 878.8.23. A 3 A$ 51  $44$  $-892.4.21. - 880.8.29. A 5 E$ 44 44 | ≤- 859. 8.29. A 7 A 43 44 |  $-892.4.21. - 878.8.23. A 9 A$ 42 44 |  $0 A$  $\overline{\mathbf{0}}$  $\overline{\mathbf{0}}$  $-890.4.21. - 880.8.29. A 0 A$  $\overline{0}$  $44$ 16540 Bytes frei. (786/871). Eintrag: - 927. 4.15. - 917. 8.23. E Abiam = Abia 52 Vorwärtsbezüge für Eintrag Abiam = Abia  $(52/120)$  werden erstellt. Rückwärtsbezüge zu Eintrag Assa (51/120) werden erstellt. Datierungen optimieren...  $nach:$   $\#$ Abiam = Abia Z Art Q von:  $-927.4.15. -917.8.23. E 0 E$ 52  $52$  $-927.4.15. -915.8.23. E 5 A$ 52  $52$  $-927.4.15. -917.8.23. E 7 A$  $52$ 51  $-927.4.15. -917.8.23. + 0 +$ 52  $52<sub>1</sub>$  $\mathbf 0$ 0 E  $|0|$  $-927.4.15. -917.8.23. E 0 E$  $\overline{\mathbf{0}}$  $52$ 16540 Bytes frei. (787/871). Eintrag: - 887. 4.21. - 875. 8.23. E Assa 51 (51/120) werden erstellt. Vorwärtsbezüge für Eintrag Assa Rückwärtsbezüge zu Eintrag Josaphat (42/120) werden erstellt. Datierungen optimieren...  $nach:$   $\#$ Z Art Q Assa von:  $-887.4.21. - 875.8.23. E 0 E$ 51  $51$  $-887.4.15. - 875.8.23. E 5 A$  $51$  $51$  $-887.4.21. - 875.8.23. E 7 A$  $42$  $51$  $-887.4.21. - 875.8.23. + 0 +$  $51$  $51$  $\overline{\mathbf{0}}$  $0 E$  $|0|$  $-887.4.21. - 875.8.23. E 0 E$  $\overline{\mathbf{0}}$  $51$ 16540 Bytes frei. (788/871). Eintrag: - 897. 4.15. - 885. 8.23. W Amri 45 (45/120) werden erstellt. Vorwärtsbezüge für Eintrag Amri (44/120) werden erstellt. Rückwärtsbezüge zu Eintrag Ahab Datierungen optimieren... Amri Z Art Q  $nach:$   $\#$ von:  $-897.4.15. - 885.8.23. W 0 W$ 45  $\sim 45$  $-897.4.15. - 885.8.23. W 1 E$ 46  $45$  $-897.4.15. - 885.8.23. W 3 A$  $51$  $45$  $0 W$  $\overline{\mathbf{0}}$  $|0|$  $-897.4.15. - 885.8.23. W 0 W$  $\overline{\mathbf{0}}$  $45$ 16540 Bytes frei. (789/871). Eintrag: - 924. 4.15. - 915. 8.23. A Baesa 49 Vorwärtsbezüge für Eintrag Baesa  $(49/120)$  werden erstellt. Rückwärtsbezüge zu Eintrag Ella (48/120) werden erstellt. Datierungen optimieren... Baesa Z Art Q von: nach:  $\frac{1}{2}$ 

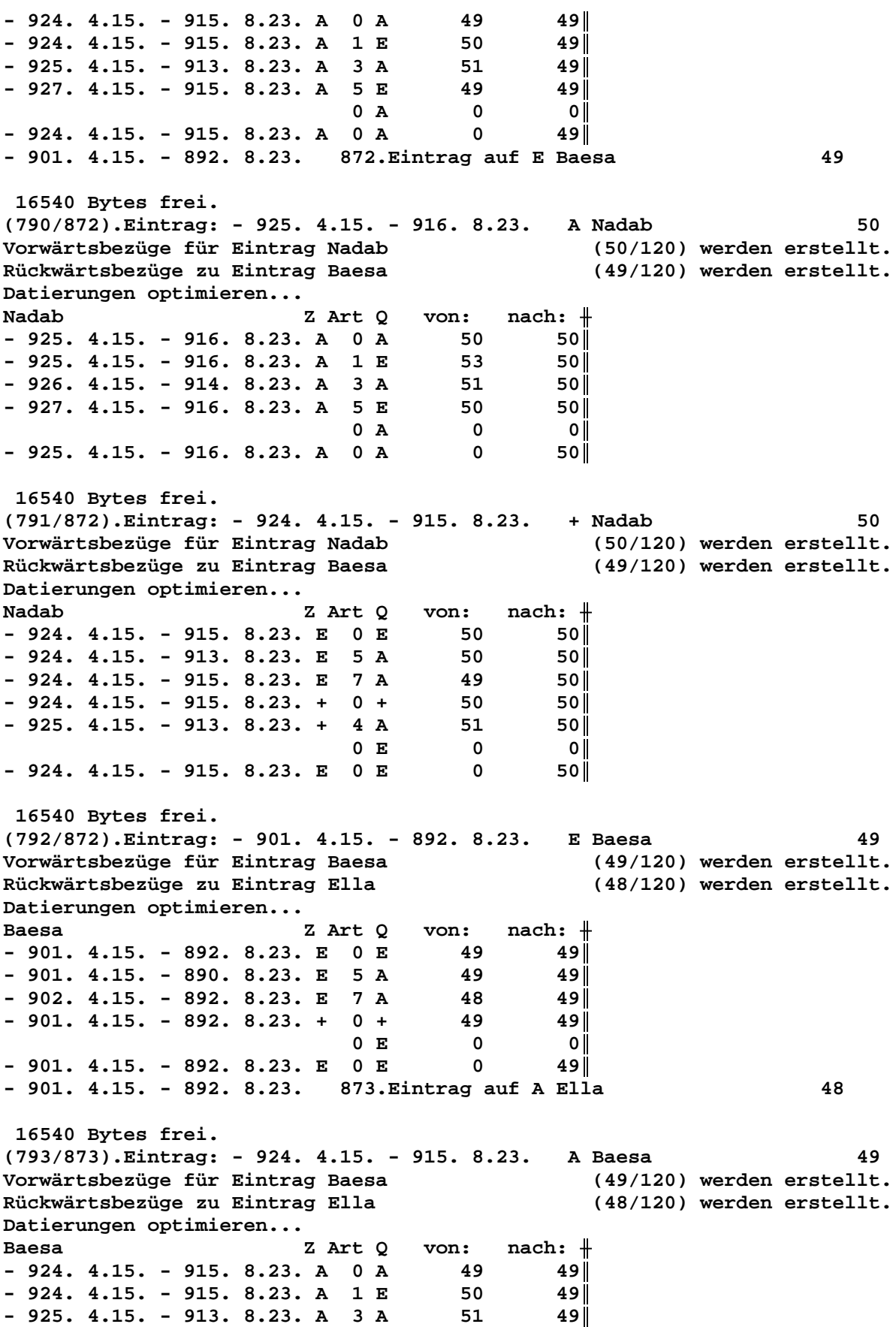

 $-926.4.15. -915.8.23. A 5 E$ 49  $49$  $0$  A  $\mathbf 0$  $\mathsf{o}\,\mathsf{l}\,\mathsf{l}$  $-924.4.15. -915.8.23. A 0 A$  $\mathbf 0$ 49 16540 Bytes frei. (794/873). Eintrag: - 929. 4.15. - 919. 8.23. A Abiam = Abia 52 Vorwärtsbezüge für Eintrag Abiam = Abia (52/120) werden erstellt. Rückwärtsbezüge zu Eintrag Assa (51/120) werden erstellt. Datierungen optimieren...  $nach:$   $\#$ Abiam = Abia Z Art Q von:  $-929.4.15. -919.8.23. A 0 A$ 52  $52<sub>1</sub>$  $-929.4.15. - 919.8.23. A 1 E$ 54  $52<sub>1</sub>$  $-929.4.15. -918.8.23. A 3 A$ 53  $52<sub>1</sub>$ 52  $-931.4.15. -919.8.23. A 5 E$  $52$  $0$  A  $\overline{0}$  $\overline{\mathbf{0}}$  $-929.4.15. -919.8.23. A 0 A$  $\mathbf 0$  $52$ 16540 Bytes frei. (795/873). Eintrag: - 887. 4.21. - 875. 8.23. A Josaphat 42 Vorwärtsbezüge für Eintrag Josaphat (42/120) werden erstellt. Rückwärtsbezüge zu Eintrag Joram (Josaphat) (40/120) werden erstellt. Datierungen optimieren...  $nach:$   $\#$ Josaphat Z Art Q von:  $-887.4.21. - 875.8.23. A 0 A$ 42  $42<sub>1</sub>$  $-887.4.21. - 875.8.23. A 1 E$ 51 421  $-887.4.21. - 875.8.29. A 3 A$ 44  $42<sub>1</sub>$  $-889. 4.21. - 873. 8.23. A 4 *$ 42 421  $-889.4.21. - 873.8.23. A 6 E$ 42 42 I  $-887.4.21. - 875.8.29. A 9 A$ 41  $42<sub>1</sub>$  $-887.4.21. - 875.8.29. A 10 W$  $37$  $42$  $0$  A  $\overline{\mathbf{0}}$  $\overline{\mathbf{0}}$  $-887.4.21. - 875.8.23. A 0 A$  $\mathbf 0$  $42$ 16540 Bytes frei. (796/873). Eintrag: - 869. 4.21. - 859. 8.29. E Ahab 44 Vorwärtsbezüge für Eintrag Ahab (44/120) werden erstellt. (41/120) werden erstellt. Rückwärtsbezüge zu Eintrag Ahasja (Ahab) Rückwärtsbezüge zu Eintrag Elia (43/120) werden erstellt. Datierungen optimieren...  $nach:$   $\#$ Ahab Z Art Q von:  $-869.4.21. - 859.8.29. E 0 E$ 44 44  $-890.4.21.2$  $E$  2 A  $43$ 44  $-869.4.21. - 857.8.29. E 5 A$  $44$ 44  $-869.4.21. - 859.8.29. E 7 A$ 41 44 ||  $-869.4.21. - 859.8.29. +$  $0 +$ 44  $44$  $0 E$  $\Omega$  $\overline{\mathbf{0}}$  $-869.4.21. - 859.8.29. E 0 E$  $\mathbf 0$  $44$ 16540 Bytes frei. (797/873). Eintrag: - 890. 4.21. - 859. 8.29. A Elia 43 Vorwärtsbezüge für Eintrag Elia (43/120) werden erstellt. (39/120) werden erstellt. Rückwärtsbezüge zu Eintrag Elisa Rückwärtsbezüge zu Eintrag Joram (Ahab) (37/120) werden erstellt. Rückwärtsbezüge zu Eintrag Ahab  $(44/120)$  werden erstellt. Datierungen optimieren... Elia Z Art Q  $nach:$   $\#$ von:  $43|$  $-890.4.21. - 859.8.29. A 0 A$ 43  $-890.4.21.2$ A 1 A 44  $43$ 

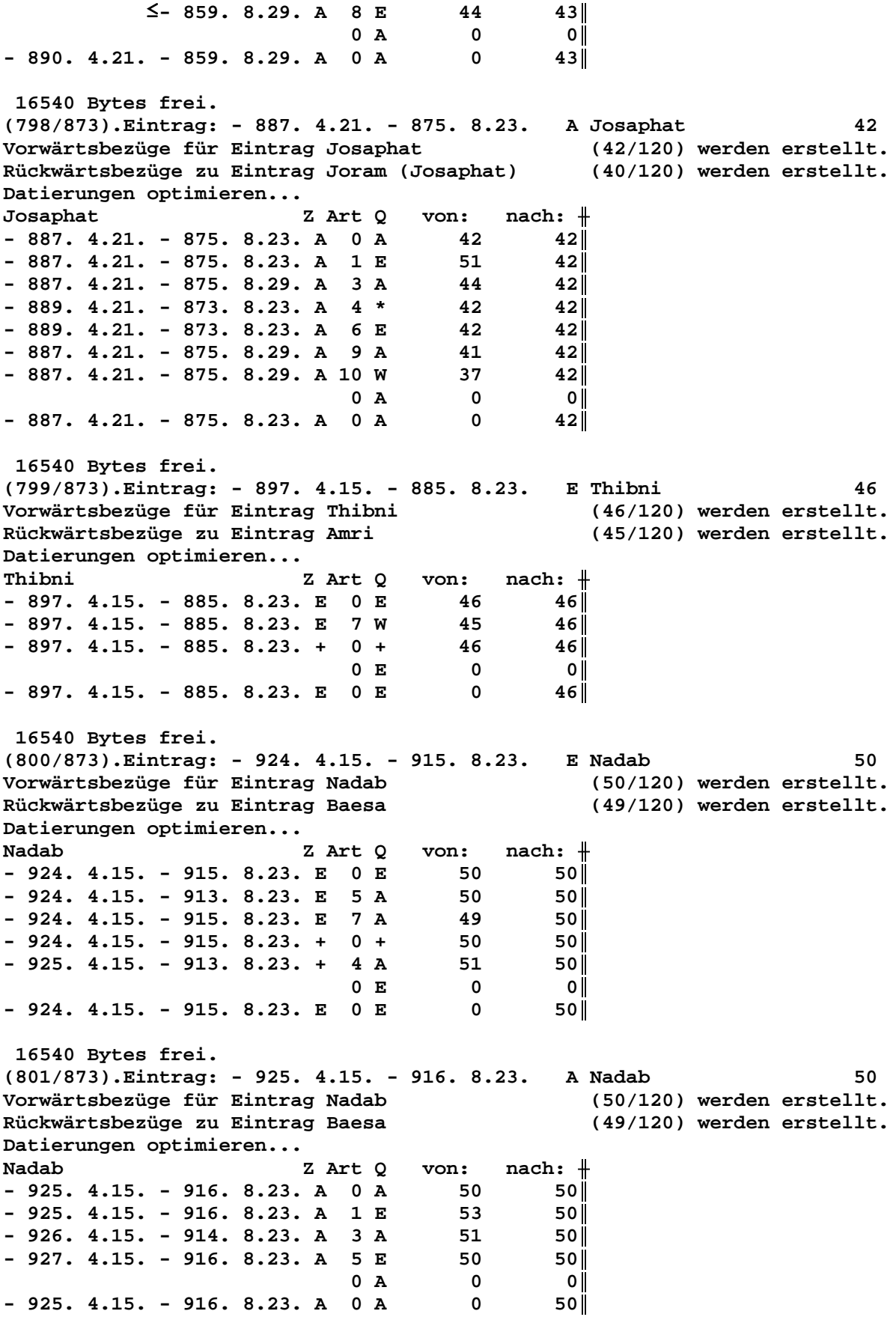

 **16540 Bytes frei. (802/873).Eintrag: - 925. 4.15. - 916. 8.23. E Jerobeam (Nebat) 53 Vorwärtsbezüge für Eintrag Jerobeam (Nebat) (53/120) werden erstellt. Rückwärtsbezüge zu Eintrag Nadab (50/120) werden erstellt. Datierungen optimieren... Jerobeam (Nebat) Z Art Q von: nach:** ╫ **- 925. 4.15. - 916. 8.23. E 0 E 53 53**║ **- 925. 4.15. - 914. 8.23. E 5 A 53 53**║ **- 925. 4.15. - 916. 8.23. E 7 A 50 53**║ **- 925. 4.15. - 916. 8.23. + 0 + 53 53**║  $0 E 0 0$ **- 925. 4.15. - 916. 8.23. E 0 E 0 53**║  **16540 Bytes frei. (803/873).Eintrag: - 924. 4.15. - 915. 8.23. E Nadab 50 Vorwärtsbezüge für Eintrag Nadab (50/120) werden erstellt. Rückwärtsbezüge zu Eintrag Baesa (49/120) werden erstellt. Datierungen optimieren...** Nadab **Z** Art Q von: nach:  $\parallel$ **- 924. 4.15. - 915. 8.23. E 0 E 50 50**║ **- 924. 4.15. - 913. 8.23. E 5 A 50 50**║ **- 924. 4.15. - 915. 8.23. E 7 A 49 50**║ **- 924. 4.15. - 915. 8.23. + 0 + 50 50**║ **- 925. 4.15. - 913. 8.23. + 4 A 51 50**║  $0 E 0 0$ **- 924. 4.15. - 915. 8.23. E 0 E 0 50**║  **16540 Bytes frei. (804/873).Eintrag: - 924. 4.15. - 915. 8.23. A Baesa 49 Vorwärtsbezüge für Eintrag Baesa (49/120) werden erstellt. Rückwärtsbezüge zu Eintrag Ella (48/120) werden erstellt. Datierungen optimieren...** Baesa Z Art Q von: nach: <del>|</del> **- 924. 4.15. - 915. 8.23. A 0 A 49 49**║ **- 924. 4.15. - 915. 8.23. A 1 E 50 49**║ **- 925. 4.15. - 913. 8.23. A 3 A 51 49**║ **- 926. 4.15. - 915. 8.23. A 5 E 49 49**║  $0$  **A**  $0$  **0**  $-924.4.15. -915.8.23. A 0 A 0 49$  **16540 Bytes frei. (805/873).Eintrag: - 869. 4.21. - 859. 8.29. A Ahasja (Ahab) 41 Vorwärtsbezüge für Eintrag Ahasja (Ahab) (41/120) werden erstellt. Rückwärtsbezüge zu Eintrag Joram (Ahab) (37/120) werden erstellt. Rückwärtsbezüge zu Eintrag Elia (43/120) werden erstellt. Datierungen optimieren... Ahasja (Ahab) Z Art Q von: nach:** ╫  $- 869. 4.21. - 859. 8.29. A 0 A 41 41$  $-869. 4.21. - 859. 8.29. A 1 E 44 41$  $-871. 4.21. - 857. 8.23. A 3 A 42 41$ **- 871. 4.21. - 859. 8.29. A 5 E 41 41**║  $0$  **A**  $0$  **0**  $-869.4.21. - 859.8.29. A 0 A 0 41$  **16540 Bytes frei. (806/873).Eintrag: - 868. 4.21. - 858. 8.29. E Ahasja (Ahab) 41 Vorwärtsbezüge für Eintrag Ahasja (Ahab) (41/120) werden erstellt.**

Rückwärtsbezüge zu Eintrag Joram (Ahab)  $(37/120)$  werden erstellt. Rückwärtsbezüge zu Eintrag Elia (43/120) werden erstellt. Datierungen optimieren...  $nach:$   $\#$ Ahasja (Ahab) Z Art Q von:  $-868. 4.21. - 858. 8.29. E 0 E$ 41  $41$  $-868. 4.21. - 856. 8.29. E 5 A$ 41  $41$ 37  $-868. 4.21. - 858. 8.29. E 7 W$ 41  $\le$  - 858. 8.29. E 8 E 43 41  $-868.4.21. - 858.8.29. + 0 +$ 41  $41$ 0 E  $\overline{\mathbf{0}}$  $\overline{\mathbf{0}}$  $-868.4.21. - 858.8.29. E 0 E$  $\mathbf 0$  $41$ 16540 Bytes frei. (807/873). Eintrag: - 887. 4.21. - 875. 8.23. E Assa 51 Vorwärtsbezüge für Eintrag Assa  $(51/120)$  werden erstellt. Rückwärtsbezüge zu Eintrag Josaphat (42/120) werden erstellt. Datierungen optimieren... Assa Z Art Q von:  $nach:$   $\#$  $-887.4.21. - 875.8.23. E 0 E$ 51  $51$  $-887.4.15. - 875.8.23. E 5 A$ 51  $51$  $-887.4.21. - 875.8.23. E 7 A$ 42 -51 ||  $-887.4.21. - 875.8.23. + 0 +$  $51$  $51$  $\overline{\mathbf{0}}$  $|0|$  $0 E$  $-887.4.21. - 875.8.23. E 0 E$  $\mathbf 0$  $51$ 16540 Bytes frei. (808/873). Eintrag: - 923. 4.21. - 909. 8.23. \* Josaphat 42 Vorwärtsbezüge für Eintrag Josaphat (42/120) werden erstellt. Rückwärtsbezüge zu Eintrag Joram (Josaphat) (40/120) werden erstellt. Datierungen optimieren...  $nach:$   $\#$ Josaphat Z Art Q von:  $-923.4.21. -909.8.23. * 0 *$ 42  $42$  $-923. 4.21. - 909. 8.23. * 10 A$ 42  $42$  $0 *$  $\overline{\mathbf{0}}$  $\overline{\mathbf{0}}$  $-923.4.21. -909.8.23. * 0 *$  $\mathbf 0$  $42$ 16540 Bytes frei. (809/873). Eintrag: - 863. 4.21. - 849. 8.23. E Josaphat 42 Vorwärtsbezüge für Eintrag Josaphat (42/120) werden erstellt. Rückwärtsbezüge zu Eintrag Joram (Josaphat) (40/120) werden erstellt. Datierungen optimieren...  $nach:$   $\#$ Josaphat Z Art O von:  $-863.4.21. - 849.8.23. E 0 E$  $42|$ 42  $-863. 4.21. - 849. 8.23. E 6 A$  $42$  $42|$  $-866.4.7. - 849.8.29. E 7 W$ 40  $42<sub>1</sub>$  $-863. 4.21. - 849. 8.23. + 0 +$ 42  $42$  $\overline{\mathbf{0}}$ 0 E  $|0|$  $-863. 4.21. - 849. 8.23. E 0 E$  $\overline{\mathbf{0}}$  $42|$ - 863.  $4.21. - 849. 8.23. 874. Eintrag auf W Joram (Josephat)$ 40 16540 Bytes frei. (810/874). Eintrag: - 868. 4.21. - 858. 8.29. W Joram (Ahab)  $37$ Vorwärtsbezüge für Eintrag Joram (Ahab) (37/120) werden erstellt. Rückwärtsbezüge zu Eintrag Jehu  $(33/120)$  werden erstellt. (34/120) werden erstellt. Rückwärtsbezüge zu Eintrag Athalja Vorwärtsbezüge für Eintrag Joram (Ahab) (38/120) werden erstellt. Datierungen optimieren... Joram (Ahab) Z Art Q von: nach:  $\#$ 

**- 868. 4.21. - 858. 8.29. W 0 W 37 37**║ **- 868. 4.21. - 858. 8.29. W 1 E 41 37**║ **- 868. 4.21.**≥ **W 2 E 43 37**║  $- 870. 4.21. - 858. 8.29. W 3 A 40 37$  $- 870. 4.21. - 856. 8.23. W 4 A 42 37$  $0 \tW$  0 0  $- 868. 4.21. - 858. 8.29. W 0 W 0 37$  **16540 Bytes frei. (811/874).Eintrag: - 868. 4.21. - 858. 8.29. E Elia 43 Vorwärtsbezüge für Eintrag Elia (43/120) werden erstellt. Rückwärtsbezüge zu Eintrag Elisa (39/120) werden erstellt. Rückwärtsbezüge zu Eintrag Joram (Ahab) (37/120) werden erstellt. Rückwärtsbezüge zu Eintrag Ahab (44/120) werden erstellt. Datierungen optimieren...** Elia Z Art Q von: nach: <del>|</del> **- 868. 4.21. - 858. 8.29. E 0 E 43 43**║ **- 868. 4.21.**≥ **E 2 E 41 43**║ **- 868. 4.21. - 858. 8.29. E 7 A 39 43**║ <sup>≤</sup> **- 858. 8.29. E 8 W 37 43**║  $-868.4.21. - 858.8.29. + 0 + 43$  $0 E 0 0$  $-868.4.21. - 858.8.29. E 0 E 0 43$  **16540 Bytes frei. (812/874).Eintrag: -1255. 9. 1. -1211. 6.30. A Barak 75 Vorwärtsbezüge für Eintrag Barak (75/120) werden erstellt. Rückwärtsbezüge zu Eintrag Midianiter (74/120) werden erstellt. Datierungen optimieren... Barak Z** Art Q von: nach:  $\frac{1}{1}$  -1255. 9. 1. -1211. 6.30. A 0 A 75 75 75 **-1255. 9. 1. -1211. 6.30. A 0 A 75 75**║ **-1255. 9. 1. -1211. 6.30. A 1 E 76 75**║ **-1257. 9. 1. -1211. 6.30. A 5 E 75 75**║  $0$  **A**  $0$  **0**  $-1255. 9. 1. -1211. 6.30. A 0 A 0 75$  **16540 Bytes frei. (813/874).Eintrag: -1216. 9. 1. -1172. 6.30. E Barak 75 Vorwärtsbezüge für Eintrag Barak (75/120) werden erstellt. Rückwärtsbezüge zu Eintrag Midianiter (74/120) werden erstellt. Datierungen optimieren... Barak Z** Art O von: nach:  $\#$ **-1216. 9. 1. -1172. 6.30. E 0 E 75 75**║ **-1216. 9. 1. -1170. 6.30. E 5 A 75 75**║ **-1216. 9. 1. -1172. 6.30. E 7 A 74 75**║  $0 E 0 0$ **-1216. 9. 1. -1172. 6.30. E 0 E 0 75**║  **16540 Bytes frei. (814/874).Eintrag: -1216. 9. 1. -1172. 6.30. A Midianiter 74 Vorwärtsbezüge für Eintrag Midianiter (74/120) werden erstellt. Rückwärtsbezüge zu Eintrag Gideon = Jerub=Baal (73/120) werden erstellt. Datierungen optimieren...** Midianiter **Z** Art Q von: nach:  $\frac{1}{\sqrt{1-\frac{1}{n}}}$ **-1216. 9. 1. -1172. 6.30. A 0 A 74 74**║ **-1216. 9. 1. -1172. 6.30. A 1 E 75 74**║ **-1218. 9. 1. -1172. 6.30. A 5 E 74 74**║  $0$  **A**  $0$  **0** 

 $-1216. 9. 1. -1172. 6.30. A 0 A 0 74$  **16540 Bytes frei. (815/874).Eintrag: -1210. 9. 1. -1166. 6.30. E Midianiter 74 Vorwärtsbezüge für Eintrag Midianiter (74/120) werden erstellt. Rückwärtsbezüge zu Eintrag Gideon = Jerub=Baal (73/120) werden erstellt. Datierungen optimieren...** Midianiter **Z** Art Q von: nach:  $\frac{1}{\sqrt{1-\frac{1}{n}}}$ **-1210. 9. 1. -1166. 6.30. E 0 E 74 74**║ **-1210. 9. 1. -1164. 6.30. E 5 A 74 74**║ <sup>≤</sup> **-1166. 6.30. E 7 A 73 74**║  $0 E 0 0$ **-1210. 9. 1. -1166. 6.30. E 0 E 0 74**║ **-1210. 9. 1. -1166. 6.30. 875.Eintrag auf A Gideon = Jerub=Baal 73 16540 Bytes frei. (816/875).Eintrag: -1352. 1.22. -1309. 6.30. A Ehud 77 Vorwärtsbezüge für Eintrag Ehud (77/120) werden erstellt. Rückwärtsbezüge zu Eintrag Sissera (76/120) werden erstellt. Datierungen optimieren...** Ehud Z Art Q von: nach:  $\parallel$ **-1352. 1.22. -1309. 6.30. A 0 A 77 77**║ **-1352. 1.22. -1309. 6.30. A 1 E 78 77**║ **-1355. 9. 1. -1309. 6.30. A 5 E 77 77**║  $0$  **A**  $0$  **0**  $-1352. 1.22. -1309. 6.30. A 0 A 0 77$ **-1273. 1.22. -1230. 6.30. 876.Eintrag auf E Ehud 77 16540 Bytes frei. (817/876).Eintrag: -2459. 9.15. -2448. 8.29. E Sündfluth 107 Vorwärtsbezüge für Eintrag Sündfluth (107/120) werden erstellt. Vorwärtsbezüge für Eintrag Sündfluth (108/120) werden erstellt. Datierungen optimieren...** Sündfluth **Z** Art Q von: nach:  $\frac{1}{\pi}$ **-2459. 9.15. -2448. 8.29. E 0 E 107 107**║ **-2461. 9.15. -2448. 8.29. E 9 \* 105 107**║ **-2461. 9.15. -2443.11. 6. E 10 + 110 107**║ **-2459. 9.15. -2444. 1. 3. E 3 \* 110 108**║  $0 E 0 0$ **-2459. 9.15. -2448. 8.29. E 0 E 0 107**║ **-2110. 9.15. -2097. 8.29. 877.Eintrag auf + Noah 110 -3059. 7.19. -3048. 7. 3. 878.Eintrag auf \* Noah 110 16540 Bytes frei. (818/878).Eintrag: -2559. 9.15. -2546. 8.29. \* Sem 109 Vorwärtsbezüge für Eintrag Sem (109/120) werden erstellt. Datierungen optimieren... Sem Z Art Q von: nach:** ╫ **-2559. 9.15. -2546. 8.29. \* 0 \* 109 109**║ **-2560. 7.19. -2547. 7. 3. \* 3 \* 110 109**║ **-2559. 9.15. -2546. 8.29. \* 10 \* 105 109**║  **1J 1M26T 0 \* 0 0**║  $-2559. 9.15. -2547. 7. 3. * 0 * 0 109$ **-2559. 9.15. -2547. 7. 3. 879.Eintrag auf \* Sem 109 16540 Bytes frei. (819/879).Eintrag: -1959. 9.15. -1946. 8.29. + Sem 109 Vorwärtsbezüge für Eintrag Sem (109/120) werden erstellt.**

**Datierungen optimieren...** Sem **Z** Art Q von: nach:  $\#$ **-1959. 9.15. -1946. 8.29. + 0 + 109 109**║ **-1959. 9.15. -1946. 8.29. + 4 \* 105 109**║  $0 + 0$  0 **-1959. 9.15. -1946. 8.29. + 0 + 0 109**║  **16540 Bytes frei. (820/879).Eintrag: - 770. 6.22. - 755. 8.29. E Jerobeam (Joas) 27 Vorwärtsbezüge für Eintrag Jerobeam (Joas) (27/120) werden erstellt. Rückwärtsbezüge zu Eintrag Sacharja (25/120) werden erstellt. Datierungen optimieren...** Jerobeam (Joas) Z Art Q von: nach: <del>|</del> **- 770. 6.22. - 755. 8.29. E 0 E 27 27**║ **- 772. 2. 1. - 753. 8.29. E 5 A 27 27**║ **- 770. 6.22. - 755. 8.29. E 7 A 25 27**║ **- 770. 6.22. - 755. 8.29. + 0 + 27 27**║  $0 E 0 0$ **- 770. 6.22. - 755. 8.29. E 0 E 0 27**║ **- 812. 6.22. - 795. 8.29. 880.Eintrag auf A Jerobeam (Joas) 27 16540 Bytes frei. (821/880).Eintrag: -1408. 9.15.**≥ **A Athniel 79 Vorwärtsbezüge für Eintrag Athniel (79/120) werden erstellt. Rückwärtsbezüge zu Eintrag Eglon (78/120) werden erstellt. Datierungen optimieren...** Athniel Z Art Q von: nach:  $\#$ **-1408. 9.15.**≥ **A 0 A 79 79**║ **-1408. 9.15.**≥ **A 1 E 80 79**║ **-1410. 1.22.**≥ **A 5 E 79 79**║  $0$  **A**  $0$  **0 -1408. 9.15.**≥ **A 0 A 0 79**║ **-1369. 9.15.**≥ **881.Eintrag auf E Athniel 79 16540 Bytes frei. (822/881).Eintrag: -1067. 4.15. -1051. 5.29. A Saul 60 Vorwärtsbezüge für Eintrag Saul (60/120) werden erstellt. Rückwärtsbezüge zu Eintrag Isboseth (59/120) werden erstellt. Rückwärtsbezüge zu Eintrag David (58/120) werden erstellt. Datierungen optimieren...** Saul Z Art Q von: nach:  $\#$ **-1067. 4.15. -1051. 5.29. A 0 A 60 60**║ **-1071. 4. 1. -1051. 5.29. A 1 E 61 60**║ **-1077. 7.15.**≥ **A 2 E 63 60**║ **-1067. 4.15. -1051. 5.29. A 5 E 60 60**║  $0$  **A**  $0$  **0 -1067. 4.15. -1051. 5.29. A 0 A 0 60**║ **-1067. 4.15. -1051. 5.29. 882.Eintrag auf E Samuel 61 16540 Bytes frei. (823/882).Eintrag: -1026. 4.15. -1012. 5.29. A Isboseth 59 Vorwärtsbezüge für Eintrag Isboseth (59/120) werden erstellt. Rückwärtsbezüge zu Eintrag David (58/120) werden erstellt. Datierungen optimieren...** Isboseth Z Art Q von: nach:  $\parallel$ **-1026. 4.15. -1012. 5.29. A 0 A 59 59**║ **-1026. 4.15. -1012. 5.29. A 1 E 60 59**║ **-1032. 4. 1. -1010. 5.29. A 3 \* 59 59**║

**-1032. 4. 1. -1010. 5.29. A 5 E 59 59**║  $0$  **A**  $0$  **0 -1026. 4.15. -1012. 5.29. A 0 A 0 59**║ **-1067. 4.15. -1051. 5.29. 883.Eintrag auf \* Isboseth 59 -1025. 4.15. -1009. 5.29. 884.Eintrag auf E Isboseth 59 16540 Bytes frei. (824/884).Eintrag: - 946. 4.15. - 937. 8.23. A Jerobeam (Nebat) 53 Vorwärtsbezüge für Eintrag Jerobeam (Nebat) (53/120) werden erstellt. Rückwärtsbezüge zu Eintrag Nadab (50/120) werden erstellt. Datierungen optimieren... Jerobeam (Nebat) Z Art Q von: nach:** ╫ **- 946. 4.15. - 937. 8.23. A 0 A 53 53**║ **- 946. 4.15. - 937. 8.23. A 1 E 57 53**║ **- 948. 4.15. - 937. 8.23. A 5 E 53 53**║  $-948.$  4.15. - 936. 8.23. A 9 A 51 53 **- 948. 4.15. - 936. 8.23. A 9 A 52 53**║  $0$  **A**  $0$  **0**  $-946.$  4.15.  $-937.$  8.23. A 0 A 0 53  **16540 Bytes frei. (825/884).Eintrag: - 946. 4.15. - 937. 8.23. E Salomo 57 Vorwärtsbezüge für Eintrag Salomo (57/120) werden erstellt. Rückwärtsbezüge zu Eintrag Jerobeam (Nebat) (53/120) werden erstellt. Rückwärtsbezüge zu Eintrag Rehabeam (54/120) werden erstellt. Datierungen optimieren...** Salomo **Z** Art Q von: nach:  $\parallel$ **- 946. 4.15. - 937. 8.23. E 0 E 57 57**║  $-946. 4.15. - 935. 8.23. E 5 A 57 57$ **- 946. 4.15. - 937. 8.23. E 7 A 53 57**║ **- 946. 4.15. - 937. 8.23. E 7 A 54 57**║ **- 946. 4.15. - 937. 8.23. + 0 + 57 57**║  $0 E 0 0$ **- 946. 4.15. - 937. 8.23. E 0 E 0 57**║  **16540 Bytes frei. (826/884).Eintrag: - 985. 4.15. - 976. 8.23. A Salomo 57 Vorwärtsbezüge für Eintrag Salomo (57/120) werden erstellt. Rückwärtsbezüge zu Eintrag Jerobeam (Nebat) (53/120) werden erstellt. Rückwärtsbezüge zu Eintrag Rehabeam (54/120) werden erstellt. Datierungen optimieren...** Salomo **Z** Art O von: nach:  $\#$ **- 985. 4.15. - 976. 8.23. A 0 A 57 57**║ **- 985. 4.15. - 973.10.29. A 1 E 58 57**║ **- 987. 4.15. - 976. 8.23. A 5 E 57 57**║ **- 986.10.15. - 973.10.29. A 9 A 55 57**║ **- 985. 4.15. - 972. 4.29. A 9 E 56 57**║  $0$  **A**  $0$  **0**  $-985. 4.15. - 976. 8.23. A 0 A 0 57$ **- 985. 4.15. - 976. 8.23. 885.Eintrag auf E David 58 - 981.10.15. - 971. 8.23. 886.Eintrag auf A Tempelbau 55 - 973. 4.15. - 964. 8.23. 887.Eintrag auf E Tempelbau 56 16540 Bytes frei. (827/887).Eintrag: - 946. 4.15. - 937. 8.23. A Rehabeam 54 Vorwärtsbezüge für Eintrag Rehabeam (54/120) werden erstellt. Rückwärtsbezüge zu Eintrag Abiam = Abia (52/120) werden erstellt. Datierungen optimieren...**

Rehabeam Z Art Q  $nach:$   $\#$ von:  $-946.4.15. -937.8.23. A 0 A$  $54$ 54  $-946.4.15. - 937.8.23. A 1 E$ 57  $54$  $-948. 4.15. - 935. 8.23. A 3 *$ 54  $54$  $-947.4.15. - 935.8.23. A 5 E$ 54  $54$  $0 A$  $\overline{\mathbf{0}}$ - 0 I  $-946.4.15. -937.8.23. A 0 A$  $\mathbf{0}$  $54$ 16540 Bytes frei. (828/887). Eintrag: - 929. 4.15. - 919. 8.23. E Rehabeam 54 Vorwärtsbezüge für Eintrag Rehabeam (54/120) werden erstellt. Rückwärtsbezüge zu Eintrag Abiam = Abia (52/120) werden erstellt. Datierungen optimieren... Rehabeam Z Art Q von:  $nach:$   $\#$  $-929.4.15. - 919.8.23. E 0 E$ 54 54  $-930.4.15. -919.8.23. E 5 A$ 54  $54$  $-929.4.15. - 919.8.23. E 7 A$ 52  $54$  $-929.4.15. -919.8.23. + 0 +$ 54  $54$  $0 E$  $\overline{\mathbf{0}}$  $|0|$  $54$  $-929.4.15. -919.8.23. E 0 E$  $\overline{\mathbf{0}}$ 16540 Bytes frei. (829/887). Eintrag: - 988. 4.15. - 977. 8.23. \* Rehabeam 54 Vorwärtsbezüge für Eintrag Rehabeam (54/120) werden erstellt. Rückwärtsbezüge zu Eintrag Abiam = Abia (52/120) werden erstellt. Datierungen optimieren...  $nach:$   $\#$ Rehabeam Z Art Q von:  $-988.4.15. -977.8.23. * 0 *$ 54 **54**  $-988.4.15. -977.8.23. * 9 A$ 54  $54$  $0 \star$  $\overline{\mathbf{0}}$  $\overline{\mathbf{0}}$  $-988.4.15. -977.8.23. * 0 *$  $\mathbf 0$  $54$ 16540 Bytes frei. (830/887). Eintrag: -1098. 7.15. -1070. 5.29. A Samuel 61 Vorwärtsbezüge für Eintrag Samuel (61/120) werden erstellt. Rückwärtsbezüge zu Eintrag Saul (60/120) werden erstellt. Datierungen optimieren...  $nach:$   $\#$ Samuel Z Art Q von:  $-1098.$  7.15.  $-1070.$  5.29. A 0 A 61  $61$ 64  $-1102.$  7. 1.  $-1070.$  5.29. A 2 E 61 I  $-1098.$  7.15.  $-1070.$  5.29. A 9 E 63 61 I  $0 A$  $\Omega$ o l  $-1098.$  7.15.  $-1070.$  5.29. A 0 A  $\overline{\mathbf{0}}$ 61 || -1098. 7.15. -1070. 5.29. 888. Eintrag auf E Eli 64 16540 Bytes frei. (831/888). Eintrag: -1097. 7.15. -1051. 5.29. E Simson 62 Vorwärtsbezüge für Eintrag Simson (62/120) werden erstellt. Rückwärtsbezüge zu Eintrag Philister (63/120) werden erstellt. Datierungen optimieren...  $nach:$   $\#$ Simson Z Art Q von:  $-1097.$  7.15.  $-1051.$  5.29. E 0 E 62  $62$  $-1097.$  7.15.  $-1049.$  5.29. E 5 A 62  $62$  $\le$ -1051. 5.29. E 8 E 63  $62$  $-1097.$  7.15.  $-1051.$  5.29. + 0 + 62  $62$  $0 E$  $\overline{\mathbf{0}}$  $\overline{\mathbf{0}}$  $\overline{\mathbf{0}}$  $-1097.$  7.15.  $-1051.$  5.29. E 0 E  $62$ 

 **16540 Bytes frei. (832/888).Eintrag: -1110. 7.15.**≥ **A Elon 66 Vorwärtsbezüge für Eintrag Elon (66/120) werden erstellt. Rückwärtsbezüge zu Eintrag Abdon (65/120) werden erstellt. Datierungen optimieren...** Elon Z Art Q von: nach:  $\parallel$ **-1110. 7.15.**≥ **A 0 A 66 66**║ **-1110. 7.15.**≥ **A 1 E 67 66**║ **-1116. 7. 1.**≥ **A 5 E 66 66**║  $0$  **A**  $0$  **0 -1110. 7.15.**≥ **A 0 A 0 66**║ **-1101. 7.15.**≥ **889.Eintrag auf E Elon 66 16540 Bytes frei. (833/889).Eintrag: -1352. 1.22. -1309. 6.30. E Eglon 78 Vorwärtsbezüge für Eintrag Eglon (78/120) werden erstellt. Rückwärtsbezüge zu Eintrag Ehud (77/120) werden erstellt. Datierungen optimieren...** Eglon Z Art Q von: nach:  $\parallel$ **-1352. 1.22. -1309. 6.30. E 0 E 78 78**║ **-1352. 1.22. -1307. 6.30. E 5 A 78 78**║ **-1352. 1.22. -1309. 6.30. E 7 A 77 78**║ **-1352. 1.22. -1309. 6.30. + 0 + 78 78**║  $0 E 0 0$ **-1352. 1.22. -1309. 6.30. E 0 E 0 78**║  **16540 Bytes frei. (834/889).Eintrag: -1369. 1.22. -1326. 6.30. A Eglon 78 Vorwärtsbezüge für Eintrag Eglon (78/120) werden erstellt. Rückwärtsbezüge zu Eintrag Ehud (77/120) werden erstellt. Datierungen optimieren...** Eglon Z Art Q von: nach:  $\parallel$ **-1369. 1.22. -1326. 6.30. A 0 A 78 78**║ **-1369. 9.15.**≥ **A 1 E 79 78**║ **-1371. 1.22. -1326. 6.30. A 5 E 78 78**║ **7M23T** 0 A 0 0 **-1369. 9.15. -1326. 6.30. A 0 A 0 78**║ **-1369. 9.15. -1326. 6.30. 890.Eintrag auf A Eglon 78 -1369. 9.15. -1326. 6.30. 891.Eintrag auf E Athniel 79 -1352. 9.15. -1309. 6.30. 892.Eintrag auf E Eglon 78 16540 Bytes frei. (835/892).Eintrag: -1352. 1.22. -1309. 6.30. A Ehud 77 Vorwärtsbezüge für Eintrag Ehud (77/120) werden erstellt. Rückwärtsbezüge zu Eintrag Sissera (76/120) werden erstellt. Datierungen optimieren...** Ehud Z Art Q von: nach:  $\parallel$ **-1352. 1.22. -1309. 6.30. A 0 A 77 77**║ **-1352. 9.15. -1309. 6.30. A** 1 E 78 77∥<br>-1354. 1.22. -1309. 6.30. A 5 E 77 77∥  $-1354. 1.22. -1309. 6.30. A 5 E$ **7M23T** 0 A 0 0 0  $-1352.$  9.15.  $-1309.$  6.30. A 0 A 0 0 77 **-1352. 9.15. -1309. 6.30. 893.Eintrag auf A Ehud 77 -1273. 9.15. -1230. 6.30. 894.Eintrag auf E Ehud 77 16540 Bytes frei. (836/894).Eintrag: - 858. 4.15. - 848. 8.29. E Athalja 34 Vorwärtsbezüge für Eintrag Athalja (34/120) werden erstellt.**

**Rückwärtsbezüge zu Eintrag Joas (Ahasja) (32/120) werden erstellt. Datierungen optimieren...** Athalja  $Z$  Art Q von: nach:  $#$ **- 858. 4.15. - 848. 8.29. E 0 E 34 34**║ **- 859. 4.21. - 847. 8.29. E** 5 A 34 34∥<br>- 858. 4.21. - 848. 8.29. E 7 A 32 34∥ **- 858. 4.21. - 848. 8.29. E 7 A 32 34**║  $- 858. 4.15. - 848. 8.29. + 0 + 34$  34 **6T** 0 E 0 0 **- 858. 4.21. - 848. 8.29. E 0 E 0 34**║ **- 858. 4.21. - 848. 8.29. 895.Eintrag auf E Athalja 34 16540 Bytes frei. (837/895).Eintrag: - 858. 4.21. - 848. 8.29. A Joas (Ahasja) 32 Vorwärtsbezüge für Eintrag Joas (Ahasja) (32/120) werden erstellt. Rückwärtsbezüge zu Eintrag Amazia (28/120) werden erstellt. Datierungen optimieren... Joas (Ahasja) Z Art Q von: nach:** ╫ **- 858. 4.21. - 848. 8.29. A 0 A 32 32**║ **- 858. 4.21. - 848. 8.29. A 1 E 34 32**║  $- 858. 4.21. - 846. 8.29. A 3 A 33 32$ **- 860. 4.15. - 848. 8.29. A 5 E 32 32**║ **- 860. 4.15. - 846. 8.29. A 4 \* 32 32**║  $- 860. 4.15. - 846. 8.29. A 9 A 30 32$ **- 860. 4.15. - 848. 8.29. A 9 A 31 32**║  $0$  **A**  $0$  **0**  $- 858. 4.21. - 848. 8.29. A 0 A 0 32$ **- 819. 4.21. - 809. 8.29. 896.Eintrag auf E Joas (Ahasja) 32 - 866. 4.21. - 854. 8.29. 897.Eintrag auf \* Joas (Ahasja) 32 - 822. 4.21. - 810. 8.29. 898.Eintrag auf A Joas (Joahas) 30 - 836. 4.21. - 826. 8.29. 899.Eintrag auf A Joahas (Jehu) 31 16540 Bytes frei. (838/899).Eintrag: - 858. 4.21. - 848. 8.29. A Joas (Ahasja) 32 Vorwärtsbezüge für Eintrag Joas (Ahasja) (32/120) werden erstellt. Rückwärtsbezüge zu Eintrag Amazia (28/120) werden erstellt. Datierungen optimieren... Joas (Ahasja) Z Art Q von: nach:** ╫ **- 858. 4.21. - 848. 8.29. A** 0 A 32 32∥<br>- 858. 4.21. - 848. 8.29. A 1 E 34 32∥ **- 858. 4.21. - 848. 8.29. A 1 E 34 32**║ **- 858. 4.21. - 846. 8.29. A 3 A 33 32**║ **- 860. 4.21. - 848. 8.29. A 5 E 32 32**║ **- 860. 4.21. - 846. 8.29. A 4 \* 32 32**║  $- 860.4.21. - 846.8.29. A 9 A 30 32$  $-860.4.21. - 848.8.29. A.9 A.31 32$  $0$  **A**  $0$  **0**  $- 858. 4.21. - 848. 8.29. A 0 A 0 32$  **16540 Bytes frei. (839/899).Eintrag: - 858. 4.21. - 848. 8.29. E Athalja 34 Vorwärtsbezüge für Eintrag Athalja (34/120) werden erstellt. Rückwärtsbezüge zu Eintrag Joas (Ahasja) (32/120) werden erstellt. Datierungen optimieren...** Athalja **Z** Art Q von: nach:  $\frac{1}{\pi}$ **- 858. 4.21. - 848. 8.29. E 0 E 34 34**║ **- 859. 4.21. - 847. 8.29. E 5 A 34 34**║ **- 858. 4.21. - 848. 8.29. E 7 A 32 34**║ **- 858. 4.21. - 848. 8.29. + 0 + 34 34**║  $0 12 0 0$ 

**- 858. 4.21. - 848. 8.29. E 0 E 0 34**║  **16540 Bytes frei. (840/899).Eintrag: - 819. 4.21. - 809. 8.29. E Joas (Ahasja) 32 Vorwärtsbezüge für Eintrag Joas (Ahasja) (32/120) werden erstellt. Rückwärtsbezüge zu Eintrag Amazia (28/120) werden erstellt. Datierungen optimieren... Joas (Ahasja) Z Art Q von: nach:** ╫ **- 819. 4.21. - 809. 8.29. E 0 E 32 32**║ **- 819. 4.21. - 807. 8.29. E 5 A 32 32**║ **- 828. 2. 1. - 809. 8.29. E 7 A 28 32**║ **- 819. 4.21. - 809. 8.29. + 0 + 32 32**║  $0 E 0 0$ **- 819. 4.21. - 809. 8.29. E 0 E 0 32**║ **- 819. 4.21. - 809. 8.29. 900.Eintrag auf A Amazia 28 16540 Bytes frei. (841/900).Eintrag: - 866. 4.21. - 854. 8.29. \* Joas (Ahasja) 32 Vorwärtsbezüge für Eintrag Joas (Ahasja) (32/120) werden erstellt. Rückwärtsbezüge zu Eintrag Amazia (28/120) werden erstellt. Datierungen optimieren... Joas (Ahasja) Z Art Q von: nach:** ╫ **- 866. 4.21. - 854. 8.29. \* 0 \* 32 32**║ **- 866. 4.21. - 854. 8.29. \* 10 A 32 32**║  $0 * 0 0$  $-866.4.21. - 854.8.29. * 0 * 0$  32  **16540 Bytes frei. (842/900).Eintrag: - 822. 4.21. - 810. 8.29. A Joas (Joahas) 30 Vorwärtsbezüge für Eintrag Joas (Joahas) (30/120) werden erstellt. Rückwärtsbezüge zu Eintrag Jerobeam (Joas) (27/120) werden erstellt. Rückwärtsbezüge zu Eintrag Elisa (39/120) werden erstellt. Datierungen optimieren...** Joas (Joahas) Z Art Q von: nach:  $\parallel$ **- 822. 4.21. - 810. 8.29. A 0 A 30 30**║ **- 822. 4.15. - 810. 8.29. A 1 E 31 30**║ **- 822. 4.21. - 810. 8.29. A 3 A 32 30**║ **- 829. 2. 1. - 810. 8.29. A 5 E 30 30**║ <sup>≤</sup> **- 795. 8.29. A 8 E 39 30**║ **- 822. 4.21. - 810. 8.29. A 9 A 28 30**║  $0$  **A**  $0$  **0**  $-822.4.21. - 810.8.29. A 0 A 0 30$ **- 822. 4.21. - 810. 8.29. 901.Eintrag auf E Joahas (Jehu) 31 - 807. 4.21. - 795. 8.29. 902.Eintrag auf E Joas (Joahas) 30**

 **16540 Bytes frei. (843/903).Eintrag: - 836. 4.21. - 826. 8.29. A Joahas (Jehu) 31**

**Vorwärtsbezüge für Eintrag Joahas (Jehu) (31/120) werden erstellt. Rückwärtsbezüge zu Eintrag Joas (Joahas) (30/120) werden erstellt. Datierungen optimieren... Joahas (Jehu) Z Art Q von: nach:** ╫  $- 836. 4.21. - 826. 8.29. A 0 A 31 31$ **- 837. 4.21. - 826. 8.29. A 1 E 33 31**║  $- 836. 4.21. - 824. 8.29. A 3 A 32 31$ **- 840. 4.21. - 826. 8.29. A 5 E 31 31**║  $0$  **A**  $0$  **0**  $-836.4.21. - 826.8.29. A 0 A 0 31$ 

**- 822. 4.21. - 795. 8.29. 903.Eintrag auf E Elisa 39**

**- 836. 4.21. - 826. 8.29. 904.Eintrag auf E Jehu 33 - 820. 4.21. - 810. 8.29. 905.Eintrag auf E Joahas (Jehu) 31 16540 Bytes frei. (844/905).Eintrag: - 836. 4.21. - 826. 8.29. E Jehu 33 Vorwärtsbezüge für Eintrag Jehu (33/120) werden erstellt. Rückwärtsbezüge zu Eintrag Joahas (Jehu) (31/120) werden erstellt. Datierungen optimieren...** Jehu Z Art Q von: nach: <del>|</del> **- 836. 4.21. - 826. 8.29. E 0 E 33 33**║ **- 837. 4.21. - 825. 8.29. E 5 A 33 33**║ **- 836. 4.21. - 826. 8.29. E 7 A 31 33**║  $- 836. 4.21. - 826. 8.29. + 0 + 33$  33  $0 E 0 0$  $-836.4.21. - 826.8.29. E 0 E 0 33$  **16540 Bytes frei. (845/905).Eintrag: - 820. 4.21. - 810. 8.29. E Joahas (Jehu) 31 Vorwärtsbezüge für Eintrag Joahas (Jehu) (31/120) werden erstellt. Rückwärtsbezüge zu Eintrag Joas (Joahas) (30/120) werden erstellt. Datierungen optimieren...** Joahas (Jehu) Z Art Q von: nach:  $\parallel$ **- 820. 4.21. - 810. 8.29. E 0 E 31 31**║ **- 820. 4.21. - 808. 8.29. E 5 A 31 31**║ **- 822. 4.21. - 810. 8.29. E 7 A 30 31**║  $-820.4.21. - 810.8.29. + 0 + 31$  31  $0 E 0 0$ **- 820. 4.21. - 810. 8.29. E 0 E 0 31**║ **- 820. 4.21. - 810. 8.29. 906.Eintrag auf A Joas (Joahas) 30 16540 Bytes frei. (846/906).Eintrag: - 820. 4.21. - 810. 8.29. A Joas (Joahas) 30 Vorwärtsbezüge für Eintrag Joas (Joahas) (30/120) werden erstellt. Rückwärtsbezüge zu Eintrag Jerobeam (Joas) (27/120) werden erstellt. Rückwärtsbezüge zu Eintrag Elisa (39/120) werden erstellt. Datierungen optimieren... Joas (Joahas) Z Art Q von: nach:** ╫ **- 820. 4.21. - 810. 8.29. A 0 A 30 30**║ **- 820. 4.21. - 810. 8.29. A 1 E 31 30**║ **- 822. 4.21. - 810. 8.29. A 3 A 32 30**║ **- 824. 4.21. - 810. 8.29. A 5 E 30 30**║ <sup>≤</sup> **- 795. 8.29. A 8 E 39 30**║ **- 822. 4.21. - 810. 8.29. A 9 A 28 30**║  $0$  **A**  $0$  **0 - 820. 4.21. - 810. 8.29. A 0 A 0 30**║ **- 805. 4.21. - 795. 8.29. 907.Eintrag auf E Joas (Joahas) 30 - 820. 4.21. - 795. 8.29. 908.Eintrag auf E Elisa 39 16540 Bytes frei. (847/908).Eintrag: - 864. 4.21. - 854. 8.29. A Jehu 33 Vorwärtsbezüge für Eintrag Jehu (33/120) werden erstellt. Rückwärtsbezüge zu Eintrag Joahas (Jehu) (31/120) werden erstellt. Datierungen optimieren...** Jehu Z Art Q von: nach: <del>|</del> **- 864. 4.21. - 854. 8.29. A 0 A 33 33**║ **- 864. 4.21. - 854. 8.29. A 1 E 35 33**║ **- 864. 4.21. - 854. 8.29. A 2 E 37 33**║ **- 865. 4.21. - 853. 8.29. A 5 E 33 33**║

**- 866. 4.21. - 854. 8.29. A 9 A 32 33**║  $0$  **A**  $0$  **0**  $-864. 4.21. - 854. 8.29. A 0 A 0 33$  **16540 Bytes frei. (848/908).Eintrag: - 864. 4.21. - 854. 8.29. A Athalja 34 Vorwärtsbezüge für Eintrag Athalja (34/120) werden erstellt. Rückwärtsbezüge zu Eintrag Joas (Ahasja) (32/120) werden erstellt. Datierungen optimieren...** Athalja Z Art Q von: nach: <del>|</del> **- 864. 4.21. - 854. 8.29. A 0 A 34 34**║ **- 864. 4.21. - 854. 8.29. A 1 E 35 34**║ **- 864. 4.21. - 854. 8.29. A 2 E 37 34**║ **- 865. 4.21. - 853. 8.29. A 5 E 34 34**║  $0$  **A**  $0$  **0**  $-864. 4.21. - 854. 8.29. A 0 A 0 34$  **16540 Bytes frei. (849/908).Eintrag: - 864. 4.21. - 854. 8.29. E Joram (Ahab) 38 Vorwärtsbezüge für Eintrag Joram (Ahab) (37/120) werden erstellt. Rückwärtsbezüge zu Eintrag Jehu (33/120) werden erstellt. Rückwärtsbezüge zu Eintrag Athalja (34/120) werden erstellt. Vorwärtsbezüge für Eintrag Joram (Ahab) (38/120) werden erstellt. Datierungen optimieren... Joram (Ahab) Z Art Q von: nach:** ╫ **- 864. 4.21. - 854. 8.29. E 0 E 37 37**║ **- 864. 4.21. - 854. 8.29. E 8 A 33 37**║ **- 864. 4.21. - 854. 8.29. E 8 A 34 37**║ **- 865. 4.21. - 852. 8.29. E 5 A 38 38**║  $- 864. 4.21. - 854. 8.29. + 0 + 37$  37  $0 E 0 0$ **- 864. 4.21. - 854. 8.29. E 0 E 0 37**║  **16540 Bytes frei. (850/908).Eintrag: - 864. 4.21. - 854. 8.29. E Joram (Ahab) 38 Vorwärtsbezüge für Eintrag Joram (Ahab) (37/120) werden erstellt. Rückwärtsbezüge zu Eintrag Jehu (33/120) werden erstellt. Rückwärtsbezüge zu Eintrag Athalja (34/120) werden erstellt. Vorwärtsbezüge für Eintrag Joram (Ahab) (38/120) werden erstellt. Datierungen optimieren... Joram (Ahab) Z Art Q von: nach:** ╫ **- 864. 4.21. - 854. 8.29. E 0 E 37 37**║ **- 864. 4.21. - 854. 8.29. E 8 A 33 37**║  $-864. 4.21. - 854. 8.29. E 8 A 34 37$ **- 865. 4.21. - 852. 8.29. E 5 A 38 38**║ **- 864. 4.21. - 854. 8.29. + 0 + 37 37**║  $0 E 0 0$ **- 864. 4.21. - 854. 8.29. E 0 E 0 37**║  **16540 Bytes frei. (851/908).Eintrag: - 836. 4.21. - 826. 8.29. E Jehu 33 Vorwärtsbezüge für Eintrag Jehu (33/120) werden erstellt. Rückwärtsbezüge zu Eintrag Joahas (Jehu) (31/120) werden erstellt. Datierungen optimieren...** Jehu Z Art Q von: nach: <del>|</del> **- 836. 4.21. - 826. 8.29. E 0 E 33 33**║  $-837.$  4.21. - 825. 8.29. E 5 A 33 33 **- 836. 4.21. - 826. 8.29. E 7 A 31 33**║

 $-836.4.21. - 826.8.29. + 0 +$ 33  $33$  $0 E$  $\mathbf 0$  $|0|$  $-836.4.21. - 826.8.29. E 0 E$  $\mathbf 0$  $33$ 16540 Bytes frei. (852/908). Eintrag: - 858. 4.21. - 848. 8.29. A Joas (Ahasja) 32 Vorwärtsbezüge für Eintrag Joas (Ahasja) (32/120) werden erstellt. Rückwärtsbezüge zu Eintrag Amazia (28/120) werden erstellt. Datierungen optimieren...  $nach:$   $\#$ Joas (Ahasja) Z Art Q von:  $-858.4.21. - 848.8.29. A 0 A$  $32$  $32<sub>1</sub>$  $-858. 4.21. - 848. 8.29. A 1 E$ 34  $32<sub>1</sub>$  $-858.4.21. - 846.8.29. A 3 A$  $33<sup>3</sup>$  $32<sub>1</sub>$  $-860.4.21. - 848.8.29. A 5 E$  $32$  $32$  $-860.4.21. - 846.8.29. A 4 *$  $-32$  $32$  $-858.4.21. - 846.8.29. A 9 A$  $30$  $32$  $-860.4.21. - 848.8.29. A 9 A$ 31  $32$  $0A$  $\mathbf 0$  $|0|$  $-858.4.21. - 848.8.29. A 0 A$  $\mathbf 0$  $32$ 16540 Bytes frei. (853/908). Eintrag: - 858. 4.21. - 848. 8.29. E Athalja 34 Vorwärtsbezüge für Eintrag Athalja (34/120) werden erstellt. Rückwärtsbezüge zu Eintrag Joas (Ahasja) (32/120) werden erstellt. Datierungen optimieren... Z Art Q  $nach:$   $\#$ Athalja von:  $-858.4.21. - 848.8.29. E 0 E$ 34 34 I  $-859.4.21. - 847.8.29. E 5 A$ 34  $34$  $-858. 4.21. - 848. 8.29. E 7 A$  $32<sub>2</sub>$  $34$  $-858.4.21. - 848.8.29. + 0 +$  $34$  $34$  $0 E$  $\overline{\mathbf{0}}$ - 0 I  $-858.4.21. - 848.8.29. E 0 E$  $\mathbf 0$  $34$ 16540 Bytes frei.  $(854/908)$ . Eintrag: - 836. 4.21. - 826. 8.29. A Joahas (Jehu) 31 Vorwärtsbezüge für Eintrag Joahas (Jehu) (31/120) werden erstellt. (30/120) werden erstellt. Rückwärtsbezüge zu Eintrag Joas (Joahas) Datierungen optimieren... Joahas (Jehu)  $nach:$   $\#$ Z Art Q von:  $-836.4.21. - 826.8.29. A 0 A$ 31 31 I  $-836.4.21. - 826.8.29. A 1 E$  $33<sup>3</sup>$ 31 I  $-836.4.21. - 824.8.29. A 3 A$  $32<sup>°</sup>$  $31$  $-838. 4.21. - 826. 8.29. A 5 E$  $31$  $31$  $0A$  $\Omega$  $|0|$  $-836.4.21. - 826.8.29. A 0 A$  $\mathbf 0$  $31$ 16540 Bytes frei. (855/908). Eintrag: - 858. 4.21. - 848. 8.29. E Athalja 34 Vorwärtsbezüge für Eintrag Athalja (34/120) werden erstellt. (32/120) werden erstellt. Rückwärtsbezüge zu Eintrag Joas (Ahasja) Datierungen optimieren...  $nach:$   $\#$ Athalja Z Art Q von:  $-858.4.21. - 848.8.29. E 0 E$  $34$  $34$  $-859.4.21. - 847.8.29. E 5 A$ 34  $34$  $-858.4.21. - 848.8.29. E 7 A$ 32  $34$  $-858.4.21. - 848.8.29. + 0 +$ 34  $34$  $0 E$  $\overline{\mathbf{0}}$  $|0|$  $-858.4.21. - 848.8.29. E 0 E$  $\mathbf 0$  $34$ 

 **16540 Bytes frei. (856/908).Eintrag: - 819. 4.21. - 809. 8.29. E Joas (Ahasja) 32 Vorwärtsbezüge für Eintrag Joas (Ahasja) (32/120) werden erstellt. Rückwärtsbezüge zu Eintrag Amazia (28/120) werden erstellt. Datierungen optimieren... Joas (Ahasja) Z Art Q von: nach:** ╫ **- 819. 4.21. - 809. 8.29. E 0 E 32 32**║ **- 819. 4.21. - 807. 8.29. E 5 A 32 32**║ **- 819. 4.21. - 809. 8.29. E 7 A 28 32**║ **- 819. 4.21. - 809. 8.29. + 0 + 32 32**║  $0 E 0 0$ **- 819. 4.21. - 809. 8.29. E 0 E 0 32**║  **16540 Bytes frei. (857/908).Eintrag: - 866. 4.21. - 854. 8.29. \* Joas (Ahasja) 32 Vorwärtsbezüge für Eintrag Joas (Ahasja) (32/120) werden erstellt. Rückwärtsbezüge zu Eintrag Amazia (28/120) werden erstellt. Datierungen optimieren...** Joas (Ahasja) Z Art Q von: nach: <del>|</del> **- 866. 4.21. - 854. 8.29. \* 0 \* 32 32**║ **- 866. 4.21. - 854. 8.29. \* 10 A 32 32**║  $0 * 0 0$  $-866.4.21. - 854.8.29. * 0 * 0$  32  **16540 Bytes frei. (858/908).Eintrag: - 836. 4.21. - 826. 8.29. A Joahas (Jehu) 31 Vorwärtsbezüge für Eintrag Joahas (Jehu) (31/120) werden erstellt. Rückwärtsbezüge zu Eintrag Joas (Joahas) (30/120) werden erstellt. Datierungen optimieren... Joahas (Jehu) Z Art Q von: nach:** ╫ **- 836. 4.21. - 826. 8.29. A 0 A 31 31**║ **- 836. 4.21. - 826. 8.29. A 1 E 33 31**║ **- 836. 4.21. - 824. 8.29. A 3 A 32 31**║ **- 838. 4.21. - 826. 8.29. A 5 E 31 31**║  $0$  **A**  $0$  **0**  $-836.4.21. - 826.8.29. A 0 A 0 31$  **16540 Bytes frei. (859/908).Eintrag: - 868. 4.21. - 858. 8.29. A Elisa 39 Vorwärtsbezüge für Eintrag Elisa (39/120) werden erstellt. Rückwärtsbezüge zu Eintrag Joas (Joahas) (30/120) werden erstellt. Datierungen optimieren... Elisa Z** Art Q von: nach:  $\#$ **- 868. 4.21. - 858. 8.29. A 0 A 39 39**║ **- 868. 4.21. - 858. 8.29. A 1 E 43 39**║  $0$  **A**  $0$  **0**  $-868.4.21. - 858.8.29. A 0 A 0 39$  **16540 Bytes frei. (860/908).Eintrag: - 871. 4.21. - 861. 8.29. A Joram (Josaphat) 40 Vorwärtsbezüge für Eintrag Joram (Josaphat) (40/120) werden erstellt. Rückwärtsbezüge zu Eintrag Ahasja (Joram) (35/120) werden erstellt. Datierungen optimieren... Joram (Josaphat) Z Art Q von: nach:** ╫ **- 871. 4.21. - 861. 8.29. A 0 A 40 40**║ **- 872. 4.21. - 859. 8.29. A 3 A 37 40**║ **- 873. 4.21. - 859. 8.29. A 4 \* 40 40**║

**- 873. 4.21. - 861. 8.29. A 6 E 40 40**║ **- 871. 4.21. - 859. 8.29. A 9 W 37 40**║  $0$  **A**  $0$  **0 - 871. 4.21. - 861. 8.29. A 0 A 0 40**║  **16540 Bytes frei. (861/908).Eintrag: - 904. 4.21. - 892. 8.29. \* Joram (Josaphat) 40 Vorwärtsbezüge für Eintrag Joram (Josaphat) (40/120) werden erstellt. Rückwärtsbezüge zu Eintrag Ahasja (Joram) (35/120) werden erstellt. Datierungen optimieren... Joram (Josaphat) Z Art Q von: nach:** ╫  $-904. 4.21. - 892. 8.29. * 0 * 40$  $-904. 4.21. - 892. 8.29. * 10 A 40$  $0 * 0 0$  $-904.4.21. -892.8.29. * 0 * 0 * 40$  **16540 Bytes frei. (862/908).Eintrag: - 864. 4.21. - 854. 8.29. E Joram (Josaphat) 40 Vorwärtsbezüge für Eintrag Joram (Josaphat) (40/120) werden erstellt. Rückwärtsbezüge zu Eintrag Ahasja (Joram) (35/120) werden erstellt. Datierungen optimieren...** Joram (Josaphat) Z Art Q von: nach:  $\frac{1}{k}$ **- 864. 4.21. - 854. 8.29. E 0 E 40 40**║ **- 864. 4.21. - 852. 8.29. E 6 A 40 40**║ **- 864. 4.21. - 854. 8.29. E 7 A 35 40**║ **- 864. 4.21. - 854. 8.29. + 0 + 40 40**║  $0 E 0 0$ **- 864. 4.21. - 854. 8.29. E 0 E 0 40**║  **16540 Bytes frei. (863/908).Eintrag: - 864. 4.21. - 854. 8.29. A Ahasja (Joram) 35 Vorwärtsbezüge für Eintrag Ahasja (Joram) (35/120) werden erstellt. Rückwärtsbezüge zu Eintrag Jehu (33/120) werden erstellt. Rückwärtsbezüge zu Eintrag Athalja (34/120) werden erstellt. Vorwärtsbezüge für Eintrag Ahasja (Joram) (36/120) werden erstellt. Datierungen optimieren... Ahasja (Joram) Z Art Q von: nach:** ╫ **- 864. 4.21. - 854. 8.29. A 0 A 35 35**║ **- 864. 4.21. - 854. 8.29. A 1 E 40 35**║ **- 865. 4.21. - 852. 8.29. A 3 A 37 35**║ **- 866. 4.21. - 852. 8.29. A 4 \* 35 35**║ **- 866. 4.21. - 854. 8.29. A 6 E 35 35**║ **- 866. 4.21. - 853. 8.29. A 3 A 37 36**║  $0$  **A**  $0$  **0**  $-864. 4.21. - 854. 8.29. A 0 A 0 35$  **16540 Bytes frei. (864/908).Eintrag: - 887. 4.21. - 875. 8.29. \* Ahasja (Joram) 35 Vorwärtsbezüge für Eintrag Ahasja (Joram) (35/120) werden erstellt. Rückwärtsbezüge zu Eintrag Jehu (33/120) werden erstellt. Rückwärtsbezüge zu Eintrag Athalja (34/120) werden erstellt. Vorwärtsbezüge für Eintrag Ahasja (Joram) (36/120) werden erstellt. Datierungen optimieren... Ahasja (Joram) Z Art Q von: nach:** ╫ **- 887. 4.21. - 875. 8.29. \* 0 \* 35 35**║ **- 887. 4.21. - 875. 8.29. \* 10 A 35 35**║  $0 * 0 0$ **- 887. 4.21. - 875. 8.29. \* 0 \* 0 35**║
```
 16540 Bytes frei.
(865/908).Eintrag: - 864. 4.21. - 854. 8.29. E Ahasja (Joram) 35
Vorwärtsbezüge für Eintrag Ahasja (Joram) (35/120) werden erstellt.
Rückwärtsbezüge zu Eintrag Jehu (33/120) werden erstellt.
Rückwärtsbezüge zu Eintrag Athalja (34/120) werden erstellt.
Vorwärtsbezüge für Eintrag Ahasja (Joram) (36/120) werden erstellt.
Datierungen optimieren...
Ahasja (Joram) Z Art Q von: nach: ╫
- 864. 4.21. - 854. 8.29. E 0 E 35 35║
- 864. 4.21. - 852. 8.29. E 6 A 35 35║
- 864. 4.21. - 854. 8.29. E 7 A 33 35║
- 864. 4.21. - 854. 8.29. E 7 A 34 35║
- 864. 4.21. - 854. 8.29. + 0 + 35 35║
0 E 0 0- 864. 4.21. - 854. 8.29. E 0 E 0 35║
 16540 Bytes frei.
(866/908).Eintrag: - 876. 4.21. - 865. 8.29. A Joram (Ahab) 37
Vorwärtsbezüge für Eintrag Joram (Ahab) (37/120) werden erstellt.
Rückwärtsbezüge zu Eintrag Jehu (33/120) werden erstellt.
Rückwärtsbezüge zu Eintrag Athalja (34/120) werden erstellt.
Vorwärtsbezüge für Eintrag Joram (Ahab) (38/120) werden erstellt.
Datierungen optimieren...
Joram (Ahab) Z Art Q von: nach: ╫
- 876. 4.21. - 865. 8.29. A 0 A 37 37║
- 877. 4.21. - 865. 8.29. A 9 A 35 37║
- 876. 4.21. - 864. 8.29. A 9 A 36 37║
- 877. 4.21. - 865. 8.29. A 9 A 40 37║
- 877. 4.21. - 865. 8.29. A 5 E 38 38║
0 A 0 0
- 876. 4.21. - 865. 8.29. A 0 A 0 37 16540 Bytes frei.
(867/908).Eintrag: - 864. 4.21. - 854. 8.29. A Jehu 33
Vorwärtsbezüge für Eintrag Jehu (33/120) werden erstellt.
Rückwärtsbezüge zu Eintrag Joahas (Jehu) (31/120) werden erstellt.
Datierungen optimieren...
Jehu Z Art Q von: nach: <del>|</del>
- 864. 4.21. - 854. 8.29. A 0 A 33 33║
- 864. 4.21. - 854. 8.29. A 1 E 35 33║
- 864. 4.21. - 854. 8.29. A 2 E 37 33║
- 865. 4.21. - 853. 8.29. A 5 E 33 33║
- 866. 4.21. - 854. 8.29. A 9 A 32 33║
0 A 0 0
-864. 4.21. - 854. 8.29. A 0 A 0 33 16540 Bytes frei.
(868/908).Eintrag: - 864. 4.21. - 854. 8.29. E Joram (Ahab) 37
Vorwärtsbezüge für Eintrag Joram (Ahab) (37/120) werden erstellt.
Rückwärtsbezüge zu Eintrag Jehu (33/120) werden erstellt.
Rückwärtsbezüge zu Eintrag Athalja (34/120) werden erstellt.
Vorwärtsbezüge für Eintrag Joram (Ahab) (38/120) werden erstellt.
Datierungen optimieren...
Joram (Ahab) Z Art Q von: nach: ╫
- 864. 4.21. - 854. 8.29. E 0 E 37 37║
- 864. 4.21. - 854. 8.29. E 8 A 33 37║
- 864. 4.21. - 854. 8.29. E 8 A 34 37║
```
**- 865. 4.21. - 852. 8.29. E 5 A 38 38**║ **- 864. 4.21. - 854. 8.29. + 0 + 37 37**║  $0 E 0 0$  $-864. 4.21. - 854. 8.29. E 0 E 0 37$  **16540 Bytes frei. (869/908).Eintrag: - 836. 4.21. - 826. 8.29. E Jehu 33 Vorwärtsbezüge für Eintrag Jehu (33/120) werden erstellt. Rückwärtsbezüge zu Eintrag Joahas (Jehu) (31/120) werden erstellt. Datierungen optimieren...** Jehu Z Art Q von: nach: <del>|</del> **- 836. 4.21. - 826. 8.29. E 0 E 33 33**║ **- 837. 4.21. - 825. 8.29. E 5 A 33 33**║ **- 836. 4.21. - 826. 8.29. E 7 A 31 33**║  $-836.4.21. -826.8.29. + 0 + 33$  33  $0 E 0 0$  $- 836. 4.21. - 826. 8.29. E 0 E 0 33$  **16540 Bytes frei. (870/908).Eintrag: - 858. 4.21. - 848. 8.29. A Joas (Ahasja) 32 Vorwärtsbezüge für Eintrag Joas (Ahasja) (32/120) werden erstellt. Rückwärtsbezüge zu Eintrag Amazia (28/120) werden erstellt. Datierungen optimieren... Joas (Ahasja) Z Art Q von: nach:** ╫ **- 858. 4.21. - 848. 8.29. A 0 A 32 32**║ **- 858. 4.21. - 848. 8.29. A 1 E 34 32**║  $- 858. 4.21. - 846. 8.29. A 3 A 33 32$ **- 860. 4.21. - 848. 8.29. A 5 E 32 32**║ **- 860. 4.21. - 846. 8.29. A 4 \* 32 32**║  $- 858. 4.21. - 846. 8.29. A 9 A 30 32$ **- 860. 4.21. - 848. 8.29. A 9 A 31 32**║  $0$  **A**  $0$  **0**  $- 858. 4.21. - 848. 8.29. A 0 A 0 32$  **16540 Bytes frei. (871/908).Eintrag: - 864. 4.21. - 854. 8.29. A Athalja 34 Vorwärtsbezüge für Eintrag Athalja (34/120) werden erstellt. Rückwärtsbezüge zu Eintrag Joas (Ahasja) (32/120) werden erstellt. Datierungen optimieren...** Athalja **Z** Art Q von: nach:  $\#$ **- 864. 4.21. - 854. 8.29. A 0 A 34 34**║ **- 864. 4.21. - 854. 8.29. A 1 E 35 34**║ **- 864. 4.21. - 854. 8.29. A 2 E 37 34**║ **- 865. 4.21. - 853. 8.29. A 5 E 34 34**║  $0$  **A**  $0$  **0**  $-864. 4.21. - 854. 8.29. A 0 A 0 34$  **16540 Bytes frei. (872/908).Eintrag: - 901. 4.15. - 892. 8.23. E Baesa 49 Vorwärtsbezüge für Eintrag Baesa (49/120) werden erstellt. Rückwärtsbezüge zu Eintrag Ella (48/120) werden erstellt. Datierungen optimieren...** Baesa Z Art Q von: nach: <del>|</del> **- 901. 4.15. - 892. 8.23. E 0 E 49 49**║ **- 901. 4.15. - 890. 8.23. E 5 A 49 49**║ **- 901. 4.15. - 892. 8.23. E 7 A 48 49**║ **- 901. 4.15. - 892. 8.23. + 0 + 49 49**║  $0 12 0 0$ 

**- 901. 4.15. - 892. 8.23. E 0 E 0 49**║  **16540 Bytes frei. (873/908).Eintrag: - 901. 4.15. - 892. 8.23. A Ella 48 Vorwärtsbezüge für Eintrag Ella (48/120) werden erstellt. Rückwärtsbezüge zu Eintrag Simri (47/120) werden erstellt. Datierungen optimieren... Ella Z** Art Q von: nach:  $\#$ **- 901. 4.15. - 892. 8.23. A 0 A 48 48**║ **- 901. 4.15. - 892. 8.23. A 1 E 49 48**║ **- 902. 4.15. - 890. 8.23. A 3 A 51 48**║ **- 904. 4.15. - 892. 8.23. A** 5 E 48 48∥<br>∥0 A 0 0  $0$  **A**  $0$  **0**  $-901.4.15. - 892.8.23. A 0 A 0 48$ **- 900. 4.15. - 891. 8.23. 909.Eintrag auf E Ella 48 16540 Bytes frei. (874/909).Eintrag: - 863. 4.21. - 849. 8.23. W Joram (Josaphat) 40 Vorwärtsbezüge für Eintrag Joram (Josaphat) (40/120) werden erstellt. Rückwärtsbezüge zu Eintrag Ahasja (Joram) (35/120) werden erstellt. Datierungen optimieren...** Joram (Josaphat) Z Art Q von: nach:  $\frac{1}{\sqrt{1-\frac{1}{n}}}$ **- 863. 4.21. - 849. 8.23. W 0 W 40 40**║ **- 863. 4.21. - 849. 8.23. W 1 E 42 40**║  $0 \tW$  0 0  $-863.4.21. - 849.8.23. W 0 W 0 40$  **16540 Bytes frei. (875/909).Eintrag: -1210. 9. 1. -1166. 6.30. A Gideon = Jerub=Baal 73 Vorwärtsbezüge für Eintrag Gideon = Jerub=Baal (73/120) werden erstellt. Rückwärtsbezüge zu Eintrag Abi=Melech (72/120) werden erstellt. Datierungen optimieren... Gideon = Jerub=Baal Z Art Q von: nach:** ╫ **-1210. 9. 1. -1166. 6.30. A 0 A 73 73**║ **-1210. 9. 1. -1166. 6.30. A 1 E 74 73**║ <sup>≤</sup> **-1166. 6.30. A 5 E 73 73**║  $0$  **A**  $0$  **0**  $-1210. 9. 1. -1166. 6.30. A 0 A 0 73$ **-1171. 9. 1. -1127. 6.30. 910.Eintrag auf E Gideon = Jerub=Baal 73 16540 Bytes frei. (876/910).Eintrag: -1273. 9.15. -1230. 6.30. E Ehud 77** Vorwärtsbezüge für Eintrag Ehud **Rückwärtsbezüge zu Eintrag Sissera (76/120) werden erstellt. Datierungen optimieren...** Ehud Z Art Q von: nach: <del>|</del> **-1273. 9.15. -1230. 6.30. E 0 E 77 77**║ **-1273. 9.15. -1228. 6.30. E 5 A 77 77**║ **-1274. 9. 1. -1230. 6.30. E 7 A 76 77**║  $0 E 0 0$ **-1273. 9.15. -1230. 6.30. E 0 E 0 77**║ **-1273. 9.15. -1230. 6.30. 911.Eintrag auf A Sissera 76 16540 Bytes frei. (877/911).Eintrag: -2110. 9.15. -2097. 8.29. + Noah 110 Vorwärtsbezüge für Eintrag Noah (110/120) werden erstellt. Datierungen optimieren...** Noah **Z** Art Q von: nach:  $\parallel$ 

 $-2110. 7.19. -2097. 8.29. + 0 + 110$ <br>  $-2110. 7.19. -2097. 7. 3. + 5 * 110$ <br>  $-2110. 9.15. -2097. 8.29. + 4 E$  107 110 110 107  $110$  $1M26T$  0 +  $\overline{\mathbf{0}}$  $\circ$  0  $\parallel$  $-2110. 9.15. -2097. 7. 3. + 0 +$  $\overline{\mathbf{0}}$  $110$  $-2110. 9.15. -2097. 7. 3. 912. Eintrag auf + Noah$ 110 16540 Bytes frei. (878/912). Eintrag: -3059. 7.19. -3048. 7. 3. \* Noah 110 Vorwärtsbezüge für Eintrag Noah  $(110/120)$  werden erstellt. Datierungen optimieren... Noah Z Art O von:  $\quad$  nach:  $\parallel$  $110$  $-3059.7.19. -3048.7.3. * 0 *$ 110  $-3061. 7.19. -3045.11. 6. * 3 *$ 111  $110$  $-3061. 9.15. -3046. 7. 3. * 5 +$ 110  $110$  $-3059. 7.19. -3045.11. 7. * 9 A 107 110$ <br>  $-3059. 7.19. -3045.11. 7. * 9 A 107 110$ <br>  $-3059. 7.18. -3048. 7. 3. * 9 E 108 110$ <br>  $-3060. 9.15. -3046. 7. 3. * 9 * 109 110$ <br>  $-3059. 7.18. -3045.11. 7. * 10 X 107 110$ <br>  $-3061. 7.19. -3045.1$ 111  $-3061. 7.19. -3045.12.23. * 10 +$  $110$  $-3059.7.19. -3048.7.3. * 0 * 0$ — o∥  $110$ -3113. 7.19. -3100. 7. 3. 913. Eintrag auf \* Lamech<br>-2460. 9. 6. -2449. 8.20. 914. Eintrag auf A Sündfluth<br>-2459. 7.19. -2448. 7. 4. 915. Eintrag auf X Sündfluth 111 107 107  $-2460. 7.19. -2447. 7. 3. 916. Eintrag auf + Lamech$ 111 16540 Bytes frei. (879/916). Eintrag: -2559. 9.15. -2547. 7. 3. \* Sem 109 Vorwärtsbezüge für Eintrag Sem (109/120) werden erstellt. Datierungen optimieren... Sem Z Art Q von: nach:  $\parallel$  $-2559. 9.15. -2547. 7. 3. * 0 *$  $109$   $109$  $-2560.7.19. -2547.7.3. * 3 *$ 110  $109$  $-2559. 9.15. -2546. 8.29. * 10 *$  $\begin{array}{c} 105 \ 0 \end{array}$  $109$  $0$  \*  $|0|$  $-2559. 9.15. -2547. 7. 3. * 0 *$  $\overline{\mathbf{0}}$  $109$ 16540 Bytes frei.  $(880/916)$ . Eintrag: - 812. 6.22. - 795. 8.29. A Jerobeam (Joas)  $27$ Vorwärtsbezüge für Eintrag Jerobeam (Joas) (27/120) werden erstellt. Rückwärtsbezüge zu Eintrag Sacharja  $(25/120)$  werden erstellt. Datierungen optimieren... von:  $nach:$   $\#$ Jerobeam (Joas) Z Art Q  $-812. 6.22. -795. 8.29. A 0 A 27$  $27$  $30$  $-805.4.21. -795.8.29. A I E$  $27<sup>||</sup>$  $-805.4.21. -793.8.29. A 3 A$ 28  $27$ 27  $-812. 6.22. -795. 8.29. A 5 E$  $27$  $\begin{matrix}0\\0\end{matrix}$ 6J 9M29T  $0 A$  $|0|$  $-805. 4.21. -795. 8.29. A 0 A$  $27<sup>1</sup>$ - 805. 4.21. - 795. 8.29. 917. Eintrag auf A Jerobeam (Joas)<br>- 765. 4.21. - 755. 8.29. 918. Eintrag auf E Jerobeam (Joas) 27 27 16540 Bytes frei. (881/918). Eintrag: -1369. 9.15. -1326. 6.30. E Athniel 79 Vorwärtsbezüge für Eintrag Athniel<br>Rückwärtsbezüge zu Eintrag Eglon  $(79/120)$  werden erstellt. (78/120) werden erstellt. Datierungen optimieren...

Athniel Z Art Q  $nach:$   $\#$ von:  $-1369. 9.15. -1326. 6.30. E 0 E$ 79 79 I  $-1369. 9.15.$  $E$  5 A 79  $79$  $-1369. 9.15. -1326. 6.30. E 7 A$ 78 79 I  $-1369. 9.15. -1326. 6.30. + 0 +$ 79 **79**  $0 E$  $\overline{\mathbf{0}}$ - O II  $-1369. 9.15. -1326. 6.30. E 0 E$  $\mathbf 0$  $79$ 79  $-1408.$  9.15.  $-1365.$  6.30. 919. Eintrag auf A Athniel 16540 Bytes frei. (882/919). Eintrag: -1067. 4.15. -1051. 5.29. E Samuel 61 Vorwärtsbezüge für Eintrag Samuel (61/120) werden erstellt. (60/120) werden erstellt. Rückwärtsbezüge zu Eintrag Saul Datierungen optimieren... Samuel Z Art Q von:  $nach:$   $\#$  $-1067.$  4.15.  $-1051.$  5.29. E 0 E 61 61  $-1077.7.15.$  $E$  1  $E$ 63  $61$  $-1067.$  4.15.  $-1051.$  5.29. E 7 A 60  $61$  $0 E$  $\overline{\mathbf{0}}$  $|0|$  $61$  $-1067.$  4.15.  $-1051.$  5.29. E 0 E  $\overline{\mathbf{0}}$ 16540 Bytes frei. (883/919). Eintrag: -1067. 4.15. -1051. 5.29. \* Isboseth 59 Vorwärtsbezüge für Eintrag Isboseth (59/120) werden erstellt. (58/120) werden erstellt. Rückwärtsbezüge zu Eintrag David Datierungen optimieren... Isboseth  $nach:$   $\#$ Z Art Q von:  $-1067.4.15. -1051.5.29. * 0 *$ 59  $59$  $-1067.$  4.15.  $-1051.$  5.29. \* 9 A 59 59 l  $0 \star$  $\overline{\mathbf{0}}$ - O I  $-1067.4.15. -1051.5.29. * 0 *$  $\overline{\mathbf{0}}$  $59$ 16540 Bytes frei. (884/919). Eintrag: -1025. 4.15. -1009. 5.29. E Isboseth 59 Vorwärtsbezüge für Eintrag Isboseth (59/120) werden erstellt. Rückwärtsbezüge zu Eintrag David (58/120) werden erstellt. Datierungen optimieren...  $nach:$   $\#$ Isboseth Z Art Q von:  $-1025.$  4.15.  $-1009.$  5.29. E 0 E 59 ا 59  $-1025. 4.15. -1009. 5.29. E 5 A$ 59 59 l  $\leq$ -1005.10.29. E 7 W 58 59 l  $-1025. 4.15. -1009. 5.29. + 0 +$ 59 59 l  $\overline{0}$  $0 E$  $\overline{\mathbf{0}}$  $-1025. 4.15. -1009. 5.29. E 0 E$  $\overline{0}$  $59$ 16540 Bytes frei. (885/919). Eintrag: - 985. 4.15. - 976. 8.23. E David 58 Vorwärtsbezüge für Eintrag David (58/120) werden erstellt. Rückwärtsbezüge zu Eintrag Salomo (57/120) werden erstellt. Datierungen optimieren...  $nach:$   $\#$ David Z Art Q von:  $-985.4.15. -976.8.23. X 0 X$ 58  $58$  $-987.9.15. -971.10.29. X 6 W$ 58  $58$  $-985.4.15. -976.8.23. E 0 E$ 58 58 |  $-987.4.15. -971.5.29. E 5 A$ 58  $58$  $-985.4.15. -976.8.23. E 7 A$ 57 **58**  $-985.4.15. -976.8.23. + 0 +$ 58 58  $0 X$  $\overline{\mathbf{0}}$  $|0|$ 

Seite 222 / 289 © Norbert Südland Bibel\_christlich\_Neuberechnung.rtf

 $-985. 4.15. -976. 8.23. X 0 X 0 58$ **-1019. 9.15. -1008. 8.23. 920.Eintrag auf W David 58 -1026. 4.15. -1015. 8.23. 921.Eintrag auf A David 58 16540 Bytes frei. (886/921).Eintrag: - 981.10.15. - 971. 8.23. A Tempelbau 55 Vorwärtsbezüge für Eintrag Tempelbau (55/120) werden erstellt. Vorwärtsbezüge für Eintrag Tempelbau (56/120) werden erstellt. Datierungen optimieren...** Tempelbau **Z** Art Q von: nach:  $\parallel$ **- 981.10.15. - 971. 8.23. A 0 A 55 55**║ **- 982. 4.15. - 971. 8.23. A 3 A 57 55**║ **- 981. 4.15. - 970. 8.23. A 5 E 55 55**║ **- 981.10.15. - 970.10.29. A 4 E 89 55**║  $0$  **A**  $0$  **0 - 981.10.15. - 971. 8.23. A 0 A 0 55**║ **-1460. 9.15. -1450. 7.23. 922.Eintrag auf E Israel in Egypten 89 16540 Bytes frei. (887/922).Eintrag: - 973. 4.15. - 964. 8.23. E Tempelbau 56 Vorwärtsbezüge für Eintrag Tempelbau (55/120) werden erstellt. Vorwärtsbezüge für Eintrag Tempelbau (56/120) werden erstellt. Datierungen optimieren...** Tempelbau **Z** Art Q von: nach:  $\parallel$ **- 973. 4.15. - 964. 8.23. E 0 E 55 55**║ **- 975.10.15. - 963. 8.23. E 5 A 55 55**║ **- 975. 4.15. - 964. 8.23. E 3 A 57 56**║ **- 973. 4.15. - 963. 3.23. E 4 E 89 56**║  $0 E 0 0$  $-973. 4.15. - 964. 8.23. E 0 E 0 55$ **-1460. 9.15. -1450. 1.23. 923.Eintrag auf E Israel in Egypten 89 16540 Bytes frei. (888/923).Eintrag: -1098. 7.15. -1070. 5.29. E Eli 64 Vorwärtsbezüge für Eintrag Eli (64/120) werden erstellt. Rückwärtsbezüge zu Eintrag Samuel (61/120) werden erstellt. Datierungen optimieren...** Eli Z Art Q von: nach:  $\parallel$ **-1098. 7.15. -1070. 5.29. E 0 E 64 64**║  $-1104.$  7. 1.  $-1068.$  5.29. E 6 A 64 64 **-1098. 7.15. -1070. 5.29. E 8 A 61 64**║ **-1098. 7.15. -1070. 5.29. + 0 + 64 64**║ **-1104. 7. 1. -1068. 5.29. + 5 \* 64 64**║  $0 E 0 0$ **-1098. 7.15. -1070. 5.29. E 0 E 0 64**║ **-1139. 7.15. -1109. 5.29. 924.Eintrag auf A Eli 64 -1197. 7.15. -1167. 5.29. 925.Eintrag auf \* Eli 64 16540 Bytes frei. (889/925).Eintrag: -1101. 7.15.**≥ **E Elon 66 Vorwärtsbezüge für Eintrag Elon (66/120) werden erstellt. Rückwärtsbezüge zu Eintrag Abdon (65/120) werden erstellt. Datierungen optimieren...** Elon Z Art Q von: nach:  $\parallel$ **-1101. 7.15.**≥ **E 0 E 66 66**║ **-1101. 7.15.**≥ **E 5 A 66 66**║  **E 7 A 65 66**║ **-1101. 7.15.**≥ **+ 0 + 66 66**║

 $0 E 0 0$ **-1101. 7.15.**≥ **E 0 E 0 66**║ **-1101. 7.15.**≥ **926.Eintrag auf A Abdon 65 16540 Bytes frei. (890/926).Eintrag: -1369. 9.15. -1326. 6.30. A Eglon 78 Vorwärtsbezüge für Eintrag Eglon (78/120) werden erstellt. Rückwärtsbezüge zu Eintrag Ehud (77/120) werden erstellt. Datierungen optimieren... Eglon Z** Art Q von: nach:  $\#$ **-1369. 9.15. -1326. 6.30. A 0 A 78 78**║ **-1369. 9.15. -1326. 6.30. A 1 E 79 78**║ **-1371. 9.15. -1326. 6.30. A 5 E 78 78**║  $0$  **A**  $0$  **0 -1369. 9.15. -1326. 6.30. A 0 A 0 78**║  **16540 Bytes frei. (891/926).Eintrag: -1369. 9.15. -1326. 6.30. E Athniel 79 Vorwärtsbezüge für Eintrag Athniel (79/120) werden erstellt. Rückwärtsbezüge zu Eintrag Eglon (78/120) werden erstellt. Datierungen optimieren...** Athniel Z Art Q von: nach:  $\#$ **-1369. 9.15. -1326. 6.30. E 0 E 79 79**║ **-1369. 9.15. -1324. 6.30. E 5 A 79 79**║ **-1369. 9.15. -1326. 6.30. E 7 A 78 79**║ **-1369. 9.15. -1326. 6.30. + 0 + 79 79**║  $0 E 0 0$ **-1369. 9.15. -1326. 6.30. E 0 E 0 79**║  **16540 Bytes frei. (892/926).Eintrag: -1352. 9.15. -1309. 6.30. E Eglon 78 Vorwärtsbezüge für Eintrag Eglon (78/120) werden erstellt. Rückwärtsbezüge zu Eintrag Ehud (77/120) werden erstellt. Datierungen optimieren...** Eglon Z Art Q von: nach:  $\#$ **-1352. 9.15. -1309. 6.30. E 0 E 78 78**║ **-1352. 9.15. -1307. 6.30. E 5 A 78 78**║ **-1352. 9.15. -1309. 6.30. E 7 A 77 78**║ **-1352. 9.15. -1309. 6.30. + 0 + 78 78**║  $0 E 0 0$ **-1352. 9.15. -1309. 6.30. E 0 E 0 78**║  **16540 Bytes frei. (893/926).Eintrag: -1352. 9.15. -1309. 6.30. A Ehud 77 Vorwärtsbezüge für Eintrag Ehud (77/120) werden erstellt. Rückwärtsbezüge zu Eintrag Sissera (76/120) werden erstellt. Datierungen optimieren...** Ehud Z Art Q von: nach:  $\parallel$ **-1352. 9.15. -1309. 6.30. A 0 A 77 77**║ **-1352. 9.15. -1309. 6.30. A 1 E 78 77**║ **-1354. 9.15. -1309. 6.30. A 5 E 77 77**║  $0$  **A**  $0$  **0**  $-1352.$  9.15.  $-1309.$  6.30. A 0 A 0 0 77  **16540 Bytes frei. (894/926).Eintrag: -1273. 9.15. -1230. 6.30. E Ehud 77 Vorwärtsbezüge für Eintrag Ehud (77/120) werden erstellt. Rückwärtsbezüge zu Eintrag Sissera (76/120) werden erstellt.**

Datierungen optimieren... Z Art Q  $nach:$   $\#$ Ehud von: **77**  $-1273. 9.15. -1230. 6.30. E 0 E$ 77  $-1273. 9.15. -1228. 6.30. E 5 A$ 77  $77$  $-1273. 9.15. -1230. 6.30. E 7 A$  $77$ 76  $0 E$  $\overline{\mathbf{0}}$ - 0 I  $-1273. 9.15. -1230. 6.30. E 0 E$  $\mathbf 0$  $77$ 16540 Bytes frei. (895/926). Eintrag: - 858. 4.21. - 848. 8.29. E Athalja 34 Vorwärtsbezüge für Eintrag Athalja (34/120) werden erstellt. Rückwärtsbezüge zu Eintrag Joas (Ahasja) (32/120) werden erstellt. Datierungen optimieren... Athalja Z Art Q von:  $nach:$   $\#$  $-858.4.21. - 848.8.29. E 0 E$  $\overline{34}$  $34$  $-859.4.21. - 847.8.29. E 5 A$ 34  $34<sub>1</sub>$  $-858.4.21. - 848.8.29. E 7 A$ 32  $34$  $-858. 4.21. - 848. 8.29. + 0 +$ 34  $34$  $0 E$  $\overline{\mathbf{0}}$  $|0|$  $-858.4.21. - 848.8.29. E 0 E$  $\mathbf 0$  $34$ 16540 Bytes frei. (896/926). Eintrag: - 819. 4.21. - 809. 8.29. E Joas (Ahasja) 32 Vorwärtsbezüge für Eintrag Joas (Ahasja) (32/120) werden erstellt. Rückwärtsbezüge zu Eintrag Amazia (28/120) werden erstellt. Datierungen optimieren...  $nach:$   $\#$ Joas (Ahasja) Z Art Q von:  $-819.4.21. - 809.8.29. E 0 E$  $32$  $32<sub>1</sub>$  $-819.4.21. - 807.8.29. E 5 A$  $32$  $32<sub>1</sub>$  $-819. 4.21. - 809. 8.29. E 7 A$ 28  $32$  $-819.4.21. - 809.8.29. + 0 +$  $32$  $32$  $0 E$  $\overline{\mathbf{0}}$ - 0 I  $32|$  $-819.4.21. - 809.8.29. E 0 E$  $\mathbf 0$ 16540 Bytes frei. (897/926). Eintrag: - 866. 4.21. - 854. 8.29. \* Joas (Ahasja) 32 Vorwärtsbezüge für Eintrag Joas (Ahasja) (32/120) werden erstellt. Rückwärtsbezüge zu Eintrag Amazia (28/120) werden erstellt. Datierungen optimieren...  $nach:$   $\#$ Joas (Ahasja) Z Art Q von:  $-866.4.21. - 854.8.29. * 0 *$  $32$  $32<sub>1</sub>$  $-866.4.21. - 854.8.29. * 10 A$  $32<sub>2</sub>$  $32<sub>1</sub>$  $0$  \*  $\overline{\mathbf{0}}$ o l  $-866.4.21. - 854.8.29. * 0 *$  $\mathbf{0}$  $32<sub>1</sub>$ 16540 Bytes frei. (898/926). Eintrag: - 820. 4.21. - 810. 8.29. A Joas (Joahas) 30 Vorwärtsbezüge für Eintrag Joas (Joahas) (30/120) werden erstellt. Rückwärtsbezüge zu Eintrag Jerobeam (Joas) (27/120) werden erstellt. (39/120) werden erstellt. Rückwärtsbezüge zu Eintrag Elisa Datierungen optimieren...  $nach:$   $\#$ Joas (Joahas) Z Art Q von:  $-820.4.21. - 810.8.29. A 0 A$  $30$  $30<sub>1</sub>$  $-820.4.21. - 810.8.29. A 1 E$  $31$  $30$  $-822.4.21. - 810.8.29. A 3 A$ 32  $30$  $-822.4.21. - 810.8.29. A 5 E$  $30$ 30 I  $\le$ - 795. 8.29. A 8 E 39 30 l  $-822.4.21. - 810.8.29. A 9 A$ 28  $30$ 

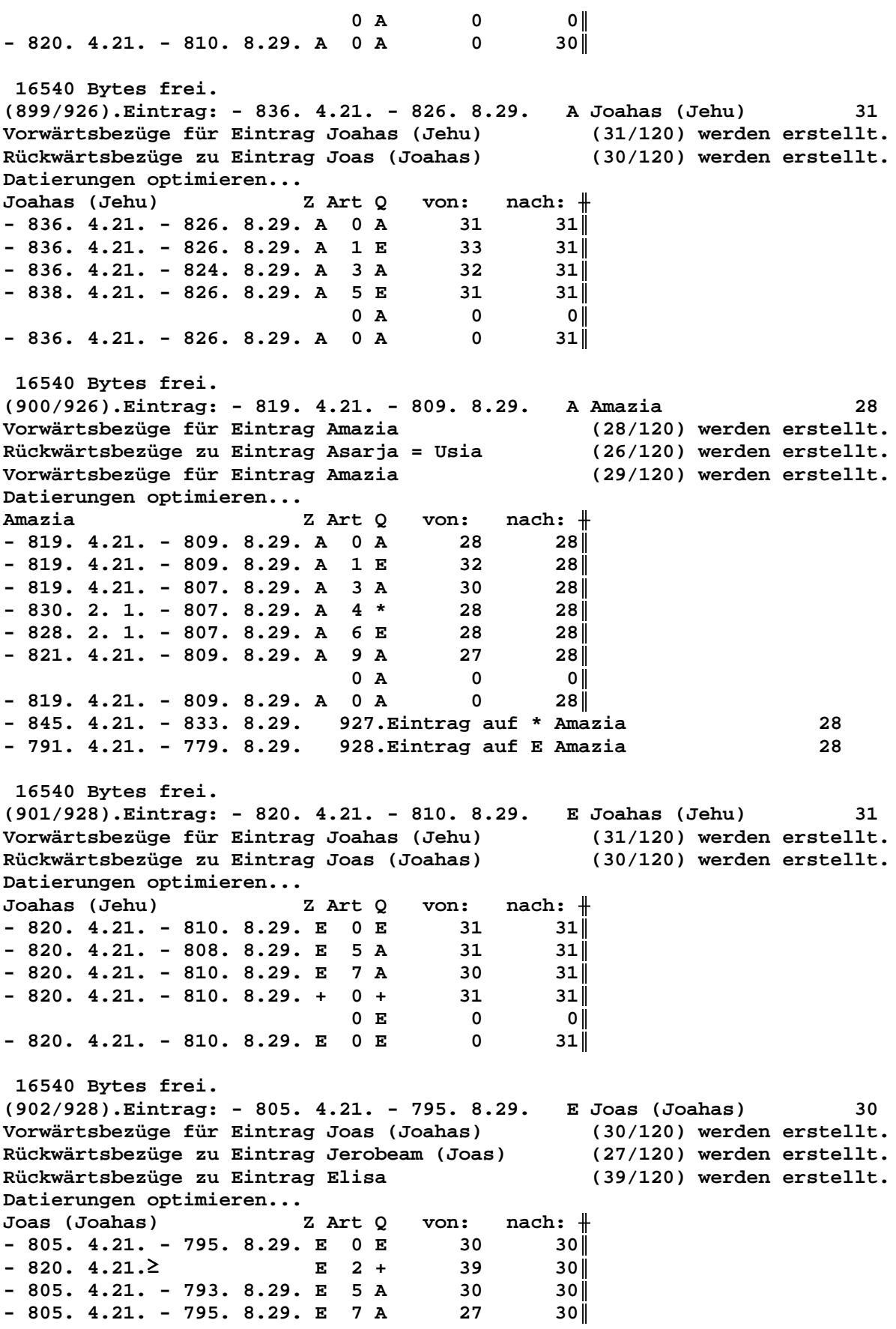

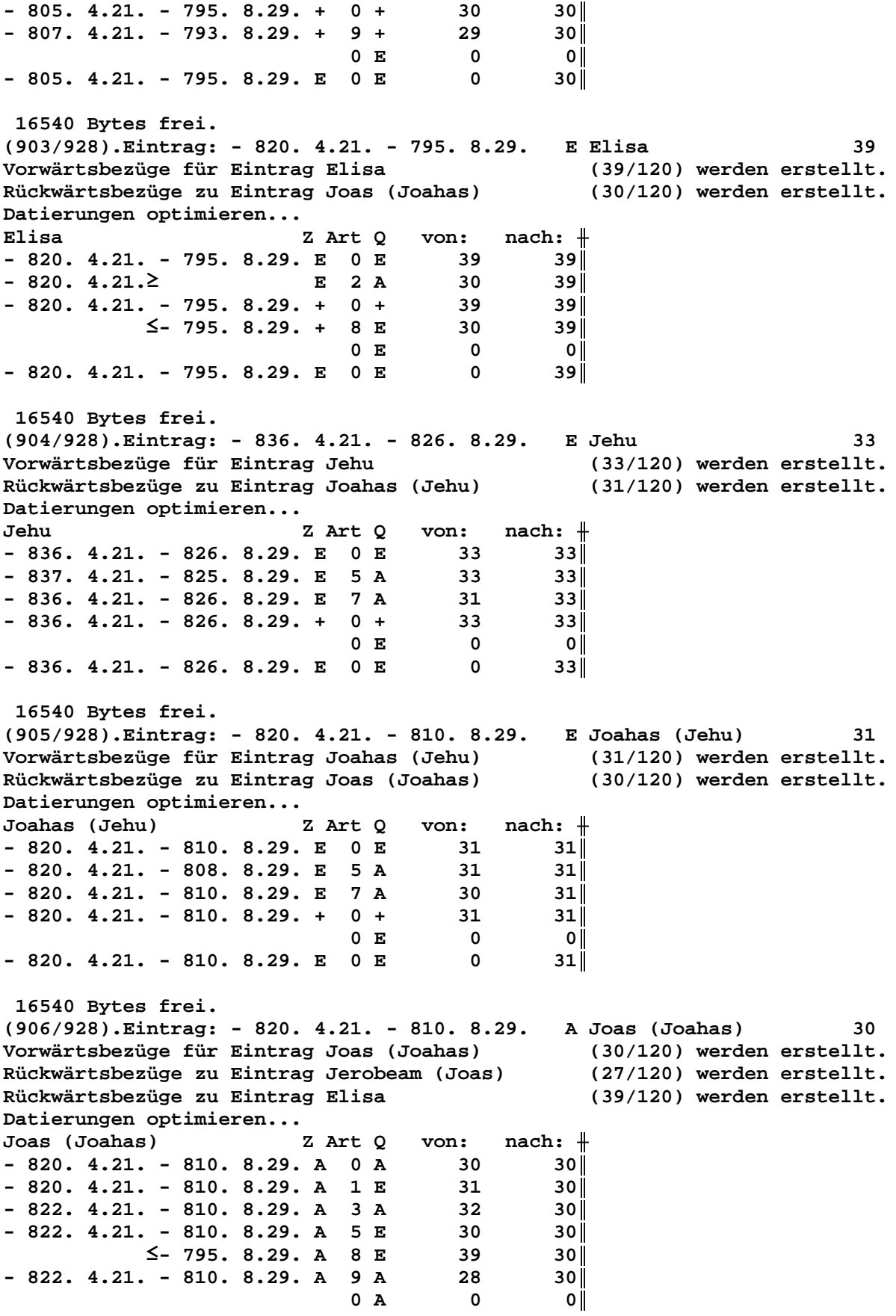

 $- 820. 4.21. - 810. 8.29. A 0 A 0 30$  **16540 Bytes frei. (907/928).Eintrag: - 805. 4.21. - 795. 8.29. E Joas (Joahas) 30 Vorwärtsbezüge für Eintrag Joas (Joahas) (30/120) werden erstellt. Rückwärtsbezüge zu Eintrag Jerobeam (Joas) (27/120) werden erstellt. Rückwärtsbezüge zu Eintrag Elisa (39/120) werden erstellt. Datierungen optimieren... Joas (Joahas) Z Art Q von: nach:** ╫ **- 805. 4.21. - 795. 8.29. E 0 E 30 30**║ **- 820. 4.21.**≥ **E 2 + 39 30**║ **- 805. 4.21. - 793. 8.29. E 5 A 30 30**║ **- 805. 4.21. - 795. 8.29. E 7 A 27 30**║ **- 805. 4.21. - 795. 8.29. + 0 + 30 30**║ **- 807. 4.21. - 793. 8.29. + 9 + 29 30**║  $0 E 0 0$ **- 805. 4.21. - 795. 8.29. E 0 E 0 30**║  **16540 Bytes frei. (908/928).Eintrag: - 820. 4.21. - 795. 8.29. E Elisa 39 Vorwärtsbezüge für Eintrag Elisa (39/120) werden erstellt. Rückwärtsbezüge zu Eintrag Joas (Joahas) (30/120) werden erstellt. Datierungen optimieren... Elisa Z** Art Q von: nach:  $\#$ **- 820. 4.21. - 795. 8.29. E 0 E 39 39**║ **- 820. 4.21.**≥ **E 2 A 30 39**║ **- 820. 4.21. - 795. 8.29. + 0 + 39 39**║ <sup>≤</sup> **- 795. 8.29. + 8 E 30 39**║  $0 E 0 0$ **- 820. 4.21. - 795. 8.29. E 0 E 0 39**║  **16540 Bytes frei. (909/928).Eintrag: - 900. 4.15. - 891. 8.23. E Ella 48 Vorwärtsbezüge für Eintrag Ella (48/120) werden erstellt. Rückwärtsbezüge zu Eintrag Simri (47/120) werden erstellt. Datierungen optimieren... Ella Z** Art Q von: nach:  $\#$ **- 900. 4.15. - 891. 8.23. E 0 E 48 48**║ **- 900. 4.15. - 889. 8.23. E 5 A 48 48**║ **- 901. 4.15. - 891. 8.23. E 7 A 47 48**║ **- 900. 4.15. - 891. 8.23. + 0 + 48 48**║ **- 901. 4.15. - 889. 8.23. + 4 A 51 48**║  $0 E 0 0$ **- 900. 4.15. - 891. 8.23. E 0 E 0 48**║ **- 900. 4.15. - 891. 8.23. 929.Eintrag auf A Simri 47 16540 Bytes frei. (910/929).Eintrag: -1171. 9. 1. -1127. 6.30. E Gideon = Jerub=Baal 73 Vorwärtsbezüge für Eintrag Gideon = Jerub=Baal (73/120) werden erstellt. Rückwärtsbezüge zu Eintrag Abi=Melech (72/120) werden erstellt. Datierungen optimieren... Gideon = Jerub=Baal Z Art Q von: nach:** ╫ **-1171. 9. 1. -1127. 6.30. E 0 E 73 73**║ **-1171. 9. 1. -1125. 6.30. E 5 A 73 73**║ <sup>≤</sup> **-1127. 6.30. E 7 A 72 73**║ **-1171. 9. 1. -1127. 6.30. + 0 + 73 73**║  $0 E 0 0$ **-1171. 9. 1. -1127. 6.30. E 0 E 0 73**║

**-1171. 9. 1. -1127. 6.30. 930.Eintrag auf A Abi=Melech 72 16540 Bytes frei. (911/930).Eintrag: -1273. 9.15. -1230. 6.30. A Sissera 76 Vorwärtsbezüge für Eintrag Sissera (76/120) werden erstellt. Rückwärtsbezüge zu Eintrag Barak (75/120) werden erstellt. Datierungen optimieren...** Sissera **Z** Art Q von: nach:  $\frac{1}{\pi}$ **-1273. 9.15. -1230. 6.30. A 0 A 76 76**║ **-1273. 9.15. -1230. 6.30. A 1 E 77 76**║ **-1276. 9. 1. -1230. 6.30. A 5 E 76 76**║  $0$  **A**  $0$  **0**  $-1273.$  9.15.  $-1230.$  6.30. A 0 A 0 0 76 **-1254. 9.15. -1211. 6.30. 931.Eintrag auf E Sissera 76 16540 Bytes frei. (912/931).Eintrag: -2110. 9.15. -2097. 7. 3. + Noah 110 Vorwärtsbezüge für Eintrag Noah (110/120) werden erstellt. Datierungen optimieren...** Noah **Z** Art Q von: nach:  $\#$ **-2110. 9.15. -2097. 7. 3. + 0 + 110 110**║ **-2110. 7.19. -2097. 7. 3. + 5 \* 110 110**║ **-2110. 9.15. -2097. 8.29. + 4 E 107 110**║  $0 + 0$  0  $-2110. 9.15. -2097. 7. 3. + 0 + 0 110$  **16540 Bytes frei. (913/931).Eintrag: -3113. 7.19. -3100. 7. 3. \* Lamech 111 Vorwärtsbezüge für Eintrag Lamech (111/120) werden erstellt. Rückwärtsbezüge zu Eintrag Sündfluth (107/120) werden erstellt. Datierungen optimieren...** Lamech Z Art Q von: nach:  $\parallel$ **-3113. 7.19. -3100. 7. 3. \* 0 \* 111 111**║  $-3115. 9. 6. -3099.11. 6. * 3 * 112 111$ **-3114. 7.19. -3099. 7. 3. \*** 5 + 111 111 **-3113. 7.19. -3100. 7. 3. \* 9 \* 110 111**  $-3115. 7.19. -3098.11. 6. * 10 + 112$  111  $0 * 0 0$ **-3113. 7.19. -3100. 7. 3. \*** 0 \* 0 111 **-2461. 7.19. -2446. 7. 3. 932.Eintrag auf + Methusalah 112 16540 Bytes frei. (914/932).Eintrag: -2460. 9. 6. -2449. 8.20. A Sündfluth 107 Vorwärtsbezüge für Eintrag Sündfluth (107/120) werden erstellt. Vorwärtsbezüge für Eintrag Sündfluth (108/120) werden erstellt. Datierungen optimieren...** Sündfluth Z Art Q von: nach:  $\frac{1}{\sqrt{1-\frac{1}{n}}}$ **-2460. 9. 6. -2449. 8.20. A 0 A 107 107**║ **-2460. 7.19.**≥ **A 1 + 111 107**║ **-2461. 7.19.**≥ **A 2 + 112 107**║ **-2460. 9. 5. -2449. 8.20. A 3 \* 110 107**║ **-2460. 9. 6.**≥ **A 1 + 114 108**║  $0$  **A**  $0$  **0 -2460. 9. 6. -2449. 8.20. A 0 A 0 107**║ **-2460. 7.19. -2449. 8.20. 933.Eintrag auf + Lamech 111 -2461. 7.19. -2449. 8.20. 934.Eintrag auf + Methusalah 112 -2460. 9. 6. -2449. 8.20. 935.Eintrag auf + Jared 114**

 **16540 Bytes frei. (915/935).Eintrag: -2459. 7.19. -2448. 7. 4. X Sündfluth 107 Vorwärtsbezüge für Eintrag Sündfluth (107/120) werden erstellt. Vorwärtsbezüge für Eintrag Sündfluth (108/120) werden erstellt. Datierungen optimieren...** Sündfluth **Z** Art Q von: nach:  $\parallel$ **-2459. 7.19. -2448. 7. 4. X 0 X 107 107**║ **-2459. 7.19. -2448. 7. 4. X 4 \* 110 107**║  $0 \tX$  0 0  $-2459. 7.19. -2448. 7. 4. X 0 X 0 0 107$  **16540 Bytes frei. (916/935).Eintrag: -2460. 7.19. -2449. 8.20. + Lamech 111 Vorwärtsbezüge für Eintrag Lamech (111/120) werden erstellt. Rückwärtsbezüge zu Eintrag Sündfluth (107/120) werden erstellt. Datierungen optimieren...** Lamech Z Art Q von: nach:  $\parallel$  $-2460. 7.19. -2449. 8.20. + 0 + 111$  111  $-2461. 7.19. -2446. 7. 3. + 5 * 111 11$  $-2460. 7.19. -2447. 7. 3. + 4 * 110$  111  $\leq$  **-2449.** 8.20. + 7 A 107 111  $0 + 0$  0  $-2460. 7.19. -2449. 8.20. + 0 + 0$  111 **-3113. 7.19. -3101. 8.20. 936.Eintrag auf \* Lamech 111 16540 Bytes frei. (917/936).Eintrag: - 805. 4.21. - 795. 8.29. A Jerobeam (Joas) 27 Vorwärtsbezüge für Eintrag Jerobeam (Joas) (27/120) werden erstellt. Rückwärtsbezüge zu Eintrag Sacharja (25/120) werden erstellt. Datierungen optimieren...** Jerobeam (Joas) Z Art Q von: nach:  $\frac{1}{\sqrt{1-\frac{1}{n}}}$ **- 805. 4.21. - 795. 8.29. A 0 A 27 27**║ **- 805. 4.21. - 795. 8.29. A 1 E 30 27**║ **- 805. 4.21. - 793. 8.29. A 3 A 28 27**║ **- 807. 4.21. - 795. 8.29. A 5 E 27 27**║  $0$  **A**  $0$  **0**  $-805.$  4.21. - 795. 8.29. A 0 A 0 27  **16540 Bytes frei. (918/936).Eintrag: - 765. 4.21. - 755. 8.29. E Jerobeam (Joas) 27 Vorwärtsbezüge für Eintrag Jerobeam (Joas) (27/120) werden erstellt. Rückwärtsbezüge zu Eintrag Sacharja (25/120) werden erstellt. Datierungen optimieren...** Jerobeam (Joas) Z Art Q von: nach: <del>‖</del> **- 765. 4.21. - 755. 8.29. E 0 E 27 27**║ **- 765. 4.21. - 753. 8.29. E 5 A 27 27**║ **- 770. 6.22. - 755. 8.29. E 7 A 25 27**║ **- 765. 4.21. - 755. 8.29. + 0 + 27 27**║  $0 E 0 0$  $-765.$  4.21. - 755. 8.29. E 0 E 0 27 **- 765. 4.21. - 755. 8.29. 937.Eintrag auf A Sacharja 25 16540 Bytes frei. (919/937).Eintrag: -1408. 9.15. -1365. 6.30. A Athniel 79 Vorwärtsbezüge für Eintrag Athniel (79/120) werden erstellt. Rückwärtsbezüge zu Eintrag Eglon (78/120) werden erstellt. Datierungen optimieren...** Athniel Z Art Q von: nach:  $\parallel$ 

 $-1408. 9.15. -1365. 6.30. A 0 A$ 79 79  $-1408. 9.15.$ **A** 1 E 80 **79**  $-1410. 9.15. -1365. 6.30. A 5 E$ 79  $79$  $0 A$  $\overline{0}$  $\overline{\mathbf{0}}$  $-1408. 9.15. -1365. 6.30. A 0 A$  $\overline{\mathbf{0}}$ **79**  $-1408.$  9.15.  $-1365.$  6.30. 938. Eintrag auf E Cusan=Risathaim 80 16540 Bytes frei. (920/938). Eintrag: -1019. 9.15. -1008. 8.23. W David 58 Vorwärtsbezüge für Eintrag David  $(58/120)$  werden erstellt. Rückwärtsbezüge zu Eintrag Salomo (57/120) werden erstellt. Datierungen optimieren... Z Art Q von: nach:  $\#$ David 58 58  $-1019. 9.15. -1008. 8.23. W 0 W$  $-1025.4.15.$  $W$  1 E 59  $58<sub>1</sub>$  $-1019. 9.15. -1007. 3.23. W 4 A$ 58  $58$  $-1019. 4.15. -1008. 8.23. W 6 X$ 58  $58$  $0<sub>W</sub>$  $\overline{\mathbf{0}}$  $|0|$  $58$  $-1019. 9.15. -1008. 8.23. W 0 W$  $\overline{\mathbf{0}}$ -1026. 4.15. -1015. 3.23. 939. Eintrag auf A David 58 16540 Bytes frei. (921/939). Eintrag: -1026. 4.15. -1015. 3.23. A David 58 Vorwärtsbezüge für Eintrag David (58/120) werden erstellt. Rückwärtsbezüge zu Eintrag Salomo (57/120) werden erstellt. Datierungen optimieren... von:  $nach:$   $\#$ David Z Art Q  $-1026. 4.15. -1015. 3.23. A 0 A$ 58 58  $-1026.$  4.15.  $-1012.$  5.29. A 2 E 60 58 l  $-1028.$  4.15.  $-1010.$  5.29. A 3 \* 58  $58$  $-1026.$  4.15.  $-1015.$  8.23. A 5 E 58  $58$ 58  $-1026. 2.15. -1015. 3.23. A 10 W$  $58$  $\overline{\mathbf{0}}$  $0 A$  $| 0 |$  $-1026.$  4.15.  $-1015.$  3.23. A 0 A  $\overline{\mathbf{0}}$  $58$  $-1026.$  4.15.  $-1015.$  3.23. 940. Eintrag auf E Saul 60  $-1057.$  4.15.  $-1044.$  3.23. 941. Eintrag auf \* David 58 16540 Bytes frei. (922/941). Eintrag: -1460. 9.15. -1450. 1.23. E Israel in Egypten 89 Vorwärtsbezüge für Eintrag Israel in Egypten (89/120) werden erstellt. Datierungen optimieren...  $nach:$   $\#$ Israel in Egypten Z Art Q von:  $-1460. 9.15. -1450. 1.23. E 0 E$  $89$ 89  $E$  1 A  $-1461.7.15.$  $89$ 86  $E$  2 A  $-1461.7.15.2$ 87 ا 89 89  $-1460. 9.15. -1447. 8.29. E 6 A$ ا 89  $-1461. 9.15. -1449. 8.29. E 9 A$ 85 89∥  $-1460. 9.14. -1449. 8.30. E$  9 + 88 89  $-1460.8.15. -1450.7.23. E 10 A$ 55 89  $-1460. 8.15. -1450. 1.23. E 10 E$ 56 ∥ 89  $-1460. 9.14. -1449. 8.30. E 10 A$ 84  $89$  $0 E$  $\overline{0}$ - 0 I  $89$  $-1460. 9.15. -1450. 1.23. E 0 E$  $\mathbf{0}$ -1461. 7.15. -1450. 1.23. 942. Eintrag auf A Mose 86 -1461. 7.15. -1450. 1.23. 943. Eintrag auf A Aaron 87 -1889. 9.15. -1879. 1.23. 944. Eintrag auf A Israel in Egypten 89<br>-1459. 9.15. -1448. 1.23. 945. Eintrag auf A Sendung Kundschafter 85<br>-1420. 1.15. -1411. 5.24. 946. Eintrag auf + Aaron 88

**- 981.10.15. - 971. 3.23. 947.Eintrag auf A Tempelbau 55 -1420. 7.15. -1411.11.24. 948.Eintrag auf A Moses Rede 84 16540 Bytes frei. (923/948).Eintrag: -1460. 9.15. -1450. 1.23. E Israel in Egypten 89 Vorwärtsbezüge für Eintrag Israel in Egypten (89/120) werden erstellt. Datierungen optimieren... Israel in Egypten Z Art Q von: nach:** ╫ **-1460. 9.15. -1450. 1.23. E 0 E 89 89**║ **-1461. 7.15.**≥ **E 1 A 86 89**║ **-1461. 7.15.**≥ **E 2 A 87 89**║ **-1460. 9.15. -1448. 1.23. E 6 A 89 89**║ **-1461. 9.15. -1449. 1.23. E 9 A 85 89**║ **-1460. 9.14. -1450. 1.24. E 9 + 88 89**║ **-1460. 8.15. -1450. 2.23. E 10 A 55 89**║ **-1460. 8.15. -1450. 1.23. E 10 E 56 89**║ **-1460. 9.14. -1450. 1.24. E 10 A 84 89**║  $0 E 0 0$ **-1460. 9.15. -1450. 1.23. E 0 E 0 89**║  **16540 Bytes frei. (924/948).Eintrag: -1139. 7.15. -1109. 5.29. A Eli 64 Vorwärtsbezüge für Eintrag Eli (64/120) werden erstellt. Rückwärtsbezüge zu Eintrag Samuel (61/120) werden erstellt. Datierungen optimieren...** Eli Z Art Q von: nach:  $\parallel$ **-1139. 7.15. -1109. 5.29. A 0 A 64 64**║ **-1139. 7.15. -1109. 5.29. A 6 E 64 64**║  $0$  **A**  $0$  **0**  $-1139. 7.15. -1109. 5.29. A 0 A 0 64$  **16540 Bytes frei. (925/948).Eintrag: -1197. 7.15. -1167. 5.29. \* Eli 64 Vorwärtsbezüge für Eintrag Eli (64/120) werden erstellt. Rückwärtsbezüge zu Eintrag Samuel (61/120) werden erstellt. Datierungen optimieren... Eli** Z Art Q von: nach:  $\#$ **-1197. 7.15. -1167. 5.29. \*** 0 \* 64 64∥<br>1197. 7.15. -1167. 5.29. \* 5 + 64 64∥ **-1197. 7.15. -1167. 5.29. \* 5 + 64 64**║  $0 * 0 0$  $-1197.$  7.15.  $-1167.$  5.29. \* 0 \* 0 0 64  **16540 Bytes frei. (926/948).Eintrag: -1101. 7.15.**≥ **A Abdon 65 Vorwärtsbezüge für Eintrag Abdon (65/120) werden erstellt. Datierungen optimieren...** Abdon **Z** Art Q von: nach:  $\parallel$ **-1101. 7.15.**≥ **A 0 A 65 65**║ **-1101. 7.15.**≥ **A 1 E 66 65**║ **-1107. 7. 1.**≥ **A 5 E 65 65**║  $0$  **A**  $0$  **0 -1101. 7.15.**≥ **A 0 A 0 65**║ **-1094. 7.15.**≥ **949.Eintrag auf E Abdon 65 16540 Bytes frei. (927/949).Eintrag: - 845. 4.21. - 833. 8.29. \* Amazia 28 Vorwärtsbezüge für Eintrag Amazia (28/120) werden erstellt. Rückwärtsbezüge zu Eintrag Asarja = Usia (26/120) werden erstellt.**

Vorwärtsbezüge für Eintrag Amazia (29/120) werden erstellt. Datierungen optimieren... Z Art Q  $nach:$   $\#$ Amazia von:  $-845.4.21. - 833.8.29. * 0 *$  $28$ 28  $-845.4.21. - 833.8.29. * 10 A$ 28  $28$  $0$  \*  $\mathbf 0$  $|0|$  $-845.4.21. - 833.8.29. * 0 *$  $\mathbf 0$  $28$ 16540 Bytes frei. (928/949). Eintrag: - 791. 4.21. - 779. 8.29. E Amazia 28 Vorwärtsbezüge für Eintrag Amazia (28/120) werden erstellt. Rückwärtsbezüge zu Eintrag Asarja = Usia (26/120) werden erstellt. Vorwärtsbezüge für Eintrag Amazia (29/120) werden erstellt. Datierungen optimieren...  $nach:$   $\#$ Amazia Z Art Q von: 28  $-791. 4.21. -779. 8.29. E 0 E$  $28$  $-791. 4.21. -779. 8.29. E 6 A$ 28  $28$  $-791.4.21. -779.8.29. + 0 +$ 28  $28<sub>1</sub>$  $-791. 4.21. -779. 8.29. + 3 +$ 30  $29$  $0 E$  $\overline{\mathbf{0}}$  $|0|$  $-791. 4.21. -779. 8.29. E 0 E$  $\overline{\mathbf{0}}$  $28$ 16540 Bytes frei. (929/949). Eintrag: - 900. 4.15. - 891. 8.23. A Simri 47 Vorwärtsbezüge für Eintrag Simri  $(47/120)$  werden erstellt. Rückwärtsbezüge zu Eintrag Thibni (46/120) werden erstellt. Rückwärtsbezüge zu Eintrag Amri (45/120) werden erstellt. Datierungen optimieren...  $nach:$   $\#$ Simri Z Art Q von:  $-900.4.15. - 891.8.23. A 0 A$  $47<sub>1</sub>$ 47  $-900.4.15. - 891.8.23. A I E$ 48  $47$  $-901. 4.15. - 889. 8.23. A 3 A$ 51  $47<sup>||</sup>$  $47$  $-901. 4.13. - 891. 8.23. A 5 E$ 47  $\overline{\mathbf{0}}$  $0 A$  $\overline{\mathbf{0}}$  $-900.4.15. - 891.8.23. A 0 A$  $\overline{\mathbf{0}}$ 471 - 900. 4.21. - 891. 8.29. 950. Eintrag auf E Simri 47 16540 Bytes frei. (930/950). Eintrag: -1171. 9. 1. -1127. 6.30. A Abi=Melech 72 Vorwärtsbezüge für Eintrag Abi=Melech  $(72/120)$  werden erstellt. Rückwärtsbezüge zu Eintrag Philister + K. Ammons (69/120) werden erstellt. Rückwärtsbezüge zu Eintrag Thola  $(71/120)$  werden erstellt. Datierungen optimieren...  $nach:$   $\#$ Z Art Q **Abi=Melech** von:  $-1171. 9. 1. -1127. 6.30. A 0 A$ 72  $72$  $72$  $-1171. 9. 1. -1127. 6.30. A 1 E$ 73  $\leq$ -1127. 6.30. A 5 E 72  $72$  $0 A$  $\overline{\mathbf{0}}$  $\overline{0}$  $-1171. 9. 1. -1127. 6.30. A 0 A$  $\mathbf 0$  $72$ -1169. 9. 1. -1125. 6.30. 951. Eintrag auf E Abi=Melech 72 16540 Bytes frei. (931/951). Eintrag: -1254. 9.15. -1211. 6.30. E Sissera 76 Vorwärtsbezüge für Eintrag Sissera (76/120) werden erstellt. Rückwärtsbezüge zu Eintrag Barak (75/120) werden erstellt. Datierungen optimieren... Z Art Q  $nach:$   $\#$ Sissera von:  $-1254. 9.15. -1211. 6.30. E 0 E$ 76  $76$ 

 $-1254. 9.15. -1209. 6.30. E 5 A$ 76  $76$  $-1255. 9. 1. -1211. 6.30. E 7 A$ 75  $76$  $-1254. 9.15. -1211. 6.30. + 0 +$ 76 76  $0 E$  $\overline{\mathbf{0}}$  $\overline{\mathbf{0}}$  $-1254. 9.15. -1211. 6.30. E 0 E$  $\overline{0}$  $76$ -1254. 9.15. -1211. 6.30. 952. Eintrag auf A Barak 75 16540 Bytes frei. (932/952). Eintrag: -2461. 7.19. -2449. 8.20. + Methusalah 112 Vorwärtsbezüge für Eintrag Methusalah (112/120) werden erstellt. Rückwärtsbezüge zu Eintrag Sündfluth  $(107/120)$  werden erstellt. Datierungen optimieren... Z Art Q von: nach:  $\#$ Methusalah  $-2461. 7.19. -2449. 8.20. + 0 + 112$  112  $-2462. 9. 6. -2446.11. 6. + 5 * 112$ <br> $-2461. 7.19. -2447. 8.20. + 4 * 111$  $112$  $112$  $\leq$ -2449. 8.20. + 8 A 107  $112$  $-2461. 7.19. -2449. 8.20. + 0 + 0$  $\overline{\phantom{0}}$  0  $\overline{\phantom{0}}$  $112$  $-3181. 9. 6. -3168. 8.20. 953. Eintrag auf * Methusalah$ 112 16540 Bytes frei. (933/953). Eintrag: -2460. 7.19. -2449. 8.20. + Lamech 111 Vorwärtsbezüge für Eintrag Lamech  $(111/120)$  werden erstellt. Rückwärtsbezüge zu Eintrag Sündfluth (107/120) werden erstellt. Datierungen optimieren... Z Art Q von: nach: # Lamech  $-2460. 7.19. -2449. 8.20. + 0 + 111$  11  $-2461. 7.19. -2447. 8.20. + 5 * 111$ <br>  $-2460. 7.19. -2447. 7. 3. + 4 * 110$ <br>  $\leq -2449. 8.20. + 7 A 107$ 111  $111$  $111$  $\overline{\mathbf{0}}$  $0 +$  $\overline{\phantom{0}}$  0  $\overline{\phantom{0}}$  $-2460.7.19. -2449.8.20. + 0 +$  $\begin{array}{ccc} 0 & & 111 \end{array}$ 16540 Bytes frei. (934/953). Eintrag: -2461. 7.19. -2449. 8.20. + Methusalah 112 Vorwärtsbezüge für Eintrag Methusalah (112/120) werden erstellt. Rückwärtsbezüge zu Eintrag Sündfluth (107/120) werden erstellt. Datierungen optimieren...  $Z$  Art Q von: nach:  $#$ Methusalah  $-2461. 7.19. -2449. 8.20. + 0 + 112$  112  $-2462.$  9. 6.  $-2447.$  8.20. + 5 \* 112<br> $-2461.$  7.19.  $-2447.$  8.20. + 4 \* 111 1121  $112$  $107$  $\leq$ -2449. 8.20. + 8 A  $112$  $\overline{\mathbf{0}}$  $0 +$  $\overline{\phantom{0}}$  0  $-2461. 7.19. -2449. 8.20. + 0 +$  $\overline{\mathbf{0}}$ 112 16540 Bytes frei. (935/953). Eintrag: -2460. 9. 6. -2449. 8.20. + Jared 114 Vorwärtsbezüge für Eintrag Jared (114/120) werden erstellt. Rückwärtsbezüge zu Eintrag Sündfluth (108/120) werden erstellt. Datierungen optimieren... Z Art Q von: nach:  $\#$ Jared  $-2460.9.6. -2449.8.20. + 0 + 114$  114  $-2460.9.6. -2448.11.6. + 5 * 114$ <br>  $-2461.9.6. -2447.11. 6. + 4 * 113$ <br>  $\leq -2449.8.20. + 7 A 108$ <br>
0 + 0  $114$ 114  $114$  $\circ$ 

 $-2460.9.6. -2449.8.20. + 0 +$  $\mathbf{0}$  $114$ -3245. 9. 6. -3233. 8.20. 954. Eintrag auf \* Henoch 113 16540 Bytes frei. (936/954). Eintrag: -3113. 7.19. -3101. 8.20. \* Lamech 111 Vorwärtsbezüge für Eintrag Lamech (111/120) werden erstellt. Rückwärtsbezüge zu Eintrag Sündfluth (107/120) werden erstellt. Datierungen optimieren...  $\verb|von: nach: +$ Lamech Z Art Q  $-3113. 7.19. -3101. 8.20. * 0 *$ 111  $111$  $-3115. 9. 6. -3100. 8.20. * 3 *$ 112  $111$  $-3114. 7.19. -3101. 8.20. * 5 +$ 111  $111$  $-3113. 7.19. -3100. 7. 3. * 9 *$ 110  $111$  $-3115. 7.19. -3101. 8.20. * 10 +$ 112  $111$  $0$   $*$  $\overline{\mathbf{0}}$  $\overline{\phantom{0}}$  $-3113. 7.19. -3101. 8.20. * 0 *$  $\overline{0}$  $111$ 16540 Bytes frei. (937/954). Eintrag: - 765. 4.21. - 755. 8.29. A Sacharja 25 Vorwärtsbezüge für Eintrag Sacharja (25/120) werden erstellt. Rückwärtsbezüge zu Eintrag Sallum (24/120) werden erstellt. Datierungen optimieren... von:  $nach:$   $\#$ Sacharja Z Art Q  $-765.4.21. -755.8.29. A 0 A$ 25  $25$  $-765.4.21. -755.8.29. A 1 E$  $27$  $25<sub>1</sub>$ 26  $-770. 1.22. -755. 8.29. A 3 A$  $25<sub>1</sub>$  $-770.6.22. -755.10.29. A 5 E$ 25 25 I 0 A  $\overline{\mathbf{0}}$ o l  $-765.4.21. -755.8.29. A 0 A$  $\overline{\mathbf{0}}$  $25<sub>1</sub>$ - 804. 4.21. - 794. 8.29. 955. Eintrag auf A Asarja = Usia<br>- 765. 9.21. - 754. 3.29. 956. Eintrag auf E Sacharja  $26$ 25 16540 Bytes frei. (938/956). Eintrag: -1408. 9.15. -1365. 6.30. E Cusan=Risathaim 80 Vorwärtsbezüge für Eintrag Cusan=Risathaim  $(80/120)$  werden erstellt. Rückwärtsbezüge zu Eintrag Athniel (79/120) werden erstellt. Datierungen optimieren... Cusan=Risathaim Z Art Q von:  $nach:$   $\#$  $-1408. 9.15. -1365. 6.30. E 0 E$ 80  $80<sub>1</sub>$ 80  $-1408.9.15.2$ E 5 A 80 l  $-1408. 9.15. -1365. 6.30. E 7 A$ 79 80 l  $0 E$  $\overline{\mathbf{0}}$  $\overline{\mathbf{0}}$  $-1408.$  9.15.  $-1365.$  6.30. E 0 E  $\overline{\mathbf{0}}$  $80$ -1415. 9.15. -1372. 6.30. 957. Eintrag auf A Cusan=Risathaim 80 16540 Bytes frei. (939/957). Eintrag: -1026. 4.15. -1015. 3.23. A David 58 Vorwärtsbezüge für Eintrag David (58/120) werden erstellt. Rückwärtsbezüge zu Eintrag Salomo (57/120) werden erstellt. Datierungen optimieren...  $nach:$   $\#$ David Z Art Q von:  $-1026.$  4.15.  $-1015.$  3.23. A 0 A 58  $58$ 60  $-1026.$  4.15.  $-1015.$  3.23. A 2 E  $58$  $-1028.$  4.15.  $-1013.$  3.23. A 3 \* 58 58  $-1026.$  4.15.  $-1015.$  8.23. A 5 E 58  $58$  $-1026. 2.15. -1015. 3.23. A 10 W$ 58 58 I  $\overline{\mathbf{0}}$  $0 A$ - 0 II  $-1026.$  4.15.  $-1015.$  3.23. A 0 A  $\overline{\mathbf{0}}$  $58$ 

 **16540 Bytes frei. (940/957).Eintrag: -1026. 4.15. -1015. 3.23. E Saul 60 Vorwärtsbezüge für Eintrag Saul (60/120) werden erstellt. Rückwärtsbezüge zu Eintrag Isboseth (59/120) werden erstellt. Rückwärtsbezüge zu Eintrag David (58/120) werden erstellt. Datierungen optimieren...** Saul Z Art Q von: nach:  $\#$ **-1026. 4.15. -1015. 3.23. E 0 E 60 60**║ **-1028. 4.15. -1010. 5.29. E 5 A 60 60**║ **-1026. 4.15. -1012. 5.29. E 7 A 59 60**║ **-1026. 4.15. -1015. 3.23. E 8 A 58 60**∥<br>**-1026. 4.15. -1015. 3.23. + 0 + 60 60**∥ **-1026. 4.15. -1015. 3.23. + 0 + 60 60**║  $0 E 0 0$ **-1026. 4.15. -1015. 3.23. E 0 E 0 60**║ **-1067. 4.15. -1054. 3.23. 958.Eintrag auf A Saul 60 -1026. 4.15. -1015. 3.23. 959.Eintrag auf A Isboseth 59 16540 Bytes frei. (941/959).Eintrag: -1057. 4.15. -1044. 3.23. \* David 58 Vorwärtsbezüge für Eintrag David (58/120) werden erstellt. Rückwärtsbezüge zu Eintrag Salomo (57/120) werden erstellt. Datierungen optimieren...** David Z Art Q von: nach: <del>|</del> **-1057. 4.15. -1044. 3.23. \* 0 \* 58 58**║ **-1057. 4.15. -1044. 3.23. \* 9 A 58 58**║  $0 * 0 0$ **-1057. 4.15. -1044. 3.23. \* 0 \* 0 58**║  **16540 Bytes frei. (942/959).Eintrag: -1461. 7.15. -1450. 1.23. A Mose 86 Vorwärtsbezüge für Eintrag Mose (86/120) werden erstellt. Rückwärtsbezüge zu Eintrag Josua (83/120) werden erstellt. Rückwärtsbezüge zu Eintrag Aaron (87/120) werden erstellt. Rückwärtsbezüge zu Eintrag Israel in Egypten (89/120) werden erstellt. Datierungen optimieren... Mose Z** Art Q von: nach:  $\#$ **-1461. 7.15. -1450. 1.23. A 0 A 86 86**║ **-1462. 7.15. -1448. 6.30. A 3 \* 86 86**║ **-1461. 7.15. -1448. 6.30. A 5 E 86 86**║ **-1461. 7.15. -1450. 1.23. A 7 A 87 86**║ <sup>≤</sup> **-1450. 1.23. A 7 E 89 86**║  $0$  **A**  $0$  **0**  $-1461. 7.15. -1450. 1.23. A 0 A 0 86$ **-1541. 7.15. -1529. 1.23. 960.Eintrag auf \* Mose 86 -1420. 7.15. -1409. 1.23. 961.Eintrag auf E Mose 86 16540 Bytes frei. (943/961).Eintrag: -1461. 7.15. -1450. 1.23. A Aaron 87 Vorwärtsbezüge für Eintrag Aaron (87/120) werden erstellt. Rückwärtsbezüge zu Eintrag Israel in Egypten (89/120) werden erstellt. Vorwärtsbezüge für Eintrag Aaron (88/120) werden erstellt. Datierungen optimieren...** Aaron **Z** Art Q von: nach:  $\parallel$ **-1461. 7.15. -1450. 1.23. A 0 A 87 87**║  $-1461. 7.15. -1450. 1.23. A 1 A 86 87$  $-1462. 1.15. -1448.12.30. A. 3 * 87$ <sup>≤</sup> **-1450. 1.23. A 8 E 89 87**║

 $0$  **A**  $0$  **0 -1461. 7.15. -1450. 1.23. A 0 A 0 87**║ **-1544. 1.15. -1532. 1.23. 962.Eintrag auf \* Aaron 87 16540 Bytes frei. (944/962).Eintrag: -1889. 9.15. -1879. 1.23. A Israel in Egypten 89 Vorwärtsbezüge für Eintrag Israel in Egypten (89/120) werden erstellt. Datierungen optimieren... Israel in Egypten Z Art Q von: nach:** ╫ **-1889. 9.15. -1879. 1.23. A 0 A 89 89**║ **-1889. 9.15. -1876. 8.29. A 3 \* 90 89**║ **-1891. 9.15. -1879. 1.23. A 6 E 89 89**║ **-1890. 9.15. -1876. 8.29. A 10 + 90 89**║  $0$  **A**  $0$  **0 -1889. 9.15. -1879. 1.23. A 0 A 0 89**║ **-2018. 9.15. -2008. 1.23. 963.Eintrag auf \* Jakob = Israel 90 -1872. 9.15. -1861. 1.23. 964.Eintrag auf + Jakob = Israel 90 16540 Bytes frei. (945/964).Eintrag: -1459. 9.15. -1448. 1.23. A Sendung Kundschafter 85 Vorwärtsbezüge für Eintrag Sendung Kundschafter (85/120) werden erstellt. Datierungen optimieren...** Sendung Kundschafter Z Art Q von: nach:  $\#$ **-1459. 9.15. -1448. 1.23. A 0 A 85 85**║ **-1459. 9.15. -1448. 1.23. A 3 E 89 85**║ **-1459. 9.15. -1448. 8.29. A 5 E 85 85**║ **-1461. 9.15. -1447. 8.29. A 4 \* 82 85**║ **-1461. 9.15. -1448. 8.29. A 9 A 81 85**║ **-1459. 7.15. -1448.11.24. A 9 A 84 85**║  $0$  **A**  $0$  **0 -1459. 9.15. -1448. 1.23. A 0 A 0 85**║ **-1459.10.25. -1448. 3. 3. 965.Eintrag auf E Sendung Kundschafter 85 16540 Bytes frei. (946/965).Eintrag: -1420. 1.15. -1411. 5.24. + Aaron 88 Vorwärtsbezüge für Eintrag Aaron (87/120) werden erstellt. Rückwärtsbezüge zu Eintrag Israel in Egypten (89/120) werden erstellt. Vorwärtsbezüge für Eintrag Aaron (88/120) werden erstellt. Datierungen optimieren...** Aaron **Z** Art Q von: nach:  $\#$ **-1420. 1.15. -1411. 5.24. E 0 E 87 87**║ **-1420. 1.15. -1411. 5.24. + 0 + 87 87**║ **-1422. 1.15. -1408. 1.23. + 6 \* 87 87**║ **-1420. 1.15. -1411. 5.24. + 3 E 89 88**║  $0 E 0 0$ **-1420. 1.15. -1411. 5.24. E 0 E 0 87**║ **-1544. 1.15. -1533. 5.24. 966.Eintrag auf \* Aaron 87 16540 Bytes frei. (947/966).Eintrag: - 981.10.15. - 971. 3.23. A Tempelbau 55 Vorwärtsbezüge für Eintrag Tempelbau (55/120) werden erstellt. Vorwärtsbezüge für Eintrag Tempelbau (56/120) werden erstellt. Datierungen optimieren...** Tempelbau **Z** Art Q von: nach:  $\parallel$ **- 981.10.15. - 971. 3.23. A 0 A 55 55**║ **- 982. 4.15. - 971. 8.23. A 3 A 57 55**║ **- 981. 4.15. - 970. 8.23. A 5 E 55 55**║ **- 981.10.15. - 971. 3.23. A 4 E 89 55**║

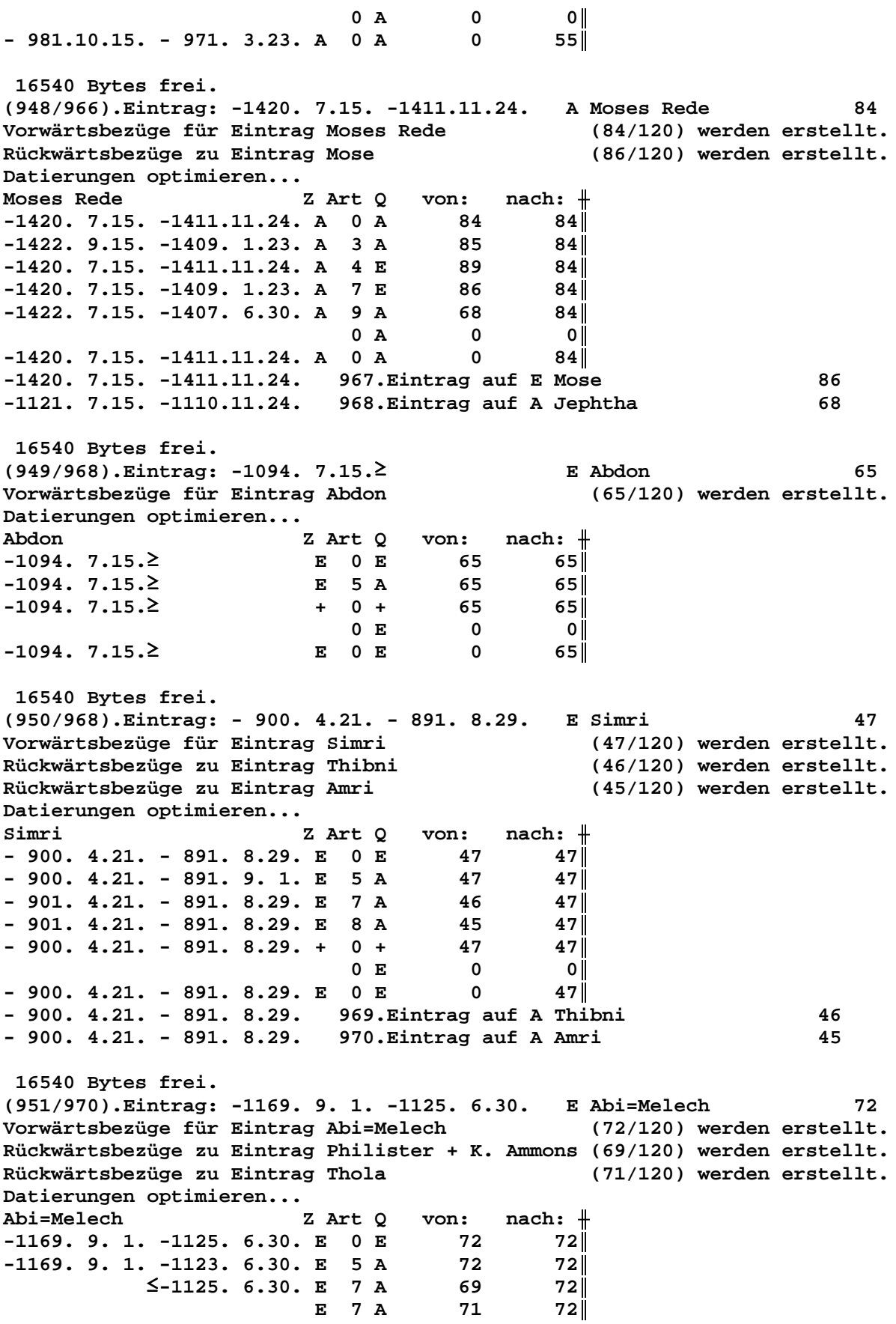

**-1169. 9. 1. -1125. 6.30. + 0 + 72 72**║  $0 E 0 0$  $-1169. 9. 1. -1125. 6.30. E 0 E 0 72$ **-1169. 9. 1.**≥ **971.Eintrag auf A Thola 71 16540 Bytes frei. (952/971).Eintrag: -1254. 9.15. -1211. 6.30. A Barak 75 Vorwärtsbezüge für Eintrag Barak (75/120) werden erstellt. Rückwärtsbezüge zu Eintrag Midianiter (74/120) werden erstellt. Datierungen optimieren...** Barak Z Art Q von: nach:  $\#$ **-1254. 9.15. -1211. 6.30. A 0 A 75 75**║ **-1254. 9.15. -1211. 6.30. A 1 E 76 75**║ **-1257. 9. 1. -1211. 6.30. A 5 E 75 75**║  $0$  **A**  $0$  **0 -1254. 9.15. -1211. 6.30. A 0 A 0 75**║ **-1215. 9.15. -1172. 6.30. 972.Eintrag auf E Barak 75 16540 Bytes frei. (953/972).Eintrag: -3181. 9. 6. -3168. 8.20. \* Methusalah 112 Vorwärtsbezüge für Eintrag Methusalah (112/120) werden erstellt. Rückwärtsbezüge zu Eintrag Sündfluth (107/120) werden erstellt. Datierungen optimieren... Methusalah Z Art Q von: nach:**  $\#$ **-3181. 9. 6. -3168. 8.20. \* 0 \* 112 112**║ **-3181. 9. 6. -3167. 8.20. \* 3 \* 113 112**║ **-3182. 7.19. -3168. 8.20. \* 5 + 112 112**║ **-3181. 7.19. -3167. 8.20. \* 9 \* 111 112**║ **-3182. 9. 6. -3166.11. 6. \* 10 + 113 112**║  $0 * 0 0$ **-3181. 9. 6. -3168. 8.20. \* 0 \* 0 112**║ **-2881. 9. 6. -2867. 8.20. 973.Eintrag auf + Henoch 113 16540 Bytes frei. (954/973).Eintrag: -3245. 9. 6. -3233. 8.20. \* Henoch 113 Vorwärtsbezüge für Eintrag Henoch (113/120) werden erstellt. Datierungen optimieren... Henoch Z** Art Q von: nach:  $\parallel$ **-3245. 9. 6. -3233. 8.20. \* 0 \* 113 113**║ **-3245. 9. 6. -3233.11. 6. \* 3 \* 114 113**║ **-3247. 9. 6. -3231. 8.20. \* 5 + 113 113**║ **-3247. 9. 6. -3232. 8.20. \* 9 \* 112 113**║ **-3246. 9. 6. -3233. 8.20. \* 10 + 114 113**║  $0 * 0 0$  $-3245.$  9. 6.  $-3233.$  8.20. \* 0 \* 0 0 113  **16540 Bytes frei. (955/973).Eintrag: - 804. 4.21. - 794. 8.29. A Asarja = Usia 26 Vorwärtsbezüge für Eintrag Asarja = Usia (26/120) werden erstellt. Rückwärtsbezüge zu Eintrag Jotham (19/120) werden erstellt. Datierungen optimieren... Asarja = Usia Z Art Q von: nach:** ╫ **- 804. 4.21. - 794. 8.29. A 0 A 26 26**║ **- 807. 1.22. - 794. 8.29. A 1 X 28 26**║ **- 809. 1.22. - 792. 8.29. A 3 \* 27 26**║ **- 809. 1.22. - 792. 8.29. A 4 \* 26 26**║ **- 807. 1.22. - 793. 8.29. A 6 E 26 26**║ **- 808. 1.22. - 794. 8.29. A 9 A 21 26**║

 $-809. 1.22. -793. 8.29. A 9 A$ 22  $26$  $-809. 1.22. -792. 5.29. A 9 A$ 23  $26$  $-809. 1.22. -792. 3.29. A 9 A$ 24  $26$  $-804. 4.21. - 792. 8.29. A 9 A$ 25  $26$  $\overline{\mathbf{0}}$  $0 A$  $|0|$  $-804. 4.21. - 794. 8.29. A 0 A$  $\overline{\mathbf{0}}$ 26 - 804. 4.21. - 794. 8.29. 974. Eintrag auf X Amazia 28 - 832.  $4.21. - 820. 8.29. 975. Eintrag auf * Jerobeam (Joas)$ 27 - 821. 4.21. - 809. 8.29. 976. Eintrag auf \* Asarja = Usia<br>- 753. 4.21. - 742. 8.29. 977. Eintrag auf \* Asarja = Usia<br>- 753. 4.21. - 743. 8.29. 977. Eintrag auf A Pekah<br>- 755. 4.21. - 744. 8.29. 979. Eintrag auf A Pekahjah -26 -26 21 22 - 766.  $4.21.$  - 754. 5.29. 980. Eintrag auf A Menahem 23 - 766. 4.21. - 754. 3.29. 981. Eintrag auf A Sallum  $2.4$ 16540 Bytes frei. (956/981). Eintrag: - 765. 9.21. - 754. 3.29. E Sacharja 25 Vorwärtsbezüge für Eintrag Sacharja (25/120) werden erstellt. Rückwärtsbezüge zu Eintrag Sallum (24/120) werden erstellt. Datierungen optimieren... Z Art Q von: nach:  $#$ Sacharja  $-765. 9.21. -754. 3.29. E 0 E$  $25$  25  $-765. 9.21. -754. 3.29. E 5 A$ 25 25  $-766.4.21. -754.3.29. E 7 A$ 24  $25<sub>1</sub>$  $-765. 9.21. -754. 3.29. + 0 +$ 25  $25$  $0 E$  $\overline{\mathbf{0}}$  $|0|$  $-765. 9.21. -754. 3.29. E 0 E$  $\overline{\mathbf{0}}$  $25$  $-765. 9.21. -754. 3.29. 982. Eintrag auf A Sallum$ 24 16540 Bytes frei. (957/982). Eintrag: -1415. 9.15. -1372. 6.30. A Cusan=Risathaim 80 Vorwärtsbezüge für Eintrag Cusan=Risathaim (80/120) werden erstellt. Rückwärtsbezüge zu Eintrag Athniel (79/120) werden erstellt. Datierungen optimieren... von:  $nach:$   $\#$ Z Art Q Cusan=Risathaim  $80$   $80$  $-1415. 9.15. -1372. 6.30. A 0 A$  $-1415. 9.15.$   $\geq$   $\geq$   $\$ 83  $80<sup>||</sup>$  $-1417. 9.15. -1372. 6.30. A 5 E$ 80  $80$  $0$  A  $\overline{\mathbf{0}}$  $\overline{\mathbf{0}}$  $\overline{\mathbf{0}}$  $-1415. 9.15. -1372. 6.30. A 0 A$ 801 -1415. 9.15. -1372. 6.30. 983. Eintrag auf E Josua 83 16540 Bytes frei. (958/983). Eintrag: -1067. 4.15. -1054. 3.23. A Saul 60 Vorwärtsbezüge für Eintrag Saul<br>Rückwärtsbezüge zu Eintrag Isboseth  $(60/120)$  werden erstellt. (59/120) werden erstellt. (58/120) werden erstellt. Rückwärtsbezüge zu Eintrag David Datierungen optimieren... von:  $nach:$   $\#$ Z Art Q Saul  $-1067.$  4.15.  $-1054.$  3.23. A 0 A 60  $60$  $\begin{array}{c} 61 \\ 63 \end{array}$  $-1067.$  4.15.  $-1051.$  5.29. A 1 E  $60$  $A$  2 E  $-1077.7.15.$ 60 60  $-1067.$  4.15.  $-1054.$  3.23. A 5 E 60  $0 A$  $\overline{\mathbf{0}}$  $\overline{\mathbf{0}}$  $-1067.$  4.15.  $-1054.$  3.23. A 0 A  $\overline{\mathbf{0}}$  $60$ -1067. 4.15. -1054. 3.23. 984. Eintrag auf E Samuel<br>-1077. 7.15. -1054. 3.23. 985. Eintrag auf E Philister - 61 63

 **16540 Bytes frei. (959/985).Eintrag: -1026. 4.15. -1015. 3.23. A Isboseth 59 Vorwärtsbezüge für Eintrag Isboseth (59/120) werden erstellt. Rückwärtsbezüge zu Eintrag David (58/120) werden erstellt. Datierungen optimieren...** Isboseth Z Art Q von: nach:  $\parallel$ **-1026. 4.15. -1015. 3.23. A 0 A 59 59**║ **-1026. 4.15. -1015. 3.23. A 1 E 60 59**║ **-1028. 4.15. -1010. 5.29. A 3 \* 59 59**║ **-1028. 4.15. -1010. 5.29. A 5 E 59 59**║  $0$  **A**  $0$  **0 -1026. 4.15. -1015. 3.23. A 0 A 0 59**║ **-1067. 4.15. -1054. 3.23. 986.Eintrag auf \* Isboseth 59 -1025. 4.15. -1012. 3.23. 987.Eintrag auf E Isboseth 59 16540 Bytes frei. (960/987).Eintrag: -1541. 7.15. -1529. 1.23. \* Mose 86 Vorwärtsbezüge für Eintrag Mose (86/120) werden erstellt. Rückwärtsbezüge zu Eintrag Josua (83/120) werden erstellt. Rückwärtsbezüge zu Eintrag Aaron (87/120) werden erstellt. Rückwärtsbezüge zu Eintrag Israel in Egypten (89/120) werden erstellt. Datierungen optimieren...** Mose Z Art Q von: nach:  $\parallel$ **-1541. 7.15. -1529. 1.23. \* 0 \* 86 86**║ **-1541. 7.15. -1531.11.24. \* 6 + 86 86**║ **-1542. 7.15. -1529. 1.23. \* 9 A** 86 86∥  **1J 1M29T 0 \* 0 0**║ **-1541. 7.15. -1531.11.24. \* 0 \* 0 86**║ **-1541. 7.15. -1531.11.24. 988.Eintrag auf \* Mose 86 16540 Bytes frei. (961/988).Eintrag: -1420. 7.15. -1411.11.24. E Mose 86 Vorwärtsbezüge für Eintrag Mose (86/120) werden erstellt. Rückwärtsbezüge zu Eintrag Josua (83/120) werden erstellt. Rückwärtsbezüge zu Eintrag Aaron (87/120) werden erstellt. Rückwärtsbezüge zu Eintrag Israel in Egypten (89/120) werden erstellt. Datierungen optimieren...** Mose Z Art Q von: nach: <del>|</del> **-1420. 7.15. -1411.11.24. E 0 E 86 86**║ **-1420. 7.15. -1411.11.24. E 1 A 84 86**║ **-1422. 7.15. -1409. 1.23. E** 5 A 86 86 **-1420. 7.15. -1409. 6.30. E** 7 A 83 86||<br>-1420. 7.15. -1411.11.24. + 0 + 86 86|| **-1420. 7.15. -1411.11.24. + 0 + 86 86**║ **-1421. 7.15. -1410.11.24. + 6 \* 86 86**║  $0 E 0 0$ **-1420. 7.15. -1411.11.24. E 0 E 0 86**║ **-1420. 7.15. -1411.11.24. 989.Eintrag auf A Josua 83 16540 Bytes frei. (962/989).Eintrag: -1544. 1.15. -1533. 5.24. \* Aaron 87 Vorwärtsbezüge für Eintrag Aaron (87/120) werden erstellt. Rückwärtsbezüge zu Eintrag Israel in Egypten (89/120) werden erstellt. Vorwärtsbezüge für Eintrag Aaron (88/120) werden erstellt. Datierungen optimieren...** Aaron **Z** Art Q von: nach:  $\parallel$ **-1544. 1.15. -1533. 5.24. \* 0 \* 87 87**║  $-1544. 1.15. -1533. 5.24. * 6 + 87$  $-1545. 7.15. -1532. 1.23. * 9 A 87 87$ 

 $0 * 0 0$  $-1544. 1.15. -1533. 5.24. * 0 * 0 87$  **16540 Bytes frei. (963/989).Eintrag: -2018. 9.15. -2008. 1.23. \* Jakob = Israel 90 Vorwärtsbezüge für Eintrag Jakob = Israel (90/120) werden erstellt. Datierungen optimieren...** Jakob = Israel Z Art Q von: nach:  $\frac{1}{\sqrt{1-\frac{1}{n}}}$ **-2018. 9.15. -2008. 1.23. \* 0 \* 90 90**║ **-2018. 9.15. -2005. 8.29. \* 3 \* 91 90**║ **-2020. 9.15. -2007. 1.23. \* 5 + 90 90**║ **-2020. 9.15. -2008. 1.23. \* 9 A 89 90**║  $0 * 0 0$ **-2018. 9.15. -2008. 1.23. \* 0 \* 0 90**║ **-2077. 9.15. -2067. 1.23. 990.Eintrag auf \* Isaak 91 16540 Bytes frei. (964/990).Eintrag: -1872. 9.15. -1861. 1.23. + Jakob = Israel 90 Vorwärtsbezüge für Eintrag Jakob = Israel (90/120) werden erstellt. Datierungen optimieren...** Jakob = Israel Z Art Q von: nach:  $\parallel$ **-1872. 9.15. -1861. 1.23. + 0 + 90 90**║ **-1872. 9.15. -1860. 1.23. + 5 \* 90 90**║ **-1873. 9.15. -1861. 1.23. + 4 A 89 90**║  $0 + 0$  0  $-1872. 9.15. -1861. 1.23. + 0 + 0$  90  **16540 Bytes frei. (965/990).Eintrag: -1459.10.25. -1448. 3. 3. E Sendung Kundschafter 85 Vorwärtsbezüge für Eintrag Sendung Kundschafter (85/120) werden erstellt. Datierungen optimieren... Sendung Kundschafter Z Art Q von: nach:** ╫ **-1459.10.25. -1448. 3. 3. E 0 E 85 85**║ **-1459.10.25. -1448. 3. 3. E 5 A 85 85**║  $0 E 0 0$ **-1459.10.25. -1448. 3. 3. E 0 E 0 85**║  **16540 Bytes frei. (966/990).Eintrag: -1544. 1.15. -1533. 5.24. \* Aaron 87 Vorwärtsbezüge für Eintrag Aaron (87/120) werden erstellt. Rückwärtsbezüge zu Eintrag Israel in Egypten (89/120) werden erstellt. Vorwärtsbezüge für Eintrag Aaron (88/120) werden erstellt. Datierungen optimieren...** Aaron **Z** Art Q von: nach:  $\#$ **-1544. 1.15. -1533. 5.24. \* 0 \* 87 87**║ **-1544. 1.15. -1533. 5.24. \* 6 + 87 87**║ **-1545. 7.15. -1532. 1.23. \* 9 A 87 87**║  $0 * 0 0$  $-1544. 1.15. -1533. 5.24. * 0 * 0 87$  **16540 Bytes frei. (967/990).Eintrag: -1420. 7.15. -1411.11.24. E Mose 86 Vorwärtsbezüge für Eintrag Mose (86/120) werden erstellt. Rückwärtsbezüge zu Eintrag Josua (83/120) werden erstellt. Rückwärtsbezüge zu Eintrag Aaron (87/120) werden erstellt. Rückwärtsbezüge zu Eintrag Israel in Egypten (89/120) werden erstellt. Datierungen optimieren...** Mose Z Art Q von: nach:  $\parallel$ 

 $-1420. 7.15. -1411.11.24. E 0 E$ 86  $86$  $-1420. 7.15. -1411.11.24. E 1 A$ 84  $86$  $-1422.$  7.15.  $-1409.$  1.23. E 5 A  $86$ 86  $-1420. 7.15. -1411.11.24. E 7 A$ 83  $86$  $-1420. 7.15. -1411.11.24. + 0 +$ 86 86 86  $-1421. 7.15. -1410.11.24. + 6 *$ 86 I  $\overline{0}$  $0 E$  $|0|$  $-1420.7.15. -1411.11.24. E 0 E$  $\mathbf 0$  $86$ 16540 Bytes frei. (968/990). Eintrag: -1121. 7.15. -1110.11.24. A Jephtha 68 Vorwärtsbezüge für Eintrag Jephtha (68/120) werden erstellt. Rückwärtsbezüge zu Eintrag Philister (63/120) werden erstellt. Rückwärtsbezüge zu Eintrag Ebzan (67/120) werden erstellt. Datierungen optimieren...  $nach:$   $\#$ Jephtha Z Art Q von: 68  $-1121. 7.15. -1110.11.24. A 0 A$  $68$  $-1121. 7.15. -1108. 6.30. A 1 E$ <br> $-1121. 7.15. -1110.11.24. A 3 A$ 69 **68** 84 68 I 68  $-1123. 7.15. -1106. 6.30. A 6 E$  $68$  $\overline{\mathbf{0}}$  $0 A$ — o l  $-1121. 7.15. -1110.11.24. A 0 A$  $\overline{\mathbf{0}}$ 68  $-1121. 7.15. -1110.11.24.$  991. Eintrag auf E Philister + K. Ammons 69  $-1116. 7.15. -1103.11.24.$  992. Eintrag auf E Jephtha 68 16540 Bytes frei. (969/992). Eintrag: - 900. 4.21. - 891. 8.29. A Thibni 46 Vorwärtsbezüge für Eintrag Thibni  $(46/120)$  werden erstellt. Rückwärtsbezüge zu Eintrag Amri (45/120) werden erstellt. Datierungen optimieren... von:  $nach:$   $\#$ Thibni Z Art Q 46  $-900.4.21. - 891.8.29. A 0 A$  $46$ 47  $-900.4.21. - 891.8.29. A 1 E$  $46$  $\overline{\mathbf{0}}$  $0 A$  $|0|$  $-900.4.21. -891.8.29. A 0 A$  $\overline{\mathbf{0}}$  $46$ 16540 Bytes frei. (970/992). Eintrag: - 900. 4.21. - 891. 8.29. A Amri 45 Vorwärtsbezüge für Eintrag Amri (45/120) werden erstellt. Rückwärtsbezüge zu Eintrag Ahab (44/120) werden erstellt. Datierungen optimieren... von:  $nach:$   $\#$ Amri Z Art O  $-900.4.21. - 891.8.29. A 0 A$  $45$ 45  $-900.4.21. - 891.8.29. A 2 E$ 47  $45$  $-903. 4.21. - 891. 8.29. A 6 E$ 45  $45<sub>1</sub>$  $0 A$  $\overline{0}$  $|0|$  $-900.4.21. - 891.8.29. A 0 A$  $\overline{\mathbf{0}}$  $45$ - 889. 4.21. - 880. 8.29. 993. Eintrag auf E Amri 45 16540 Bytes frei.  $(971/993)$ . Eintrag: -1169. 9. 1.2 A Thola 71 Vorwärtsbezüge für Eintrag Thola (71/120) werden erstellt. Rückwärtsbezüge zu Eintrag Jair (70/120) werden erstellt. Datierungen optimieren... Thola Z Art Q von:  $nach:$   $\#$  $-1169. 9. 1.2$  $A$  0  $A$ 71  $71$ A 1 E  $-1169. 9. 1.2$ 72  $71$ A 5 E 71  $71$ 

 $0$  **A**  $0$  **0 -1169. 9. 1.**≥ **A 0 A 0 71**║ **-1147. 9. 1.**≥ **994.Eintrag auf E Thola 71 16540 Bytes frei. (972/994).Eintrag: -1215. 9.15. -1172. 6.30. E Barak 75 Vorwärtsbezüge für Eintrag Barak (75/120) werden erstellt. Rückwärtsbezüge zu Eintrag Midianiter (74/120) werden erstellt. Datierungen optimieren...** Barak Z Art Q von: nach:  $\parallel$ **-1215. 9.15. -1172. 6.30. E 0 E 75 75**║ **-1215. 9.15. -1170. 6.30. E 5 A 75 75**║ **-1216. 9. 1. -1172. 6.30. E 7 A 74 75**║  $0 E 0 0$ **-1215. 9.15. -1172. 6.30. E 0 E 0 75**║ **-1215. 9.15. -1172. 6.30. 995.Eintrag auf A Midianiter 74 16540 Bytes frei. (973/995).Eintrag: -2881. 9. 6. -2867. 8.20. + Henoch 113 Vorwärtsbezüge für Eintrag Henoch (113/120) werden erstellt. Datierungen optimieren... Henoch Z** Art Q von: nach:  $\#$ **-2881. 9. 6. -2867. 8.20. + 0 + 113 113**║ **-2881. 9. 6. -2867. 8.20. + 5 \* 113 113**║ **-2882. 9. 6. -2867. 8.20. + 4 \* 112 113**║  $0 + 0$  0  $-2881. 9. 6. -2867. 8.20. + 0 + 0$  113  **16540 Bytes frei. (974/995).Eintrag: - 804. 4.21. - 794. 8.29. X Amazia 28 Vorwärtsbezüge für Eintrag Amazia (28/120) werden erstellt. Rückwärtsbezüge zu Eintrag Asarja = Usia (26/120) werden erstellt. Vorwärtsbezüge für Eintrag Amazia (29/120) werden erstellt. Datierungen optimieren... Amazia Z** Art Q von: nach:  $\#$ **- 804. 4.21. - 794. 8.29. X 0 X 28 28**║ **- 804. 4.21. - 794. 8.29. X 7 A 26 28**║  $0 \tX$  0 0  $-804. 4.21. -794. 8.29. X 0 X 0 28$  **16540 Bytes frei. (975/995).Eintrag: - 832. 4.21. - 820. 8.29. \* Jerobeam (Joas) 27 Vorwärtsbezüge für Eintrag Jerobeam (Joas) (27/120) werden erstellt. Rückwärtsbezüge zu Eintrag Sacharja (25/120) werden erstellt. Datierungen optimieren... Jerobeam (Joas) Z Art Q von: nach:** ╫ **- 832. 4.21. - 820. 8.29. \* 0 \* 27 27**║ **- 832. 4.21. - 820. 8.29. \* 9 A 26 27**║  $0 * 0 0$  $-832.4.21. - 820.8.29. * 0 * 0$  27  **16540 Bytes frei. (976/995).Eintrag: - 821. 4.21. - 809. 8.29. \* Asarja = Usia 26 Vorwärtsbezüge für Eintrag Asarja = Usia (26/120) werden erstellt. Rückwärtsbezüge zu Eintrag Jotham (19/120) werden erstellt. Datierungen optimieren...** Asarja = Usia Z Art Q von: nach: <del>∥</del> **- 821. 4.21. - 809. 8.29. \* 0 \* 26 26**║

 $-821.4.21. - 809.8.29. * 10 A$ 26  $26$  $0 *$  $\overline{\mathbf{0}}$  $|0|$  $-821.4.21. - 809.8.29. * 0 *$  $\overline{\mathbf{0}}$  $26$ 16540 Bytes frei. (977/995). Eintrag: - 753. 4.21. - 742. 8.29. E Asarja = Usia 26 Vorwärtsbezüge für Eintrag Asarja = Usia  $(26/120)$  werden erstellt. Rückwärtsbezüge zu Eintrag Jotham (19/120) werden erstellt. Datierungen optimieren... von:  $nach:$   $\#$ Asarja = Usia Z Art Q  $-753.4.21. -742.8.29. E 0 E$  $26$ 26 26  $-753. 4.21. -741. 8.29. E 6 A$  $26<sub>1</sub>$ 19  $-754. 1.22. -742. 8.29. E 7 W$  $26<sub>1</sub>$  $-753.4.21. -742.8.29. + 0 +$ 26  $26$ 20  $+$  2 A  $26<sub>1</sub>$  $0 E$  $\overline{\mathbf{0}}$  $|0|$  $-753.4.21. -742.8.29. E 0 E$  $\overline{\mathbf{0}}$  $26$ - 753. 4.21. - 742. 8.29. 996. Eintrag auf W Jotham 19 16540 Bytes frei. (978/996). Eintrag: - 753. 4.21. - 743. 8.29. A Pekah  $21$ Vorwärtsbezüge für Eintrag Pekah (21/120) werden erstellt. Rückwärtsbezüge zu Eintrag Hosea (16/120) werden erstellt. Datierungen optimieren...  $\mathtt{nach:~}$ Pekah Z Art Q von:  $-753. 4.21. -743. 8.29. A 0 A$ 21  $21$  $-755. 1.22. -743. 8.29. A 1 E$ 22  $21$  $-753. 4.21. -741. 8.29. A 3 A$ 26 21 I  $-755. 1.22. -742. 8.29. A 5 E$ 21 21  $-757. 1.22. -741. 8.29. A 9 W$ 17 21 19  $-756.4.21. -743.8.29. A 9 W$  $21$  $\overline{0}$  $0 A$ - 0 II  $-753. 4.21. -743. 8.29. A 0 A$  $\overline{\mathbf{0}}$  $21$ - 753. 4.21. - 743. 8.29. 997. Eintrag auf E Pekahjah 22 - 734. 4.21. - 723. 8.29. 998. Eintrag auf E Pekah 21 - 737.  $4.21.$  - 725.  $8.29.$  999. Eintrag auf W Ahas<br>- 752.  $4.21.$  - 742.  $8.29.$  1000. Eintrag auf W Jotham 17 19 16540 Bytes frei. (979/1000). Eintrag: - 755. 4.21. - 744. 8.29. A Pekahjah 22 Vorwärtsbezüge für Eintrag Pekahjah  $(22/120)$  werden erstellt. Rückwärtsbezüge zu Eintrag Pekah  $(21/120)$  werden erstellt. Datierungen optimieren...  $nach:$   $+$ Z Art Q Pekahjah von: 22  $-755.4.21. -744.8.29. A 0 A$  $22$  $-758. 1.22. -744. 8.29. A 1 E$ 23  $22$  $-755.4.21. -743.8.29. A 3 A$ 26  $22$  $-756.4.21. -744.8.29. A 5 E$  $22$  $22$  $0 A$  $\overline{\mathbf{0}}$  $|0|$  $-755.4.21. -744.8.29. A 0 A$  $\overline{\mathbf{0}}$  $22$ - 755. 4.21. - 744. 8.29. 1001. Eintrag auf E Menahem 23 16540 Bytes frei. (980/1001). Eintrag: - 766. 4.21. - 754. 5.29. A Menahem 23 Vorwärtsbezüge für Eintrag Menahem<br>Rückwärtsbezüge zu Eintrag Pekahjah  $(23/120)$  werden erstellt.  $(22/120)$  werden erstellt. Datierungen optimieren... Menahem Z Art  $Q$  von: nach:  $\#$ 

**- 766. 4.21. - 754. 5.29. A 0 A 23 23**║ **- 769. 1.22. - 754. 5.29. A 1 E 24 23**║  $-766.$  4.21. - 754. 8.29. A 3 A 26 23 **- 766. 4.21. - 753. 8.29. A 5 E 23 23**║  $0$  **A**  $0$  **0**  $-766.$  4.21. - 754. 5.29. A 0 A 0 23 **- 766. 4.21. - 754. 5.29. 1002.Eintrag auf E Sallum 24 16540 Bytes frei. (981/1002).Eintrag: - 765. 9.21. - 754. 3.29. A Sallum 24 Vorwärtsbezüge für Eintrag Sallum (24/120) werden erstellt. Rückwärtsbezüge zu Eintrag Menahem (23/120) werden erstellt. Datierungen optimieren...** Sallum Z Art Q von: nach:  $\parallel$ **- 765. 9.21. - 754. 3.29. A 0 A 24 24**║ **- 765. 9.21. - 754. 3.29. A 1 E 25 24**║ **- 766. 4.21. - 754. 8.29. A 3 A 26 24**║ **- 766. 2.21. - 754. 5.29. A 5 E 24 24**║  $0$  **A**  $0$  **0**  $-765.$  9.21. - 754. 3.29. A 0 A 0 24 **- 765. 9.21. - 754. 5.29. 1003.Eintrag auf E Sallum 24 16540 Bytes frei. (982/1003).Eintrag: - 765. 9.21. - 754. 3.29. A Sallum 24 Vorwärtsbezüge für Eintrag Sallum (24/120) werden erstellt. Rückwärtsbezüge zu Eintrag Menahem (23/120) werden erstellt. Datierungen optimieren...** Sallum Z Art Q von: nach:  $\frac{1}{k}$ **- 765. 9.21. - 754. 3.29. A 0 A 24 24**║ **- 765. 9.21. - 754. 3.29. A 1 E 25 24**║ **- 766. 4.21. - 754. 8.29. A 3 A 26 24**║ **- 765. 7.21. - 754. 5.29. A 5 E 24 24**║  $0$  **A**  $0$  **0**  $-765. 9.21. -754. 3.29. A 0 A 0 24$  **16540 Bytes frei. (983/1003).Eintrag: -1415. 9.15. -1372. 6.30. E Josua 83 Vorwärtsbezüge für Eintrag Josua (83/120) werden erstellt. Rückwärtsbezüge zu Eintrag Cusan=Risathaim (80/120) werden erstellt. Datierungen optimieren...** Josua Z Art Q von: nach:  $\parallel$ **-1415. 9.15. -1372. 6.30. E 0 E 83 83**║ <sup>≤</sup> **-1372. 6.30. E 7 A 80 83**║ **-1415. 9.15. -1372. 6.30. + 0 + 83 83**║ **-1415. 9.15.**≥ **+ 2 A 81 83**║ **-1417. 9.15.**≥ **+ 5 \* 83 83**║  $0 E 0 0$  $-1415. 9.15. -1372. 6.30. E 0 E 0 83$ **-1526. 9.15. -1481. 6.30. 1004.Eintrag auf \* Josua 83 16540 Bytes frei. (984/1004).Eintrag: -1067. 4.15. -1054. 3.23. E Samuel 61 Vorwärtsbezüge für Eintrag Samuel (61/120) werden erstellt. Rückwärtsbezüge zu Eintrag Saul (60/120) werden erstellt. Datierungen optimieren...** Samuel Z Art Q von: nach:  $\#$ **-1067. 4.15. -1054. 3.23. E 0 E 61 61**║ **-1077. 7.15.**≥ **E 1 E 63 61**║

**-1067. 4.15. -1054. 3.23. E 7 A 60 61**║  $0 E 0 0$ **-1067. 4.15. -1054. 3.23. E 0 E 0 61**║  **16540 Bytes frei. (985/1004).Eintrag: -1077. 7.15. -1054. 3.23. E Philister 63 Vorwärtsbezüge für Eintrag Philister (63/120) werden erstellt. Rückwärtsbezüge zu Eintrag Samuel (61/120) werden erstellt. Rückwärtsbezüge zu Eintrag Simson (62/120) werden erstellt. Rückwärtsbezüge zu Eintrag Saul (60/120) werden erstellt. Datierungen optimieren...** Philister Z Art Q von: nach:  $\parallel$ **-1077. 7.15. -1054. 3.23. E 0 E 63 63**║ **-1097. 7.15.**≥ **E 2 E 62 63**║ **-1079. 7.15. -1049. 5.29. E 3 A 61 63**║ **-1077. 7.15. -1049. 5.29. E 6 A 63 63**║ <sup>≤</sup> **-1054. 3.23. E 7 E 61 63**║ <sup>≤</sup> **-1054. 3.23. E 8 A 60 63**║  $0 E 0 0$ **-1077. 7.15. -1054. 3.23. E 0 E 0 63**║ **-1097. 7.15. -1054. 3.23. 1005.Eintrag auf E Simson 62 -1098. 7.15. -1073. 3.23. 1006.Eintrag auf A Samuel 61 -1116. 7.15. -1093. 3.23. 1007.Eintrag auf A Philister 63 16540 Bytes frei. (986/1007).Eintrag: -1067. 4.15. -1054. 3.23. \* Isboseth 59 Vorwärtsbezüge für Eintrag Isboseth (59/120) werden erstellt. Rückwärtsbezüge zu Eintrag David (58/120) werden erstellt. Datierungen optimieren... Isboseth** Z Art Q von: nach: <del>∦</del><br>-1067. 4.15. -1054. 3.23. \* 0 \* 59 59 **-1067. 4.15. -1054. 3.23. \* 0 \* 59 59**║ **-1067. 4.15. -1054. 3.23. \* 9 A 59 59**║  $0 * 0 0$ **-1067. 4.15. -1054. 3.23. \* 0 \* 0 59**║  **16540 Bytes frei. (987/1007).Eintrag: -1025. 4.15. -1012. 3.23. E Isboseth 59 Vorwärtsbezüge für Eintrag Isboseth (59/120) werden erstellt. Rückwärtsbezüge zu Eintrag David (58/120) werden erstellt. Datierungen optimieren...** Isboseth Z Art Q von: nach:  $\#$ **-1025. 4.15. -1012. 3.23. E 0 E 59 59**║ **-1025. 4.15. -1012. 3.23. E 5 A 59 59**║ <sup>≤</sup> **-1008. 8.23. E 7 W 58 59**║ **-1025. 4.15. -1012. 3.23. + 0 + 59 59**║  $0 E 0 0$ **-1025. 4.15. -1012. 3.23. E 0 E 0 59**║  **16540 Bytes frei. (988/1007).Eintrag: -1541. 7.15. -1531.11.24. \* Mose 86 Vorwärtsbezüge für Eintrag Mose (86/120) werden erstellt. Rückwärtsbezüge zu Eintrag Josua (83/120) werden erstellt. Rückwärtsbezüge zu Eintrag Aaron (87/120) werden erstellt. Rückwärtsbezüge zu Eintrag Israel in Egypten (89/120) werden erstellt. Datierungen optimieren...** Mose **Z** Art Q von: nach:  $\#$ **-1541. 7.15. -1531.11.24. \* 0 \* 86 86**║ **-1541. 7.15. -1531.11.24. \* 6 + 86 86**║

 $-1542. 7.15. -1529. 1.23. * 9 A$ 86  $86$  $0 *$  $\mathbf 0$  $|0|$  $-1541.7.15. -1531.11.24. * 0 *$  $\mathbf 0$  $86$ 16540 Bytes frei. (989/1007). Eintrag: -1420. 7.15. -1411.11.24. 83 A Josua Vorwärtsbezüge für Eintrag Josua (83/120) werden erstellt. Rückwärtsbezüge zu Eintrag Cusan=Risathaim (80/120) werden erstellt. Datierungen optimieren...  $nach:$ Josua Z Art Q von:  $83$  $-1420.7.15. -1411.11.24. A 0 A$ 83  $-1420. 7.15. -1411.11.24. A 1 E$ 86  $83<sub>1</sub>$  $|0|$  $\Omega$  $0 A$  $-1420.7.15. -1411.11.24. A 0 A$  $\mathbf{0}$  $83$ 16540 Bytes frei. (990/1007). Eintrag: -2077. 9.15. -2067. 1.23. \* Isaak 91 Vorwärtsbezüge für Eintrag Isaak (91/120) werden erstellt. Datierungen optimieren... Isaak Z Art Q  $nach:$   $\#$ von:  $-2077.$  9.15.  $-2067.$  1.23. \* 0 \* 91  $91$  $-2078. 9.15.$  $*$  1 A 92  $91$  $-2077.$  9.15.  $-2064.$  8.29. \* 3 \*  $91$ 96  $-2079. 9.15. -2064. 8.29. * 5 +$ 91 91 ||  $-2079. 9.15. -2064. 8.29. * 4 *$ 95 91 ||  $-2079. 9.15. -2067. 1.23. * 9 *$ 90 91 l  $0$  \*  $\overline{\mathbf{0}}$  $|0|$  $-2077.$  9.15.  $-2067.$  1.23. \* 0 \*  $\overline{\mathbf{0}}$ 91 ||  $-2078. 9.15. -2067. 1.23. 1008. Eintrag auf A Feuer auf Sodom$ 92 -2176. 9.15. -2166. 1.23. 1009. Eintrag auf \* Abram = Abraham<br>-1898. 9.15. -1886. 1.23. 1010. Eintrag auf + Isaak  $96$ 91  $-2168. 9.15. -2156. 1.23. 1011. Eintrag auf * Sarai = Sarah$ 95 16540 Bytes frei. (991/1011). Eintrag: -1121. 7.15. -1110.11.24. E Philister + K. Ammons 69 Vorwärtsbezüge für Eintrag Philister + K. Ammons (69/120) werden erstellt. Rückwärtsbezüge zu Eintrag Jephtha (68/120) werden erstellt. Datierungen optimieren... Philister + K. Ammons  $Z$  Art Q  $nach:$   $\#$ von:  $-1121. 7.15. -1110.11.24. E 0 E$ 69 69  $-1123. 7.15. -1106. 6.30. E 5 A$ 69 69 l  $-1121. 7.15. -1110.11.24. E 7 A$ 68 69 l  $0 E$  $\Omega$ o l  $-1121. 7.15. -1110.11.24. E 0 E$  $69$  $\Omega$  $-1140. 7.15. -1127.11.24. 1012. Eintraq auf A Philister + K. Ammons 69$ 16540 Bytes frei. (992/1012). Eintrag: -1116. 7.15. -1103.11.24. E Jephtha 68 Vorwärtsbezüge für Eintrag Jephtha (68/120) werden erstellt. (63/120) werden erstellt. Rückwärtsbezüge zu Eintrag Philister Rückwärtsbezüge zu Eintrag Ebzan (67/120) werden erstellt. Datierungen optimieren...  $nach:$   $\#$ Jephtha Z Art Q von:  $-1116. 7.15. -1103.11.24. E 0 E$ 68 68  $68$  $-1116.$  7.15.  $-1103.11.24.$  E 6 A 68  $68$  $\leq$ -1093. 3.23. E 7 A 63 68 l  $E$  7 A 67 68 ||  $-1116. 7.15. -1103.11.24. + 0 +$ 68  $68$ 

 $0 E 0 0$ **-1116. 7.15. -1103.11.24. E 0 E 0 68**║  **16540 Bytes frei. (993/1012).Eintrag: - 889. 4.21. - 880. 8.29. E Amri 45 Vorwärtsbezüge für Eintrag Amri (45/120) werden erstellt. Rückwärtsbezüge zu Eintrag Ahab (44/120) werden erstellt. Datierungen optimieren... Amri Z** Art Q von: nach:  $\#$ **- 889. 4.21. - 880. 8.29. E 0 E 45 45**║ **- 889. 4.21. - 878. 8.29. E 6 A 45 45**║ **- 890. 4.21. - 880. 8.29. E 7 A 44 45**║ **- 889. 4.21. - 880. 8.29. + 0 + 45 45**║  $0 E 0 0$ **- 889. 4.21. - 880. 8.29. E 0 E 0 45**║ **- 889. 4.21. - 880. 8.29. 1013.Eintrag auf A Ahab 44 16540 Bytes frei. (994/1013).Eintrag: -1147. 9. 1.**≥ **E Thola 71 Vorwärtsbezüge für Eintrag Thola (71/120) werden erstellt. Rückwärtsbezüge zu Eintrag Jair (70/120) werden erstellt. Datierungen optimieren...** Thola **Z** Art Q von: nach:  $\frac{1}{k}$ **-1147. 9. 1.**≥ **E 0 E 71 71**║ **-1147. 9. 1.**≥ **E 5 A 71 71**║  **E 7 A 70 71**║ **-1147. 9. 1.**≥ **+ 0 + 71 71**║  $0 E 0 0$ **-1147. 9. 1.**≥ **E 0 E 0 71**║ **-1147. 9. 1.**≥ **1014.Eintrag auf A Jair 70 16540 Bytes frei. (995/1014).Eintrag: -1215. 9.15. -1172. 6.30. A Midianiter 74 Vorwärtsbezüge für Eintrag Midianiter (74/120) werden erstellt. Rückwärtsbezüge zu Eintrag Gideon = Jerub=Baal (73/120) werden erstellt. Datierungen optimieren...** Midianiter Z Art Q von: nach:  $\frac{1}{k}$ **-1215. 9.15. -1172. 6.30. A 0 A 74 74**║ **-1215. 9.15. -1172. 6.30. A 1 E 75 74**║ **-1218. 9. 1. -1172. 6.30. A 5 E 74 74**║  $0$  **A**  $0$  **0**  $-1215. 9.15. -1172. 6.30. A 0 A 0 74$ **-1209. 9.15. -1166. 6.30. 1015.Eintrag auf E Midianiter 74 16540 Bytes frei. (996/1015).Eintrag: - 752. 4.21. - 742. 8.29. W Jotham 19 Vorwärtsbezüge für Eintrag Jotham (19/120) werden erstellt. Rückwärtsbezüge zu Eintrag Ahas (17/120) werden erstellt. Rückwärtsbezüge zu Eintrag Ahas (17/120) werden erstellt. Datierungen optimieren...** Jotham **Z** Art Q von: nach:  $\#$ **- 752. 4.21. - 742. 8.29. W 0 W 19 19**║ **- 753. 4.21. - 742. 8.29. W 1 E 26 19**║ **- 752. 4.21. - 740. 8.29. W 3 A 21 19**║ **- 755. 1.22. - 742. 8.29. W 10 A 16 19**║  $\begin{array}{ccc} 0 & \text{W} & \text{O} & \text{O} \end{array}$ **- 752. 4.21. - 742. 8.29. W 0 W 0 19**║ **- 752. 4.21. - 742. 8.29. 1016.Eintrag auf E Asarja = Usia 26**

Seite 249 / 289

- 733. 4.21. - 723. 8.29. 1017. Eintrag auf A Hosea 16 16540 Bytes frei. (997/1017). Eintrag: - 753. 4.21. - 743. 8.29. E Pekahjah 22 Vorwärtsbezüge für Eintrag Pekahjah (22/120) werden erstellt. Rückwärtsbezüge zu Eintrag Pekah (21/120) werden erstellt. Datierungen optimieren...  $\verb|von: nach: +|$ Pekahjah Z Art Q  $-753.4.21. -743.8.29. E 0 E$ 22  $22$  $-754. 4.21. -741. 8.29. E 5 A$  $22$ 22  $-753.4.21. -743.8.29. E 7 A$ 21  $22$  $-753. 4.21. -743. 8.29. + 0 +$ 22  $22$  $\overline{0}$  $0 E$  $\overline{\mathbf{0}}$  $\overline{a}$  $-753.4.21. -743.8.29. E 0 E$  $22$ 16540 Bytes frei. (998/1017). Eintrag: - 734. 4.21. - 723. 8.29. E Pekah 21 Vorwärtsbezüge für Eintrag Pekah (21/120) werden erstellt. Rückwärtsbezüge zu Eintrag Hosea (16/120) werden erstellt. Datierungen optimieren... von:  $nach:$   $\#$ Pekah Z Art Q  $-734. 4.21. -723. 8.29. E 0 E$ 21  $21$  $-734. 4.21. -722. 8.29. E 5 A$ 21  $21$  $-733.4.21. -723.8.29. E 7 A$ 16  $21$  $-734.4.21. -723.8.29. + 0 +$ 21  $21$  $0 E$  $\overline{\mathbf{0}}$  $1J$  $\overline{\mathbf{0}}$  $-733. 4.21. -723. 8.29. E 0 E$  $\mathbf 0$  $21$  $-733.4.21. -723.8.29. 1018.Eintrag auf E Pekah$ 21 16540 Bytes frei. (999/1018). Eintrag: - 737. 4.21. - 725. 8.29. W Ahas  $17$ Vorwärtsbezüge für Eintrag Ahas (17/120) werden erstellt. Rückwärtsbezüge zu Eintrag Hiskia (14/120) werden erstellt. Vorwärtsbezüge für Eintrag Ahas (18/120) werden erstellt. Datierungen optimieren... von:  $nach:$   $\#$ Ahas Z Art Q  $-737.4.21. -725.8.29. W 0 W$ 17  $17$  $-739. 1.22. -725. 8.29. W 2 X$ 19  $17<sub>1</sub>$ 21  $-737.4.21. -725.8.29. W 3 A$  $17<sub>1</sub>$  $0<sub>W</sub>$  $\Omega$ - 0 I  $-737.4.21. -725.8.29. W 0 W$  $\overline{\mathbf{0}}$ 17 I - 737. 4.21. - 725. 8.29. 1019. Eintrag auf X Jotham 19 16540 Bytes frei.  $(1000/1019)$ . Eintrag: - 752. 4.21. - 742. 8.29. W Jotham 19 Vorwärtsbezüge für Eintrag Jotham (19/120) werden erstellt. Rückwärtsbezüge zu Eintrag Ahas  $(17/120)$  werden erstellt. Rückwärtsbezüge zu Eintrag Ahas (17/120) werden erstellt. Datierungen optimieren... von:  $nach:$   $\#$ Z Art Q Jotham  $-752.4.21. -742.8.29. W 0 W$ 19  $19$  $-752.4.21. -742.8.29. W 1 E$  $26$  $19$  $-752.4.21. -740.8.29. W 3 A$ 21  $19$  $-754.4.21. -742.8.29. W 10 A$  $16$  $19$ 0 W  $\overline{\mathbf{0}}$  $|0|$  $-752.4.21. -742.8.29. W 0 W$  $\overline{\mathbf{0}}$  $19$ 16540 Bytes frei.

**(1001/1019).Eintrag: - 755. 4.21. - 744. 8.29. E Menahem 23 Vorwärtsbezüge für Eintrag Menahem (23/120) werden erstellt. Rückwärtsbezüge zu Eintrag Pekahjah (22/120) werden erstellt. Datierungen optimieren... Menahem Z Art Q von: nach:**  $\#$ **- 755. 4.21. - 744. 8.29. E 0 E 23 23**║ **- 757. 4.21. - 743. 5.29. E 5 A 23 23**║ **- 755. 4.21. - 744. 8.29. E 7 A 22 23**║ **- 755. 4.21. - 744. 8.29. + 0 + 23 23**║  $0 E 0 0$ **- 755. 4.21. - 744. 8.29. E 0 E 0 23**║  **16540 Bytes frei. (1002/1019).Eintrag: - 765. 9.21. - 754. 5.29. E Sallum 24 Vorwärtsbezüge für Eintrag Sallum (24/120) werden erstellt. Rückwärtsbezüge zu Eintrag Menahem (23/120) werden erstellt. Datierungen optimieren...** Sallum Z Art Q von: nach:  $\parallel$ **- 765. 9.21. - 754. 5.29. E 0 E 24 24**║ **- 765. 9.21. - 754. 5.29. E 5 A 24 24**║ **- 766. 4.21. - 754. 5.29. E 7 A 23 24**║  $-765. 9.21. -754. 5.29. + 0 + 24 24$  $0 E 0 0$ **- 765. 9.21. - 754. 5.29. E 0 E 0 24**║ **- 765. 9.21. - 754. 5.29. 1020.Eintrag auf A Menahem 23 16540 Bytes frei. (1003/1020).Eintrag: - 765. 9.21. - 754. 5.29. E Sallum 24 Vorwärtsbezüge für Eintrag Sallum (24/120) werden erstellt. Rückwärtsbezüge zu Eintrag Menahem (23/120) werden erstellt. Datierungen optimieren...** Sallum Z Art Q von: nach:  $\parallel$ **- 765. 9.21. - 754. 5.29. E 0 E 24 24**║ **- 765. 9.21. - 754. 5.29. E 5 A 24 24**║ **- 765. 9.21. - 754. 5.29. E 7 A 23 24**║ **- 765. 9.21. - 754. 5.29. + 0 + 24 24**║  $0 E 0 0$ **- 765. 9.21. - 754. 5.29. E 0 E 0 24**║  **16540 Bytes frei. (1004/1020).Eintrag: -1526. 9.15. -1481. 6.30. \* Josua 83 Vorwärtsbezüge für Eintrag Josua (83/120) werden erstellt. Rückwärtsbezüge zu Eintrag Cusan=Risathaim (80/120) werden erstellt. Datierungen optimieren...** Josua Z Art Q von: nach:  $\parallel$  $-1526. 9.15. -1481. 6.30. * 0 * 83$  83 **-1526. 9.15. -1481. 6.30. \* 5 + 83 83**║  $0 * 0 0$  $-1526. 9.15. -1481. 6.30. * 0 * 0$  83  **16540 Bytes frei. (1005/1020).Eintrag: -1097. 7.15. -1054. 3.23. E Simson 62 Vorwärtsbezüge für Eintrag Simson (62/120) werden erstellt. Rückwärtsbezüge zu Eintrag Philister (63/120) werden erstellt. Datierungen optimieren...** Simson **Z** Art Q von: nach:  $\parallel$ **-1097. 7.15. -1054. 3.23. E 0 E 62 62**║ **-1097. 7.15. -1049. 5.29. E 5 A 62 62**║

 $\leq$ -1054. 3.23. E 8 E 63  $62$  $-1097.$  7.15.  $-1054.$  3.23. + 0 + 62  $62$  $0 E$  $\overline{\mathbf{0}}$  $|0|$  $-1097.$  7.15.  $-1054.$  3.23. E 0 E  $\overline{\mathbf{0}}$  $62$ -1116. 7.15. -1073. 3.23. 1021. Eintrag auf A Simson 62 16540 Bytes frei. (1006/1021).Eintrag: -1098. 7.15. -1073. 3.23. A Samuel 61 Vorwärtsbezüge für Eintrag Samuel (61/120) werden erstellt. Rückwärtsbezüge zu Eintrag Saul (60/120) werden erstellt. Datierungen optimieren... von:  $\quad$  nach:  $\parallel$ Samuel Z Art Q  $61$   $61$  $-1098.$  7.15.  $-1073.$  3.23. A 0 A 64  $-1098.$  7.15.  $-1070.$  5.29. A 2 E  $61$  $-1098.$  7.15.  $-1073.$  3.23. A 9 E 63  $61$  $0 A$  $\overline{\mathbf{0}}$  $|0|$  $\overline{\mathbf{0}}$  $-1098.$  7.15.  $-1073.$  3.23. A 0 A  $61$ -1098. 7.15. -1073. 3.23. 1022. Eintrag auf E Eli 64 16540 Bytes frei. (1007/1022).Eintrag: -1116. 7.15. -1093. 3.23. A Philister 63 Vorwärtsbezüge für Eintrag Philister  $(63/120)$  werden erstellt. Rückwärtsbezüge zu Eintrag Samuel  $(61/120)$  werden erstellt. Rückwärtsbezüge zu Eintrag Simson (62/120) werden erstellt. (60/120) werden erstellt. Rückwärtsbezüge zu Eintrag Saul Datierungen optimieren... von:  $nach:$   $\#$ Philister and the state of the state of the state of the state of the state of the state of the state of the state of the state of the state of the state of the state of the state of the state of the state of the state of t Z Art Q  $-1116. 7.15. -1093. 3.23. A 0 A$ 63 63  $-1116.7.15.$  $A$  1 E 68  $63$  $-1118. 7.15. -1093. 3.23. A 6 E$ 63 63  $\leq$ -1073. 3.23. A 7 A 62  $63$  $0 A$  $\overline{\mathbf{0}}$ - 0 II  $-1116. 7.15. -1093. 3.23. A 0 A$  $\overline{\mathbf{0}}$  $63$ 16540 Bytes frei. (1008/1022). Eintrag: -2078. 9.15. -2067. 1.23. A Feuer auf Sodom 92 (92/120) werden erstellt. Vorwärtsbezüge für Eintrag Feuer auf Sodom Rückwärtsbezüge zu Eintrag Isaak (91/120) werden erstellt. Datierungen optimieren... Feuer auf Sodom von:  $nach:$   $\#$ Z Art Q  $-2078.$  9.15.  $-2067.$  1.23. A 0 A 92 92  $-2078.$  9.15.  $-2066.$  1.23. A 3 \* 96 ا 92  $\leq$ -2067. 1.23. A 7 \* 91 ا 92  $0 A$  $\overline{\mathbf{0}}$  $|0|$  $-2078. 9.15. -2067. 1.23. A 0 A$  $\overline{0}$  $92$ 16540 Bytes frei.  $(1009/1022)$ . Eintrag: -2176. 9.15. -2166. 1.23. \* Abram = Abraham 96 Vorwärtsbezüge für Eintrag Abram = Abraham  $(96/120)$  werden erstellt. Rückwärtsbezüge zu Eintrag Streit im Thal Siddim (94/120) werden erstellt. Datierungen optimieren... Abram = Abraham Z Art Q  $nach:$   $\#$ von: 96  $-2176. 9.15. -2166. 1.23. * 0 *$  $96$  $97$  $-2176. 9.15. -2163. 8.29. * 3 *$  $96$  $-2178. 9.15. -2163. 8.29. * 5 +$ 96 96|  $-2178. 9.15. -2166. 1.23. * 9 *$ 91 96 |  $\begin{array}{c} 92 \\ 93 \end{array}$  $-2178. 9.15. -2165. 1.23. * 9 A$  $96$  $-2178. 9.15. -2163. 8.29. * 9 *$  $96$ 

 $-2177. 9.15. -2163. 8.29. * 10 A$ 96  $96$  $0 *$  $\mathbf 0$  $|0|$  $-2176. 9.15. -2166. 1.23. * 0 *$  $\mathbf 0$  $96$  $-2245. 9.15. -2235. 1.23.$ 1023. Eintrag auf \* Tharah 97 1024. Eintrag auf + Abram = Abraham  $-2002.$  9.15.  $-1990.$  1.23. 96  $-2091. 9.15. -2079. 1.23. 1025. Eintrag auf * Ismael$ 93  $-2101. 9.15. -2090. 1.23. 1026. Eintrag auf A Abram = Abraham$  $96$ 16540 Bytes frei. (1010/1026).Eintrag: -1898. 9.15. -1886. 1.23. + Isaak 91 Vorwärtsbezüge für Eintrag Isaak  $(91/120)$  werden erstellt. Datierungen optimieren... Z Art Q von: nach:  $\#$ Isaak  $-1898. 9.15. -1886. 1.23. + 0 +$ 91 91  $-1898. 9.15. -1886. 1.23. + 5 *$ 91  $91$  $0 +$  $\overline{\mathbf{0}}$  $\overline{\mathbf{0}}$  $-1898.$  9.15.  $-1886.$  1.23. + 0 +  $\overline{\mathbf{0}}$  $91$ 16540 Bytes frei.  $(1011/1026)$ . Eintrag: -2168. 9.15. -2156. 1.23. \* Sarai = Sarah 95 Vorwärtsbezüge für Eintrag Sarai = Sarah  $(95/120)$  werden erstellt. Datierungen optimieren... Sarai = Sarah  $nach:$   $\#$ Z Art Q von:  $-2168. 9.15. -2156. 1.23. * 0 *$  $95$  $95$  $-2170. 9.15. -2153. 8.29. * 5 +$ 95  $95$  $-2168. 9.15. -2156. 1.23. * 10 *$ 91  $95l$  $0$  \*  $\overline{\mathbf{0}}$  $|0|$  $-2168. 9.15. -2156. 1.23. * 0 *$  $\overline{\mathbf{0}}$  $95$  $-2042. 9.15. -2028. 1.23. 1027. Eintrag auf + Sarai = Sarah$ 95 16540 Bytes frei. (1012/1027).Eintrag: -1140. 7.15. -1127.11.24. A Philister + K. Ammons 69 Vorwärtsbezüge für Eintrag Philister + K. Ammons (69/120) werden erstellt. Rückwärtsbezüge zu Eintrag Jephtha  $(68/120)$  werden erstellt. Datierungen optimieren... Philister + K. Ammons  $Z$  Art Q  $nach:$   $\#$ von:  $-1140. 7.15. -1127.11.24. A 0 A$ 69 || 69  $-1169. 9. 1.$ A 1 E 72  $69$  $-1140. 7.15. -1127.11.24. A 5 E$ 69  $69$  $\overline{\mathbf{0}}$  $0 A$  $|0|$  $-1140. 7.15. -1127.11.24. A 0 A$  $\overline{\mathbf{0}}$ 69 l  $-1169. 9. 1. -1127.11.24. 1028. Eintrag auf E Abi=Melech$ 72 16540 Bytes frei.  $(1013/1028)$ . Eintrag: - 889. 4.21. - 880. 8.29. A Ahab 44 Vorwärtsbezüge für Eintrag Ahab (44/120) werden erstellt. Rückwärtsbezüge zu Eintrag Ahasja (Ahab)  $(41/120)$  werden erstellt. Rückwärtsbezüge zu Eintrag Elia (43/120) werden erstellt. Datierungen optimieren...  $nach:$   $\#$ Ahab Z Art Q von:  $-889.4.21. - 880.8.29. A 0 A$ 44  $44$  $-889. 4.21. - 880. 8.29. A 1 E$ 45  $44$ 51  $-890.4.15. - 878.8.23. A 3 A$  $44$  $-892.4.21. - 880.8.29. A 5 E$ 44  $44$  $\leq$ -859.8.29. A 7 A 43  $44$  $-892.4.21. - 878.8.23. A 9 A$ 42  $44$  $0 A$  $\overline{\mathbf{0}}$  $|0|$  $-889.4.21. - 880.8.29. A 0 A$  $\overline{\mathbf{0}}$  $44$
**- 868. 4.21. - 859. 8.29. 1029.Eintrag auf E Ahab 44 - 889. 4.21. - 859. 8.29. 1030.Eintrag auf A Elia 43 - 886. 4.21. - 875. 8.23. 1031.Eintrag auf A Josaphat 42 16540 Bytes frei. (1014/1031).Eintrag: -1147. 9. 1.**≥ **A Jair 70 Vorwärtsbezüge für Eintrag Jair (70/120) werden erstellt. Datierungen optimieren...** Jair Z Art Q von: nach:  $\parallel$ **-1147. 9. 1.**≥ **A 0 A 70 70**║ **-1147. 9. 1.**≥ **A 1 E 71 70**║  **A 5 E 70 70**║  $0$  **A**  $0$  **0 -1147. 9. 1.**≥ **A 0 A 0 70**║ **-1126. 9. 1.**≥ **1032.Eintrag auf E Jair 70 16540 Bytes frei. (1015/1032).Eintrag: -1209. 9.15. -1166. 6.30. E Midianiter 74 Vorwärtsbezüge für Eintrag Midianiter (74/120) werden erstellt. Rückwärtsbezüge zu Eintrag Gideon = Jerub=Baal (73/120) werden erstellt. Datierungen optimieren...** Midianiter **Z** Art Q von: nach:  $\#$ **-1209. 9.15. -1166. 6.30. E 0 E 74 74**║ **-1209. 9.15. -1164. 6.30. E 5 A 74 74**║ **-1210. 9. 1. -1166. 6.30. E 7 A 73 74**║  $0 E 0 0$  $-1209. 9.15. -1166. 6.30. E 0 E 0 74$ **-1209. 9.15. -1166. 6.30. 1033.Eintrag auf A Gideon = Jerub=Baal 73 16540 Bytes frei. (1016/1033).Eintrag: - 752. 4.21. - 742. 8.29. E Asarja = Usia 26 Vorwärtsbezüge für Eintrag Asarja = Usia (26/120) werden erstellt. Rückwärtsbezüge zu Eintrag Jotham (19/120) werden erstellt. Datierungen optimieren...** Asarja = Usia 2 Art Q von: nach: <del>║</del><br>- 752. 4.21. - 742. 8.29. E 0 E 26 26 26 **- 752. 4.21. - 742. 8.29. E 0 E 26 26**║ **- 753. 4.21. - 741. 8.29. E 6 A 26 26**║ **- 752. 4.21. - 742. 8.29. E 7 W 19 26**║ **- 752. 4.21. - 742. 8.29. + 0 + 26 26**║  **+ 2 A 20 26**║  $0 E 0 0$ **- 752. 4.21. - 742. 8.29. E 0 E 0 26**║  **16540 Bytes frei. (1017/1033).Eintrag: - 733. 4.21. - 723. 8.29. A Hosea 16 Vorwärtsbezüge für Eintrag Hosea (16/120) werden erstellt. Rückwärtsbezüge zu Eintrag Wegführung Israels (15/120) werden erstellt. Datierungen optimieren... Hosea Z** Art Q von: nach:  $\#$ **- 733. 4.21. - 723. 8.29. A 0 A 16 16**║ **- 733. 4.21. - 723. 8.29. A 1 E 21 16**║ **- 736. 1.22. - 723. 8.29. A 3 A 17 16║**<br>- 735. 1.22. - 722. 8.29. A 5 E 16 16║ **- 735. 1.22. - 722. 8.29. A 5 E 16 16**║ **- 733. 4.21. - 721. 8.29. A 4 W 19 16**║ **- 734. 1.22. - 723. 8.29. A 9 A 14 16**║ **- 735. 1.22. - 722. 8.29. A 10 A 15 16**║  $0$  **A**  $0$  **0 - 733. 4.21. - 723. 8.29. A 0 A 0 16**║

**- 746. 4.21. - 736. 8.29. 1034.Eintrag auf A Ahas 17 - 725. 4.21. - 714. 8.29. 1035.Eintrag auf E Hosea 16 - 725. 4.21. - 714. 8.29. 1036.Eintrag auf A Wegführung Israels 15 16540 Bytes frei. (1018/1036).Eintrag: - 733. 4.21. - 723. 8.29. E Pekah 21 Vorwärtsbezüge für Eintrag Pekah (21/120) werden erstellt. Rückwärtsbezüge zu Eintrag Hosea (16/120) werden erstellt. Datierungen optimieren...** Pekah Z Art Q von: nach:  $\parallel$ **- 733. 4.21. - 723. 8.29. E 0 E 21 21**║ **- 734. 4.21. - 722. 8.29. E 5 A 21 21**║ **- 733. 4.21. - 723. 8.29. E 7 A 16 21**║ **- 733. 4.21. - 723. 8.29. + 0 + 21 21**║  $0 E 0 0$ **- 733. 4.21. - 723. 8.29. E 0 E 0 21**║  **16540 Bytes frei. (1019/1036).Eintrag: - 737. 4.21. - 725. 8.29. X Jotham 19 Vorwärtsbezüge für Eintrag Jotham (19/120) werden erstellt. Rückwärtsbezüge zu Eintrag Ahas (17/120) werden erstellt. Rückwärtsbezüge zu Eintrag Ahas (17/120) werden erstellt. Datierungen optimieren...** Jotham **Z** Art Q von: nach:  $\parallel$ **- 737. 4.21. - 725. 8.29. X 0 X 19 19**║ **- 737. 4.21. - 725. 8.29. X 8 W 17 19**║ **- 737. 4.21. - 725. 8.29. + 0 + 19 19**║  $0 \tX$  0 0  $-737.$  4.21. - 725. 8.29. X 0 X 0 19  **16540 Bytes frei. (1020/1036).Eintrag: - 765. 9.21. - 754. 5.29. A Menahem 23 Vorwärtsbezüge für Eintrag Menahem (23/120) werden erstellt. Rückwärtsbezüge zu Eintrag Pekahjah (22/120) werden erstellt. Datierungen optimieren... Menahem Z Art Q von: nach:**  $\frac{1}{\pi}$ **- 765. 9.21. - 754. 5.29. A 0 A 23 23**║ **- 765. 9.21. - 754. 5.29. A 1 E 24 23**║ **- 766. 4.21. - 754. 8.29. A 3 A 26 23**║ **- 766. 4.21. - 753. 8.29. A 5 E 23 23**║  $0$  **A**  $0$  **0**  $-765. 9.21. -754. 5.29. A 0 A 0 23$  **16540 Bytes frei. (1021/1036).Eintrag: -1116. 7.15. -1073. 3.23. A Simson 62 Vorwärtsbezüge für Eintrag Simson (62/120) werden erstellt. Rückwärtsbezüge zu Eintrag Philister (63/120) werden erstellt. Datierungen optimieren...** Simson **Z** Art Q von: nach:  $\parallel$ **-1116. 7.15. -1073. 3.23. A 0 A 62 62**║ **-1116. 7.15.**≥ **A 1 A 63 62**║ **-1118. 7.15. -1073. 3.23. A 5 E 62 62**║  $0$  **A**  $0$  **0**  $-1116. 7.15. -1073. 3.23. A 0 A 0 62$  **16540 Bytes frei. (1022/1036).Eintrag: -1098. 7.15. -1073. 3.23. E Eli 64 Vorwärtsbezüge für Eintrag Eli (64/120) werden erstellt.**

**Rückwärtsbezüge zu Eintrag Samuel (61/120) werden erstellt. Datierungen optimieren...** Eli Z Art Q von: nach: <del>|</del><br>-1098. 7.15. -1073. 3.23. E 0 E 64 64 || **-1098. 7.15. -1073. 3.23. E** 0 E 64<br>-1100. 7.15. -1068. 5.29. E 6 A 64 **-1100. 7.15. -1068. 5.29. E** 6 A 64 64 64<br> **-1098. 7.15. -1073. 3.23. E 8 A 61 64** 64 **-1098. 7.15. -1073. 3.23. E 8 A 61 64**║  $-1098. 7.15. -1073. 3.23. + 0 + 64$  64  $-1100.7.15. -1068.5.29. + 5 * 64 64$  $0 E 0 0$ **-1098. 7.15. -1073. 3.23. E 0 E 0 64**║ **-1139. 7.15. -1112. 3.23. 1037.Eintrag auf A Eli 64 -1197. 7.15. -1170. 3.23. 1038.Eintrag auf \* Eli 64 16540 Bytes frei. (1023/1038).Eintrag: -2245. 9.15. -2235. 1.23. \* Tharah 97 Vorwärtsbezüge für Eintrag Tharah (97/120) werden erstellt. Rückwärtsbezüge zu Eintrag Abram = Abraham (96/120) werden erstellt. Datierungen optimieren...** Tharah **Z** Art Q von: nach:  $\parallel$  $-2245.$  9.15.  $-2235.$  1.23. \* 0 \* 97 97  $-2245.$  9.15.  $-2232.$  8.29. \* 3 \* 98 97 **-2247. 9.15. -2233. 8.29. \* 5 + 97 97**║  $-2247.$  9.15.  $-2235.$  1.23. \* 9 \* 96 97 **-2247. 9.15. -2232. 8.29. \* 10 + 98 97**║  $0 * 0 0$  $-2245.$  9.15.  $-2235.$  1.23. \* 0 \* 0 97 **-2273. 9.15. -2263. 1.23. 1039.Eintrag auf \* Nahor 98 -2101. 9.15. -2089. 1.23. 1040.Eintrag auf + Tharah 97 -2127. 9.15. -2115. 1.23. 1041.Eintrag auf + Nahor 98 16540 Bytes frei. (1024/1041).Eintrag: -2002. 9.15. -1990. 1.23. + Abram = Abraham 96 Vorwärtsbezüge für Eintrag Abram = Abraham (96/120) werden erstellt. Rückwärtsbezüge zu Eintrag Streit im Thal Siddim (94/120) werden erstellt. Datierungen optimieren...** Abram = Abraham Z Art Q von: nach: <del>|</del><br>-2002. 9.15. -1990. 1.23. E 0 E 96 96 96 **-2002. 9.15. -1990. 1.23. E 0 E 96**<br>
-2002. 9.15. -1990. 1.23. + 0 + 96<br>
-2002. 9.15. -1990. 1.23. + 5 \* 96 **-2002. 9.15. -1990. 1.23. + 0 + 96 96**║ **-2002. 9.15. -1990. 1.23. + 5 \* 96 96**║  $0 E 0 0$ **-2002. 9.15. -1990. 1.23. E 0 E 0 96**║  **16540 Bytes frei. (1025/1041).Eintrag: -2091. 9.15. -2079. 1.23. \* Ismael 93 Vorwärtsbezüge für Eintrag Ismael (93/120) werden erstellt. Datierungen optimieren... Ismael Z Art Q von: nach:**  $\frac{1}{\sqrt{1-\frac{1}{n}}}$ **-2091. 9.15. -2079. 1.23. \* 0 \* 93 93**║ **-2101. 9.15.**≥ **\* 1 A 94 93**║ **-2091. 9.15. -2079. 1.23. \* 3 \* 96 93**║  $-2093.$  9.15.  $-2076.$  8.29. \* 5 + 93 93  $0 * 0 0$  $-2091. 9.15. -2079. 1.23. * 0 * 0$  93 **-2101. 9.15. -2079. 1.23. 1042.Eintrag auf A Streit im Thal Siddim 94 -1955. 9.15. -1941. 1.23. 1043.Eintrag auf + Ismael 93 16540 Bytes frei. (1026/1043).Eintrag: -2101. 9.15. -2090. 1.23. A Abram = Abraham 96**

Vorwärtsbezüge für Eintrag Abram = Abraham (96/120) werden erstellt. Rückwärtsbezüge zu Eintrag Streit im Thal Siddim (94/120) werden erstellt. Datierungen optimieren...  $\Delta b$ ram =  $\Delta b$ raham  $\Delta$   $\Delta r$ t Q von:  $nach:$   $\#$  $-2101.9.15. -2090. 1.23. A 0 A 96$ ا 96 ا 97  $-2101. 9.15.2$  A 1 + اً 96 96  $-2102.$  9.15.  $-2090.$  1.23. A 4 \* أأ 96 94  $\leq$ -2079. 1.23. A 7 A 96  $0 A$  $\overline{\mathbf{0}}$  $|0|$  $-2101. 9.15. -2090. 1.23. A 0 A$  $\overline{\mathbf{0}}$  $96$ 97  $-2101.$  9.15.  $-2090.$  1.23. 1044. Eintrag auf + Tharah 16540 Bytes frei.  $(1027/1044)$ . Eintrag: -2042. 9.15. -2028. 1.23. + Sarai = Sarah 95 Vorwärtsbezüge für Eintrag Sarai = Sarah (95/120) werden erstellt. Datierungen optimieren...  $-2042.$  9.15. -2028. 1.23. + 0 + 95 95<br>-2042. 9.15. -2028. 1.23. + 0 + 95 95<br>-2042. 9.15. -2028. 1.23. + 5 \* 95 95  $\overline{\mathbf{0}}$  $-2042.$  9.15.  $-2028.$  1.23. + 0 +  $\overline{\mathbf{0}}$  $95$ 16540 Bytes frei. (1028/1044). Eintrag: -1169. 9. 1. -1127.11.24. E Abi=Melech 72 Vorwärtsbezüge für Eintrag Abi=Melech  $(72/120)$  werden erstellt. Rückwärtsbezüge zu Eintrag Philister + K. Ammons (69/120) werden erstellt. Rückwärtsbezüge zu Eintrag Thola  $(71/120)$  werden erstellt. Datierungen optimieren... von:  $nach:$   $\#$ **Abi=Melech** Z Art Q -1169. 9. 1. -1127.11.24. E 0 E 72 72<br>
-1169. 9. 1. -1123. 6.30. E 5 A 72 72<br>  $\le$ -1127.11.24. E 7 A 69 72<br>
E 7 A 71 72 E 7 A 71 72 72  $-1169. 9. 1. -1127.11.24. + 0 +$ 72 -1169. 9. 1. -1127.11.24. E 0 E  $\begin{bmatrix} 0 &&& 0 \ 0 &&& 72 \end{bmatrix}$  $-1171.$  9. 1.  $-1129.11.24.$  1045. Eintrag auf A Abi=Melech 72 16540 Bytes frei. (1029/1045). Eintrag: - 868. 4.21. - 859. 8.29. E Ahab 44 Vorwärtsbezüge für Eintrag Ahab (44/120) werden erstellt.<br>Rückwärtsbezüge zu Eintrag Ahasja (Ahab) (41/120) werden erstellt.<br>--Rückwärtsbezüge zu Eintrag Elia  $(43/120)$  werden erstellt. Datierungen optimieren... Ahab Z Art Q von: nach:  $\#$  $-868.4.21. - 859.8.29. E 0 E 44 44$ 43  $-889. 4.21.2$  E 2 A  $44$  $-868.4.21. - 857.8.29. E 5 A$ 44 44  $-869. 4.21. - 859. 8.29. E 7 A$ 41  $44$  $-868. 4.21. - 859. 8.29. + 0 +$ 44 44  $\begin{matrix} & & & 0 \\ & & & 0 \\ & & & & 0 \end{matrix}$  $0 E$ - 0 I  $-868.4.21. - 859.8.29. E 0 E$  $\overline{\mathbf{0}}$ 44 - 868. 4.21. - 859. 8.29. 1046. Eintrag auf A Ahasja (Ahab) 41 16540 Bytes frei. (1030/1046). Eintrag: - 889. 4.21. - 859. 8.29. A Elia 43 Vorwärtsbezüge für Eintrag Elia  $(43/120)$  werden erstellt. Rückwärtsbezüge zu Eintrag Elisa  $(39/120)$  werden erstellt.

**Rückwärtsbezüge zu Eintrag Joram (Ahab) (37/120) werden erstellt. Rückwärtsbezüge zu Eintrag Ahab (44/120) werden erstellt. Datierungen optimieren... Elia** Z Art Q von: nach: <del>∦</del><br>- 889. 4.21. - 859. 8.29. A 0 A 43 43 43 **- 889. 4.21. - 859. 8.29. A** 0 **A** 43 43∥<br>
- 889. 4.21.≥ A 1 A 44 43∥ **- 889. 4.21.**≥ **A 1 A 44 43**║  $\leq$  **- 859. 8.29. A** 8 E 44 43  $0$  **A**  $0$  **0**  $- 889. 4.21. - 859. 8.29. A 0 A 0 43$  **16540 Bytes frei. (1031/1046).Eintrag: - 886. 4.21. - 875. 8.23. A Josaphat 42 Vorwärtsbezüge für Eintrag Josaphat (42/120) werden erstellt. Rückwärtsbezüge zu Eintrag Joram (Josaphat) (40/120) werden erstellt. Datierungen optimieren... Josaphat** Z Art Q von: nach: <del>∦</del><br>- 886. 4.21. - 875. 8.23. A 0 A 42 42 42 **- 886. 4.21. - 875. 8.23. A 0 A 42 42**║ **- 887. 4.21. - 875. 8.23. A 1 E 51 42**║ **- 886. 4.21. - 875. 8.29. A 3 A 44 42**║ **- 889. 4.21. - 873. 8.23. A 4 \* 42 42**║ **- 889. 4.21. - 873. 8.23. A 6 E 42 42**║ **- 886. 4.21. - 875. 8.29. A 9 A 41 42**║ **- 887. 4.21. - 875. 8.29. A 10 W 37 42**║  $0$  **A**  $0$  **0**  $- 886. 4.21. - 875. 8.23. A 0 A 0 42$ **- 886. 4.21. - 875. 8.23. 1047.Eintrag auf E Assa 51 - 922. 4.21. - 909. 8.23. 1048.Eintrag auf \* Josaphat 42 - 862. 4.21. - 849. 8.23. 1049.Eintrag auf E Josaphat 42 16540 Bytes frei. (1032/1049).Eintrag: -1126. 9. 1.**≥ **E Jair 70 Vorwärtsbezüge für Eintrag Jair (70/120) werden erstellt. Datierungen optimieren...** Jair Z Art Q von: nach: <del>|</del> **-1126. 9. 1.**≥ **E 0 E 70 70**║ **-1126. 9. 1.**≥ **E 5 A 70 70**║ **-1126. 9. 1.**≥ **+ 0 + 70 70**║  $0 E 0 0$ **-1126. 9. 1.**≥ **E 0 E 0 70**║  **16540 Bytes frei. (1033/1049).Eintrag: -1209. 9.15. -1166. 6.30. A Gideon = Jerub=Baal 73 Vorwärtsbezüge für Eintrag Gideon = Jerub=Baal (73/120) werden erstellt. Rückwärtsbezüge zu Eintrag Abi=Melech (72/120) werden erstellt. Datierungen optimieren...** Gideon = Jerub=Baal Z Art Q von: nach:  $\parallel$ **-1209. 9.15. -1166. 6.30. A 0 A 73 73**║ **-1209. 9.15. -1166. 6.30. A 1 E 74 73**║ **-1212. 9. 1. -1166. 6.30. A 5 E 73 73**║  $0$  **A**  $0$  **0**  $-1209. 9.15. -1166. 6.30. A 0 A 0 73$ **-1170. 9.15. -1127. 6.30. 1050.Eintrag auf E Gideon = Jerub=Baal 73 16540 Bytes frei. (1034/1050).Eintrag: - 746. 4.21. - 736. 8.29. A Ahas 17 Vorwärtsbezüge für Eintrag Ahas (17/120) werden erstellt. Rückwärtsbezüge zu Eintrag Hiskia (14/120) werden erstellt. Vorwärtsbezüge für Eintrag Ahas (18/120) werden erstellt.**

**Datierungen optimieren...** Ahas Z Art Q von: nach: <del>∥</del><br>- 746. 4.21. - 736. 8.29. A 0 A 17 17 17 **- 746. 4.21. - 736. 8.29. A 0 A 17 17**║ **- 747. 1.22. - 736. 8.29. A 1 E 19 17**║ **- 749. 1.22. - 734. 8.29. A 4 \* 17 17**║  $-746.$  4.21. - 734. 8.29. A 9 A 16 17 **- 747. 1.22. - 736. 8.29. A 5 E 18 18**║  $0$  **A**  $0$  **0**  $-746. 4.21. - 736. 8.29. A 0 A 0 17$ **- 746. 4.21. - 736. 8.29. 1051.Eintrag auf E Jotham 19 - 767. 4.21. - 755. 8.29. 1052.Eintrag auf \* Ahas 17 16540 Bytes frei. (1035/1052).Eintrag: - 725. 4.21. - 714. 8.29. E Hosea 16 Vorwärtsbezüge für Eintrag Hosea (16/120) werden erstellt. Rückwärtsbezüge zu Eintrag Wegführung Israels (15/120) werden erstellt. Datierungen optimieren... Hosea Z** Art Q von: nach:  $\#$ **- 725. 4.21. - 714. 8.29. E 0 E 16 16**║ **- 725. 4.21. - 713. 8.29. E 5 A 16 16**║ **- 725. 4.21. - 714. 8.29. E 7 A 15 16**║  $0 E 0 0$ **- 725. 4.21. - 714. 8.29. E 0 E 0 16**║  **16540 Bytes frei. (1036/1052).Eintrag: - 725. 4.21. - 714. 8.29. A Wegführung Israels 15 Vorwärtsbezüge für Eintrag Wegführung Israels (15/120) werden erstellt. Datierungen optimieren... Wegführung Israels**  $\begin{array}{cccccc} \mathbb{Z} & \mathbb{A} & \mathbb{R} & \mathbb{Q} & \mathbb{Q} & \mathbb{Q} & \mathbb{Q} & \mathbb{Q} \\ - & 725. & 4.21. & -714. & 8.29. & A & 0 & A & 15 & 15 \end{array}$ **- 725. 4.21. - 714. 8.29. A 0 A 15 15**║  $-725.$  4.21. - 714. 8.29. A 1 E 16 15 **- 725. 1.22. - 714. 8.29. A 3 A 14 15**║ **- 725. 4.21. - 713. 8.29. A 4 A 16 15**║  $0$  **A**  $0$  **0**  $-725. 4.21. -714. 8.29. A 0 A 0 15$  **16540 Bytes frei. (1037/1052).Eintrag: -1139. 7.15. -1112. 3.23. A Eli 64 Vorwärtsbezüge für Eintrag Eli (64/120) werden erstellt. Rückwärtsbezüge zu Eintrag Samuel (61/120) werden erstellt. Datierungen optimieren... Eli** Z Art O von: nach:  $\#$ **-1139. 7.15. -1112. 3.23. A 0 A 64 64**║ **-1139. 7.15. -1112. 3.23. A 6 E 64 64**║  $0$  **A**  $0$  **0**  $-1139. 7.15. -1112. 3.23. A 0 A 0 64$  **16540 Bytes frei. (1038/1052).Eintrag: -1197. 7.15. -1170. 3.23. \* Eli 64 Vorwärtsbezüge für Eintrag Eli (64/120) werden erstellt. Rückwärtsbezüge zu Eintrag Samuel (61/120) werden erstellt. Datierungen optimieren...** Eli Z Art Q von: nach:  $\parallel$ **-1197. 7.15. -1170. 3.23. \* 0 \* 64 64**║ **-1197. 7.15. -1170. 3.23. \* 5 + 64 64**║  $0 * 0 0$  $-1197.$  7.15.  $-1170.$  3.23. \* 0 \* 0 0 64

 **16540 Bytes frei. (1039/1052).Eintrag: -2273. 9.15. -2263. 1.23. \* Nahor 98 Vorwärtsbezüge für Eintrag Nahor (98/120) werden erstellt. Datierungen optimieren...** Nahor **Z** Art Q von: nach:  $\parallel$ **-2273. 9.15. -2263. 1.23. \* 0 \* 98 98**║ **-2273. 9.15. -2260. 8.29. \* 3 \* 99 98**║ **-2275. 9.15. -2263. 1.23. \* 9 \* 97 98**║ **-2275. 9.15. -2260. 8.29. \* 10 + 99 98**║  $0 * 0 0$  $-2273.$  9.15.  $-2263.$  1.23. \* 0 \* 0 98 **-2302. 9.15. -2292. 1.23. 1053.Eintrag auf \* Serug 99 -2074. 9.15. -2062. 1.23. 1054.Eintrag auf + Serug 99 16540 Bytes frei. (1040/1054).Eintrag: -2101. 9.15. -2090. 1.23. + Tharah 97 Vorwärtsbezüge für Eintrag Tharah (97/120) werden erstellt. Rückwärtsbezüge zu Eintrag Abram = Abraham (96/120) werden erstellt. Datierungen optimieren...** Tharah **Z** Art Q von: nach:  $\parallel$ **-2101. 9.15. -2090. 1.23. + 0 + 97 97**║ **-2101. 9.15. -2089. 1.23. + 5 \* 97 97**║ <sup>≤</sup> **-2090. 1.23. + 7 A 96 97**║  $0 + 0$  0  $-2101. 9.15. -2090. 1.23. + 0 + 0$  97  **16540 Bytes frei. (1041/1054).Eintrag: -2127. 9.15. -2115. 1.23. + Nahor 98 Vorwärtsbezüge für Eintrag Nahor (98/120) werden erstellt. Datierungen optimieren...** Nahor **Z** Art Q von: nach:  $\#$ **-2127. 9.15. -2115. 1.23. + 0 + 98 98**║ **-2127. 9.15. -2115. 1.23. + 4 \* 97 98**║  $0 + 0$  0  $-2127. 9.15. -2115. 1.23. + 0 + 0$  98  **16540 Bytes frei. (1042/1054).Eintrag: -2101. 9.15. -2079. 1.23. A Streit im Thal Siddim 94 Vorwärtsbezüge für Eintrag Streit im Thal Siddim (94/120) werden erstellt. Rückwärtsbezüge zu Eintrag Ismael (93/120) werden erstellt. Datierungen optimieren... Streit im Thal Siddim Z Art Q von: nach:** ╫ **-2101. 9.15. -2079. 1.23. A** 0 **A** 94 94∥<br>
-2101. 9.15.≥ A 1 A 96 94∥ **-2101. 9.15.**≥ **A 1 A 96 94**║ <sup>≤</sup> **-2079. 1.23. A 7 \* 93 94**║  $0$  **A**  $0$  **0**  $-2101. 9.15. -2079. 1.23. A 0 A 0 94$  **16540 Bytes frei. (1043/1054).Eintrag: -1955. 9.15. -1941. 1.23. + Ismael 93 Vorwärtsbezüge für Eintrag Ismael (93/120) werden erstellt. Datierungen optimieren...** Ismael Z Art Q von: nach:  $\parallel$ **-1955. 9.15. -1941. 1.23. + 0 + 93 93**║ **-1955. 9.15. -1941. 1.23. + 5 \* 93 93**║  $0 + 0$  0  $-1955. 9.15. -1941. 1.23. + 0 + 0$  93

16540 Bytes frei.  $(1044/1054)$ . Eintrag: -2101. 9.15. -2090. 1.23. + Tharah 97 Vorwärtsbezüge für Eintrag Tharah (97/120) werden erstellt. Rückwärtsbezüge zu Eintrag Abram = Abraham (96/120) werden erstellt. Datierungen optimieren... Tharah von: nach:  $\#$ Z Art Q  $97$  $-2101. 9.15. -2090. 1.23. + 0 +$  $97$  $-2101.$  9.15.  $-2089.$  1.23. + 5 \* 97  $97$  $\leq$ -2090. 1.23. + 7 A 96  $97$  $0 +$  $\overline{\mathbf{0}}$  $\overline{\mathbf{0}}$  $-2101. 9.15. -2090. 1.23. + 0 +$  $\overline{\mathbf{0}}$  $97$ 16540 Bytes frei. (1045/1054). Eintrag: -1171. 9. 1. -1129.11.24. A Abi=Melech 72 Vorwärtsbezüge für Eintrag Abi=Melech  $(72/120)$  werden erstellt. Rückwärtsbezüge zu Eintrag Philister + K. Ammons (69/120) werden erstellt. Rückwärtsbezüge zu Eintrag Thola  $(71/120)$  werden erstellt. Datierungen optimieren... Abi=Melech Z Art Q von:  $nach:$   $+$  $-1171. 9. 1. -1129.11.24. A 0 A$ 72 72  $-1170. 9.15. -1127. 6.30. A 1 E$ 73  $72$  $-1173. 9. 1. -1129.11.24. A 5 E$ 72  $72$  $1J$   $14T$  $\overline{\mathbf{0}}$  $|0|$ 0 A  $-1170. 9.15. -1129.11.24. A 0 A$  $\overline{\mathbf{0}}$ 72 |  $-1170. 9.15. -1129.11.24. 1055. Eintrag auf A Abi=Melech$ 72  $-1170. 9.15. -1129.11.24. 1056.Eintrag auf E Gideon = Jerub=Baal$ 73  $-1168$ . 9.15.  $-1127.11.24$ . 1057. Eintrag auf E Abi=Melech 72 16540 Bytes frei. (1046/1057). Eintrag: - 868. 4.21. - 859. 8.29. A Ahasja (Ahab) 41 Vorwärtsbezüge für Eintrag Ahasja (Ahab)  $(41/120)$  werden erstellt. Rückwärtsbezüge zu Eintrag Joram (Ahab) (37/120) werden erstellt. Rückwärtsbezüge zu Eintrag Elia  $(43/120)$  werden erstellt. Datierungen optimieren...  $\verb|von: nach: +|$ Z Art Q Ahasja (Ahab)  $-868.4.21. - 859.8.29. A 0 A$ 41 41  $-868. 4.21. - 859. 8.29. A 1 E$ 44  $41$  $-870.4.21. - 857.8.23. A 3 A$ 42  $41$  $-871. 4.21. - 859. 8.29. A 5 E$ 41  $41$  $\overline{\mathbf{0}}$ 0 A - 0 I  $-868.4.21. - 859.8.29. A 0 A$  $\overline{0}$  $41$ - 867. 4.21. - 858. 8.29. 1058. Eintrag auf E Ahasja (Ahab) 41 16540 Bytes frei. (1047/1058). Eintrag: - 886. 4.21. - 875. 8.23. E Assa 51 Vorwärtsbezüge für Eintrag Assa (51/120) werden erstellt. Rückwärtsbezüge zu Eintrag Josaphat  $(42/120)$  werden erstellt. Datierungen optimieren...  $nach:$   $\#$ Z Art Q von: Assa  $-886.4.21. - 875.8.23. E 0 E$  $51$ 51  $-887.4.15. - 875.8.23. E 5 A$ 51  $51$  $-886. 4.21. - 875. 8.23. E 7 A$ 42  $51$  $-886.4.21. - 875.8.23. + 0 +$ 51  $51$ 0 E  $\overline{\mathbf{0}}$  $|0|$  $-886.4.21. - 875.8.23. E 0 E$  $\overline{\mathbf{0}}$  $51$ 16540 Bytes frei. (1048/1058). Eintrag: - 922. 4.21. - 909. 8.23. \* Josaphat 42

**Vorwärtsbezüge für Eintrag Josaphat (42/120) werden erstellt. Rückwärtsbezüge zu Eintrag Joram (Josaphat) (40/120) werden erstellt. Datierungen optimieren...** Josaphat Z Art Q von: nach:  $\parallel$  $-922.4.21. -909.8.23. * 0 * 42$  $-922.4.21. -909.8.23. * 10 A 42 42$  $0 * 0 0$  $-922.4.21. -909.8.23. * 0 * 0$  42  **16540 Bytes frei. (1049/1058).Eintrag: - 862. 4.21. - 849. 8.23. E Josaphat 42 Vorwärtsbezüge für Eintrag Josaphat (42/120) werden erstellt. Rückwärtsbezüge zu Eintrag Joram (Josaphat) (40/120) werden erstellt. Datierungen optimieren...** Josaphat **Z** Art Q von: nach:  $\#$ **- 862. 4.21. - 849. 8.23. E 0 E 42 42**║  $-862.4.21. - 849.8.23. E 6 A 42 42$  $- 863. 4.21. - 849. 8.23. E 7 W 40 42$  $-862.4.21. - 849.8.23. + 0 + 42$  $0 E 0 0$ **- 862. 4.21. - 849. 8.23. E 0 E 0 42**║ **- 862. 4.21. - 849. 8.23. 1059.Eintrag auf W Joram (Josaphat) 40 16540 Bytes frei. (1050/1059).Eintrag: -1170. 9.15. -1129.11.24. E Gideon = Jerub=Baal 73 Vorwärtsbezüge für Eintrag Gideon = Jerub=Baal (73/120) werden erstellt. Rückwärtsbezüge zu Eintrag Abi=Melech (72/120) werden erstellt. Datierungen optimieren...** Gideon = Jerub=Baal Z Art Q von: nach: <del>∦</del><br>-1170. 9.15. -1129.11.24. E 0 E 73 73 73 **-1170. 9.15. -1129.11.24. E 0 E -1170. 9.15. -1125. 6.30. E 5 A 73 73**║ **-1170. 9.15. -1129.11.24. E 7 A 72 73**║ **-1170. 9.15. -1129.11.24. + 0 + 73 73**║  $0 E 0 0$ **-1170. 9.15. -1129.11.24. E 0 E 0 73**║ **-1209. 9.15. -1168.11.24. 1060.Eintrag auf A Gideon = Jerub=Baal 73 16540 Bytes frei. (1051/1060).Eintrag: - 746. 4.21. - 736. 8.29. E Jotham 19 Vorwärtsbezüge für Eintrag Jotham (19/120) werden erstellt. Rückwärtsbezüge zu Eintrag Ahas (17/120) werden erstellt. Rückwärtsbezüge zu Eintrag Ahas (17/120) werden erstellt. Datierungen optimieren...** Jotham Z Art Q von: nach:  $\#$ **- 746. 4.21. - 736. 8.29. E 0 E 19 19**║ **- 749. 1.22. - 734. 8.29. E 6 A 19 19**║ **- 746. 4.21. - 736. 8.29. E 7 A 17 19**║  $0 E 0 0$ **- 746. 4.21. - 736. 8.29. E 0 E 0 19**║ **- 763. 4.21. - 751. 8.29. 1061.Eintrag auf A Jotham 19 16540 Bytes frei. (1052/1061).Eintrag: - 767. 4.21. - 755. 8.29. \* Ahas 17 Vorwärtsbezüge für Eintrag Ahas (17/120) werden erstellt. Rückwärtsbezüge zu Eintrag Hiskia (14/120) werden erstellt. Vorwärtsbezüge für Eintrag Ahas (18/120) werden erstellt. Datierungen optimieren...** Ahas Z Art Q von: nach:  $\#$ 

**- 767. 4.21. - 755. 8.29. \* 0 \* 17 17**║ **- 767. 4.21. - 755. 8.29. \* 10 A 17 17**║  $0 * 0 0$  $-767.$  4.21. - 755. 8.29. \* 0 \* 0 0 17  **16540 Bytes frei. (1053/1061).Eintrag: -2302. 9.15. -2292. 1.23. \* Serug 99 Vorwärtsbezüge für Eintrag Serug (99/120) werden erstellt. Datierungen optimieren...** Serug Z Art Q von: nach:  $\parallel$ **-2302. 9.15. -2292. 1.23. \* 0 \* 99 99**║ **-2302. 9.15. -2289. 8.29. \* 3 \* 100 99**║  $-2304.$  9.15.  $-2292.$  1.23. \* 9 \* 98 99 **-2304. 9.15. -2289. 8.29. \* 10 + 100 99**║  $0 * 0 0$ **-2302. 9.15. -2292. 1.23. \* 0 \* 0 99**║ **-2333. 9.15. -2323. 1.23. 1062.Eintrag auf \* Regu 100 -2096. 9.15. -2084. 1.23. 1063.Eintrag auf + Regu 100 16540 Bytes frei. (1054/1063).Eintrag: -2074. 9.15. -2062. 1.23. + Serug 99 Vorwärtsbezüge für Eintrag Serug (99/120) werden erstellt. Datierungen optimieren...** Serug Z Art Q von: nach:  $\parallel$ **-2074. 9.15. -2062. 1.23. + 0 + 99 99**║ **-2074. 9.15. -2062. 1.23. + 4 \* 98 99**║  $0 + 0$  0  $-2074.$  9.15.  $-2062.$  1.23. + 0 + 0 99  **16540 Bytes frei. (1055/1063).Eintrag: -1170. 9.15. -1129.11.24. A Abi=Melech 72 Vorwärtsbezüge für Eintrag Abi=Melech (72/120) werden erstellt. Rückwärtsbezüge zu Eintrag Philister + K. Ammons (69/120) werden erstellt. Rückwärtsbezüge zu Eintrag Thola (71/120) werden erstellt. Datierungen optimieren...** Abi=Melech Z Art Q von: nach: <del>|</del> **-1170. 9.15. -1129.11.24. A 0 A 72 72**║ **-1170. 9.15. -1129.11.24. A 1 E 73 72**║ **-1172. 9.15. -1129.11.24. A 5 E 72 72**║  $0$  **A**  $0$  **0 -1170. 9.15. -1129.11.24. A 0 A 0 72**║  **16540 Bytes frei. (1056/1063).Eintrag: -1170. 9.15. -1129.11.24. E Gideon = Jerub=Baal 73 Vorwärtsbezüge für Eintrag Gideon = Jerub=Baal (73/120) werden erstellt. Rückwärtsbezüge zu Eintrag Abi=Melech (72/120) werden erstellt. Datierungen optimieren... Gideon = Jerub=Baal Z Art Q von: nach:** ╫ **-1170. 9.15. -1129.11.24. E 0 E 73 73**║ **-1170. 9.15. -1127.11.24. E 5 A 73 73**║ **-1170. 9.15. -1129.11.24. E 7 A 72 73**║ **-1170. 9.15. -1129.11.24. + 0 + 73 73**║  $0 E 0 0$ **-1170. 9.15. -1129.11.24. E 0 E 0 73**║  **16540 Bytes frei. (1057/1063).Eintrag: -1168. 9.15. -1127.11.24. E Abi=Melech 72 Vorwärtsbezüge für Eintrag Abi=Melech (72/120) werden erstellt.**

Rückwärtsbezüge zu Eintrag Philister + K. Ammons (69/120) werden erstellt. Rückwärtsbezüge zu Eintrag Thola  $(71/120)$  werden erstellt. Datierungen optimieren... von: nach:  $\#$ **Abi=Melech** Z Art Q 72  $-1168. 9.15. -1127.11.24. E 0 E$ 72 ||  $-1168. 9.15. -1125.11.24. E 5 A$ 72 **72**  $\le$ -1127.11.24. E 7 A 69 72 E 7 A 71 - 72 ||  $-1168. 9.15. -1127.11.24. + 0 +$ 72  $72$  $0E$  $\bullet$  $\overline{\mathbf{0}}$  $-1168. 9.15. -1127.11.24. E 0 E$  $\overline{\mathbf{0}}$ 72 I  $-1168. 9.15.$ 1064.Eintrag auf A Thola 71 16540 Bytes frei. (1058/1064). Eintrag: - 867. 4.21. - 858. 8.29. E Ahasja (Ahab) 41  $(41/120)$  werden erstellt. Vorwärtsbezüge für Eintrag Ahasja (Ahab) Rückwärtsbezüge zu Eintrag Joram (Ahab) (37/120) werden erstellt. Rückwärtsbezüge zu Eintrag Elia (43/120) werden erstellt. Datierungen optimieren... von: nach:  $\#$ Ahasja (Ahab) 2 Art Q  $-867.4.21. - 858.8.29. E 0 E 41 41$  $-867.4.21. - 856.8.29. E 5 A$ 41 41  $-868. 4.21. - 858. 8.29. E 7 W$ 37 41  $\leq$  - 858. 8.29. E 8 E 43 41 ||  $-867.4.21. - 858.8.29. + 0 +$ 41 41 ||  $0 E$  $\overline{0}$  $|0|$  $-867.4.21. - 858.8.29. E 0 E$  $\overline{\mathbf{0}}$  $41$ - 867. 4.21. - 858. 8.29. 1065. Eintrag auf W Joram (Ahab) 37 - 867.  $4.21. - 858. 8.29. 1066. Eintrag auf E Elia$ 43 16540 Bytes frei.  $(1059/1066)$ . Eintrag: - 862. 4.21. - 849. 8.23. W Joram (Josaphat)  $40$ Vorwärtsbezüge für Eintrag Joram (Josaphat) (40/120) werden erstellt. (35/120) werden erstellt. Rückwärtsbezüge zu Eintrag Ahasja (Joram) Datierungen optimieren... von:  $nach:$   $\#$ Joram (Josaphat) Z Art Q  $-862.4.21. - 849.8.23. W 0 W$ 40 40  $-862.4.21. - 849.8.23. W 1 E$  $42$  $40|$  $0<sub>W</sub>$  $\overline{\mathbf{0}}$  $\overline{\mathbf{0}}$  $-862.4.21. - 849.8.23. W 0 W$  $\overline{\mathbf{0}}$  $40<sub>1</sub>$ 16540 Bytes frei. (1060/1066). Eintrag: -1209. 9.15. -1168.11.24. A Gideon = Jerub=Baal 73 Vorwärtsbezüge für Eintrag Gideon = Jerub=Baal (73/120) werden erstellt. Rückwärtsbezüge zu Eintrag Abi=Melech (72/120) werden erstellt. Datierungen optimieren... von:  $nach:$   $\#$  $Gideon = Jerub=Baal$  Z Art Q  $-1209. 9.15. -1168.11.24. A 0 A$ 73  $\overline{73}$  $-1209. 9.15. -1166. 6.30. A 1 E$ 74  $73$  $-1211. 9.15. -1168.11.24. A 5 E$ 73  $73$  $\overline{\mathbf{0}}$  $0 A$  $\overline{\mathbf{0}}$  $-1209. 9.15. -1168.11.24. A 0 A$  $\overline{\mathbf{0}}$  $73$  $-1209. 9.15. -1168.11.24. 1067. Eintrag auf E Midianiter$ 74 16540 Bytes frei. (1061/1067). Eintrag: - 763. 4.21. - 751. 8.29. A Jotham 19 Vorwärtsbezüge für Eintrag Jotham<br>Rückwärtsbezüge zu Eintrag Ahas  $(19/120)$  werden erstellt.  $(17/120)$  werden erstellt.

Rückwärtsbezüge zu Eintrag Ahas  $(17/120)$  werden erstellt. Datierungen optimieren... von:  $nach:$   $\#$ Z Art Q Jotham  $-766. 1.22. -749. 8.29. A 0 A 19 19$ <br>  $-763. 4.21. -751. 8.29. A 4 * 19 19$  $\overline{\mathbf{0}}$  $0 A$ 0 A<br>- 763. 4.21. - 751. 8.29. A 0 A<br>- 789. 4 21. - $\overline{\phantom{0}}$  0  $\overline{\phantom{0}}$  $\overline{\mathbf{0}}$  $19$ - 789.  $4.21.$  - 775. 8.29. 1068. Eintrag auf \* Jotham 19 16540 Bytes frei. (1062/1068). Eintrag: -2333. 9.15. -2323. 1.23. \* Regu 100 Vorwärtsbezüge für Eintrag Regu  $(100/120)$  werden erstellt. Datierungen optimieren... Requ Z Art Q von: nach:  $\#$  $-2333. 9.15. -2323. 1.23. * 0 * 100 100$ <br>  $-2333. 9.15. -2320. 8.29. * 3 * 101 100$ <br>  $-2335. 9.15. -2323. 1.23. * 9 * 99 100$ <br>  $-2335. 9.15. -2320. 8.29. * 10 + 101 100$  $-2333. 9.15. -2323. 1.23. * 0 * 0$  $0 *$  $\overline{0}$  $100$ -2362. 9.15. -2352. 1.23. 1069. Eintrag auf \* Peleg 101  $-2125. 9.15. -2113. 1.23. 1070. Eintrag auf + Peleg$ 101 16540 Bytes frei. (1063/1070). Eintrag: -2096. 9.15. -2084. 1.23. + Regu 100 Vorwärtsbezüge für Eintrag Regu  $(100/120)$  werden erstellt. Datierungen optimieren... Z Art Q von:  $nach:$   $\#$ Reau  $-2096.$  9.15.  $-2084.$  1.23. + 0 + 100 100<br>  $-2096.$  9.15.  $-2084.$  1.23. + 4 \* 99 100<br>
0 + 0 0  $-2096. 9.15. -2084. 1.23. + 0 + 0$  $100$ 16540 Bytes frei.  $10340$  by  $C=$  1...<br>(1064/1070). Eintrag: -1168. 9.15.2 A Thola 71 Vorwärtsbezüge für Eintrag Thola (71/120) werden erstellt. Rückwärtsbezüge zu Eintrag Jair (70/120) werden erstellt. Datierungen optimieren... Z  $Art Q$  von: nach:  $#$ Thola  $-1168. 9.15.$ A 0 A 71 71  $-1168. 9.15.$  $A$  1 E 72 71  $-1171.9.1.2$ A 5 E 71 **71**  $0 A$  $\overline{\mathbf{0}}$ — o∥  $A \quad 0 \quad A \qquad 0$  $71$ -1168. 9.15.≥<br>-1146. 9.15.≥  $-1146. 9.15.$ 1071.Eintrag auf E Thola 71 16540 Bytes frei.  $(1065/1071)$ .Eintrag: - 867. 4.21. - 858. 8.29. W Joram (Ahab) 37 Vorwärtsbezüge für Eintrag Joram (Ahab) (37/120) werden erstellt. Rückwärtsbezüge zu Eintrag Jehu<br>Rückwärtsbezüge zu Eintrag Athalja<br>Vorwärtsbezüge für Eintrag Joram (Ahab) (33/120) werden erstellt. (34/120) werden erstellt.  $(38/120)$  werden erstellt. Datierungen optimieren... Joram (Ahab) Z Art Q von:  $nach:$   $\#$  $-867.4.21. - 858.8.29. W 0 W 37 37$ <br> $-867.4.21. - 858.8.29. W 1 E 41 37$ 43  $-867. 4.21.2$  W 2 E  $37$ 

**- 870. 4.21. - 858. 8.29. W 3 A 40 37**║  $-869.4.21. - 856.8.23. W 4 A 42 37$  $\begin{array}{ccc} 0 & \text{W} & \text{O} & \text{O} \end{array}$  $-867.$  4.21.  $-858.$  8.29. W 0 W 0 0 37 **- 870. 4.21. - 861. 8.29. 1072.Eintrag auf A Joram (Josaphat) 40 16540 Bytes frei. (1066/1072).Eintrag: - 867. 4.21. - 858. 8.29. E Elia 43 Vorwärtsbezüge für Eintrag Elia (43/120) werden erstellt. Rückwärtsbezüge zu Eintrag Elisa (39/120) werden erstellt. Rückwärtsbezüge zu Eintrag Joram (Ahab) (37/120) werden erstellt. Rückwärtsbezüge zu Eintrag Ahab (44/120) werden erstellt. Datierungen optimieren... Elia Z** Art Q von: nach:  $\#$ **- 867. 4.21. - 858. 8.29. E 0 E 43 43**║ **- 867. 4.21.**≥ **E 2 E 41 43**║ **- 868. 4.21. - 858. 8.29. E 7 A 39 43**║  $\leq$  **- 858. 8.29. E 8 W** 37 43  $-867.$  4.21. - 858. 8.29. + 0 + 43 43  $0 E 0 0$  $-867.4.21. - 858.8.29. E 0 E 0 43$ **- 867. 4.21. - 858. 8.29. 1073.Eintrag auf A Elisa 39 16540 Bytes frei. (1067/1073).Eintrag: -1209. 9.15. -1168.11.24. E Midianiter 74 Vorwärtsbezüge für Eintrag Midianiter (74/120) werden erstellt. Rückwärtsbezüge zu Eintrag Gideon = Jerub=Baal (73/120) werden erstellt. Datierungen optimieren... Midianiter Z Art O** von: nach:  $\#$ **-1209. 9.15. -1168.11.24. E 0 E 74 74**║ **-1209. 9.15. -1164. 6.30. E 5 A 74 74**║ **-1209. 9.15. -1168.11.24. E 7 A 73 74**║  $0 E 0 0$ **-1209. 9.15. -1168.11.24. E 0 E 0 74**║ **-1215. 9.15. -1174.11.24. 1074.Eintrag auf A Midianiter 74 16540 Bytes frei. (1068/1074).Eintrag: - 789. 4.21. - 775. 8.29. \* Jotham 19 Vorwärtsbezüge für Eintrag Jotham (19/120) werden erstellt. Rückwärtsbezüge zu Eintrag Ahas (17/120) werden erstellt. Rückwärtsbezüge zu Eintrag Ahas (17/120) werden erstellt. Datierungen optimieren...** Jotham **Z** Art Q von: nach: <del>∦</del><br>- 789. 4.21. - 775. 8.29. \* 0 \* 19 19 **- 789. 4.21. - 775. 8.29. \* 0 \* 19 19**║ **- 789. 4.21. - 775. 8.29. \* 10 A 19 19**║  $0 * 0 0$ **- 789. 4.21. - 775. 8.29. \* 0 \* 0 19**║  **16540 Bytes frei. (1069/1074).Eintrag: -2362. 9.15. -2352. 1.23. \* Peleg 101 Vorwärtsbezüge für Eintrag Peleg (101/120) werden erstellt. Datierungen optimieren...** Peleg **Z** Art Q von: nach:  $\#$ **-2362. 9.15. -2352. 1.23. \* 0 \* 101 101**║ **-2362. 9.15. -2351. 8.29. \* 1 A 102 101**║ **-2362. 9.15. -2349. 8.29. \* 3 \* 103 101**║ **-2364. 9.15. -2352. 1.23. \* 9 \* 100 101**║ **-2364. 9.15. -2349. 8.29. \* 10 + 103 101**║

 $0 * 0 0$ **-2362. 9.15. -2352. 1.23. \* 0 \* 0 101**║ **-2362. 9.15. -2352. 1.23. 1075.Eintrag auf A Thurm zu Babel 102 -2395. 9.15. -2385. 1.23. 1076.Eintrag auf \* Eber 103 -1933. 9.15. -1921. 1.23. 1077.Eintrag auf + Eber 103 16540 Bytes frei. (1070/1077).Eintrag: -2125. 9.15. -2113. 1.23. + Peleg 101 Vorwärtsbezüge für Eintrag Peleg (101/120) werden erstellt. Datierungen optimieren... Peleg Z Art Q von: nach:**  $\#$ **-2125. 9.15. -2113. 1.23. + 0 + 101 101**║  $-2125. 9.15. -2113. 1.23. + 4 * 100 101$  $0 + 0$  0  $-2125.$  9.15.  $-2113.$  1.23. + 0 + 0 101  **16540 Bytes frei. (1071/1077).Eintrag: -1146. 9.15.**≥ **E Thola 71 Vorwärtsbezüge für Eintrag Thola (71/120) werden erstellt. Rückwärtsbezüge zu Eintrag Jair (70/120) werden erstellt. Datierungen optimieren...** Thola **Z** Art Q von: nach:  $\#$ **-1146. 9.15.**≥ **E 0 E 71 71**║ **-1146. 9.15.**≥ **E 5 A 71 71**║  **E 7 A 70 71**║ **-1146. 9.15.**≥ **+ 0 + 71 71**║  $0 E 0 0$ **-1146. 9.15.**≥ **E 0 E 0 71**║ **-1146. 9.15.**≥ **1078.Eintrag auf A Jair 70 16540 Bytes frei. (1072/1078).Eintrag: - 870. 4.21. - 861. 8.29. A Joram (Josaphat) 40 Vorwärtsbezüge für Eintrag Joram (Josaphat) (40/120) werden erstellt. Rückwärtsbezüge zu Eintrag Ahasja (Joram) (35/120) werden erstellt. Datierungen optimieren... Joram (Josaphat) Z Art Q von: nach:** ╫ **- 870. 4.21. - 861. 8.29. A 0 A 40 40**║ **- 872. 4.21. - 859. 8.29. A 3 A 37 40**║ **- 873. 4.21. - 859. 8.29. A 4 \* 40 40**║ **- 873. 4.21. - 861. 8.29. A 6 E 40 40**║ **- 870. 4.21. - 859. 8.29. A 9 W 37 40**║  $0$  **A**  $0$  **0**  $- 870. 4.21. - 861. 8.29. A 0 A 0 40$ **- 903. 4.21. - 892. 8.29. 1079.Eintrag auf \* Joram (Josaphat) 40 - 863. 4.21. - 854. 8.29. 1080.Eintrag auf E Joram (Josaphat) 40 16540 Bytes frei. (1073/1080).Eintrag: - 867. 4.21. - 858. 8.29. A Elisa 39 Vorwärtsbezüge für Eintrag Elisa (39/120) werden erstellt. Rückwärtsbezüge zu Eintrag Joas (Joahas) (30/120) werden erstellt. Datierungen optimieren... Elisa Z** Art Q von: nach:  $\frac{1}{\pi}$ **- 867. 4.21. - 858. 8.29. A 0 A 39 39**║ **- 867. 4.21. - 858. 8.29. A 1 E 43 39**║  $0$  **A**  $0$  **0**  $- 867.$  4.21. - 858. 8.29. A 0 A 0 39  **16540 Bytes frei.**

**(1074/1080).Eintrag: -1215. 9.15. -1174.11.24. A Midianiter 74 Vorwärtsbezüge für Eintrag Midianiter (74/120) werden erstellt. Rückwärtsbezüge zu Eintrag Gideon = Jerub=Baal (73/120) werden erstellt. Datierungen optimieren...** Midianiter Z Art Q von: nach:  $\parallel$ **-1215. 9.15. -1174.11.24. A** 0 **A** 74 74<br> **-1215. 9.15. -1172. 6.30. A 1 E** 75 74∥ **-1215. 9.15. -1172. 6.30. A 1 E 75 74**║ **-1217. 9.15. -1174.11.24. A 5 E 74 74**║  $0$  **A**  $0$  **0**  $-1215. 9.15. -1174.11.24. A 0 A 0 74$ **-1215. 9.15. -1174.11.24. 1081.Eintrag auf E Barak 75 16540 Bytes frei. (1075/1081).Eintrag: -2362. 9.15. -2352. 1.23. A Thurm zu Babel 102 Vorwärtsbezüge für Eintrag Thurm zu Babel (102/120) werden erstellt. Rückwärtsbezüge zu Eintrag Peleg (101/120) werden erstellt. Datierungen optimieren...** Thurm zu Babel **Z** Art Q von: nach:  $\parallel$ **-2362. 9.15. -2352. 1.23. A 0 A 102 102**║ **-2362. 9.15. -2352. 1.23. A 7 \* 101 102**║  **0 A 0 0**║  $-2362. 9.15. -2352. 1.23. A 0 A 0 102$  **16540 Bytes frei. (1076/1081).Eintrag: -2395. 9.15. -2385. 1.23. \* Eber 103 Vorwärtsbezüge für Eintrag Eber (103/120) werden erstellt. Datierungen optimieren...** Eber Z Art Q von: nach:  $\parallel$ **-2395. 9.15. -2385. 1.23. \* 0 \* 103 103**║ **-2395. 9.15. -2382. 8.29. \* 3 \* 104 103**║ **-2397. 9.15. -2385. 1.23. \* 9 \* 101 103**║ **-2397. 9.15. -2382. 8.29. \* 10 + 104 103**║  $0 * 0 0$ **-2395. 9.15. -2385. 1.23. \* 0 \* 0 103**║ **-2424. 9.15. -2414. 1.23. 1082.Eintrag auf \* Salah 104 -1993. 9.15. -1981. 1.23. 1083.Eintrag auf + Salah 104 16540 Bytes frei. (1077/1083).Eintrag: -1933. 9.15. -1921. 1.23. + Eber 103 Vorwärtsbezüge für Eintrag Eber (103/120) werden erstellt. Datierungen optimieren...** Eber Z Art Q von: nach:  $\parallel$ **-1933. 9.15. -1921. 1.23. + 0 + 103 103**║ **-1933. 9.15. -1921. 1.23. + 4 \* 101 103**║  **0 + 0 0**║ **-1933. 9.15. -1921. 1.23. + 0 + 0 103**║  **16540 Bytes frei. (1078/1083).Eintrag: -1146. 9.15.**≥ **A Jair 70 Vorwärtsbezüge für Eintrag Jair (70/120) werden erstellt. Datierungen optimieren...** Jair Z Art Q von: nach:  $\parallel$ **-1146. 9.15.**≥ **A 0 A 70 70**║ **-1146. 9.15.**≥ **A 1 E 71 70**║ **-1149. 9. 1.**≥ **A 5 E 70 70**║  $0$  **A**  $0$  **0 -1146. 9.15.**≥ **A 0 A 0 70**║ **-1125. 9.15.**≥ **1084.Eintrag auf E Jair 70**

 **16540 Bytes frei. (1079/1084).Eintrag: - 903. 4.21. - 892. 8.29. \* Joram (Josaphat) 40 Vorwärtsbezüge für Eintrag Joram (Josaphat) (40/120) werden erstellt. Rückwärtsbezüge zu Eintrag Ahasja (Joram) (35/120) werden erstellt. Datierungen optimieren...** Joram (Josaphat) Z Art Q von: nach:  $\parallel$ **- 903. 4.21. - 892. 8.29. \* 0 \* 40 40**║  $-903. 4.21. - 892. 8.29. * 10 A 40$  $0 * 0 0$  $-903.4.21. -892.8.29. * 0 * 0 40$  **16540 Bytes frei. (1080/1084).Eintrag: - 863. 4.21. - 854. 8.29. E Joram (Josaphat) 40 Vorwärtsbezüge für Eintrag Joram (Josaphat) (40/120) werden erstellt. Rückwärtsbezüge zu Eintrag Ahasja (Joram) (35/120) werden erstellt. Datierungen optimieren... Joram (Josaphat) Z Art Q von: nach:** ╫  $- 863. 4.21. - 854. 8.29. E 0 E 40 40$ **- 863. 4.21. - 852. 8.29. E 6 A 40 40**║ **- 864. 4.21. - 854. 8.29. E 7 A 35 40**║  $-863.4.21. -854.8.29. + 0 + 40$  $0 E 0 0$ **- 863. 4.21. - 854. 8.29. E 0 E 0 40**║ **- 863. 4.21. - 854. 8.29. 1085.Eintrag auf A Ahasja (Joram) 35 16540 Bytes frei. (1081/1085).Eintrag: -1215. 9.15. -1174.11.24. E Barak 75 Vorwärtsbezüge für Eintrag Barak (75/120) werden erstellt. Rückwärtsbezüge zu Eintrag Midianiter (74/120) werden erstellt. Datierungen optimieren...** Barak Z Art Q von: nach:  $\parallel$ **-1215. 9.15. -1174.11.24. E 0 E 75 75**║ **-1215. 9.15. -1170. 6.30. E 5 A 75 75**║ **-1215. 9.15. -1174.11.24. E 7 A 74 75**║  $0 E 0 0$ 

**-1215. 9.15. -1174.11.24. E 0 E 0 75**║ **-1254. 9.15. -1213.11.24. 1086.Eintrag auf A Barak 75 16540 Bytes frei. (1082/1086).Eintrag: -2424. 9.15. -2414. 1.23. \* Salah 104 Vorwärtsbezüge für Eintrag Salah (104/120) werden erstellt. Datierungen optimieren...** Salah **Z** Art Q von: nach:  $\#$ **-2424. 9.15. -2414. 1.23. \* 0 \* 104 104**║ **-2424. 9.15. -2411. 8.29. \* 3 \* 105 104**║ **-2426. 9.15. -2414. 1.23. \* 9 \* 103 104**║ **-2426. 9.15. -2411. 8.29. \* 9 + 106 104**║  $0 * 0 0$  $-2424. \, 9.15. \, -2414. \, 1.23. \, * \, 0 \, * \, 0 \, 104$ **-2458. 9.15. -2448. 1.23. 1087.Eintrag auf \* Arphachsad 105 -2022. 9.15. -2010. 1.23. 1088.Eintrag auf + Arphachsad 106 16540 Bytes frei. (1083/1088).Eintrag: -1993. 9.15. -1981. 1.23. + Salah 104 Vorwärtsbezüge für Eintrag Salah (104/120) werden erstellt. Datierungen optimieren... Salah Z Art Q von: nach:** ╫

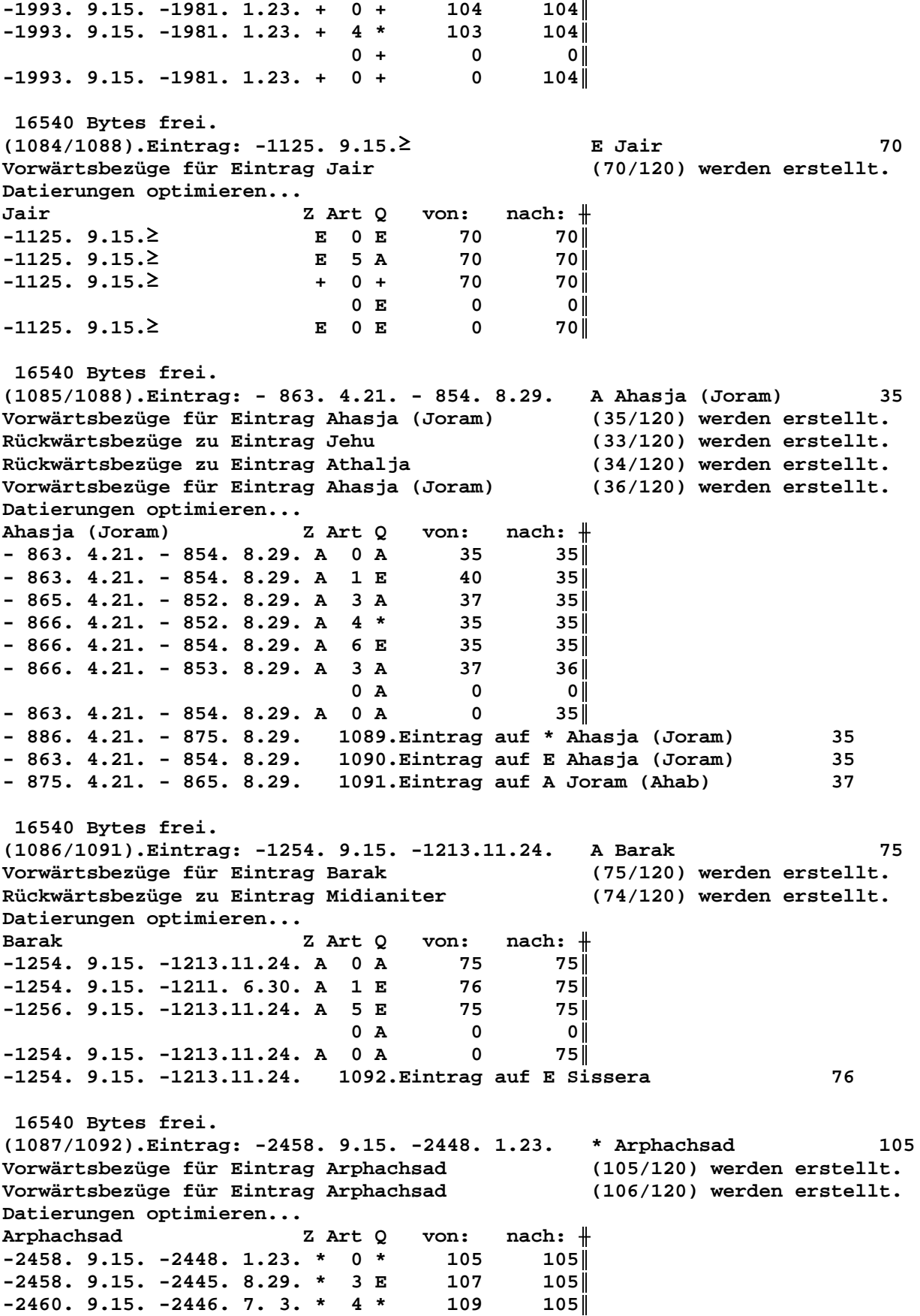

**-2460. 9.15. -2448. 1.23. \* 9 \* 104 105**║ **-2460. 9.15. -2445. 8.29. \* 10 + 109 105**║  $0 * 0 0$ **-2458. 9.15. -2448. 1.23. \*** 0 \* 0 105 **-2459. 9.15. -2449. 1.23. 1093.Eintrag auf E Sündfluth 107 -2559. 9.15. -2547. 1.23. 1094.Eintrag auf \* Sem 109 -1959. 9.15. -1947. 1.23. 1095.Eintrag auf + Sem 109 16540 Bytes frei. (1088/1095).Eintrag: -2022. 9.15. -2010. 1.23. + Arphachsad 106 Vorwärtsbezüge für Eintrag Arphachsad (105/120) werden erstellt. Vorwärtsbezüge für Eintrag Arphachsad (106/120) werden erstellt. Datierungen optimieren...** Arphachsad Z Art Q von: nach:  $\#$ **-2022. 9.15. -2010. 1.23. +** 0 + 105 105∥<br>-2022. 9.15. -2010. 1.23. + 3 \* 104 106∥ **-2022. 9.15. -2010. 1.23. + 3 \* 104 106**║  **0 + 0 0**║ **-2022. 9.15. -2010. 1.23. + 0 + 0 105**║  **16540 Bytes frei. (1089/1095).Eintrag: - 886. 4.21. - 875. 8.29. \* Ahasja (Joram) 35 Vorwärtsbezüge für Eintrag Ahasja (Joram) (35/120) werden erstellt. Rückwärtsbezüge zu Eintrag Jehu (33/120) werden erstellt. Rückwärtsbezüge zu Eintrag Athalja (34/120) werden erstellt. Vorwärtsbezüge für Eintrag Ahasja (Joram) (36/120) werden erstellt. Datierungen optimieren... Ahasja (Joram) Z Art Q von: nach:** ╫ **- 886. 4.21. - 875. 8.29. \* 0 \* 35 35**║ **- 886. 4.21. - 875. 8.29. \* 10 A 35 35**║  $0 * 0 0$ **- 886. 4.21. - 875. 8.29. \* 0 \* 0 35**║  **16540 Bytes frei. (1090/1095).Eintrag: - 863. 4.21. - 854. 8.29. E Ahasja (Joram) 35 Vorwärtsbezüge für Eintrag Ahasja (Joram) (35/120) werden erstellt. Rückwärtsbezüge zu Eintrag Jehu (33/120) werden erstellt. Rückwärtsbezüge zu Eintrag Athalja (34/120) werden erstellt. Vorwärtsbezüge für Eintrag Ahasja (Joram) (36/120) werden erstellt. Datierungen optimieren... Ahasja (Joram) Z Art Q von: nach:** ╫ **- 863. 4.21. - 854. 8.29. E 0 E 35 35**║ **- 863. 4.21. - 852. 8.29. E 6 A 35 35**║ **- 864. 4.21. - 854. 8.29. E 7 A 33 35**║ **- 864. 4.21. - 854. 8.29. E 7 A 34 35**║ **- 863. 4.21. - 854. 8.29. + 0 + 35 35**║  $0 E 0 0$ **- 863. 4.21. - 854. 8.29. E 0 E 0 35**║ **- 863. 4.21. - 854. 8.29. 1096.Eintrag auf A Jehu 33 - 863. 4.21. - 854. 8.29. 1097.Eintrag auf A Athalja 34 16540 Bytes frei. (1091/1097).Eintrag: - 875. 4.21. - 865. 8.29. A Joram (Ahab) 37 Vorwärtsbezüge für Eintrag Joram (Ahab) (37/120) werden erstellt. Rückwärtsbezüge zu Eintrag Jehu (33/120) werden erstellt. Rückwärtsbezüge zu Eintrag Athalja (34/120) werden erstellt. Vorwärtsbezüge für Eintrag Joram (Ahab) (38/120) werden erstellt. Datierungen optimieren... Joram (Ahab) Z Art Q von: nach:** ╫

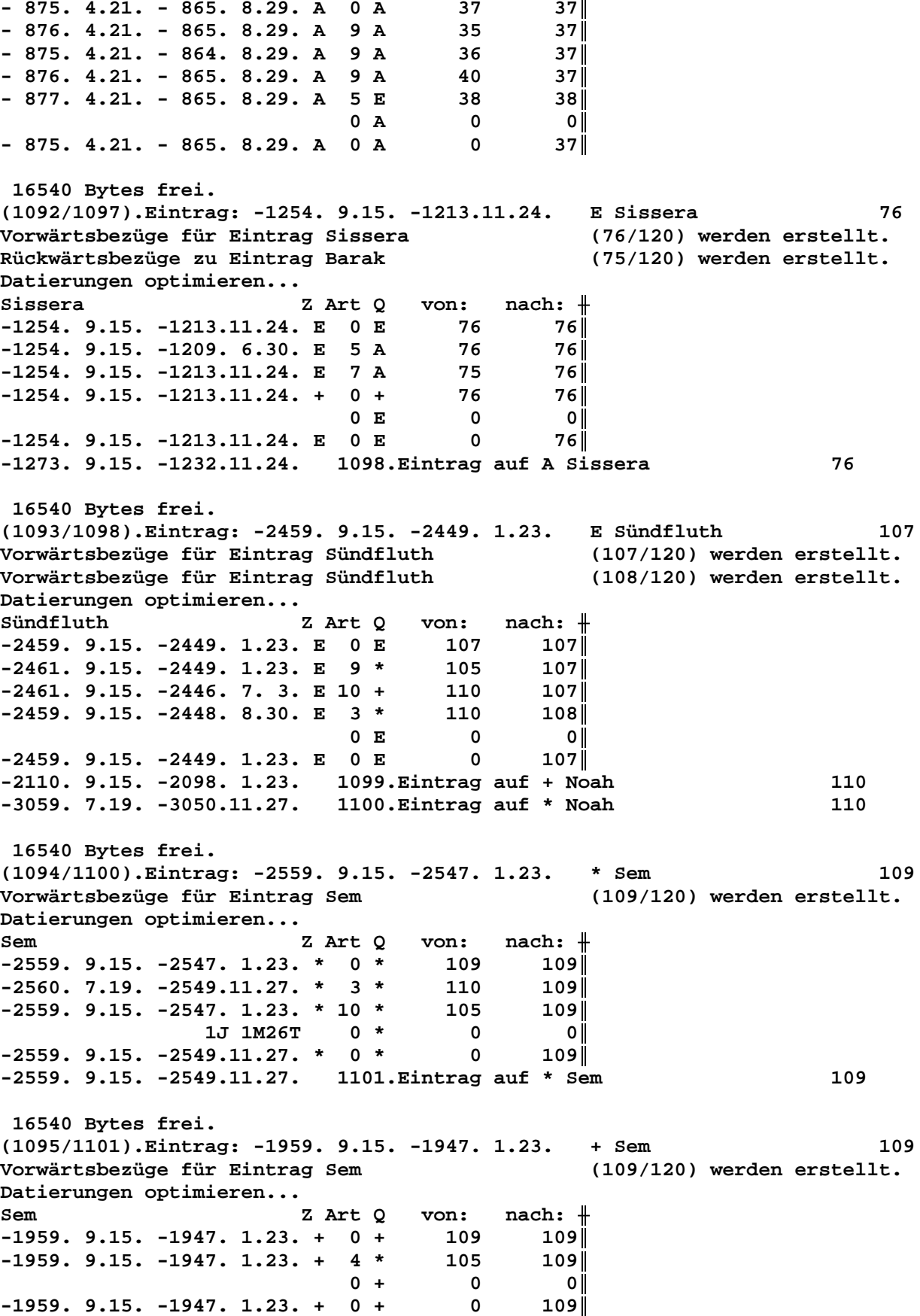

Seite 272 / 289 © Norbert Südland Bibel\_christlich\_Neuberechnung.rtf

 **16540 Bytes frei. (1096/1101).Eintrag: - 863. 4.21. - 854. 8.29. A Jehu 33 Vorwärtsbezüge für Eintrag Jehu (33/120) werden erstellt. Rückwärtsbezüge zu Eintrag Joahas (Jehu) (31/120) werden erstellt. Datierungen optimieren...** Jehu  $Z$  Art Q von: nach:  $\#$  $-863.4.21. - 854.8.29. A 0 A 33 31$ **- 863. 4.21. - 854. 8.29. A 1 E 35 33**║ **- 864. 4.21. - 854. 8.29. A 2 E 37 33**║  $- 865. 4.21. - 853. 8.29. A 5 E 33 33$ **- 866. 4.21. - 854. 8.29. A** 9 A 32 33∥<br>∥0 A 0 0  $0$  **A**  $0$  **0**  $-863.4.21. - 854.8.29. A 0 A 0 33$ **- 863. 4.21. - 854. 8.29. 1102.Eintrag auf E Joram (Ahab) 37 - 857. 4.21. - 848. 8.29. 1103.Eintrag auf A Joas (Ahasja) 32 16540 Bytes frei. (1097/1103).Eintrag: - 863. 4.21. - 854. 8.29. A Athalja 34 Vorwärtsbezüge für Eintrag Athalja (34/120) werden erstellt. Rückwärtsbezüge zu Eintrag Joas (Ahasja) (32/120) werden erstellt. Datierungen optimieren...** Athalja Z Art Q von: nach:  $\parallel$ **- 863. 4.21. - 854. 8.29. A 0 A 34 34**║ **- 863. 4.21. - 854. 8.29. A** 1 E 35 34∥<br>- 863. 4.21. - 854. 8.29. A 2 E 37 34∥ **- 863. 4.21. - 854. 8.29. A 2 E 37 34**║ **- 865. 4.21. - 853. 8.29. A 5 E 34 34**║  $0$  **A**  $0$  **0**  $-863.4.21. - 854.8.29. A 0 A 0 34$  **16540 Bytes frei. (1098/1103).Eintrag: -1273. 9.15. -1232.11.24. A Sissera 76 Vorwärtsbezüge für Eintrag Sissera (76/120) werden erstellt. Rückwärtsbezüge zu Eintrag Barak (75/120) werden erstellt. Datierungen optimieren...** Sissera **Z** Art Q von: nach:  $\#$ **-1273. 9.15. -1232.11.24. A 0 A 76 76**║ **-1273. 9.15. -1230. 6.30. A 1 E 77 76**║ **-1275. 9.15. -1232.11.24. A 5 E 76 76**║  $0$  **A**  $0$  **0 -1273. 9.15. -1232.11.24. A 0 A 0 76**║ **-1273. 9.15. -1232.11.24. 1104.Eintrag auf E Ehud 77 16540 Bytes frei. (1099/1104).Eintrag: -2110. 9.15. -2098. 1.23. + Noah 110 Vorwärtsbezüge für Eintrag Noah (110/120) werden erstellt. Datierungen optimieren...** Noah **Z** Art Q von: nach:  $\parallel$ **-2110. 9.15. -2098. 1.23. + 0 + 110 110**║ **-2110. 7.19. -2099.11.27. + 5 \* 110 110**║ **-2110. 9.15. -2098. 1.23. + 4 E 107 110**║  **1M26T 0 + 0 0**║ **-2110. 9.15. -2099.11.27. + 0 + 0 110**║ **-2110. 9.15. -2099.11.27. 1105.Eintrag auf + Noah 110 16540 Bytes frei. (1100/1105).Eintrag: -3059. 7.19. -3050.11.27. \* Noah 110 Vorwärtsbezüge für Eintrag Noah (110/120) werden erstellt.**

Datierungen optimieren... Z Art Q  $nach:$   $\#$ Noah von:  $-3059.7.19. -3050.11.27. * 0 *$  $110$ 110  $-3061. 7.19. -3047. 8.20. * 3 *$ 111  $110$  $-3061. 9.15. -3048.11.27. * 5 +$ 110  $110$ 107<br>108<br>109  $-3059. 7.19. -3048. 7. 4. * 9 A$ 110  $-3059. 7.18. -3050.11.27. * 9 E$  $110$  $-3060.$  9.15.  $-3048.11.27.$  \* 9 \*  $110$  $-3059. 7.18. -3048. 7. 4. * 10 X$ 107 110  $-3061. 7.19. -3048. 8.20. * 10 +$  $110$ 111  $0$   $*$  $\overline{\mathbf{0}}$ - 0 I  $-3059. 7.19. -3050.11.27. * 0 *$  $\mathbf 0$  $110$ -3113. 7.19. -3102.11.27. 1106. Eintrag auf \* Lamech 111  $-2460. 9. 6. -2450. 1.14. 1107. Eintrag auf A Sündfluth$ 107  $-2459. 7.19. -2450.11.28. 1108. Eintrag auf X Sündfluth$ 107 16540 Bytes frei. (1101/1108). Eintrag: -2559. 9.15. -2549.11.27.  $*$  Sem 109 Vorwärtsbezüge für Eintrag Sem (109/120) werden erstellt. Datierungen optimieren...  $nach:$   $\#$ Sem Z Art Q von:  $-2559. 9.15. -2549.11.27. * 0 *$ 109  $109$  $-2560.7.19. -2549.11.27. * 3 *$ 110  $109$  $-2559. 9.15. -2547. 1.23. * 10 *$ 105  $109$  $0 *$  $\overline{\mathbf{0}}$ - 0 I  $-2559. 9.15. -2549.11.27. * 0 *$  $\overline{\mathbf{0}}$  $109$ 16540 Bytes frei.  $(1102/1108)$ . Eintrag: - 863. 4.21. - 854. 8.29. E Joram (Ahab) 37 Vorwärtsbezüge für Eintrag Joram (Ahab)  $(37/120)$  werden erstellt. Rückwärtsbezüge zu Eintrag Jehu (33/120) werden erstellt. Rückwärtsbezüge zu Eintrag Athalja  $(34/120)$  werden erstellt. Vorwärtsbezüge für Eintrag Joram (Ahab) (38/120) werden erstellt. Datierungen optimieren... Z Art Q von:  $nach:$   $\#$ Joram (Ahab) 37  $-863. 4.21. - 854. 8.29. E 0 E$  $37$  $-863.4.21. - 854.8.29. E 8 A$  $37$  $33$  $-863.4.21. - 854.8.29. E 8 A$ 34  $37$ 38  $-864. 4.21. - 852. 8.29. E 5 A$  $38<sup>||</sup>$  $-863.4.21. - 854.8.29. + 0 +$ 37  $37<sub>1</sub>$  $0 E$  $\overline{\mathbf{0}}$ - o l  $-863. 4.21. - 854. 8.29. E 0 E$  $\overline{\mathbf{0}}$  $37<sub>1</sub>$ 16540 Bytes frei. (1103/1108). Eintrag: - 857. 4.21. - 848. 8.29. A Joas (Ahasja) 32 Vorwärtsbezüge für Eintrag Joas (Ahasja)  $(32/120)$  werden erstellt. Rückwärtsbezüge zu Eintrag Amazia  $(28/120)$  werden erstellt. Datierungen optimieren...  $nach:$   $\#$ Joas (Ahasja) Z Art Q von:  $-857.4.21. - 848.8.29. A 0 A$  $32$  $32$  $-858.4.21. - 848.8.29. A 1 E$ 34  $32$  $-857.4.21. - 846.8.29. A 3 A$  $33$  $32$  $32$  $-860.4.21. - 848.8.29. A 5 E$  $32$  $-860.4.21. - 846.8.29. A 4 *$ 32  $32$  $-858.4.21. - 846.8.29. A 9 A$  $30$  $32$  $-860.4.21. - 848.8.29. A 9 A$  $31$ - 32 ||  $\overline{\mathbf{0}}$  $0 A$ - 0 II  $-857.4.21. - 848.8.29. A 0 A$  $\overline{\mathbf{0}}$  $32$ 

- 857.  $4.21. - 848. 8.29. 1109. Eintrag auf E Athalja$ 34 - 818. 4.21. - 809. 8.29. 1110. Eintrag auf E Joas (Ahasja)<br>- 865. 4.21. - 854. 8.29. 1111. Eintrag auf \* Joas (Ahasja)<br>- 835. 4.21. - 826. 8.29. 1112. Eintrag auf A Joahas (Jehu) 32 32 31 16540 Bytes frei. (1104/1112). Eintrag: -1273. 9.15. -1232.11.24. E Ehud 77 Vorwärtsbezüge für Eintrag Ehud  $(77/120)$  werden erstellt. Rückwärtsbezüge zu Eintrag Sissera (76/120) werden erstellt. Datierungen optimieren... Ehud Z Art Q  $\verb|von: nach: +$  $-1273. 9.15. -1232.11.24. E 0 E$ 77 77 I 77  $-1273. 9.15. -1228. 6.30. E 5 A$ 77 I **77**  $-1273. 9.15. -1232.11.24. E 7 A$ 76  $0 E$  $\overline{\mathbf{0}}$  $|0|$  $-1273. 9.15. -1232.11.24. E 0 E$  $\overline{\mathbf{0}}$  $77$ -1352. 9.15. -1311.11.24. 1113. Eintrag auf A Ehud 77 16540 Bytes frei. (1105/1113). Eintrag: -2110. 9.15. -2099.11.27. + Noah 110 Vorwärtsbezüge für Eintrag Noah (110/120) werden erstellt. Datierungen optimieren... von:  $nach:$   $\#$ Noah Z Art Q  $-2110. 9.15. -2099.11.27. + 0 +$ 110 110  $-2110. 7.19. -2099.11.27. + 5 *$ 110  $110$ 107  $-2110. 9.15. -2098. 1.23. + 4 E$ **110**  $0 +$  $\overline{\mathbf{0}}$  $\overline{\phantom{0}}$  $-2110. 9.15. -2099.11.27. + 0 +$  $\overline{\mathbf{0}}$  $110$ 16540 Bytes frei. (1106/1113). Eintrag: -3113. 7.19. -3102.11.27. \* Lamech  $111$ Vorwärtsbezüge für Eintrag Lamech  $(111/120)$  werden erstellt. Rückwärtsbezüge zu Eintrag Sündfluth  $(107/120)$  werden erstellt. Datierungen optimieren... von:  $nach:$   $\#$ Z Art Q Lamech  $-3113. 7.19. -3102.11.27. * 0 *$ 111  $111$  $-3115. 9. 6. -3100. 8.20. * 3 *$ 112  $111$  $-3114. 7.19. -3101. 8.20. * 5 +$ 111  $111$  $-3113. 7.19. -3102.11.27. * 9 *$ 110  $111$  $-3115. 7.19. -3101. 8.20. * 10 +$ 112  $111$  $0$  \*  $\overline{\mathbf{0}}$ – o l  $-3113.7.19. -3102.11.27. * 0 *$  $\overline{\mathbf{0}}$ 111 || 16540 Bytes frei. (1107/1113). Eintrag: -2460. 9. 6. -2450. 1.14. A Sündfluth 107 Vorwärtsbezüge für Eintrag Sündfluth  $(107/120)$  werden erstellt. Vorwärtsbezüge für Eintrag Sündfluth  $(108/120)$  werden erstellt. Datierungen optimieren... von:  $nach:$   $\#$ Sündfluth Z Art Q 107  $-2460.9.6. -2450.1.14. A 0 A$  $107$  $-2460.7.19.2$  $A$  1 + 111  $107$  $-2461.7.19.2$  $A$  2 + 112  $107$  $-2460.9.5. -2450.1.14. A 3 *$ 110  $107$  $-2460.9.6.2$  $A$  1 + 114  $108$  $0 A$  $\overline{\mathbf{0}}$  $|0|$  $-2460.9.6. -2450.1.14. A 0 A$  $\overline{\mathbf{0}}$  $107$ -2460. 7.19. -2450. 1.14. 1114. Eintrag auf + Lamech<br>-2461. 7.19. -2450. 1.14. 1115. Eintrag auf + Methusalah 111 112

**-2460. 9. 6. -2450. 1.14. 1116.Eintrag auf + Jared 114 16540 Bytes frei. (1108/1116).Eintrag: -2459. 7.19. -2450.11.28. X Sündfluth 107 Vorwärtsbezüge für Eintrag Sündfluth (107/120) werden erstellt. Vorwärtsbezüge für Eintrag Sündfluth (108/120) werden erstellt. Datierungen optimieren...** Sündfluth **Z** Art Q von: nach:  $\frac{1}{\sqrt{1-\frac{1}{n}}}$ **-2459. 7.19. -2450.11.28. X 0 X 107 107**║ **-2459. 7.19. -2450.11.28. X 4 \* 110 107**║  $0 \tX$  0 0  $-2459. 7.19. -2450.11.28. X 0 X 0 107$  **16540 Bytes frei. (1109/1116).Eintrag: - 857. 4.21. - 848. 8.29. E Athalja 34 Vorwärtsbezüge für Eintrag Athalja (34/120) werden erstellt. Rückwärtsbezüge zu Eintrag Joas (Ahasja) (32/120) werden erstellt. Datierungen optimieren...** Athalja Z Art Q von: nach:  $\parallel$ **- 857. 4.21. - 848. 8.29. E 0 E 34 34**║ **- 858. 4.21. - 847. 8.29. E 5 A 34 34**║ **- 857. 4.21. - 848. 8.29. E 7 A 32 34**║ **- 857. 4.21. - 848. 8.29. + 0 + 34 34**║  $0 E 0 0$ **- 857. 4.21. - 848. 8.29. E 0 E 0 34**║  **16540 Bytes frei. (1110/1116).Eintrag: - 818. 4.21. - 809. 8.29. E Joas (Ahasja) 32 Vorwärtsbezüge für Eintrag Joas (Ahasja) (32/120) werden erstellt. Rückwärtsbezüge zu Eintrag Amazia (28/120) werden erstellt. Datierungen optimieren... Joas (Ahasja) Z Art Q von: nach:** ╫ **- 818. 4.21. - 809. 8.29. E 0 E 32 32**║ **- 818. 4.21. - 807. 8.29. E 5 A 32 32**║ **- 819. 4.21. - 809. 8.29. E 7 A 28 32**║ **- 818. 4.21. - 809. 8.29. + 0 + 32 32**║  $0 E 0 0$ **- 818. 4.21. - 809. 8.29. E 0 E 0 32**║ **- 818. 4.21. - 809. 8.29. 1117.Eintrag auf A Amazia 28 16540 Bytes frei. (1111/1117).Eintrag: - 865. 4.21. - 854. 8.29. \* Joas (Ahasja) 32 Vorwärtsbezüge für Eintrag Joas (Ahasja) (32/120) werden erstellt. Rückwärtsbezüge zu Eintrag Amazia (28/120) werden erstellt. Datierungen optimieren... Joas (Ahasja) Z Art Q von: nach:** ╫ **- 865. 4.21. - 854. 8.29. \* 0 \* 32 32**║ **- 865. 4.21. - 854. 8.29. \* 10 A 32 32**║  $0 * 0 0$  $-865.4.21. - 854.8.29. * 0 * 0 32$  **16540 Bytes frei. (1112/1117).Eintrag: - 835. 4.21. - 826. 8.29. A Joahas (Jehu) 31 Vorwärtsbezüge für Eintrag Joahas (Jehu) (31/120) werden erstellt.**

**Rückwärtsbezüge zu Eintrag Joas (Joahas) (30/120) werden erstellt. Datierungen optimieren... Joahas (Jehu)** Z Art Q von: nach: <del>|</del><br>- 835. 4.21. - 826. 8.29. A 0 A 31 31 31 **- 835. 4.21. - 826. 8.29. A 0 A 31 31**║

 $-836. 4.21. - 826. 8.29. A 1 E 33$ <br> $-835. 4.21. - 824. 8.29. A 3 A 32$  $31$ 31|  $-838. 4.21. - 826. 8.29. A 5 E$  $31$ 31  $\overline{\mathbf{0}}$  $0 A$  $|0|$  $-835.4.21. - 826.8.29. A 0 A$  $\overline{\mathbf{0}}$ 31| - 835. 4.21. - 826. 8.29. 1118. Eintrag auf E Jehu 33 - 819.  $4.21.$  - 810. 8.29. 1119. Eintrag auf E Joahas (Jehu)  $\overline{31}$ 16540 Bytes frei. (1113/1119). Eintrag: -1352. 9.15. -1311.11.24. A Ehud 77 Vorwärtsbezüge für Eintrag Ehud  $(77/120)$  werden erstellt. Rückwärtsbezüge zu Eintrag Sissera (76/120) werden erstellt. Datierungen optimieren... Ehud Z Art Q von: nach: #  $-1352.$  9.15.  $-1311.11.24.$  A 0 A 77 77<br> $-1352.$  9.15.  $-1309.$  6.30. A 1 E 78 77  $-1354. 9.15. -1311.11.24. A 5 E$ 77  $77$  $-1352. 9.15. -1311.11.24. A 0 A 0$ o II  $77$ -1352. 9.15. -1311.11.24. 1120. Eintrag auf E Eglon 78 16540 Bytes frei. (1114/1120). Eintrag: -2460. 7.19. -2450. 1.14. + Lamech 111 Vorwärtsbezüge für Eintrag Lamech  $(111/120)$  werden erstellt. Rückwärtsbezüge zu Eintrag Sündfluth  $(107/120)$  werden erstellt. Datierungen optimieren... Z Art Q von: nach: # Lamech  $-2460. 7.19. -2450. 1.14. + 0 + 111$  111  $-2461. 7.19. -2448.11.27. + 5 * 111$ <br> $-2460. 7.19. -2449.11.27. + 4 * 110$ <br> $\leq -2450. 1.14. + 7 A$  107 **111**  $111$  $111$  $-2460. 7.19. -2450. 1.14. + 0 + 0$  $\overline{\phantom{a}}$  of  $111$ -3113. 7.19. -3102. 1.14. 1121. Eintrag auf \* Lamech 111 16540 Bytes frei. (1115/1121). Eintrag: -2461. 7.19. -2450. 1.14. + Methusalah 112 Vorwärtsbezüge für Eintrag Methusalah (112/120) werden erstellt.<br>Rückwärtsbezüge zu Eintrag Sündfluth (107/120) werden erstellt. Rückwärtsbezüge zu Eintrag Sündfluth  $(107/120)$  werden erstellt. Datierungen optimieren... Methusalah  $Z$  Art Q von: nach:  $#$  $-2461. 7.19. -2450. 1.14. + 0 + 112$ <br>  $-2462. 9. 6. -2447. 8.20. + 5 * 112$ <br>  $-2461. 7.19. -2448. 1.14. + 4 * 111$ <br>  $112$  $\leq$ -2450. 1.14. + 8 A 107  $112$  $-2461. 7.19. -2450. 1.14. + 0 + 0$  $\overline{\phantom{0}}$  0  $112$ -3181. 9. 6. -3169. 1.14. 1122. Eintrag auf \* Methusalah 112 16540 Bytes frei.  $(1116/1122)$ . Eintrag: -2460. 9. 6. -2450. 1.14. + Jared 114 Vorwärtsbezüge für Eintrag Jared  $(114/120)$  werden erstellt. Rückwärtsbezüge zu Eintrag Sündfluth  $(108/120)$  werden erstellt. Datierungen optimieren... Jared Z Art Q von:  $nach:$   $\#$  $-2460. 9. 6. -2450. 1.14. + 0 + 114$ <br> $-2460. 9. 6. -2448.11. 6. + 5 * 114$  $114$  $-2460.9.6. -2448.11.6. + 5 *$  $114$  $-2461. 9. 6. -2447. 8.20. + 4 * 113$  $114$ 

<sup>≤</sup> **-2450. 1.14. + 7 A 108 114**║  $0 + 0$  0 **-2460. 9. 6. -2450. 1.14. + 0 + 0 114**║ **-3306. 9. 6. -3296. 1.14. 1123.Eintrag auf \* Jared 114 -3245. 9. 6. -3234. 1.14. 1124.Eintrag auf \* Henoch 113 16540 Bytes frei. (1117/1124).Eintrag: - 818. 4.21. - 809. 8.29. A Amazia 28 Vorwärtsbezüge für Eintrag Amazia (28/120) werden erstellt. Rückwärtsbezüge zu Eintrag Asarja = Usia (26/120) werden erstellt. Vorwärtsbezüge für Eintrag Amazia (29/120) werden erstellt. Datierungen optimieren... Amazia Z** Art Q von: nach:  $\frac{1}{\sqrt{1-\frac{1}{n}}}$ **- 818. 4.21. - 809. 8.29. A 0 A 28 28**║ **- 818. 4.21. - 809. 8.29. A 1 E 32 28**║ **- 819. 4.21. - 807. 8.29. A 3 A 30 28**║ **- 821. 4.21. - 807. 8.29. A 4 \* 28 28**║ **- 821. 4.21. - 807. 8.29. A 6 E 28 28**║ **- 821. 4.21. - 809. 8.29. A 9 A 27 28**║  $0$  **A**  $0$  **0 - 818. 4.21. - 809. 8.29. A 0 A 0 28**║ **- 844. 4.21. - 833. 8.29. 1125.Eintrag auf \* Amazia 28 - 790. 4.21. - 779. 8.29. 1126.Eintrag auf E Amazia 28 - 804. 4.21. - 795. 8.29. 1127.Eintrag auf A Jerobeam (Joas) 27 16540 Bytes frei. (1118/1127).Eintrag: - 835. 4.21. - 826. 8.29. E Jehu 33 Vorwärtsbezüge für Eintrag Jehu (33/120) werden erstellt. Rückwärtsbezüge zu Eintrag Joahas (Jehu) (31/120) werden erstellt. Datierungen optimieren...** Jehu Z Art Q von: nach: <del>|</del> **- 835. 4.21. - 826. 8.29. E 0 E 33 33**║  $- 836. 4.21. - 825. 8.29. E 5 A 33 33$  $- 835. 4.21. - 826. 8.29. E 7 A 31 33$  $-835.4.21. - 826.8.29. + 0 + 33$  33  $0 E 0 0$  $- 835. 4.21. - 826. 8.29. E 0 E 0 33$  **16540 Bytes frei. (1119/1127).Eintrag: - 819. 4.21. - 810. 8.29. E Joahas (Jehu) 31 Vorwärtsbezüge für Eintrag Joahas (Jehu) (31/120) werden erstellt. Rückwärtsbezüge zu Eintrag Joas (Joahas) (30/120) werden erstellt. Datierungen optimieren... Joahas (Jehu)** Z Art Q von: nach: <del>∦</del><br>- 819. 4.21. - 810. 8.29. E 0 E 31 31 31 **- 819. 4.21. - 810. 8.29. E** 0 E 31 31∥<br>- 819. 4.21. - 808. 8.29. E 5 A 31 31∥ **- 819. 4.21. - 808. 8.29. E 5 A 31 31**║ **- 820. 4.21. - 810. 8.29. E 7 A 30 31**║ **- 819. 4.21. - 810. 8.29. + 0 + 31 31**║  $0 E 0 0$  $-819. 4.21. - 810. 8.29. E 0 E 0 31$ **- 819. 4.21. - 810. 8.29. 1128.Eintrag auf A Joas (Joahas) 30 16540 Bytes frei. (1120/1128).Eintrag: -1352. 9.15. -1311.11.24. E Eglon 78 Vorwärtsbezüge für Eintrag Eglon (78/120) werden erstellt. Rückwärtsbezüge zu Eintrag Ehud (77/120) werden erstellt. Datierungen optimieren...** Eglon Z Art Q von: nach: <del>|</del>

 $-1352. 9.15. -1311.11.24. E 0 E$ 78 **78**  $-1352. 9.15. -1307. 6.30. E 5 A$ 78 **78**  $-1352. 9.15. -1311.11.24. E 7 A$ 77  $78<sub>1</sub>$  $-1352. 9.15. -1311.11.24. + 0 +$ 78  $78$  $0 E$  $\overline{\mathbf{0}}$  $|0|$  $-1352. 9.15. -1311.11.24. E 0 E$  $\overline{\mathbf{0}}$  $78$ -1369. 9.15. -1328.11.24. 1129. Eintrag auf A Eglon 78 16540 Bytes frei. (1121/1129).Eintrag: -3113. 7.19. -3102. 1.14. \* Lamech 111 Vorwärtsbezüge für Eintrag Lamech (111/120) werden erstellt. Rückwärtsbezüge zu Eintrag Sündfluth (107/120) werden erstellt. Datierungen optimieren... Lamech Z Art Q  $\verb|von: nach: #$  $-3113. 7.19. -3102. 1.14. * 0 * 111 111$  $-3115. 9. 6. -3101. 1.14. * 3 *$ 112  $111$  $-3114. 7.19. -3102. 1.14. * 5 + 111$ <br> $-3113. 7.19. -3102.11.27. * 9 * 110$ <br> $-3115. 7.19. -3102. 1.14. * 10 + 112$  $111$  $111$  $111$  $0$  \*  $\overline{\mathbf{0}}$  $\overline{\phantom{0}}$  0  $-3113. 7.19. -3102. 1.14. * 0 *$  $\overline{\mathbf{0}}$  $111$ 16540 Bytes frei. (1122/1129). Eintrag: -3181. 9. 6. -3169. 1.14. \* Methusalah 112 Vorwärtsbezüge für Eintrag Methusalah (112/120) werden erstellt. Rückwärtsbezüge zu Eintrag Sündfluth  $(107/120)$  werden erstellt. Datierungen optimieren... Methusalah Z Art Q von: nach:  $\#$  $-3181. 9. 6. -3169. 1.14. * 0 * 112$ 2121  $-3181. 9. 6. -3168. 1.14. * 3 *$ 113  $112$  $-3182. 7.19. -3169. 1.14. * 5 + 112$ <br> $-3181. 7.19. -3168. 1.14. * 9 * 111$  $112$  $112$  $-3182. 9. 6. -3166. 8.20. * 10 +$ 113  $112$  $-3181.$  9. 6.  $-3169.$  1.14. \* 0 \* 0  $|0|$  $112$  $-2881.$  9. 6.  $-2868.$  1.14. 1130. Eintrag auf + Henoch 113 16540 Bytes frei. (1123/1130). Eintrag: -3306. 9. 6. -3296. 1.14. \* Jared 114 Vorwärtsbezüge für Eintrag Jared  $(114/120)$  werden erstellt. Rückwärtsbezüge zu Eintrag Sündfluth  $(108/120)$  werden erstellt. Datierungen optimieren... Z Art Q  $\verb|von: nach: +$ Jared  $114$  $-3306.9.6. -3296.1.14. * 0 *$ 114  $-3306. 9. 6. -3296.11. 6. * 3 *$ 115  $114$  $-3308.$  9. 6.  $-3296.$  1.14. \* 5 + 114<br>113  $114$  $-3308. 9. 6. -3295. 1.14. * 9 *$  $114$  $-3307.$  9. 6.  $-3295.11.$  6. \* 10 + 115  $114$  $0$  \*  $\overline{\mathbf{0}}$  $|0|$  $-3306. 9. 6. -3296. 1.14. * 0 *$  $\overline{\mathbf{0}}$  $114$ 16540 Bytes frei. (1124/1130). Eintrag: -3245. 9. 6. -3234. 1.14. \* Henoch 113 Vorwärtsbezüge für Eintrag Henoch  $(113/120)$  werden erstellt. Datierungen optimieren... Henoch Z Art Q von:  $nach:$   $\#$  $-3245.9.6. -3234.1.14. * 0 *$  $113$ 113  $-3245. 9. 6. -3233. 1.14. * 3 *$ 114  $113$ 

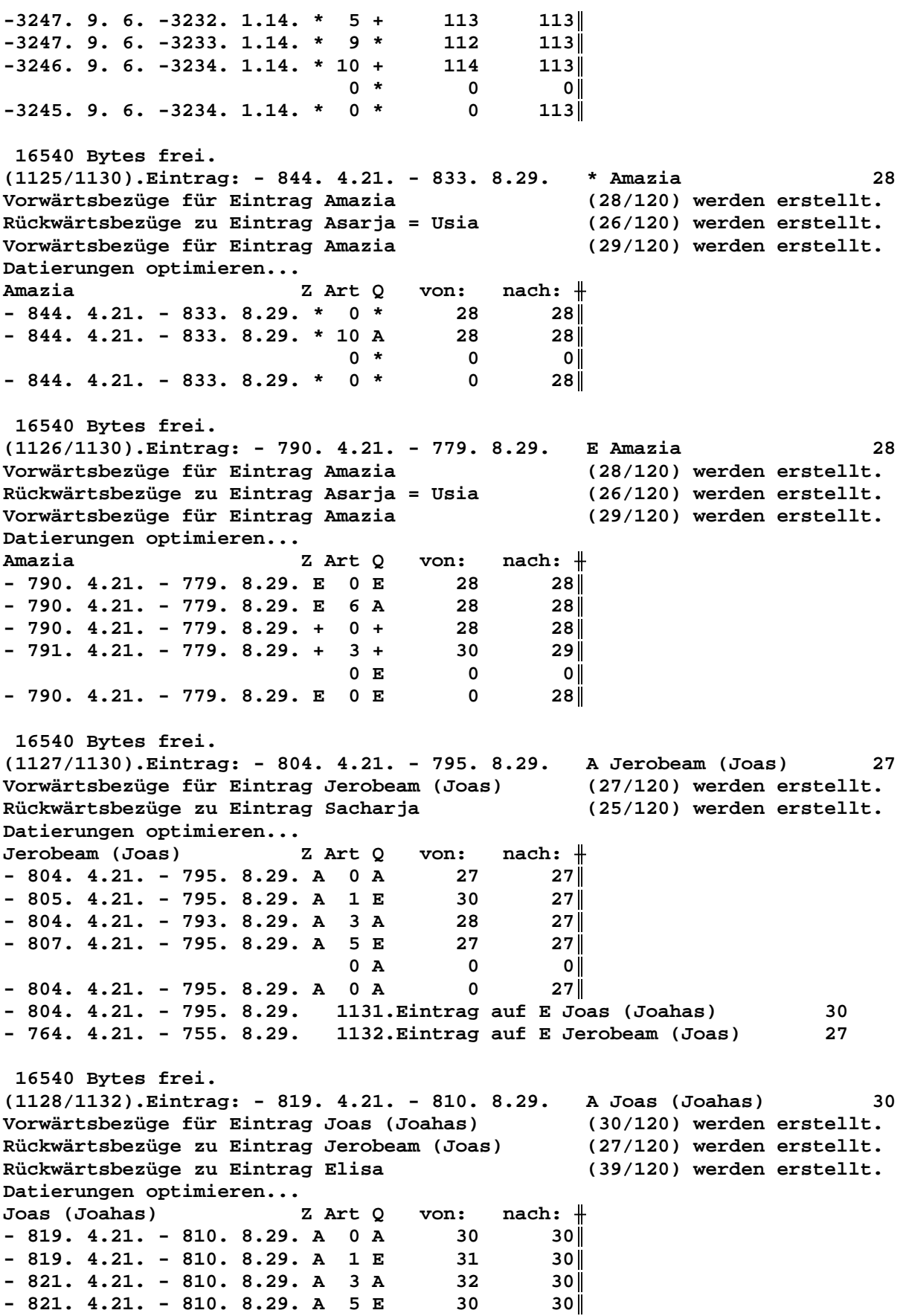

 $\le$ - 795. 8.29. A 8 E 39  $30<sup>||</sup>$  $-821. 4.21. - 810. 8.29. A 9 A$ 28  $30<sup>||</sup>$  $0 A$  $\overline{\mathbf{0}}$  $|0|$  $-819. 4.21. - 810. 8.29. A 0 A$  $\mathbf 0$  $30$ - 819. 4.21. - 795. 8.29. 1133. Eintrag auf E Elisa 39 16540 Bytes frei. (1129/1133). Eintrag: -1369. 9.15. -1328.11.24. A Eglon 78 Vorwärtsbezüge für Eintrag Eglon (78/120) werden erstellt. Rückwärtsbezüge zu Eintrag Ehud (77/120) werden erstellt. Datierungen optimieren... Z Art Q  $nach:$   $\#$ Eqlon von:  $-1369. 9.15. -1328.11.24. A 0 A$ 78 78 I  $-1369. 9.15. -1326. 6.30. A 1 E$ 79 **78**  $-1371. 9.15. -1328.11.24. A 5 E$ 78 **78**  $0$  A  $\overline{\mathbf{0}}$  $|0|$  $-1369. 9.15. -1328.11.24. A 0 A$  $\mathbf 0$  $78$ -1369. 9.15. -1328.11.24. 1134. Eintrag auf E Athniel 79 16540 Bytes frei. (1130/1134). Eintrag: -2881. 9. 6. -2868. 1.14. + Henoch  $113$ Vorwärtsbezüge für Eintrag Henoch (113/120) werden erstellt. Datierungen optimieren...  $nach:$   $\#$ Henoch Z Art Q von:  $-2881. 9. 6. -2868. 1.14. + 0 +$ 113  $113$  $-2881. 9. 6. -2868. 1.14. + 5 *$ 113  $113$  $-2882. 9. 6. -2868. 1.14. + 4 *$ 112  $113$  $0 +$  $\overline{\mathbf{0}}$ οl  $-2881. 9. 6. -2868. 1.14. + 0 +$  $\mathbf 0$  $113$ 16540 Bytes frei.  $(1131/1134)$ . Eintrag: - 804. 4.21. - 795. 8.29. E Joas (Joahas) 30 Vorwärtsbezüge für Eintrag Joas (Joahas) (30/120) werden erstellt. Rückwärtsbezüge zu Eintrag Jerobeam (Joas) (27/120) werden erstellt. Rückwärtsbezüge zu Eintrag Elisa (39/120) werden erstellt. Datierungen optimieren...  $nach:$   $\#$ Joas (Joahas) Z Art Q von:  $-804.4.21. -795.8.29. E 0 E$  $30$  $\overline{30}$  $-819.4.21.2$  $E$  2 + 39  $30<sub>1</sub>$  $-804. 4.21. - 793. 8.29. E 5 A$ 30 30 I  $-804. 4.21. - 795. 8.29. E 7 A$ 27  $30<sub>1</sub>$  $-804.4.21. -795.8.29. + 0 +$ 30  $30<sub>1</sub>$  $-806.4.21. -793.8.29. + 9 +$ 29  $30<sup>||</sup>$  $0 E$  $\overline{0}$  $\overline{\mathbf{0}}$  $-804.4.21. - 795.8.29. E 0 E$  $\mathbf 0$  $30<sup>1</sup>$ 16540 Bytes frei. (1132/1134). Eintrag: - 764. 4.21. - 755. 8.29. E Jerobeam (Joas) 27 Vorwärtsbezüge für Eintrag Jerobeam (Joas) (27/120) werden erstellt. (25/120) werden erstellt. Rückwärtsbezüge zu Eintrag Sacharja Datierungen optimieren...  $nach:$   $\#$ Jerobeam (Joas) Z Art Q von:  $-764.4.21. - 755.8.29. E 0 E$ 27  $27<sup>||</sup>$  $-764.4.21. -753.8.29. E 5 A$ 27  $27<sub>1</sub>$  $-765.4.21. -755.8.29. E 7 A$ 25  $27<sub>1</sub>$  $-764.4.21. -755.8.29. + 0 +$ 27  $27<sup>||</sup>$  $0 E$  $\overline{\mathbf{0}}$  $\overline{\mathbf{0}}$  $-764.4.21. - 755.8.29. E 0 E$  $\overline{\mathbf{0}}$  $27<sub>1</sub>$ 

**- 764. 4.21. - 755. 8.29. 1135.Eintrag auf A Sacharja 25 16540 Bytes frei. (1133/1135).Eintrag: - 819. 4.21. - 795. 8.29. E Elisa 39 Vorwärtsbezüge für Eintrag Elisa (39/120) werden erstellt. Rückwärtsbezüge zu Eintrag Joas (Joahas) (30/120) werden erstellt. Datierungen optimieren... Elisa Z** Art Q von: nach:  $\#$ **- 819. 4.21. - 795. 8.29. E 0 E 39 39**║ **- 819. 4.21.**≥ **E 2 A 30 39**║ **- 819. 4.21. - 795. 8.29. + 0 + 39 39**║ <sup>≤</sup> **- 795. 8.29. + 8 E 30 39**║  $0 E 0 0$ **- 819. 4.21. - 795. 8.29. E 0 E 0 39**║  **16540 Bytes frei. (1134/1135).Eintrag: -1369. 9.15. -1328.11.24. E Athniel 79 Vorwärtsbezüge für Eintrag Athniel (79/120) werden erstellt. Rückwärtsbezüge zu Eintrag Eglon (78/120) werden erstellt. Datierungen optimieren...** Athniel Z Art Q von: nach:  $\parallel$ **-1369. 9.15. -1328.11.24. E 0 E 79 79**║ **-1369. 9.15. -1324. 6.30. E 5 A 79 79**║ **-1369. 9.15. -1328.11.24. E 7 A 78 79**║ **-1369. 9.15. -1328.11.24. + 0 + 79 79**║  $0 E 0 0$ **-1369. 9.15. -1328.11.24. E 0 E 0 79**║ **-1408. 9.15. -1367.11.24. 1136.Eintrag auf A Athniel 79 16540 Bytes frei. (1135/1136).Eintrag: - 764. 4.21. - 755. 8.29. A Sacharja 25 Vorwärtsbezüge für Eintrag Sacharja (25/120) werden erstellt. Rückwärtsbezüge zu Eintrag Sallum (24/120) werden erstellt. Datierungen optimieren... Sacharja Z Art Q von: nach:** ╫  $-764. 4.21. -755. 8.29. A 0 A$ **- 764. 4.21. - 755. 8.29. A 1 E 27 25**║ **- 767. 4.21. - 755. 8.29. A 3 A 26 25**║ **- 765. 2.21. - 755.10.29. A 5 E 25 25**║  **0 A 0 0**║  $-764. 4.21. - 755. 8.29. A 0 A 0 25$ **- 803. 4.21. - 794. 8.29. 1137.Eintrag auf A Asarja = Usia 26 - 764. 9.21. - 754. 3.29. 1138.Eintrag auf E Sacharja 25 16540 Bytes frei. (1136/1138).Eintrag: -1408. 9.15. -1367.11.24. A Athniel 79 Vorwärtsbezüge für Eintrag Athniel (79/120) werden erstellt. Rückwärtsbezüge zu Eintrag Eglon (78/120) werden erstellt. Datierungen optimieren...** Athniel Z Art Q von: nach:  $\parallel$ **-1408. 9.15. -1367.11.24. A 0 A 79 79**║  $-1408.$  9.15.  $-1365.$  6.30. A 1 E 80 79 **-1410. 9.15. -1367.11.24. A 5 E 79 79**║  $0$  **A**  $0$  **0 -1408. 9.15. -1367.11.24. A 0 A 0 79**║ **-1408. 9.15. -1367.11.24. 1139.Eintrag auf E Cusan=Risathaim 80 16540 Bytes frei.**

 $(1137/1139)$ . Eintrag: - 803. 4.21. - 794. 8.29. A Asarja = Usia 26 Vorwärtsbezüge für Eintrag Asarja = Usia  $(26/120)$  werden erstellt. Rückwärtsbezüge zu Eintrag Jotham (19/120) werden erstellt. Datierungen optimieren... Asarja = Usia Z Art Q  $nach:$   $\#$ von:  $-803. 4.21. -794. 8.29. A 0 A$ 26  $26$  $-804. 4.21. - 794. 8.29. A 1 X$ 28  $26$  $-806.4.21. -792.8.29. A 3 *$ 27  $26$  $-806.4.21. -792.8.29. A 4 *$ 26 - 26 ||  $-805.4.21. -793.8.29. A 6 E$ - 26 26 I  $-806.4.21. -794.8.29. A 9 A$ 21 - 26 ||  $26$  $-806.4.21. -793.8.29. A 9 A$ 22 23  $-805. 9.21. -792. 5.29. A 9 A$ 26  $-805. 9.21. -792. 3.29. A 9 A$ 24  $26$  $-803. 4.21. -792. 8.29. A 9 A$  $26$ 25  $0$  A  $\overline{\mathbf{0}}$  $|0|$  $-803. 4.21. -794. 8.29. A 0 A$  $\overline{\mathbf{0}}$  $26$ - 803. 4.21. - 794. 8.29. 1140. Eintrag auf X Amazia 28 - 831. 4.21. - 820. 8.29. 1141. Eintrag auf \* Jerobeam (Joas) 27 - 820. 4.21. - 809. 8.29. 1142. Eintrag auf \* Asarja = Usia 26 - 752. 4.21. - 743. 8.29. 1143. Eintrag auf A Pekah  $21$ - 754. 4.21. - 744. 8.29. 1144. Eintrag auf A Pekahjah  $22$ 16540 Bytes frei. (1138/1144). Eintrag: - 764. 9.21. - 754. 3.29. E Sacharja 25 Vorwärtsbezüge für Eintrag Sacharja  $(25/120)$  werden erstellt. Rückwärtsbezüge zu Eintrag Sallum (24/120) werden erstellt. Datierungen optimieren...  $nach:$   $\#$ Sacharja Z Art O  $von:$  $-764. 9.21. -754. 3.29. E 0 E$  $25$  $25$  $-764. 9.21. -754. 3.29. E 5 A$  $25$ 25  $-765. 9.21. -754. 3.29. E 7 A$ 24  $25<sub>1</sub>$ 25  $-764. 9.21. -754. 3.29. + 0 +$  $25$  $\overline{\mathbf{0}}$  $0 E$  $\overline{\mathbf{0}}$  $-764. 9.21. -754. 3.29. E 0 E$  $\overline{\mathbf{0}}$  $25$ - 764. 9.21. - 754. 3.29. 1145. Eintrag auf A Sallum 24 16540 Bytes frei. (1139/1145). Eintrag: -1408. 9.15. -1367.11.24. E Cusan=Risathaim 80 Vorwärtsbezüge für Eintrag Cusan=Risathaim  $(80/120)$  werden erstellt. Rückwärtsbezüge zu Eintrag Athniel  $(79/120)$  werden erstellt. Datierungen optimieren...  $nach:$   $\#$ Cusan=Risathaim Z Art Q von: 80 ll  $-1408. 9.15. -1367.11.24. E 0 E$ 80  $-1408. 9.15. -1363. 6.30. E 5 A$ 80 80 l  $-1408. 9.15. -1367.11.24. E 7 A$ 79 80 l  $\overline{\mathbf{0}}$ 0 E  $\overline{\mathbf{0}}$  $-1408. 9.15. -1367.11.24. E 0 E$  $\overline{\mathbf{0}}$ 80  $-1415. 9.15. -1374.11.24. 1146. Eintrag auf A Cusan=Risathaim$ 80 16540 Bytes frei.  $(1140/1146)$ . Eintrag: - 803. 4.21. - 794. 8.29. X Amazia  $28$ Vorwärtsbezüge für Eintrag Amazia (28/120) werden erstellt. Rückwärtsbezüge zu Eintrag Asarja = Usia  $(26/120)$  werden erstellt. Vorwärtsbezüge für Eintrag Amazia (29/120) werden erstellt. Datierungen optimieren... Z Art Q  $nach:$   $\#$ Amazia von:  $-803.4.21. -794.8.29. X 0 X$ 28  $28$ 

**- 803. 4.21. - 794. 8.29. X 7 A 26 28**║  $0 \tX$  0 0  $-803. 4.21. -794. 8.29. X 0 X 0 28$  **16540 Bytes frei. (1141/1146).Eintrag: - 831. 4.21. - 820. 8.29. \* Jerobeam (Joas) 27 Vorwärtsbezüge für Eintrag Jerobeam (Joas) (27/120) werden erstellt. Rückwärtsbezüge zu Eintrag Sacharja (25/120) werden erstellt. Datierungen optimieren...** Jerobeam (Joas) Z Art Q von: nach: <del>|</del> **- 831. 4.21. - 820. 8.29. \* 0 \* 27 27**║ **- 831. 4.21. - 820. 8.29. \* 9 A 26 27∥**<br>Ⅰ 0 \* 0 0 0  $0 * 0 0$  $-831.4.21. - 820.8.29. * 0 * 0$  27  **16540 Bytes frei. (1142/1146).Eintrag: - 820. 4.21. - 809. 8.29. \* Asarja = Usia 26 Vorwärtsbezüge für Eintrag Asarja = Usia (26/120) werden erstellt. Rückwärtsbezüge zu Eintrag Jotham (19/120) werden erstellt. Datierungen optimieren...** Asarja = Usia  $Z$  Art Q von: nach:  $\#$ **- 820. 4.21. - 809. 8.29. \* 0 \* 26 26**║ **- 820. 4.21. - 809. 8.29. \* 10 A 26 26**║  $0 * 0 0$ **- 820. 4.21. - 809. 8.29. \* 0 \* 0 26**║  **16540 Bytes frei. (1143/1146).Eintrag: - 752. 4.21. - 743. 8.29. A Pekah 21 Vorwärtsbezüge für Eintrag Pekah (21/120) werden erstellt. Rückwärtsbezüge zu Eintrag Hosea (16/120) werden erstellt. Datierungen optimieren...** Pekah Z Art Q von: nach: <del>|</del> **- 752. 4.21. - 743. 8.29. A 0 A 21 21**║ **- 753. 4.21. - 743. 8.29. A 1 E 22 21**║ **- 752. 4.21. - 741. 8.29. A 3 A 26 21**║ **- 754. 4.21. - 742. 8.29. A 5 E 21 21**║ **- 755. 4.21. - 741. 8.29. A 9 W 17 21**║ **- 755. 4.21. - 743. 8.29. A 9 W 19 21**║  $0$  **A**  $0$  **0**  $-752. 4.21. -743. 8.29. A 0 A 0 21$ **- 752. 4.21. - 743. 8.29. 1147.Eintrag auf E Pekahjah 22 - 736. 4.21. - 725. 8.29. 1148.Eintrag auf W Ahas 17 - 751. 4.21. - 742. 8.29. 1149.Eintrag auf W Jotham 19 16540 Bytes frei. (1144/1149).Eintrag: - 754. 4.21. - 744. 8.29. A Pekahjah 22 Vorwärtsbezüge für Eintrag Pekahjah (22/120) werden erstellt. Rückwärtsbezüge zu Eintrag Pekah (21/120) werden erstellt. Datierungen optimieren...** Pekahjah Z Art Q von: nach:  $\parallel$ **- 754. 4.21. - 744. 8.29. A 0 A 22 22**║ **- 755. 4.21. - 744. 8.29. A 1 E 23 22**║ **- 754. 4.21. - 743. 8.29. A 3 A 26 22**║ **- 755. 4.21. - 744. 8.29. A 5 E 22 22**║  $0$  **A**  $0$  **0**  $-754. 4.21. -744. 8.29. A 0 A 0 22$ **- 754. 4.21. - 744. 8.29. 1150.Eintrag auf E Menahem 23**

 **16540 Bytes frei. (1145/1150).Eintrag: - 764. 9.21. - 754. 3.29. A Sallum 24 Vorwärtsbezüge für Eintrag Sallum (24/120) werden erstellt. Rückwärtsbezüge zu Eintrag Menahem (23/120) werden erstellt. Datierungen optimieren...** Sallum Z Art Q von: nach:  $\parallel$ **- 764. 9.21. - 754. 3.29. A 0 A 24 24**║ **- 764. 9.21. - 754. 3.29. A 1 E 25 24**║ **- 765. 4.21. - 754. 8.29. A 3 A 26 24**║ **- 765. 7.21. - 754. 5.29. A 5 E 24 24**║  $0$  **A**  $0$  **0**  $-764. 9.21. -754. 3.29. A 0 A 0 24$ **- 764. 9.21. - 754. 5.29. 1151.Eintrag auf E Sallum 24 16540 Bytes frei. (1146/1151).Eintrag: -1415. 9.15. -1374.11.24. A Cusan=Risathaim 80 Vorwärtsbezüge für Eintrag Cusan=Risathaim (80/120) werden erstellt. Rückwärtsbezüge zu Eintrag Athniel (79/120) werden erstellt. Datierungen optimieren... Cusan=Risathaim Z Art Q von: nach:** ╫ **-1415. 9.15. -1374.11.24. A 0 A 80 80**║ **-1415. 9.15.**≥ **A 1 E 83 80**║ **-1417. 9.15. -1374.11.24. A 5 E 80 80**║  $0$  **A**  $0$  **0**  $-1415.$  9.15.  $-1374.11.24.$  A 0 A 0 80 **-1415. 9.15. -1374.11.24. 1152.Eintrag auf E Josua 83 16540 Bytes frei. (1147/1152).Eintrag: - 752. 4.21. - 743. 8.29. E Pekahjah 22 Vorwärtsbezüge für Eintrag Pekahjah (22/120) werden erstellt. Rückwärtsbezüge zu Eintrag Pekah (21/120) werden erstellt. Datierungen optimieren...** Pekahjah Z Art Q von: nach:  $\parallel$ **- 752. 4.21. - 743. 8.29. E 0 E 22 22**║ **- 753. 4.21. - 741. 8.29. E 5 A 22 22**║ **- 752. 4.21. - 743. 8.29. E 7 A 21 22**║  $- 752. 4.21. - 743. 8.29. + 0 + 22 22$  $0 E 0 0$ **- 752. 4.21. - 743. 8.29. E 0 E 0 22**║  **16540 Bytes frei. (1148/1152).Eintrag: - 736. 4.21. - 725. 8.29. W Ahas 17 Vorwärtsbezüge für Eintrag Ahas (17/120) werden erstellt. Rückwärtsbezüge zu Eintrag Hiskia (14/120) werden erstellt. Vorwärtsbezüge für Eintrag Ahas (18/120) werden erstellt. Datierungen optimieren...** Ahas Z Art Q von: nach:  $\parallel$ **- 736. 4.21. - 725. 8.29. W 0 W 17 17**║ **- 737. 4.21. - 725. 8.29. W 2 X 19 17**║ **-** 736. 4.21. - 725. 8.29. W 3 A 21  $\begin{array}{ccc} 0 & \text{W} & \text{O} & \text{O} \end{array}$  $-736.4.21. -725.8.29. W 0 W 0 17$ **- 736. 4.21. - 725. 8.29. 1153.Eintrag auf X Jotham 19 16540 Bytes frei. (1149/1153).Eintrag: - 751. 4.21. - 742. 8.29. W Jotham 19 Vorwärtsbezüge für Eintrag Jotham (19/120) werden erstellt. Rückwärtsbezüge zu Eintrag Ahas (17/120) werden erstellt.**

**Rückwärtsbezüge zu Eintrag Ahas (17/120) werden erstellt. Datierungen optimieren...** Jotham <br>
- 751. 4.21. - 742. 8.29. W 0 W 19 19<br>
- 752. 4.21. - 742. 8.29. W 1 E 26 19<br>
- 751. 4.21. - 740. 8.29. W 3 A 21 19  $-751. 4.21. -742. 8.29. W 0 W$  $- 752. 4.21. - 742. 8.29. W 1 E$ **-** 751. 4.21. - 740. 8.29. W 3 A 21<br>- 754. 4.21. - 742. 8.29. W 10 A 16 **- 754. 4.21. - 742. 8.29. W 10 A 16 19**║  $\begin{array}{ccc} 0 & \text{W} & \text{O} & \text{O} \end{array}$ **- 751. 4.21. - 742. 8.29. W 0 W 0 19**║ **- 751. 4.21. - 742. 8.29. 1154.Eintrag auf E Asarja = Usia 26 - 732. 4.21. - 723. 8.29. 1155.Eintrag auf A Hosea 16 16540 Bytes frei. (1150/1155).Eintrag: - 754. 4.21. - 744. 8.29. E Menahem 23 Vorwärtsbezüge für Eintrag Menahem (23/120) werden erstellt. Rückwärtsbezüge zu Eintrag Pekahjah (22/120) werden erstellt. Datierungen optimieren...** Menahem **Z** Art Q von: nach:  $\parallel$ **- 754. 4.21. - 744. 8.29. E 0 E 23 23**║ **- 756. 9.21. - 743. 5.29. E 5 A 23 23**║  $-754. 4.21. -744. 8.29. E 7 A 22 23$ **- 754. 4.21. - 744. 8.29. + 0 + 23 23**║  **0 E 0 0**║  $-754. 4.21. -744. 8.29. E 0 E 0 23$  **16540 Bytes frei. (1151/1155).Eintrag: - 764. 9.21. - 754. 5.29. E Sallum 24 Vorwärtsbezüge für Eintrag Sallum (24/120) werden erstellt. Rückwärtsbezüge zu Eintrag Menahem (23/120) werden erstellt. Datierungen optimieren...** Sallum Z Art Q von: nach:  $\#$ **- 764. 9.21. - 754. 5.29. E 0 E 24 24**║ **- 764. 9.21. - 754. 5.29. E 5 A 24 24**║ **- 765. 9.21. - 754. 5.29. E 7 A 23 24**║ **- 764. 9.21. - 754. 5.29. + 0 + 24 24**║  $0 E 0 0$  $-764. 9.21. -754. 5.29. E 0 E 0 24$ **- 764. 9.21. - 754. 5.29. 1156.Eintrag auf A Menahem 23 16540 Bytes frei. (1152/1156).Eintrag: -1415. 9.15. -1374.11.24. E Josua 83 Vorwärtsbezüge für Eintrag Josua (83/120) werden erstellt. Rückwärtsbezüge zu Eintrag Cusan=Risathaim (80/120) werden erstellt. Datierungen optimieren...** Josua Z Art Q von: nach: <del>|</del> **-1415. 9.15. -1374.11.24. E 0 E 83 83**║ <sup>≤</sup> **-1374.11.24. E 7 A 80 83**║ **-1415. 9.15. -1374.11.24. + 0 + 83 83**║ **-1415. 9.15.**≥ **+ 2 A 81 83**║  $-1417.$  9.15.  $-1370.$  6.30. + 5 \* 83 83  $0 E 0 0$ **-1415. 9.15. -1374.11.24. E 0 E 0 83**║ **-1526. 9.15. -1483.11.24. 1157.Eintrag auf \* Josua 83 16540 Bytes frei. (1153/1157).Eintrag: - 736. 4.21. - 725. 8.29. X Jotham 19 Vorwärtsbezüge für Eintrag Jotham (19/120) werden erstellt. Rückwärtsbezüge zu Eintrag Ahas (17/120) werden erstellt.**

Rückwärtsbezüge zu Eintrag Ahas (17/120) werden erstellt. Datierungen optimieren... Z Art Q  $nach:$   $\#$ Jotham von:  $-736.4.21. -725.8.29. X 0 X$  $19$ 19  $-736.4.21. -725.8.29. X 8 W$ 17  $19$  $-736.4.21. -725.8.29. + 0 +$ 19  $19$  $\overline{\mathbf{0}}$  $0 X$ – o l  $-736.4.21. -725.8.29. X 0 X$  $\mathbf 0$  $19$ 16540 Bytes frei. (1154/1157). Eintrag: - 751. 4.21. - 742. 8.29. E Asarja = Usia 26 Vorwärtsbezüge für Eintrag Asarja = Usia  $(26/120)$  werden erstellt. Rückwärtsbezüge zu Eintrag Jotham (19/120) werden erstellt. Datierungen optimieren... Asarja = Usia Z Art Q von:  $nach:$   $\#$  $-751. 4.21. -742. 8.29. E 0 E$  $26$  $26$  $-752.4.21. -741.8.29. E 6 A$ 26  $26$  $-751.4.21. -742.8.29. E 7 W$ 19  $26$  $-751. 4.21. -742. 8.29. + 0 +$ 26  $26$  $+$  2 A 20  $26$  $\overline{\mathbf{0}}$  $0 E$  $|0|$  $-751.4.21. -742.8.29. E 0 E$  $\overline{\mathbf{0}}$  $26$ 16540 Bytes frei.  $(1155/1157)$ . Eintrag: - 732. 4.21. - 723. 8.29. A Hosea 16 Vorwärtsbezüge für Eintrag Hosea (16/120) werden erstellt. Rückwärtsbezüge zu Eintrag Wegführung Israels  $(15/120)$  werden erstellt. Datierungen optimieren...  $nach:$   $\#$ Hosea Z Art Q von:  $-732.4.21. -723.8.29. A 0 A$  $16$ 16  $-733.4.21. -723.8.29. A 1 E$ 21  $16$  $-735.4.21. -723.8.29. A 3 A$  $17$  $16$  $-735.4.21. -722.8.29. A 5 E$ 16  $16$  $-732.4.21. -721.8.29. A 4 W$ 19  $16$  $-734. 1.22. -723. 8.29. A 9 A$ 14  $16$  $-735.4.21. -722.8.29. A 10 A$ 15  $16$  $\overline{\mathbf{0}}$  $0$  A  $|0|$  $-732.4.21. -723.8.29. A 0 A$  $\mathbf 0$  $16$ - 732. 4.21. - 723. 8.29. 1158. Eintrag auf E Pekah 21 - 745. 4.21. - 736. 8.29. 1159. Eintrag auf A Ahas 17 - 724. 4.21. - 714. 8.29. 1160. Eintrag auf E Hosea 16 - 730. 4.21. - 721. 8.29. 1161. Eintrag auf A Hiskia 14 - 724. 4.21. - 714. 8.29. 1162. Eintrag auf A Wegführung Israels 15 16540 Bytes frei. (1156/1162). Eintrag: - 764. 9.21. - 754. 5.29. A Menahem 23 Vorwärtsbezüge für Eintrag Menahem (23/120) werden erstellt. Rückwärtsbezüge zu Eintrag Pekahjah (22/120) werden erstellt. Datierungen optimieren...  $nach:$   $\#$ Menahem Z Art Q von:  $-764. 9.21. -754. 5.29. A 0 A$  $23$ 23  $-764. 9.21. -754. 5.29. A 1 E$ 24  $23$  $-765.4.21. -754.8.29. A 3 A$  $26$  $23$  $-765.4.21. -753.8.29. A 5 E$ 23  $23$  $0 A$  $\overline{\mathbf{0}}$  $|0|$  $-764. 9.21. -754. 5.29. A 0 A$  $\overline{\mathbf{0}}$  $23$ 16540 Bytes frei.

(1157/1162). Eintrag: -1526. 9.15. -1483.11.24. \* Josua

Seite 287 / 289

83

Vorwärtsbezüge für Eintrag Josua (83/120) werden erstellt.  $(80/120)$  werden erstellt. Rückwärtsbezüge zu Eintrag Cusan=Risathaim Datierungen optimieren... Z Art Q von:  $nach:$   $\#$ Josua  $-1526. 9.15. -1483.11.24. * 0 *$ 83  $83$  $-1526. 9.15. -1483.11.24. * 5 +$ 83  $83$  $0$  \*  $\overline{\mathbf{0}}$ - 0 II  $-1526. 9.15. -1483.11.24. * 0 *$  $\overline{\mathbf{0}}$  $83<sup>1</sup>$ 16540 Bytes frei. (1158/1162). Eintrag: - 732. 4.21. - 723. 8.29. E Pekah 21 Vorwärtsbezüge für Eintrag Pekah  $(21/120)$  werden erstellt. Rückwärtsbezüge zu Eintrag Hosea  $(16/120)$  werden erstellt. Datierungen optimieren... von:  $nach:$   $\#$ Pekah Z Art Q  $21$   $21$  $-732.4.21. -723.8.29. E 0 E$  $-733. 4.21. -722. 8.29. E 5 A$ 21  $21$ 16  $-732.4.21. -723.8.29. E 7 A$ 21 21  $-732.4.21. -723.8.29. + 0 +$  $21$  $0 E$  $\overline{\mathbf{0}}$ — o ll  $-732.4.21. -723.8.29. E 0 E$  $\overline{\mathbf{0}}$  $21$ 16540 Bytes frei. (1159/1162). Eintrag: - 745. 4.21. - 736. 8.29. A Ahas 17 Vorwärtsbezüge für Eintrag Ahas  $(17/120)$  werden erstellt. Rückwärtsbezüge zu Eintrag Hiskia  $(14/120)$  werden erstellt. Vorwärtsbezüge für Eintrag Ahas  $(18/120)$  werden erstellt. Datierungen optimieren... Z Art Q von: nach:  $\#$ Ahas 17  $17$  $-745.4.21. -736.8.29. A 0 A$  $-746. 4.21. - 736. 8.29. A 1 E$ 19  $17$  $-748. 4.21. -734. 8.29. A 4 *$ 17  $17$  $-745. 4.21. -734. 8.29. A 9 A$ 16  $17$  $-747. 1.22. -736. 8.29. A 5 E$ 18  $18$  $0A$  $\overline{\mathbf{0}}$ o II  $-745. 4.21. -736. 8.29. A 0 A$  $\overline{\mathbf{0}}$  $17$ - 745.  $4.21.$  - 736. 8.29. 1163. Eintrag auf E Jotham 19 - 766.  $4.21.$  - 755. 8.29. 1164. Eintrag auf \* Ahas  $17$ - 730. 4.21. - 721. 8.29. 1165. Eintrag auf E Ahas 18 16540 Bytes frei. (1160/1165). Eintrag: - 724. 4.21. - 714. 8.29. E Hosea  $16$  $(16/120)$  werden erstellt. Vorwärtsbezüge für Eintrag Hosea Rückwärtsbezüge zu Eintrag Wegführung Israels (15/120) werden erstellt. Datierungen optimieren... von:  $nach:$   $\#$ Hosea Z Art Q  $-724.4.21. -714.8.29. E 0 E$  $16$   $16$   $16$   $\vert$  $-724. 4.21. -713. 8.29. E 5 A$ 16  $16$  $-724. 4.21. -714. 8.29. E 7 A$ 15  $16$  $0 E$  $\overline{\mathbf{0}}$  $|0|$  $-724. 4.21. -714. 8.29. E 0 E$  $\overline{\mathbf{0}}$  $16$ 16540 Bytes frei. (1161/1165). Eintrag: - 730. 4.21. - 721. 8.29. A Hiskia 14 Rückwärtsbezüge zur Eintrag Hiskia<br>Rückwärtsbezüge zu Eintrag Manasse<br>Rückwärtsbezüge zu Eintrag Jesaja  $(14/120)$  werden erstellt.  $(12/120)$  werden erstellt.  $(20/120)$  werden erstellt.

Datierungen optimieren... Z Art Q von:  $nach:$   $\#$ Hiskia 14  $-730.4.21. -721.8.29. A 0 A$  $14$  $-730.4.21. -721.8.29. A I E$ 17  $14$  $-730.4.21. -719.8.29. A 3 A   
-732.1.22. -719.8.29. A 4*$ 16  $14$ 14  $14$  $-730. 1.22. -721. 8.29. A 6 E$ 14  $14$  $-732.9.15. -719.8.29. A 9 A$  $13$  $14$  $-731. 4.21. -719. 8.29. A 9 A$ 15  $14$  $\overline{\mathbf{0}}$  $0 A$ - 0 I  $-730.4.21. -721.8.29. A 0 A$  $\overline{\mathbf{0}}$  $14$ - 756. 4.21. - 745. 8.29. 1166. Eintrag auf \* Hiskia 14 16540 Bytes frei. (1162/1166). Eintrag: - 724. 4.21. - 714. 8.29. A Wegführung Israels 15 Vorwärtsbezüge für Eintrag Wegführung Israels (15/120) werden erstellt. Datierungen optimieren... Wegführung Israels Z Art Q von:  $nach:$   $\#$  $-724. 4.21. -714. 8.29. A 0 A$ 15  $15<sub>1</sub>$  $-724. 4.21. -714. 8.29. A 1 E$ 16  $15$  $-725.4.21. -714.8.29. A 3 A$ 14  $15$  $-724. 4.21. -713. 8.29. A 4 A$ 16  $15<sup>1</sup>$  $\overline{\mathbf{0}}$  $|0|$  $0 A$  $-724. 4.21. -714. 8.29. A 0 A$  $\bullet$  $15$ 16540 Bytes frei. (1163/1166). Eintrag: - 745. 4.21. - 736. 8.29. E Jotham 19 Vorwärtsbezüge für Eintrag Jotham  $(19/120)$  werden erstellt. Rückwärtsbezüge zu Eintrag Ahas  $(17/120)$  werden erstellt.  $(17/120)$  werden erstellt. Rückwärtsbezüge zu Eintrag Ahas Datierungen optimieren... Jotham Z Art Q von: nach:  $\#$  $-745.4.21. -736.8.29. E 0 E 19$  $19$  $-748. 4.21. -734. 8.29. E 6 A$ 19 19  $-745. 4.21. -736. 8.29. E 7 A$ 17  $19$  $0 E$  $\overline{0}$ o II  $-745. 4.21. -736. 8.29. E 0 E$  $\overline{\mathbf{0}}$  $19$ - 762.  $4.21.$  - 751.  $8.29.$  1167. Eintrag auf A Jotham 19 16540 Bytes frei.  $(1164/1167)$ . Eintrag: - 766. 4.21. - 755. 8.29. \* Ahas 17  $(17/120)$  werden erstellt. Vorwärtsbezüge für Eintrag Ahas vorwartsbezuge rur Eintrag Anas<br>Rückwärtsbezüge zu Eintrag Hiskia  $(14/120)$  werden erstellt.  $(18/120)$  werden erstellt. Vorwärtsbezüge für Eintrag Ahas Datierungen optimieren... Ahas Z Art Q von:  $nach:$   $\#$  $-766.4.21. -755.8.29. * 0 *$  $17$   $17$  $-766.4.21. -755.8.29. * 10 A$ 17  $17$  $0$  \*  $\overline{0}$  $|0|$  $-766.4.21. -755.8.29. * 0 *$  $17<sup>1</sup>$  $\overline{\mathbf{0}}$ 16540 Bytes frei. (1165/1167). Eintrag: - 730. 4.21. - 721. 8.29. E Ahas 18 Vorwärtsbezüge für Eintrag Ahas  $(17/120)$  werden erstellt. Rückwärtsbezüge zu Eintrag Hiskia<br>Vorwärtsbezüge für Eintrag Ahas  $(14/120)$  werden erstellt.  $(18/120)$  werden erstellt. Datierungen optimieren... Z Art Q von: nach:  $\#$ Ahas
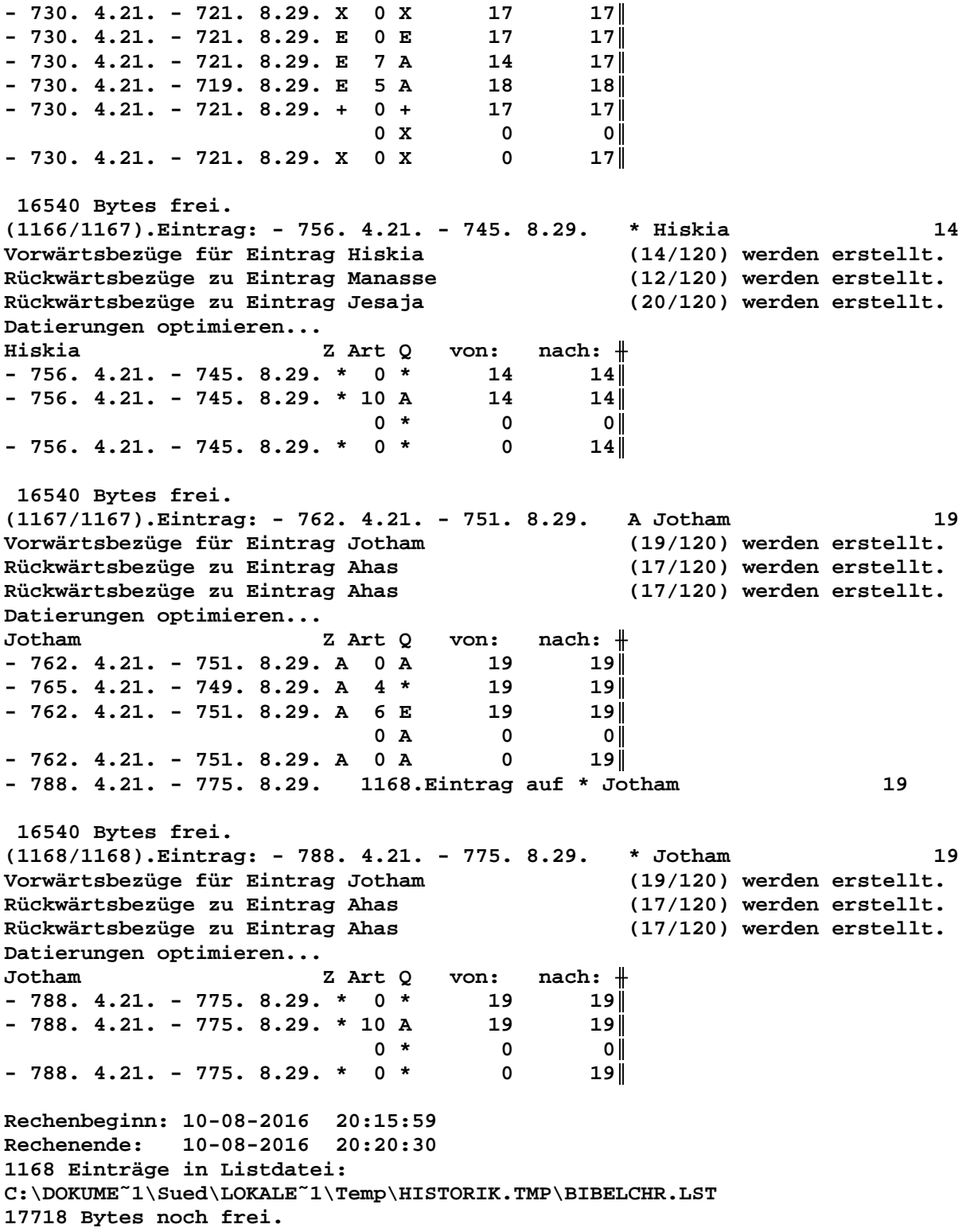